**NORMES D'INVENTAIRE ÉCOFORESTIER**

# **PLACETTES-ÉCHANTILLONS PERMANENTES**

**ÉDITION 2012**

Version provisoire

**Ministère des Ressources naturelles et de la Faune**

**Direction des inventaires forestiers Forêt Québec**

**Mai 2012**

## **ÉQUIPE DE RÉALISATION**

#### **Supervision et coordination**

Jean-François Boudreau, ing. f. Yves Philibert, ing. f.

#### **Révision et rédaction de nouveaux textes**

Denis Alain, tech. f. Marc-André Brochu, tech. f. Philippe F Morin, tech. f. Normand Routhier, tech. f. Patrick Vaillancourt, tech. f.

#### **Conseillers techniques**

Jonathan Arsenault, tech. f. Jean-Pierre Berger, tech. f. Jasmin Bergeron, tech. f. Sébastien Desnoyers, tech. f. Michel Dumais, tech. f. François Dumas, tech. f. Éric Dussault, tech. f. Louis-Gabriel Fournier-Simoneau, tech.f. Marie-Pier Gouin, tech. f. Jules Joncas, tech. f. Daniel Journeault, tech. f. Jean-Pierre Labrecque, tech. f. Marlène Lapointe, tech. f. Guillaume Larochelle, tech. f. Josée Martel, tech. f. Benoît Martin, tech. f. Alexandre McIntyre, tech. f. Pierre Morin, ing. f. Simon Moisan, tech. f. Gaston Rodrigue, tech. f. Lynda Simard, tech. f. Patrick Vaillancourt, tech. f.

#### **Graphisme**

Louis-Gabriel Fournier-Simoneau, tech.f. Marie-Andrée Garceau, conseillère en communication Denis Grenier, t.a.a.g.

#### **Mise en page et support technique**

Ariane Caron-Dussault, stagiaire en bureautique

#### **REMERCIEMENTS**

Nous remercions tous les professionnels du MRNF qui ont contribué, par leurs judicieux conseils, à l'élaboration de ces normes.

Merci aussi aux membres du comité sur le choix des variables pour le quatrième inventaire forestier :

Pierre Morin, ing. f., DIF Georges Blais, ing. f., DIF Rémi Gagnon, ing. f., Direction des programmes forestiers Serge Vézina, ing. f., Direction des programmes forestiers

Également, nous aimerions remercier de leur précieuse collaboration :

Pierre Beaupré, ing. f., Direction des programmes forestiers Sylvain Bernier, stat., DIF Bruno Boulet, ing. f., Direction de la conservation des forêts Stéphane, Déry, biol. M.Sc., Direction de l'environnement forestier Jocelyn Gosselin, ing. f., DIF François Labbé, ing. f., DIF Pierre Larue, biologiste, Direction de l'environnement forestier Gérald Landry, tech. f., Direction de la conservation des forêts Philippe Racine, ing. f., DIF David Salmon, ing. f., DIF Jean-Pierre Saucier, ing. f., M.Sc., DIF Jacques Savard, ing. f., Direction des programmes forestiers

N.B.: ce document peut être reproduit, en tout ou en partie, à la condition d'en mentionner la source.

Par souci d'allègement du texte, le masculin englobe les deux genres dans ces normes.

## **ÉQUIPE DE RÉALISATION NORMES 2002 (3<sup>e</sup> programme)**

#### **Supervision et coordination**

Jean-Yves Perron, ing. f. Pierre Morin, ing. f.

#### **Mise à jour**

Pierre Fagiolo, ing. f.

#### **Rédaction**

Jean-Pierre Berger, tech. f. et al. chapitre 9<br>N. René Monger, tech. f. et al. chapitres 1 Philippe Racine, ing. f. entitled and the philippe Racine, ing. f. chapitre 9<br>André Robitaille André Robitaille annexe IV<br>
Jean-Pierre Saucier, ing. f. en annexe IV<br>
chapitre 9 Jean-Pierre Saucier, ing. f. Chapitre 9<br>David Salmon. ing. f. Chapitre 9 David Salmon, ing. f.

#### **Conseillers techniques**

Denis Alain, tech. f. **Execute 20 Executes** Eric Mercier, tech. f. Communist Paynald Blanchette, tech. f. communist Communist Paynald Blanchette, tech. f. and Denvis Blanchette, tech. f. and Denvis Blanchette, tech. f. and Raynald Blanchette, tech. f.<br>Paul Dorais, ing. f. Paul Dorais, ing. f. Communisties of the Philippe Morin, tech. f.<br>
Michel Dumais. tech. f. Caston Rodrique. tech Daniel Duval, tech. f.<br>
Jules Joncas, tech. f.<br>
Uynda Simard, tech. f.<br>
Lynda Simard, tech. f. Jules Joncas, tech. f. Lynda Simard, tech. f. Marlène Lapointe, tech. f.

#### **Graphisme**

Denis Grenier, t.a.a.g.

#### **Saisie de texte**

Berthe Daviault, secrétaire

#### **Révision linguistique**

Réjeanne Bissonnette

chapitres 1, 2, 3, 4, 5, 6, 7, 8 et 10<br>chapitre 9

Gaston Rodrigue, tech. f. Bernard Dutil, tech. f. **Bernard Dutil, tech. f.** Raymond Rouleau, tech. f. Patrick Vaillancourt, tech. f.

#### **AVANT–PROPOS**

Au sein du ministère des Ressources naturelles et de la Faune, Forêt Québec a pour mandat de gérer tout ce qui a trait à l'aménagement durable des forêts publiques; il favorise aussi la mise en valeur des forêts privées. L'acquisition de connaissances sur l'évolution des composantes biophysiques des forêts du Québec est fondamentale à cette saine gestion, c'est pourquoi la DIF fournit son expertise en matière d'acquisition et d'analyse des données sur les écosystèmes forestiers. Malgré l'avancement technologique, la nécessité des prises de données sur le terrain demeure, particulièrement dans le contexte de la nouvelle approche par polygone forestier dont l'objectif est une estimation des volumes ligneux basée sur le peuplement plutôt que sur les strates regroupées. Les données d'inventaire sont un des intrants principaux du calcul de possiblité forestière pour le Forestier en chef.

La DIF répond ainsi aux défis sans cesse croissants qui se traduisent aujourd'hui par de nombreux changements au régime forestier avec la Loi sur l'aménagement durable du territoire forestier, sanctionnée le  $1<sup>er</sup>$  avril 2010, notamment l'aménagement écosystémique comme moyen privilégié.

Depuis le début des années 1970, les forêts du Québec font périodiquement l'objet d'inventaires forestiers systématiques et normalisés, permettant, à la fois, d'estimer la superficie des peuplements forestiers et les volumes de bois sur pied qu'ils renferment ainsi que d'en suivre l'évolution. Jusqu'à maintenant, le ministère a complété trois programmes décennaux d'inventaire. Les deux premiers inventaires comportaient uniquement des variables forestières tandis qu'au troisième étaient tenues en comptes certaines variables écologiques, comme la nature des dépôts de surface, le drainage et les types écologiques. Ces variables écologiques ont permis de mieux connaître la productivité de la forêt. C'est à partir de ce moment que l'inventaire est devenu écoforestier.

Après une trentaine années d'expertise dans le domaine de l'inventaire forestier, le Ministère a entrepris, en 1999, une réflexion sur le processus global du prochain inventaire forestier. Dans le cadre de cette démarche, le Ministère amorçait, à l'automne 2001, une consultation provinciale (phase 1) qui présentait 27 énoncés liés au domaine de l'inventaire forestier, sur lesquels 200 participants représentant le milieu forestier et celui du développement régional devaient se prononcer. Tous les résultats de cette consultation ont été analysés et pris en compte dans l'élaboration du prochain inventaire écoforestier.

Au printemps 2002, le Ministère poursuivait avec la phase 2 de la consultation. Cette dernière s'adressait à une trentaine de spécialistes qui devaient se prononcer sur les orientations techniques du prochain inventaire forestier. En tenant compte des opinions exprimées lors de la consultation et du contexte budgétaire actuel, le ministère des Ressources naturelles et de la Faune, fort de l'expérience acquise au cours des trois inventaires provinciaux précédents, présente la version provisoire des normes d'inventaire forestier des placettes-échantillons permanentes. En 2012, ces normes ont atteint une grande maturité; l'édition d'une version définitive est imminente.

## **TABLE DES MATIÈRES**

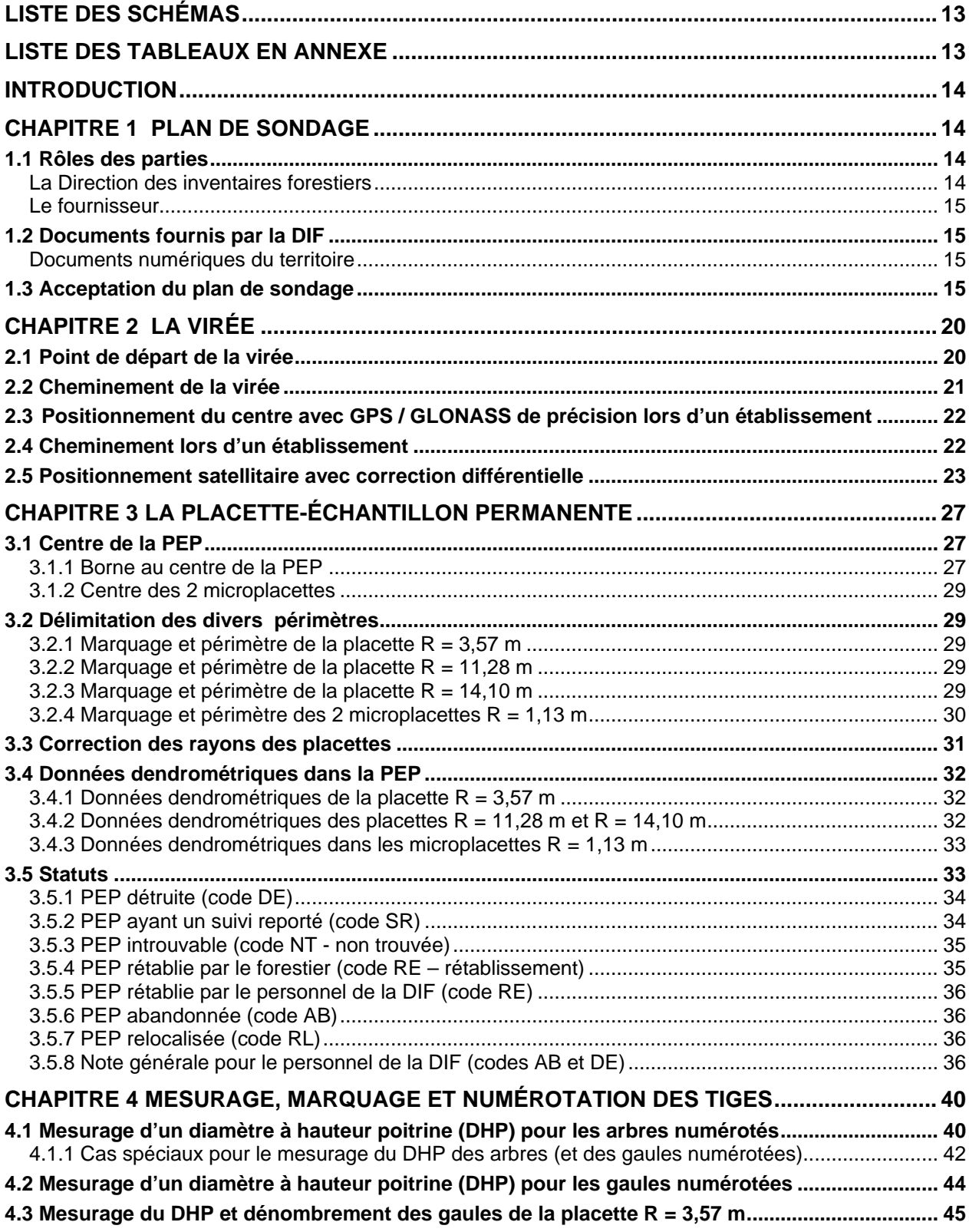

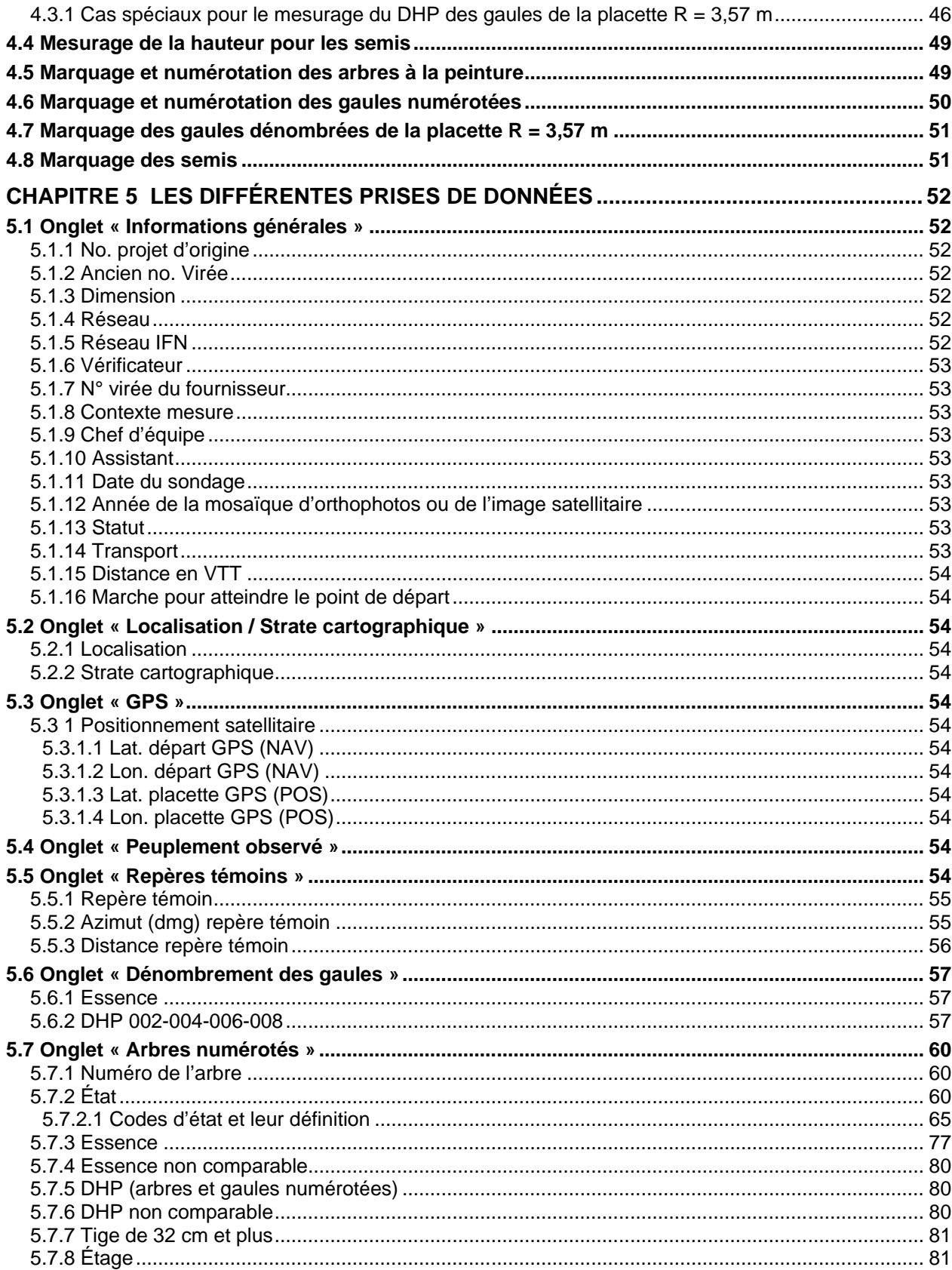

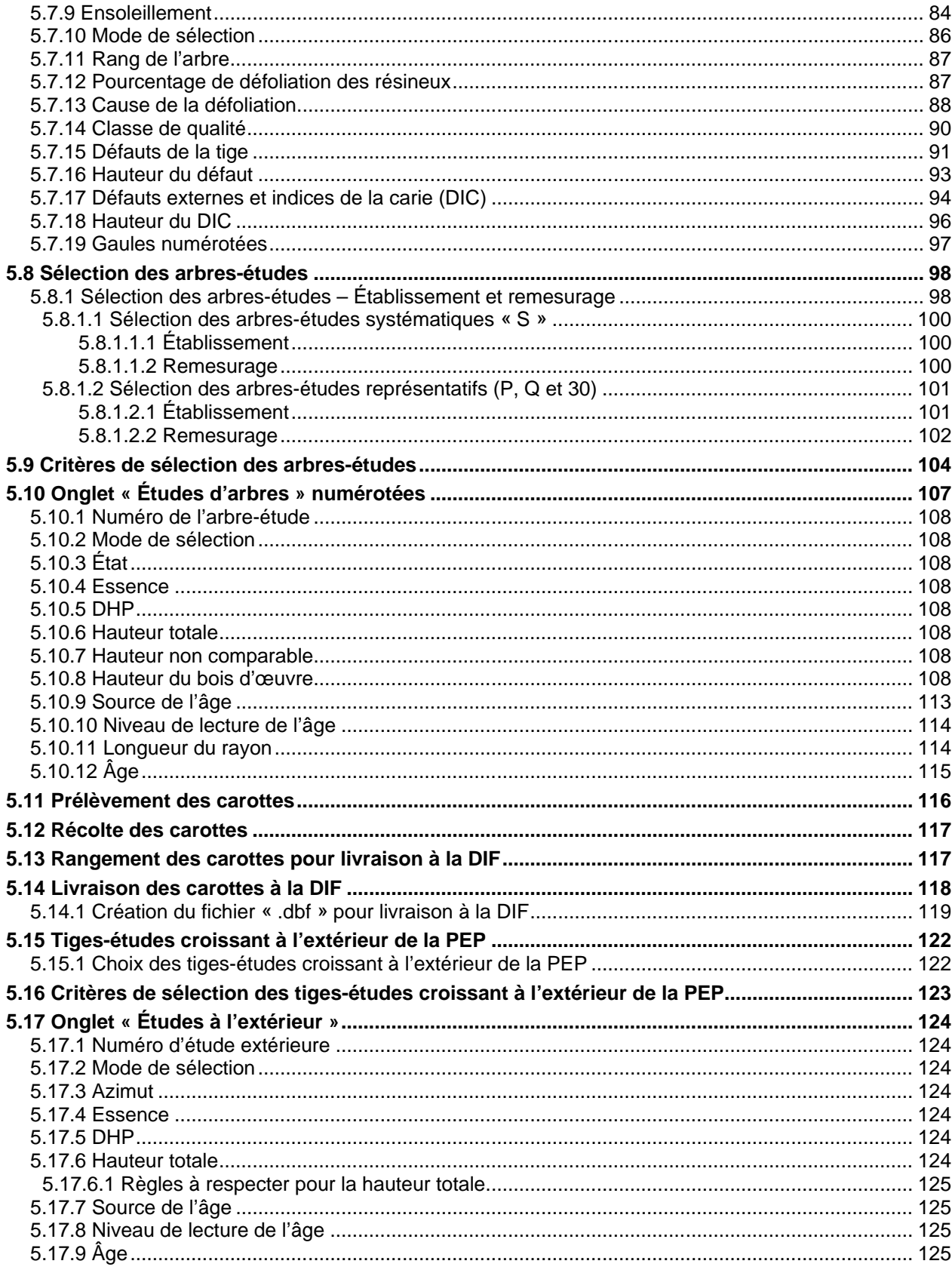

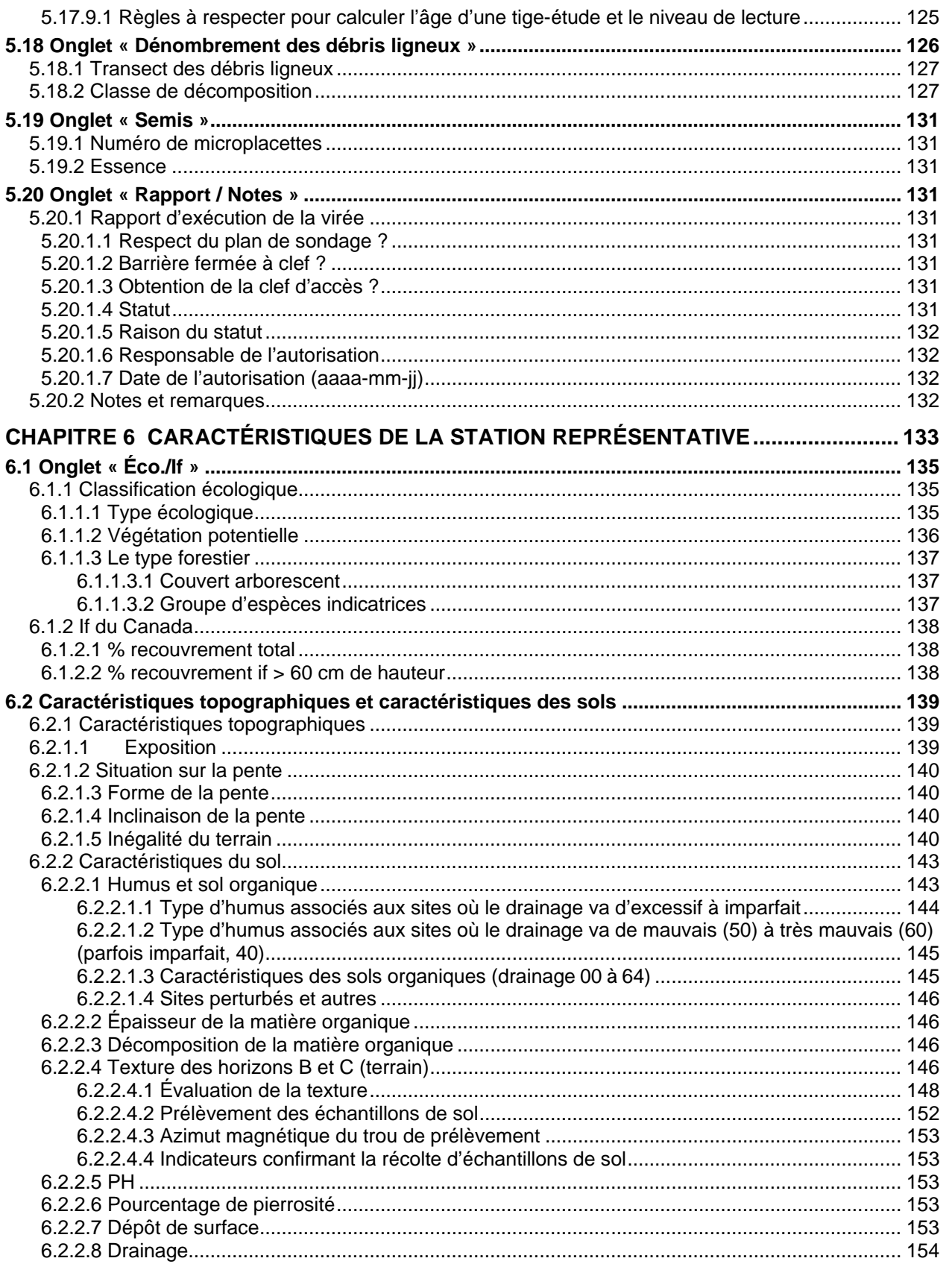

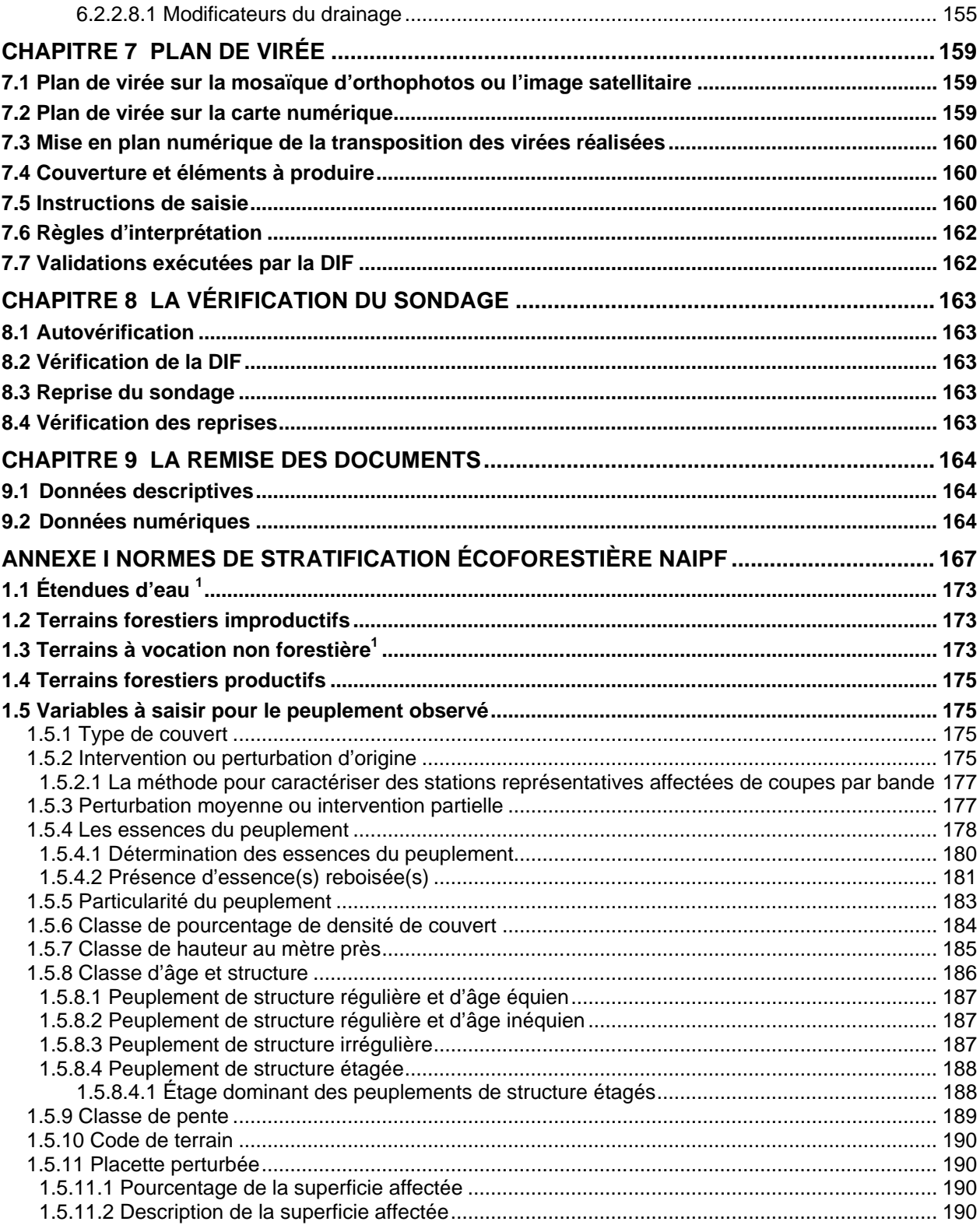

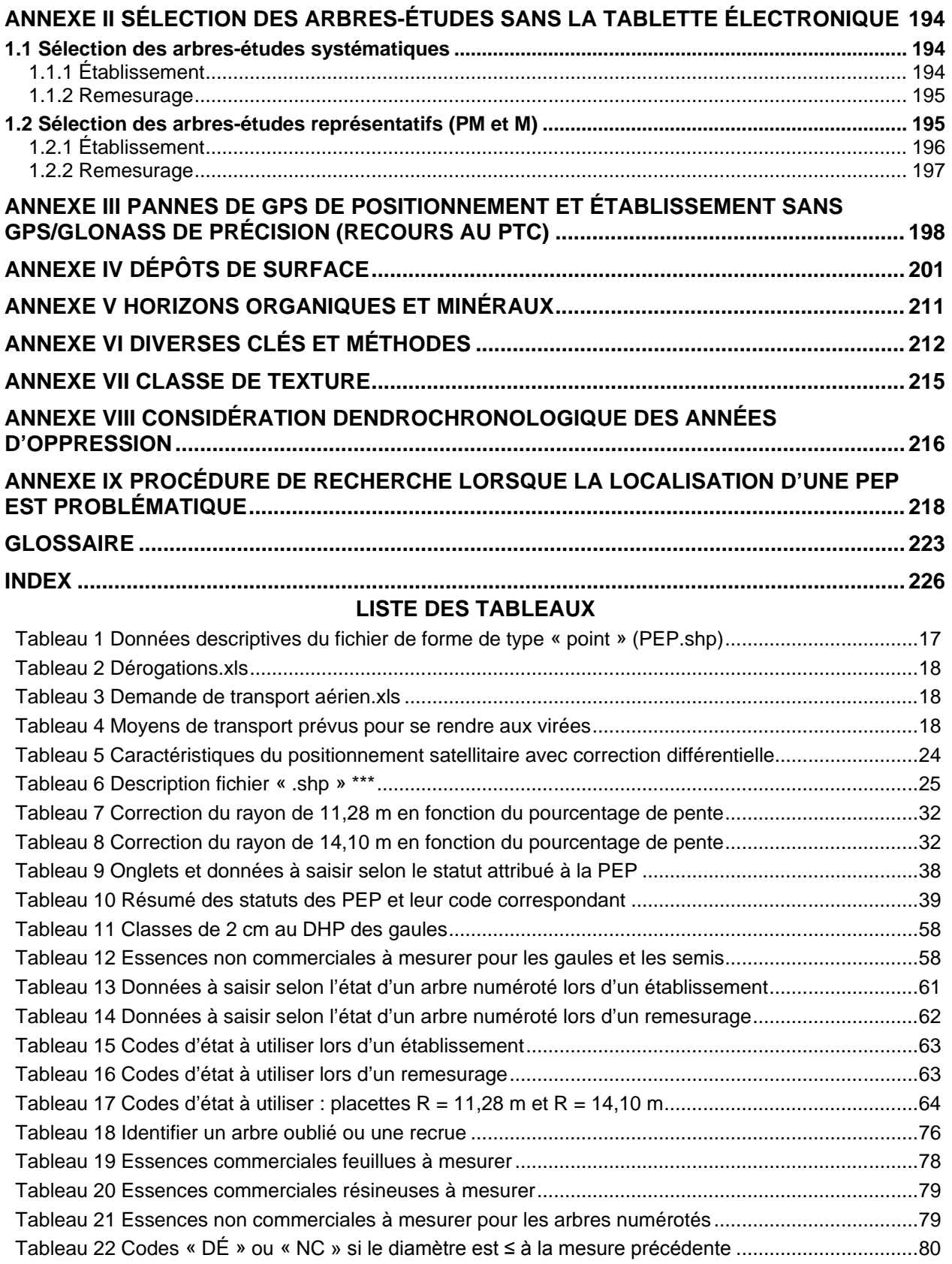

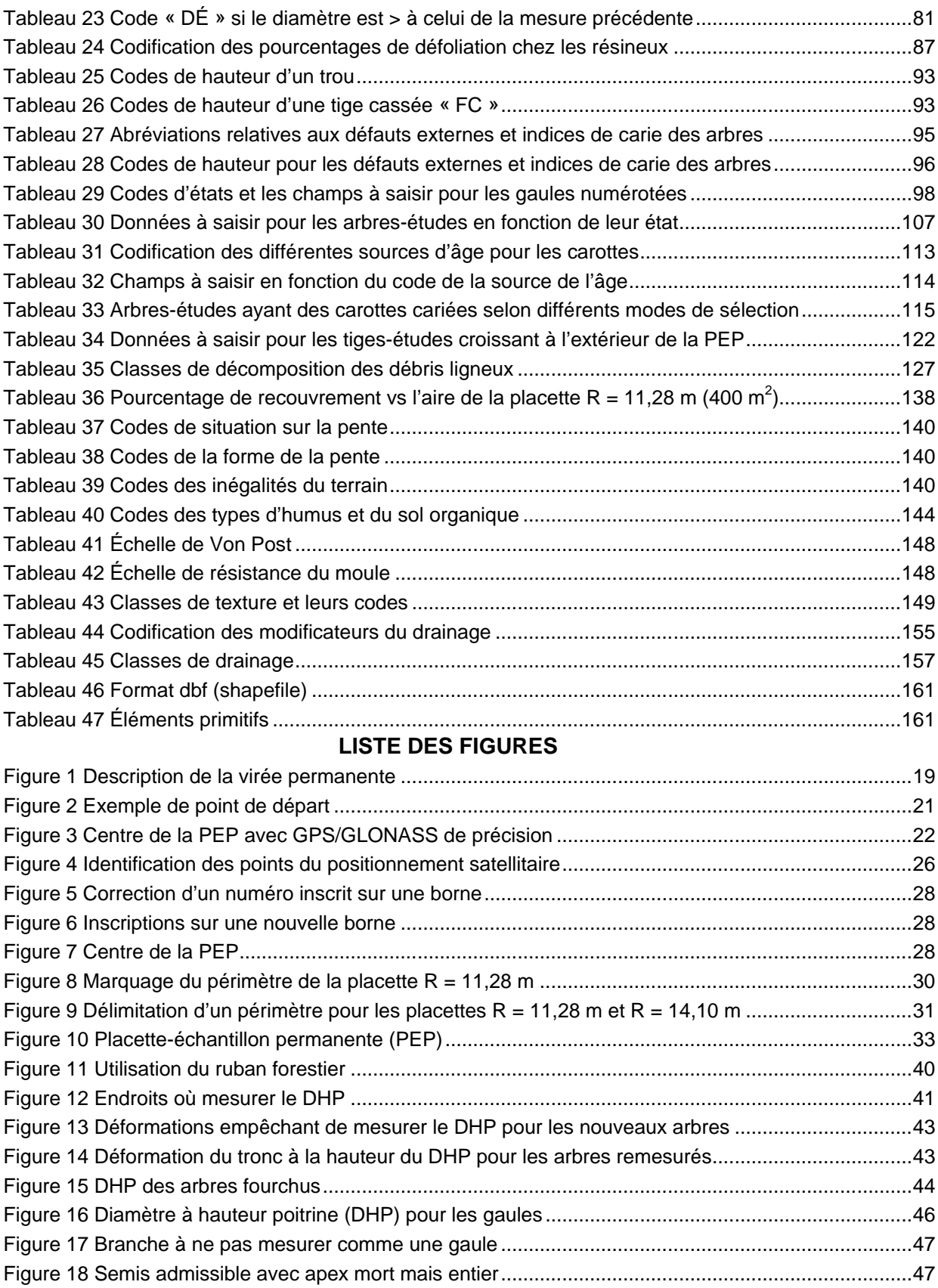

<span id="page-13-0"></span>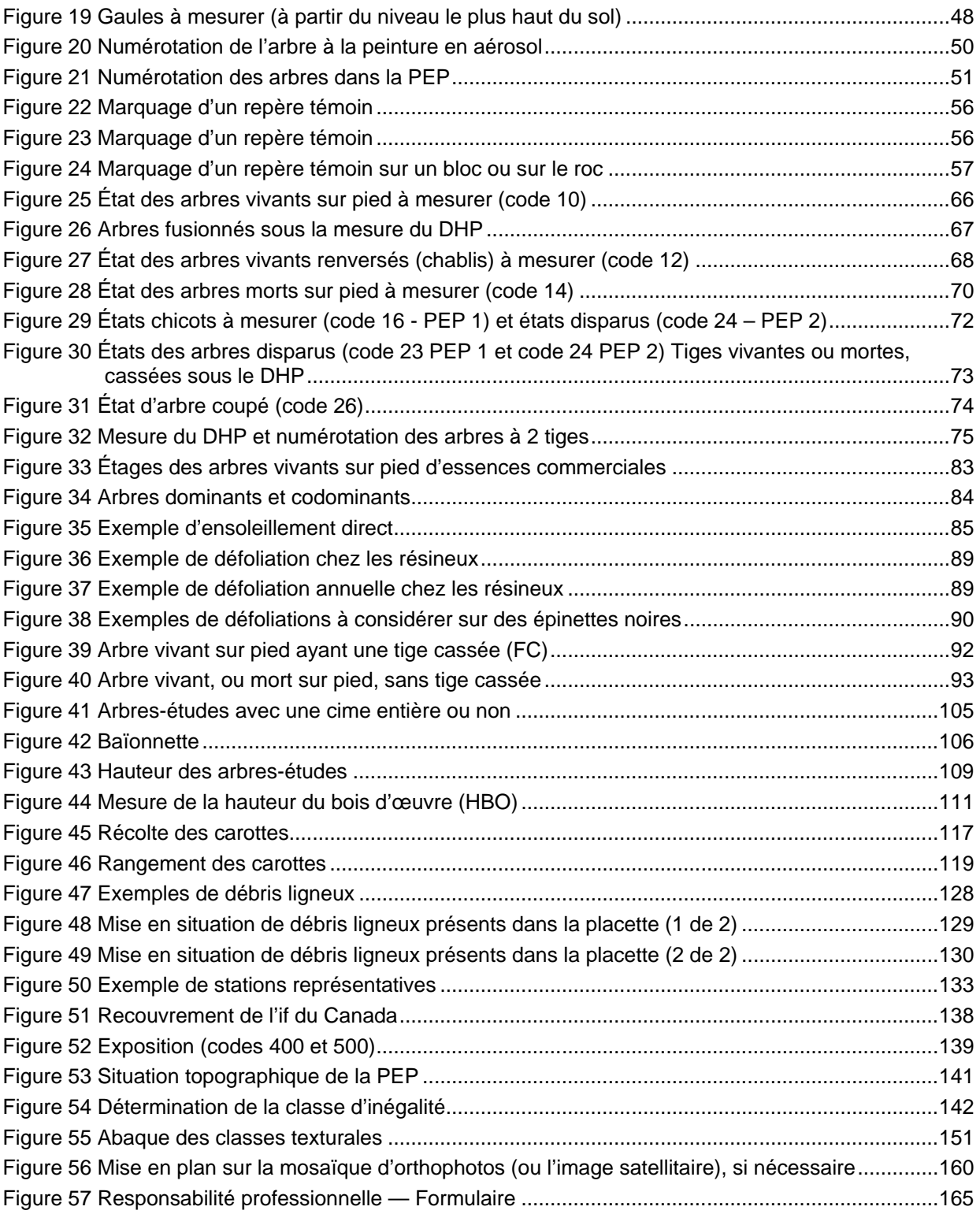

## **LISTE DES SCHÉMAS**

<span id="page-14-0"></span>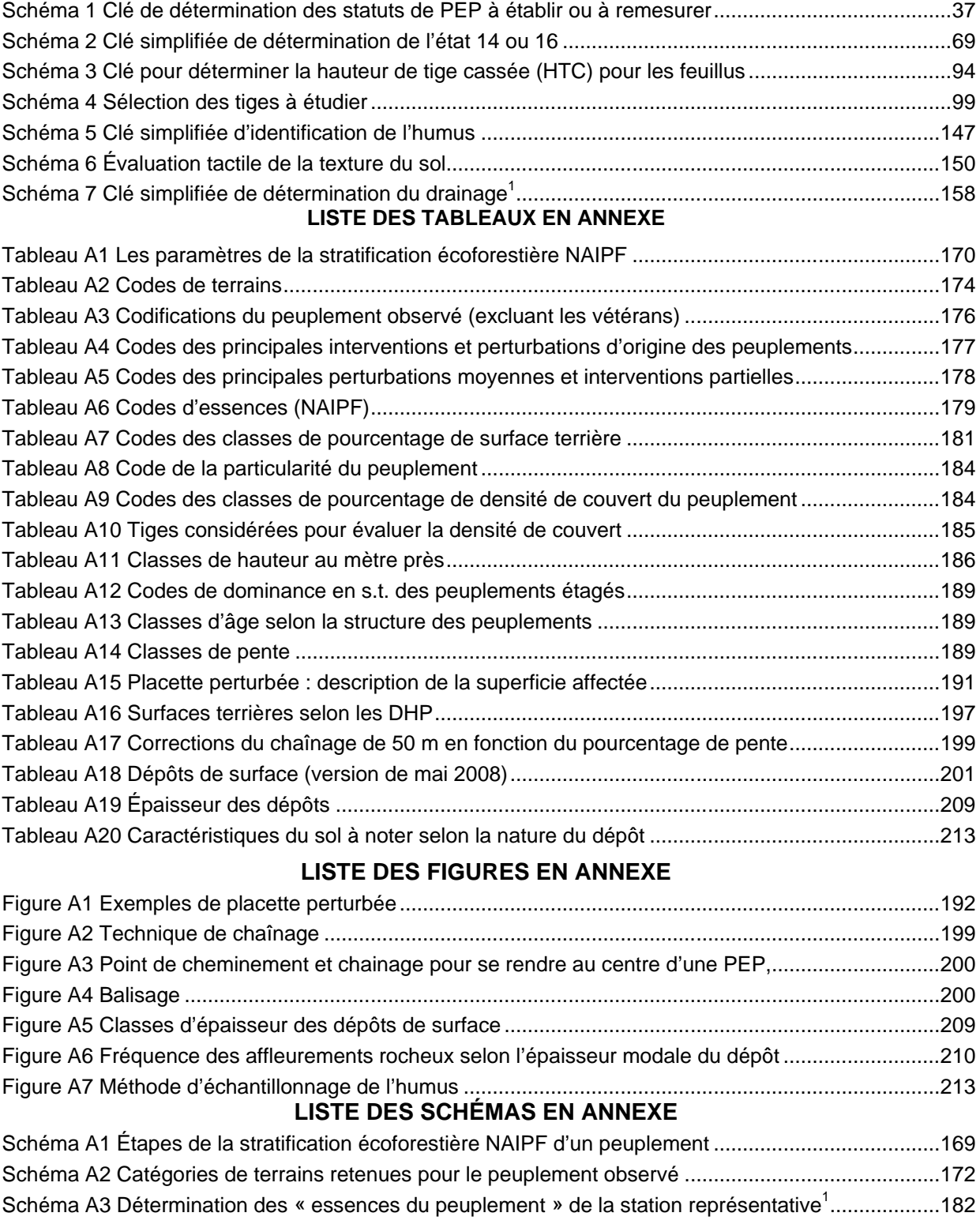

#### **INTRODUCTION**

<span id="page-15-0"></span>La forêt est un milieu essentiellement dynamique dont les multiples composantes sont en perpétuelle transformation : la composition et la structure des peuplements changent au gré des interventions humaines et des perturbations naturelles, divers modes de succession végétale opèrent, l'humus se modifie, etc.

Soucieux de s'assurer que l'inventaire écoforestier rend bien compte de l'état des forêts du Québec, le ministère des Ressources naturelles et de la Faune a élaboré des normes qui sont mises à jour tous les ans. Les **placettes-échantillons permanentes** contribuent grandement à la précision et à la mise à jour des informations apparaissant sur les cartes écoforestières. Tout ce qu'implique la description des peuplements échantillonnés et des caractéristiques biophysiques de l'emplacement où doivent être réalisées les mesures et les observations est ici explicité. Cette unité d'échantillonnage est établie et mesurée afin de décrire un instantané des caractéristiques des peuplements étudiés; elle ne sera pas remesurée dans le cadre d'un suivi.

Les normes d'inventaire des placettes-échantillons permanentes ont été rédigées en fonction des travaux de terrain en suivant l'ordre de déroulement habituel de ces travaux **depuis l'élaboration du plan de sondage, jusqu'à la remise des documents**

#### **CHAPITRE 1 PLAN DE SONDAGE**

<span id="page-15-1"></span>La planification en inventaire forestier est une étape clé. Si elle est bien réalisée, le travail sur le terrain est moins long et les risques d'erreurs moins nombreux. Au terme de cette étape, la DIF et le fournisseur ont en main un plan de sondage. Ce document indique, notamment, le nombre de placettes-échantillons permanentes à établir ou à remesurer de même que leur emplacement et celui des virées. Le plan de sondage est préparé conjointement par la DIF et le fournisseur, et ce dernier y trouve tous les renseignements dont il a besoin pour s'acquitter de son mandat.

Élaborer un plan de sondage, c'est planifier en cabinet les travaux qui seront effectués sur le terrain.

## <span id="page-15-2"></span>**1.1 Rôles des parties**

#### <span id="page-15-3"></span>**La Direction des inventaires forestiers**

- 1. Détermine le nombre de placettes-échantillons permanentes à établir et à remesurer sur le territoire couvert par le contrat;
- 2. Indique l'emplacement des virées à établir ou à remesurer ainsi que le réseau routier mis à jour, à partir des renseignements fournis par le gestionnaire de l'unité administrative concernée;
- 3. Fournit une image aérienne (la plus récente) des sites où il faut établir des placettes et le dossier complet de chaque virée à remesurer;
- 4. Fournit les données numériques des remesurages à faire;
- 5. Fournit les fichiers numériques des districts écologiques lorsqu'il n'y a pas de cartes écoforestières numériques du territoire à inventorier;
- 6. Fournit le logiciel utilisé pour la cueillette de données;
- 7. Fournit les bornes en aluminium requises pour marquer le centre des placettes-échantillons et les jeux de poinçons nécessaires pour y inscrire les numéros des placettes;
- 8. Fournit la peinture (jaune) en aérosol indispensable pour le marquage des arbres.
- <span id="page-15-4"></span>9. Fournit divers fichiers utiles au plan de sondage (demande de transport aérien.xls, dérogations.xls, etc.).

## <span id="page-16-0"></span>**Le fournisseur**

- 1. Se procure à la DIF le matériel nécessaire à la remise des documents (chap. 9, p. [163\)](#page-164-5) soit :
	- − Boîtes de carton;
	- − Enveloppes de plastique pour les boîtes de carton;
	- − Étiquettes papier pour les boîtes de carton;
	- − Disques compacts inscriptibles;
	- − Étiquettes pour disques compacts inscriptibles.
- 2. Détermine la longueur et l'azimut magnétique de chaque segment de virée, depuis le point de départ jusqu'à la première placette (primaire), puis de la première placette à la deuxième (satellite). Les changements d'azimuts entre les segments adjacents de la virée doivent  $\text{être} < 90.$
- 3. Complète le formulaire « **Description de la virée permanente »** (fig. 1, p. [19\)](#page-20-0), au fur et à mesure qu'il trace une virée sur le plan de sondage. Ce formulaire fait partie intégrante du dossier de la virée et est utilisé par le fournisseur lors de l'établissement des placettes et par la DIF, pour évaluer le plan de sondage. **La Direction des inventaires** vérifie le travail effectué sur le terrain et analyse les documents qui lui sont soumis à la fin des travaux.

### <span id="page-16-1"></span>**1.2 Documents fournis par la DIF**

Les documents suivants doivent être fournis par la DIF au fournisseur pour la validation du plan de sondage.

### <span id="page-16-2"></span>**Documents numériques du territoire**

Mosaïques d'orthophotos découpées à l'échelle 1 : 20 000

Images satellitaires (échelle généralement de 1 : 40 000)

Fichiers (.shp) et (.gdb) des couvertures qui sont utiles à la réalisation du plan de sondage :

- Peuplements écoforestiers du 3<sup>e</sup> programme (**peuplement.shp**);
- Chemin forestier (**chemin.shp**);
- Hydrographie révisée représentation linéaire (**hydro\_lin.shp**);
- Hydrographie révisée représentation de surface (**hydro\_surf.shp**);
- Courbe de niveau (**hypso.shp**);
- Infrastructure, représentation linéaire (**infra\_lin.shp**);
- Infrastructure, représentation linéaire (**infra\_surf.shp**);
- Les annotations de *hydro\_lin* et de *hydro\_surf* dans une geodatabase fichier (**annotations.gdb**)
- La couverture de l'index des feuillets à l'échelle de 1/20 000. (**feuillet20000.shp**)
- Fichiers de forme de la couverture des placettes échantillons et des points de départ. (**PEP.shp**) et celui des PEP à établir.
- Fichiers de forme de la couverture de la délimitation des guides d'identification des types écologiques. (**couche\_type\_eco.shp**)
- Fichiers numériques des cartes forestières du premier et du deuxième programme d'inventaire, lorsque les couvertures numériques du troisième programme ne sont pas disponibles.

## <span id="page-16-3"></span>**1.3 Acceptation du plan de sondage**

L'acceptation du plan de sondage se réalise en 2 parties :

- Il y a une première validation qui permet au fournisseur de vérifier l'analyse des accès (**Liste\_PEP.xls**) qui est réalisé par la DIF et ce pour chaque virée du projet et pour ensuite faire les demandes de transport aérien (**demande de transport aérien.xls**);
- La deuxième partie permet de valider les documents requis pour l'acceptation finale du plan de sondage.

### **Présentation des plans de sondage**

#### Procédure :

### **1. Première livraison**

- − Liste des dérogations aux normes avec explications (**dérogations.xls**)
- − Liste des demandes de transport aérien (**demande de transport aérien.xls**)

Si le fichier **xls** (**dérogations.xls** et **demande de transport aérien.xls**) ne respectent pas la structure demandée, (tableaux 2 et 3, p. [18\)](#page-19-0), ceux-ci ne seront pas vérifiés et seront retournés immédiatement au fournisseur pour correction.

Le fournisseur doit remettre à la personne responsable de ce dossier une mise à jour de tout les documents ci-dessus énumérés et ce, dans les plus brefs délais

Ces documents doivent être livrées comme première livraison au **minimum 2 semaines** avant le départ sur le terrain afin que la DIF puisse réaliser une première validation et bénéficie du temps nécessaire pour que l'acceptation finale soit réalisée avant le départ sur le terrain.

### **2. Deuxième livraison**

Lorsque le positionnement et l'accès de l'ensemble des placettes du plan de sondage du projet et le transport aérien est accepté, certains documents doivent être fournis à la DIF afin de permettre la suite des travaux (vérification terrain, compilation, etc.).

Voici les documents qui doivent être fournis à la DIF pour l'acceptation du plan de sondage :

- 1. Formulaires numériques de « **Description de la virée permanente** », fig. 1, p. [19,](#page-20-0) pour tout le transport aérien du plan de sondage (transport aérien prévu par la DIF inclus);
- 2. Le tableau des moyens de transport prévus pour se rendre aux virées, (tableau 4, p. [18\)](#page-19-2), en fichier .xls, selon la bonne structure (**virée\_transport.xls**) :

Lorsque le plan de sondage est accepté, la personne responsable de ce dossier rédige une lettre d'acceptation du plan à laquelle il joint une liste des placettes acceptées avec leurs coordonnées sphériques. Cette lettre engage le fournisseur à réaliser le plan de sondage selon les coordonnées inscrites sur cette liste. Cette lettre accuse réception des 2 éléments listés précédemment.

### **Avant de partir en forêt, le fournisseur doit s'assurer d'avoir en main les documents suivants :**

- Pochettes de virées permanentes comprenant les éléments suivants :
	- Formulaire de « **Description de la virée permanente** » rempli;
	- Les impressions des mises en plan photo, (**fournis par la DIF**), sur lesquelles se retrouve le plan des virées. Ce plan doit comprendre : le numéro de projet, le numéro de la virée, les numéros des placettes et le point de départ.
- Une copie des formulaires « **Description de la virée permanente** », signés par le responsable attitré de la DIF. Seule les formulaires des virées par transport aéroportés doivent être signées par un responsable de la DIF.
- Le fichier « .DDUE » des placettes échantillons du projet fournis par un responsable de la DIF lorsque le plan de sondage est accepté.
- Le matériel nécessaire à la remise des documents (chap. 9, p. [163\)](#page-164-5):
	- Boîtes de carton;
	- Enveloppes de plastique pour les boîtes de carton;
	- Étiquettes papier pour les boîtes de carton;
	- Disques compacts inscriptibles;
	- Étiquettes pour disques compacts inscriptibles;
- − La peinture jaune en aérosol pour le marquage des arbres.

**Nul ne peut, à moins d'autorisation spéciale, commencer un contrat d'inventaire sur le terrain avant l'acceptation du plan de sondage et des frais de transport aérien. La lettre d'acceptation du plan de sondage et la lettre d'entente sur le transport aérien doivent avoir été rédigées pour autoriser le paiement du premier versement.**

**Tableau 1**

<span id="page-18-0"></span>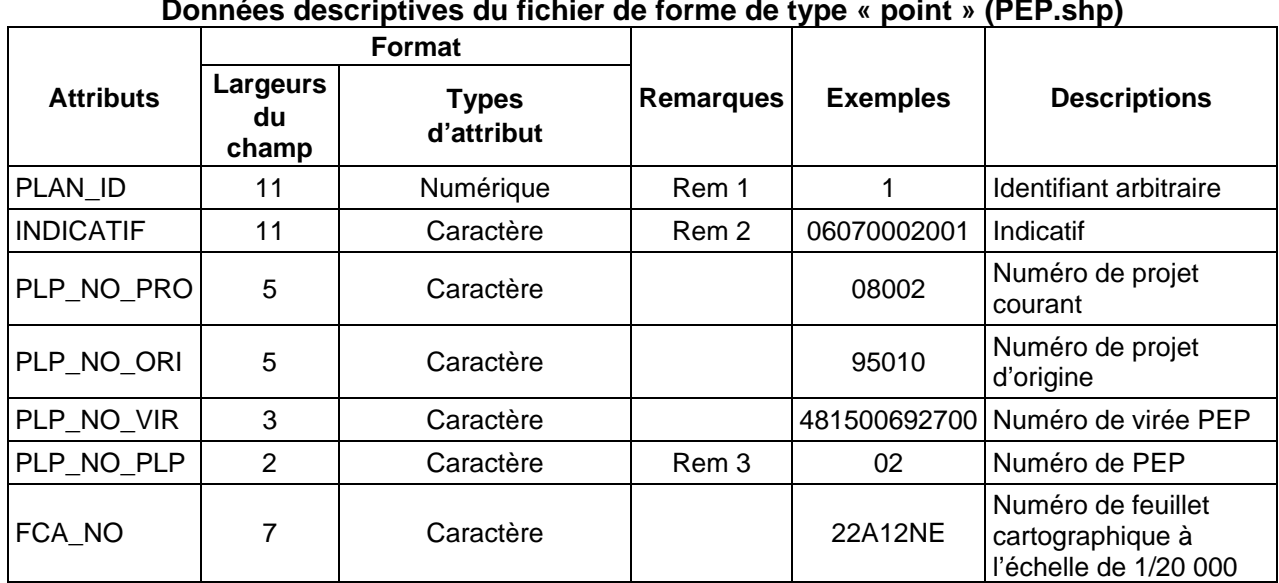

Rem. 1 : cette valeur doit être égale au numéro d'enregistrement de l'objet.

Rem. 2 : 06070002001 = placette; 06070003001 = départ; 06070004001 = arrivée;

06070007001 = intermédiaire.

Rem. 3 : mettre un tiret (-) pour tous les points autres que des placettes.

<span id="page-19-0"></span>

| Dérogations.xls                                                  |                 |                             |                                 |                                      |  |  |  |  |
|------------------------------------------------------------------|-----------------|-----------------------------|---------------------------------|--------------------------------------|--|--|--|--|
| Id pe                                                            | No de<br>projet | No de Virée<br>(consultant) | <b>Numéro</b><br>de<br>placette | <b>Explication de la dérogations</b> |  |  |  |  |
| Ex.:<br>9004100101<br>(Plp_no_ori+<br>Plp_no_vir+<br>Plp_no_plt) |                 |                             |                                 | Ex.: inaccesible,                    |  |  |  |  |

**Tableau 2**

**Tableau 3 Demande de transport aérien.xls**

<span id="page-19-1"></span>

| No projet | No de projet | No de Virée  | Nombre de        | Mode de transport | Demande de transport |
|-----------|--------------|--------------|------------------|-------------------|----------------------|
| d'origine |              | (consultant) | <b>placettes</b> | d'origine         | aérien               |
|           |              |              |                  | Ex.: guad         | Ex.: hélicoptère     |

## **Tableau 4 Moyens de transport prévus pour se rendre aux virées (virée\_transport.xls)**

<span id="page-19-3"></span><span id="page-19-2"></span>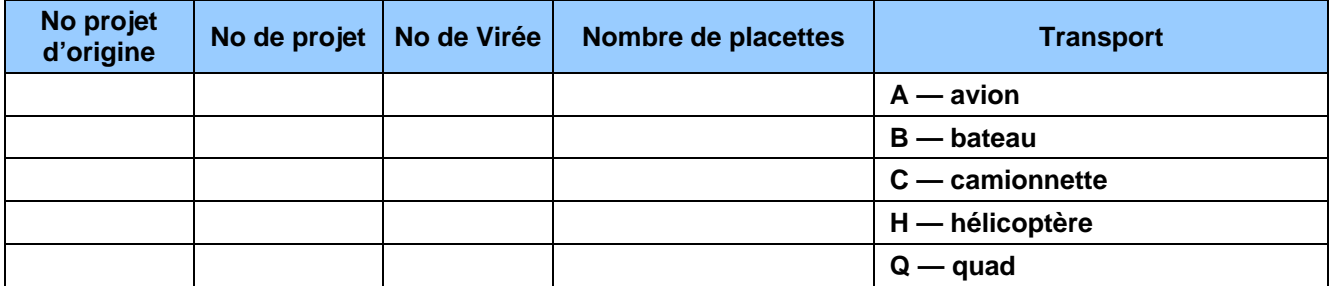

<span id="page-20-0"></span>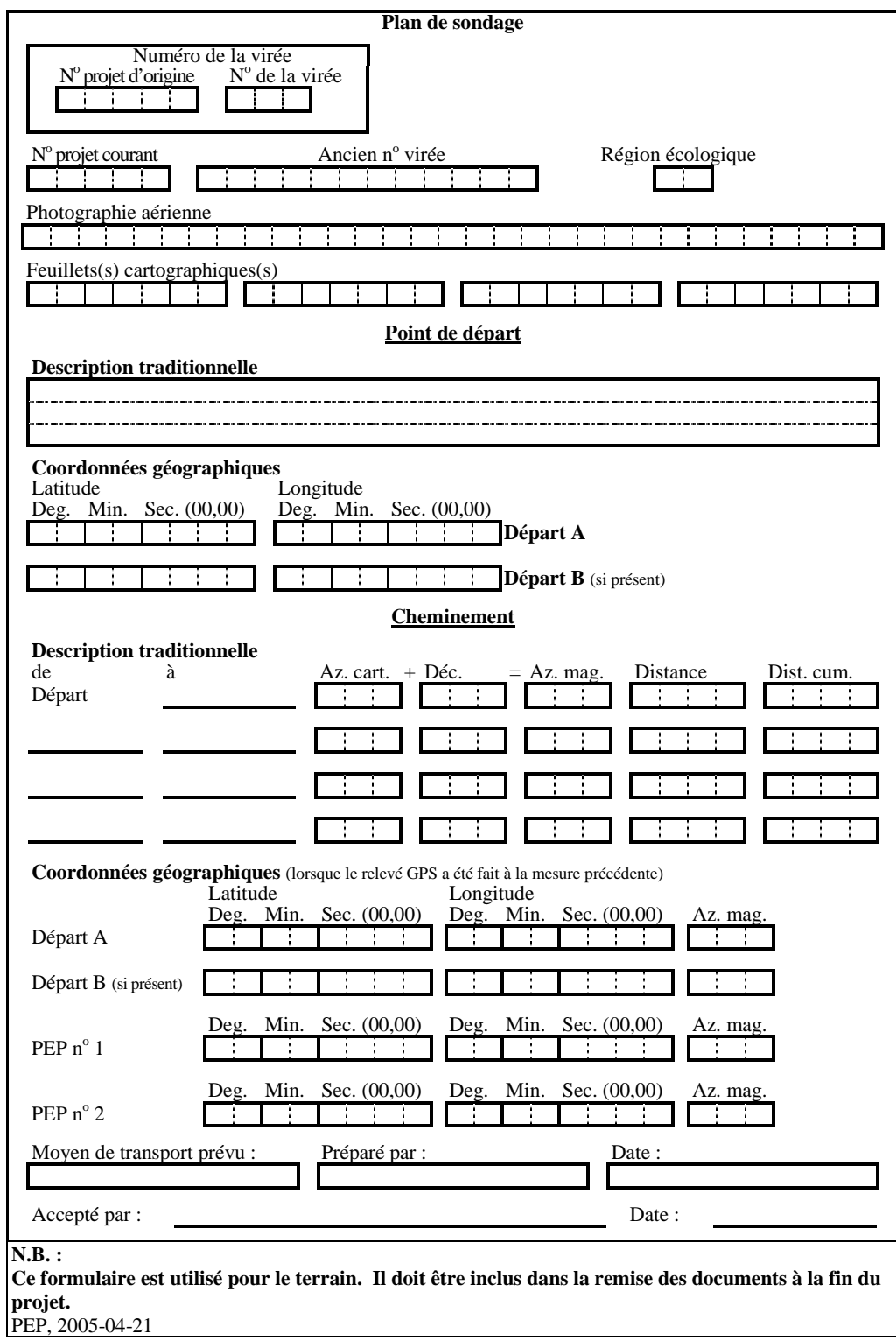

**Figure 1 Description de la virée permanente**

#### **CHAPITRE 2**

#### **LA VIRÉE**

<span id="page-21-0"></span>La virée est un « cheminement » le long duquel sont établies des placettes-échantillons (PEP) dans lesquelles les données d'inventaire forestier sont répertoriées. Le terme « virée » désigne aussi le travail effectué sur le terrain depuis la détermination du point de départ jusqu'à la dernière placette. Il englobe donc le cheminement et l'établissement des placettes. Dans une journée normale de travail, il est habituellement possible d'exécuter une virée de 2 placettes.

Chaque virée comporte une placette primaire et une placette satellite généralement séparée d'une distance de 425 m. Les virées établies avant le  $4^e$  décennal portent un numéro qui correspondait approximativement à la latitude et à la longitude (coordonnées sphériques) du point où la placette primaire a été établie (ex. : ancien n° de virée 473300692400). Dans le cadre de l'inventaire décennal en cours, **lors d'un établissement** attribué par la DIF d'une ou de deux placettes, bien que les coordonnées exactes de la latitude et de la longitude cartographiques (MTM nad 83 : degrés, minutes, secondes et centièmes de secondes) soient utilisées pour les localiser sur le terrain, celles-ci ne servent toutefois pas à numéroter ces nouvelles virées. Au moment de l'établissement, le n° de projet courant correspond au n° d'origine. La référence complète identifiant une placette comprend ces 3 informations: le numéro de projet d'origine, le numéro de virée et le numéro de placette (ex .: 11001-001-01, 11001-001- 02, 11001-002-01, 11001-002-02, etc.). Les dossiers de virées de PEP fournis par la DIF portent une étiquette où se trouve l'identifiant du feuillet cartographique, le n° du projet d'origine, le n° de la virée et l'ancien n° de virée.

#### <span id="page-21-1"></span>**2.1 Point de départ de la virée**

#### **a) Plan de sondage**

Pour un mesurage, un établissement ou un rétablissement, le point de départ n'a plus besoin d'être rattaché à un élément topographique repérable sur la carte, sur la mosaïque d'orthophotos (ou l'image satellitaire) et sur le terrain. Bien qu'il soit possible de conserver le point de départ déterminé au mersurage précédent (A), le fournisseur peut établir un point de départ à l'endroit qui lui semble le plus pratique pour se rendre aux placettes. De plus, en certaines circonstances où l'accès aux 2 placettes d'une virée peut avantageusement se faire en 2 aller-retour distincts, il est possible de créer un deuxième point de départ (B) associé celui-là, à la PEP n°2 (fig. 4, p. [26\)](#page-27-0). Les coordonnées du ou des point(s) de départ existant(s) (latitude-longitude en degrés, minutes, secondes et centièmes de seconde) se trouvent sur le formulaire « Description de la virée permanente » (fig. 1, p. [19\)](#page-19-3).

#### **b) Réalisation en forêt**

Pour un remesurage, un établissement ou un rétablissement, il n'est plus nécessaire de rafraîchir les marques de peinture du mesurage précédent.

Les coordonnées latitude-longitude déterminées par le **GPS de navigation**, en degrés, minutes, secondes et dixième de secondes, doivent être inscrites dans l'onglet « GPS ». Si un nouveau point de départ est déterminé, l'inscrire sur la mosaïque d'orthophotos (ou l'image satellitaire) par **un point entouré d'un cercle** au crayon de style « Lumocolor 318 » (pointe fine). Le crayon doit être d'une **couleur différente** de celle qui a été utilisée pour la mise en plan originale; cette couleur doit contraster avec le fond de l'image. Refaire la mise en plan sur la mosaïque d'orthophotos (ou l'image satellitaire) **seulement lorsque le cheminement de la virée a été déplacé** ou lorsqu'une **erreur de localisation** sur la mise en plan originale a été décelée. L'emplacement du point de départ est identifié par des rubans de plastique de couleur orange (dégradables sur terrain privé), noués au tronc ou aux branches d'un arbre ou à un piquet solidement planté dans le sol (fig. 2, [ci-dessous\)](#page-22-1). Inscrire sur le ruban, au crayon feutre noir **indélébile,** les informations suivantes :

- le numéro du **projet de l'année en cours** (ex.: 11001);
- le numéro du **projet d'origine** et le **no de la virée** (ex.: 77018 022).

#### **ATTENTION !**

**Se servir de la peinture seulement pour faire les marques prescrites dans les présentes normes. En cas de nécessité de marquer le cheminement de la virée (GPS non fonctionnel lors d'un établissement ou un rétablissement), lorsqu'une virée est établie sur un terrain privé ou passe à travers un sentier pédestre : ne pas employer la peinture afin de ne pas enlaidir le paysage en nouant des rubans de plastique orange aux branches. En forêt privée, utiliser du ruban dégradable. Les arbres ne doivent jamais être marqués à la hache. Dans un parc ou une réserve écologique, il faut s'entendre préalablement avec le gestionnaire du territoire quant à la méthode de marquage à utiliser.**

> **Figure 2 Exemple de point de départ**

Le cheminement est le parcours utilisé par le forestier pour se rendre du point de départ jusqu'aux placettes. Les coordonnées GPS du ou des départs (GPS de navigation) et des placettes (GPS de positionnement) sont à inscrire dans l'onglet « GPS ». Lors de remesurage, suivre les anciennes marques de peinture ou s'y rendre avec les coordonnées GPS, si elles sont disponibles.

Si, à la mesure courante, les coordonnées GPS des placettes (GPS de positionnement) sont relevées, alors, à la mesure suivante, le forestier aura les coordonnées latitudelongitude fournies par le GPS de positionnement et pourra s'en servir pour s'y rendre à son tour.

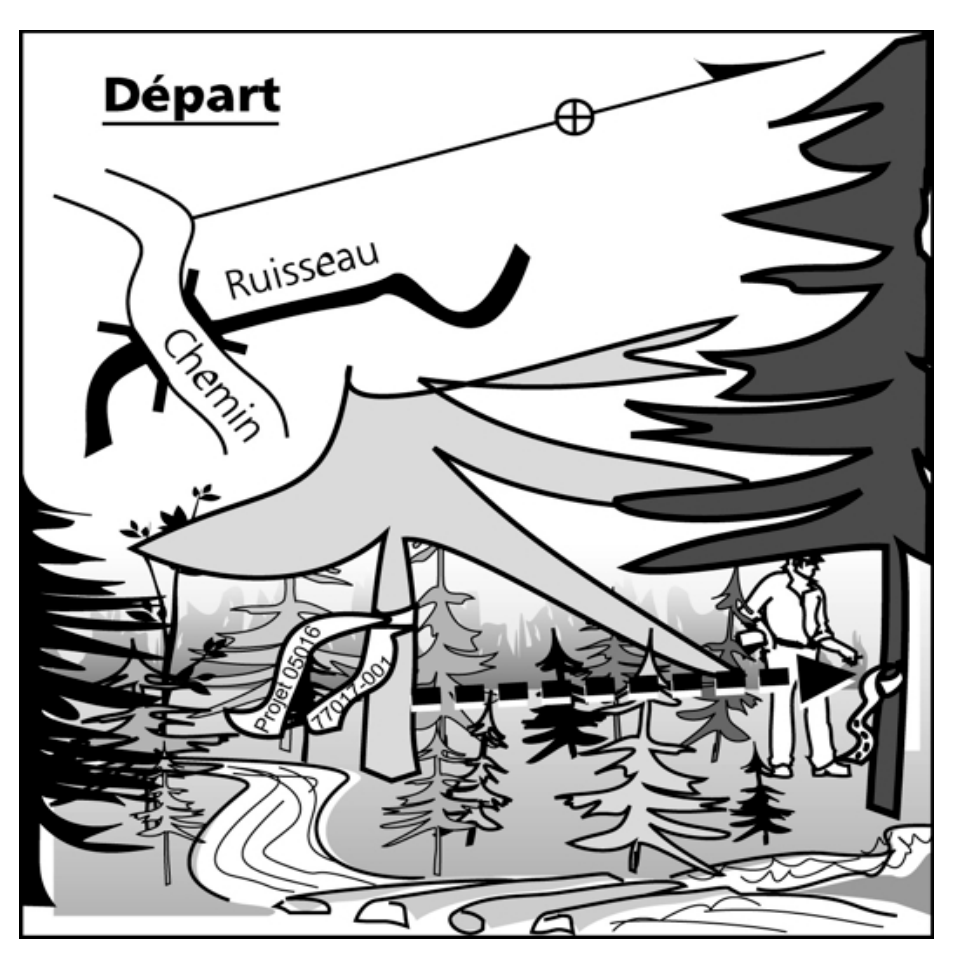

#### <span id="page-22-1"></span><span id="page-22-0"></span>**2.2 Cheminement de la virée**

## <span id="page-23-2"></span><span id="page-23-0"></span>**2.3 Positionnement du centre avec GPS / GLONASS de précision lors d'un établissement**

En mode navigation, cheminer directement vers le centre de la placette en suivant les indications de l'appareil. À partir d'une quinzaine de mètres de la cible, se déplacer lentement jusqu'à l'obtention d'une première position (où la précision de la position  $est \leq 1$  m); marquer cette position d'un point de peinture au sol. Reprendre ce type d'approche (à partir d'une quinzaine de mètres) deux fois selon des angles d'environ 120° de manière à former un triangle. 3 points au sol sont générés. Implanter le piquet au centre géométrique de ces trois positions.

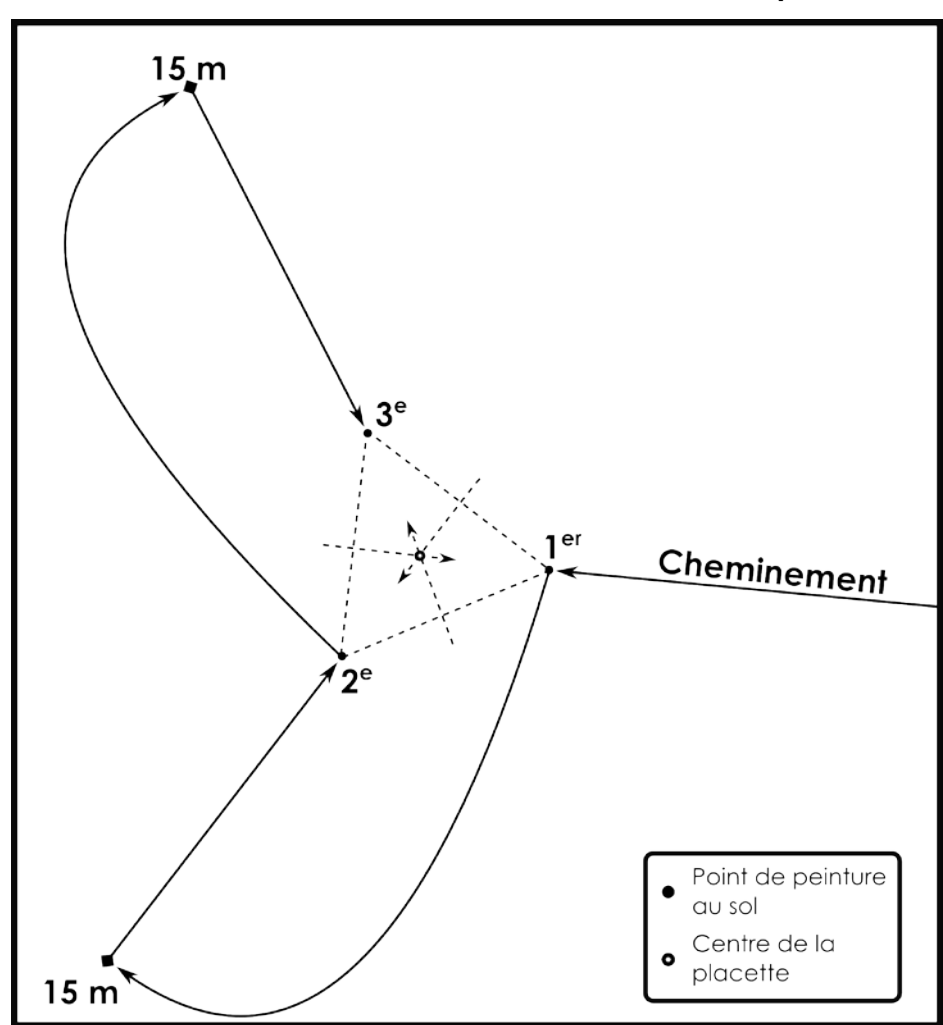

**Figure 3 Centre de la PEP avec GPS/GLONASS de précision**

## <span id="page-23-1"></span>**2.4 Cheminement lors d'un établissement**

Malgré la méthode expliquée à la section précédente, lors d'un établissement, le recours au point de cheminement (PTC) est aussi possible. Cette procédure est également appropriée lors d'une panne de GPS de positionnement, particulièrement. Les explications sont donc regroupées : annexe III, p. [198.](#page-199-0)

Toutefois, lors d'un rétablissement (lorsqu'il faut reprendre le mesurage d'une placette ayant subi une perturbation (ou une intervention) d'origine ne laissant ni borne, ni arbre (DHP > 90 mm)), il faut adopter la méthode prioritaire « boussole et chaînage » (tel qu'indiqué à la section 3.5.4, p. [35,](#page-36-1) se référer à l'annexe IX, p. [218](#page-219-0) : procédure de recherche lorsque la localisation d'une PEP est problématique). En ces circonstances, il ne faut pas recourir au PTC; il faut chaîner les distances mentionnées dans le formulaire « Topographie de la virée ».

## <span id="page-24-0"></span>**2.5 Positionnement satellitaire avec correction différentielle**

La DIF exige que l'emplacement des placettes soit précisé sur le terrain au moyen du système de positionnement tridimensionnel par satellites. **Inscrire les données fournies par le GPS de positionnement dans l'onglet « positionnement satellitaire »).** Les spécifications relatives aux positionnements stalellitaires se trouvent à la section 5.3.1 (p. [54\)](#page-55-6) ainsi qu'aux tableaux 6 et 7 qui suivent. Le type d'équipement requis y est décrit, ainsi que le mode d'opération. Dans le cas où il y a utilisation de GPS / GLONASS de précision (initié en 2012), ces spécifications ne s'appliquent pas toutes.

Le fournisseur doit créer une structure de saisie des données « brutes » uniforme à chacun de ses appareils. Cette structure doit comprendre minimalement les informations suivantes :

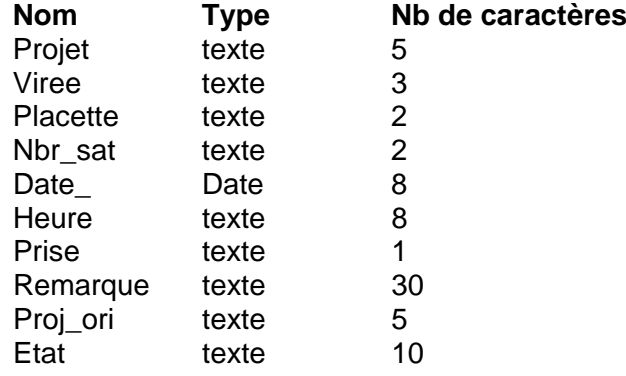

Les données sont corrigées grâce à la position connue d'une base fixe. Si le positionnement n'a pas fonctionné, le fournisseur doit retourner en forêt et reprendre des lectures. Le fournisseur est tenu de livrer à la DIF, à chaque arrêt de travail sur le terrain, les données brutes provenant de ses récepteurs mobiles. La correction différentielle des points GPS sera faite par la DIF. un rapport en format excel sur les résultats de celle-ci et le fichier shapefile « .SHP » seront communiqués périodiquement au fournisseur au cours de leur production. Les coordonnées sphériques inscrites sur les bornes ne doivent pas être modifiées, même si elles diffèrent de celles obtenues en ayant recours au système de positionnement satellitaire.

#### **Mode de transmission des données brutes des points GPS localisant les placetteséchantillons. Dossiers GPS.**

Malgré que divers modèles d'appareil GPS / GLONASS, à chaque appareil doit correspondre un dossier « général ». Donc, si le fournisseur travaille avec 4 GPS, il doit faire parvenir 4 dossiers facilement identifiables (ex. : GPS A, B, C, D). Les sous-dossiers doivent être nommés selon la date de prise de points GPS (année-mois-jour).

<span id="page-25-0"></span>**Tableau 5 Caractéristiques du positionnement satellitaire avec correction différentielle**

| <b>Caractéristiques</b>                                    | <b>Exigences minimales</b>                                                                                                    |  |  |
|------------------------------------------------------------|----------------------------------------------------------------------------------------------------|--|--|
| Mode d'opération                                           | Positionnement relatif en mode statique.<br>Implique des corrections faites par rapport à une base<br>fixe<br>Les récepteurs doivent enregistrer non seulement les<br>coordonnées, mais aussi les mesures de codes |  |  |
| Type de signal traité                                      | L1C/A                                                                                                    |  |  |
| Type de canaux                                             | récepteur : 14 canaux parallèles minimum<br>a)<br><b>GNSS: GPS et Glonass</b><br>b)<br>SBAS: WAAS/EGNOS/MSAS<br>C)                                                                                                 |  |  |
| Distance maximale entre les récepteurs<br>mobiles et fixes | 500 km                                                                                                    |  |  |
| Nombre de lecture par point GPS                            | 300 lectures minimum (avant correction différentielle)<br>une lecture toutes les secondes                                                                                                    |  |  |
| Précision visée                                            | Planimétrique (HRMS) : $\leq$ 10 m<br>Altitude (VRMS) : $\leq$ 10 m                                                                                                    |  |  |
| Nombre minimal de satellites captés                        | 4                                                                                                    |  |  |
| Dégradation de la précision<br>tridimensionnelle (PDOP)    | $\leq 4^*$                                                                                                    |  |  |
| Masque d'élévation                                         | $15^{\degree}$                                                                                                    |  |  |

- \* Lorsque les conditions de terrain ne permettent pas de respecter cette exigence, procéder comme suit :
	- a) si ce n'est pas possible, faire les lectures à l'aide d'un PDOP ≤ 5; en cas d'impossibilité, il faut communiquer avec la DIF.

#### Placette échantillon permanente

a) Le nom des fichiers « shp » doivent respecter la nomenclature suivante : exemple : **G11035\_L2\_F8.shp**

Le nom des fichiers SHP doivent commencer par :

- Doit commencer par la lettre G,
- le numéro du projet sur 5 caractères ex : 11035,
- la lettre « L » en majuscule,
- le numéro de la livraison ex : 2,
- la projection en MTM de la couche ex : F8,
- se terminer par l'extension « .shp ».

## **Tableau 6 Description fichier « .shp » \*\*\* Positionnement satellitaire avec correction différentielle des PEP**

<span id="page-26-0"></span>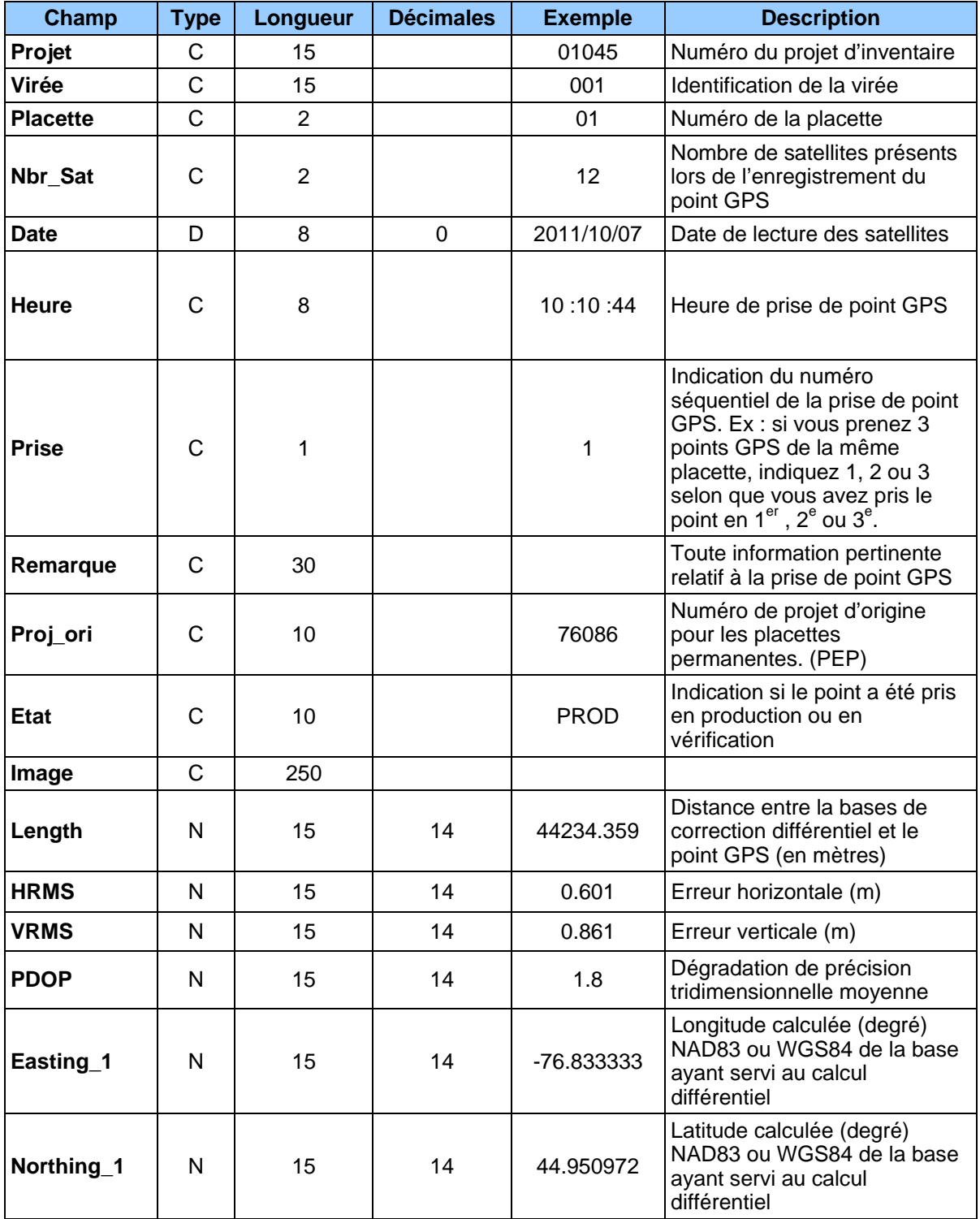

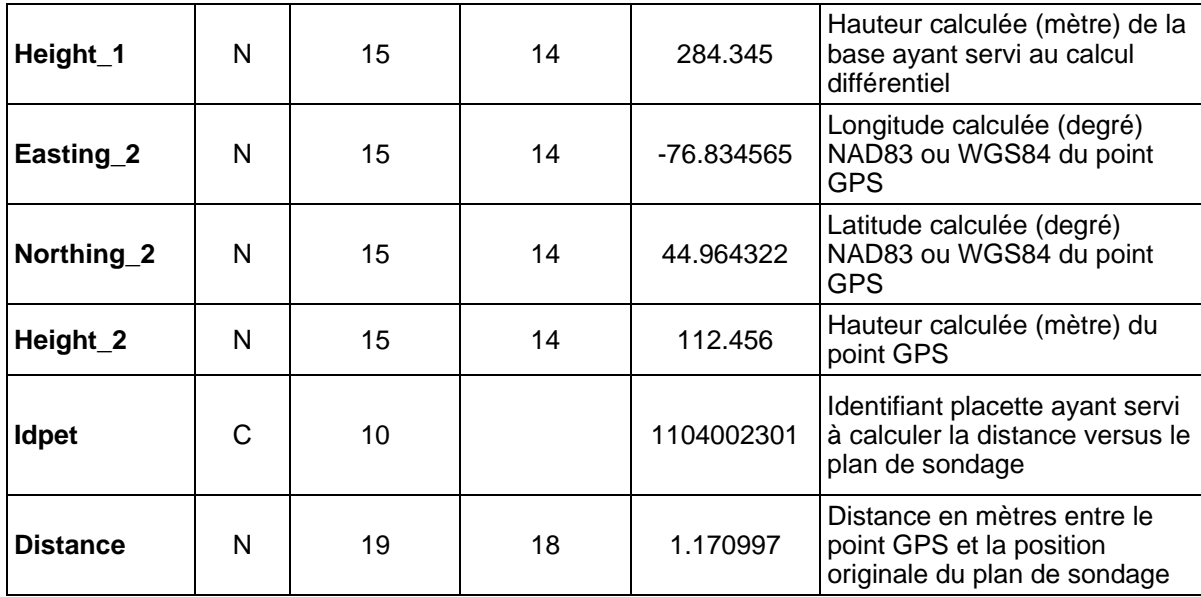

**Note** : La description du tableau 6 correspond intégralement aux champs qui sont le résultat de correction différentielle d'un *GPS Ashtech Mobile Mapper 100*. Il est très possible que certains noms des champs ainsi que leurs caractéristiques pourront changer en fonction de la marque commerciale du GPS utilisée. Par contre, les champs indiqués en gras dans le tableau 6 seront nécessairement présent dans la livraison des couches qui seront envoyés à la fin de la correction différentielle des points GPS de chaque livraison.

## <span id="page-27-0"></span>**Figure 4 Identification des points du positionnement satellitaire**

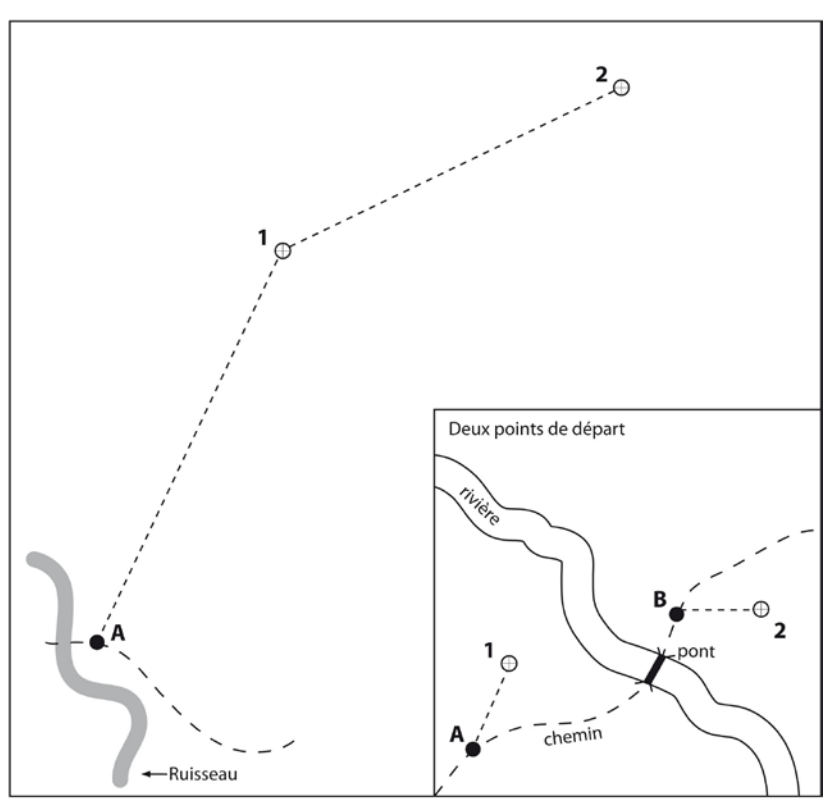

1 et 2 : numéros des placettes (relevées avec le GPS de positionnement) et leurs numéros de points correspondants. Également, saisir, pour chaque PEP, leurs coordonnées géographiques dans les champs « Lat. placette GPS (POS) » et « Lon. placette GPS (POS) ». A et B : points de départ (relevés avec le GPS de navigation). Saisir seulement leurs coordonnées géographiques dans les champs « Lat. départ GPS (NAV) » et « Lon. départ GPS (NAV) » dans les formulaires propres à chacune des PEP. S'il n'y a qu'un point de départ, le saisir uniquement dans le formulaire de la PEP1

#### **CHAPITRE 3 LA PLACETTE-ÉCHANTILLON PERMANENTE**

## <span id="page-28-0"></span>**UNITÉ D'ÉCHANTILLONNAGE**

La placette-échantillon permanente (PEP) est une unité d'échantillonnage de forme et de superficie déterminées qui permet de suivre à long terme l'évolution des caractéristiques physiques, écologiques et dendrométriques d'un peuplement, en comparant les données qui y sont recueillies à des intervalles plus ou moins longs. Chaque PEP est constituée de différentes unités d'échantillonnage circulaires concentriques ainsi que de deux microplacettes (R = 1,13 m) situées respectivement aux limites nord et sud magnétique de la placette  $R = 11.28$  m. fig. 10, p. [33:](#page-34-2)

- − La placette R = 3,57 m a une aire de 1 / 250 ha ou 40 m<sup>2</sup>;
- $-$  La placette R = 11,28 m a une aire de 1/25 ha ou 400 m<sup>2</sup>;
- $-$  La placette R = 14,10 m a une aire de 1/16 ha ou 625 m<sup>2</sup>;
- − Les 2 microplacettes R = 1,13 m ont chacune une aire de 1/2 500 ha ou 4 m**<sup>2</sup>** .

### <span id="page-28-1"></span>**3.1 Centre de la PEP**

Le centre de la PEP doit correspondre exactement au point fixé sur le plan de sondage et **il ne doit jamais être déplacé**. Ce centre est celui des 3 placettes circulaires de rayon fixe (3,57 m, 11,28 m et 14,10 m). Il est indiqué par une borne d'aluminium. Le centre est l'endroit précis où la borne pénètre dans le sol (fig. 7, p. [28\)](#page-29-2). Ce point est mis en évidence par une tache de peinture jaune au sol. Prendre un relevé GPS de positionnement du centre de chaque PEP.

### <span id="page-28-2"></span>**3.1.1 Borne au centre de la PEP**

La borne d'aluminium, identifiée au nom de la DIF, doit être plantée solidement dans le sol et émerger de la surface de celui-ci d'une vingtaine de cm (fig. 7, p. [28\)](#page-29-2). Lors d'un remesurage, s'assurer qu'elle est solidement fixée : **la solidifier s'il y a lieu**. La latitude et la longitude en degrés, minutes (et secondes en de rares occasions) ainsi que le numéro de la PEP (1 ou 2) y ont été inscrits sur la borne au moyen de poinçons.

Lors d'un remesurage de PEP, vérifier que les inscriptions sur la borne correspondent aux informations des champs « Ancien no. virée » de l'onglet « Informations générales » et « Plac. » situé dans l'entête des formulaires électroniques. Corriger les inscriptions sur la borne (fig. 5, p. [28\)](#page-29-0) si elles sont différentes.

Lors d'un établissement, d'un rétablissement de PEP ou si la borne est disparue et qu'il est possible de la réinstaller avec précision à l'aide des repères témoins, la **nouvelle borne** doit être identifiée par les informations des champs « No. projet origine » de l'onglet « Informations générales » et celle des champs « Virée » et « Plac. », situés dans l'entête des formulaires électroniques (fig. 5, p. [28\)](#page-29-1).

La borne doit toujours être rattachée en angle et en distance à 3 repères témoins, tel que décrit à la section 5.5, p. [54.](#page-55-12) Lorsque la première borne est disparue, travailler minutieusement à retrouver le lieu exact du centre de la PEP, grâce aux informations relatives aux repères témoins, et y installer une nouvelle borne. De plus, en l'absence de traces permettant d'identifier les repères témoins, il est également possible de replanter une nouvelle borne au centre d'une PEP (où se trouve au moins un arbre de DHP marchand, > 90 mm, dans la placette R = 11,28 m) à partir des traces de peinture présentes dans le contour permettant de localiser le centre; cela n'est toutefois possible que s'il y a au moins une trace de peinture de contour dans chacun des quatre quadrants divisant le périmètre circulaire de la placette. Cela exige beacoup de minutie afin d'éviter de précipiter le positionnement de la nouvelle borne à un endroit qui

<span id="page-29-1"></span><span id="page-29-0"></span>exclurait un arbre numéroté. Dans tous ces cas, la PEP qui reçoit une nouvelle borne n'a pas de statut particulier (code : blanc; section 3.5, statuts de PEP, p. [33\)](#page-34-1).

<span id="page-29-2"></span>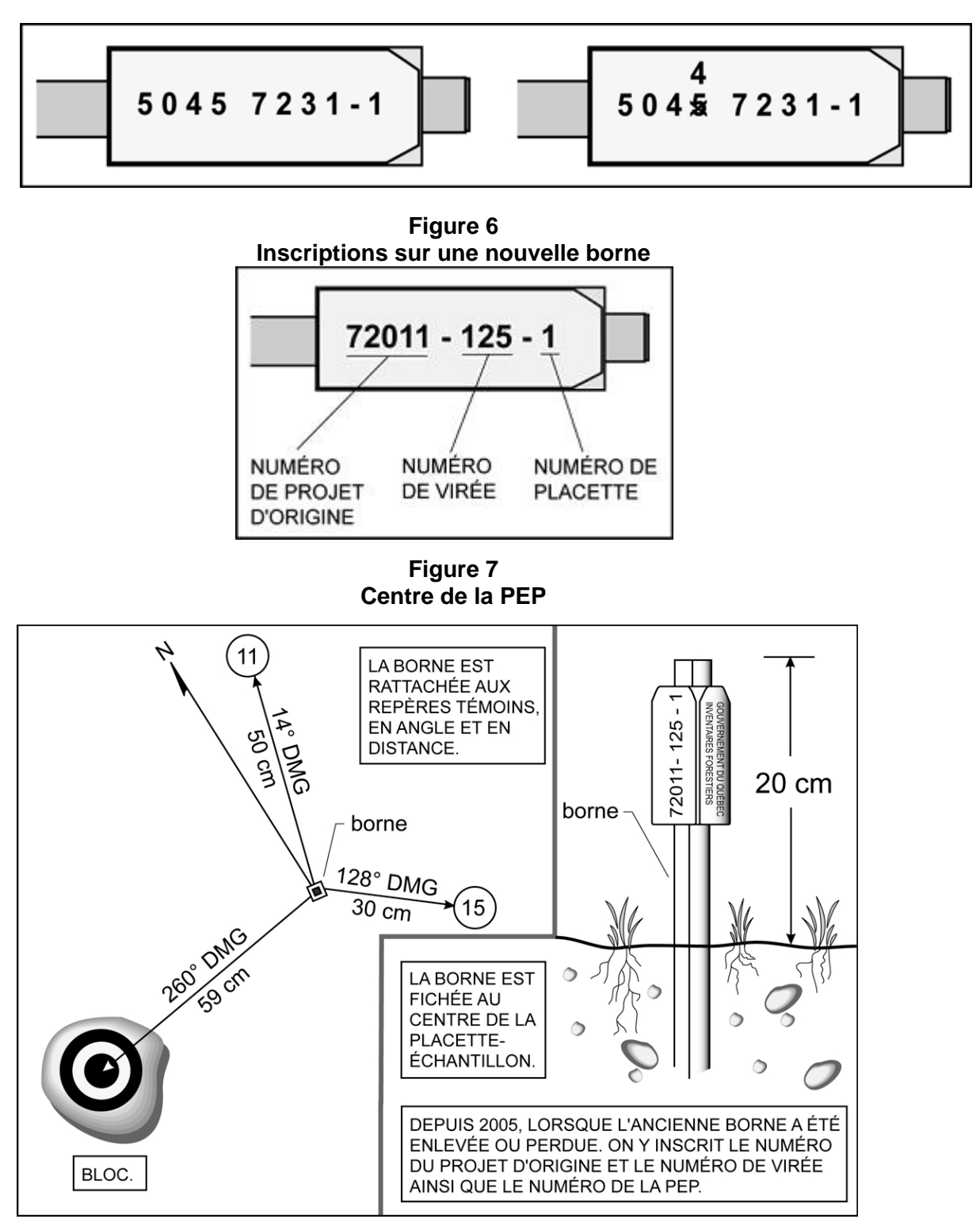

**Figure 5 Correction d'un numéro inscrit sur une borne**

## <span id="page-30-0"></span>**3.1.2 Centre des 2 microplacettes**

Le centre de ces microplacettes (MP) est situé sur le périmètre de la placette R = 11,28 m. La MP1 est située au nord magnétique et la MP2 au sud magnétique. Il est indiqué par un piquet en bois qui doit mesurer au moins 50 cm de longueur et 25 mm de diamètre. Le piquet est planté de façon à émerger du sol d'une trentaine de centimètres. Sur un ruban de plastique attaché à l'extrémité du piquet, inscrire le numéro de la microplacette en question (MP1 ou MP2). Le centre est l'endroit précis où le piquet pénètre dans le sol et mis en évidence par une tache de peinture au sol.

## <span id="page-30-1"></span>**3.2 Délimitation des divers périmètres**

À partir du point où la borne (ou le piquet central de la microplacette) pénètre dans le sol, mesurer, à l'aide d'un mètre à ruban ou d'un télémètre, des rayons horizontaux afin de déterminer quelles tiges seront inventoriées. Pour déterminer si les tiges limitrophes au contour du périmètre sont à mesurer, vérifier **si la moitié et plus de leur souche est à l'intérieur** du périmètre (fig. 9, p. [31\)](#page-32-1). En cas de doute, vérifier les deux côtés de la souche (il est permis de marquer dicrètement à la peinture (au bas de la souche) les limites du périmètre problématique). Mesurer autant de rayons qu'il est nécessaire pour bien délimiter un périmètre. S'assurer qu'aucune tige n'est incluse dans une placette alors qu'elle devrait en être exclue et vice-versa. Tout semis, toute gaule ou tout arbre se retrouvant à l'intérieur d'un périmètre de leur placette correspondante, est dénombré (section 3.4, p. [32\)](#page-33-0).

Des erreurs aux mesurages précédents sont toujours possibles : ne pas se fier aveuglément aux marques laissées par le passé, les erreurs doivent être décelées et corrigées. Il faut donc bel et bien mesurer le rayon des placettes à chaque relevé et s'assurer qu'aucune tige limitrophe n'a été oubliée ou incluse par erreur.

Lors de l'utilisation d'un télémètre électronique pour mesurer des distances, s'assurer qu'il est bien calibré et qu'il est ajusté en fonction de la température ambiante. **En cas de différence avec le mètre à ruban, c'est ce dernier qui détermine la mesure à considérer**.

## <span id="page-30-2"></span>**3.2.1 Marquage et périmètre de la placette R = 3,57 m**

Cette placette a un rayon horizontal de 3,57 m. Son centre est l'endroit précis où la borne entre dans le sol. Marquer le périmètre de cette placette en appliquant de la peinture sur le sol.

## <span id="page-30-3"></span>**3.2.2 Marquage et périmètre de la placette R = 11,28 m**

Cette placette a un rayon horizontal de 11,28 m. Son centre est l'endroit précis où la borne entre dans le sol. Marquer le périmètre de cette placette en appliquant de la peinture sur les arbres qui croissent en marge extérieure de celle-ci. Marquer ou rafraîchir les arbres d'une bande de peinture jaune, depuis le sol jusqu'à une hauteur de 1,30 m et ce, orientée vers le centre de la PEP. Pour les arbres dont le DHP est  $>$  310 mm (en marge de la placette R = 11,28 m), marquer du sol jusqu'à une hauteur de 60 cm. Également, appliquer cette même méthode pour les arbres susceptibles d'avoir un DHP > 310 mm au mesurage suivant (ceci afin de maintenir de l'espace pour une numérotation lisible ultérieure (fig. 8, p. [30\)](#page-31-1). En cas de nécessité (s'il y a des arbres limitrophes au périmètre), marquer discrètement le périmètre à la peinture au niveau de leurs souches (fig. 9, p. [31\)](#page-32-1).

## <span id="page-30-4"></span>**3.2.3 Marquage et périmètre de la placette R = 14,10 m**

Cette placette a un rayon horizontal de 14,10 m. Son centre est l'endroit précis où la borne entre dans le sol. Ne pas marquer le périmètre de cette dernière, sauf s'il y a des arbres limitrophes au périmètre, marquer le périmètre à la peinture au niveau de leurs souches (fig. 9, p. [31\)](#page-32-1).

## <span id="page-31-0"></span>**3.2.4 Marquage et périmètre des 2 microplacettes R = 1,13 m**

Ces microplacettes ont chacune un rayon horizontal de 1,13 mètre. Leur centre est l'endroit précis où le piquet entre dans le sol. Il n'est pas nécessaire de marquer de quelque façon que ce soit le périmètre. Toutefois, lorsqu'il y a des semis limitrophes au périmètre, tracer le périmètre en appliquant de la peinture sur le sol.

<span id="page-31-1"></span>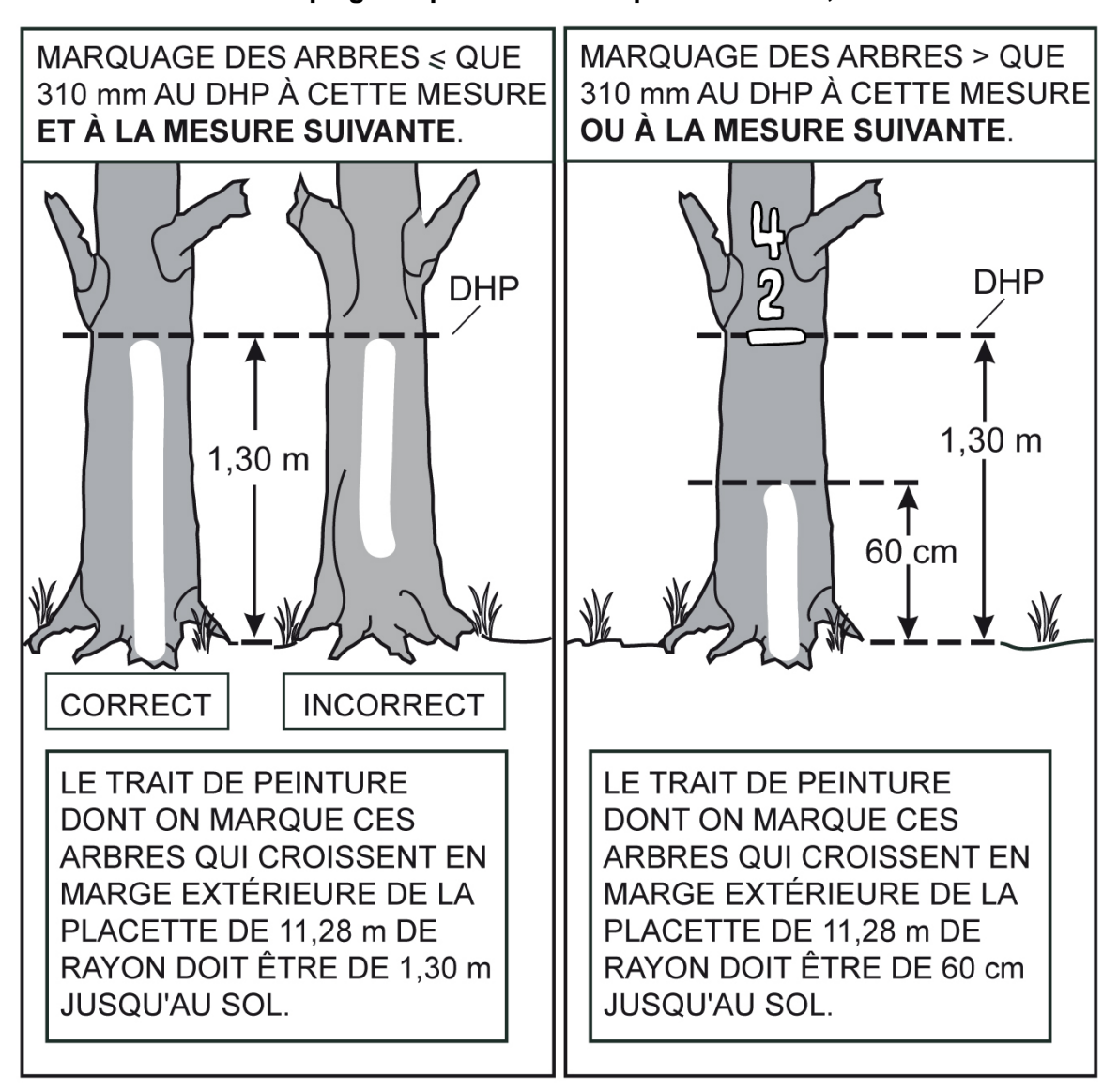

**Figure 8 Marquage du périmètre de la placette R = 11,28 m**

SI LE MÈTRE À RUBAN DÉPASSE LE CENTRE DE LA SOUCHE, L'ARBRE EST **JUGÉ À L'INTÉRIEUR** DE SA PLACETTE CORRESPONDANTE. SI LE MÈTRE À RUBAN NE DÉPASSE PAS LE CENTRE DE LA SOUCHE, L'ARBRE EST JUGÉ À L'EXTÉRIEUR **DE SA PLACETTE** CORRESPONDANTE MARQUER LE PÉRIMÈTRE AU NIVEAU DE LEURS SOUCHES.

<span id="page-32-1"></span>**Figure 9 Délimitation d'un périmètre pour les placettes R = 11,28 m et R = 14,10 m (arbre limitrophe)**

## <span id="page-32-0"></span>**3.3 Correction des rayons des placettes**

Lorsque le télémètre n'est pas utilisé, tenir compte de la pente du terrain pour mesurer les rayons des placettes. Lorsque le terrain a un pourcentage de pente (mesuré à l'aide du clinomètre) ou une rupture de pente qui nuit à l'horizontalité de la mesure au mètre à ruban, corriger le rayon pour rétablir l'horizontalité (tableaux 8 et 9, p. [32\)](#page-33-3).

Pour les microplacettes  $R = 1.13$  m et la placette  $R = 3.57$  m, il n'y a pas de tableau de correction des rayons selon la pente, puisqu'il est possible de soulever le mètre à ruban pour rétablir l'horizontalité.

<span id="page-33-3"></span>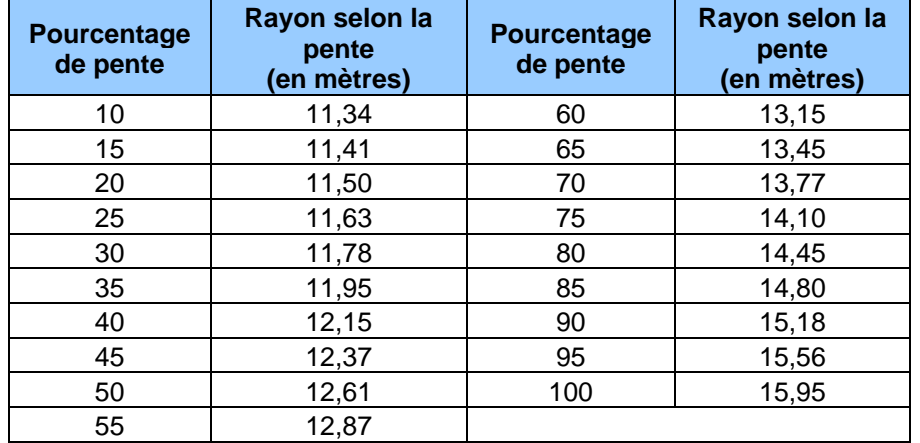

#### **Tableau 8**

<span id="page-33-4"></span>**Correction du rayon de 14,10 m en fonction du pourcentage de pente**

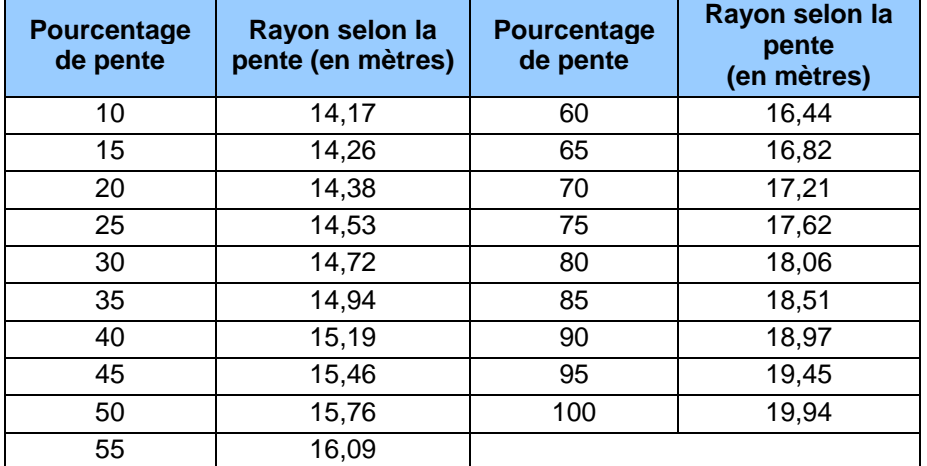

#### <span id="page-33-0"></span>**3.4 Données dendrométriques dans la PEP**

#### <span id="page-33-1"></span>**3.4.1 Données dendrométriques de la placette R = 3,57 m**

Dans cette placette, réaliser le **dénombrement** des gaules vivantes, d'**essences commerciales** (les essences admises sont listées aux tableaux 19 et 20, pp. [78](#page-78-1) et [79\)](#page-79-1) **et non commerciales** (les essences admises sont listées au tableau 12, p. [58\)](#page-59-1). Les gaules sont dénombrées par classes de 2 cm au DHP (tableau 11 p. [58\)](#page-59-0) selon la méthode de mesurage expliquée à la section 4.3, p. [45.](#page-46-0)

## <span id="page-33-2"></span>**3.4.2 Données dendrométriques des placettes R = 11,28 m et R = 14,10 m**

Tous les arbres d'**essences commerciales** (les essences admises sont listées aux tableaux 19 et 20 pp. [78](#page-78-1)[-79\)](#page-79-1) **ou non commerciales** (les essences admises sont listées au tableau 21, p. [79\)](#page-80-1) vivants sur pied, vivants renversés (chablis), morts sur pied ou chicots (ces derniers sont toutefois mesurés que dans la PEP 1, lire la définition du code d'état 16, p. [71\)](#page-72-0), dont le DHP est > 90 mm (dans la placette R = 11,28 m) ou > 310 mm (dans la placette R = 14,10 m), **sont mesurés**[1](#page-15-4) et dénombrés selon la méthode expliquée à la section 4.1, p. [40.](#page-41-1) Notons que les

 <sup>1</sup> **Dans « mesurés » sont sous-entendues l'observation et la mesure de toutes les caractéristiques explicitées à la section 5.7, p. [60](#page-61-0)**

arbres morts renversés sont des débris ligneux : à ne pas confondre avec des arbres d'état 12 (renversés mais vivants).

#### <span id="page-34-0"></span>**3.4.3 Données dendrométriques dans les microplacettes R = 1,13 m**

Noter la **présence** des semis vivants ayant une hauteur ≥ 60 cm et ayant jusqu'à 10 mm (inclusivement) au DHP. La méthode de mesurage expliquée à la section 4.4, p. [49.](#page-50-0) Dans la **PEP 1**, prendre la présence des **semis d'essences commerciales** (tableaux 19 et 20 pp. [78-](#page-78-1) [79\)](#page-79-1) **et des semis d'essences non commerciales** (tableau 12, p. [58\)](#page-59-1). Dans la **PEP 2**, prendre la présence des **semis d'essences commerciales** seulement.

<span id="page-34-2"></span>**Si un semis est incliné, prendre soin de le redresser avant de déterminer s'il appartient à la classe de hauteur considérée.**

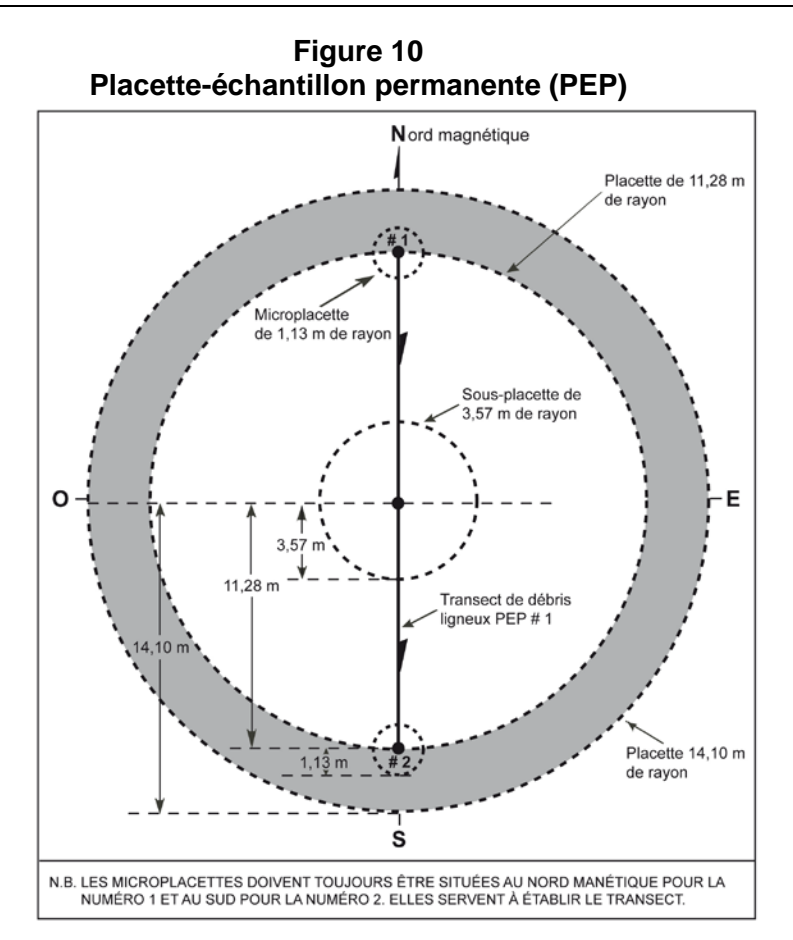

#### <span id="page-34-1"></span>**3.5 Statuts**

Certaines placettes peuvent ne pas pouvoir être remesurées par les forestiers. Elles sont soit détruites (code DE), leur mesure doit être reportée (code SR) ou les forestiers ne parviennent pas à les retrouver (code NT). Cependant, sous certaines conditions, les forestiers peuvent être amenés à devoir rétablir (code RE) certaines PEP qui demeurent introuvables. Clé des statuts de PEP à rétablir ou remesurer : schéma 1, p. [37.](#page-37-4)

Tout statut de PEP doit être saisi dans le champ « Statut » de l'onglet « Informations générales ». Aussi, le motif expliquant un nouveau statut doit être saisi dans le champ « Statut » de l'onglet « Rapport d'exécution de la virée ». Enfin, des commentaires détaillés expliquant la raison d'un tel statut doivent être inscrits dans le champ « Notes et remarques ».

**Chaque attribution des codes DE, SR, NT ou RE à une PEP, doit être signalée à la DIF par le biais du formulaire de l'onglet « Rapport d'exécution de la virée ». Un technicien de la DIF visitera chacune des placettes ainsi codifiées. Dans certains cas où la situation aurait été clarifiée, le responsable de l'inventaire pourrait devoir retourner mesurer sur le terrain certaines des PEP en cause ou pourrait devoir détruire celles établies indûment. Il peut alors être dans l'obligation de remplacer les code DE, SR, NT ou RE.**

## <span id="page-35-0"></span>**3.5.1 PEP détruite (code DE)**

Une PEP est détruite lorsqu'elle est établie totalement **ou partiellement**, considérant le périmétre de la placette R = 14,10 m, sur un terrain dont la vocation a été modifiée pour > 30 ans (empêchant la production ligneuse), soit une conversion en un terrain à vocation non forestière ou soit en une étendue d'eau. L'évolution naturelle des arbres ne peut plus y être suivie. Le forestier saisit alors le code de terrain correspondant à la nouvelle vocation du terrain (annexe I, tableau A2, p. [174,](#page-175-0) dans le champ « Code terrain » de l'onglet « Peuplement observé ». Saisir le code « **DE** » (placette détruite) dans le champ « Statut » de l'onglet « Informations générales ». Prendre un relevé GPS de positionnement du centre de la PEP, si la borne est présente, ou si le centre peut être localisé avec les repères témoins, même si aucune borne ne doit être replantée. Sinon, prendre un relevé GPS de navigation de l'endroit le plus plausible, et l'inscrire dans le champ « Notes et remarques ».

**Le cas le plus souvent rencontré pour statuer qu'une PEP est détruite, c'est lorsque celleci est établie (en tout ou en partie) sur un chemin permanent gravelé ou pavé (code terrain RO) ou son emprise. Le forestier doit juger que ce chemin sera établi pour plus de 30 ans.**

## <span id="page-35-1"></span>**3.5.2 PEP ayant un suivi reporté (code SR)**

Si la PEP est établie à plus de 50 %, considérant la placette  $R = 11,28$  m, sur un site qui pourrait être remis en production d'ici les 30 prochaines années (ex.: site inondé par un barrage de castor, une aire d'empilement, etc.), rafraîchir les marques de peinture dans la PEP et prendre un relevé GPS de positionnement du centre de la PEP afin d'en permettre un éventuel remesurage.

S'il est impossible de se rendre à la borne (ex.: la PEP est située dans un inondé), prendre un relevé GPS de navigation le plus près possible de la PEP. Inscrire, dans le champ « Notes et remarques », les coordonnées de ce relevé GPS, en plus de l'azimut magn. et de la distance estimée pour atteindre le centre de la PEP à partir des coordonnées du relevé GPS.

Saisir le code de terrains (étendues d'eau ou terrains à vocation non forestière, annexe I, tableau A2, p. [174\)](#page-175-0) correspondant à la raison du suivi reporté dans le champ « Code terrain » de l'onglet « Peuplement observé ». Aussi, saisir le code « **SR** » (suivi reporté) dans le champ « Statut » de l'onglet « Informations générales ».

Si le forestier visite après 30 ans une PEP à laquelle avait été attribué le code « **SR** » (suivi reporté), et qu'il constate que le suivi de l'évolution naturelle des arbres demeure impossible, il faut alors statuer qu'une telle placette est détruite (**DE**). Saisir alors le code d'étendues d'eau ou de terrains à vocation non forestière (annexe I, p. [173\)](#page-174-0) dans le champ « Code terrain » de l'onglet « Peuplement observé » ainsi que le code « **DE** » (placette détruite) dans le champ « Statut » de l'onglet « Informations générales ».

**Une superficie en étendue d'eau (ou en terrain à vocation non forestière) ≤ 50 % de la placette R = 11,28 m non susceptible d'empêcher la production ligneuse au-delà de 30 ans, est une superficie devant être considérée en tant que placette perturbée (annexe I, section 1.5.11, p. [190\)](#page-191-1).**
### **3.5.3 PEP introuvable (code NT - non trouvée)**

PEP qui ne peut pas être retrouvée :

- − Parce qu'elle a été établie dans une zone qui a subi une perturbation d'origine ou une intervention d'origine depuis le dernier mesurage : coupe totale, brûlis total, chablis total, etc.
- − Parce que son emplacement sur les photos et sur la carte ne correspond pas à son emplacement réel.

Dans ces deux cas, il se peut que les marques de peinture ne soient plus visibles et qu'il ne soit pas possible de retrouver ni la virée, ni la placette.

Si le terrain a conservé sa vocation forestière et que des recherches méthodiques ne permettent pas de retrouver exactement l'emplacement de la PEP, cette dernière doit être rétablie (code RE) au point prévu sur le plan de sondage, **à condition qu'aucun arbre dont le DHP est > 90 mm ne soit à l'emplacement envisagé. Suivre les instructions d'une PEP rétablie (code RE) à la section 3.5.4.**

**S'il reste au moins un arbre dont le DHP est > 90 mm, peu importe leur état (section 5.7.2, p. [60\)](#page-61-0), qu'il(s) porte(nt) de la peinture ou non**, à l'intérieur de la placette R = 11,28 m située à l'endroit prévu au plan de sondage, le forestier ne doit pas rétablir cette placette. Il saisit le code « **NT** » (non trouvée) dans le champ « Statut » de l'onglet « Informations générales ».

Il arrive parfois qu'il soit impossible de trouver une virée ou une PEP parce que son emplacement sur les mosaïques d'orthophotos (ou les images satellitaires) et sur la carte ne correspond pas à son emplacement réel. Les recherches sont alors compliquées, car le point de départ de la virée peut être situé près d'un autre lac, d'un autre ruisseau ou d'un autre chemin que celui décrit sur le formulaire. Toutefois, avant de ranger la virée (ou la PEP) dans la catégorie « introuvable », faire des recherches intensives et examiner toutes les possibilités. Consulter l'annexe IX, p. [218](#page-219-0) où sont détaillées les actions de recherche à déployer. Si ces recherches demeurent infructueuses, saisir le code « **NT** » dans le champ « Statut » de l'onglet « Informations générales ».

Lorsque, finalement, le statut « **NT** » doit être attribué, prendre, avec un GPS de navigation, une position à l'endroit qui apparaît plus plausible et inscrire ces coordonnées dans le champ « Notes et remarques ».

### <span id="page-36-0"></span>**3.5.4 PEP rétablie par le forestier (code RE – rétablissement)**

Lorsque le forestier détermine un statut introuvable (code **NT**) à une PEP, il peut être dans l'obligation de la rétablir **à condition qu'aucun arbre dont le DHP est > 90 mm ne soit à mesurer à l'emplacement envisagé**. Cette PEP doit être rétablie au point prévu sur le plan de sondage (ex.: à X DMG et à +/– 425 m de la PEP voisine sur la même virée) et ce, en chaînant et en utilisant la boussole (soit la méthode prioritaire à utiliser dans la procédure de recherche lorsque la localisation d'une PEP est problématique, annexe IX, p. [218\)](#page-219-0). Ne pas utiliser les coordonnées (latitudes et longitudes) issues d'un positionnement satellitaire étant donné que plusieurs d'entre elles sont issues d'une époque où elles avaient dans les faits été déterminées cartographiquement. Donc, utiliser les distances mesurées et chaînées apparaissant dans la section « Topographie de la virée » des formulaires papiers.

Lors d'un rétablissement, **débuter la numérotation des 3 gaules numérotées, s'il y a lieu, (section 5.7.14, p. [90\)](#page-91-0) à la suite du dernier numéro utilisé lors du mesurage précédent**. Les arbres numérotés lors des mesurages précédents doivent être désignés par les codes d'état « 23 » et « 24 ».

Saisir le code **RE** (rétabli) dans le champ « Statut » de l'onglet « Informations générales ». Prendre avec un GPS de positionnement la localisation précise de la borne et inscrire ces coordonnées dans l'onglet « Positionnement satellitaire ».

Lorsque la borne est relocalisée au bon endroit à l'aide des repères témoins, le code « **RE** » n'est pas autorisé.

### **3.5.5 PEP rétablie par le personnel de la DIF (code RE)**

La DIF doit rétablir toutes les placettes auxquelles le code « **NT** » a été attribué et ce, le plus près possible de l'emplacement original. Saisir le code « **RE** » dans le champ « Statut » de l'onglet « Informations générales ». Prendre un relevé GPS de positionnement de la borne et l'inscrire dans l'onglet « Positionnement satellitaire ».

Continuer le suivi des arbres numérotés de façon standard et recueillir toutes les autres informations pertinentes. Leur attribuer le numéro suivant le dernier du mesurage précédent tout en leur donnant les codes 10, 12, 14 ou 16 (PEP 1 seulement) dans le champ « État », comme si c'était un établissement. Les arbres numérotés lors des mesurages précédents doivent être désignés par les codes d'état « 23 » et « 24 ».

### **3.5.6 PEP abandonnée (code AB)**

Une placette abandonnée peut être une placette codifiée « **NT** » par le fournisseur et que le personnel de la DIF ne peut rétablir parce qu'elle a été mal située sur le terrain ou sur la carte. Également, elle peut être une placette codifiée « **DE** » par le fournisseur et que le personnel de la DIF juge que le suivi de celle-ci doit être définitivement abandonné. Saisir alors le code « **AB** » dans le champ « Statut » de l'onglet « Informations générales », le suivi de cette placette est définitivement abandonné. Prendre un relevé GPS de positionnement du centre de la PEP, si la borne est présente, ou si le centre peut être localisé avec les repères témoins, même si aucune borne ne doit être replantée. Sinon, prendre un relevé GPS de navigation de l'endroit le plus plausible, et l'inscrire dans le champ « Notes et remarques ». **Ce code est réservé à la DIF**.

#### **3.5.7 PEP relocalisée (code RL)**

Lorsque la DIF « relocalise » une PEP (afin de remplacer une PEP dont le suivi a été abandonné définitiviement (code AB), certains champs de la placette relocalisée dans l'onglet « Informations générales » doivent être complétés : le « Statut » et l'« Identifiant placette correspondante qui est relocalisée ». Procéder comme suit : « Statut » : RL pour relocalisée. « Identifiant placette correspondante qui est relocalisée » : numéro de projet d'origine, numéro de virée et numéro de la placette abandonnée initialement. Ex.: 10035/065/04.

#### **3.5.8 Note générale pour le personnel de la DIF (codes AB et DE)**

Pour remplacer une placette détruite (DE) ou abandonnée (AB), le personnel de la DIF **en établit une nouvelle lors du cycle de mesurage suivant**. Dans la mesure du possible, choisir un emplacement à proximité d'une PEP isolée dans le secteur de la placette à remplacer pour qu'une équipe de travail puisse sonder ces 2 PEP dans la même journée. Il est alors important de distinguer la nouvelle PEP de celle qu'elle remplace par un nouveau projet d'origine (c'est-àdire le numéro du projet en cours) et numéro de virée. Indiquer les coordonnées cartographiques exactes (dans le champ « Ancien n° virée ») de la nouvelle PEP en utilisant les degrés, minutes et **centièmes de secondes**. Si la nouvelle PEP établie remplace une ancienne PEP (détruite ou abandonnée), utiliser le numéro (1 ou 2 selon le cas) de l'ancienne PEP. La numérotation des arbres débute à 1 et les états possibles sont 10, 12, 14 et 16 (PEP 1 seulement). Aucun statut n'est inscrit relativement à cette nouvelle PEP (tout comme celles implantées en 1970). Toutes les informations qui lui sont associées doivent être rangées dans un nouveau dossier; elle appartient au même réseau que celle qui a été abandonnée (AB).

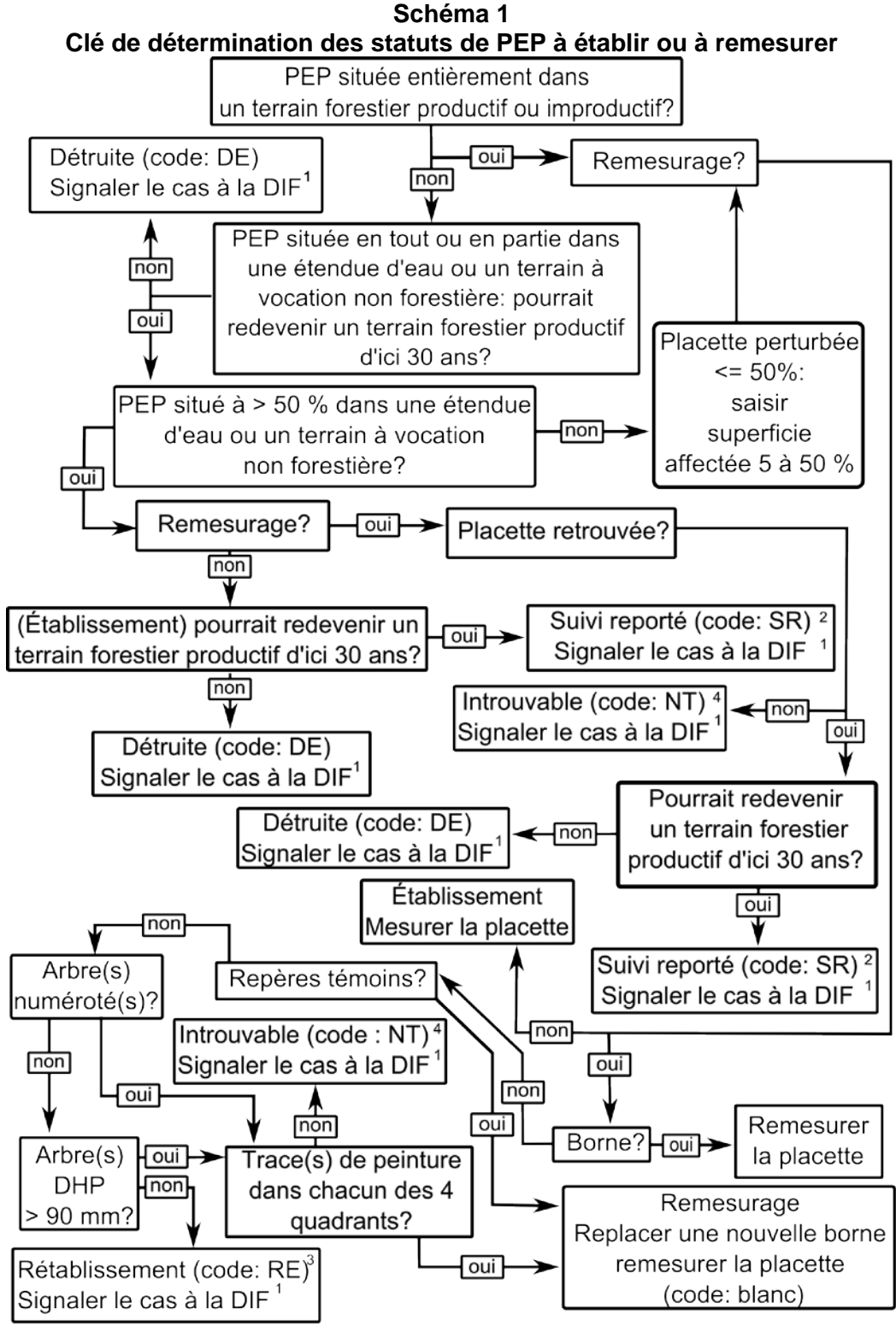

N.B. : se référer à l'annexe I, pp. [173-](#page-174-0)[175,](#page-176-0) pour les définitions des 4 catégories de terrain : étendues d'eau, terrains<br>forestiers improductifs, terrains à vocation non forestière et terrains forestiers productifs.

<sup>&</sup>lt;sup>1</sup> « Signaler » signifie remplir l'onglet « Informations générales », le champ « Code terrain », l'onglet « Positionnement satellitaire » (si possible) et l'onglet « Rapport d'exécution de la virée ».

Si après trente ans, il est toujours impossible de suivre l'évolution naturelle des arbres, considérer la placette détruite (code : DE).<br><sup>3</sup> Rétablir la PEP au point prévu du plan de sondage. 4 Ces PEP seront rétablies par la DIF.

|                                                 | Codes attribués à la PEP                                                   |                                                                            |                                                         |                                                                                                    |                                                                            |  |  |  |  |  |  |
|-------------------------------------------------|----------------------------------------------------------------------------|----------------------------------------------------------------------------|---------------------------------------------------------|----------------------------------------------------------------------------------------------------|----------------------------------------------------------------------------|--|--|--|--|--|--|
| <b>Onglets</b>                                  | <b>DE</b><br>(Détruite)                                                    | <b>SR</b><br>(Suivi reporté)                                               | <b>NT</b><br>(Introuvable)                              | <b>RE</b><br>(Rétablie)                                                                                                 | <b>AB</b><br>(Abandonnée)                                                  |  |  |  |  |  |  |
| <b>Informations</b><br>générales                | Saisir « DE »<br>dans le champ<br>« Statut ».                              | Saisir « SR »<br>dans le champ<br>« Statut ».                              | Saisir « NT »<br>dans le champ<br>« Statut ».           | Saisir le code<br>« NT » à la PEP.<br>Saisir « RE » dans<br>le champ<br>« Statut ».                                     | Saisir « AB »<br>dans le champ<br>« Statut ».                              |  |  |  |  |  |  |
| Point de<br>cheminement /                       | A ne pas faire                                                             | À ne pas faire                                                             | À ne pas faire                                          | À ne pas faire                                                                                                    | À ne pas faire                                                             |  |  |  |  |  |  |
| <b>GPS navigation</b><br>ou<br>positionnement   | Positionnement<br>si possible,<br>sinon:<br>navigation.                    | Positionnement<br>si possible,<br>sinon:<br>navigation.                    | Navigation                                              | Positionnement                                                                                                    | Positionnement<br>si possible,<br>sinon:<br>navigation.                    |  |  |  |  |  |  |
| <b>Peuplement</b><br>observé                    | Ne saisir que le<br>champ « Code<br>terrain ».                             | Ne saisir que le<br>champ « Code<br>terrain ».                             | A ne pas faire                                          | À faire                                                                                                    | À ne pas faire                                                             |  |  |  |  |  |  |
| Repères témoins                                 | A ne pas faire                                                             | A ne pas faire                                                             | A ne pas faire                                          | À faire                                                                                                    | A ne pas faire                                                             |  |  |  |  |  |  |
| <b>Dénombrement</b><br>des gaules               | A ne pas faire                                                             | A ne pas faire                                                             | A ne pas faire                                          | À faire                                                                                                    | À ne pas faire                                                             |  |  |  |  |  |  |
| Arbres numérotés                                | À ne pas faire                                                             | À ne pas faire                                                             | À ne pas faire                                          | Faire les 3 gaules<br>numérotées, s'il y<br>a lieu. Les arbres<br>ne sont à faire que<br>par le personnel<br>de la DIF. | À ne pas faire                                                             |  |  |  |  |  |  |
| Étude d'arbres                                  | A ne pas faire                                                             | À ne pas faire                                                             | À ne pas faire                                          | À ne faire que par<br>le personnel de la<br>DIF.                                                                        | A ne pas faire                                                             |  |  |  |  |  |  |
| <b>Tiges-études</b><br>extérieures              | À ne pas faire                                                             | À ne pas faire                                                             | À ne pas faire                                          | À faire                                                                                                    | À ne pas faire                                                             |  |  |  |  |  |  |
| Débris ligneux /<br><b>Semis</b>                | A ne pas faire                                                             | À ne pas faire                                                             | A ne pas faire                                          | À faire                                                                                                    | À ne pas faire                                                             |  |  |  |  |  |  |
| Caractéristiques<br>topo. Et des sols           | À ne pas faire                                                             | À ne pas faire                                                             | À ne pas faire                                          | À faire                                                                                                    | A ne pas faire                                                             |  |  |  |  |  |  |
| <b>Classification</b><br>éco. / If du<br>Canada | À ne pas faire                                                             | À ne pas faire                                                             | À ne pas faire                                          | À faire                                                                                                    | À ne pas faire                                                             |  |  |  |  |  |  |
| Rapport<br>d'exécution de la<br>virée /         | Obligatoire                                                                | Obligatoire                                                                | Obligatoire                                             | Obligatoire                                                                                                    | Obligatoire                                                                |  |  |  |  |  |  |
| Notes et<br>remarques                           | Détail suppl. et<br>coordonnées<br>GPS de<br>navigation, s'il y<br>a lieu. | Détail suppl. et<br>coordonnées<br>GPS de<br>navigation, s'il y<br>a lieu. | Coordonnées<br>GPS de<br>navigation et<br>détail suppl. | S'il y a lieu                                                                                                    | Détail suppl. et<br>coordonnées<br>GPS de<br>navigation, s'il y<br>a lieu. |  |  |  |  |  |  |
| <b>Cheminement</b><br>traditionnel              | A ne pas faire                                                             | A ne pas faire                                                             | À ne pas faire                                          | S'il y a lieu                                                                                                    | A ne pas faire                                                             |  |  |  |  |  |  |

**Tableau 9 Onglets et données à saisir selon le statut attribué à la PEP**

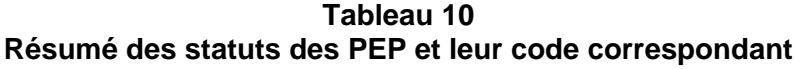

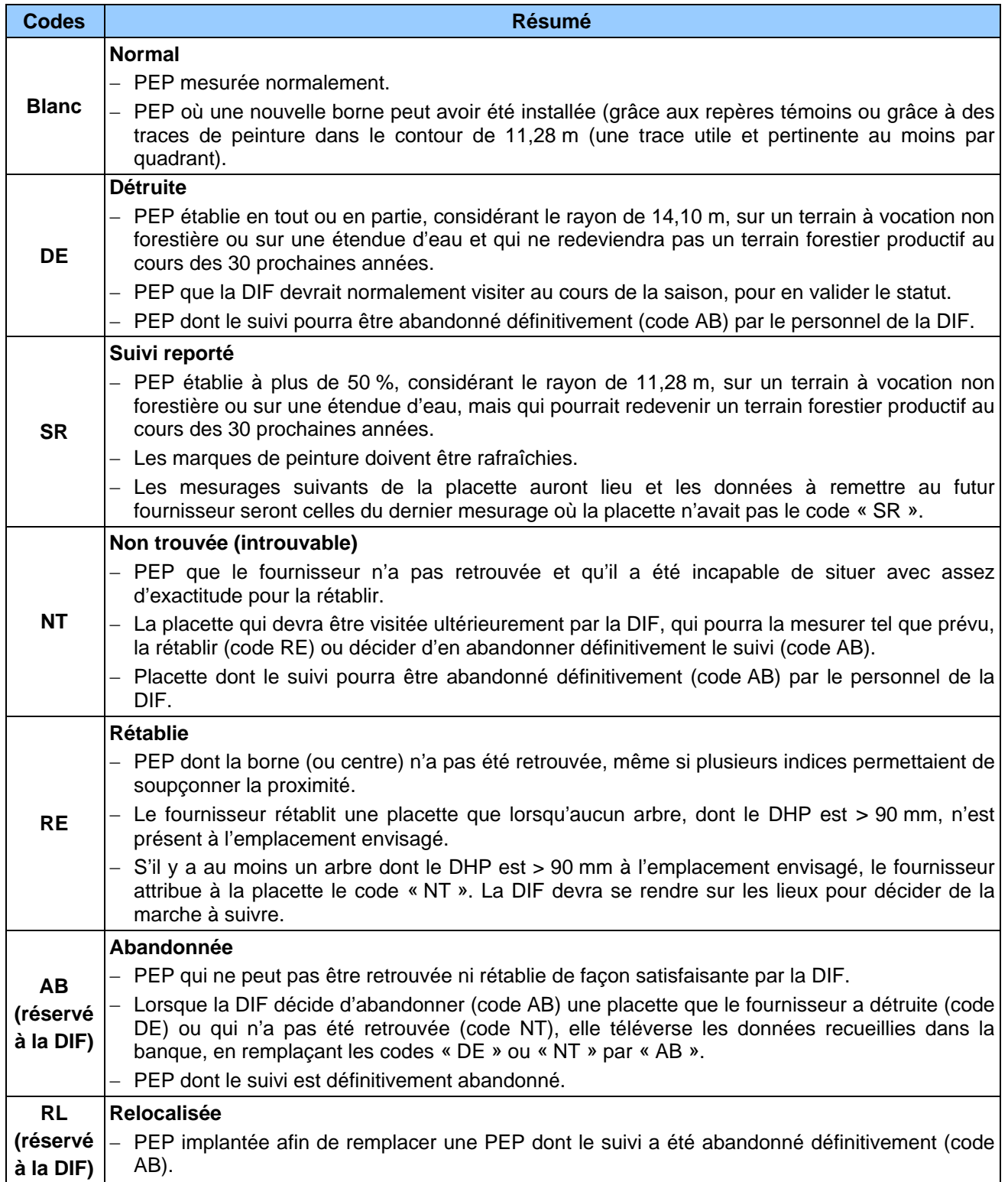

#### **CHAPITRE 4 MESURAGE, MARQUAGE ET NUMÉROTATION DES TIGES**

## **4. MESURAGE DES ARBRES**

Pour que l'aménagement forestier soit durable, les volumes de bois récoltés doivent respecter la possibilité forestière. Pour calculer cette possibilité, il faut connaître le taux de croissance des arbres et suivre leur évolution sur un site donné. C'est dire, dans ce contexte, toute l'importance que revêt le mesurage des arbres dans le cadre des programmes d'inventaire.

<span id="page-41-0"></span>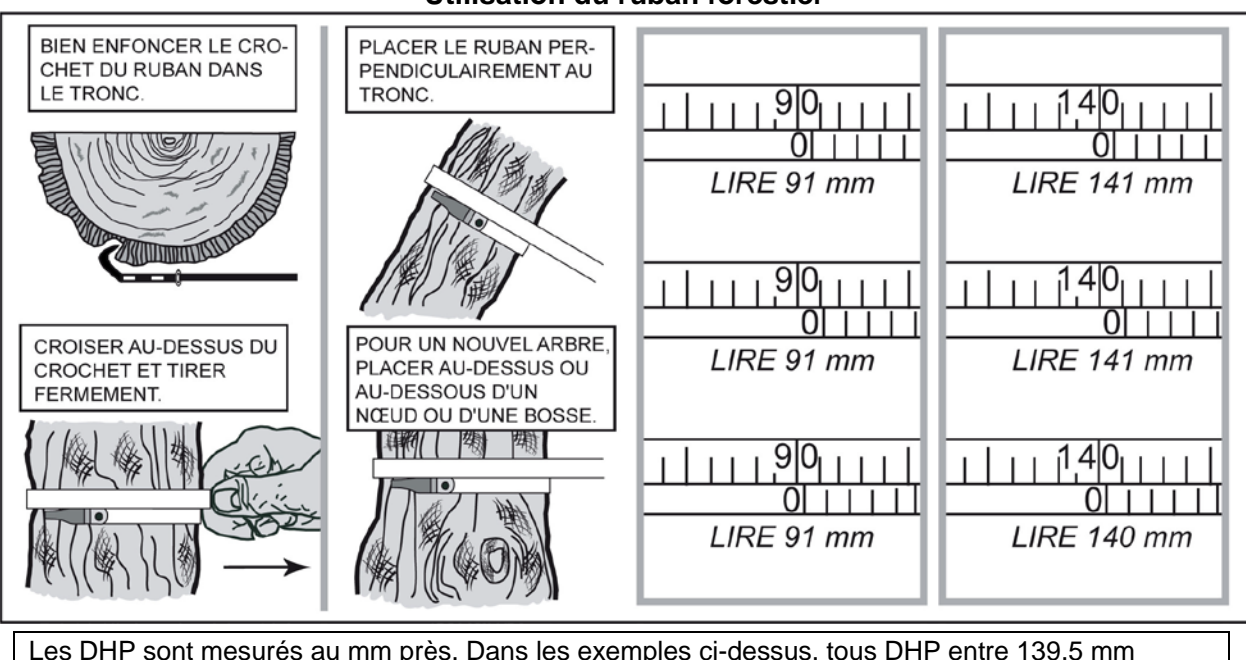

**Figure 11 Utilisation du ruban forestier**

Les DHP sont mesurés au mm près. Dans les exemples ci-dessus, tous DHP entre 139,5 mm (inclusivement) et 140,5 mm (exclusivement) mesurent 140 mm. Toutefois, exceptionnellement, les tiges mesurant entre 70 mm (inclusivement) et 90 mm sont des gaules de classe 8, tandis que les arbres d'à peine plus de 90 mm à 91,5 mm (exlusivement) mesurent 91 mm.

## <span id="page-41-1"></span>**4.1 Mesurage d'un diamètre à hauteur poitrine (DHP) pour les arbres numérotés**

Tous les arbres **d'essences commerciales** ou **non commerciales** (tableaux 19, 20 et 21, pp. [78-](#page-78-0)[79\)](#page-80-0), dont le DHP est > 90 mm (inclus dans la placette  $R = 11,28$  m) ainsi que ceux dont le DHP est > 310 mm (inclus dans la placette  $R = 14,10$  m) doivent être mesurés et dénombrés. Cette règle s'applique pour les arbres vivants sur pied, vivants renversés (chablis), morts sur pied ou chicots (les chicots sont identifiés seulement dans la PEP 1). Les mesures doivent être prises au millimètre près sur l'écorce<sup>[1](#page-33-0)</sup>, à l'aide d'un ruban forestier (fig. 11, ci-dessus). Dans certains cas, élaguer l'arbre avant de le mesurer. Il est recommandé d'utiliser une scie à main ou un sécateur pour éviter d'endommager l'écorce.

Lors de l'**établissement** d'une PEP et pour tous les **nouveaux arbres d'un remesurage** (recrutés, oubliés, renumérotés, arbres de la placette  $R = 14,10$  m ou ceux dont le trait de peinture est effacé), les arbres doivent être mesurés à 1,30 m du plus haut sol, lorsqu'il n'y a pas de déformation (s'il y en a, appliquer la méthode décrite à la section 4.1.1, p. [42\)](#page-43-0).

<span id="page-41-2"></span> <sup>1</sup> Certains arbres mort sur pied (code finissant par 4) et chicots (code finissant par 6) peuvent ne plus avoir d'écorce au niveau du DHP.

### **Figure 12 Endroits où mesurer le DHP**

### **Méthode pour déterminer l'endroit précis où mesurer le DHP**

Se servir d'une baguette de 1,30 m de longueur bien étalonnée. Déterminer le plus haut sol à partir de la base de l'arbre; s'il y a lieu, avec le pied, compacter l'humus, la mousse ou la sphaigne vivante. S'assurer que la baguette repose bien sur le point du niveau le plus haut du sol. Dans une pente, placer la baguette vers le haut de la pente. Suivre

**parallèlement** l'axe du tronc de l'arbre avec la baguette. Une fois la hauteur du DHP déterminée, marquer d'un trait de sanguine. Prendre ensuite la mesure avec le ruban forestier et recouvrir le trait de sanguine en appliquant la peinture.

Lors du **remesurage** d'une PEP, tous les arbres du mesurage précédent doivent être mesurés sur le même trait de peinture résiduel (situé généralement à 1,30 m du plus haut sol).

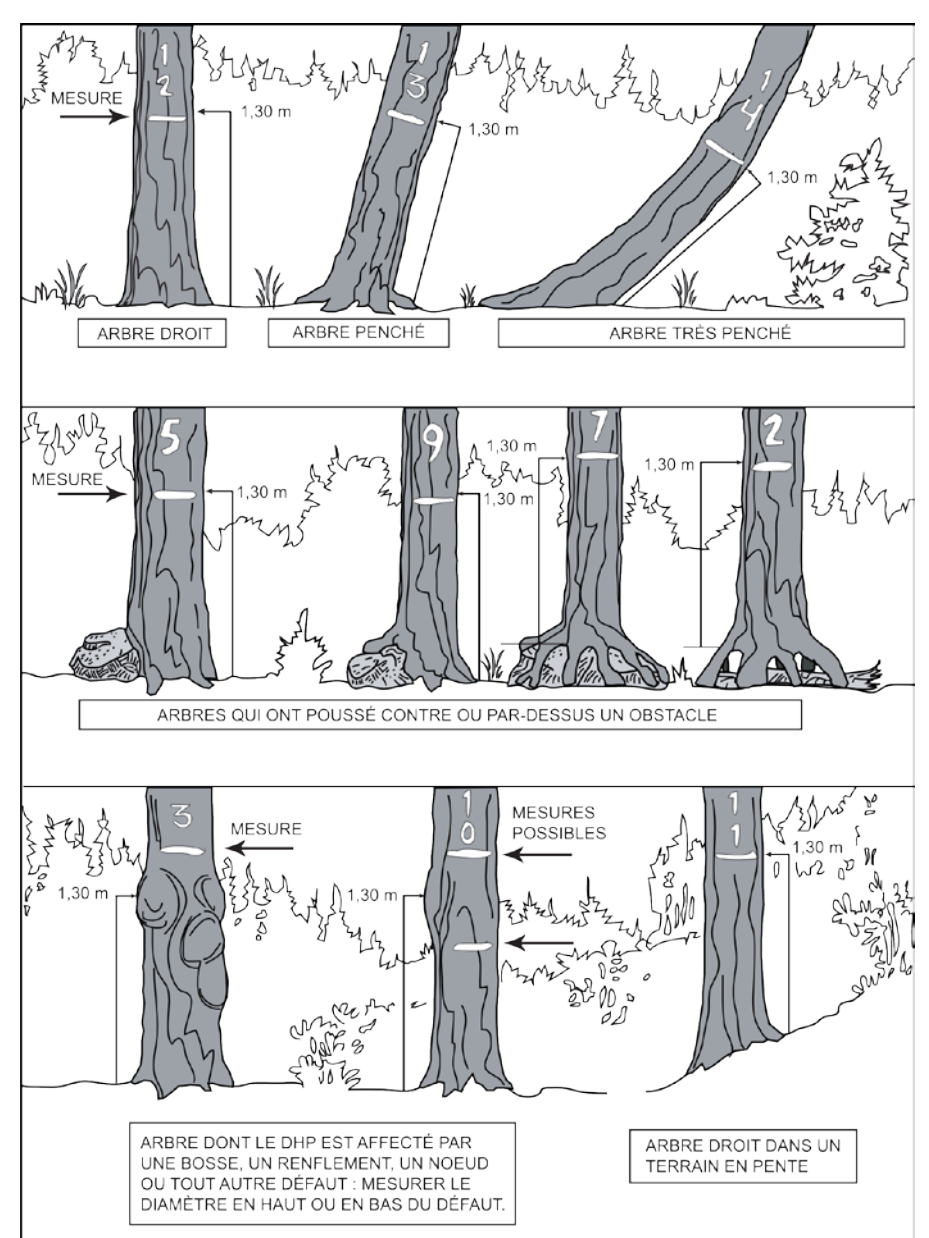

Si le trait a disparu, qu'une déformation s'est produite, que l'arbre croît sur un obstacle ou qu'une des tiges s'est soudée, déterminer à nouveau l'endroit précis pour mesurer le diamètre. Lorsque c'est possible, à 1,30 m du plus haut sol, appliquer la même méthode que décrite précédemment. Si cela est impossible, déplacer le DHP, selon le cas, en haut ou en bas de la déformation (appliquer la méthode décrite à la section 4.1.1, p. [42\)](#page-43-0); à l'endroit le plus près du 1,30 m.

Lorsque 2 arbres ont le même pied (fourche sous 1,30 m du plus au sol), **leur DHP doit être marqué au même niveau** (fig. 15, p. [44\)](#page-45-0)

**Utiliser correctement le ruban forestier pour éviter de fausser la mesure du DHP : enlever d'abord les parties friables de l'écorce à la main, placer le ruban perpendiculairement à l'axe du tronc en tirant fermement, mais sans excès.**

### <span id="page-43-0"></span>**4.1.1 Cas spéciaux pour le mesurage du DHP des arbres (et des gaules numérotées)**

Lors de la mesure d'une **nouvelle tige**, il arrive parfois qu'il y ait une difficulté à déterminer l'endroit où mesurer le DHP. Idéalement, il faut le mesurer à 1,30 m du niveau le plus haut du sol. Lorsque la tige croît sur un **obstacle** ou que son **tronc est déformé** par une bosse, un chancre, une blessure ou un nœud, **déterminer le DHP le plus près possible de 1,30 m** du niveau le plus haut du sol. Et, selon le cas, prendre la mesure en haut ou en bas du défaut (fig. 13, p. [43\)](#page-44-0).

Lors de la mesure d'un **arbre ou d'une gaule remesuré(e)** qui s'est déformé(e) depuis le mesurage précédent, la mesure du diamètre peut devoir être prise à un autre endroit. S'il y a une déformation au niveau du trait de DHP, prendre 2 mesures, l'une en haut, l'autre en bas de cette déformation et faire la moyenne avant de mesurer le diamètre sur l'ancien trait (ex.: fig. 14, p. [43\)](#page-44-1).

S'il y a ≤ 5 mm de différence entre la moyenne et la mesure prise sur la déformation, refaire un trait de peinture sur l'ancien et inscrire la moyenne dans le champ « DHP (mm) ».

Si la différence est > 5 mm, le nouveau diamètre mesuré doit être marqué à la peinture, à 1,30 m du plus haut sol (lorsque possible) et inscrit dans le formulaire en tant que DHP déplacé («DHP NC» - non comparable). S'il y a toujours une déformation à 1,30 m, alors le nouveau diamètre mesuré doit être marqué en haut ou en bas de la déformation située au niveau du trait de DHP de la mesure précédente. **Il faut le déplacer suffisamment pour qu'il n'ait pas à être changé une autre fois lors de la prochaine mesure.** Après avoir déterminé et mesuré le nouveau DHP, appliquer à cet endroit un nouveau trait de peinture. Tracer un X sur l'ancien trait de DHP (fig. 14, p. [43\)](#page-44-1) avec de la peinture jaune. Saisir ensuite « DÉ » dans le champ « DHP NC », pour signifier que la mesure du DHP a été déplacée et que les données ne sont donc plus comparables.

Il se peut aussi que la tige soit **fourchue** (fig. 15, p. [44\)](#page-45-0). Dans ce cas, appliquer la règle cidessous :

- − à plus de 1,30 m du niveau le plus haut du sol, mesurer un seul diamètre. Si le renflement caractéristique de la base de la fourche affecte le DHP, prendre la mesure plus bas sur le tronc.
- − à moins de 1,30 m du niveau le plus haut du sol, considérer les 2 parties de la fourche comme **des tiges distinctes** et mesurer les 2 diamètres au-dessus du renflement.
- − à exactement 1,30 m du niveau le plus haut du sol, juger si le DHP doit être mesuré en haut ou en bas de la fourche.

En présence d'une tige vivante ou morte cassée en bas du trait de DHP, dont la partie cassée est encore ancrée avec le pied, s'il s'agit d'un arbre, considérer cette tige comme « disparue » (code d'état « 23 » dans la PEP 1 ou code d'état « 24 » dans la PEP 2, fig. 30, p. [73](#page-74-0) ); s'il s'agit d'une gaule, vivante ou non, considérer la gaule comme morte (GM). Une telle tige n'est pas retenue dans le dénombrement des arbres. Elle est retenue comme débris ligneux, si elle croise le transect et qu'elle en respecte les critères de sélection.

<span id="page-44-0"></span>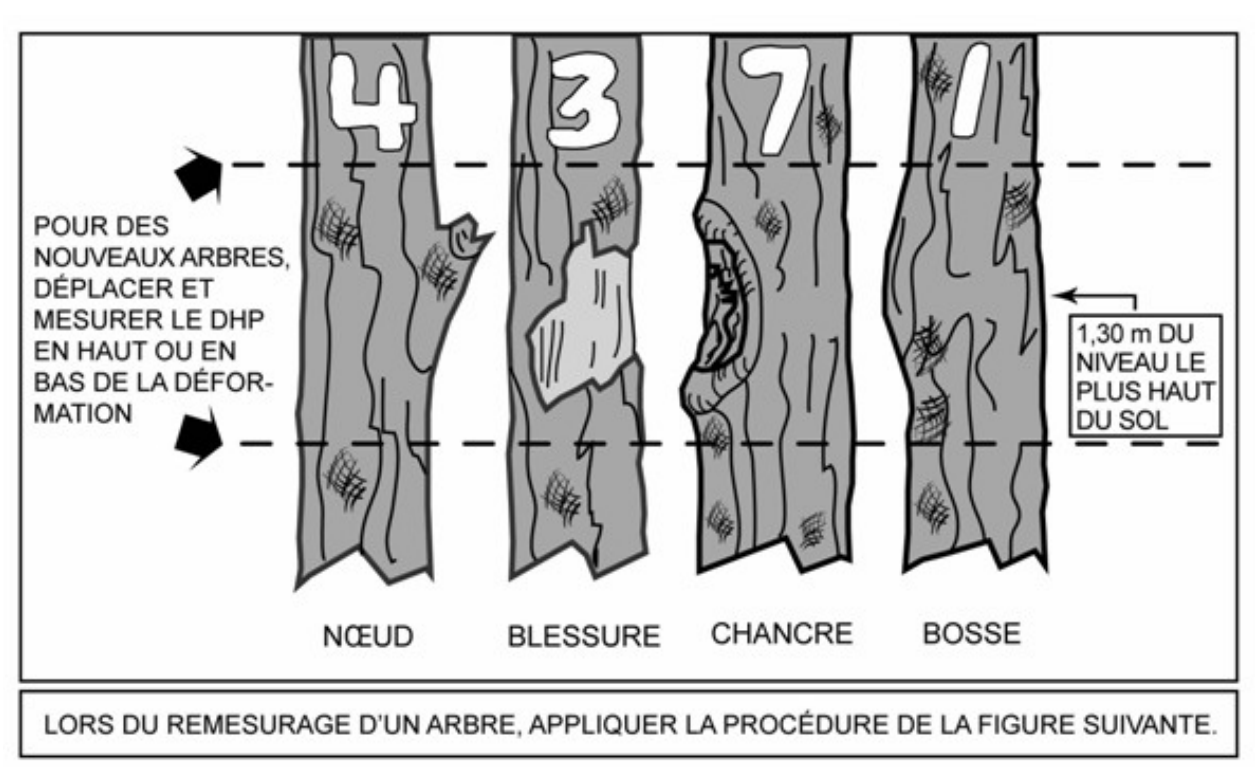

**Figure 13 Déformations empêchant de mesurer le DHP pour les nouveaux arbres**

<span id="page-44-1"></span>**Figure 14 Déformation du tronc à la hauteur du DHP pour les arbres remesurés**₩  $\frac{110 + 114}{2} = 112$  mm  $\frac{140 + 150}{2} = 145$  mm  $\overline{{\mathbf{m}}}$ 110 $\overline{{\mathbf{m}}\mathbf{1}}$  $\overline{{\rm Im}1}$ 140 $\overline{{\rm Im}1}$ mm mm  $160 - 145 = 15$  mm  $117 - 112 = 5$  mm **NOUVEAU DIAMÈTRE INS-DIAMÈTRE** CRIT: 112 mm **MESURÉ LE** A **PLUS PRÈS**  $\overline{\text{mm}}$ 117 $\overline{\text{mm}}$ POSSIBLE DE  $\overline{{\rm (160~II\ldots111~II\,$ mm **L'ANCIENNE** MARQUE. ர்<del>ம</del>ா 150 <del>மயம</del> **hm114mm** mm mm **REFAIRE LE TRAIT DE** FAIRE UN NOUVEAU PEINTURE AU DHP. **TRAIT DE PEINTURE** 菊 À L'ENDROIT MESU-RÉ ET UN "X" SUR L'ANCIEN.

<span id="page-45-0"></span>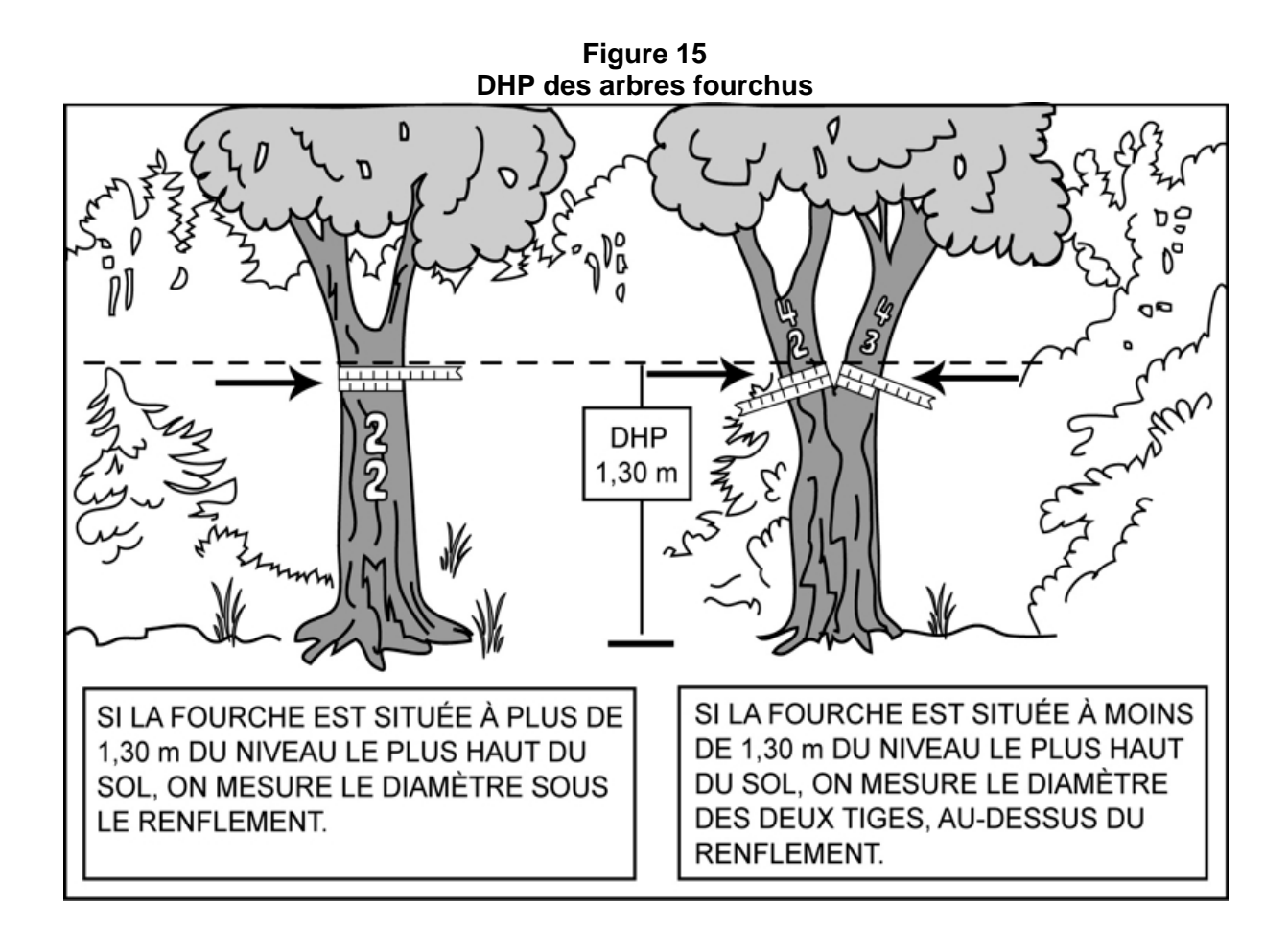

#### **4.2 Mesurage d'un diamètre à hauteur poitrine (DHP) pour les gaules numérotées**

**3 gaules**, s'il y a lieu, **d'essences commerciales** (tableaux 19 et 20 pp. [78-](#page-78-0)[79\)](#page-79-0) et **représentatives de la régénération** dans la station considérée, dont le diamètre à 1,30 m du niveau le plus haut du sol (DHP) est > à 40 mm et ≤ à 90 mm (classes de DHP de 4 ,6 et 8 cm), incluses dans la placette R = 11,28 m doivent être mesurées et dénombrées selon la méthode expliquée à la section 5.7.19, p. [97.](#page-98-0) Cette règle s'applique pour des gaules vivantes sur pied, saines et **entières**. Les mesures doivent être prises au millimètre près sur l'écorce à l'aide d'un ruban forestier (fig. 11, p. [40\)](#page-41-0).

Lors de l'**établissement** d'une PEP, et pour toutes les **nouvelles gaules issues d'un remesurage**, les gaules numérotées doivent être mesurées à 1,30 m du plus haut sol, lorsqu'il n'y a pas de déformation, sinon appliquer la méthode décrite à la section 4.1.1, p. [42.](#page-43-0) De plus, elles doivent être mesurées **à la fin du dénombrement des arbres** et choisies parmi les gaules représentatives les plus près du centre.

### **Méthode pour déterminer l'endroit précis où mesurer le DHP**.

Se servir d'une baguette de 1,30 m de longueur bien étalonnée. Déterminer le plus haut sol à partir de la base de la gaule; s'il y a lieu, avec le pied, compacter l'humus, la mousse ou la sphaigne vivante. S'assurer que la baguette repose bien sur le point du niveau le plus haut du sol. Dans une pente, placer la baguette vers le haut de la pente. Suivre **parallèlement** l'axe du tronc de la gaule avec la baguette. Une fois la hauteur du DHP déterminée, marquer d'un trait de sanguine. Prendre ensuite la mesure avec le ruban forestier et recouvrir le trait de sanguine en appliquant la peinture.

Lors du **remesurage** d'une PEP, toutes les gaules numérotées vivantes sur pied et entières du mesurage précédent doivent être mesurées sur le trait de peinture résiduel (situé généralement à 1,30 m du plus haut sol).

Si le trait a disparu, qu'une déformation s'est produite ou que la gaule croît sur un obstacle ou que des tiges se sont soudées, déterminer à nouveau l'endroit précis pour mesurer le diamètre. Lorsque c'est possible, à 1,30 m du plus haut sol, appliquer la même méthode que décrite précédemment. Si c'est impossible, déplacer, le DHP, selon le cas, en haut ou en bas de la déformation (appliquer la méthode décrite à la section 4.1.1, p. [42\)](#page-43-0).

**Utiliser correctement le ruban forestier pour éviter de fausser la mesure du DHP : enlever d'abord les parties friables de l'écorce à la main, placer le ruban perpendiculairement à l'axe du tronc en tirant fermement, mais sans excès.**

## <span id="page-46-0"></span>**4.3 Mesurage du DHP et dénombrement des gaules de la placette R = 3,57 m**

Toutes les gaules **vivantes (montrant un signe de vie, si faible soit-il)** d'essences commerciales (tableaux 19 et 20 pp. [78](#page-78-0) et [79\)](#page-79-0) et non commerciales (tableau 12, p. [58\)](#page-59-0), dont le diamètre à 1,30 m du niveau le plus haut du sol (DHP) est > 10 mm et ≤ 90 mm (**10 mm < DHP ≤ 90 mm**), incluses dans la placette R = 3,57 m, doivent être mesurées et dénombrées. Les mesures doivent être prises en classe de 2 cm au DHP (tableau 11, p. [58\)](#page-59-1) à l'aide d'un compas forestier dont la règle graduée est dirigée vers la borne, au centre (Fig. 18, p. [46\)](#page-47-0).

#### **Marquage**

Marquer les gaules dénombrées à l'endroit où le DHP a été mesuré d'un point de peinture discret orienté vers le centre de la placette (afin de faciliter leur repérage).

**Lorsque le diamètre d'une gaule est très près de 90 mm, le mesurer à l'aide d'un ruban forestier, afin de s'assurer que la tige ne fait pas partie des arbres numérotés (la mesure obtenue avec un compas pourrait être affectée par la forme du tronc). Le résultat de la mesure obtenue, grâce au ruban forestier, a préséance sur le résultat obtenu avec un compas forestier.**

<span id="page-47-0"></span>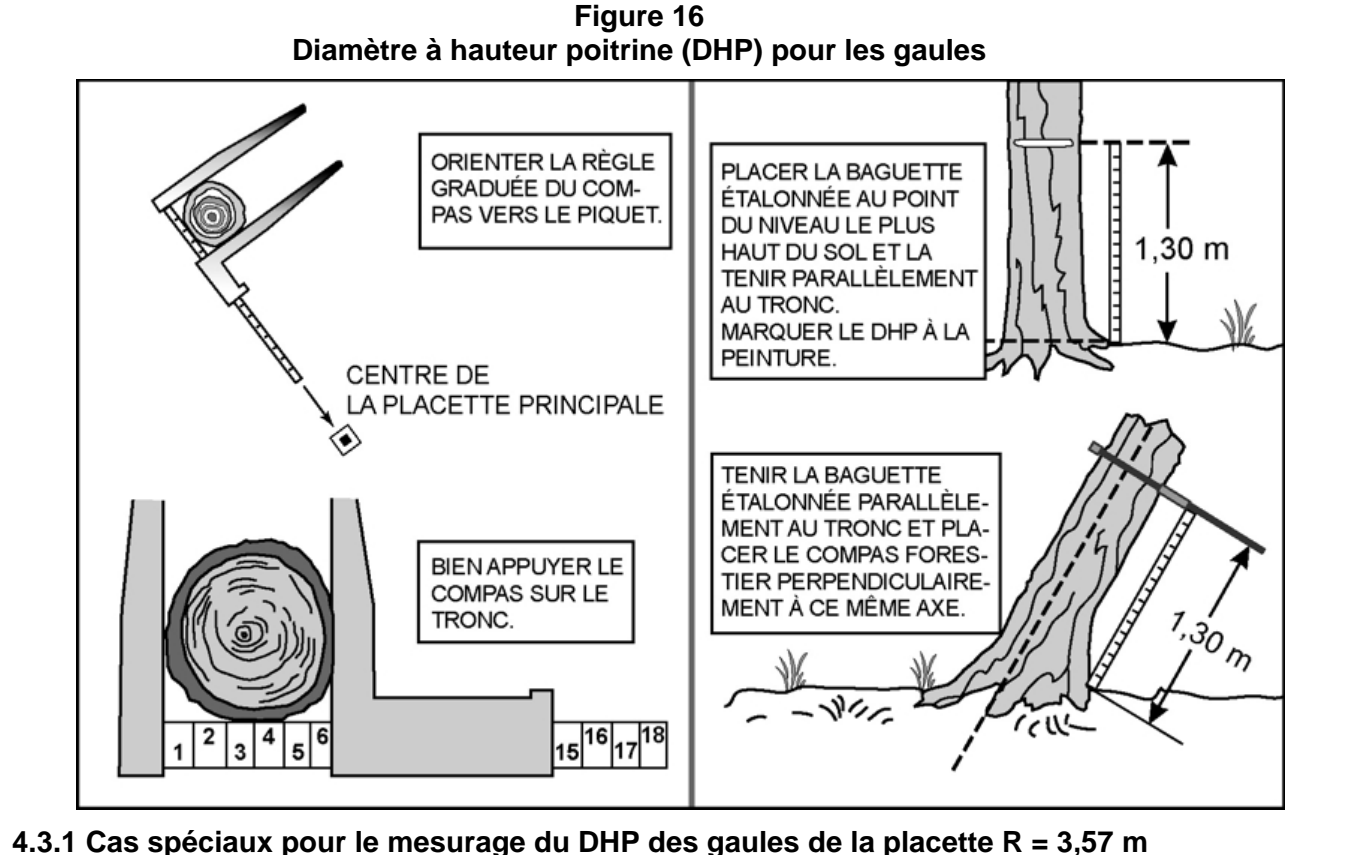

#### Idéalement, le faire à 1,30 m du niveau le plus haut du sol. Toutefois, en présence de l'un ou de l'autre des cas particuliers suivants, il faut **parfois le mesurer plus haut ou plus bas (tout en**

### **restant le plus près possible de 1,30 m)**.

Il se peut que le tronc soit **déformé** par une bosse, un chancre, une blessure, un nœud, etc. Déplacer la hauteur du DHP, selon le cas, soit plus haut ou plus bas, mais en restant le plus près possible du 1,30 m.

Il arrive parfois qu'il y ait une difficulté à déterminer l'endroit où mesurer le DHP d'une gaule.

Ne pas soulever les **tiges rampantes** pour déterminer s'il s'agit ou non de ramifications. Si une gaule dont le DHP est > 10 mm semble indépendante (sur un pied unique), la mesurer, tout simplement.

Lorsqu'une gaule est **ramifiée** et que certaines des ramifications ont un DHP > 10 mm, mesurer seulement le diamètre de la tige principale (la plus grosse). Ces gaules sont particulièrement rencontrées sur des érables à épis et des aulnes dont les troncs sont «rampants». Les ramifications ≤ à 90 mm sur un arbre ne sont pas des gaules, ce sont des branches adventives ou des rejets (fig. 17, p. [47\)](#page-48-0).

Les **rejets** de souche ou d'anciens arbres renversés, les marcottes et les drageons forment des gaules devant être mesurées (fig. 19, no 2 et 3, p. [48\)](#page-49-0).

<span id="page-48-0"></span>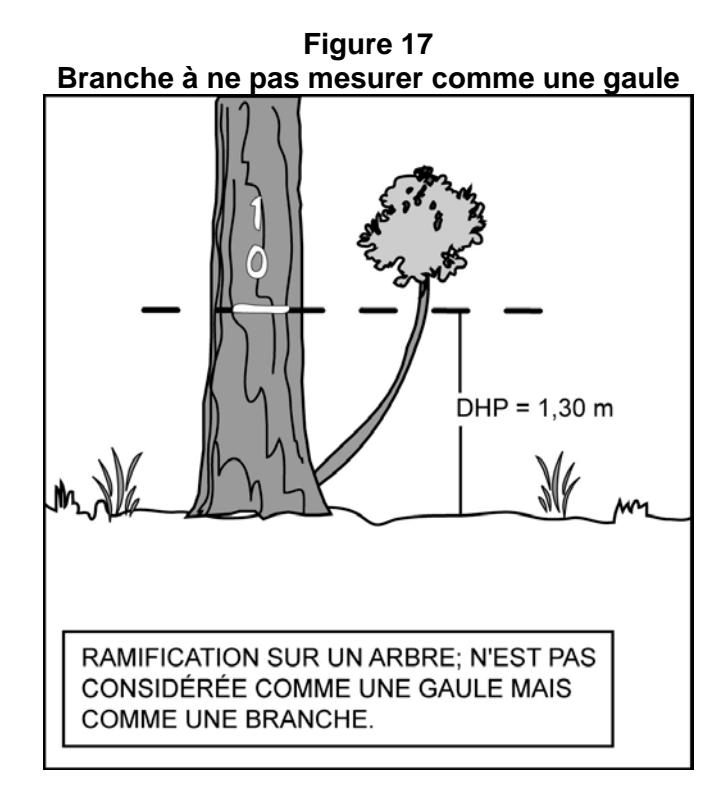

**Figure 18 Semis admissible avec apex mort mais entier**

<span id="page-48-1"></span>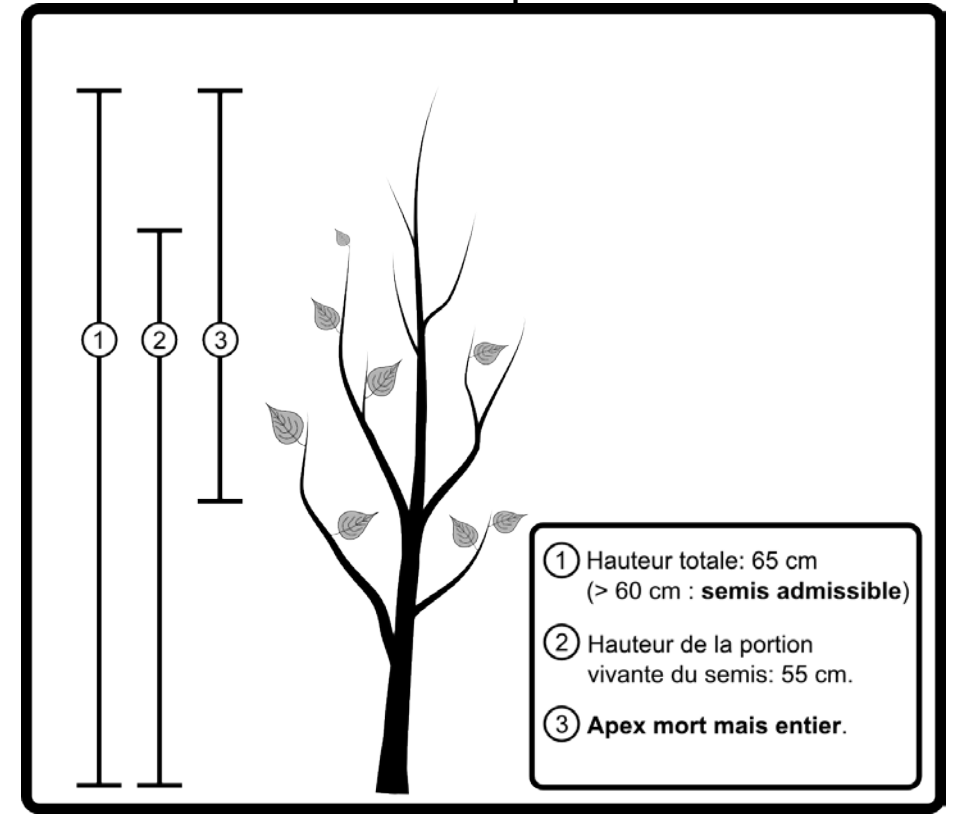

<span id="page-49-0"></span>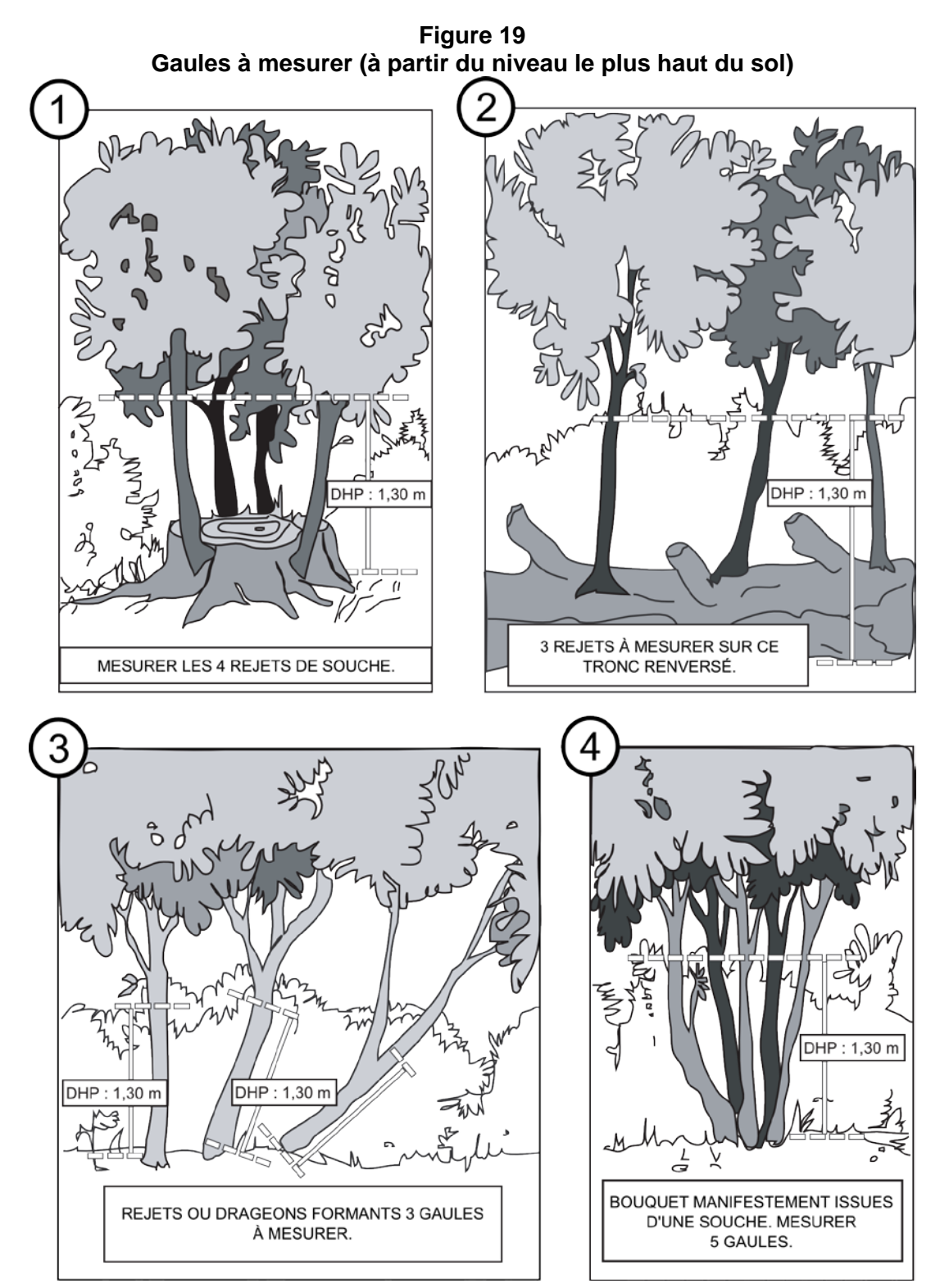

Les dessins no 2 et 3 = même phénomène (no 3 étant à un stade avancé de décomposition de l'arbre renversé – sinon, il pourrait aussi s'agir de drageons). Le no 4 illustre le même phénomène que le no 1, la décomposition de la souche n'y est que plus avancée.

#### **4.4 Mesurage de la hauteur pour les semis**

Tous les semis qui montrent un signe de vie, si faible soit-il, d'**essences commerciales** ou **non commerciales** (dans la **PEP 1** seulement) et qui sont inclus dans les microplacettes R = 1,13 m doivent être mesurés et leur présence doit être notée. Les semis considérés sont ceux ayant une hauteur > 60 cm jusqu'à un DHP de 10 mm inclusivement.

### **Méthode pour déterminer la hauteur d'un semis**

La hauteur d'un semis correspond au point du niveau le plus haut du sol jusqu'à l'extrémité la plus haute, vivante ou morte, du rameau. Déterminer le plus haut sol à partir de la base du semis; s'il y a lieu, avec le pied, compacter l'humus, la mousse ou la sphaigne vivante. S'assurer que la baguette ou le bout du mètre à ruban repose bien sur le point du niveau le plus haut du sol. Dans une pente, placer la baguette ou le mètre à ruban vers le haut de la pente. Suivre **parallèlement** l'axe du semis pour déterminer sa hauteur (donc la hauteur mesurée est celle qu'il aurait s'il était redressé verticalement). Une fois que la mesure est prise, appliquer un point de peinture sur la tête ou sur la tige (lorsque le diamètre le permet), section 4.8, p. [51.](#page-52-0)

**Si un semis est incliné, prendre soin de le redresser avant de déterminer s'il appartient à la classe de hauteur considérée**

**Si l'apex du semis est mort mais entier (le reste est vivant), la hauteur est mesurée (selon la même logique qu'un arbre-étude) sur l'ensemble formé de la partie vivante et de la partie morte. Fig. 18, p. [47.](#page-48-1)**

### **4.5 Marquage et numérotation des arbres à la peinture**

Avant d'appliquer la **peinture jaune** en aérosol, s'assurer que la canette est munie d'une buse à jet étroit (couleur rouge et à fort débit) puis, agiter vigoureusement. Tenir verticalement à plus ou moins 5 cm du tronc, faire des gestes rapides pour éviter que la peinture ne coule et s'assurer que la couche de peinture est suffisamment épaisse.

Pour faciliter la lecture des chiffres inscrits sur le tronc, les tracer en caractères d'imprimerie. Ils doivent avoir une dimension de 10 cm par 20 cm (fig. 20, p. [50\)](#page-51-0).

Dans certains cas, il faut élaguer l'arbre avant de le mesurer et de le marquer. Il est recommandé d'utiliser une scie à main ou un sécateur pour éviter de blesser exagérément.

Lors d'un remesurage, rafraîchir les marques faites antérieurement, s'assurer que la peinture adhère pour une durée de 10 à 15 ans. Toute peinture appliquée (sur contour, sur arbre et sur gaules) doit être orientée vers le centre de la PEP.

Faire un trait de peinture horizontal à l'endroit où est mesuré le DHP de chaque arbre. Inscrire son numéro, de haut en bas, à 5 cm au moins au-dessus ou en dessous du trait de DHP.

#### **La numérotation à la peinture des arbres doit correspondre à la séquence des numéros générés automatiquement par « DendroDIF ».**

**Ne jamais appliquer de peinture jaune par-dessus celle de couleur bleue issue des placettes de l'« Inventaire Forestier National ».**

**L'indicateur de « Réseau IFN » dans l'onglet « Informations générales » indique au forestier qu'il s'agit d'une PEP ayant cette particularité (section 5.1.5, p. [52\)](#page-53-0).**

<span id="page-51-0"></span>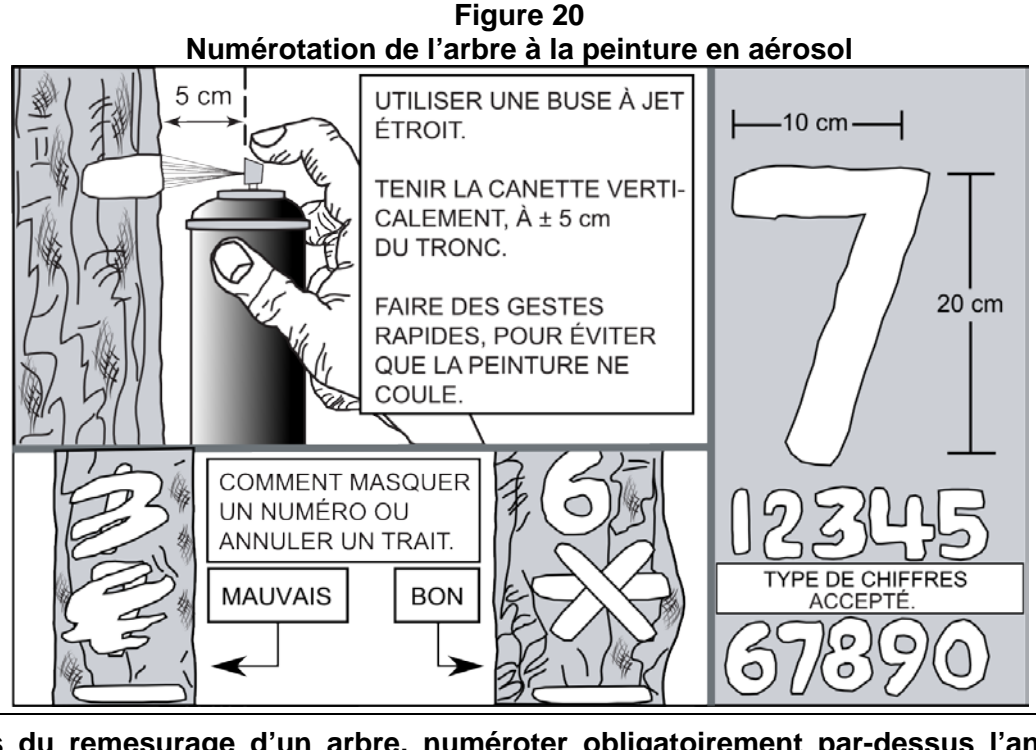

### **Lors du remesurage d'un arbre, numéroter obligatoirement par-dessus l'ancien numéro afin d'éviter les doublons et les distorsions de numéros. Ce qui facilitera la recherche des arbres lors du prochain remesurage.**

Puisque les PEP ne sont habituellement remesurées qu'après dix ou quinze ans, il faut que la peinture adhère bien à l'écorce. Pour cela, enlever les parties friables de l'écorce à la main sans blesser l'arbre. Pour les chicots, appliquer la même procédure; cependant, si l'écorce n'adhère plus à la tige, l'enlever et la numéroter sur l'aubier. Éviter d'appliquer la peinture sur des surfaces mouillées, pourries ou affectées par un chancre.

Les arbres sont numérotés et mesurés dans le **sens des aiguilles d'une montre à partir du nord magnétique** depuis la périphérie nord de la placette vers le centre, puis du centre vers la périphérie nord-est et ainsi de suite. Les arbres de la placette R = 14,10 m (DHP > 310 mm) sont dénombrés simultanément (leur numérotation s'intègre à la numérotation de la placette R = 11,28 m, fig. 21, p. [51\)](#page-52-1).

#### **4.6 Marquage et numérotation des gaules numérotées**

Inscrire le numéro de chaque gaule retenue, verticalement (peinture jaune), de façon à ce que le numéro soit visible depuis le centre de la PEP, et marquer le DHP d'un trait horizontal. **Si la gaule est trop petite ou branchue** pour être numérotée, attacher une **étiquette d'aluminium** numérotée autour du pied avec du fil de fer ou une attache de plastique **formant un collet suffisamment ample en prévision de la croissance des dix prochaines années**. **Tracer une ligne verticale de 30 cm** de longueur **au pied de la gaule**, face au centre de la PEP.

Dès que le diamètre de la gaule le permet, numéroter les gaules à l'aide de peinture jaune et **enlever le fil de fer et les étiquettes**.

**Donner aux nouvelles gaules le numéro qui suit celui du dernier arbre numéroté** : ne pas les désigner avant d'avoir complété le dénombrement des arbres.

<span id="page-52-1"></span>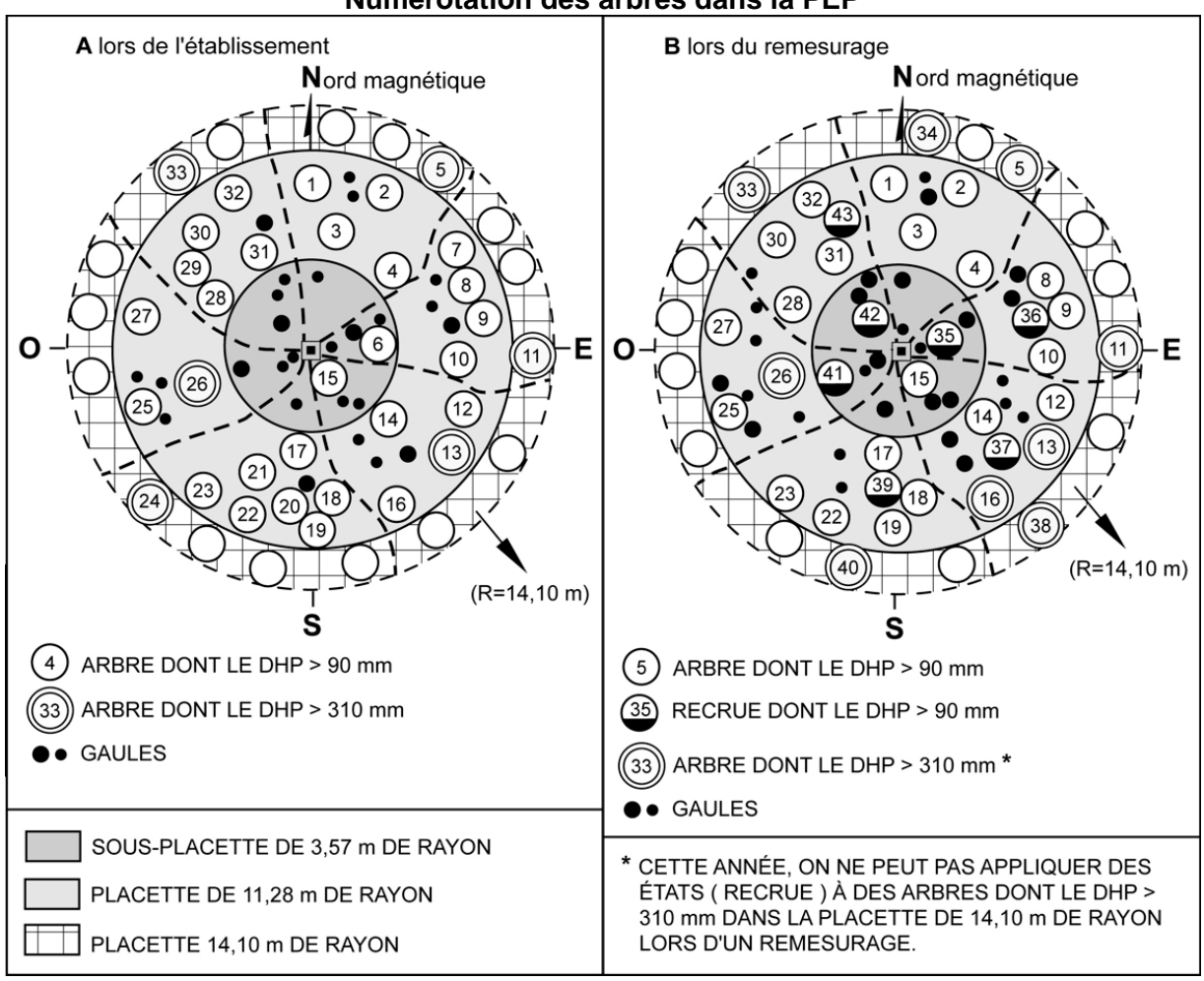

**Figure 21 Numérotation des arbres dans la PEP**

## **4.7 Marquage des gaules dénombrées de la placette R = 3,57 m**

Marquer toutes les gaules dénombrées à la peinture jaune pour faciliter le repérage à partir du centre de la PEP.

Leur dénombrement se fait par un point de peinture, vers le centre de la placette (borne), à l'endroit où est mesuré le DHP.

#### <span id="page-52-0"></span>**4.8 Marquage des semis**

Marquer, pour chaque essence dont la présence est notée, un semis conforme par un **point de peinture jaune sur la tête ou sur la tige** (lorsque le diamètre le permet) afin de faciliter leur repérage à partir du centre de leur microplacette respective.

### **CHAPITRE 5**

## **LES DIFFÉRENTES PRISES DE DONNÉES**

## **5. PRISES DE DONNÉES**

Dans le cadre des programmes d'inventaire, les fournisseurs recueillent une multitude d'informations qui sont ensuite téléversées dans les banques de données informatisées qui servent à effectuer des portraits forestiers, établir des statistiques, dégager des tendances, etc. Les données prises sur le terrain doivent donc l'être de façon rigoureuse et méthodique, consignées uniformément afin qu'elles soient pleinement utiles. La DIF a donc développé le logiciel « DendroDIF » qui indique au fournisseur toutes les données qu'il doit cueillir à l'aide de la tablette électronique (T. É.). **C'est grâce à ce logiciel que sont enregistrées les données recueillies lors de l'établissement des placettes et des mesurages subséquents.**

## Établissement

À l'établissement d'une nouvelle placette, les données sont saisies vis-à-vis du « C » (Courante) et non du « O » (Officielle), puisqu'il n'y a eu aucun mesurage précédent.

#### **Remesurage**

Le logiciel permet au fournisseur de consulter les informations de la mesure précédente. Ces données sont inscrites vis-à-vis de la lettre « O » (Officielle), tandis que les nouvelles données sont saisies vis-à-vis de la lettre « C » (Courante).

L'ordre de présentation des sections qui suivent respecte la séquence de présentation des onglets de « DendroDIF ».

### **5.1 Onglet « Informations générales »**

### **5.1.1 No. projet d'origine**

Numéro de projet d'origine où la placette a été établie.

#### **5.1.2 Ancien no. Virée**

Numéro de la virée correspondant à l'emplacement approximatif en degrés, minutes, secondes de la latitude et de la longitude de la placette primaire (placette numéro 1).

#### **5.1.3 Dimension**

C'est la dimension de la PEP. Code  $\leq 10$  » pour une placette permanente du 4<sup>e</sup> inventaire décennal.

## **5.1.4 Réseau**

Identification du réseau d'implantation auquel appartient la placette.

Liste de réseaux :

- Bas1 : Premier réseau établi de 1970 à 1977.
- Bas 2 : Deuxième réseau établi à partir de 1989.
- SCOF : Placettes du Service de la comptabilité forestière.
- SPIM : Placettes du Service de la protection des insectes et des maladies.
- PACA : Placettes de Parcs Canada.
- UNLA : Placettes de l'Université Laval.
- FEDE : Placettes de la Fédération des producteurs du bois du Québec

#### <span id="page-53-0"></span>**5.1.5 Réseau IFN**

Indicateur servant à identifier une PEP ayant eu ou aura des mesures de l'**Inventaire Forestier National** depuis 2006.

**Ne jamais appliquer de peinture jaune par-dessus celle de couleur bleue issue des placettes de l'« Inventaire Forestier National ».**

## **5.1.6 Vérificateur**

Le chef d'équipe de la vérification de la DIF s'identifie sur le formulaire par son nom. Ce champ se présente lorsqu'il y a un ajout de mesure au cours de la saison de travail (champ réservé au personnel de la DIF).

## **5.1.7 N° virée du fournisseur**

Numéro temporaire permettant au fournisseur de faire sa propre numérotation des virées.

## **5.1.8 Contexte mesure**

Saisir le contexte duquel la placette est mesurée.

- « **E** » pour un entraînement;
- « **P** » pour une production;
- « **A** » pour une autovérification;
- « **R** » pour une reprise;
- « **V** » pour une vérification de la DIF.

## **5.1.9 Chef d'équipe**

Le chef d'équipe s'identifie sur le formulaire à l'aide d'un numéro qui lui est attribué par la DIF.

## **5.1.10 Assistant**

L'assistant s'identifie sur le formulaire à l'aide d'un numéro qui lui est attribué par la DIF.

## **5.1.11 Date du sondage**

Inscrire la date de la prise de données sur le terrain. Dans le cas d'une autovérification ou d'une reprise des travaux qui implique le remesurage des diamètres des arbres numérotés, modifier la date pour celle de la réalisation de l'autovérification ou de la reprise. Autrement, garder la date de la production initiale (si les DHP ne sont pas remesurés lors d'une autovérification ou d'une reprise: ne pas changer la date de sondage).

# **5.1.12 Année de la mosaïque d'orthophotos ou de l'image satellitaire**

Saisir l'année au long (4 chiffres).

## **5.1.13 Statut**

Saisir le statut de la placette à saisir, s'il y a lieu. Les statuts (section 3.5, p. [33\)](#page-34-0) permis sont les codes :

- **-** « DE » **pour une** placette détruite;
- **-** « SR » **pour une** placette ayant un suivi reporté;
- **-** « NT » **pour une** placette introuvable;
- **-** « RE » **pour une** placette rétablie;
- **-** « AB » **pour une** placette abandonnée. **Ce code de statut est réservé au personnel de la DIF.**

## **5.1.14 Transport**

Saisir le **dernier** moyen de **transport motorisé** utilisé pour se rendre au départ de la virée.

- « **A** » pour l'avion;
- « **B** » pour le bateau;
- « **C** » pour le camion;
- « **H** » pour l'hélicoptère;

- « **V** » pour le véhicule tout terrain.

## **5.1.15 Distance en VTT**

Inscrire la distance parcourue (en kilomètre), lorsque le « VTT » (véhicule tout terrain) est utilisé comme moyen de transport pour se rendre au départ de la virée (ex.: **0,8**).

## **5.1.16 Marche pour atteindre le point de départ**

Inscrire la distance parcourue (en kilomètre), lorsque la marche (en forêt, sentier, vieux chemin forestier non carrossable, etc.) est nécessaire pour se rendre au départ de la virée (ex.: **0,3**).

## **5.2 Onglet « Localisation / Strate cartographique »**

## **5.2.1 Localisation**

Les renseignements qui doivent être inscrits dans les champs de cet onglet proviennent toujours des cartes écoforestières les plus récentes **lors de l'élaboration du plan de sondage**.

## **5.2.2 Strate cartographique**

Les renseignements qui doivent être inscrits dans les champs de cet onglet proviennent, s'il y a lieu, de la photo-interprétation écoforestière la plus récente faite au pourtour des 2 PEP.

## **5.3 Onglet « GPS »**

## **5.3 1 Positionnement satellitaire**

## **5.3.1.1 Lat. départ GPS (NAV)**

Inscrire les coordonnées géographiques du point de départ en degré, minute, seconde et dixième de seconde provenant du GPS de navigation de la manière suivante : DDMMSS**,** Ds (ex.: lat. = 485102,9). Ces coordonnées sont saisies à leur PEP correspondante. S'il n'y a qu'un point de départ ; le saisir qu'à la PEP 1.

## **5.3.1.2 Lon. départ GPS (NAV)**

Inscrire les coordonnées géographiques du point de départ en degré, minute, seconde et dixième de seconde provenant du GPS de navigation de la manière suivante : – DDMMSS**,** Ds (ex.: long. = –690644,8 ; **ne pas oublier le signe « – » avant les chiffres**). Ces coordonnées sont saisies à leur PEP correspondante. S'il n'y a qu'un point de départ, le saisir qu'à la PEP 1.

## **5.3.1.3 Lat. placette GPS (POS)**

Inscrire les coordonnées géographiques du centre de la PEP en degré, minute, seconde et centième de seconde provenant du GPS de positionnement de la manière suivante : DDMMSS**,**  DsCs (ex.: lat. = 485103,84).

## **5.3.1.4 Lon. placette GPS (POS)**

Inscrire les coordonnées géographiques du centre de la PEP en degré, minute, seconde et centième de seconde provenant du GPS de positionnement de la manière suivante :

**–**DDMMSS**,** CsCs (ex.: long. = **–** 690645,62 ; **ne pas oublier le signe « – » avant les chiffres**).

## **5.4 Onglet « Peuplement observé »**

Les normes en vigueur, pour décrire le peuplement observé, sont réunies dans l'annexe I, p. [168.](#page-169-0) « Norme de stratification écoforestière – guide terrain ». Sauf pour la variable qui suit :

## **5.5 Onglet « Repères témoins »**

Se servir de 3 repères témoins, s'il y a lieu, pour relocaliser le centre de la placette lorsque la borne a disparu ou qu'elle a été déplacée. Souvent, ce sont des arbres numérotés qui sont utilisés comme repères (puisqu'ils sont les plus abondants). **Conserver** les repères témoins de la mesure précédente lorsqu'il s'agit d'arbres numérotés et qu'ils sont toujours **vigoureux**. **Lors de l'établissement d'une PEP ou lors du remplacement d'un ou de plusieurs repère(s)** **témoin(s)**, choisir comme repère(s) parmi ceux listés ci-dessous (**en évitant de choisir un arbre-étude), en respectant cet ordre de priorité. En un deuxième temps, considérer la proximité de ces repères potentiels avec le centre de la PEP. Il faut donc, par exemple, à l'intérieur de la placette** R = 11,28 m **m, prioriser le seul bloc disponible, même éloigné, aux arbres numérotés plus rapprochés.** Ordre de priorité :

- 1. Le socle rocheux et les blocs (0,5 m x 0,5 m), d'une dimension ne permettant pas à de la machinerie forestière de les déplacer à l'intérieur de la PEP;
- 2. Les arbres numérotés;
- 3. Les gaules;
- 4. Les souches d'arbres à l'intérieur de la PEP;
- 5. Le socle rocheux et les blocs (0,5 m x 0,5 m) à l'extérieur de la PEP;
- 6. Les arbres à l'extérieur de la PEP;
- 7. Les gaules (d'essences commerciales de préférence) à l'extérieur de la PEP.

De plus, lors d'un établissement de PEP ou d'un remplacement d'un ou de repère(s), les nouveaux repères témoins **doivent être espacés d'au moins 60°** et **situés le plus près possible** de la borne. Le tout respectant l'ordre de priorité.

La distance (cm) et l'azimut magnétique sont mesurés à partir du centre de la PEP.

Lors du choix d'un arbre numéroté comme repère, il doit être vigoureux et, de préférence, de bonne taille. Néanmoins, tout arbre numéroté qui est en bon état peut jouer ce rôle. Quand le choix est fait, **enlever la mousse et l'écorce friable** afin de bien enduire la base de l'arbre de **3 bandes** de peinture verticale de **30 cm** de hauteur qui, au total, représentent **le tiers de la circonférence** de celui-ci (chacune de ces bandes ne recouvre donc pas plus de 1/9 de la circonférence). L'une de ces 3 bandes doit être orientée vers le centre (fig. 23, p. [56\)](#page-57-0). Lors du choix d'un socle rocheux ou d'un bloc, enlever tout ce qui peut empêcher la peinture d'adhérer au repère et appliquer la peinture de façon à ce que la mesure de la distance et de l'azimut magn. soit précise (fig. 24, p. [57\)](#page-58-0).

**Lors d'un remesurage**, repeinturer les repères témoins; s'il s'agit d'arbres, le faire selon la procédure expliquée dans le paragraphe précédent par-dessus la peinture résiduelle. Les angles et les distances doivent être vérifiés et, si nécessaire, corrigés. Si la borne a été déplacée ou enlevée, la remettre à sa place (rapelons que dans ce cas, la PEP n'est pas d'un statut « RE » (section 3.5.4, p. [35\)](#page-36-0).

**S'il y a remplacement d'un repère témoin par un nouveau qui a préalablement été désigné comme témoin par l'« Inventaire Forestier National » (peinture bleue), prendre alors soin de ne peinturer en jaune que le contour extérieur de ces bandes de peinture bleue afin de ne pas les masquer entièrement.**

#### **5.5.1 Repère témoin**

Inscrire le numéro de l'arbre (ou de la gaule numérotée), le code « ROC » pour un bloc ou un socle rocheux, « SOU » pour une souche à l'intérieur de la PEP, « ARB » pour un arbre à l'extérieur de la PEP ou « GAU » pour une gaule (qui ne serait pas numérotée).

**Si aucun repère témoin convenable n'est trouvé (ni à l'intérieur, ni à l'extérieur de la placette), laisser ce champ en blanc.**

#### **5.5.2 Azimut (dmg) repère témoin**

L'azimut magnétique du repère témoin mesuré à partir du centre de la placette (borne).

### **5.5.3 Distance repère témoin**

**Figure 22 Marquage d'un repère témoin**

Distance entre le repère témoin et la borne, **en centimètres**. Lorsqu'il s'agit d'un arbre témoin, la mesure doit être prise à partir de la face de l'arbre qui est orientée vers la borne. La distance doit être mesurée **parallèlement au sol**, à une hauteur de 30 cm. La distance maximale qui est acceptée dans ce champ est de 1500 cm. Si la distance est plus grande, inscrire tout de même

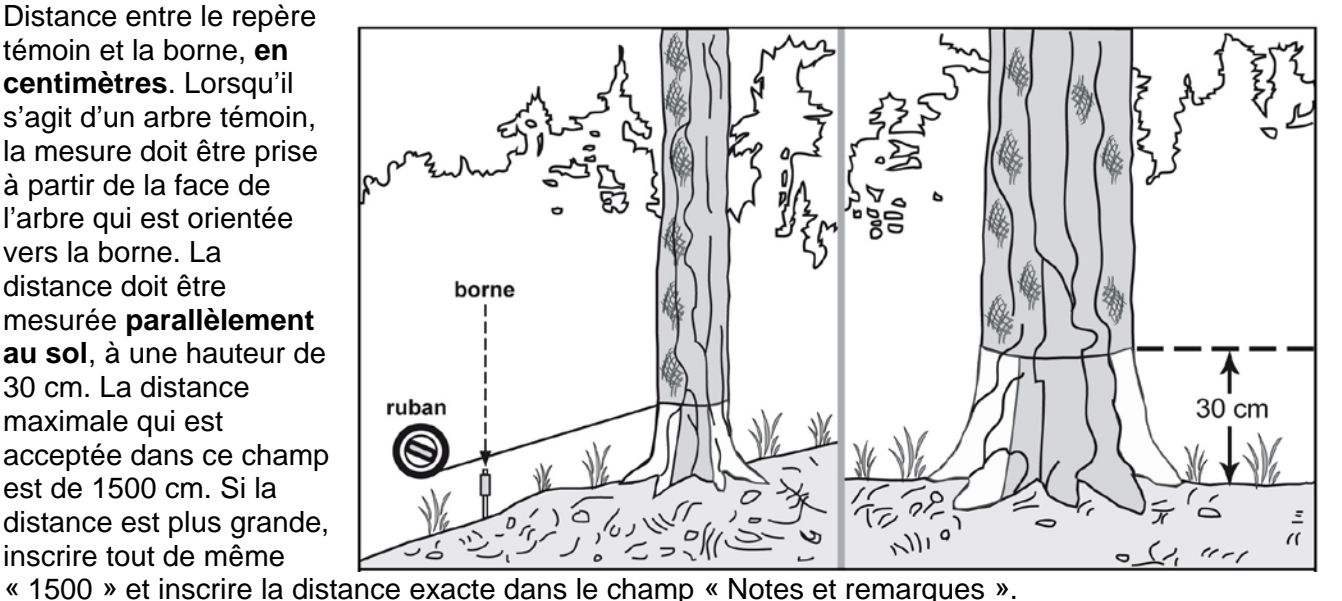

<span id="page-57-0"></span>**Figure 23**

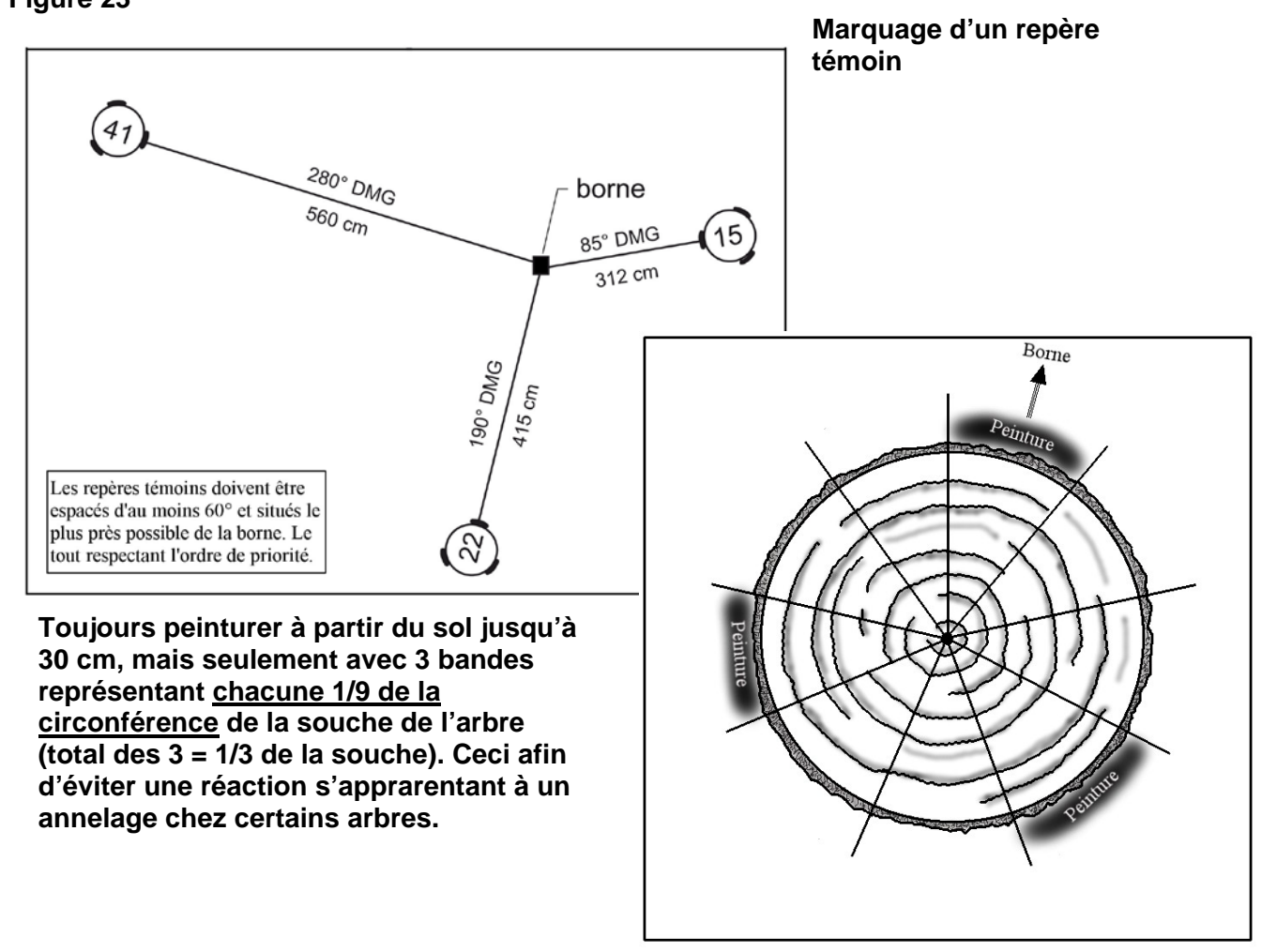

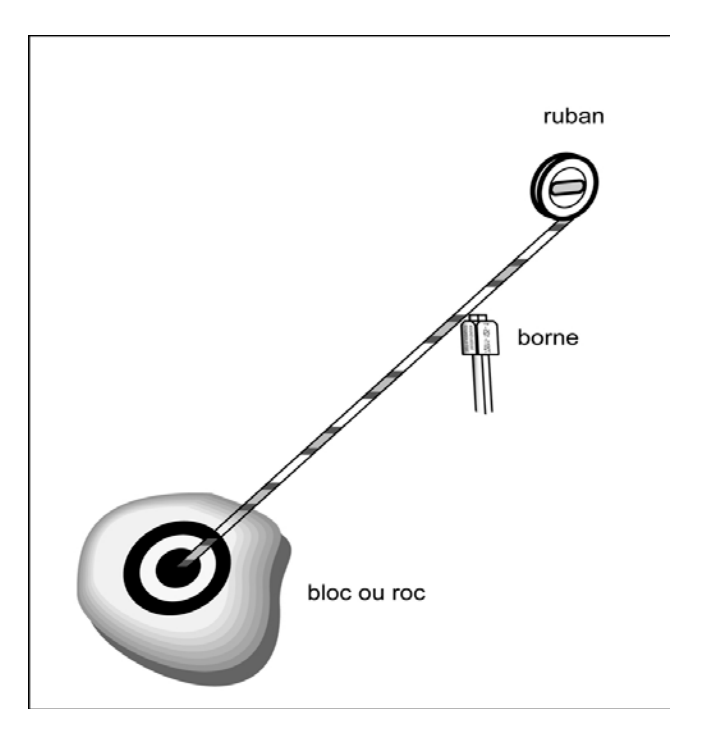

<span id="page-58-0"></span>**Figure 24 Marquage d'un repère témoin sur un bloc ou sur le roc**

## **5.6 Onglet « Dénombrement des gaules »**

Dans la placette R = 3,57 m, réaliser le **dénombrement** des gaules vivantes, d'**essences commerciales** (tableaux 19 et 20, pp. [78](#page-78-0)[-79\)](#page-79-0), et **non commerciales** (tableau 12, p. [58\)](#page-59-0) montrant un signe de vie, si faible soit-il. Les gaules sont dénombrées par classes de 2 cm au DHP (tableau 11, p. [58\)](#page-59-0), selon la méthode de mesurage expliquée à la section 4.3, p. [45.](#page-46-0) C'est par un tableau de dénombrement dans cet onglet que la saisie des gaules s'effectue.

#### **5.6.1 Essence**

Saisir dans cette colonne le code de l'**essence commerciale** (tableaux 19 et 20, pp. [78-](#page-78-0)[79\)](#page-79-0) ou **non commerciales** (tableau 12, p. [58\)](#page-59-0) pour chaque gaule dénombrée. Pour saisir un code, cliquer sur « ajouter » et sur le rectangle gris sous « Essences », un menu déroulant apparaîtra et tous les codes y sont inscrits.

**S'il n'y a aucune gaule dans la placette R = 3,57 m, le tableau de dénombrement reste en blanc.**

#### **5.6.2 DHP 002-004-006-008**

Cette ligne comprend les quatre classes de DHP (2, 4, 6, et 8 cm) des gaules (tableau 11, qui suit, p. [58\)](#page-59-1). Pour dénombrer les gaules, il suffit de « pointer » dans chacune des cases correspondantes à la classe de 2 cm au DHP vis-à-vis l'essence voulue pour ainsi ajouter une gaule. Pour en soustraire, il suffit de « pointer » sur l'icône « - » et de « pointer » à nouveau dans la case correspondante à l'erreur : cela permet de soustraire une gaule à la fois. C'est en pointant ainsi que se cumule le dénombrement.

<span id="page-59-1"></span>

| <b>DHP</b>                                    | <b>Classe</b> |
|-----------------------------------------------|---------------|
| 1 cm $\lt$ DHP $\leq$ 3 cm                    |               |
| 3 cm $\lt$ DHP $\leq$ 5 cm                    |               |
| $5 \text{ cm} < \text{DHP} \leq 7 \text{ cm}$ | ิธ            |
| l 7 cm $<$ DHP $\leq$ 9 cm $\,$               | я             |

**Tableau 11 Classes de 2 cm au DHP des gaules**

## **Tableau 12**

# <span id="page-59-0"></span>**Essences non commerciales à mesurer pour les gaules et les semis**

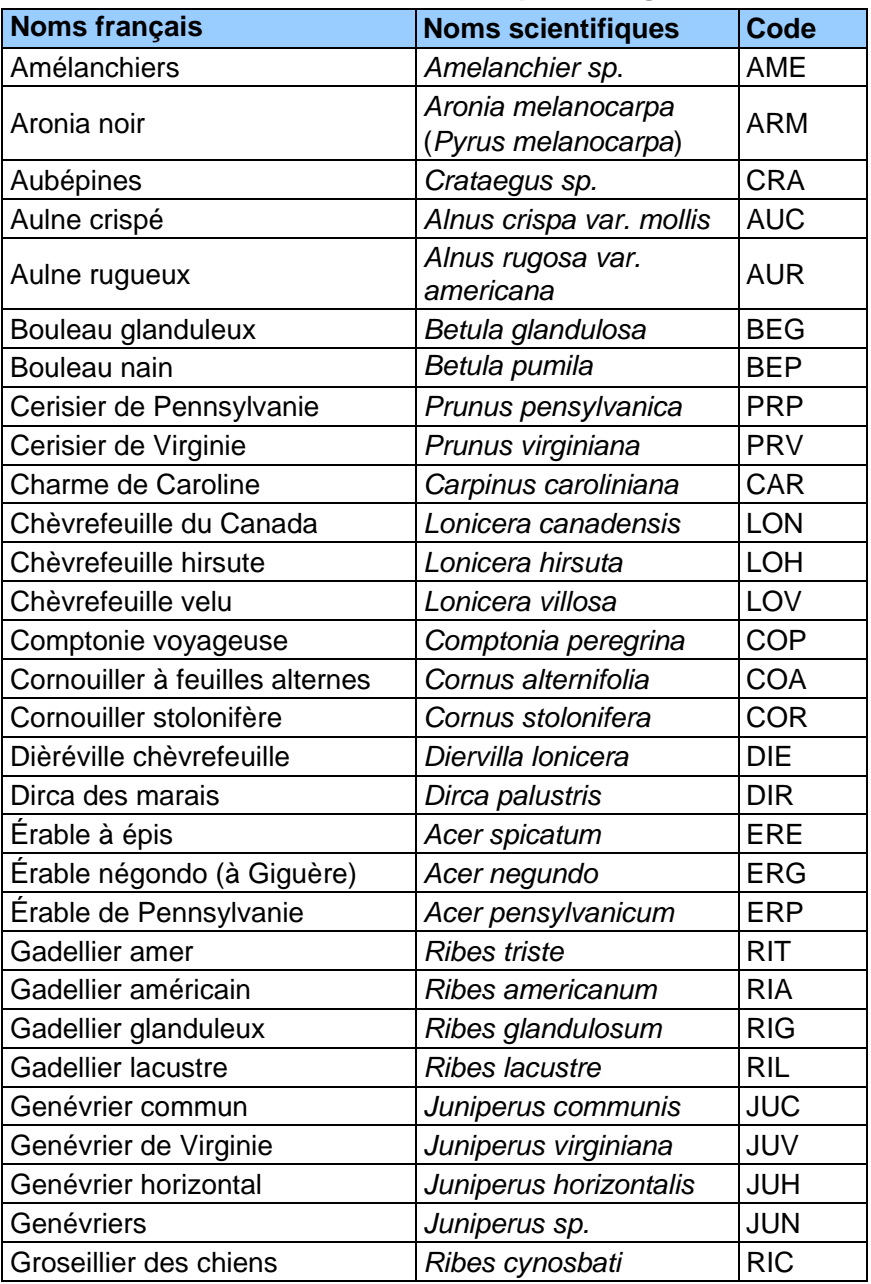

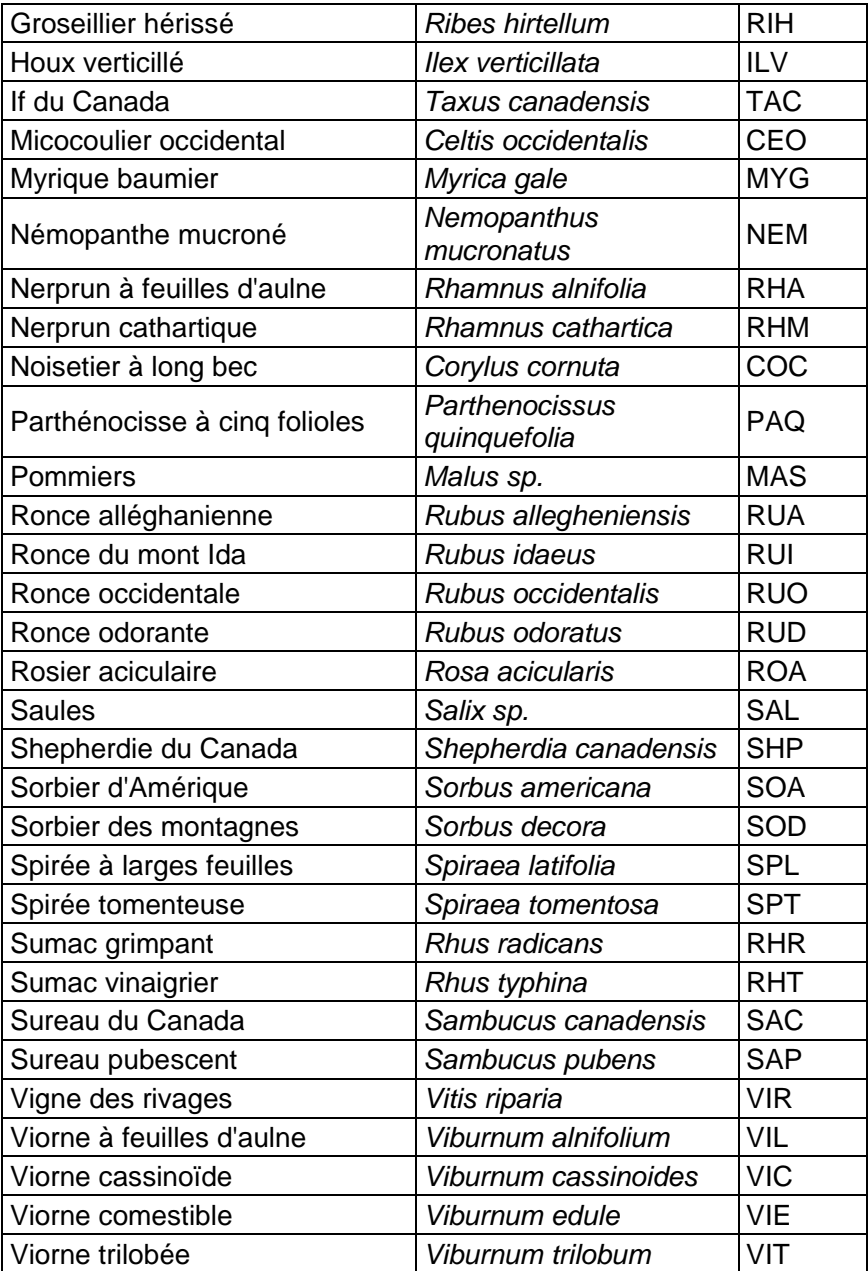

### **5.7 Onglet « Arbres numérotés »**

La description des arbres est fort importante, car elle est à la base de tous les calculs et analyses subséquents reliés à l'inventaire forestier. De plus, elle permet d'en suivre l'évolution et d'atteindre ainsi les objectifs visés lors de l'établissement de placettes-échantillons permanentes.

Tous les arbres d'**essences commerciales ou non commerciales** (tableaux 19, 20 et 21, pp. [78-](#page-78-0)[79\)](#page-80-0), vivants sur pied, morts sur pied ou vivants renversés (chablis) **ainsi que les chicots dans la PEP 1**, dont le DHP est > 90 mm inclus dans la placette R = 11,28 m ainsi que ceux dont le DHP est > 310 mm dans la placette R = 14,10 m doivent être **mesurés** et dénombrés. Les arbres sont mesurés au millimètre près à l'aide d'un ruban forestier (section 4.1, p. [40\)](#page-41-1).

**Les données prises lors de la mesure précédente** (O - Officielle) apparaîssent dans les champs localisés à gauche de la mesure courante (C) pour chacun des différents champs. **Les numéros des arbres qui ont été abandonnés lors de la ou des mesure(s) précédente(s) ne seront plus jamais utilisés.** Lors du remesurage, toutes les caractéristiques sont à nouveau mesurées et évaluées sur les arbres présents. S'il y a des recrues, elles sont dénombrées, mesurées, etc.

**Note : il faut aussi mesurer 3 gaules numérotées (section 5.7.19, p. [97\)](#page-98-0). Il n'y a pas de code d'état à saisir les concernant. Lorsqu'elles deviennent un arbre lors d'un remesurage, la considérer alors comme « recrue » (état 40). Si elle est morte lors du remesurage, saisir le code d'état « GM » (gaule morte). Il peut enfin aussi s'agir d'une gaule « intrus » (état 25) si elle est à l'extérieur de la placette** R = 11,28 m**.** Les instructions relatives aux codes d'états se trouvent dans la section qui vient 5.7.2.

## **5.7.1 Numéro de l'arbre**

Numéro séquentiel attribué à chaque arbre à mesurer qui répondent aux critères définis aux sections suivantes. **Ce numéro doit correspondre à celui inscrit à la peinture sur la tige**. Ce numéro est le repère le plus sûr pour les identifier. Sans lui, il est impossible de comparer les mesures prises à différents intervalles. Lors du remesurage, les numéros attribués aux arbres oubliés<sup>[1](#page-41-2)</sup>, recrutés<sup>[2](#page-61-1)</sup> ou à renuméroter<sup>[3](#page-61-2)</sup> doivent suivre la séquence de ceux déjà utilisés; c'est-àdire qu'il faut attribuer à ces arbres des numéros qui suivent celui du dernier arbre numéroté lors du mesurage précédent. **Chaque numéro ne sert qu'une fois; si un numéro a été omis, le délaisser définitivement.**

## <span id="page-61-0"></span>**5.7.2 État**

Saisir l'état de chaque arbre numéroté (tableaux 16 et 17, p. [63\)](#page-64-0), que ce soit pour l'établissement ou le remesurage d'une PEP. Ce code implique diverses variables qui devront être observées subséquemment (tableaux 14 et 15, pp. [61](#page-62-0)[-62\)](#page-63-0).

 $1$  À propos de tiges oubliées, lire les descriptions des codes d'état 30, 32, 34 et 36, p. [75.](#page-76-0)

<span id="page-61-3"></span><span id="page-61-1"></span> $2$  À propos de tiges recrutées, lire les descriptions des codes d'état 40, 42, 44 et 46, p. [76.](#page-77-0)

<span id="page-61-2"></span> $3$  À propos de tiges renumérotées, lire les descriptions des codes d'état 50, 52, 54 et 56, p. [77.](#page-78-1)

<span id="page-62-0"></span>**Tableau 13 Données à saisir selon l'état d'un arbre numéroté lors d'un établissement**

|               | Arbres numérotés             |   |          |    |                                        |                                    |                                     |                  |                  |                      |                                    |                              |                                            |        |                                         |        |             |
|---------------|------------------------------|---|----------|----|----------------------------------------|------------------------------------|-------------------------------------|------------------|------------------|----------------------|------------------------------------|------------------------------|--------------------------------------------|--------|-----------------------------------------|--------|-------------|
|               | <b>Essences commerciales</b> |   |          |    | <b>Essences commerciales seulement</b> |                                    |                                     |                  |                  |                      |                                    |                              |                                            |        |                                         |        |             |
|               | et non commerciales          |   |          |    |                                        | Étage                              | Défoliation<br>Ensol.<br>(résineux) |                  |                  | Mode de<br>sélection | Classe de<br>qualité<br>(feuillus) |                              | Défaut :<br>Fût cassée ou trou.<br>1 seul. |        | Défaut indicateur<br>de carie $(DIC)^1$ |        |             |
| Code<br>ďétat | No<br>arbre                  |   | État Ess | NC | Ess   DHP<br>(mm                       | D<br>$\overline{H}$<br>P<br>N<br>Ć | Tige<br>32<br>cm<br>$et +$          | V<br>D<br>С<br>O | 1<br>2<br>3<br>4 | %                    | Cause                              | P<br>Q<br>30<br>PM<br>M<br>S | $DHP$ ><br>230 mm<br>A, B, C,<br>D         | Défaut | Haut.<br>(m)                            | Défaut | Haut<br>(m) |
| 10            | X                            | X | X        |    | X                                      |                                    | X                                   | Χ                | X                | Χ                    | X                                  | X                            | X                                          | X      | X                                       | X      | Х           |
| 12            | X                            | X | X        |    | Χ                                      |                                    | X                                   |                  |                  |                      |                                    |                              |                                            |        |                                         |        |             |
| 14            | X                            | X | X        |    | X                                      |                                    | X                                   |                  |                  |                      |                                    |                              |                                            | Trou   | X                                       |        |             |
| 16-PEP1       | Χ                            | X |          |    | Χ                                      |                                    | Χ                                   |                  |                  |                      |                                    |                              |                                            | FC     | Х                                       |        |             |

 $1$  DHP > 90 mm à < 190 mm dans la placette R = 3,57 m; DHP ≥ 190 mm dans la placette R = 11,28 m;

DHP  $\geq$  310 mm dans la placette R = 14,10 m.

<span id="page-63-0"></span>

|                 | Arbres numérotés             |                           |                         |                   |                         |                         |                         |                                        |                |                           |                   |                                      |                                |                                              |                                   |                           |              |
|-----------------|------------------------------|---------------------------|-------------------------|-------------------|-------------------------|-------------------------|-------------------------|----------------------------------------|----------------|---------------------------|-------------------|--------------------------------------|--------------------------------|----------------------------------------------|-----------------------------------|---------------------------|--------------|
|                 | <b>Essences commerciales</b> |                           |                         |                   |                         |                         |                         | <b>Essences commerciales seulement</b> |                |                           |                   |                                      |                                |                                              |                                   |                           |              |
|                 | et non commerciales          |                           |                         |                   |                         |                         | Étage                   | Ensol.                                 |                | Défoliation<br>(résineux) | Mode<br>sélection | Classe de<br>qualité<br>(feuillu)    |                                | Défaut :<br>tige cassée ou<br>trou (1 seul.) | Défaut indicateur<br>de carie *** | (DIC)                     |              |
| Code<br>d'état  | $N^{\circ}$<br>arbre         | État                      | Ess.                    | Ess.<br><b>NC</b> | <b>DHP</b><br>(mm)      | <b>DHP</b><br><b>NC</b> | Tige<br>$32$ cm $+$     | V, D<br>C, I, O                        | 1, 2<br>3, 4   | %                         | Caus<br>e         | B, R, 3, 5, P,<br>Q, 30, PM, M,<br>S | DHP<br>$>230$ mm<br>A, B, C, D | Défaut                                       | Haut.<br>(m)                      | Défaut                    | Haut.<br>(m) |
| 10              | $\overline{X}$               | $\overline{X}$            | $\overline{X}$          | $\overline{X}$    | $\overline{X}$          | $\overline{X}$          | $\overline{X}$          | $\boldsymbol{\mathsf{X}}$              | $\overline{X}$ | $\boldsymbol{\mathsf{X}}$ | X                 | $\overline{X}$                       | $\overline{X}$                 | $\sf X$                                      | $\mathsf{X}$                      | $\overline{X}$            | X            |
| 12              | $\overline{\mathsf{x}}$      | $\overline{\mathsf{x}}$   | $\overline{\mathsf{x}}$ | X                 | $\overline{\mathsf{x}}$ | $\overline{X}$          | $\overline{\mathsf{x}}$ |                                        |                |                           |                   |                                      |                                |                                              |                                   |                           |              |
| 14              | $\sf X$                      | $\overline{\mathsf{x}}$   | $\mathsf X$             | X                 | $\mathsf X$             | $\sf X$                 | $\sf X$                 |                                        |                |                           |                   |                                      |                                | Trou                                         | X                                 |                           |              |
| 16 PEP 1        | X                            | $\mathsf X$               |                         |                   | $\mathsf{X}$            | X                       | X                       |                                        |                |                           |                   |                                      |                                | <b>FC</b>                                    | $\mathsf{X}$                      |                           |              |
| $23$ PEP 1      | X                            | X                         |                         |                   |                         |                         | $\overline{\mathsf{x}}$ |                                        |                |                           |                   |                                      |                                |                                              |                                   |                           |              |
| 24 PEP 2        | $\mathsf{X}$                 | $\boldsymbol{\mathsf{X}}$ |                         |                   |                         |                         | X                       |                                        |                |                           |                   |                                      |                                |                                              |                                   |                           |              |
| 25              | X                            | $\times$                  |                         |                   |                         |                         | X                       |                                        |                |                           |                   |                                      |                                |                                              |                                   |                           |              |
| 26              | X                            | $\overline{\mathsf{x}}$   |                         |                   |                         |                         | $\overline{X}$          |                                        |                |                           |                   |                                      |                                |                                              |                                   |                           |              |
| 29              | X                            | $\times$                  |                         |                   |                         |                         | X                       |                                        |                |                           |                   |                                      |                                |                                              |                                   |                           |              |
| 30              | $\mathsf{X}$                 | X                         | $\mathsf{X}$            |                   | X                       |                         | X                       | X                                      | X              | $\mathsf{X}$              | X                 | P, Q, 30, PM,<br>M, S                | $\times$                       | X                                            | X                                 | X                         | X            |
| $\overline{32}$ | X                            | $\overline{\mathsf{x}}$   | $\overline{X}$          |                   | X                       |                         | X                       |                                        |                |                           |                   |                                      |                                |                                              |                                   |                           |              |
| 34              | X                            | $\times$                  | X                       |                   | $\overline{\mathsf{x}}$ |                         | X                       |                                        |                |                           |                   |                                      |                                | Trou                                         | X                                 |                           |              |
| 36 PEP 1        | X                            | $\sf X$                   |                         |                   | X                       |                         | X                       |                                        |                |                           |                   |                                      |                                | <b>FC</b>                                    | X                                 |                           |              |
| 40              | X                            | X                         | $\sf X$                 | $\mathsf{X}$      | $\mathsf{X}$            |                         | X                       | X                                      | X              | $\mathsf{X}$              | $\mathsf{X}$      | P, Q, 30, PM,<br>M, S                | $\mathsf{X}$                   | X                                            | X                                 | $\boldsymbol{\mathsf{X}}$ | $\sf X$      |
| 42              | X                            | $\overline{\mathsf{x}}$   | X                       | X                 | $\overline{\mathsf{X}}$ |                         | $\mathsf X$             |                                        |                |                           |                   |                                      |                                |                                              |                                   |                           |              |
| 44              | X                            | $\overline{\mathsf{x}}$   | $\overline{X}$          |                   | $\overline{\mathsf{x}}$ |                         | $\overline{X}$          |                                        |                |                           |                   |                                      |                                | Trou                                         | X                                 |                           |              |
| 46 PEP 1        | $\overline{\mathsf{x}}$      | $\overline{X}$            |                         |                   | $\overline{\mathsf{x}}$ |                         | $\overline{\mathsf{x}}$ |                                        |                |                           |                   |                                      |                                | <b>FC</b>                                    | X                                 |                           |              |
| 50              | X                            | X                         | X                       |                   | X                       |                         | X                       | X                                      | X              | X                         | X                 | P, Q, 30, PM,<br>M, S                | X                              | X                                            | X                                 | X                         | $\sf X$      |
| 52              | X                            | $\boldsymbol{\mathsf{X}}$ | X                       |                   | $\overline{\mathsf{x}}$ |                         | $\overline{\mathsf{x}}$ |                                        |                |                           |                   |                                      |                                |                                              |                                   |                           |              |
| 54              | X                            | X                         | $\mathsf X$             |                   | $\overline{\mathsf{X}}$ |                         | $\overline{X}$          |                                        |                |                           |                   |                                      |                                | Trou                                         | X                                 |                           |              |
| 56 PEP 1        | $\overline{\mathsf{x}}$      | $\overline{X}$            |                         |                   | $\overline{\mathsf{x}}$ |                         | $\overline{\mathsf{x}}$ |                                        |                |                           |                   |                                      |                                | FC                                           | $\overline{\mathsf{x}}$           |                           |              |

**Tableau 14 Données à saisir selon l'état d'un arbre numéroté lors d'un remesurage**

\*\*\* DHP > 90 mm à < 190 mm dans placette R = 3,57 m; DHP > 190 mm dans placette R = 11,28 m; DHP  $>$  310 mm dans placette R = 14,10 m.

<span id="page-64-0"></span>Lors de l'**établissement** (premier mesurage), selon leur état, les arbres croissant dans le périmètre d'une PEP sont codés comme suit:

> **Tableau 15 Codes d'état à utiliser lors d'un établissement**

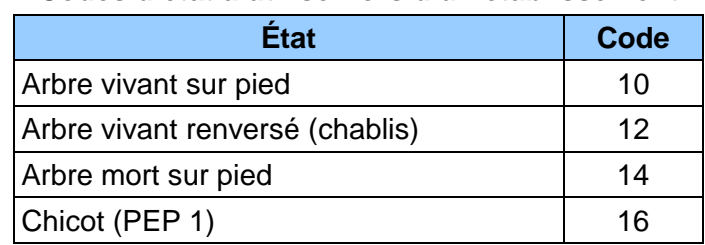

Lors du **remesurage**, attribuer à nouveau, à chaque arbre de la mesure courante, le code qui correspond à son état actuel. Les arbres qui avaient été oubliés, de même que ceux recrutés ou renumérotés, changent nécessairement de code d'état lors du mesurage courant. Attribuer alors l'un des codes de 10 à 29.

| État                                                 | Code |
|------------------------------------------------------|------|
| Arbre vivant sur pied                                | 10   |
| Arbre vivant renversé (chablis)                      | 12   |
| Arbre mort sur pied                                  | 14   |
| Chicot (PEP 1)                                       | 16   |
| Arbre disparu (PEP 1)                                | 23   |
| Arbre disparu ou chicot (PEP 2)                      | 24   |
| Intrus <sup>1</sup>                                  | 25   |
| Arbre coupé <sup>1</sup>                             | 26   |
| Arbre non identifiable ou arbres soudés <sup>1</sup> | 29   |
| Arbre vivant sur pied oublié                         | 30   |
| Arbre vivant renversé (chablis) oublié               | 32   |
| Arbre mort sur pied oublié                           | 34   |
| Chicot oublié (PEP 1)                                | 36   |
| Recrue vivante sur pied                              | 40   |
| Recrue vivante renversée (chablis)                   | 42   |
| Recrue morte sur pied                                | 44   |
| Recrue chicot (PEP 1)                                | 46   |
| Arbre vivant sur pied renuméroté                     | 50   |
| Arbre vivant renversé (chablis) renuméroté           | 52   |
| Arbre mort sur pied renuméroté                       | 54   |
| Chicot remuméroté (PEP 1)                            | 56   |

**Tableau 16 Codes d'état à utiliser lors d'un remesurage**

6 3

 <sup>1</sup> Les arbres auxquels sont attribués ces codes ne seront pas remesurés (ni numérotés) à l'avenir; ils ont atteint un état « terminal ».

| Placette $R = 11,28$ m             |                      |                                                       |                              |                                 |                                   |                                 |  |  |  |  |
|------------------------------------|----------------------|-------------------------------------------------------|------------------------------|---------------------------------|-----------------------------------|---------------------------------|--|--|--|--|
| États                              | <b>Établissement</b> | Remesurage                                            |                              |                                 |                                   |                                 |  |  |  |  |
|                                    | À mesurer            |                                                       | Déjà mesuré                  |                                 | <b>Recrue</b>                     | Renuméroté                      |  |  |  |  |
|                                    |                      | À remesurer                                           | État terminal                |                                 |                                   |                                 |  |  |  |  |
|                                    | $> 90$ mm            | $> 90$ mm                                             | $> 90$ mm                    | $> 90$ mm                       | $> 90$ mm                         | $>90$ mm                        |  |  |  |  |
| Arbre vivant sur pied              | 10                   | 10                                                    |                              | 30                              | 40                                | 50                              |  |  |  |  |
| Arbre vivant renversé<br>(chablis) | 12                   | 12                                                    |                              | 32                              | 42                                | 52                              |  |  |  |  |
| Arbre mort sur pied                | 14                   | 14                                                    |                              | 34                              | 44                                | 54                              |  |  |  |  |
| Chicot (PEP 1)                     | 16                   | 16                                                    |                              | 36<br>Oublié<br>depuis<br>2003  | 46***<br>Recrue<br>depuis<br>2003 | 56<br>Renuméroté<br>depuis 2003 |  |  |  |  |
| Arbre disparu (PEP 1)              |                      |                                                       | 23                           |                                 |                                   |                                 |  |  |  |  |
| Arbre disparu chicot<br>(PEP 2)    |                      |                                                       | 24                           |                                 |                                   |                                 |  |  |  |  |
| Intrus                             |                      |                                                       | 25                           |                                 |                                   |                                 |  |  |  |  |
| Arbre coupé                        |                      |                                                       | 26                           |                                 |                                   |                                 |  |  |  |  |
| Arbre non identifiable             |                      |                                                       | 29                           |                                 |                                   |                                 |  |  |  |  |
|                                    |                      | Placette $R = 14,10$ m                                |                              |                                 |                                   |                                 |  |  |  |  |
| États                              | <b>Établissement</b> | 2 <sup>ème</sup> remesurage depuis 2003<br>Remesurage |                              |                                 |                                   |                                 |  |  |  |  |
|                                    | À mesurer            | À mesurer                                             | État terminal<br>depuis 2003 | <b>Oublié</b><br>depuis<br>2003 | Recrue<br>depuis<br>2003          | Renuméroté<br>depuis 2003       |  |  |  |  |
|                                    | $>310$ mm            | $>310$ mm                                             | $>310$ mm                    | $>310$ mm                       | $>310$ mm                         | $>310$ mm                       |  |  |  |  |
| Arbre vivant sur pied              | 10                   | 10                                                    |                              | 30                              | 40                                | 50                              |  |  |  |  |
| Arbre vivant renversé<br>(chablis) | 12                   | 12                                                    |                              | 32                              | 42                                | 52                              |  |  |  |  |
| Arbre mort sur pied                | 14                   | 14                                                    |                              | 34                              | 44                                | 54                              |  |  |  |  |
| Chicot (PEP 1)                     | 16                   | 16                                                    |                              | 36                              | 46                                | 56                              |  |  |  |  |
| Arbre disparu (PEP 1)              |                      |                                                       | 23                           |                                 |                                   |                                 |  |  |  |  |
| Arbre disparu + chicot<br>(PEP 2)  |                      |                                                       | 24                           |                                 |                                   |                                 |  |  |  |  |
| Intrus                             |                      |                                                       | 25                           |                                 |                                   |                                 |  |  |  |  |
| Arbre coupé                        |                      |                                                       | 26                           |                                 |                                   |                                 |  |  |  |  |
| Arbre non identifiable             |                      |                                                       | 29                           |                                 |                                   |                                 |  |  |  |  |

**Tableau 17 Codes d'état à utiliser : placettes R = 11,28 m et R = 14,10 m**

Les codes d'état 36, 46 $\frac{4}{11}$  et 56 ne seront applicables qu'à partir du moment où la PEP aura une 2<sup>e</sup> mesure depuis 2003. \*\*\*\*\* Exception faite pour la gaule numérotée dont le DHP a dépassé 90 mm et qui est devenu chicot depuis la dernière mesure.

Les placettes R = 14,10 m ont été établies pour la première fois en 2003. Dans cette placette (au-delà du rayon de 11,28 m et à l'intérieur du rayon de 14,10 m), les codes d'état possibles des arbres dont le DHP est supérieur à 310 mm sont : 10, 12, 14 ou 16 (PEP 1) et ce, tant et aussi longtemps que ceux-ci n'auront pas été l'objet d'une 2<sup>e</sup> mesure, depuis 2003.

## **5.7.2 (suite) États dans la placette R = 14,10 m.**

#### Établissement et remesurage

**Seuls les codes d'état 10, 12, 14 et 16** (PEP 1) peuvent s'appliquer aux arbres de cette placette. Débuter la numérotation des arbres et leur attribuer un code d'état lorsque le DHP est > 310 mm. Les numéroter selon la même séquence utilisée pour la placette R = 11,28 m (fig. 21, p. [51\)](#page-52-1) : utiliser le premier numéro disponible pour le premier arbre de DHP > 310 mm qui est mesuré et dénombré (et ainsi de suite).

## **2<sup>e</sup> remesurage depuis 2003**

Lors d'un tel remesurage, le DHP d'une recrue (toujours dans R = 14,10 m) doit être > 310 mm. Lui attribuer alors le code d'état 40, 42, 44 etc., et numéroter l'arbre selon la suite de la séquence. Les codes utilisés pour ces placettes sont les mêmes que ceux utilisés pour un remesurage d'une placette  $R = 11.28$  m (tableau 17, p. 64).

#### **5.7.2.1 Codes d'état et leur définition**

Les codes d'état débutant par « 1 » s'appliquent lors des établissements de PEP et des remesurages. Ils permettent donc de suivre l'évolution de ces arbres dans le temps.

Les codes d'état débutant par « 2 » sont des états terminaux, c'est-à-dire des arbres qui ne seront plus mesurés ni numérotés lors des prochaines mesures; ils ne s'appliquent que lors de remesurages de PEP.

Les codes d'état débutant par « 3 » désignent des arbres qui ont vraisemblablement été oubliés lors du dénombrement précédent; ils ne s'appliquent que lors des remesurages de PEP.

Les codes d'état débutant par « 4 » désignent des arbres qui sont recrutés lors des remesurages de PEP; c'est-à-dire des arbres qui ont atteint un DHP marchand au cours de l'intermesure.

Les codes d'état débutant par « 5 » sont utilisés pour deux ensembles d'arbres : ils désignent des arbres qui ont dû être renumérotés du fait que la peinture les identifiant a disparu d'une manière telle qu'ils ne sont plus identifiables (et que sa position relative dans le dénombrement de la mesure précédente ne permet pas de l'identifier avec certitude) (code 29); ils peuvent aussi désigner des arbres issus d'une même souche qui se sont tant soudés, depuis la dernière mesure, qu'ils ne forment plus qu'un seul arbre (code 29).

**Les arbres dont le code d'état débute par « 1 », « 3 », « 4 » ou « 5 » (statués ainsi lors de la mesure précédente (officielle)) doivent obligatoirement être désignés d'un code d'état débutant par « 1 » ou « 2 », lors de la mesure courante.** 

#### **Code d'état 10 : arbre vivant sur pied**

Arbre qui montre **un signe de vie, si faible soit-il**, qui n'est pas cassé en bas du trait de DHP et auquel la majorité des racines sont encore attachées au sol (fig. 25, p. [66\)](#page-66-0).

<span id="page-66-0"></span>**En présence d'arbres issus d'un bouquet ou de rejets de souche, dont au moins une tige est vivante (montrant un signe de vie, si faible soit-il), il faut considérer vivant tous les arbres manifestement issus du même pied (fig. 25, p. [66\)](#page-66-0). Ainsi, parce qu'il est en contact avec une partie vivante issue du même pied, un arbre qui a l'allure d'un chicot (et qui n'est pas cassé en bas du trait de DHP) doit être considéré comme étant vivant sur pied (code 10, 30, 40 et 50).**

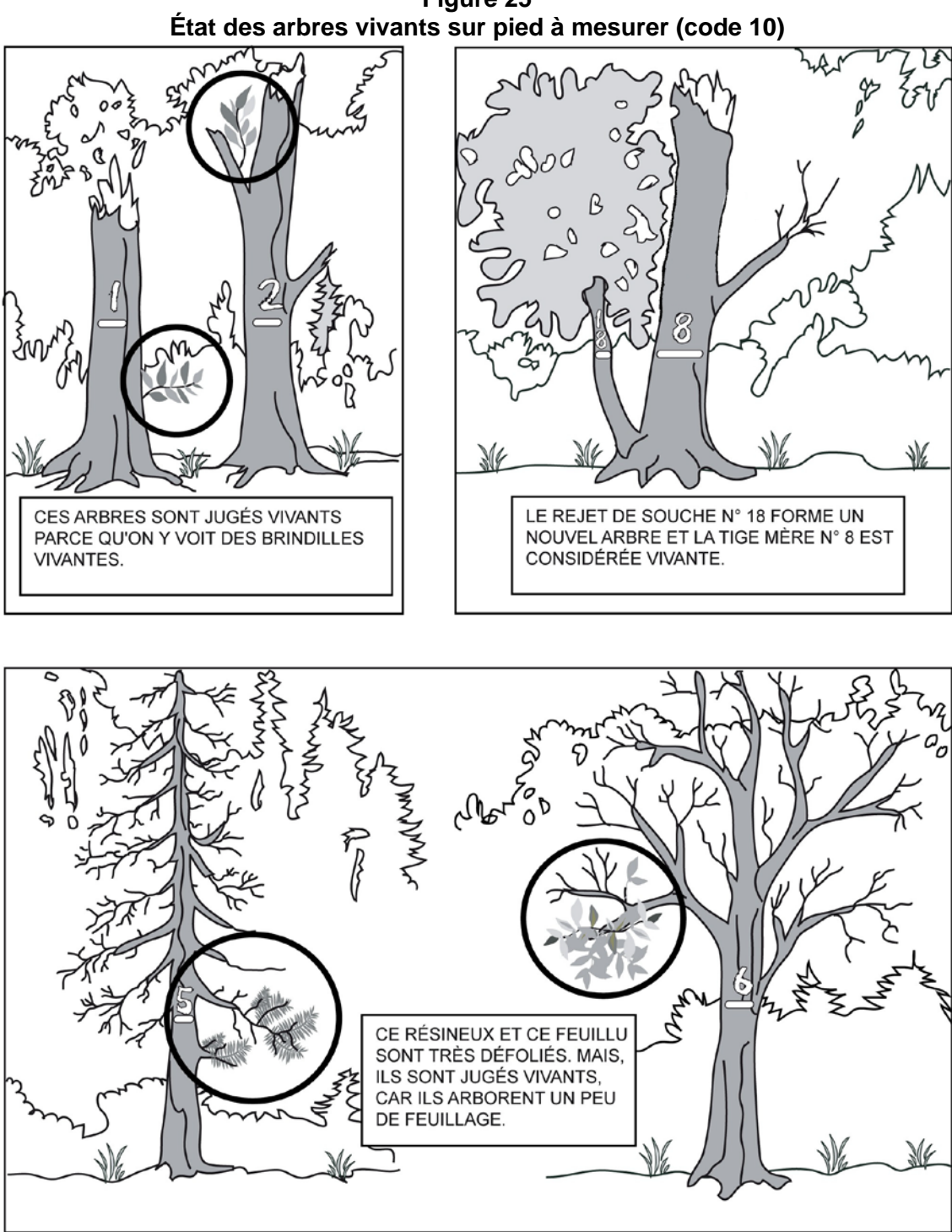

**Figure 25**

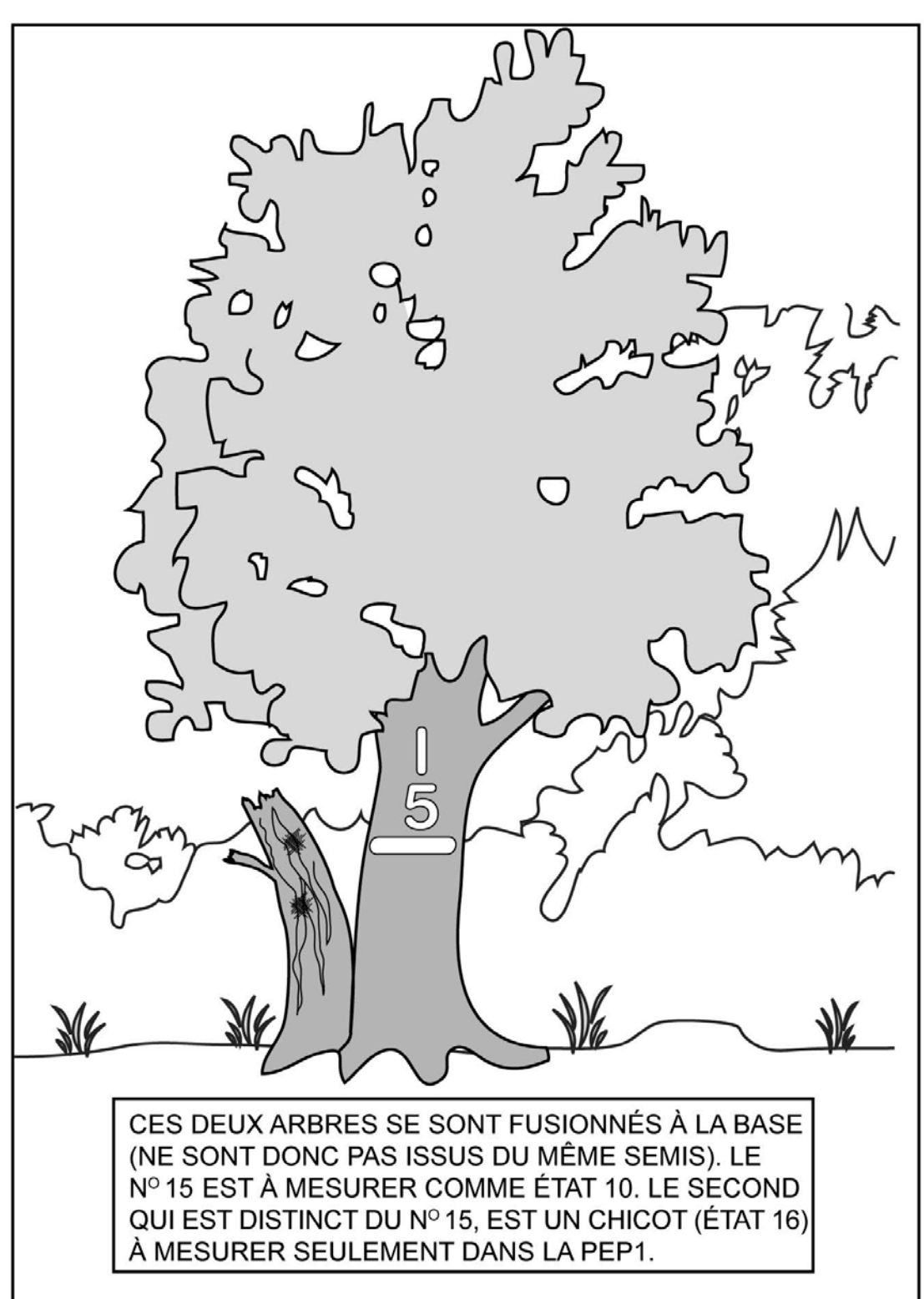

**Figure 26 Arbres fusionnés sous la mesure du DHP**

## • **Code d'état 12 : arbre vivant renversé (chablis)**

Arbre qui **montre un signe de vie, si faible soit-il**, qui n'est pas cassé en bas du trait de DHP et dont la majorité des racines **sont rompues ou ne sont plus attachées au sol** (fig. 27, [ci-dessous\)](#page-69-0).

<span id="page-69-0"></span>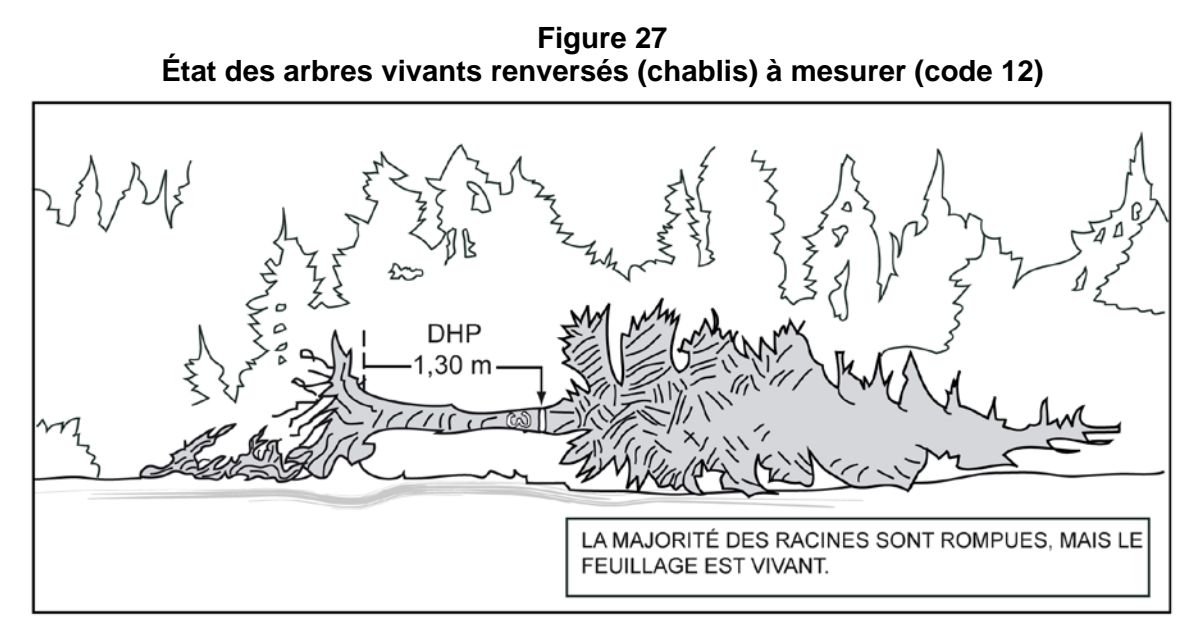

## **Code d'état 14 : arbre mort sur pied**

Arbre sur pied **qui ne présente plus aucun signe de vie,** mais dont la majorité des racines demeurent attachées au sol et qui est **récupérable et sain sur la majorité du tronc**. Un résineux peut être étêté (cassé) jusqu'à un diamètre de 50 mm, tandis qu'un feuillu doit avoir conservé la majorité de ses branches primaires et au moins une partie de ses secondaires (fig. 28, p. [70](#page-71-0) et schéma 2, p. [69\)](#page-70-0). Une branche qui part du tronc se nomme « branche primaire » ; la branche primaire se divise en « branches secondaires », la branche secondaire se divise en « branches tertiaires », etc.

**« Récupérable et sain » : bois sans carie (dont la sévérité dépasse le stade de coloration), donc dur et intact (sans vermoulure, sans sporophore).**

**Pour déterminer si un feuillu a conservé ou pas la majorité de ses branches primaires et au moins une partie de ses secondaires, le comparer avec un arbre équivalent, mais sans bris de branche, à proximité.**

<span id="page-70-0"></span>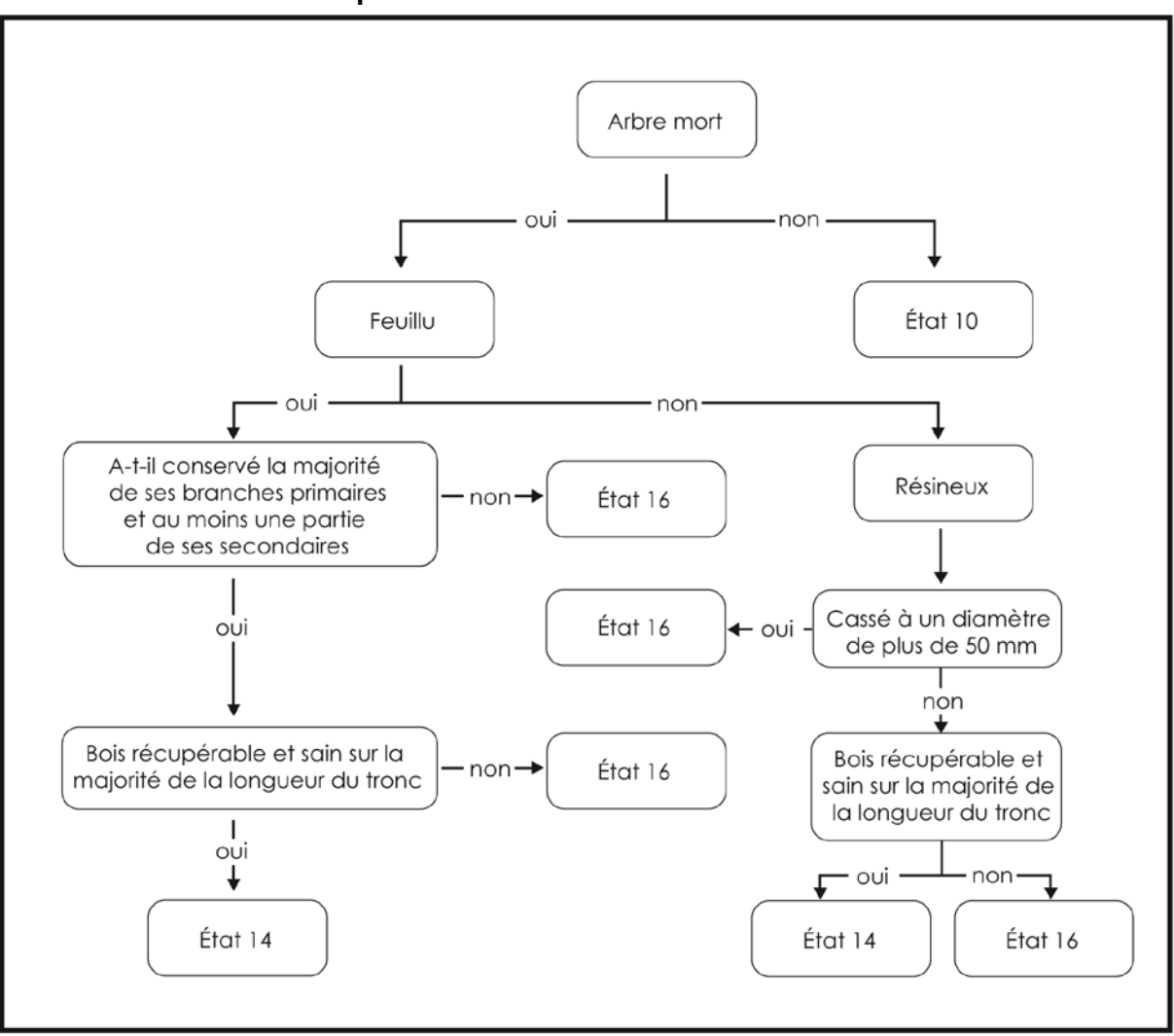

**Schéma 2 Clé simplifiée de détermination de l'état 14 ou 16**

<span id="page-71-0"></span>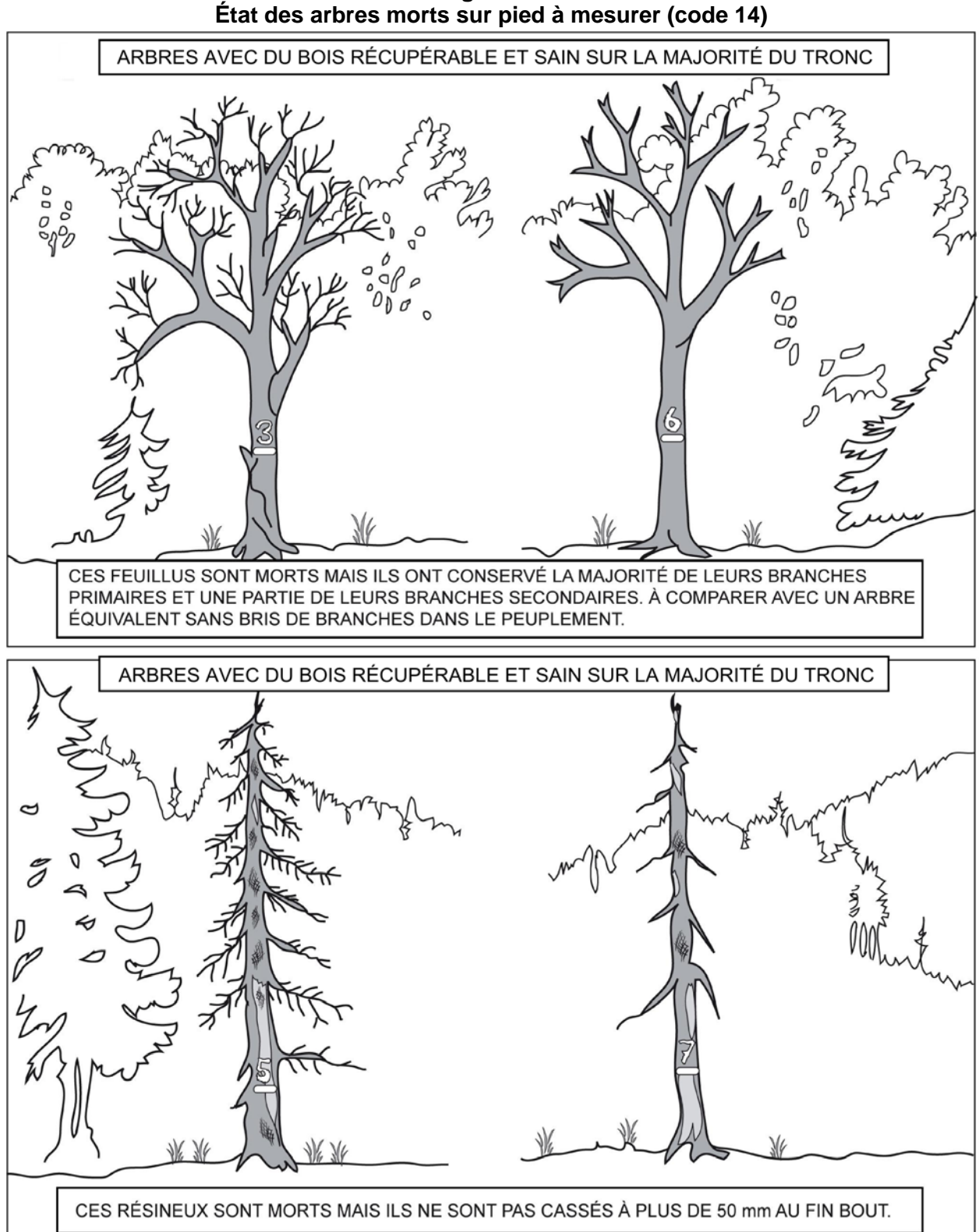

**Figure 28**
#### **Code d'état 16 : chicot (PEP 1)**

**Dans la PEP 1**, arbre mort sur pied dont la détérioration a dépassé celui de l'état 14, dont il est possible de mesurer le DHP et qui n'est ni récupérable ni sain (encadré qui suit) sur la majorité du tronc. Un résineux doit être étêté à un diamètre > 50 mm. Un feuillu doit avoir perdu la majorité de ses branches primaires sur sa tige principale ou doit avoir perdu la totalité de ses branches secondaires (fig. 29, p. [72](#page-72-0) et schéma 2, p. [69\)](#page-70-0). **Indiquer obligatoirement un fût cassé (FC)** (section 5.7.15, p. [91\)](#page-92-0) pour le chicot.

**Récupérable et sain : bois sans carie, donc dur et intact (sans vermoulure, sans sporophore). Dureté apparentée à celle de la classe 1 des débris ligneux (tableau 35, p. [127\)](#page-128-0).**

**Pour déterminer si un feuillu a perdu ou pas la majorité de ses branches primaires ou la totalité de ses branches secondaires, le comparer avec un arbre équivalent, mais sans bris de branche, à proximité.**

La **gaule numérotée** qui est devenue « recrue chicot », depuis le dernier mesurage, est identifiée code d'état 46 pour la mesure courante.

#### **Particularités pour les chicots lors d'un remesurage de PEP dont la dernière mesure remonte à 2003 (et aux années ultérieures)**

Tous les arbres de la **PEP 1** qui étaient vivants sur pied (code d'état 10) ou morts sur pied (code d'état 14) qui sont parvenus à l'état de chicot depuis la dernière mesure, leur attribuer le code 16. Conserver le même numéro pour ces arbres, du moins s'il est encore visible ou s'il est possible de l'identifier à partir des indices disponibles dans le dénombrement : positions relatives des diverses essences présentes, diamètres, etc.

S'il est impossible de retrouver le numéro d'un arbre devenu chicot malgré qui'il y ait des traces de peinture démontrant qu'il a été marqué à la mesure précédente et qu'il est impossible de l'identifier, lui attribuer un nouveau numéro selon la suite de la séquence (son code d'état est 16).

**Le code d'état 56 (chicot renuméroté) ne sera applicable qu'à partir du moment où la PEP en est à une 2<sup>e</sup> mesure depuis 2003.**

Dans la **PEP 1**, **dénombrer les chicots anciennement codé 24** ayant ou pas de traces de peinture de la ou des mesure(s) précédente(s) (qui ne sont pas cassés en bas du trait de DHP). Leur attribuer un nouveau numéro selon la suite de la séquence; leur code d'état est 16. Ne pas les considérer comme oubliés.

**Le code d'état 36 (chicot oublié) ne sera applicable qu'à partir du moment où la PEP en est à une 2<sup>e</sup> mesure depuis 2003.**

<span id="page-72-0"></span>Lors des prochains mesurages, poursuivre le suivi des chicots jusqu'à ce qu'il n'y ait plus de DHP à mesurer (codes d'état terminaux débutant par « 2 »). Indiquer la hauteur à laquelle la tige est cassée (FC) à chaque mesure. Cette information permettra d'en suivre l'évolution.

<span id="page-73-0"></span>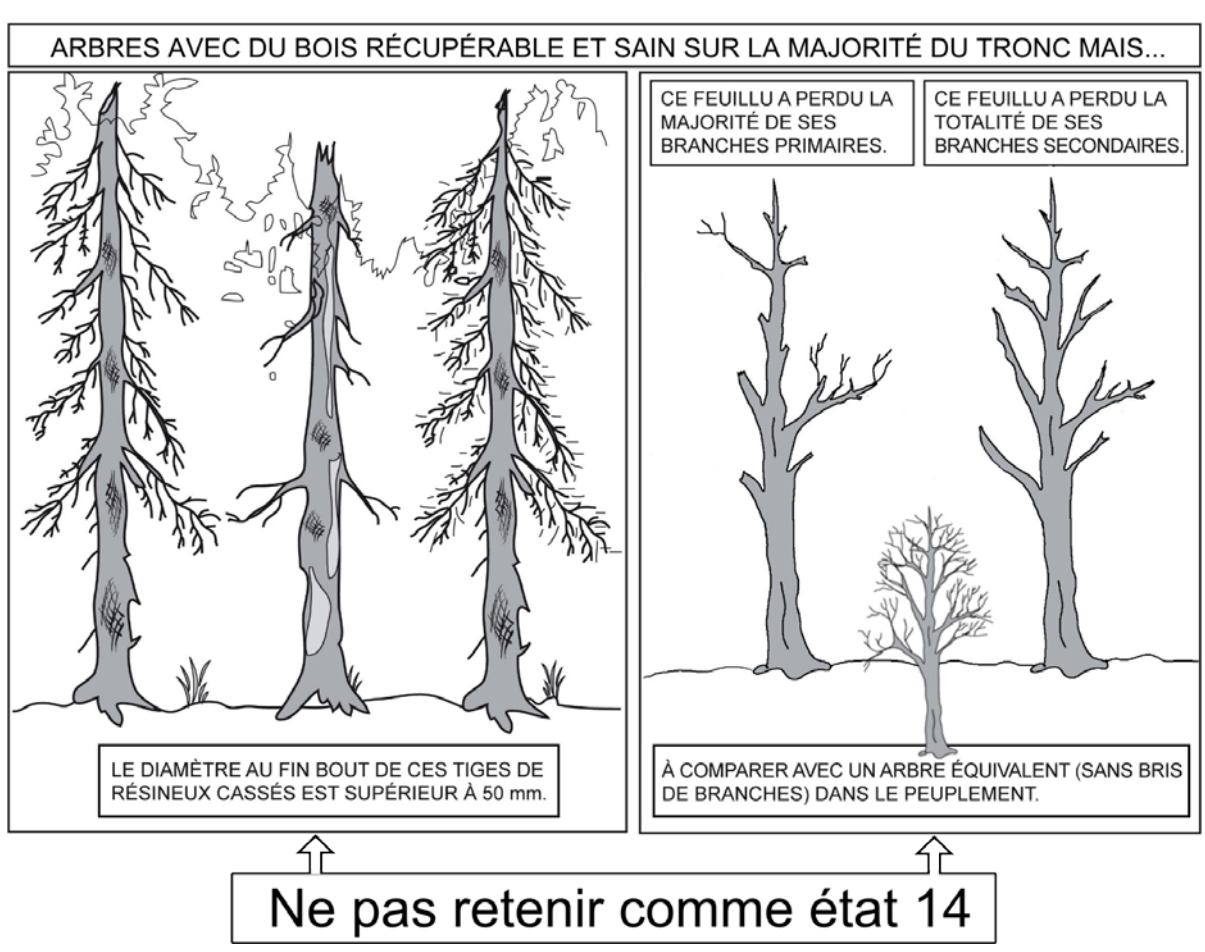

**Figure 29 États chicots à mesurer (code 16 - PEP 1) et états disparus (code 24 – PEP 2)**

#### **Code d'état 23 : arbre disparu (PEP 1)**

**Dans la PEP 1,** lors d'un remesurage, arbre dont la détérioration a dépassé celui de l'état 16 (chicot). Il s'agit aussi d'un arbre **cassé** ou abattu par un animal (castor) **en bas du trait de DHP** dont la base est **vivante ou morte** (fig. 30, p. [73\)](#page-74-0). Et ce, même si la partie aérienne de l'arbre est restée attachée à la souche et qu'elle est vivante ou morte (puisqu'il y a annelage ou rupture complète de l'écorce). Inclure dans cette catégorie les arbres tellement dégradés ou décomposés qu'il est impossible de les retrouver.

S'applique dans la placette R = 11,28 m ou, lors d'une **2<sup>e</sup> mesure** et plus, dans R = 14,10 m.

**Tout arbre ayant un code d'état 23 pourra donc se retrouver dans les débris ligneux, s'il intercepte la ligne du transect les évaluant.**

#### **Code d'état 24 : arbre disparu ou chicot (PEP 2)**

**Dans la PEP 2,** lors d'un remesurage, ce code désigne deux réalités : puisqu'ils ne sont pas suivis dans la PEP 2, il s'agit soit d'un **chicot** (fig. 29, [ci-dessus\)](#page-73-0), soit d'un arbre **cassé** ou abattu par un animal (castor) **en bas du trait de DHP** et dont la base est **vivante ou morte** (fig. suivante). Et ce, même si la partie aérienne de l'arbre est restée attachée à la souche et qu'elle est vivante ou morte (puisqu'il y a annelage ou rupture complète de l'écorce). Inclure dans cette catégorie les arbres si dégradés ou décomposés qu'il est impossible de les retrouver.

S'applique dans la placette R = 11,28 m ou, lors d'une **2e mesure** et plus, dans R = 14,10 m.

<span id="page-74-0"></span>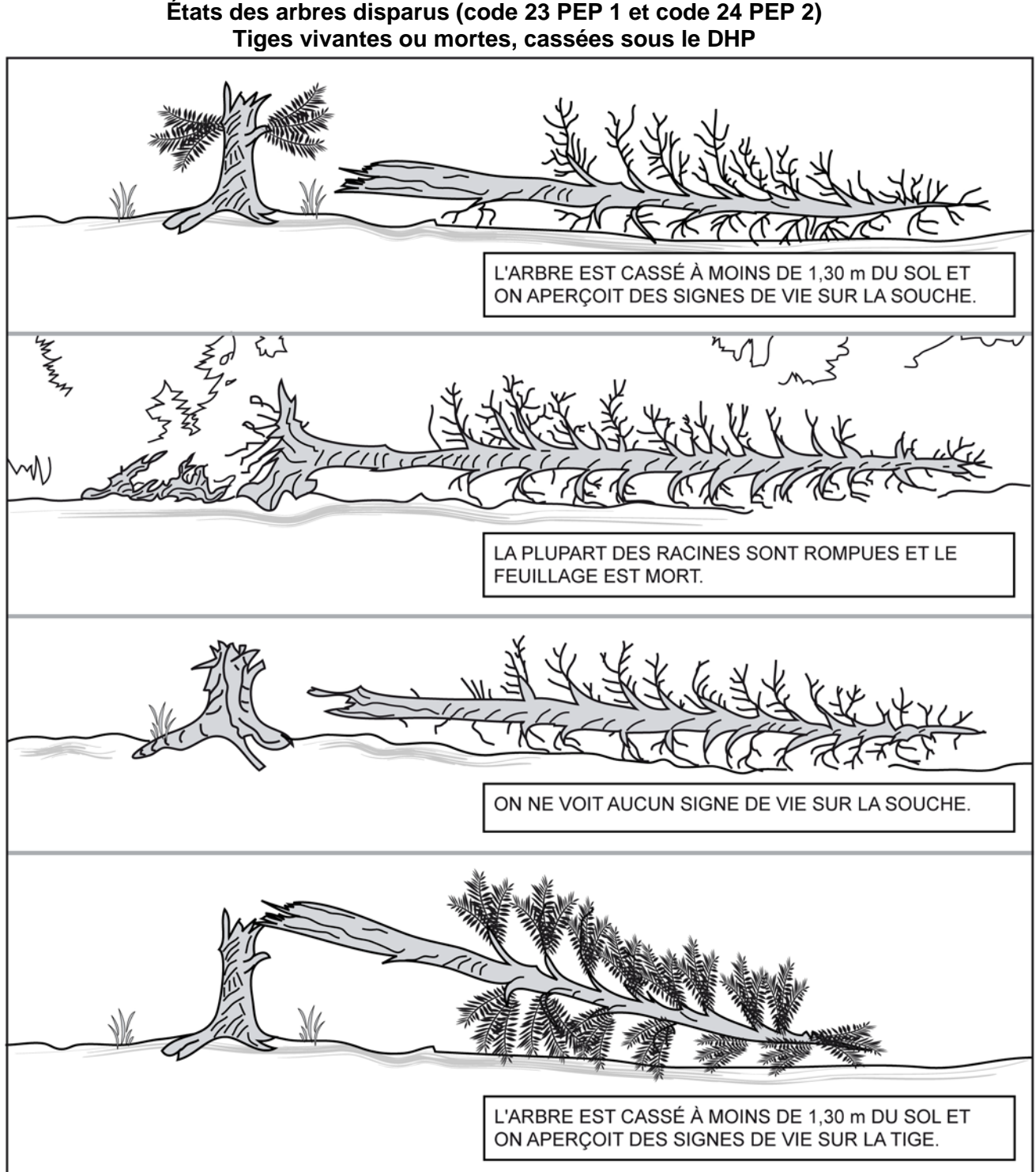

**Figure 30 États des arbres disparus (code 23 PEP 1 et code 24 PEP 2)**

# **Code d'état 25 : intrus**

Lors d'un remesurage, arbre de la mesure précédente (officielle) qui n'aurait pas dû être mesuré. Soit parce qu'il est trop petit, soit parce qu'il croît à l'extérieur du périmètre de la placette. Masquer le numéro inscrit sur le tronc avec de la peinture jaune (fig. 20, p. [50\)](#page-50-0).

S'applique dans la placette R = 11,28 m ou, lors d'une **2<sup>e</sup> mesure** et plus, dans R = 14,10 m.

# **Code d'état 26 : arbre coupé**

Lors d'un remesurage, arbre qui a été abattu (coupé) par l'homme **en bas** du trait de DHP (fig. 31, ci-dessous).

S'applique dans la placette R = 11,28 m ou, lors d'une **2e mesure** et plus, dans R = 14,10 m.

Rappel: un arbre vivant ou mort qui a été abattu (coupé) par l'homme **en haut** du trait de DHP est identifié respectivement code d'état 10 (vivant sur pied avec un fût cassé) ou code d'état 16 (chicot).

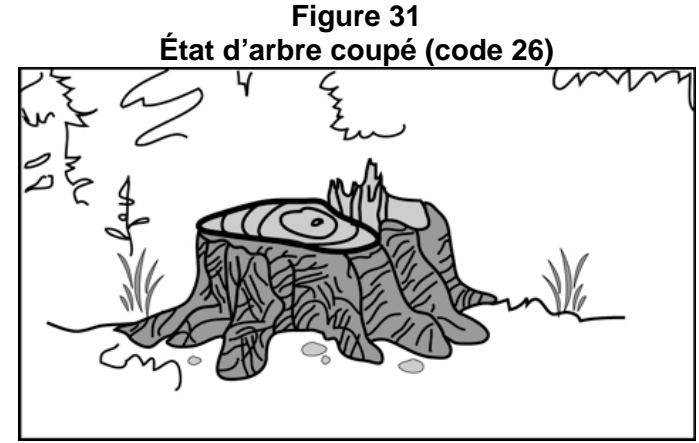

- **Code d'état 29 : arbre non identifiable ou arbre soudé**
- a) Lors d'un remesurage, arbre qui ne peut être identifié avec certitude parce que son numéro est indéchiffrable. Si la placette ne renferme qu'un ou quelques arbres du genre, il est généralement possible de le ou les identifier à partir des codes qui correspondent à l'état, à l'essence, au diamètre, à la position dans la placette, etc. **Il faut s'efforcer de le faire**. Si tous les efforts demeurent vains, attribuer à cet arbre le code d'état 29 dans la mesure courante. Par ailleurs, si la plupart des arbres n'ont plus de numéro, il est très difficile de les identifier : il se peut qu'il soit nécessaire d'inscrire le code d'état 29 dans le champ « État » à chacun d'entre eux.

En présence d'un arbre non identifiable (code d'état 29) dont l'état correspond encore au code d'état 10, 12, 14 ou 16, lui attribuer un nouveau numéro et le code d'état d'un arbre renuméroté (50, 52, 54 ou 56). Rappel : le numéro ainsi attribué suit toujours le dernier utilisé.

**Prendre garde afin de ne pas désigner faussement des arbres non identifiables (code d'état 29) qui pourraient être, dans les faits, des arbres disparus (code d'état 23 [PEP 1] ou code d'état 24 [PEP 2]).**

b) Lors d'un remesurage, attribuer aussi le code 29 aux arbres qui sont issus d'une même souche et qui se sont soudés depuis la dernière mesure, pour ne plus faire qu'un arbre (fig. 32, p. [75\)](#page-76-0). Ensuite, attribuer à l'arbre issu de cette fusion un nouveau numéro (qui suit dans la séquence) et le code correspondant à son état, soit 50, 52, 54 ou 56.

S'applique dans la placette R = 11,28 m ou, lors d'une **2<sup>e</sup> mesure** et plus, dans  $R = 14,10$  m.

74

<span id="page-76-0"></span>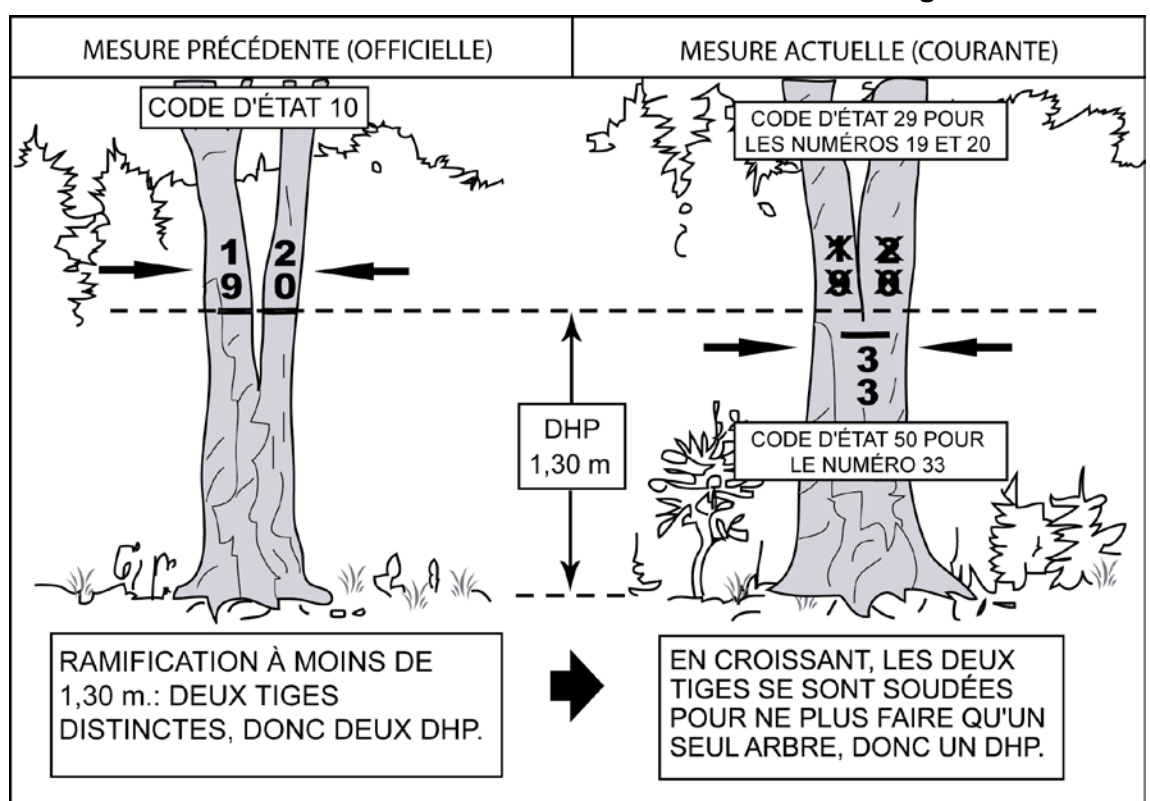

**Figure 32 Mesure du DHP et numérotation des arbres à 2 tiges**

**Code d'état 30 : arbre vivant sur pied oublié**

Lors d'un remesurage, arbre vivant sur pied qui a été oublié lors de la mesure précédente (officielle), même s'il avait le diamètre requis. Ne pas le confondre avec une recrue (tableau 18, qui suit).

S'applique dans la placette R = 11,28 m ou, lors d'une **2<sup>e</sup> mesure** et plus, dans R = 14,10 m.

• **Code d'état 32 : arbre vivant renversé (chablis) oublié** Lors d'un remesurage, arbre vivant renversé, qui a été oublié lors de la mesure précédente (officielle).

S'applique dans la placette R = 11,28 m ou, lors d'une **2e mesure** et plus, dans R = 14,10 m.

**Code d'état 34 : arbre mort sur pied oublié**

Lors d'un remesurage, arbre mort sur pied, qui a été oublié lors de la mesure précédente (officielle).

S'applique dans la placette R = 11,28 m ou, lors d'une **2e mesure** et plus, dans R = 14,10 m.

 **Code d'état 36 : chicot oublié (PEP 1) Dans la PEP 1,** lors d'un remesurage, arbre chicot qui a été oublié lors de la mesure précédente (officielle). S'applique dans les placettes de R = 11,28 m et R = 14,10 m, mais seulement lorsque la PEP

en est à une 2<sup>e</sup> mesure depuis 2003.

| Rayon de la<br>placette                    | $X$ (mm) | $y$ (mm) | $z$ (mm) | État         |
|--------------------------------------------|----------|----------|----------|--------------|
| Tige marchande<br>$(R = 11,28 \text{ m})$  | 120      | $-20=$   | 100      | Arbre oublié |
| Tige marchande<br>$(R = 11,28 \text{ m})$  | 120      | $-40=$   | 80       | Recrue       |
| Tige marchande<br>$(R = 14, 10 \text{ m})$ | 340      | $-20=$   | 320      | Arbre oublié |
| Tige marchande<br>$(R = 14, 10 \text{ m})$ | 340      | $-40=$   | 320      | Recrue       |

**Tableau 18 Identifier un arbre oublié ou une recrue**

X : diamètre actuel.

Y : accroissement maximal (diamètre) des arbres de même essence et de diamètre similaire qui croissent dans la placette.

Z : diamètre probable lors de la mesure précédente.

#### **Code d'état 40 : recrue vivante sur pied**

Lors d'un remesurage, arbre vivant sur pied dont le DHP a dépassé 90 mm dans la placette  $R = 11,28$  m ou dont le DHP a dépassé 310 mm dans la placette  $R = 14,10$  m et ce, depuis la dernière mesure.

#### S'applique dans  $R = 14,10$  m lorsque la PEP en est à une  $2<sup>e</sup>$  mesure et plus.

S'applique aussi, dans la placette  $R = 11,28$  m, à une gaule numérotée dont le DHP a dépassé 90 mm et qui est devenue « recrue vivante sur pied » depuis la dernière mesure.

#### **Code d'état 42 : recrue vivante renversée (chablis)**

Lors d'un remesurage, arbre vivant renversé dont le DHP a dépassé 90 mm dans la placette  $R = 11,28$  m ou dont le DHP a dépassé 310 mm dans la placette  $R = 14,10$  m et ce, depuis la dernière mesure.

S'applique dans  $R = 14,10$  m lorsque la PEP en est à une  $2^e$  mesure et plus.

S'applique aussi, dans la placette  $R = 11,28$  m, à une gaule numérotée dont le DHP a dépassé 90 mm et qui est devenue « recrue vivante renversée » (chablis) depuis la dernière mesure.

#### **Code d'état 44 : recrue morte sur pied**

Lors d'un remesurage, arbre mort sur pied dont le DHP a dépassé 90 mm dans la placette  $R = 11,28$  m ou dont le DHP a dépassé 310 mm dans la placette  $R = 14,10$  m de rayon et ce, depuis la dernière mesure.

S'applique dans  $R = 14,10$  m 14,10 m lorsque la PEP en est à une  $2<sup>e</sup>$  mesure et plus.

S'applique aussi, dans la placette  $R = 11,28$  m, à une gaule numérotée dont le DHP a dépassé 90 mm et qui est devenue « recrue morte sur pied » depuis la dernière mesure.

#### **Code d'état 46 : recrue chicot (PEP 1)**

**Dans la PEP 1**, lors d'un remesurage, arbre chicot dont le DHP a dépassé 90 mm pour la placette  $R = 11,28$  m ou dont le DHP a dépassé 310 mm dans la placette  $R = 14,10$  m et ce, depuis la dernière mesure.

S'applique dans les placettes  $R = 11,28$  m et  $R = 14,10$  m de rayon, mais seulement lorsque la PEP en est à une 2<sup>e</sup> mesure depuis 2003.

Exception : une gaule numérotée (dans la placette  $R = 11,28$  m) dont le DHP a dépassé 90 mm et qui est devenue chicot depuis la dernière mesure.

## **Code d'état 50 : arbre vivant sur pied renuméroté**

Lors d'un remesurage, arbre vivant sur pied dont le numéro a disparu et qui n'est donc plus identifiable (code d'état 29; à saisir pour l'ancien numéro). Attribuer un nouveau numéro à cet arbre.

S'applique dans la placette R = 11,28 m ou lors d'une **2<sup>e</sup> mesure** et plus, dans R = 14,10 m.

#### **Code d'état 52 : arbre vivant renversé (chablis) renuméroté**

Lors d'un remesurage, arbre vivant renversé dont le numéro a disparu et qui n'est donc plus identifiable (code d'état 29; à saisir pour l'ancien numéro). Attribuer un nouveau numéro à cet arbre.

S'applique dans la placette R = 11,28 m ou, lors d'une **2e mesure** et plus, dans R = 14,10 m.

#### **Code d'état 54 : arbre mort sur pied renuméroté**

Lors d'un remesurage, arbre mort sur pied dont le numéro a disparu et qui n'est donc plus identifiable (code d'état 29; à saisir pour l'ancien numéro). Attribuer un nouveau numéro à cet arbre.

S'applique dans la placette R = 11,28 m ou, lors d'une **2<sup>e</sup> mesure** et plus, dans R = 14,10 m.

#### **Code d'état 56 : chicot renuméroté (PEP 1)**

**Dans la PEP 1**, lors d'un remesurage, arbre chicot dont le numéro a disparu et qui n'est donc plus identifiable (code d'état 29 ; à saisir pour l'ancien numéro). Attribuer un nouveau numéro à cet arbre.

S'applique dans les placettes  $R = 11,28$  m et  $R = 14,10$  m, mais seulement lorsque la PEP en est à une 2<sup>e</sup> mesure depuis 2003.

#### **5.7.3 Essence**

Saisir le code de l'**essence commerciale ou non commerciale** (tableaux 19, 20 et 21, p. [78-](#page-78-0)[79\)](#page-80-0) pour chaque arbre numéroté.

#### − **Lors de l'établissement**

Il faut préciser l'essence de tous les arbres de code d'état 10, 12 ou 14, ainsi que pour les gaules numérotées.

− **Lors du remesurage**

Réinscrire le code propre à l'essence de tous les arbres numérotés sauf ceux dont l'état **ne correspond pas** aux codes d'états terminaux suivants : 23 (disparu [PEP 1]), 24 (disparu ou chicot [PEP 2]), 25 (intrus), 26 (coupé) ou 29 (non identifiable); de même pour les codes d'état suivants (propres aux chicots **présents dans une PEP 1**): 16 (chicot), 36 (oublié), 46 (recrue) ou 56 (renuméroté).

Il faut réinscrire le code propre à l'essence de toutes les gaules numérotées.

<span id="page-78-0"></span>Si l'essence d'un arbre ou d'une gaule numéroté(e) a été mal identifiée lors d'un mesurage antérieur, faire la correction qui s'impose en inscrivant le code d'essence approprié. Toutefois, ne corriger le nom de l'espèce ou du genre que si cette identification est **absolument** certaine. Dans les cas difficiles, il est recommandé d'avoir recours à des jumelles et de prélever quelques échantillons (brindilles, bourgeons, fleurs, etc.) afin de mieux consulter d'éventuels guides l'identification.

<span id="page-79-0"></span>

| <b>Noms français</b>                     | <b>Noms scientifiques</b>   | <b>Code</b> |
|------------------------------------------|-----------------------------|-------------|
| Bouleau à papier (blanc)                 | Betula papyrifera           | <b>BOP</b>  |
| Bouleau gris (à feuilles de peuplier)    | Betula populifolia          | <b>BOG</b>  |
| Bouleau jaune                            | Betula alleghaniensis       | <b>BOJ</b>  |
| Caryer à fruits doux (ovale)             | Carya ovata                 | <b>CAF</b>  |
| Caryer cordiforme                        | Carya cordiformis           | CAC         |
| Cerisier tardif                          | Prunus serotina             | <b>CET</b>  |
| Chêne à gros fruits                      | Quercus macrocarpa          | <b>CHG</b>  |
| Chêne bicolore                           | Quercus bicolor             | <b>CHE</b>  |
| Chêne blanc                              | Quercus alba                | <b>CHB</b>  |
| Chêne rouge                              | Quercus rubra var. borealis | <b>CHR</b>  |
| Érable à sucre                           | Acer saccharum              | <b>ERS</b>  |
| Érable argenté                           | Acer saccharinum            | <b>ERA</b>  |
| Érable noir                              | Acer nigrum                 | <b>ERN</b>  |
| Érable rouge                             | Acer rubrum                 | <b>ERR</b>  |
| Frêne d'Amérique (blanc)                 | Fraxinus americana          | <b>FRA</b>  |
| Frêne de Pennsylvanie (rouge)            | Fraxinus pennsylvanica      | <b>FRP</b>  |
| Frêne noir                               | Fraxinus nigra              | <b>FRN</b>  |
| Hêtre à grandes feuilles                 | Fagus grandifolia           | <b>HEG</b>  |
| Noyer cendré                             | Juglans cinerea             | <b>NOC</b>  |
| Noyer noir                               | Juglans nigra               | <b>NON</b>  |
| Orme d'Amérique                          | Ulmus americana             | <b>ORA</b>  |
| Orme liège (de Thomas)                   | <b>Ulmus thomasii</b>       | <b>ORT</b>  |
| Orme rouge                               | Ulmus rubra                 | <b>ORR</b>  |
| Ostryer de Virginie                      | Ostrya virginiana           | OSV         |
| Peuplier deltoïde (à feuilles deltoïdes) | Populus deltoides           | <b>PED</b>  |
| Peuplier à grandes dents                 | Populus grandidentata       | <b>PEG</b>  |
| Peuplier baumier                         | Populus balsamifera         | PEB         |
| Peuplier faux-tremble                    | Populus tremuloides         | <b>PET</b>  |
| Peuplier hybride                         | Populus sp.                 | <b>PEH</b>  |
| Tilleul d'Amérique                       | Tilia americana             | <b>TIL</b>  |

**Tableau 19 Essences commerciales feuillues à mesurer**

| <b>Noms français</b> | <b>Noms scientifiques</b>    | Code       |
|----------------------|------------------------------|------------|
| Épinette blanche     | Picea glauca                 | <b>FPB</b> |
| Épinette de Norvège  | Picea abies                  | <b>EPO</b> |
| Épinette noire       | Picea mariana                | <b>FPN</b> |
| Épinette rouge       | Picea rubens                 | <b>EPR</b> |
| Mélèze européen      | Larix decidua                | <b>MEU</b> |
| Mélèze japonais      | Larix leptolepis             | MEJ        |
| Mélèze laricin       | Larix laricina               | MEL        |
| Pin blanc            | Pinus strobus                | <b>PIB</b> |
| Pin gris             | Pinus banksiana (divaricata) | <b>PIG</b> |
| Pin rigide           | Pinus rigida                 | <b>PID</b> |
| Pin rouge            | Pinus resinosa               | <b>PIR</b> |
| Pin sylvestre        | Pinus sylvestris             | <b>PIS</b> |
| Pruche de l'Est      | Tsuga canadensis             | PRU        |
| Sapin baumier        | Abies balsamea               | <b>SAB</b> |
| Thuya occidental     | Thuja occidentalis           | THO        |

**Tableau 20 Essences commerciales résineuses à mesurer**

# **Tableau 21**

# <span id="page-80-0"></span>**Essences non commerciales à mesurer pour les arbres numérotés**

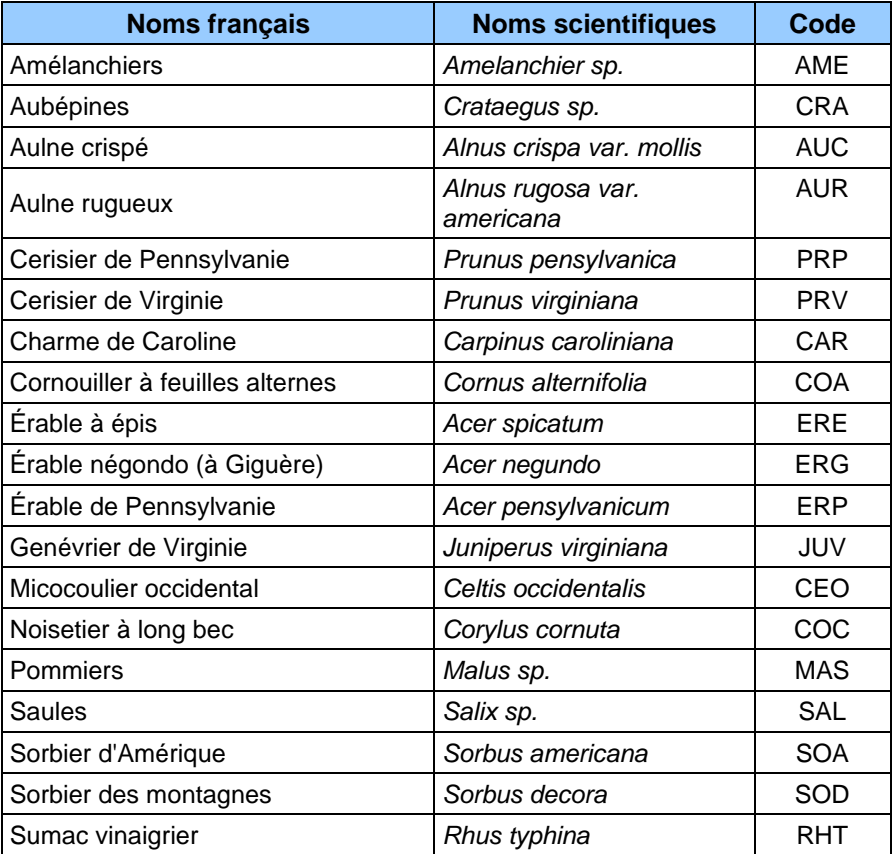

## **5.7.4 Essence non comparable**

Cocher l'indicateur « Essence NC » pour confirmer chaque arbre numéroté dont l'essence a été modifiée dans la mesure courante (C) par rapport à la mesure précédente (officielle). Cet indicateur est valide pour les arbres vivants sur pied (code d'état 10), les arbres vivants renversés (code d'état 12), les arbres morts sur pied (code d'état 14) de même que pour les tiges qui sont (ou étaient) des gaules numérotées.

# **5.7.5 DHP (arbres et gaules numérotées)**

Le diamètre à hauteur de poitrine (DHP) est mesuré au millimètre selon la méthode expliquée aux sections 4.1 p. [40](#page-41-0) (arbres) et 4.2 p. [44](#page-45-0) (gaules). Il doit être mesuré sur chaque arbre numéroté n'ayant pas un état terminal (codes 23, 24, 25, 26 ou 29).

# **5.7.6 DHP non comparable**

Signaler dans le champ « DHP NC » les arbres de codes d'état 10, 12, 14 ou 16 (PEP 1), désignés ainsi lors de la mesure précédente (officielle), dont il est impossible, pour diverses raisons décrites ci-bas, de considérer l'ancien DHP. L'indicateur « NC » est aussi utilisé pour une tige qui était, lorsqu'à la mesure précédente, une gaule numérotée. Saisir les codes « **DÉ** » (**DHP déplacé**) ou « **NC** » (**DHP non comparable**) dans ce champ. Ces codes indiquent que toute comparaison entre le diamètre de la mesure précédente (officielle) et celui de la mesure courante (C) est impossible parce que, depuis le dernier mesurage :

- − Le tronc est déformé par une bosse, un chancre, un nœud, une blessure, etc.; il est impossible de prendre la mesure au trait de DHP de la mesure précédente (fig. 14, p. [43\)](#page-44-0); code « **DÉ** » (DHP déplacé).
- − Il n'est pas possible de retrouver l'endroit exact où avait été précédemment mesuré le DHP parce que le trait de peinture a disparu; code « **DÉ** » (DHP déplacé) ou « **NC** » (DHP non comparable).
- − Le diamètre noté lors de la mesure précédente est supérieur ou égal au diamètre actuel; code « **NC** » (DHP non comparable).

Consulter les tableaux 23 et 24 qui suivent. Ils résument toutes les situations éventuelles.

**Le diamètre des arbres morts (codes d'état 14 et 16) depuis la mesure précédente est souvent plus petit ou égal à celui qui avait été mesuré antérieurement. Si la nouvelle mesure indique que la croissance de l'arbre a été négative ou nulle, inscrire le diamètre antérieur et saisir « NC » dans le champ « DHP NC ».**

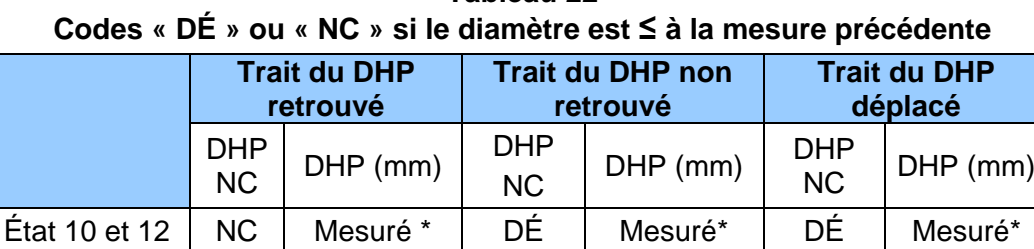

État 14 et 16 NC Inchangé\*\* NC Inchangé\*\* NC Inchangé\*\*

**Tableau 22**

\* Mesurer le DHP à un niveau où il est **>** à 90 mm. Si le DHP est **≤** à 90 mm, inscrire le code 25 (intrus) dans le champ « **État** » et laisser les autres champs en blanc.

\*\* Saisir le DHP de la mesure précédente.

|               | <b>Trait du DHP</b><br>retrouvé |                    | <b>Trait du DHP non</b><br>retrouvé |          | <b>Trait du DHP</b><br>déplacé |                    |
|---------------|---------------------------------|--------------------|-------------------------------------|----------|--------------------------------|--------------------|
|               | <b>DHP</b><br><b>NC</b>         | <b>DHP</b><br>(mm) | DHP NC                              | DHP (mm) | <b>DHP</b><br>NC               | <b>DHP</b><br>(mm) |
| État 10 et 12 |                                 | Mesuré             | DÉ                                  | Mesuré   | DÉ                             | Mesuré             |
| État 14 et 16 |                                 | Mesuré             |                                     | Mesuré   | DÉ                             | Mesuré             |

**Tableau 23 Code « DÉ » si le diamètre est > à celui de la mesure précédente**

# **5.7.7 Tige de 32 cm et plus**

Indiquer, dans le champ « Tige 32 cm et + », « OUI » pour chaque arbre numéroté provenant de la placette R = 14,10 m ou y indiquer « NON » pour chaque arbre numéroté ayant un DHP  $>$  310 mm provenant de la placette R = 11,28 m.

# **5.7.8 Étage**

Déterminer l'étage (fig. 33, p. [83\)](#page-84-0) de tous les **arbres vivants sur pied** (codes d'état 10, 30, 40 et 50) **d'essences commerciales** en évaluant la place occupée par leur cime par rapport aux autres arbres qui constituent le peuplement de la station représentative).

Lors de l'attribution d'un code d'étage à un arbre défolié, se baser sur la hauteur de la partie vivante de la cime pour le déterminer (la partie morte de l'arbre n'est pas considérée).

L'étage (ou le stade de développement pour le « vétéran ») des arbres est indiqué par les codes : **V, D**, **C**, **I** et **O.**

Le stade vétéran, considéré dans l'étagement des arbres, se codifie et se définit comme suit :

#### − **Vétéran** : code « **V** » **(stade de développement)**

Arbre survivant d'un peuplement disparu (peuplement précédent); son allure suggère un âge nettement supérieur à celui du peuplement actuel. Ce sont des arbres de dimension marchande qui ont survécus à une perturbation ou à une intervention d'origine. Il cohabite ou surplombe les codominants et les dominants du peuplement. Il peut aussi s'agir d'un arbre qui surplombe un jeune peuplement issu d'une intervention ou d'une perturbation d'origine.

Quelques **indices** pour identifier un vétéran: un arbre dont la hauteur dépasse (en général) ceux qui l'entourent ou dont le diamètre est supérieur (en général) à ceux qui l'entourent. Bien que **l'âge** constitue le seul critère pouvant **confirmer** qu'un arbre est un vétéran, il faut s'efforcer (par des recoupements de plusieurs indices), même s'il n'est pas possible d'obtenir l'information exacte quant à son âge, d'identifier le ou les arbre(s) de ce stade de développement présent(s) dans la placette-échantillon.

Il ne faut pas qualifier de « vétérans » des arbres dont le **recouvrement** cumulé serait ≥ 25 %. De tels arbres font alors partie du peuplement observé; ils sont, en une telle abondance relative, des tiges appartenant à celui-ci (elles doivent être codifiées dominantes, codominantes, etc.).

**Les arbres vétérans doivent être exclus du choix des arbres-études représentatifs. Il est donc très important de bien analyser ces tiges afin de faire un choix éclairé.**

Lorsque, dans une PEP, il y a un **chevauchement de stations** entre un peuplement issu d'une perturbation (ou d'une intervention) d'origine (occupant plus de 50 % de la placette R = 11,28 m) et un peuplement ayant une hauteur  $\geq 7$  m, les arbres sur pied et vivants de ce peuplement (croissant à l'intérieur de la PEP) doivent être désignés comme étant des vétérans; cela malgré qu'en référant à la structure du peuplement auquel ces arbres appartiennent, leurs étages s'apparentent plutôt à des dominants, des codominants, des intermédiaires, etc. **Il ne faut pas sélectionner ces arbres comme arbres-études représentatifs** (P – Q – 30 – PM – M).

Ex.: selon la fig. A1 no 3 (annexe I, p. [193\)](#page-194-0), la station représentative (en gris) est constituée d'un jeune peuplement issu d'un chablis total (peuplement de 4 m, classe d'âge 10 ans). Dans la portion de la placette qui correspond à cette station, il est possible que quelques arbres résiduels aient à être désignés vétérans; il faut comprendre que les arbres toujours debout du peuplement non renversé adjacent (**partie rayée** cernée par le rayon de 14,10 m) doivent être indiqués vétérans.

Lire aussi à ce propos l'exemple dans l'introduction de l'annexe 1, p. [168](#page-169-0)

− **Dominant** : code « **D** »

Arbre dont la hauteur **dépasse visiblement** l'espace occupé par les codominants. Sa cime s'étend par-dessus l'étage général du couvert principal. Généralement, ils sont peu nombreux (fig. 33, p. [83\)](#page-84-0). Les vétérans sont exclus de cette classe.

− **Codominant** : code « **C** »

Arbre dont la cime occupe l'espace où se situe généralement la majorité des cimes des tiges formant le peuplement; d'une hauteur approximative supérieure au 2/3 de la hauteur des dominants (fig. 33, p. [83\)](#page-84-0). **Leur cime contribue à former l'étage général du couvert du peuplement.**

#### − **Intermédiaire** : code « **I** »

Arbre dont la hauteur de la cime occupe **l'espace médian** de la majorité des cimes des tiges formant le peuplement, soit approximativement entre la 1/2 et le 2/3 de la hauteur des dominants**.** Leur cime s'étend dans la partie inférieure du couvert.

− **Opprimé** : code « **O** »

Arbre qui occupe **l'espace sous-jacent** de la majorité des tiges d'un peuplement, soit approximativement l'espace plus bas que la 1/2 de la hauteur des dominants. Leur cime est entièrement au-dessous de l'étage général du couvert.

**Dans un peuplement de structure étagée, les tiges de l'étage inférieur font partie des intermédiaires et/ou des opprimés.**

<span id="page-84-0"></span>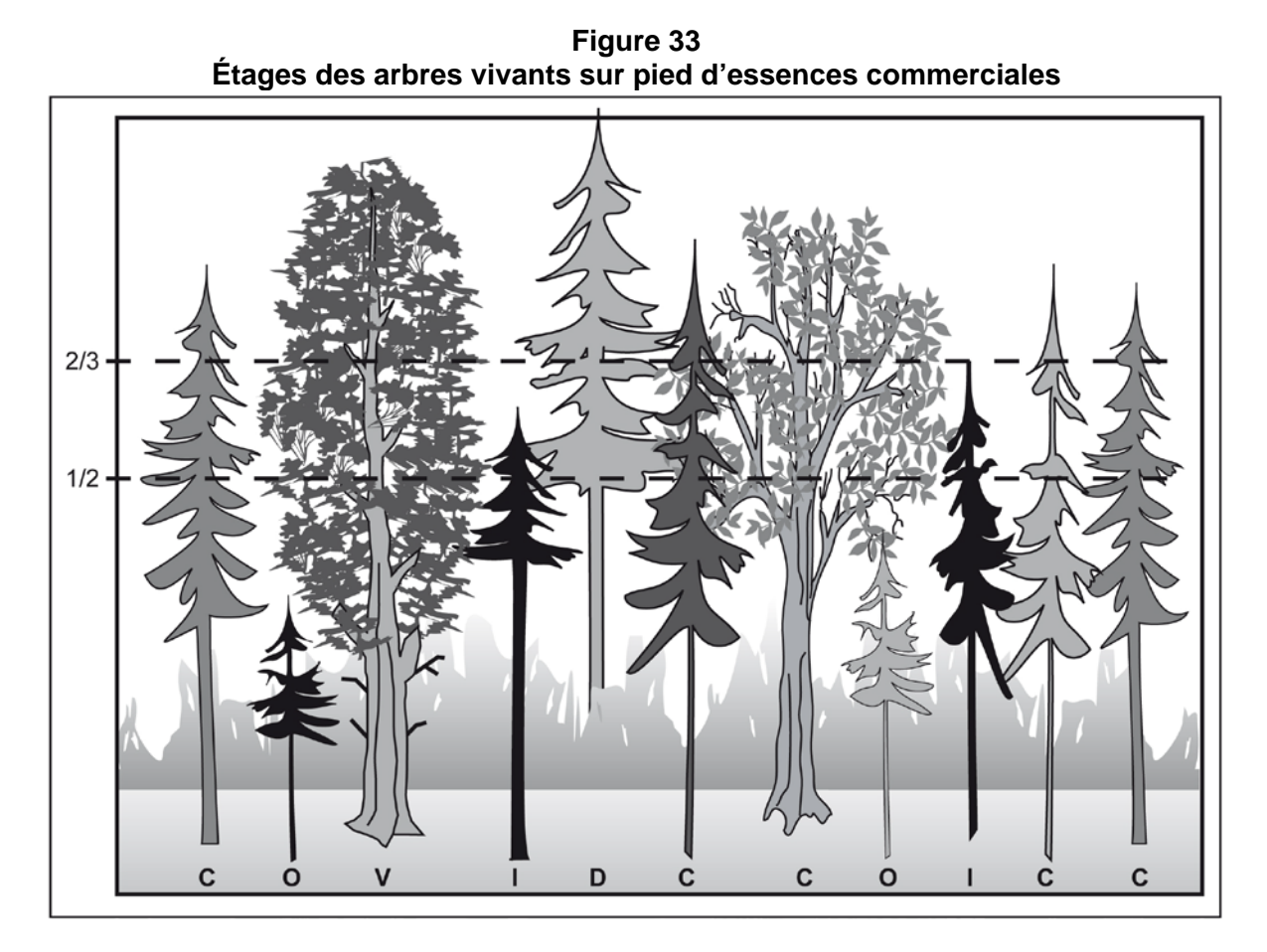

#### − **Vétéran** : code « **V** » **(stade de développement)**

Arbre survivant d'un peuplement disparu (peuplement précédent); son allure suggère un âge nettement supérieur à celui du peuplement actuel. Ce sont des arbres de dimension marchande qui ont survécu à une perturbation ou à une intervention d'origine. Il cohabite ou surplombe les codominants et les dominants du peuplement. Il peut aussi s'agir d'un arbre qui surplombe un jeune peuplement issu d'une intervention ou d'une perturbation d'origine.

#### − **Dominant** : code « **D** »

Arbre dont la hauteur **dépasse visiblement** l'espace occupé par les codominants. Sa cime s'étend par-dessus l'étage général du couvert principal. Généralement, ils sont peu nombreux (fig. 35, p.84). Les vétérans sont exclus de cette classe.

#### − **Codominant** : code « **C** »

Arbre dont la cime occupe l'espace où se situe généralement la majorité des cimes des tiges formant le peuplement; d'une hauteur approximative supérieure au 2/3 de la hauteur des dominants (fig. 35, p. 84). Leur cime contribue à former l'étage général du couvert du peuplement.

− **Intermédiaire** : code « **I** »

Arbre dont la hauteur de la cime occupe **l'espace médian** de la majorité des cimes des tiges formant le peuplement, soit approximativement entre la 1/2 et le 2/3 de la hauteur des dominants**.** Leur cime s'étend dans la partie inférieure du couvert.

− **Opprimé** : code « **O** »

Arbre qui occupe **l'espace sous-jacent** de la majorité des tiges d'un peuplement, soit approximativement l'espace plus bas que la 1/2 de la hauteur des dominants. Leur cime est entièrement au-dessous de l'étage général du couvert.

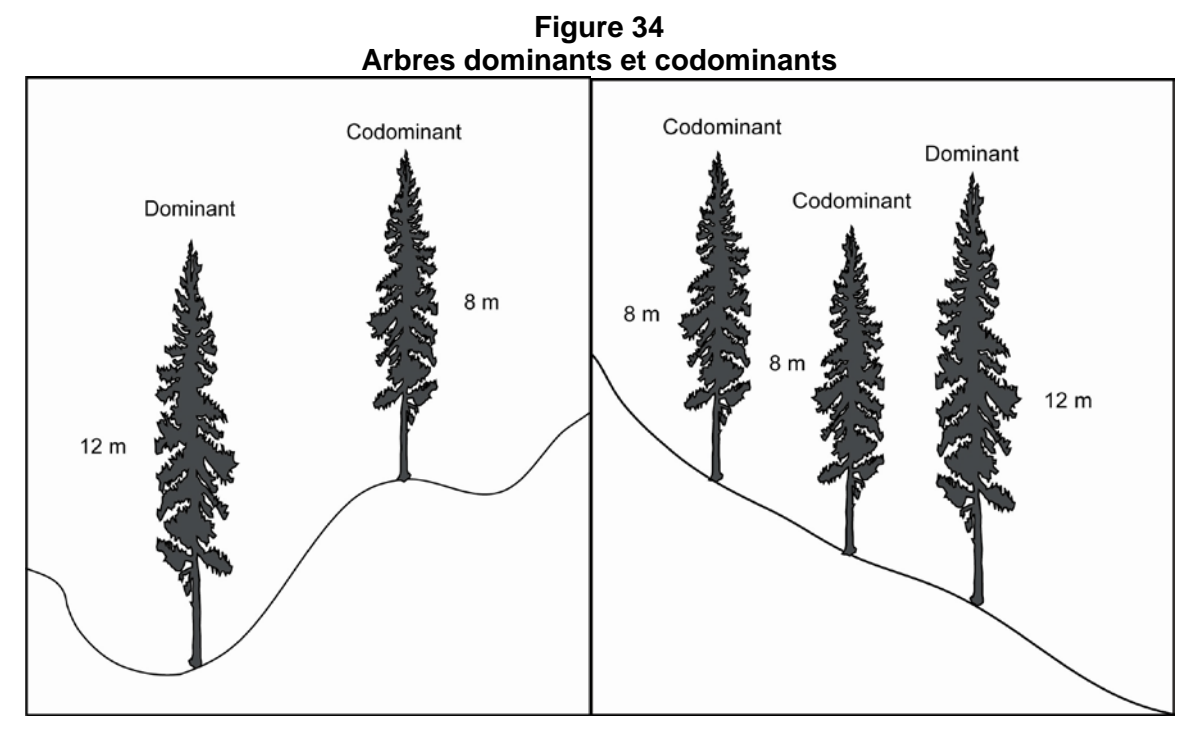

#### **5.7.9 Ensoleillement**

Déterminer l'ensoleillement direct (fig. 35, p. [85\)](#page-86-0) de tous les **arbres vivants sur pied** (codes d'état 10, 30, 40 et 50) **d'essences commerciales** en évaluant la quantité de lumière directe du soleil reçue par la cime de ceux-ci par rapport aux autres arbres environnants.

Lors de l'attribution d'un code d'ensoleillement direct à un arbre défolié, ne considérer que la partie vivante la plus haute de la cime.

Saisir le code correspondant à chaque arbre. Les codes possibles sont :

− **Très ensoleillé** : code « **1** ».

Arbre dont la cime vivante n'a pas de contrainte d'espace dans son développement et qui reçoit le rayonnement direct du soleil **à la fois verticalement et latéralement sur toutes les faces**.

− **Moyennement ensoleillé** : code « **2** ».

Arbre qui doit partager son espace vital avec ses voisins. La cime reçoit néanmoins le rayonnement direct du soleil **tant verticalement que latéralement sur une partie de face ou sur quelques-unes**.

− **Peu ensoleillé** : code « **3** ».

Arbre ayant une cime étranglée par celles des arbres voisins et qui doit se faufiler dans les espaces inoccupés par ceux-ci. La cime ne reçoit qu'**un peu de rayonnement direct du soleil, verticalement**.

− **Non ensoleillé** : code « **4** ».

Arbre qui vit sous le couvert et dont la cime ne reçoit **pas de rayonnement direct du soleil.**

<span id="page-86-0"></span>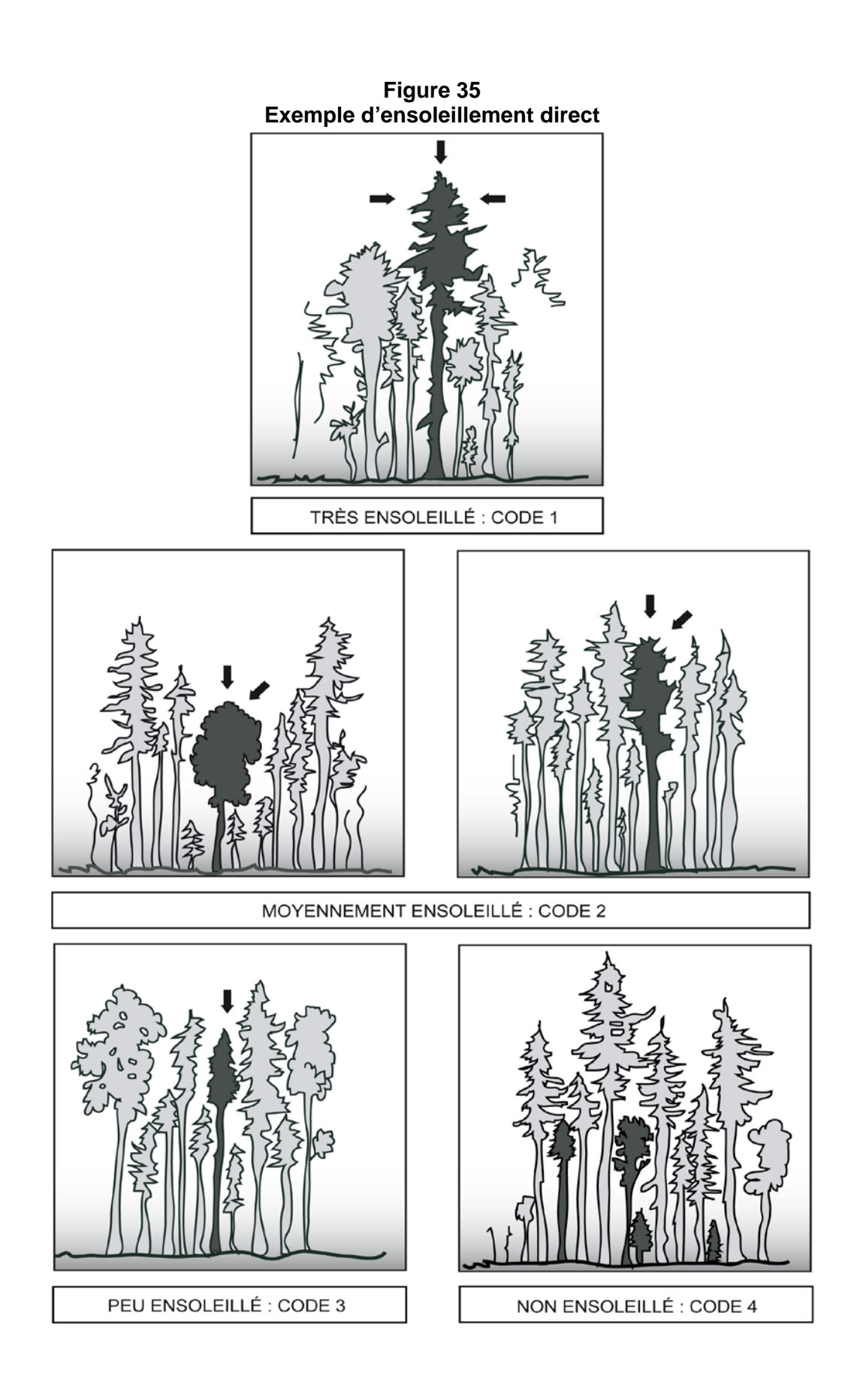

#### **5.7.10 Mode de sélection**

Après avoir dénombré et mesuré les arbres numérotés, le forestier doit saisir le code du mode de sélection des arbres retenus comme étude.

Dans le champ « Mode de sélection », avant de déterminer et de mesurer un nouvel arbreétude, confirmer ceux de la mesure précédente (officielle « O »), quel que soit leur mode de sélection (« S, B, R, 3, 5, P, Q, 30, PM ou M »). S'ils sont toujours présents et qu'ils sont conformes à leurs critères de sélection (section 5.9, p. [104\)](#page-105-0), les conserver. Saisir à nouveau leur mode de sélection afin de les utiliser comme arbres-études. S'ils sont disparus ou qu'ils ne sont plus conformes à leurs critères de sélection, les abandonner (code A).

Ensuite, s'il y a lieu, déterminer, avec la méthode appropriée de sélection des arbres-études **(section 5.8, p. [98\)](#page-99-0),** les codes propres au mode de sélection des nouveaux arbres-études de la mesure courante (S, P, Q, 30, PM ou M).

Les numéros d'**arbres-études systématiques retenus** doivent être issus de la liste des « S » possibles de l'onglet « S-P-Q-30 ». Lorsqu'un numéro d'arbre listé n'est pas conforme aux critères de sélection des arbres-études systématiques (section 5.9, p. [104\)](#page-105-0), il faut le remplacer par l'arbre de rang suivant et ce, selon la méthode expliquée à la section 5.8.1.1, p. [100.](#page-101-0) Toutefois, lorsque le forestier n'utilise pas la tablette électronique (T. É.), le choix est fait manuellement en utilisant seulement le rang de l'arbre et ce, selon la méthode expliquée à l'annexe II, section 1.1, p. [194.](#page-195-0)

Au maximum, cinq arbres numérotés seront codifiés « S ».

Les numéros d'**arbres-études représentatifs** doivent être choisis parmi ceux suggérés dans les 3 listes « P », « Q » et «30 » de l'onglet « S-P-Q-30 ». La sélection des arbres-études représentatifs « P, Q et 30 » doit être effectuée selon la méthode expliquée à la section 5.8.1.2, p. [101.](#page-102-0) Les codes « PM et/ou M » sont saisis lors de la mesure courante pour chaque arbreétude représentatif manquant lorsque le forestier n'utilise pas la T. É. Il les détermine alors manuellement selon la méthode expliquée à l'annexe II, section 1.2, p. [195.](#page-196-0)

Ces arbres-études représentatifs doivent toujours être conformes à leurs critères de sélection (section 5.9, p. [104\)](#page-105-0). Généralement, quatre arbres numérotés seront codifiés par « P, Q et/ou 30 ». Parfois, une étude d'arbre supplémentaire « P ou PM » peut être réalisée lors d'un remesurage (sections 1.1.2., p. [195](#page-196-1) et 1.2.2. p. [197,](#page-198-0) annexe II). Enfin, lorsque le choix est fait manuellement par le forestier, 2 arbres seront codifiés par « PM » et 2 arbres seront codifiés par « M », si cela est possible.

Selon que le forestier utilise ou non la T. É., **les codes d'arbres-études représentatifs de la mesure courante** des différentes catégories sont :

Avec la tablette électronique :

- Code « **P** » : arbre sélectionné dans la liste des 4 plus gros arbres de l'essence commerciale la plus importante en surface terrière de la placette  $R = 11,28$  m; toujours la même essence que le code « Q »).
- Code « **Q** » : arbre sélectionné dans la liste des arbres issus de la moyenne quadratique de l'essence commerciale la plus importante en surface terrière de la placette  $R = 11,28$  m; toujours la même essence que le code « P ».
- − Code « **30** » : arbre sélectionné dans la liste du groupe des petits diamètres (son essence est de celle qui domine en surface terrière, dans la placette  $R = 11,28$  m, parmi ce groupe; elle peut être différente de l'essence des codes « P » et « Q ».

Sans la tablette électronique :

- − Code « **PM** » : arbre sélectionné manuellement par le forestier parmi les 4 plus gros arbres du dénombrement inscrit sur le formulaire papier de l'essence commerciale la plus importante en surface terrière de la placette  $R = 11,28$  m; toujours la même essence que le code « M »).
- − Code « **M** » : arbre de DHP moyen sélectionné manuellement par le forestier parmi l'essence la plus importante en surface terrière selon sa représentation dans la placette R = 11,28 m; toujours la même essence que le code « PM ».

Ces lettres (P, Q, PM ou M) ou ce nombre (30) indiquent que l'arbre en cause a été choisi parce qu'il est représentatif de la catégorie recherchée.

# <span id="page-88-0"></span>**5.7.11 Rang de l'arbre**

Lorsque le forestier utilise la T. É., celui-ci doit « cliquer » sur le bouton « Sélection S » (sélection des arbres-études systématiques) de l'onglet « S-P-Q-30 ». Alors « DendroDIF » génère automatiquement le rang pour les numéros d'arbres **d'essences commerciales** qui ont comme code d'état 10, 30, 40 ou 50, dans la placette  $R = 11,28$  m. Les vétérans sont inclus dans le rang. Par contre, les arbres désignés positivement comme étant « Tige de 32 cm et plus » sont exclus.

Lorsque le forestier n'utilise pas la T.  $\acute{E}$ . il détermine le rang des arbres numérotés en débutant cette numérotation par le premier numéro d'arbre d'essence commerciale rencontré et jusqu'au dernier du dénombrement. Les arbres considérés sont ceux qui ont comme code d'état 10, 30, 40 ou 50, dans la placette R = 11,28 m. Les vétérans sont inclus dans le rang. Par contre, les arbres désignés positivement comme étant « Tige de 32 cm et plus » sont exclus. Toute la démarche sans la T. É. est décrite à l'annexe II, p. [194.](#page-195-1)

**Ces rangs servent à établir le choix des études d'arbres systématiques** (sections 5.8.1.1, chap. 5 et 1.1, annexe II, pp. [100](#page-101-0) et [194\)](#page-195-0).

#### **5.7.12 Pourcentage de défoliation des résineux**

Saisir dans le champ « **% Défoliation** » le pourcentage de défoliation (tableau 24 qui suit) des résineux d'essences commerciales (tableau 20, p. [79\)](#page-79-0), dont le DHP est > 90 mm et dont l'état correspond aux codes : 10, 30, 40 ou 50. Le pourcentage de défoliation correspond à la proportion de la cime qui est dépourvue d'aiguilles; il est le résultat d'une analyse des parties vivantes par rapport aux mortes de la cime des arbres (fig.s 37 et 38, p. [89\)](#page-89-0). Cela exlut toute partie cassée ou absente de la cime.

La « défoliation » est une **perte** plus ou moins importante et inhabituelle des aiguilles causée par des facteurs biotiques ou abiotiques. **Ne pas tenir compte de l'élagage naturel et de la défoliation due au frottement des branches.**

Évaluer la défoliation totale à chaque mesure, car ce phénomène évolue constamment.

| % de défoliation | Code                           |  |
|------------------|--------------------------------|--|
| $10\%$           | Laisser le champ en blanc      |  |
| De 1 à 99 %      | Noter le % réel de défoliation |  |
| 100%             | Inscrire 100                   |  |

**Tableau 24 Codification des pourcentages de défoliation chez les résineux**

## **5.7.13 Cause de la défoliation**

Indiquer dans le champ « **Cause défoliation »**, la cause la plus probable de la défoliation. Plusieurs causes possibles sont considérées (certaines sont regroupées) :

## **Défoliation de causes abiotiques : code A**

- − Suite au passage partiel d'un feu;
- − Suite à l'application d'herbicides, de produits chimiques, de fongicides;
- − Suite au terrassement (matériau d'une infrastructure routière);
- − Due à divers facteurs climatiques: insolation, gel, gélivure, dessiccation hivernale, inondation, sécheresse, grêle, verglas, vent, foudre;
- − Due à un manque de lumière (oppression, compétition). Occurrence plus fréquente en plantations ou en peuplements équiens denses. Essences plus fréquemment concernées : pin gris, sapin, épinette blanche, épinette de Norvège, pin rouge;
- − Conséquente aux carences en contexte de paludification. Les houppiers présentent alors fréquemment des profils de grands maigrichons avec petite touffe de feuillage au bout de la tête (photo 1, p. [90\)](#page-91-0) ou divers autres manquements (photos 3 et 4, p. [90\)](#page-91-0), particulièrement sur les arbres âgés.
- − Due aux divers aléas climatiques rigoureux et de la compétition des éricacées pour les nutriments (ainsi, souvent, sur sol minéral, allélopathie des cladonies);
- − Due à une inondation ou une hausse de la nappe phréatique. Ex. : barrage de castor; évapotranspiration diminuée suite à une coupe totale (avec souvent stress d'insolation grave).

#### **Défoliation de causes biotiques :** codes H, I, P

#### **Code H : homme et animaux**

- − Suite à une annélation (trait de scie, câble de métal, castor);
- − Suite à des blessures d'exploitation : autres lésions subies lors d'interventions sylvicoles, y compris le déracinement;
- − Suite à des blessures causées d'autres animaux que le castor (ex. : sapin mangé partiellement par l'orignal).

#### **Code I : insectes défoliateurs**

− Suite à la défoliation par des insectes qui se nourrissent des aiguilles, comme, par exemple, la tordeuse des bourgeons de l'épinette. Généralement, ce sont les aiguilles des pousses les plus récentes qui sont d'abord consommées; d'où le modèle illustré à la fig. 39, [89.](#page-90-0)

#### **Code P : pathologies fongiques sporadiques diverses**

- − Suite à une attaque sévère d'un ou des chancre(s), l'avancement grave de la carie, l'infection grave d'une rouille ou une autre maladie fongique;
- − Arbre(s) âgé(s) (plus ou moins isolé(s) en forêt méridionale) affaibli(s) par une synergie de pathologies, dont des chancres et divers champignons parasites. Essences plus fréquemment concernées : sapin, épinette blanche, épinette rouge, pruche, pin blanc. Cas sur épinette noire, photo 4, p. [90](#page-91-0)

#### **Code C : autres causes**

<span id="page-89-0"></span>Inscrire ce code lorsqu'il n'est pas possible de préciser la cause de la défoliation.

**Figure 36 Exemple de défoliation chez les résineux**

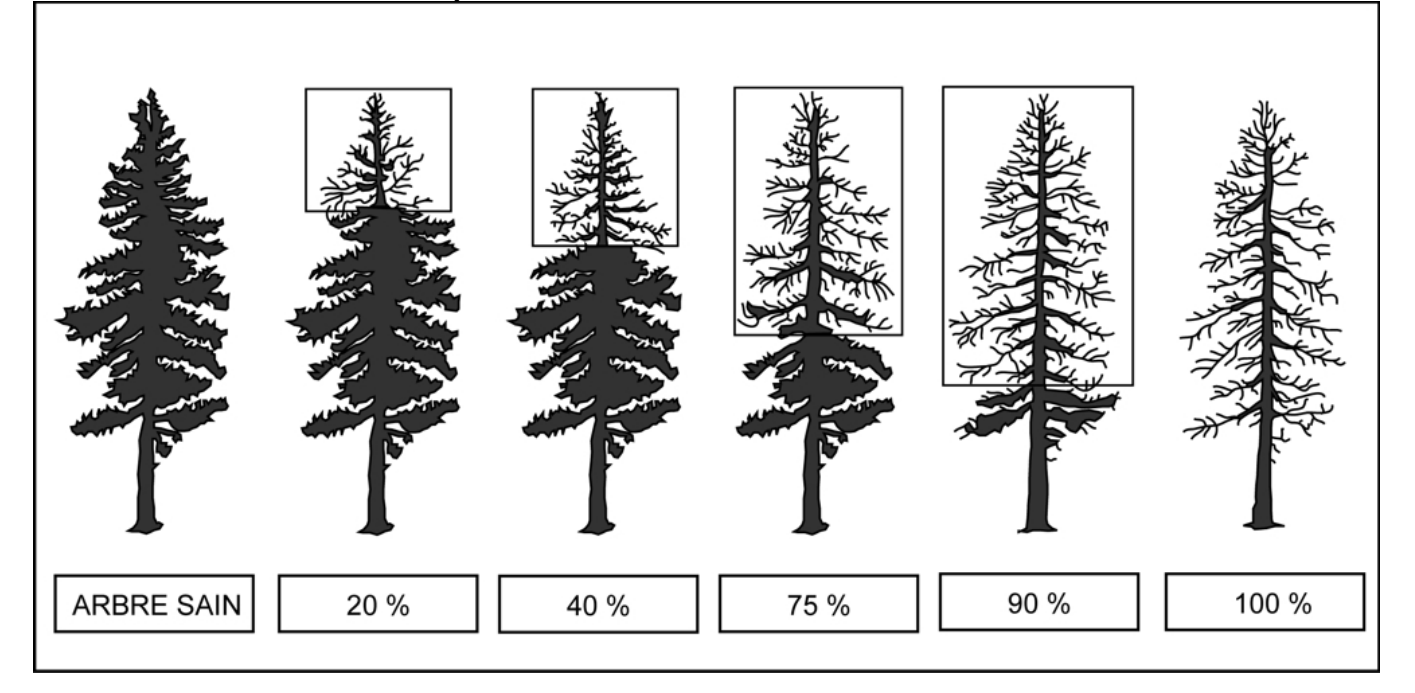

<span id="page-90-0"></span>Ces illustrations forment un modèle théorique, les défoliations réelles sont rarement aussi uniformément réparties.

**Figure 37 Exemple de défoliation annuelle chez les résineux**

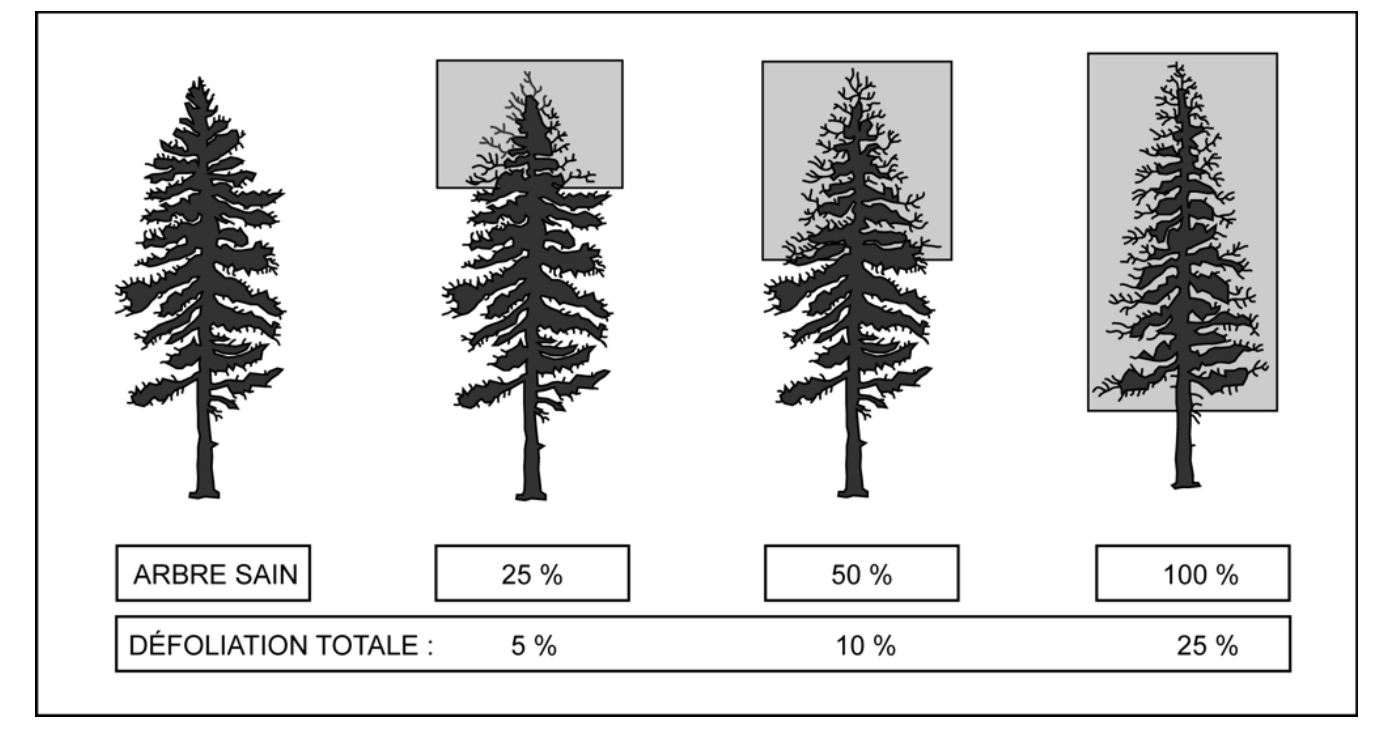

Forme de défoliation engendrée habituellement par des insectes.

<span id="page-91-0"></span>**Figure 38 Exemples de défoliations à considérer sur des épinettes noires**

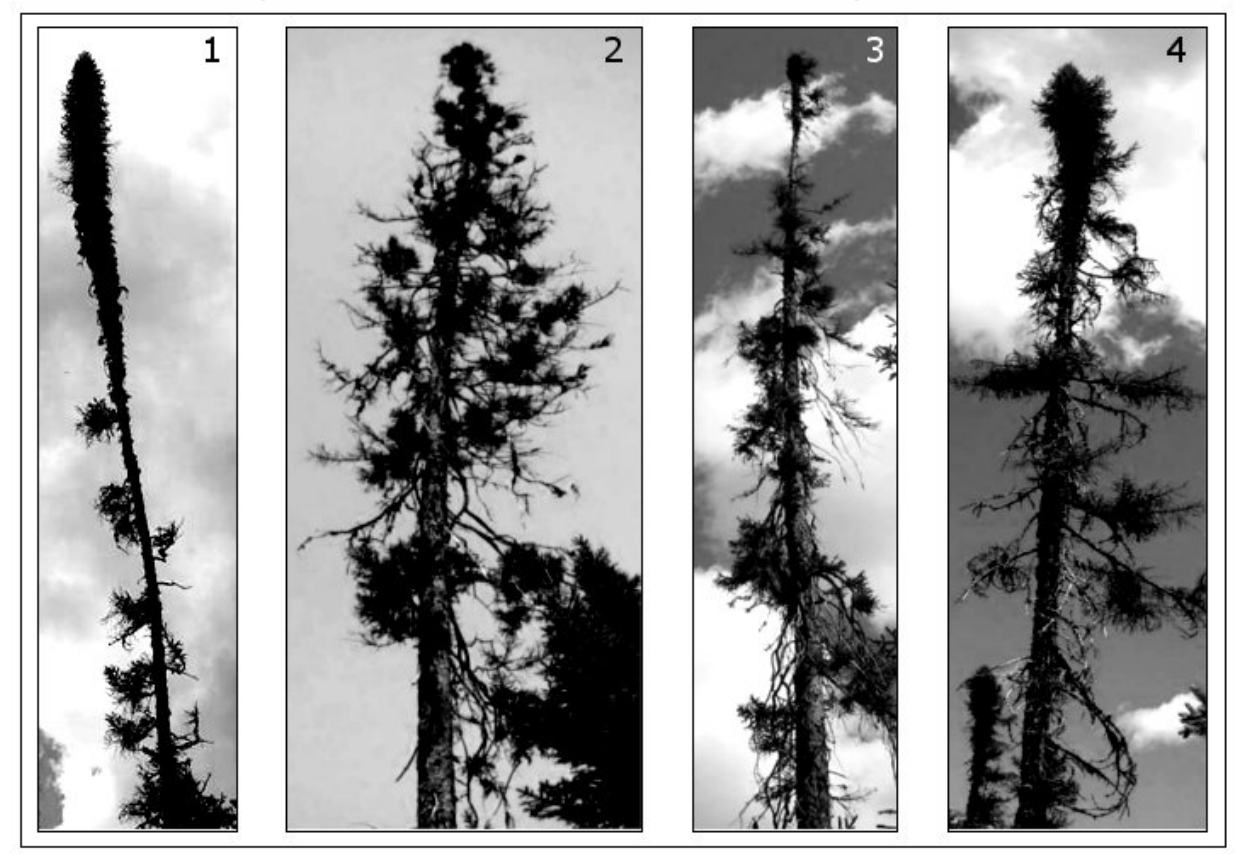

Les photographies 1, 2, 3 et 4 ne sont qu'un petit apercu des allures que peuvent prendre les épinettes noires (particulièrement certains vieux arbres aux latitudes nordiques). Le forestier se doit de distinguer les arbres aux houppiers vigoureux de ceux qui montrent des signes de baisse de vigueur par diverses formes et intensités de défoliation. L'évaluation du pourcentage de défoliation affectant ce type d'arbre exige souvent d'y regarder à deux fois; particulièrement parce que l'apparent manque d'aiguilles n'est fréquemment pas dû au fait qu'il y a eu une perte, mais parce que le gain en nouveau feuillage est grandement ralenti par des conditions de croissance difficiles.

#### **5.7.14 Classe de qualité**

Saisir le code de la classe de qualité pour chaque arbre numéroté vivant sur pied d'essence feuillue commerciale (tableau 19, p. [78\)](#page-78-0). Leur code d'état doit être 10, 30, 40 ou 50 et leur DHP doit être > 230 mm. Les quatre classes de qualité possibles sont : « A », « B », « C », et « D ».

La classe de qualité « B » n'est admissible que pour les DHP > 330 mm et la classe de qualité « A » n'est admissible que pour les DHP > 390 mm.

Les arbres numérotés doivent être classées lors de l'établissement d'une placette et lors de chaque remesurage. Celles qui atteignent le diamètre minimum entre deux mesurages doivent également l'être.

Évaluer la classe de qualité à l'aide du document intitulé : *Classification des tiges d'essences feuillues* (ISBN 2-551-22642-2). Ce document est disponible aux bureaux de la DIF, au Service de la Diffusion.

**Ne pas utiliser de peinture pour marquer des défauts ou délimiter les faces de classification d'un arbre. Préconiser plutôt une craie (sanguine). La peinture ne sert qu'à faire le trait de DHP et à inscrire le numéro de l'arbre.**

#### <span id="page-92-0"></span>**5.7.15 Défauts de la tige**

Considérer le **trou** et la **tige cassée** comme défaut de la tige sur les essences commerciales. Le défaut observé doit être noté dans le champ « **Défaut** ». Saisir le code « FC » pour la tige cassée ou le code « TR » pour le trou. Quand l'arbre ne présente aucun des deux défauts, laisser ce champ en blanc.

- − Le **trou** (code **TR**) se définit comme suit : perforation (plus ou moins circulaire) de la tige attribuable à des coups de bec d'oiseau, à la perte d'une branche, à l'activité humaine, etc. Appliquer, s'il y a lieu, pour les arbres numérotés dont l'état correspond aux codes 10, 14, 30, 34, 40, 44, 50 ou 54. Un trou avec ou sans pourriture doit avoir un diamètre de plus de 10 cm dans son axe le plus grand. Il doit avoir une profondeur ≥ 5 cm à partir de l'aubier (sans l'écorce). Le bourrelet de cicatrisation, lorsqu'il est présent, ne doit pas être inclus dans la mesure de la profondeur du trou. **Considérer le trou le plus bas (même s'il est plus petit) sur la tige puisqu'il est plus dégradant que les autres trous**.
- − La **tige cassée** (code **FC**) se définit différemment dépendamment s'il s'agit d'un **résineux** ou d'un **feuillu.** Il faut désigner « FC » tout arbre de code 10, 30, 40 ou 50 qui est cassé selon les critères qui suivent. Aussi**, il faut saisir obligatoirement** le code « FC » **à tous les chicots** dont l'état correspond aux codes 16, 36, 46 et 56.

**Un seul défaut par arbre numéroté peut être saisi. Considérer la tige cassée comme étant plus dégradante que le trou (en présence des deux défauts, saisir prioritairement FC).**

#### **RÉSINEUX — Définition de la tige cassée**

Dans cette norme, la tige d'une essence résineuse est la partie du tronc comprise entre le DHP et le diamètre au fin bout de 50 mm. Pour déterminer si un résineux a une tige cassée, il faut donc que le lieu de la cassure soit d'un diamètre > 50 mm.

En présence d'un **résineux à tiges multiples** dont l'une est cassée (cassure ayant plus de 50 mm de diamètre), pour qu'il soit considéré comme une « FC », le diamètre de la tige cassée (évalué perpendiculairement à son défilement) doit être supérieur à celui de la ou des tige(s) vivante(s).

#### **FEUILLUS — Définition de la tige cassée**

Dans cette norme, la tige d'une essence feuillue est la partie du tronc comprise entre le DHP et le diamètre au fin bout de 90 mm. Pour déterminer si un feuillu a ou pas une tige cassée (schéma 3, p. [93\)](#page-94-0), il faut considérer ces situations:

- − Un **feuillu vivant sur pied** n'a pas de tige cassée s'il a **conservé** la majorité de ses branches primaires et au moins une partie de ses secondaires (et cela même si la tige principale est cassée à plus de 90 mm).
- − Un **feuillu vivant sur pied** ayant **perdu** la majorité de ses branches primaires a obligatoirement une tige cassée. Dans ce cas, la hauteur à inscrire est celle où il y a cassure > 90 mm. S'il n'y a pas de cassure de cette ampleur, la hauteur de la tige cassée est déterminée **au point le plus haut** sur la tige principale (ou sur une branche primaire, voire secondaire, etc.) où le diamètre atteint 91 mm.
- − Un **feuillu vivant sur pied** ayant **perdu** la totalité de ses branches secondaires a obligatoirement une tige cassée. Dans ce cas, s'il n'y a pas de cassure > 90 mm, il faut

déterminer la hauteur de la tige cassée **au point le plus haut** sur la tige principale (ou sur une branche primaire) où le diamètre atteint 91 mm.

92

− Un **feuillu vivant sur pied** possédant **des tiges multiples** (arbre fourchu en haut du DHP) ayant perdu la majorité de ses branches primaires ou la totalité de ses branches secondaires. Dans ce cas, pour déterminer la hauteur de la tige cassée, il faut considérer parmi les tiges multiples celle qui a le plus grand diamètre à sa base; c'est sur celle-là qu'il faut considérer la hauteur de la cassure (si elle dépasse 90 mm en diamètre) ou qu'il faut mesurer la hauteur de l'endroit où le diamètre atteint 91 mm. Toujours ignorer de l'analyse la ou les plus petite(s) tige(s).

Si les tiges multiples présentes (ayant perdu la majorité de leurs branches primaires ou la totalité de leurs branches secondaires) sont de même diamètre à leur base, considérer toujours la plus haute des deux sections suivantes : la tige ayant la plus haute cassure ou celle où l'endroit atteignant 91 mm est le plus haut.

− Un **feuillu mort sur pied** (état 14), ne peut pas avoir de tige cassée puisqu'il a **conservé** la majorité de ses branches primaires et une partie de ses secondaires.

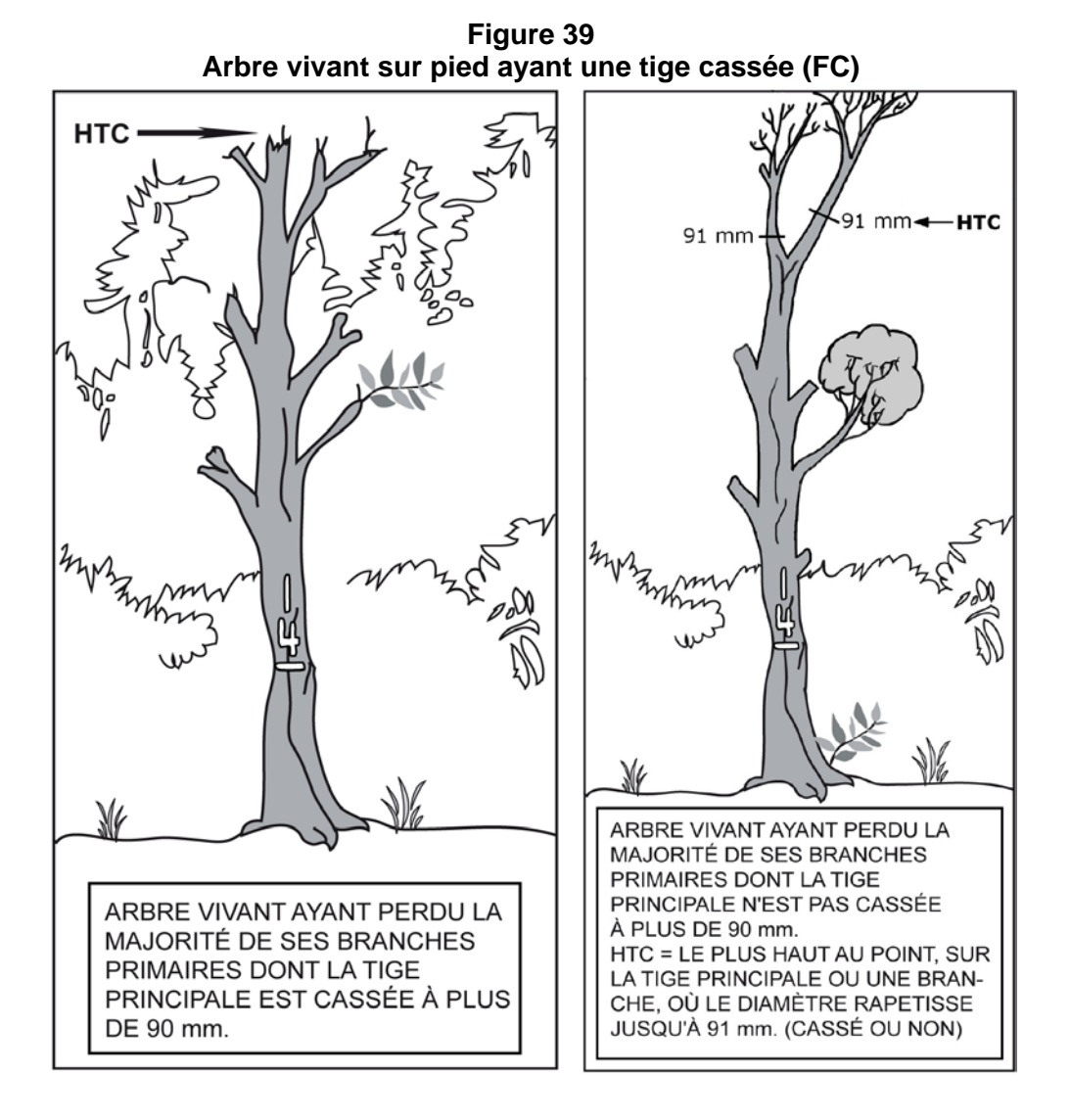

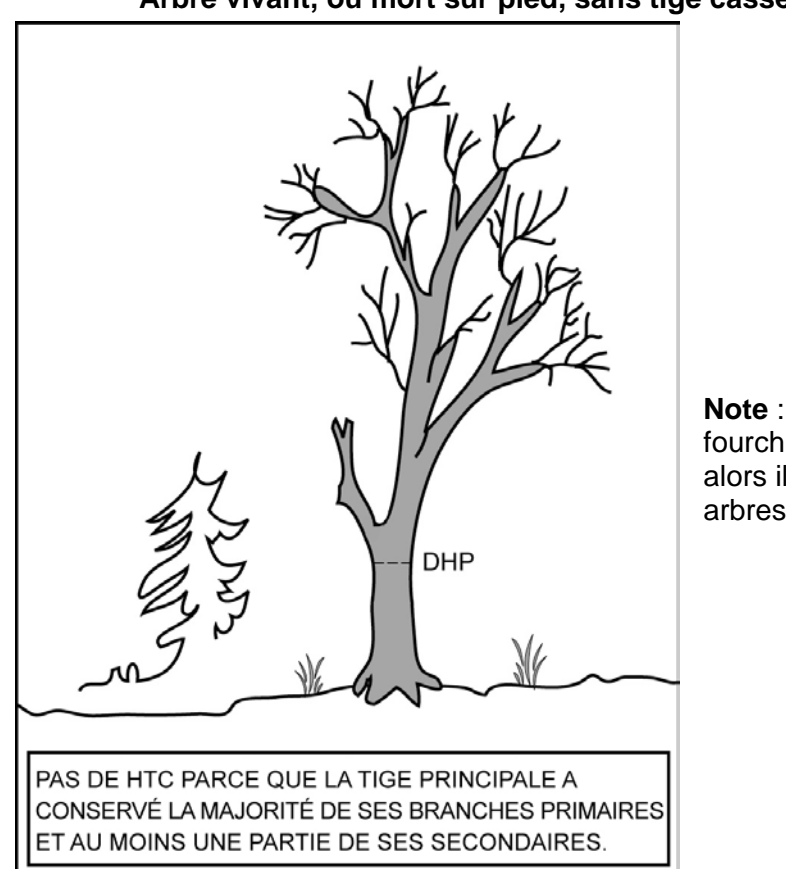

**Figure 40 Arbre vivant, ou mort sur pied, sans tige cassée**

> **Note** : si cet arbre était fourchu en bas du DHP, alors il faudrait juger ces 2 arbres séparément.

#### **5.7.16 Hauteur du défaut**

Inscrire la **hauteur verticale du défaut de la tige** (FC ou TR) en mètres, selon les codes des tableaux 25 et 26, ci-dessous, dans le champ « **Hauteur défaut »**. Quand l'arbre ne présente aucun des deux défauts, laisser ce champ en blanc.

#### **Tableau 25**

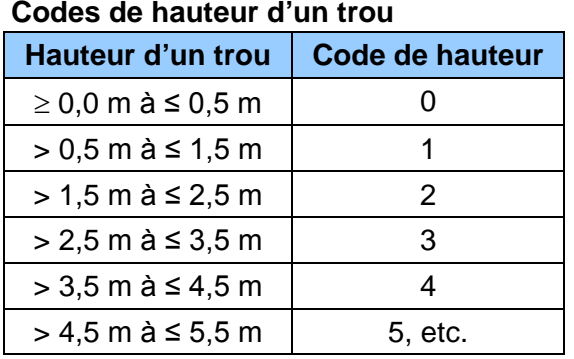

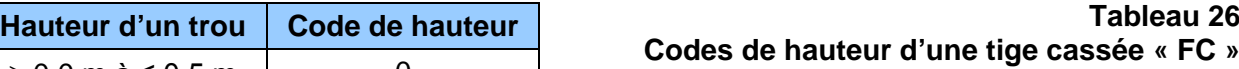

<span id="page-94-0"></span>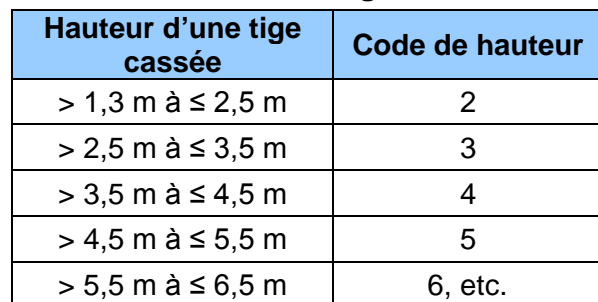

**Schéma 3 Clé pour déterminer la hauteur de tige cassée (HTC) pour les feuillus**

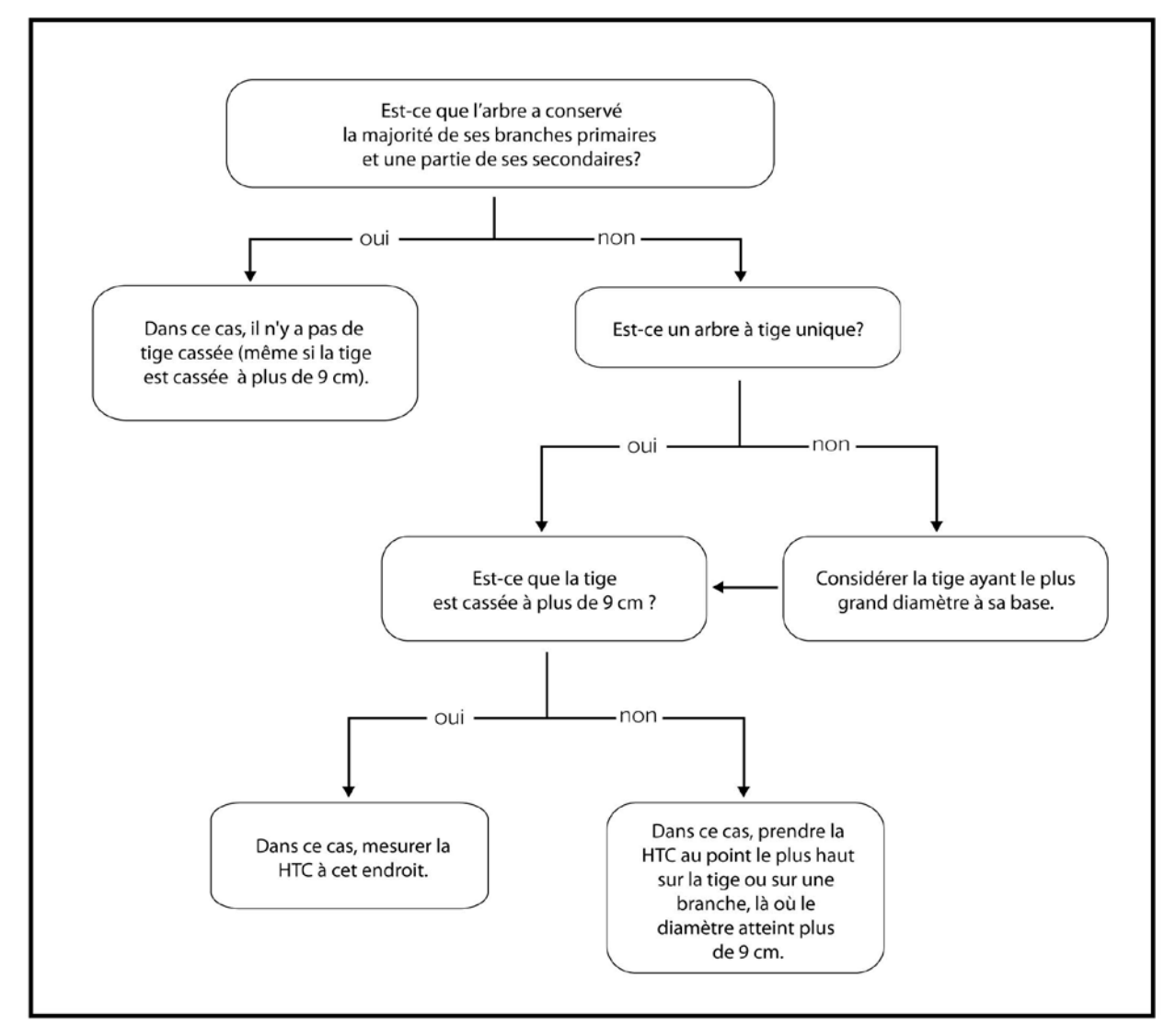

#### **5.7.17 Défauts externes et indices de la carie (DIC)**

Inscrire le code du « DIC » pour chaque arbre numéroté d'essences commerciales (dont le code d'état est 10, 30, 40 ou 50) répondant à ces critères :

- − Situé dans **la placette R = 3,57 m** et de **DHP > 90 mm et ≤ 190 mm.**
- − Situé dans **la placette R = 11,28 m** et de **DHP > 190 mm.**
- − Situé dans **la placette R = 14,10 m** et de **DHP > 310 mm**.

Méthode d'identification des « défauts externes et indices de la carie des arbres » qui doivent être saisis, pour certains arbres affectés:

**1.** Déterminer le premier défaut le plus grave sur un arbre selon l'ordre de présentation des catégories du guide de référence de Bruno Boulet, *Défauts externes et indices de la carie des arbres – Guide d'interprétation* (ISBN 978-2-551-19783-5).

- **2.** Les défauts qui affectent grandement les arbres et qui risquent de les faire mourir (**M**) ont préséance sur ceux des classes **« S » (Survie), « C » (Conserver)** ou **« R » (Réserve).** Si le diagnostic initial correspond au code « S », « C » ou « R », toujours suivre le cheminement diagnostique au complet afin de s'assurer qu'aucun défaut n'est plus aggravant dans l'une ou l'autre des catégories subséquentes.
- **3.** Si l'arbre présente 2 défauts de la même catégorie dont la classe de priorité est la même, seul le défaut présent au plus bas sur la tige est retenu pour classer l'arbre.

Pour plus de détails à propos du cheminement diagnostique, consulter le guide de référence (édition 2007) aux pp. 31 et 32**.** Les défauts y sont définis, expliqués et regroupés par catégories. Ce document est fourni aux détenteurs d'un contrat officiel avec le Ministère des Ressources naturelles et de la Faune.

**Ne pas utiliser de peinture pour marquer des défauts sur un arbre. Préconiser plutôt une craie (sanguine). La peinture ne sert qu'à faire le trait de DHP et à inscrire le numéro de l'arbre.**

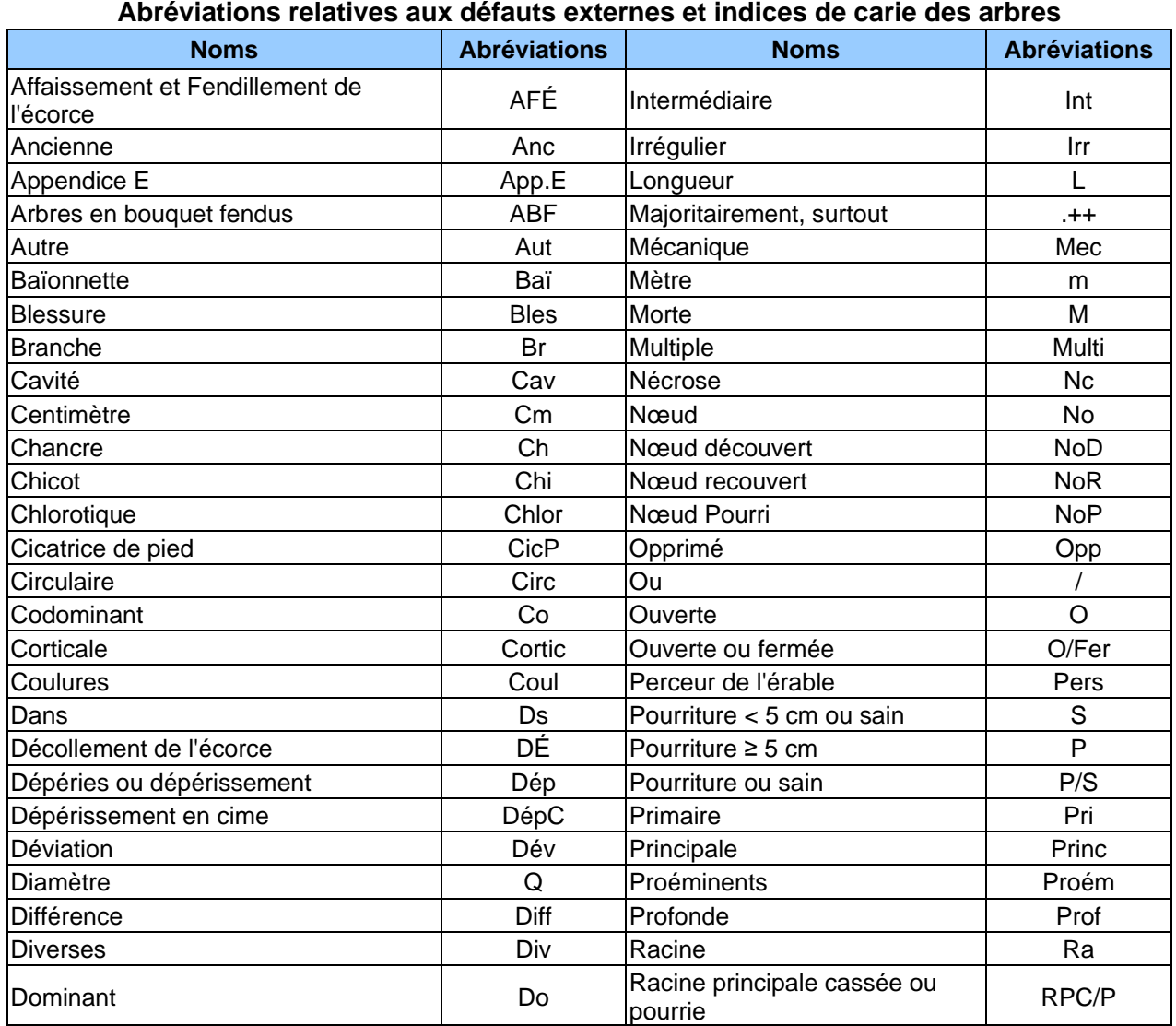

# **Tableau 27**

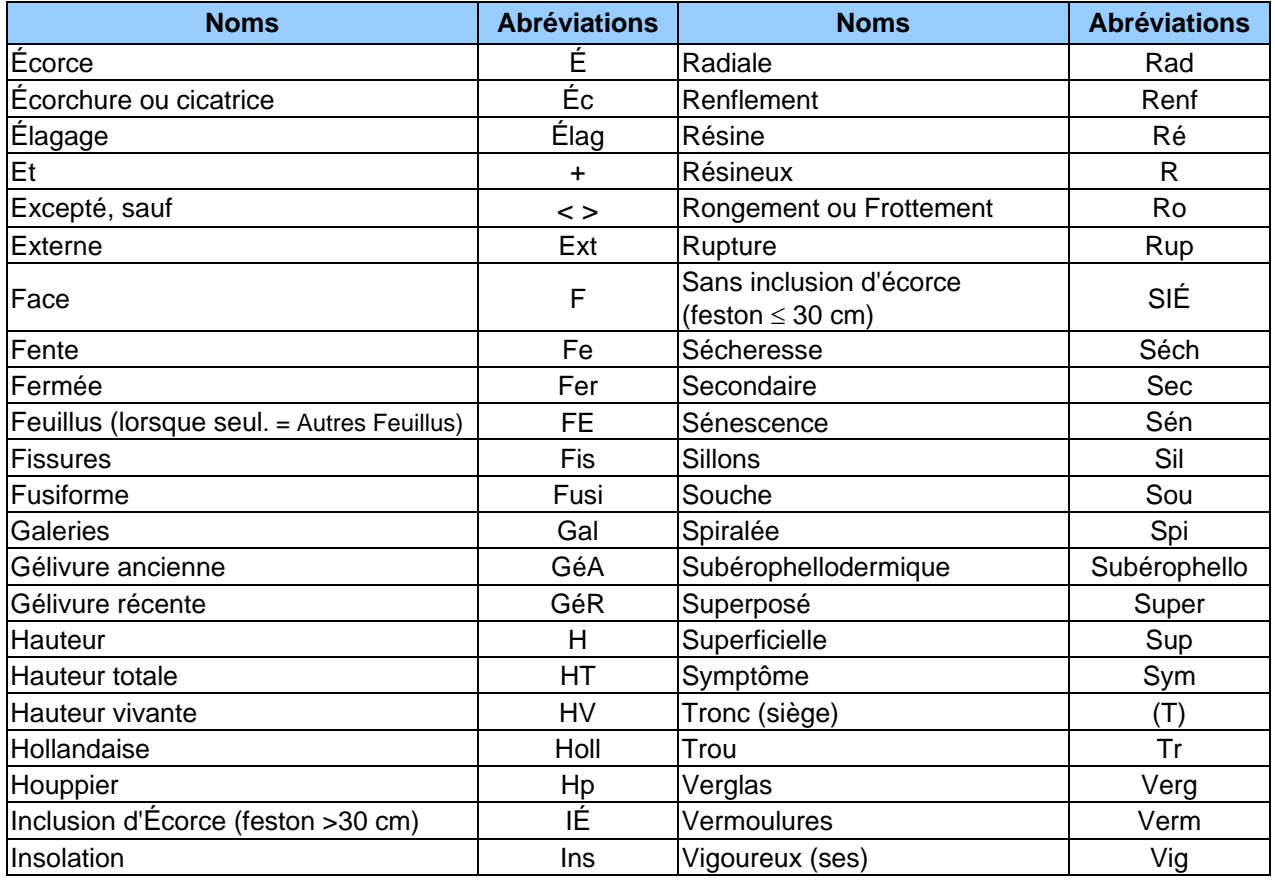

**S'il y avait une différence constatée entre les définitions du champ « Défaut indic. carie » et celles du document** *Défauts externes et indices de la carie des arbres – Guide d'interprétation***, ce sont les définitions du guide de référence qui ont préséance.**

# **5.7.18 Hauteur du DIC**

Évaluer à quelle hauteur sur la tige se situe le DIC et inscrire dans le champ « Haut. DIC » le code de hauteur correspondant (tableau 28, ci-dessous). Repérer généralement le point médian du DIC. Dans le cas des défauts qui partent du pied, choisir plutôt leur limite supérieure. Pour certains DIC, la hauteur ne doit pas être précisée. « DendroDIF » génère automatiquement un *blanc*. Lire à ce propos le document *Défauts externes et indices de la carie des arbres – Guide d'interprétation*, p. 34.

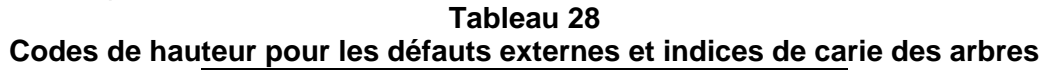

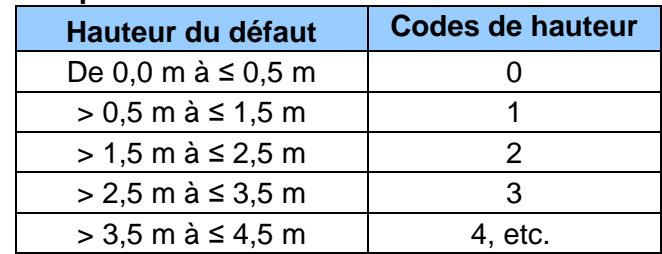

Lorsque cette donnée n'a pas à être mesurée, le champ « Hauteur DIC. » reste à blanc.

#### **5.7.19 Gaules numérotées**

Le milieu forestier est en constante évolution. L'arbre adulte mesuré il y a trente ans, lors du premier programme d'inventaire, était peut-être mort lors du troisième exercice, remplacé aujourd'hui par une petite gaule. Étant donné l'immensité des forêts québécoises, il n'est pas possible de les inventorier tous les ans. Les travaux doivent donc être faits de manière à ce que des perspectives d'avenir puissent être définies. C'est pourquoi une attention particulière est prévue pour les gaules, ces arbres de demain.

#### **Lors de l'établissement**

Après le dénombrement des arbres > 90 mm, à l'aide d'un ruban forestier, **mesurer le DHP** (section 4.2, p. [44\)](#page-45-1) de **3 gaules,** s'il y a lieu, dans la placette R = 11,28 m. Ces gaules doivent être **d'essences commerciales, vivantes sur pied, saines, entières et représentatives de la régénération de la station à considérer.** Si possible, les sélectionner le plus près possible du centre de la PEP. Idéalement, **favoriser une gaule dans chacune des classes de DHP (4, 6 et 8 cm).** Quand ce n'est pas possible, s'en tenir aux gaules disponibles **en excluant celles de la classe de 2 cm**.

**Il faut attribuer à ces gaules les numéros qui suivent celui du dernier arbre numéroté**. Si aucune gaule ne répond aux critères précédents, ne pas en mesurer.

#### **Lors du remesurage.**

Suivre le développement de chacune des gaules numérotées jusqu'à ce que leur DHP soit > 90 mm. Même si elles ne sont plus représentatives de la régénération actuelle.

En parvenant au stade d'arbre, la gaule d'origine devient une recrue. Lui attribuer un code qui correspond à son état (40, 42, 44 ou 46 [PEP 1]) et le saisir dans le champ « État ». Si la gaule meurt avant d'atteindre ce stade, lui attribuer le code d'état « GM » et le saisir dans le champ « État » (ne noter alors ni l'essence, ni le diamètre). Le code « GM » désigne aussi les **gaules vivantes et numérotées qui ne sont plus entières** ou qui ne peuvent pas être retrouvées après une recherche méticuleuse. Il se peut aussi qu'une gaule de la mesure précédente se retrouve à l'extérieur de la placette R = 11,28 m, lui attribuer alors le code d'état « 25 » (intrus).

Dans la mesure du possible, les gaules auxquelles est attribué le code « GM » ou « 25 » et celles qui deviennent des recrues doivent être remplacées par d'autres gaules représentatives de la régénération selon la méthode suivante :

#### **Nouvelle(s) gaule(s) issue(s) d'un remesurage**

Après le dénombrement des arbres de 91 mm et plus, combler la ou les gaule(s) manquante(s) par une ou des nouvelle(s). À l'aide d'un ruban forestier, **mesurer le DHP** (section 4.2, p. [44\)](#page-45-1) de la (ou des) **nouvelle(s) gaule(s)** (au maximum 3), s'il y a lieu, dans la placette R = 11,28 m. Ces gaules doivent être **d'essences commerciales, vivantes sur pied, saines, entières et représentatives de la régénération de la station à considérer**. Sélectionner le plus près possible du centre de la PEP. Idéalement, **favoriser une gaule dans chacune des classes de DHP (4, 6 et 8 cm) et combler celle(s) de la ou des classe(s) de DHP absente(s)**. Mais, quand ce n'est pas possible, s'en tenir aux gaules disponibles **en excluant celles de la classe de 2 cm**.

**Il faut attribuer à ces nouvelles gaules les numéros qui suivent celui du dernier arbre numéroté**. Si aucune gaule ne répond aux critères précédents, ne pas en mesurer.

|                                    | <b>Établissement</b>                          | Remesurage                                                                                 |                   |                             |
|------------------------------------|-----------------------------------------------|--------------------------------------------------------------------------------------------|-------------------|-----------------------------|
| <b>DHP</b>                         | $30 \text{ mm} <$ DHP $\leq 90 \text{ mm}$    | $30$ mm < DHP $\leq 90$ mm                                                                 |                   | $> 90$ mm                   |
| Codes d'état                       | S.O.                                          | S.O.                                                                                       | GM ou<br>25       | 40, 42, 44<br>ou 46 (PEP 1) |
| Champs à<br>saisir<br>obligatoires | $N^{\circ}$ arbre,<br>essence<br>et DHP (mm). | N° arbre, essence et<br>$DHP$ (mm)<br>S'il y a lieu, indicateur<br>essence NC<br>et DHP NC | $N^{\circ}$ arbre | Tableau 16, p. 63           |

**Tableau 29 Codes d'états et les champs à saisir pour les gaules numérotées**

# <span id="page-99-0"></span>**5.8 Sélection des arbres-études**

Avant de débuter la sélection, le forestier doit toujours **s'assurer que l'onglet « Arbres numérotés » est complété et valide** dans « DendroDIF » ou sur le formulaire papier.

Après avoir dénombré et mesuré les arbres numérotés, le forestier doit suivre le cheminement du schéma 4, p. [99](#page-100-0) pour déterminer les types d'études à effectuer. Selon les cas, le forestier peut avoir à sélectionner des arbres-études qui croissent à l'intérieur de la placette R = 11,28 m de rayon ou des tiges-études (semis et/ou gaules) qui croissent à l'extérieur de la placette  $R = 14,10$  m. Dans la placette  $R = 11,28$  m, il y a deux méthodes, dépendamment s'il est possible d'utiliser la tablette électronique (T. É., section 5.8.1, p. [98](#page-99-1) ou non (annexe II, p. [194\)](#page-195-2). Pour ce qui est des tiges-études croissant à l'extérieur de la PEP, la méthode est expliquée à la section 5.15, p. [122.](#page-123-0)

Le bouleau gris est admissible pour les études d'arbres au même titre que les autres feuillus commerciaux.

#### <span id="page-99-1"></span>**5.8.1 Sélection des arbres-études – Établissement et remesurage**

En utilisant la T. É. pour la cueillette des données, la proposition des choix d'arbres-études systématiques (section suivante) et représentatifs (section 5.8.1.2, p. [101\)](#page-102-0) est générée automatiquement par « DendroDIF ».

Lorsque la PEP est établie ou remesurée dans une station représentative) dont la hauteur du peuplement observé est ≥ 7 m (classes de hauteur 1, 2, 3 et 4), étudier, dans la mesure du possible, 9 arbres (5 systématiques et 4 représentatifs). Toutefois, si la hauteur du peuplement se situe entre 4 m et 7 m (classe de hauteur 5) et que la majorité des tiges (en surface terrière) ont un DHP **> 90 mm** (évaluation dans la station représentative), des études d'arbres sont aussi requises (si la majorité des tiges avaient un DHP ≤ 90 mm, il faudrait choisir des arbres-études à l'extérieur de la placette R = 14,10 m (schéma 4, p. [99\)](#page-100-0). Attention : dans certains cas, lors d'un remesurage, un arbre-étude représentatif supplémentaire (10<sup>e</sup> étude d'arbre « P ») peut être nécessaire (section 5.8.1.2.2, p. [102\)](#page-103-0). La sélection des arbres-études représentatifs se fait en fonction de l'importance relative (en surface terrière) des arbres dans la placette  $R = 11,28$  m tandis que la sélection des arbres-études systématiques se fait en fonction de leur rang (section 5.7.11, p. [87\)](#page-88-0).

Le logiciel « DendroDIF » de la T. É. est programmé, afin de guider le forestier dans son choix. Les données à recueillir à propos des arbres-études sont décrites à la section 5.10, p. [107](#page-108-0) et saisies dans l'onglet « Études d'arbre ».

Toujours s'assurer que la section « arbres numérotés » est valide avant de lancer la sélection.

<span id="page-100-0"></span>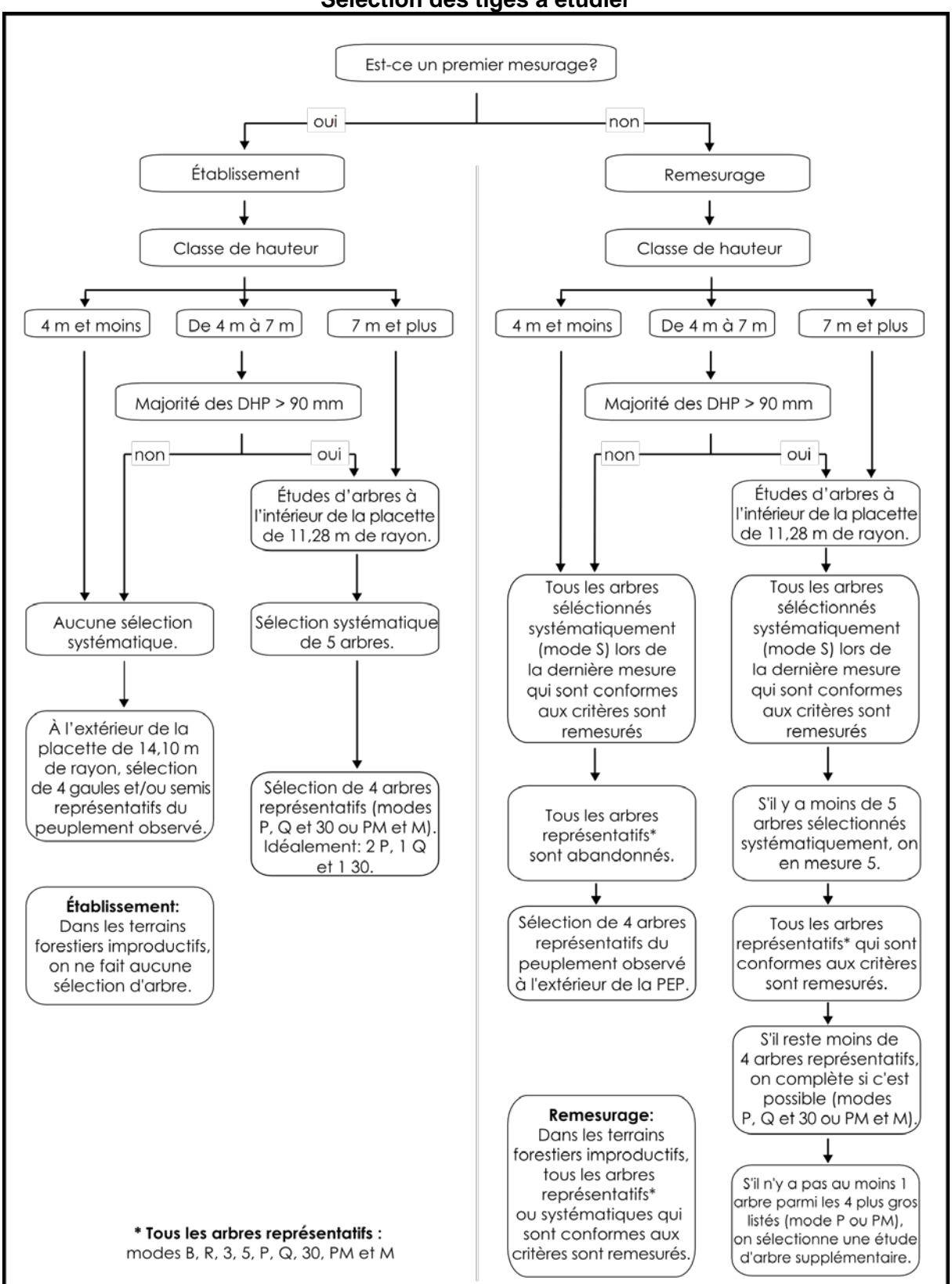

**Schéma 4 Sélection des tiges à étudier**

# <span id="page-101-0"></span>**5.8.1.1 Sélection des arbres-études systématiques « S »**

#### **5.8.1.1.1 Établissement**

**Les arbres sélectionnés systématiquement sont toujours étudiés en premier**. Ainsi, « DendroDIF » propose parmi les arbres dont le code d'état est « 10 », une série de 5 arbres choisis systématiquement par rapport à la population d'arbres présents dans la placette  $R = 11,28$  m.

## **« DendroDIF » propose des sélections :**

En « cliquant » sur la touche « Sélection S » de l'onglet « S-P-Q-30 », la T. É. propose 5 numéros d'arbres-études systématiques potentiels. Lorsque c'est possible, étudier 5 arbres sélectionnés systématiquement dans chaque PEP. Retenir les arbres numérotés proposés s'ils respectent les critères de sélection propres aux arbres-études systématiques (section 5.9, p. [104\)](#page-105-0). Si l'un (ou plusieurs) des arbres ainsi sélectionné(s) n'est (ne sont) pas admissible(s), il(s) est (sont) exclu(s) et remplacé(s) par celui (ou ceux) qui occupe(nt) le (les) rang(s) suivant(s). Si l'arbre de ce rang est également inadmissible, envisager celui du rang suivant et ainsi de suite (en fait, considérer l'étude de l'arbre conforme aux critères dont le rang succède celui de l'arbre à remplacer). Lorsque le dernier arbre sélectionné de la liste est inadmissible et que les arbres qui occupent les derniers rangs le sont aussi, retourner au début de la liste (rang 1, rang 2, etc.).

**Note :** Compléter obligatoirement la sélection des arbres-études systématiques avant de procéder à la sélection des arbres-études représentatifs (P, Q et 30).

**Si la carotte extraite d'un arbre-étude systématique sélectionné est cariée, conserver tout de même cet arbre comme étude. Saisir le code « 8 » (carotte cariée) dans le champ « Source de l'âge ». Aucune autre information doit être notée à propos de cette carotte : celle-ci n'a pas à être récoltée pour fin d'analyse. Saisir toutefois les autres informations concernant cet arbre-étude.** 

#### **5.8.1.1.2 Remesurage**

Lors du remesurage d'une PEP, saisir à nouveau toutes les données relatives aux arbres qui ont été sélectionnés systématiquement (« S » dans le champ « **Mode sélection** »), à la mesure précédente (officielle) et qui respectent encore les critères de sélection propres aux arbresétudes systématiques. Les arbres-études devenus inadmissibles doivent être remplacés. Rappel : lorsque c'est possible, 5 arbres-études systématiques par PEP doivent être mesurés.

Si le code d'état d'un arbre choisi systématiquement est devenu **autre que** 10, 30, 40 ou 50, il est définitivement abandonné comme étude; saisir « A » (abandonné) dans la mesure courante, vis-à-vis du « S » de la mesure précédente (officielle) qui figure déjà dans le champ « Mode sélection »; ces champs doivent **obligatoirement** être saisis, « S » ou « A », avant d'activer la touche « Sélection S ».

Les propositions de nouveaux choix d'arbres-études systématiques apparaissent en « cliquant » sur la touche « Sélection S ». Si l'un (ou plusieurs) des arbres ainsi sélectionné(s) n'est (ne sont) pas admissible(s), il(s) est (sont) exclu(s) et remplacé(s) par celui (ou ceux) qui occupe(nt) le (les) rang(s) (section 5.7.11, p. [87\)](#page-88-0) suivant(s). Si ce dernier est également inadmissible, retenir le rang de celui qui suit, ou le premier rang qui est conforme aux critères de sélection de l'étude d'arbre systématique. Si l'arbre de ce rang est également inadmissible, envisager celui du rang suivant et ainsi de suite (en fait, envisager l'étude de l'arbre conforme aux critères dont le rang suit le plus près celui de l'arbre à remplacer). Lorsque le dernier arbre sélectionné de la liste est inadmissible et que les arbres qui occupent les derniers rangs le sont aussi, retourner au début de la liste (rang 1, rang 2, etc.).

Prendre soin de saisir la lettre « S » dans le champ « **Mode sélection** » de l'onglet « Arbre numéroté », vis-à-vis les numéros des nouveaux arbres-études sélectionnés.

Ne jamais remplacer un arbre-étude ayant déjà un code de mode de sélection propre aux « représentatifs » dans la mesure précédente (officielle) par le code « S » (systématique) à la mesure courante. Plutôt choisir comme systématique, l'arbre qui occupe le rang suivant.

**Note :** Compléter obligatoirement la sélection des arbres-études systématiques avant de procéder à la sélection des arbres-études représentatifs (P, Q et 30).

#### <span id="page-102-0"></span>**5.8.1.2 Sélection des arbres-études représentatifs (P, Q et 30)**

#### <span id="page-102-1"></span>**5.8.1.2.1 Établissement**

Après avoir rempli les modes de sélection « S », **si** la hauteur du peuplement observé est ≥ 7 m **ou si** la hauteur du peuplement se situe entre 4 et 7 m, mais que la majorité de la surface terrière des tiges a un DHP > 90 mm (évalué dans la station représentative), **alors** : « cliquer » sur la touche « Sélection P-Q-30 ». « DendroDIF » propose alors 3 listes d'arbres-études représentatifs potentiels, une pour chacune des catégories requises dans chaque PEP.

« DendroDIF » propose, parmi les arbres d'essences commerciales et de code d'état « 10 », une série d'arbres choisis en fonction de leur représentativité par essence et par rapport à la population d'arbres présents dans la placette  $R = 11,28$  m. Évaluer les arbres proposés, afin de s'assurer qu'ils respectent les critères de sélection d'un arbre-étude représentatif (section 5.9, p. [104\)](#page-105-0).

Ainsi, « DendroDIF » affiche, si possible, la liste des arbres des **3 catégories d'études** :

La **première catégorie « P » :** ce sont les 4 plus gros arbres de l'essence la plus importante en surface terrière de la placette R = 11,28 m. Choisir parmi cette sélection les 2 arbres le plus près du centre et vérifier s'ils respectent les critères de sélection. Dans l'affirmative, l'arbre est sélectionné pour l'étude. Sinon, vérifier le troisième arbre le plus près du centre et ainsi de suite jusqu'à l'épuisement de la liste.

La **deuxième catégorie** « **Q** » : ce sont les arbres issus de la moyenne quadratique de l'essence la plus importante en surface terrière de la placette  $R = 11,28$  m. Débuter toujours par le premier choix proposé en haut de la liste et vérifier s'il respecte les critères de sélection. Pour les études d'arbres « P » et « Q », l'essence sélectionnée est la même.

Et enfin, la **troisième catégorie** « **30** » : ce sont les arbres de petits diamètres de l'essence commerciale qui domine en surface terrière au sein du « groupe des petits diamètres » dans la placette R = 11,28 m. Débuter toujours par le premier choix proposé en haut de la liste et vérifier s'il respecte les critères de sélection. Cet arbre peut être d'une essence différente de celle des arbres-études « P » et « Q ». **Toujours débuter l'analyse des arbres-études représentatifs par les plus gros arbres (les « P »). Ensuite, étudier les arbres issus de la moyenne quadratique (les « Q »). Terminer par les arbres du groupe des petits diamètres (les « 30 »)**. Suite à l'analyse des 3 catégories, il est possible qu'il soit nécessaire de sélectionner un ou des arbre(s)-étude(s) dans les catégories « supérieures » (ou précédentes) d'arbres-études représentatifs. Ce serait le cas, par exemple, s'il n'y avait pas d'arbre proposé dans la liste des « Q » et/ou des « 30 ». Procéder ainsi lorsqu'il n'a pas été possible de sélectionner quatre arbres-études lors de la première analyse des trois catégories.

**Toujours tâcher d'obtenir 4 arbres-études représentatifs (2 « P », 1 « Q » et 1 « 30 »)**, soit une sélection idéale. S'il n'est pas possible de choisir un arbre dans une des 3 listes, **toujours favoriser les tiges de « fort » diamètre pour le remplacer.** Par exemple, s'il n'y a pas de sélection possible dans la liste « 30 », choisir alors un autre arbre dans la liste des « P ». S'il est impossible de sélectionner un « P », sélectionner un « Q ». Si tous les arbres des 3 listes ne répondent pas aux critères de sélection, il n'y a pas d'arbre-étude représentatif à réaliser. **Attention : un arbre choisi comme « systématique » ne peut pas être sélectionné en tant que « représentatif »**.

Lors de l'analyse des potentiels arbres-études représentatifs « P, Q et 30 », ces 3 cas particuliers peuvent être rencontrés :

- a) L'arbre proposé par « DendroDIF » est conforme à tous les critères de sélection propres aux arbres-études représentatifs. S'il est nécessaire de le sonder (résineux, BOP ou peupliers) et qu'il n'est pas carié, l'arbre est retenu pour l'étude. Recueillir les informations prescrites pour cet arbre et poursuivre l'analyse des arbres proposés par « DendroDIF ».
- b) L'arbre proposé par « DendroDIF » n'est pas conforme aux critères de sélection propres aux arbres-études représentatifs (ex.: il est penché à plus de 10º par rapport à la verticale). L'arbre n'est pas sondé et il n'est pas retenu pour l'étude. Dans ce cas, poursuivre l'analyse dans la même catégorie jusqu'à ce qu' un arbre respectant les critères de sélection (d'un arbre-étude représentatif) soit trouvé.
- c) L'arbre proposé par « DendroDIF », est conforme à tous les critères de sélection propres aux arbres-études représentatifs. S'il a à être sondé (résineux, BOP ou peupliers) et qu'il est carié : envisager l'arbre suivant dans la liste proposée par « DendrdoDIF » et poursuivre le trie de ceux-ci jusqu'à ce qu'un arbre sans carie soit trouvé. Si tous les arbres proposés dans les 3 listes (P, Q et 30) doivent être sondés (résineux, BOP ou peupliers) et s'avèrent cariés, alors il n'y a pas d'arbre-étude représentatif.

**Pour tout nouvel arbre-étude représentatif envisagé, si la carotte extraite de l'arbre est cariée, rejeter cet arbre comme étude. Dans cette norme, la carie, la pourriture et la carie molle sont des transformations du bois qui empêchent de compter l'âge. Lorsqu'il est possible de compter l'âge d'une carotte malgré une coloration brunâtre, celle-ci n'est pas considérée comme étant cariée. Par ailleurs, un nœud présent dans la carotte, qui empêche le compte normal de l'âge, est considéré comme de la carie. Enfin, tout phénomène qui empêche le compte normal de l'âge est considéré comme de la carie.**

#### <span id="page-103-0"></span>**5.8.1.2.2 Remesurage**

Choisir dans la placette  $R = 11,28$  m, 4 arbres numérotés parmi les états de code 10, 30, 40 et 50. Tous les arbres de la mesure précédente (officielle) qui ont le code de mode de sélection représentatif « 3, 30, 5, B, M, P, PM, Q ou R » sont remesurés s'ils sont encore conformes aux critères de sélection. Si un ou des arbre(s) étude(s) ne répond(ent) plus aux critères , alors confirmer l'abandon « A » de cet (ces) arbres-études représentatifs dans le champ « Mode sélection » de la mesure courante.

Lorsqu' un ou des arbre(s) représentatif(s) issu(s) de mesurages antérieurs est (sont) conservé(s), **ne pas changer leur code de mode de sélection** (par exemple, **un « R » doit conserver son étiquette « R »**). Par ailleurs, si un ou des nouveaux(s) arbre(s)-études est (sont) mesuré(s), utiliser les codes de modes de sélection « P, Q et 30 ». Lire la section précédente (p. [101\)](#page-102-1) pour leur définition et leur méthode d'utilisation.

Lors de l'analyse des arbres-études représentatifs des 3 catégories « P, Q et 30 », 3 types de remplacements peuvent être rencontrés :

#### **1) Remplacement de « P », de « Q » ou de « 30 »:**

Depuis le dernier mesurage un ou plusieurs arbre(s)-étude(s) représentatif(s) n'est (ne sont) plus conforme(s) à leurs critères de sélection (ou celui-ci a (ou ceux-ci ont) atteint un état terminal). À ce ou ces arbre(s)-étude(s), le code A (abandonné) doit être attribué (dans le champ « Mode sélection »). De nouveaux arbres-études représentatifs doivent être sélectionnés afin de les remplacer. Rechercher d'abord, parmi les arbres proposés par « DendroDIF », 1 ou 2 arbres parmi les quatre plus gros (« P »), selon le nombre d'arbres abandonnés. Poursuivre, si nécessaire, par les arbres de la catégorie de la moyenne quadratique « Q ». Terminer par les arbres de la catégorie du groupe des petits diamètres « 30 », si cela est nécessaire. Si possible, il faut remplacer tous les arbres-études abandonnés afin que l'échantillon comporte toujours 4 arbres-études représentatifs. Ceci est cohérent avec la méthode requise lors d'un établissement (section 5.8.1.2.1, p. [101\)](#page-102-1).

#### **2) Remplacement de vieux représentatifs de code « R » :**

Il ne faut pas considérer la liste des « S » suggérés (il s'agit de substituer un ou des représentatif(s)). **Vérifier d'abord dans la liste des « P »** (suggérés par DendroDIF) s'il y en a qui sont déjà étudiés en tant que « R » (dans la donnée «Officielle»). Si 2 des « P » suggérés sont déjà des « R », la sélection des « P » est complète. Si un seul des « R » apparaît dans la liste des « P », il faut s'efforcer de trouver un arbre répondant aux critères parmi les « P » suggérés afin qu'il remplace le « vieux R » (afin de s'approcher de la répartition idéale des arbres-études représentatifs, soit: 2-P, 1-Q, 1-30). Si les 2 « P » requis sont déjà sélectionnés, il faut poursuivre dans la liste des « Q » proposés et tâcher d'y trouver un arbre qui n'est pas déjà sélectionné en tant que « R » (dans la donnée «Officielle»). S'il s'avère impossible d'y sélectionner un arbre-étude pour le remplacement du « R », envisager la liste des 30.

#### 3) **Cas où un 10<sup>e</sup> arbre-étude est requis :**

Malgré que tous les arbres-études représentatifs du mesurage précédent soient conservés,. **Il se peut qu'il n'y ait pas au moins un arbre-étude (tout mode de sélection confondu, dont les systématiques) parmi les 4 « P » suggérés par « DendroDIF ».** Si tel est le cas, il faut ajouter, si possible, un 10 $^{\circ}$  arbre-étude de catégorie « P », soit un arbre-étude supplémentaire. Pour cela, il faut que « DendroDIF » propose des arbres dans la liste des « P ». Si oui, débuter par l'analyse de celui qui est le plus près du centre de la PEP parmi cette liste (l'arbre le plus proche du centre répondant aux critères doit être retenu). Si aucun arbre, parmi les « P » proposés, ne répond aux critères de sélection, arrêter la recherche (il n'y aura que 9 arbres-études).

Si les 4 arbres de la liste des « P » ont d'abord aussi été sélectionnés comme systématiques (liste des « S »), il est alors impossible de sélectionner un  $5^\circ$  arbreétude représentatif parmi ceux-ci (puisqu'un « P » ne peut pas aussi être un « S »)**. Par contre, si 3 arbres de la liste des « P » sont sélectionnés parmi les « S », il reste potentiellement 1 « P » éligible. De même, si 1 ou 2 arbre(s) parmi la liste des « P » proposés a (ont) d'abord été sélectionné(s) parmi les « S », essayer de sélectionner 2 arbres, parmi les « P », qui répondent aux critères.** Il se peut qu'un  $10<sup>e</sup>$  arbre-étude ait à être mesuré. En effet, si, lors du remesurage, les 5 arbres-études systématiques et les 4 arbres-études représentatifs du mesurage précédent sont conservés, mais qu'aucun parmi ceux-ci n'est listé dans la « Sélection P », il faut poursuivre les études d'arbres en ajoutant un 10<sup>e</sup> arbre-étude de catégorie « P », lorsque c'est possible.

# <span id="page-105-0"></span>**5.9 Critères de sélection des arbres-études**

Les études d'arbre doivent être conformes à certains critères qui varient selon qu'ils sont sélectionnés systématiquement ou en raison de leur représentativité.

# **L'arbre-étude représentatif « B, M, P, PM, Q, R, 3 et 5 » doit :**

- − Être vivant et sur pied;
- − Avoir un diamètre > 90 mm;
- − Être d'une essence commerciale;
- − Ne pas être penché > 10° par rapport à la verticale;
- − Ne pas avoir une baïonnette **causant une perte en hauteur significative** (fig. 42, p. [106\)](#page-107-0);
- − **Être entier** (fig. suivante); la la hauteur totale doit toujours être mesurée. **Tout ce qui entraîne une perte en hauteur par rapport à une tige n'ayant aucun défaut rend la tige en question non éligible comme étude;**
	- Toutefois, un feuillu peut avoir perdu une partie de ses branches au sommet de sa cime; diamètre maximum de celles-ci : 1 cm;
	- Un arbre avec une cime reconstruite après un bris de sa cime n'est pas éligible pour l'étude;
	- Un arbre avec une cime étranglée dans le couvert et/ou dont la cime apparaît non vigoureuse est considérée comme entière (fig. 43, p. [105\)](#page-106-0);
- − **Ne pas avoir été choisi systématiquement**;
- − Ne pas être un vétéran (excepté pour les arbres-études codifiés « B »);
- − Être de l'étage des dominants ou des codominants pour les « M, P, PM, Q, R et 5 »;
- − Être de tous les étages (celui des dominants, des codominants, des intermédiaires ou des opprimés) pour les arbres-études codifiés « B, 3 et 30 »;
- − **Ne pas avoir une carotte cariée récoltée à 1 m de hauteur pour tout nouvel arbreétude représentatif** (de ces essences : groupe SEPM, les peupliers et le BOP).
- − Être à l'intérieur de la placette R = 11,28 m.

# **L'arbre-étude systématique « S », quant à lui, peut :**

- − Être de tous les étages (celui des dominants, des codominants, des intermédiaires ou des opprimés).
- − Être un vétéran.
- − Avoir une carotte cariée (source de l'âge « 8 ») récoltée à 1 m de hauteur.

# **Si aucun arbre n'est conforme aux critères, il n'y a pas d'étude d'arbre à effectuer.**

<span id="page-106-0"></span>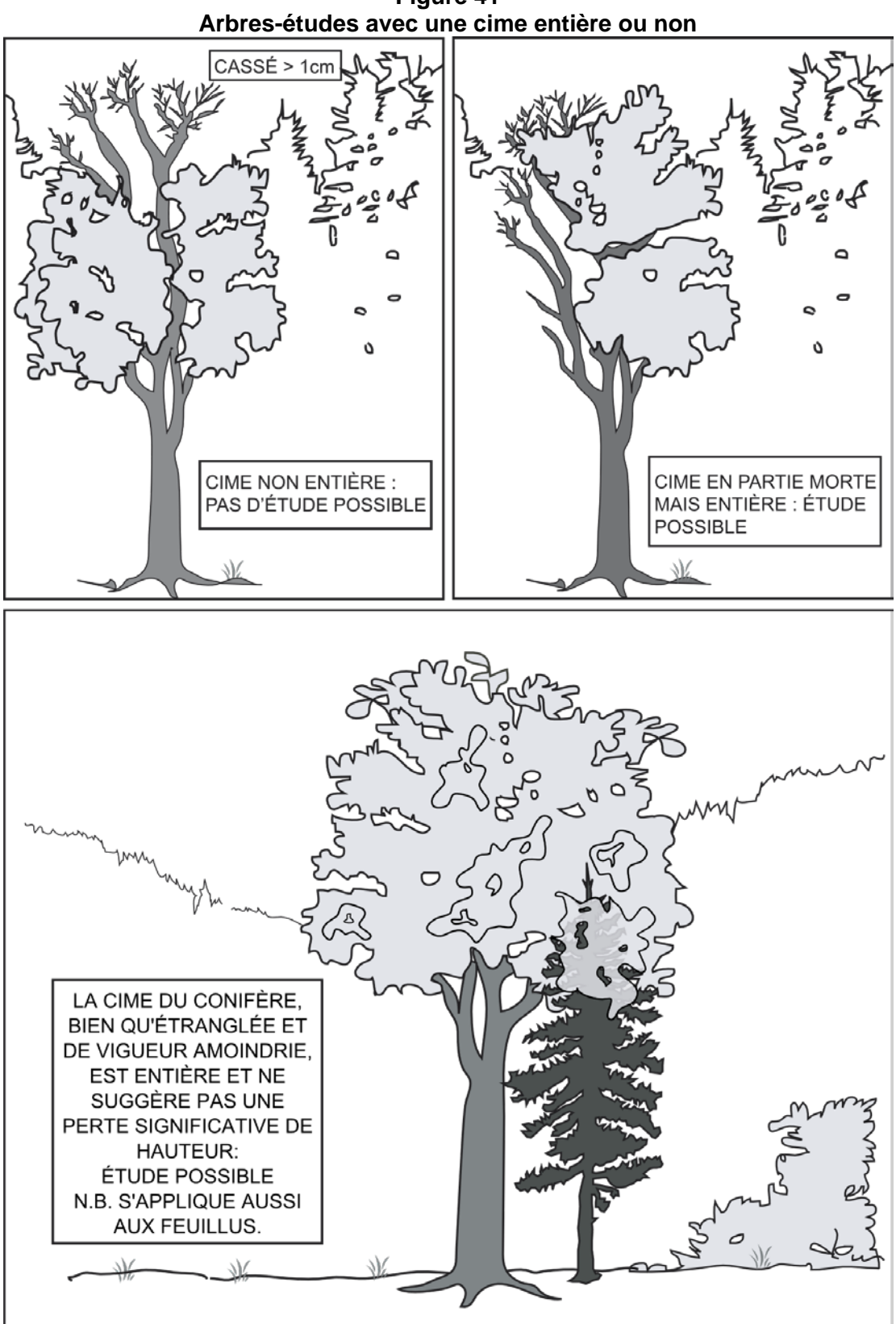

**Figure 41**

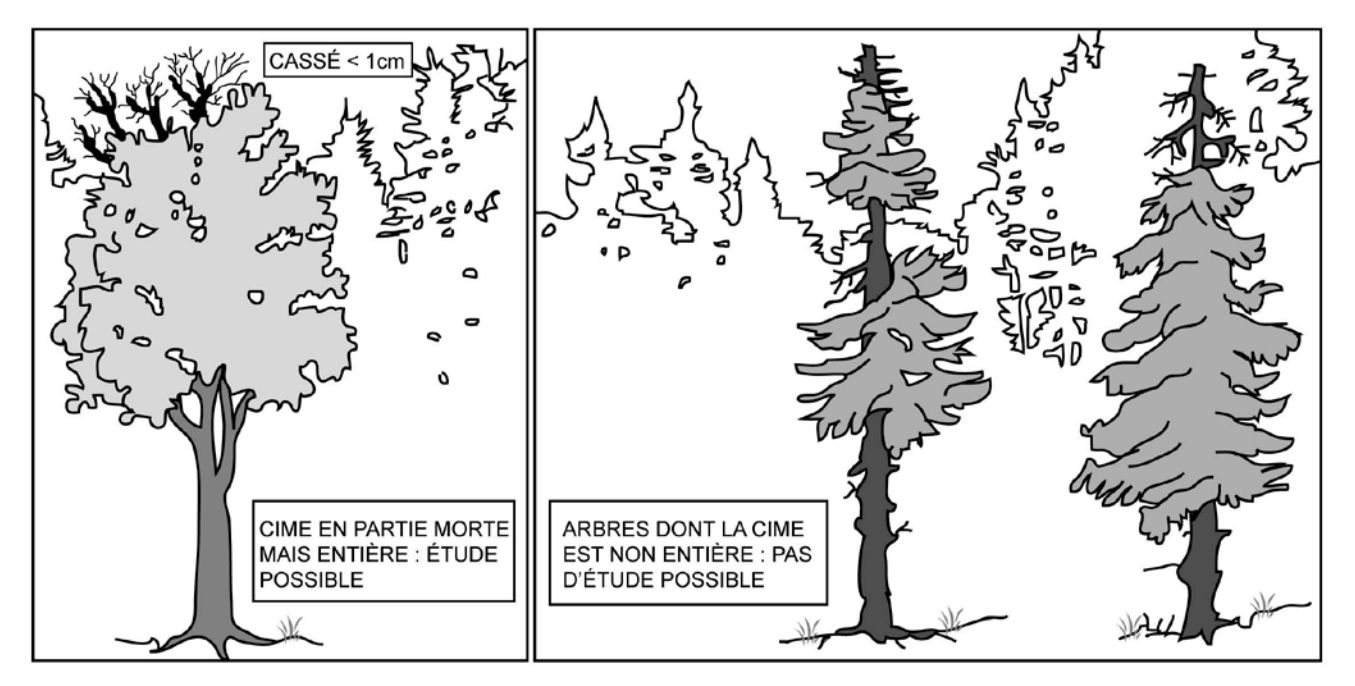

**Figure 41 (suite) Arbres-études avec une cime entière ou non**

**Figure 42 Baïonnette**

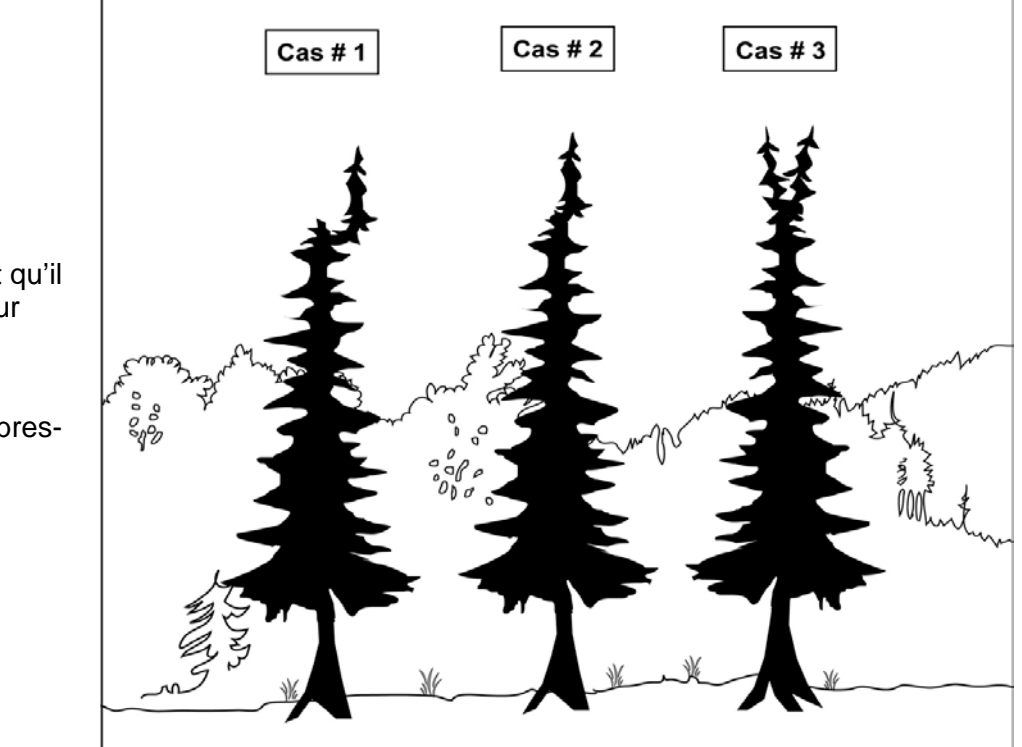

<span id="page-107-0"></span>**Cas n° 1 :** 

à rejeter comme arbreétude, car c'est évident qu'il y a une perte en hauteur significative.

**Cas n° 2 et 3 :** acceptables comme arbresétudes.
# **5.10 Onglet « Études d'arbres » numérotées**

Les arbres-études sont mesurés dans toutes les placettes  $R = 11,28$  m où cela est possible, s'ils sont conformes aux critères de sélection.

Étudier un arbre est une opération qui consiste, selon l'essence et la taille de l'arbre, à mesurer ou à estimer des variables expliquées aux sections suivantes. De façon générale, déterminer la hauteur et la hauteur du bois d'œuvre (s'il y lieu) au dm près. De plus, lorsque l'arbre-étude est un résineux, un bouleau à papier ou l'un des peupliers, récolter une carotte selon les règles de l'art et saisir la source et le niveau de lecture de l'âge. **Tableau 30**

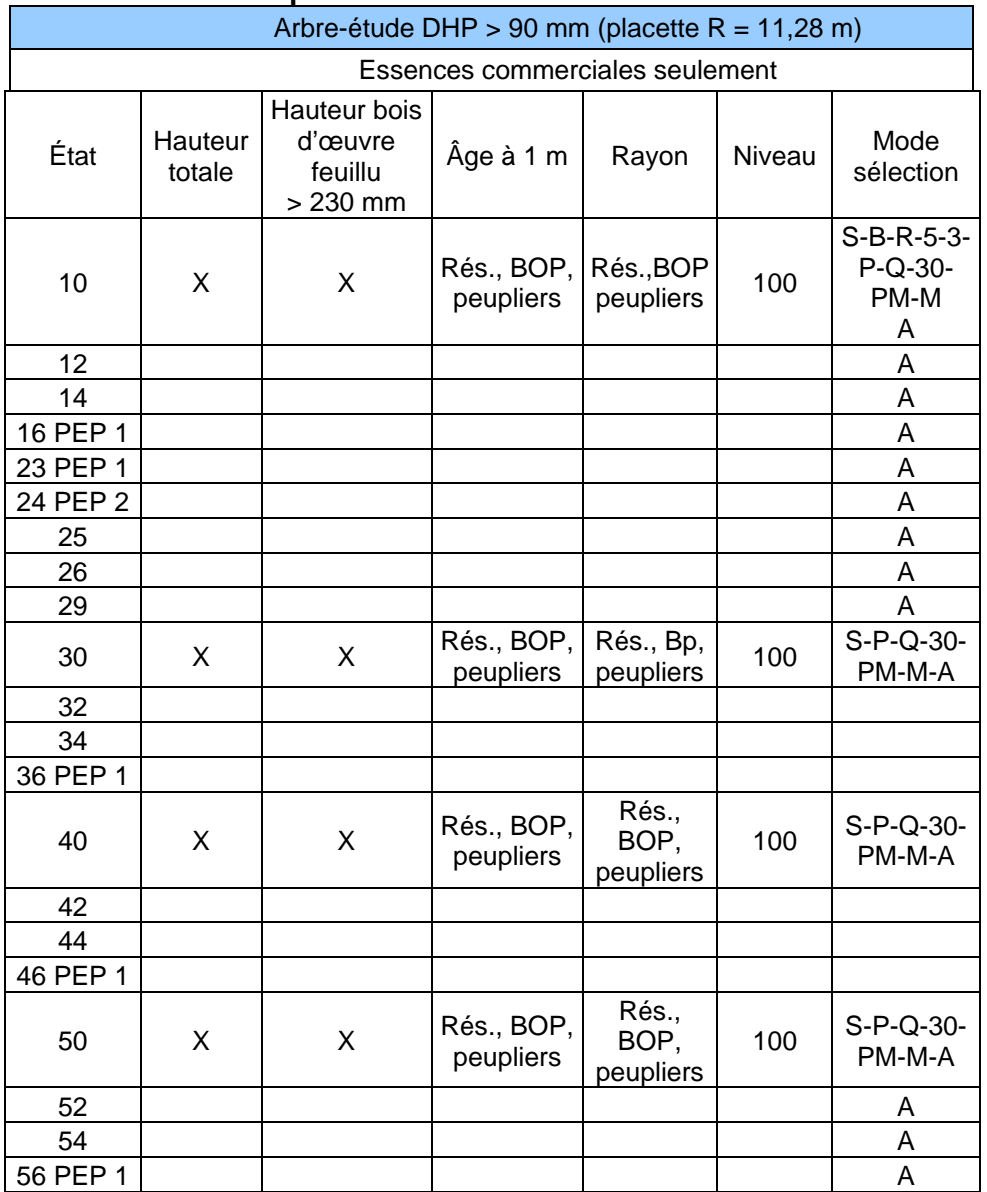

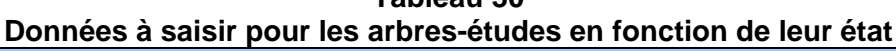

# **5.10.1 Numéro de l'arbre-étude**

Lorsqu'un code est saisi dans le champ « Mode sélection », le numéro de l'arbre sélectionné est retranscrit automatiquement par « DendroDIF » dans le champ « No Arbre ».

## **5.10.2 Mode de sélection**

Lorsqu'un code est saisi dans le champ « Mode sélection » de l'onglet « Arbres numérotés », le mode de sélection de l'arbre sélectionné est retranscrit automatiquement par « DendroDIF » dans ce champ. Il n'est modifiable que dans le champ de l'onglet « Arbres numérotés ».

# **5.10.3 État**

Lorsqu'un code est saisi dans le champ « Mode sélection », l'état de l'arbre sélectionné est retranscrit automatiquement par « DendroDIF » dans ce champ.

# **5.10.4 Essence**

Lorsqu'un code est saisi dans le champ « Mode sélection », l'essence commerciale de l'arbre sélectionné est retranscrite automatiquement par « DendroDIF » dans ce champ

# **5.10.5 DHP**

Lorsqu'un code est saisi dans le champ « Mode sélection », le DHP (mm) de l'arbre sélectionné est retranscrit automatiquement par « DendroDIF » dans ce champ.

## **5.10.6 Hauteur totale**

La hauteur totale de l'arbre correspond à la distance verticale (mesurée à angle droit) entre le niveau le plus haut du sol et l'extrémité de la plus haute branche ou brindille vivante ou morte. Elle est notée **en décimètres** (dm). Elle peut être mesurée à l'aide d'un clinomètre ou d'un hypsomètre. Pour obtenir une mesure exacte, lors de l'utilisation d'un clinomètre, il faut mesurer la distance horizontale qui sépare le pied de l'arbre et l'observateur. De plus, cette distance doit être au moins égale ou supérieure à la hauteur de l'arbre (fig. 43, p. [109\)](#page-109-0). Pour les arbres de DHP > 90 mm, inclure l'accroissement de l'année en cours (la pousse de l'année).

#### **Il faut toujours s'assurer que l'hypsomètre électronique est calibré selon la température ambiante.**

## **5.10.7 Hauteur non comparable**

Cocher cet indicateur (Hauteur NC) lorsque, à la mesure courante, l'arbre-étude a une hauteur ≤ à celle de la mesure précédente (officielle).

## **5.10.8 Hauteur du bois d'œuvre**

La hauteur du bois d'œuvre (HBO) est la distance verticale (mesurée à angle droit) qui sépare le plus haut niveau du sol de l'endroit où le diamètre de l'arbre est de 20 cm. Elle est à déterminer pour tous les arbres d'essences feuillues de DHP > 230 mm. Elle est exprimée **en décimètres** (dm) et mesurée à l'aide d'un clinomètre ou d'un hypsomètre. Pour obtenir une mesure exacte, lors de l'utilisation d'un clinomètre, il faut mesurer la distance horizontale qui sépare le pied de l'arbre et l'observateur; cette distance doit être au moins égale à la hauteur de la « HBO ». La limite inférieure admissible pour une HBO est de 13 dm (en deçà, 2 arbres distincts sont présents).

<span id="page-109-0"></span>Lorsque l'arbre-étude comporte une fourche dont l'une des branches (ou les deux) a (ont) un diamètre ≥ 20 cm, déterminer si l'une de ces branches prolonge le tronc. Si oui, la « HBO » est mesurée au point où le diamètre de cette branche est de 20 cm. Sinon, la « HBO » est mesurée à la base du « V » formé par la fourche. En cas de doute, noter la hauteur la plus grande (fig. 44, pp. [111-](#page-112-0)[112\)](#page-113-0).

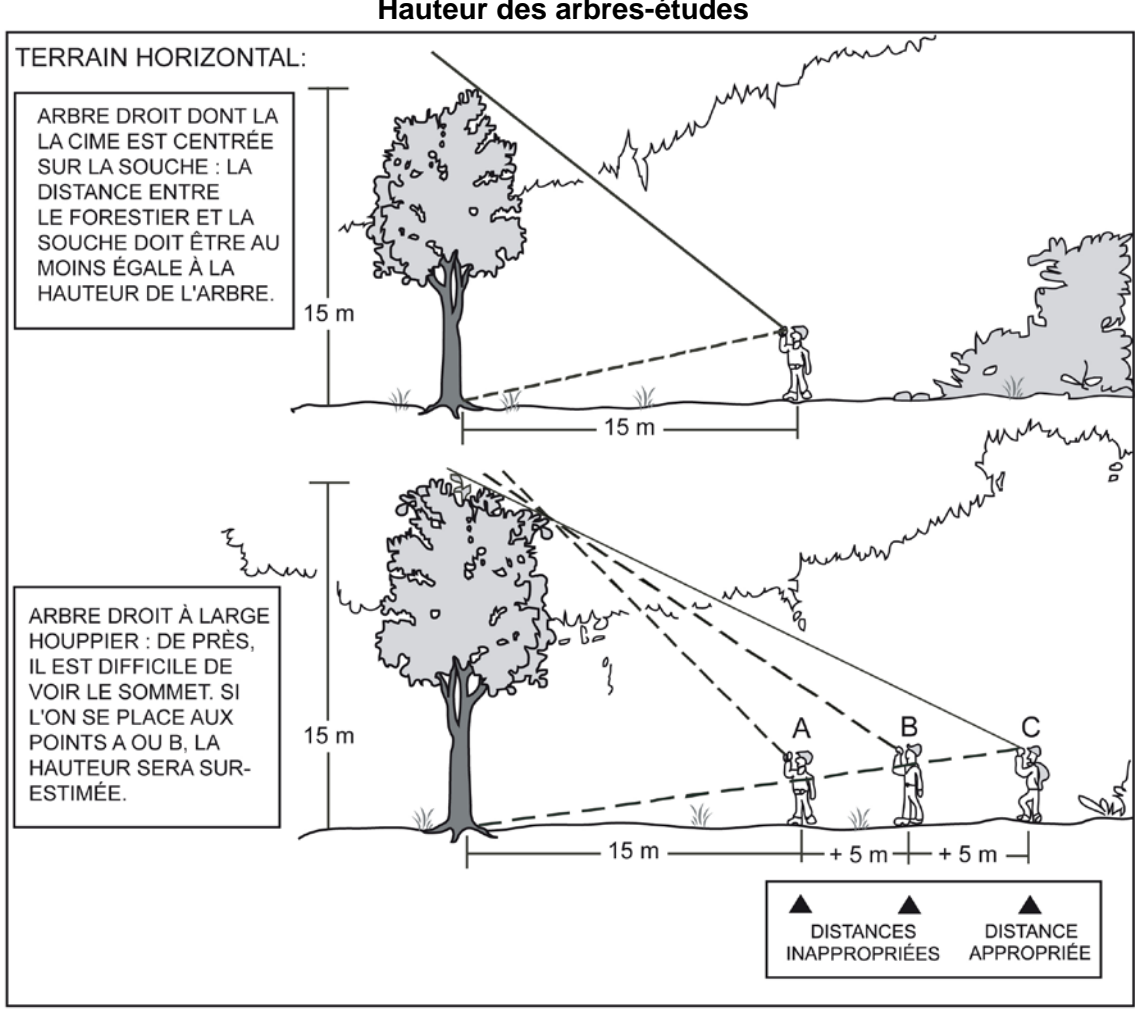

**Figure 43**

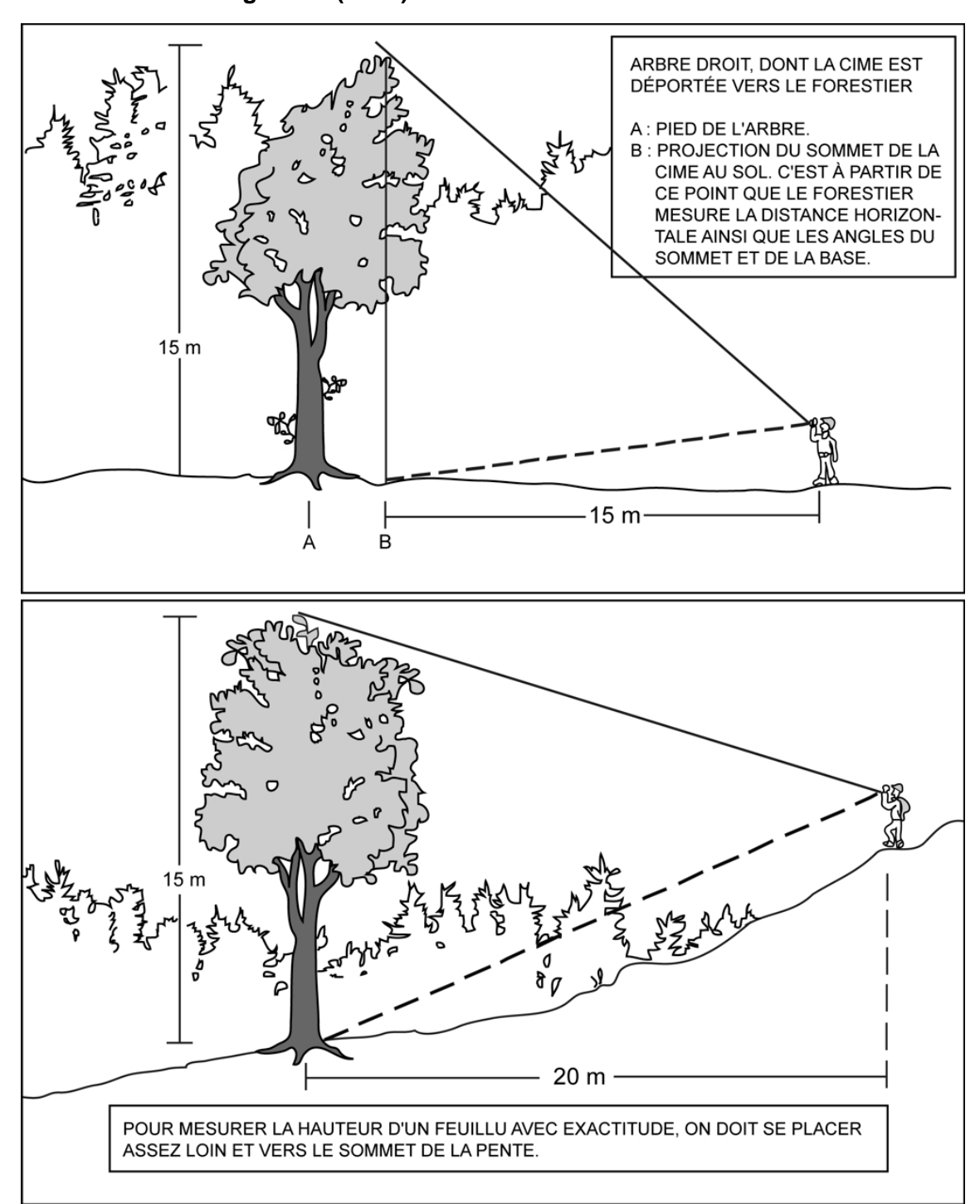

**Figure 43 (suite) Hauteur des arbres-études**

<span id="page-112-0"></span>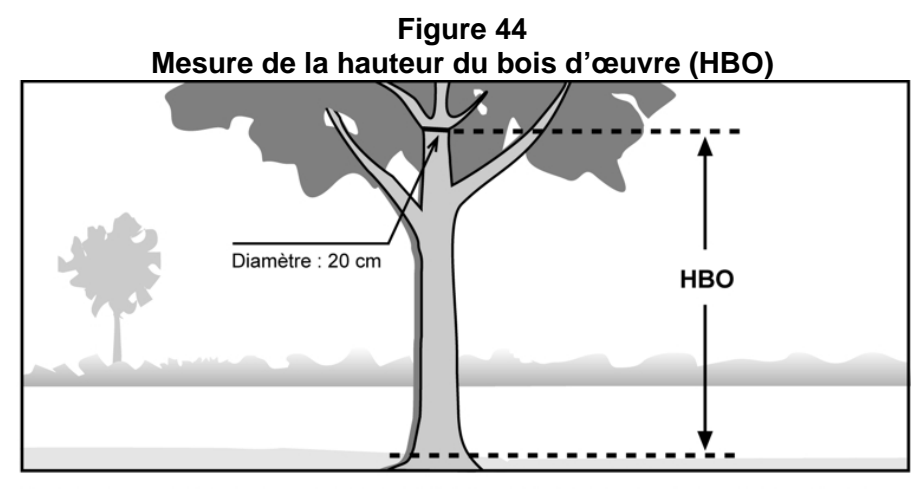

A : La hauteur bois d'œuvre (HBO) de cette tige est mesurée au point où le diamètre a 20 cm. On ne tient pas compte des grosses branches.

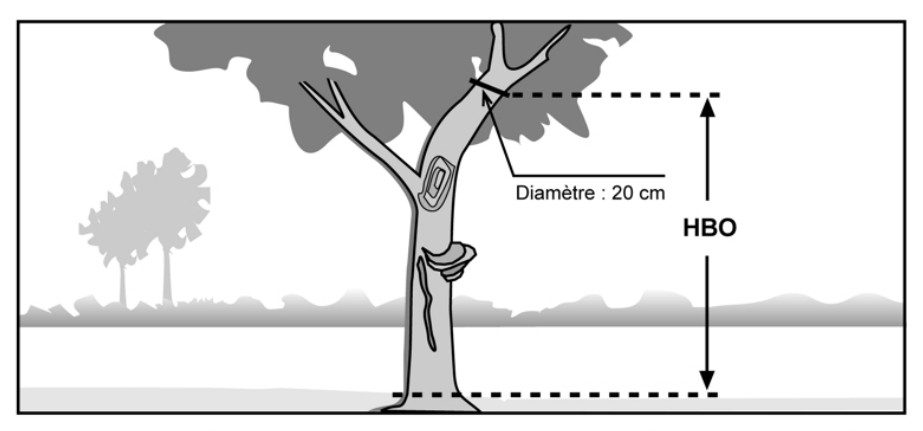

B : La hauteur bois d'œuvre (HBO) de cette tige est mesurée au point où le diamètre a 20 cm. On ne tient pas compte des grosses branches, de la courbe, du chancre et des autres défauts.

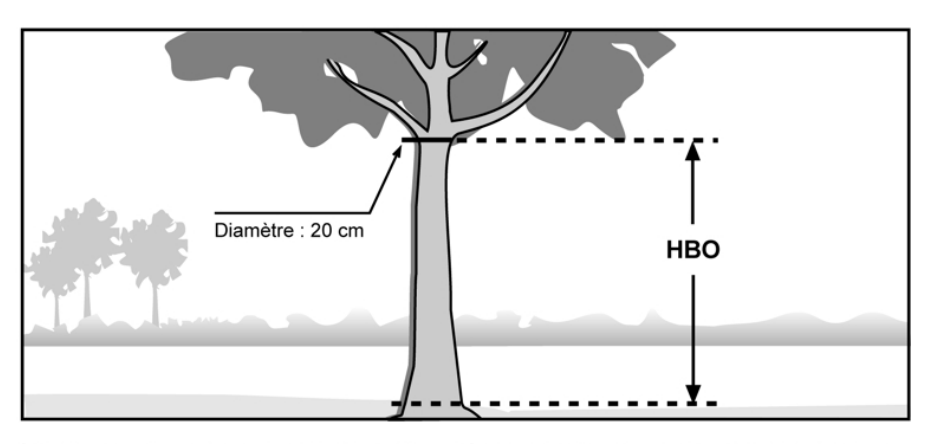

C : Dans ce cas, la hauteur bois d'œuvre (HBO) coïncide avec le début du houppier, où le diamètre mesure 20 cm. Si ce point était situé plus haut, c'est là qu'on mesurerait la HBO.

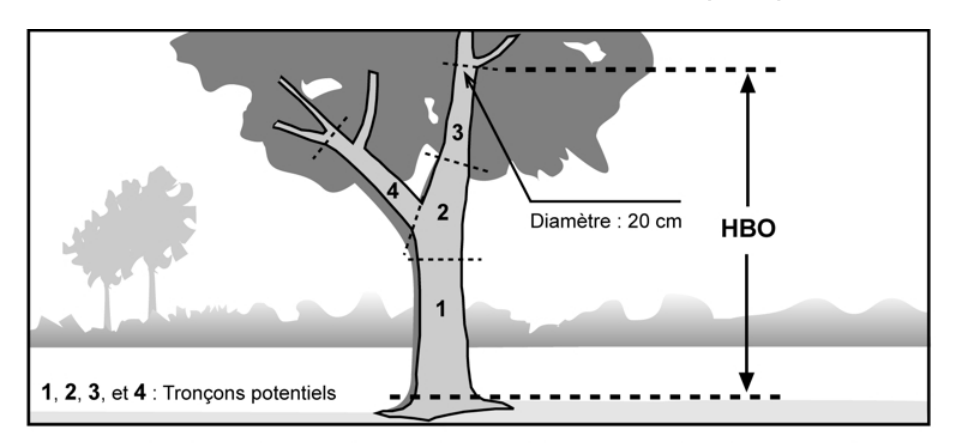

<span id="page-113-0"></span>**Figure 44 (suite) Mesure de la hauteur du bois d'œuvre (HBO)**

D : La branche droite de la fourche peut être considérée comme le prolongement du tronc, puisqu'on pourrait débiter le tronçon 2 en y incluant la fourche et en considérant le tronçon 4 comme une grosse branche.

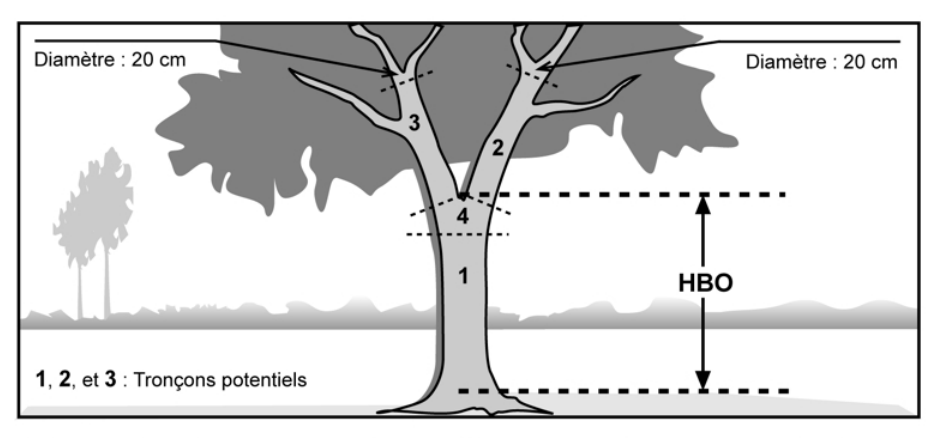

E : Les deux branches ne peuvent être considérées comme des prolongements du tronc, car il est impossible d'inclure la fourche dans un éventuel tronçon. La hauteur bois d'œuvre (HBO) est donc mesurée depuis le niveau le plus haut du sol jusqu'à la base du « V » de la fourche.

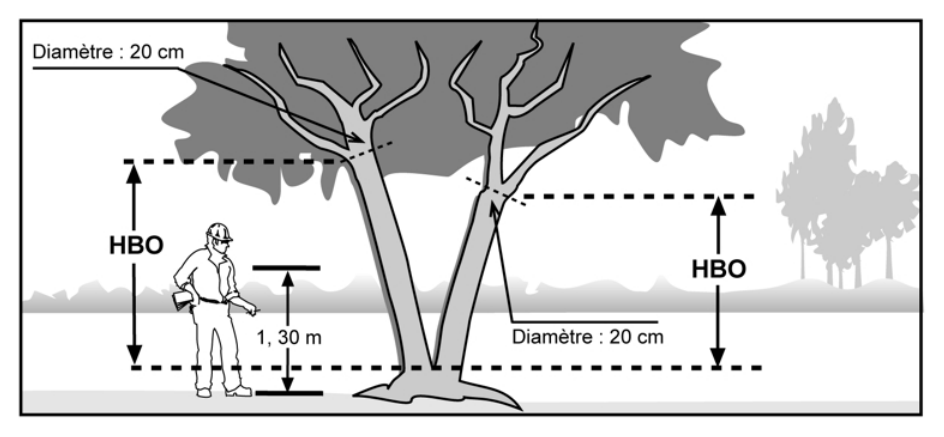

F : Lorsque la fourche est située à moins de 1,30 m du sol, on considère qu'il y a deux tiges et la hauteur bois d'œuvre (HBO) de chacune de ces tiges est calculée à partir du point où l'arbre se divise.

## **5.10.9 Source de l'âge**

Saisir, pour les résineux, le bouleau à papier et les peupliers, le code (tableau 31, ci-dessous; les codes grisés concernent le sondeur sur le terrain) indiquant la source de l'âge de l'arbre sondé.

<span id="page-114-0"></span>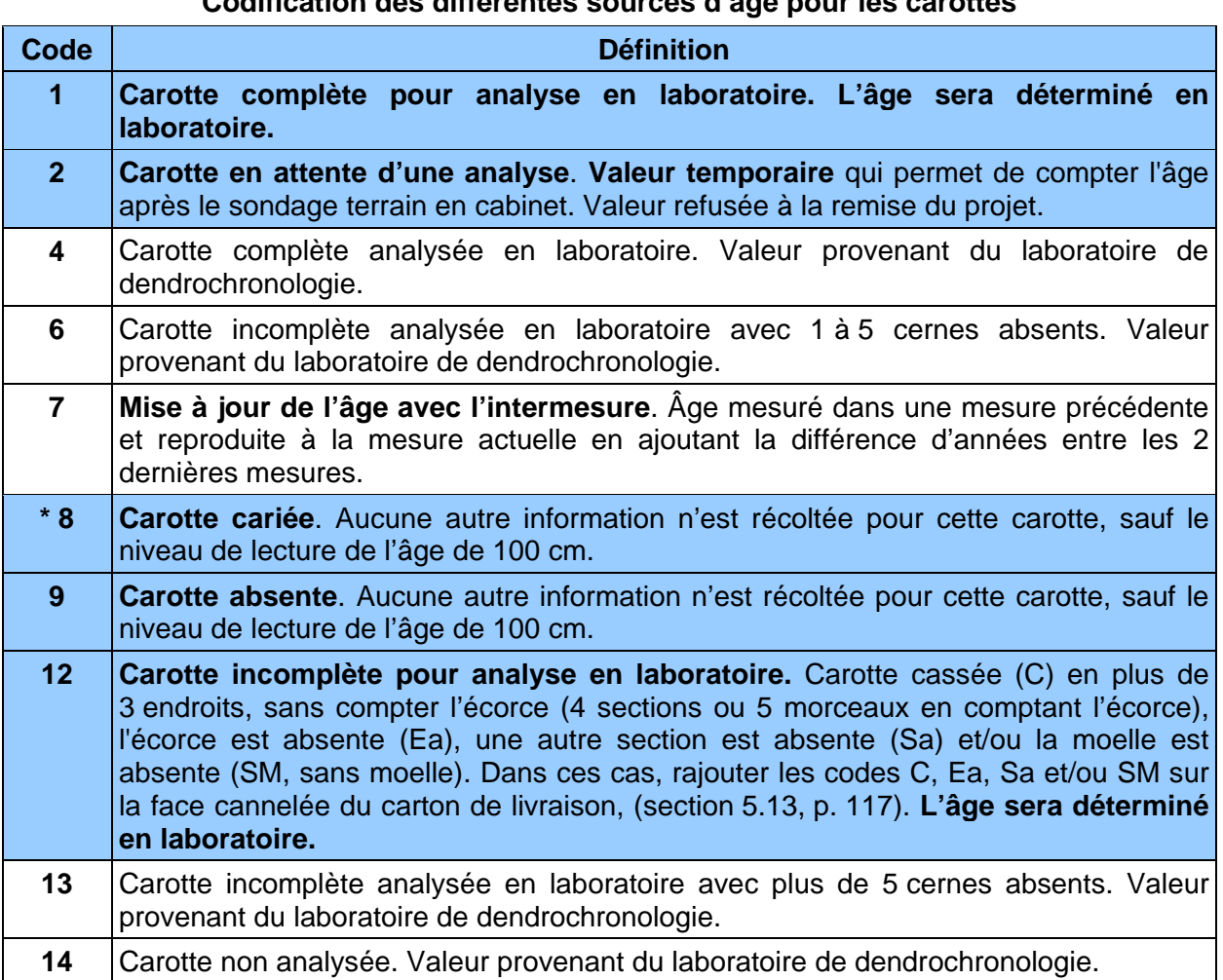

#### **Tableau 31 Codification des différentes sources d'âge pour les carottes**

## **Les codes des lignes grisées peuvent être utilisées par le forestier (codes : 1, 2, 8, 9 et 12)**

**\*** Le code « 8 » est généralement admissible que pour les arbres-études systématiques. Toutefois, il est également permis, lors d'un remesurage, pour un arbre-étude représentatif qui avait été sondé à une hauteur différente de 1 m à un mesurage antérieur. Au mesurage courant, il faut alors le sonder à nouveau, cette fois à une hauteur de 1 m (pour les résineux, le BOP et les peupliers). S'il est carié, il faut tout de même le conserver comme étude en saisissant « 8 » dans le champ « Source de l'âge ». La carotte n'a alors pas à être récoltée et, hormis le niveau de lecture de l'âge de 100 cm, aucune autre information n'est enregistrée pour cette carotte.

## **N.B. : le code 9 peut entraîner des pénalités.**

**Lorsqu'il est question de carie, pourriture et de carie molle, comprendre qu'il est impossible de compter l'âge. Lorsqu'il est possible de compter l'âge d'une carotte de coloration brunâtre, alors celle-ci n'est pas considérée comme étant cariée. Par ailleurs, un nœud présent dans la carotte, qui empêche le calcul normal de l'âge, est considéré comme de la carie. Enfin, tout phénomène qui empêche le calcul normal de l'âge est considéré comme de la carie.**

<span id="page-115-1"></span><span id="page-115-0"></span>**Tableau 32**

**Champs à saisir en fonction du code de la source de l'âge**

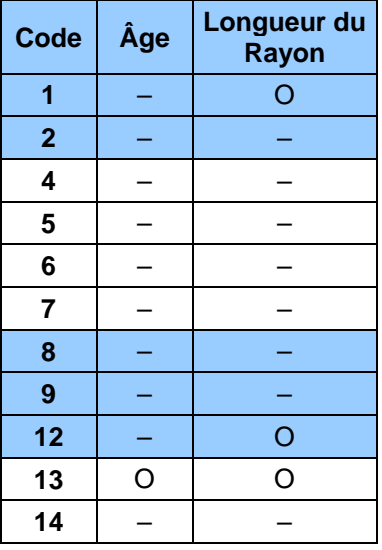

Les lignes grisées peuvent être utilisées par le forestier.

## **5.10.10 Niveau de lecture de l'âge**

C'est le niveau **en centimètres** (cm) où la carotte de l'arbre-étude est extraite, **toujours à 100 cm du niveau le plus haut du sol.** Si, à la mesure précédente (officielle), l'arbre-étude est un résineux, un BOP ou un peuplier qui a été sondé à une hauteur différente de 100 cm, il faut sonder, à la mesure courante, une nouvelle fois cet arbre, cette fois à une hauteur de 100 cm.

**Lors du remesurage, si un arbre-étude représentatif avait été sondé à une hauteur différente de 1 m à un mesurage antérieur, il faut le sonder à nouveau, cette fois à 100 cm (pour les résineux, le BOP et les peupliers). S'il est carié, conserver tout de même cet arbre-étude en saisissant « 8 » dans le champ « Source de l'âge ». Ne pas récolter la carotte ni aucune autre information sur celle-ci, sauf le niveau de lecture de l'âge de 100 cm. Récolter, pour cet arbre-étude, seulement les données concernant la « Hauteur (dm) et, s'il y a lieu, la « Hauteur NC » et/ou la « HBO (dm) ».**

**Si, à l'endroit où il faut sonder l'arbre-étude, il y a un cal, un affaissement ou toute autre déformation pouvant surévaluer ou sous-estimer l'accroissement, sonder, si possible, sur la face opposée à celle ayant une malformation, tout en visant le centre de la PEP. S'il y a un défaut en avant et en arrière (selon l'axe vers le centre de la PEP), une carotte extraite à 90° sera acceptée.**

## **5.10.11 Longueur du rayon**

Saisir la longueur totale en millimètres (mm), à partir de la moelle, des cernes annuels (en excluant toutefois le cerne propre à l'année en cours et l'écorce). Cette mesure concerne les résineux, les BOP et les peupliers, lorsque la source de l'âge le requiert (tableau 32, p. [114\)](#page-115-0).

# **5.10.12 Âge**

Saisir l'âge des carottes des arbres-études des résineux, du BOP et des peupliers de DHP > 90 mm, lorsque la source de l'âge le requiert (tableau 31, p. [114\)](#page-115-1). La carotte est extraite de l'arbre sondé **à 100 cm** du plus haut niveau du sol et ce, sur la face de l'arbre orientée vers le centre de la PEP. Sonder ainsi tous les nouveaux arbres-études, de même que tous les arbresétudes encore actifs (état 10, 30 et 50) dont l'âge a auparavant été mesuré à une hauteur différente de 100 cm (tableau 33, ci-dessous).

Compter l'âge de la carotte d'un arbre consiste à calculer le nombre de cernes annuels se retrouvant sur la carotte extraite de celui-ci. Le calcul est fait à partir de la moelle jusqu'à l'aubier **en excluant le cerne de l'année en cours**. La moelle est comptée ou considérée avec le premier cerne au cœur de la tige.

Récolter les carottes extraites des arbres-études et les remettre à la DIF (sections 5.11 à 5.14.1, p. [116\)](#page-116-0). Dans certains cas résumés et décrits dans le tableau 34, p. [115,](#page-116-1) les arbres-études retenus ne requièrent pas de carottes.

#### **Établissement**

Pour tous les arbres-études représentatifs (M, P, PM, Q et 30), s'ils sont cariés (après au maximum de 3 essais en production et de 2 essais en autovérification), il faut tâcher de le ou les remplacer.

Si c'est un arbre-étude systématique qui est carié, il n'a pas à être remplacé. Saisir le code « 8 » pour carotte cariée dans le champ « Source de l'âge » et enregistrer les autres informations relatives à cet arbre-étude.

#### **Remesurage**

Si un arbre-étude (**systématique** ou **représentatif)** doit être sondé de nouveau (parce qu'il l'avait été à une hauteur différente de 100 cm lors de la mesure précédente (officielle)). Si cet arbre s'avère être **un résineux, un BOP ou un peuplier carié**, **le conserver en tant qu'arbre-étude**, mais ne pas récolter cette carotte pour fin d'analyse.

Cependant, **un nouvel arbre-étude systématique (S)** est sondé et **qu'il s'avère carié,** indiquer « 8 »dans la source d'âge et « 100 » dans le niveau de lecture de l'âge.

<span id="page-116-1"></span>Pour **un nouvel arbre-étude représentatif,** s'il est carié, tâcher de trouver un autre arbre qui répondra à tous les critères de sélection (dont l'absence de carie).

<span id="page-116-0"></span>

| AIDIES-ELUJES AVAIIL JES CALULES CALIEES SEIUII JIIIELEIIIS IIIUJES JE SEIECIJUII                      |                                                                                 |  |  |  |
|----------------------------------------------------------------------------------------------------|---------------------------------------------------------------------------------|--|--|--|
| Arbre-étude systématique<br>ou représentatif                                                           | Résineux, BOP ou peupliers<br>avec une carotte cariée à 100 cm                  |  |  |  |
| Arbre-étude systématique (S) sondé, à un<br>mesurage précédent, à une hauteur différente<br>de 100 cm. | Conserver l'arbre et saisir le code « 8 » dans<br>le champ « Source de l'âge ». |  |  |  |
| Arbre-étude représentatif sondé, à un<br>mesurage précédent, à une hauteur différente<br>de 100 cm.    | Conserver l'arbre et saisir le code « 8 » dans<br>le champ « Source de l'âge ». |  |  |  |
| Nouvelle arbre-étude représentatif (M, P, PM,<br>Q et 30) à sonder à 100 cm.                           | Choisir un autre arbre (M, P, PM, Q et 30).                                     |  |  |  |

**Tableau 33 Arbres-études ayant des carottes cariées selon différents modes de sélection** 

#### **5.11 Prélèvement des carottes**

Les carottes sont extraites à l'aide d'une tarière de type « Pressler » enfoncée perpendiculairement dans le tronc, à 100 cm du niveau le plus haut du sol, sur la face de l'arbre qui fait face au centre de la PEP. Pour un arbre sain, si la moelle (le cœur) n'est pas atteinte du premier coup, extraire une deuxième carotte et ainsi de suite jusqu'à un maximum de 3 essais (2 autres, maximum, en autovérification). Si la moelle n'a pas été atteinte, ne serait-ce que marginalement, cesser les essais et conserver la carotte qui a été le plus près de la moelle (code 12), même si elle est inadéquate (fig. 45, p. [117\)](#page-118-1). **Toutes les tentatives d'extraction doivent être strictement comprises entre 90 et 110 cm (inclusivement). Il est fortement recommandé de délimiter, par un trait de sanguine, la zone éligible aux extractions**. Tout prélèvement extérieur à cette zone entraînera des pénalités. Commencer l'extraction à 100 cm exactement; après ce premier essai, utiliser graduellement la marge tolérée.

**Les carottes doivent obligatoirement posséder un diamètre de 5 mm** (utiliser une tarière qui permet d'obtenir ce diamètre).

**Juste à côté du trou, marquer avec précision d'un point de peinture (rouge ou verte) le lieu du prélèvement de la carotte retenue**. La peinture sur le trou est à proscrire; celle-ci pouvant sérieusement affecter la cicatrisation de la blessure de sondage. Éviter les taches grossières de peinture qui créent une ambiguité entre 2 trous.

S'il est difficile de compter le nombre d'anneaux de croissance sur la carotte qui a été prélevée, retrancher une fine couche sur le dessus de la carotte, à l'aide d'une lame. La surface devrait être semblable à celle qui serait obtenue si la tige avait été sectionnée horizontalement.

La DIF exige que la meilleure des carottes prélevées soit conservée. S'assurer qu'elles sont entières (de la moelle à l'écorce inclusivement) lorsqu'elles sont saines. La façon de ranger, de préserver et d'emballer les carottes en vue du transport est expliquée à la section 5.13, p. [117.](#page-118-0)

**Dans les PEP, un arbre peut être au maximum sondé 3 fois lors de la production et 2 fois lors de l'autovérification. Retenir qu'il faut endommager le moins possible les arbres.** 

FORINTEK Canada a publié, en 1989, une brochure bien documentée décrivant la façon d'utiliser une tarière de type «Pressler». Il est recommandé de prendre connaissance de ce document (gratuit sur le web, fourni par la DIF en format PDF): *Technique d'échantillonnage des arbres à la tarière pour le prélèvement de carottes de bonne qualité*, Publication spéciale n° SP-30, 31 p.

http://www.forintek.ca/public/pdf/Special\_Pub\_Order\_Form/PubSpeciale\_BonCommande%20FRANCAIS.pdf

Trucs afin de minimiser le nombre de trous pour prélever une carotte de qualité avec succès :

- − Étudier l'orientation des branches (qui elles sont alignées avec la moëlle)
- − Détecter la présence de bois de réaction sur des fûts dont le centre géométrique ne correspond pas à la moëlle.
- − Préférer la méthode de «décalage» (carottage parallèle) plutôt que de «l'interception» qui consiste à modifier l'angle de pénétration de la tarière.

<span id="page-118-1"></span>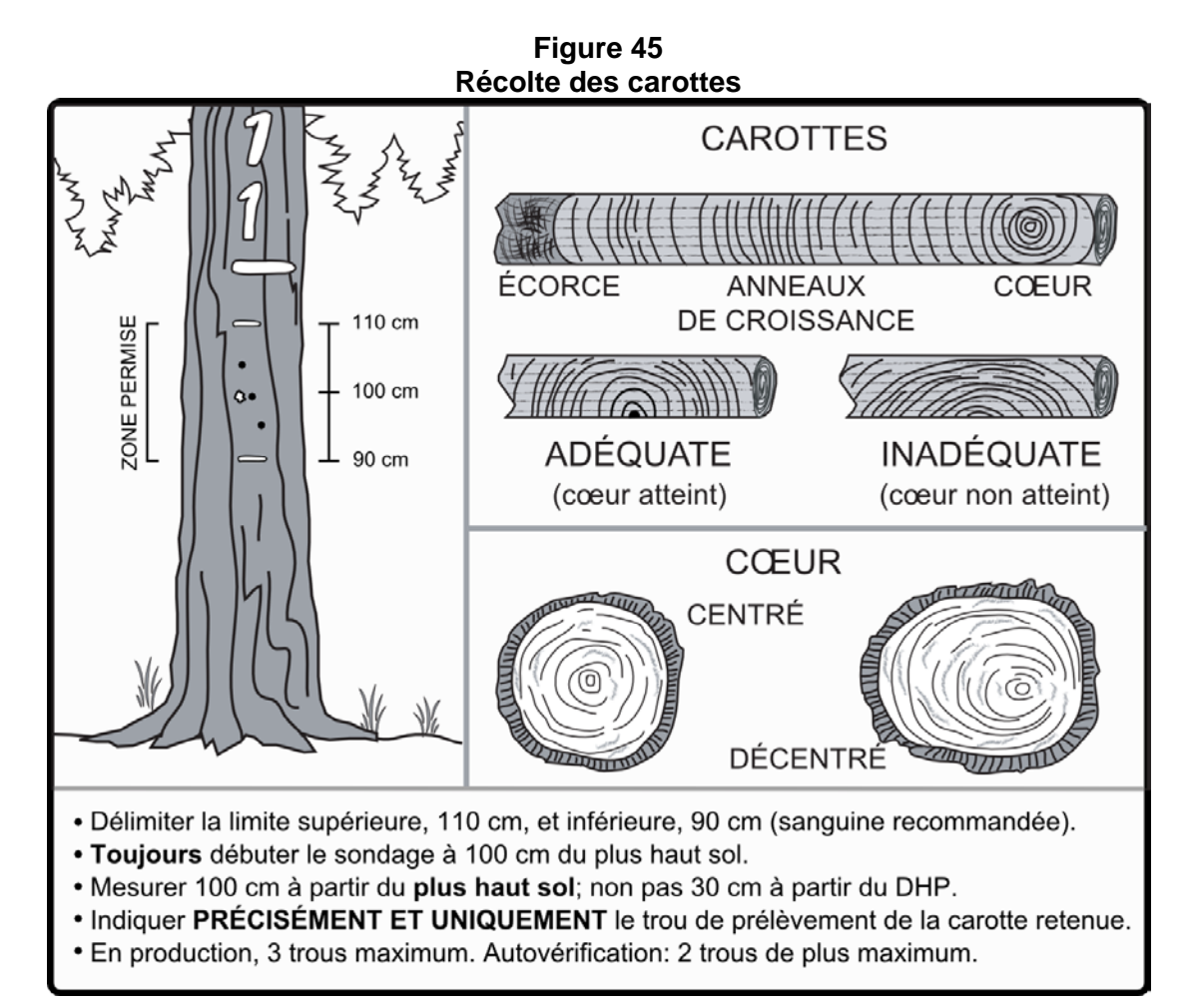

## **5.12 Récolte des carottes**

Le fournisseur récolte les carottes complètes (code de source de l'âge 1) **avec écorce et moelle** (coeur) (fig. 45, [ci-dessus\)](#page-118-1), et les carottes incomplètes (code 12).

Certaines pénalités s'appliquent au contrat, lorsque les limites de tolérance par rapport à la qualité de la récolte des carottes ne sont pas respectées.

Pour tous les cas compris dans la norme, lorsqu'il est question de carie, de pourriture et de carie molle, d'un nœud qui traverse l'axe de la carotte, etc., comprendre qu'il est impossible de compter l'âge. Enfin, tout phénomène qui empêche le calcul normal de l'âge est considéré comme de la carie. **Lorsqu'il est possible de compter l'âge (coloration brunâtre), la carotte n'est pas considérée cariée.**

#### **Carottes incomplètes pour les résineux, le BOP et les peupliers**

S'il n'a pas été possible d'extraire une carotte complète, conserver tout de même une carotte incomplète et saisir la longueur de son rayon.

Une carotte est incomplète lorsque la moelle (coeur) est absente, lorsqu'elle est cassée à plus de 3 endroits (≥ 4 sections, ou 5 morceaux en comptant l'écorce), lorsque l'écorce est absente ou qu'une autre section est absente.

#### <span id="page-118-0"></span>**5.13 Rangement des carottes pour livraison à la DIF**

La DIF fournit les boîtes de rangement, le carton ondulé et les fiches d'arpentage nécessaires pour la livraison des carottes.

**Pour le rangement des carottes sur le terrain ou en cabinet,** le forestier doit couper un morceau de carton ondulé assez grand, mais n'excédant pas l'intérieur de la boîte, pour qu'il soit possible d'insérer toutes les carottes d'une même virée dans les cannelures, après les avoir agrandies à l'aide de la fiche d'arpentage. **Les carottes doivent être insérées de la manière présentée à la fig. 46 (p. [119\)](#page-120-0) avec la moelle (cœur) en premier et l'écorce en dernier. De plus, elles doivent être insérées et identifiées en ordre croissant à partir du haut du carton par numéros de PEP et par numéros d'arbre-étude**. Après avoir soigneusement inséré les carottes dans les cannelures, fermer les deux extrémités du carton avec du ruban adhésif, pour éviter que les carottes ne s'en échappent.

Sur la surface plane du carton, à l'une des extrémités, inscrire le numéro du projet d'origine et celui de la virée. S'il a prélevé la carotte pour vérifier le travail de ses employés, le fournisseur doit aussi y inscrire la mention: « AUTOVÉRIFICATION ».

Sur le côté ondulé du carton, inscrire le numéro de la placette-échantillon, celui de l'arbre et le code de la « Source de l'âge » (tableau 31, p. [113\)](#page-114-0) sur la cannelure où est insérée la carotte correspondante**. Si la carotte est incomplète ou cassée à plus de 3 endroits (ou ≥ 4 sections)**, préciser à côté du code de la source de l'âge « **12** », la nature du problème : **C** (cassée), **SM** (sans moelle) **EA** (écorce absente), **SA** (autre section absente). S'assurer que les inscriptions sont bien lisibles et qu'elles le demeureront jusqu'à ce que la DIF prenne possession des carottes.

Placer ensuite le bout de carton dans la boîte de rangement, à la verticale et selon l'ordre croissant des numéros de projets d'origine et des numéros des virées. Le carton dans lequel sont insérées les carottes prélevées à des fins d'autovérification est placé avant celui de la virée correspondante. Combler les espaces vides avec du papier, pour s'assurer que les cartons restent bien à la verticale. **Ne pas rouler le carton. Utiliser, pour chaque virée, un carton faisant la hauteur de la boîte de rangement.**

Avant la livraison, fermer la boîte et inscrire bien en vue, le nom du fournisseur, le numéro du projet et celui de la boîte (ex.: 1 de 3) ainsi que la mention PEP et l'expression « carottes ».

#### **5.14 Livraison des carottes à la DIF**

À la fin de chaque période de travail sur le terrain et à la fin du contrat, les carottes récoltées lors de cette période doivent être livrées à la DIF.

Lors de la livraison des carottes d'une période, le fournisseur doit remettre les documents suivants :

- − Carottes récoltées lors de la période.
- − Fichier « .dbf » des placettes comportant des carottes dans la livraison. Le fichier « .dbf » provient du module d'exportation des données de « DendroDIF ».

Lorsque la DIF prend possession de tous ces éléments, elle procède à une vérification de l'état des carottes dendrométriques qui ont été livrées. Lorsque cette vérification est teminée, elle fournit les résultats de cette vérification aux fournisseurs par courriel afin qu'il puisse prendre connaissance de la qualité des livraisons. Ainsi le fournisseur peut, à la lumière des résultats, modifier sa façon de procéder afin d'améliorer ses résultats dans les livraisons subséquentes, s'il le juge nécessaire.

La DIF exige **un minimum de 80 % de carottes complètes** sur l'ensemble du contrat pour les forêts des domaines public et privé. Des pénalités au contrat sont prévues lorsque ces seuils ne sont pas atteints ou lorsque les limites de tolérance par rapport à la qualité de la récolte des carottes ne sont pas respectées.

<span id="page-120-0"></span>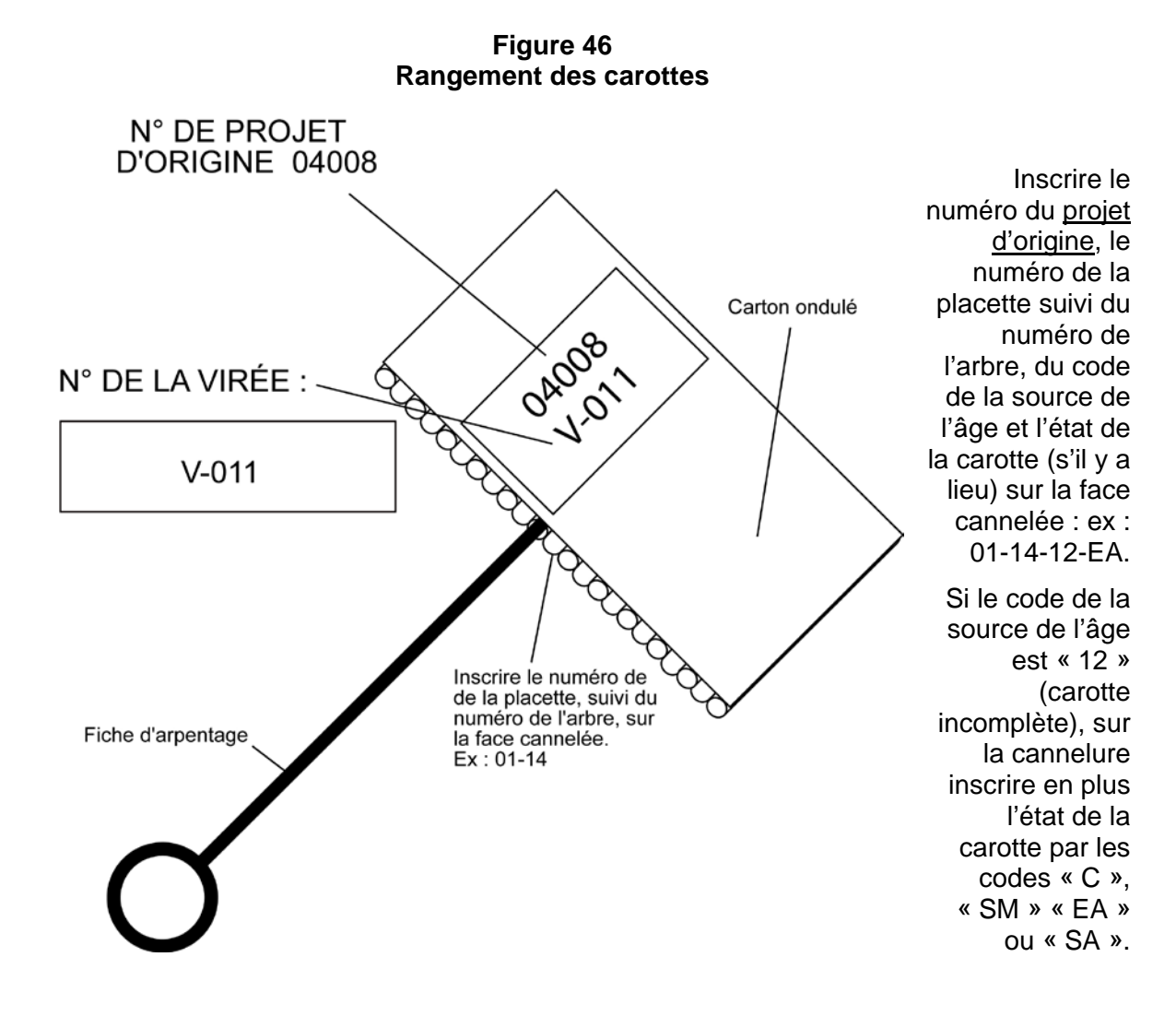

# **5.14.1 Création du fichier « .dbf » pour livraison à la DIF**

Pour la livraison des carottes à la DIF, un fichier descriptif des placettes, dont au moins une carotte est livrée, doit accompagner les carottes. Voici donc la méthode de création du fichier qui doit être respecté pour créer un fichier qui rencontre les critères de la DIF :

Pour commencer, au début du mandat, il faudra importer le gabarit d'échange qui sera fourni par la DIF. Cette étape n'aura pas à être réalisée à chaque livraison de carottes, mais seulement une fois avant la première livraison. Pour ce faire, il suffit de copier le gabarit « .xls » sur son poste. Ensuite, il faut importer ce gabarit dans « DendroDIF ». Il suffit de choisir l'option « Gérer les modèles d'échange » du menu « Outils ».

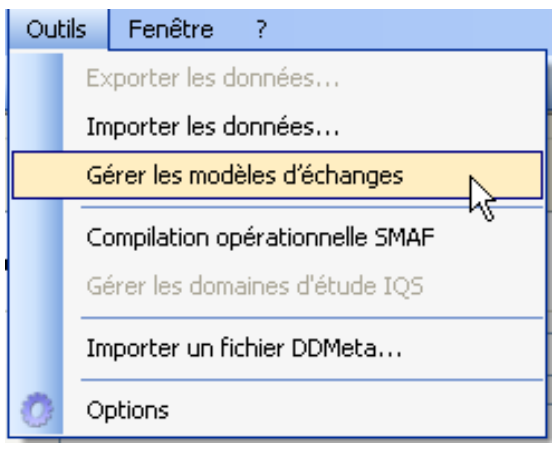

Dans la fenêtre suivante, choisir l'option « importer » puis, sélectionner le gabarit « .xls », copier sur le poste.

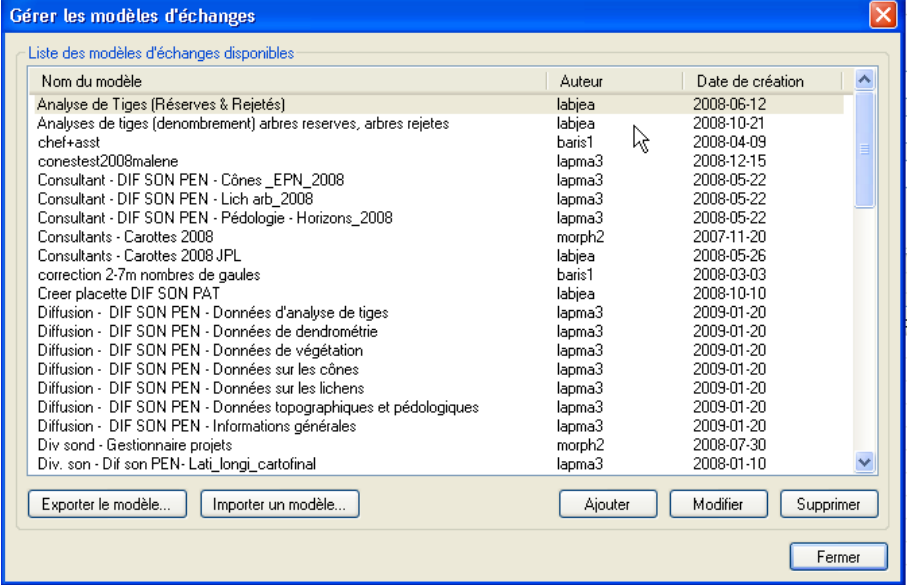

Lorsque cette étape est réalisée, il est possible de procéder à la création proprement dite du fichier « .dfb ». Voici donc la procédure à suivre :

- − Dans le gestionnaire de placettes, sélectionner toutes les placettes pour laquelle au moins une carotte est présente pour la livraison en cours.
- − Choisir l'option « Exporter les données » du menu « Outils ».
- − Sélectionner le gabarit « Carottes Consultants 2012 ».

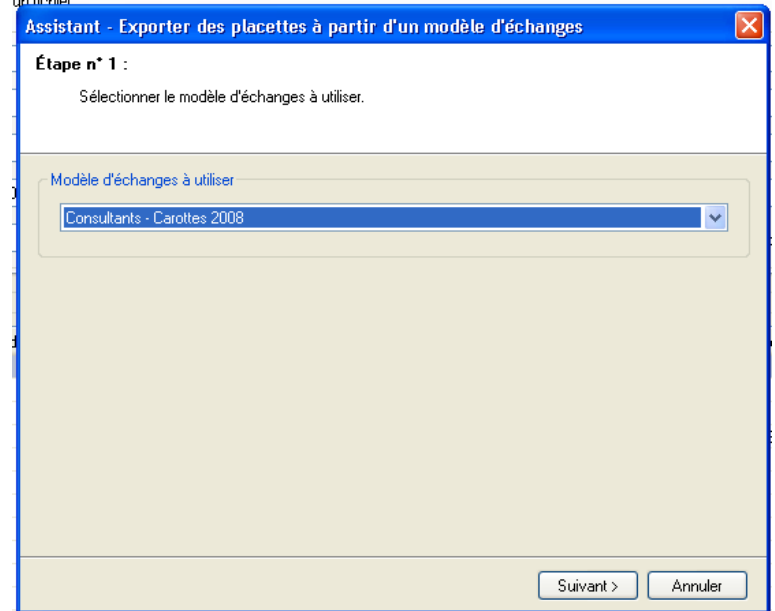

- − Sélectionner le dossier de sortie.
- − Sélectionner le format « DBF 4 (dBase IV).
- − Sélectionner « le dernier mesurage seulement »
- − Décocher l'option « Verrouiller les placettes après l'exportation ».

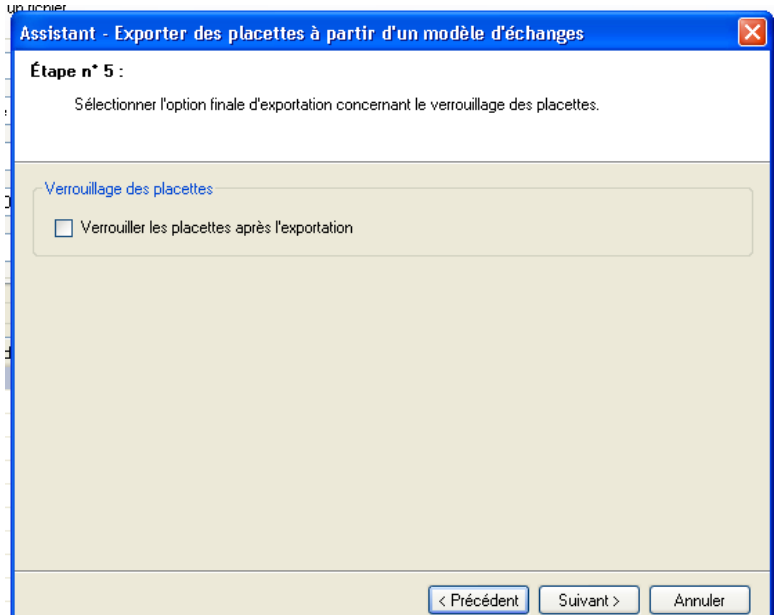

− Exécuter.

**Toutes ces étapes permettent de créer le ficher « .dbf » qui doit être fourni avec chacune des livraisons de carottes.**

Les noms des fichiers « DBF » doivent respecter la nomenclature suivante :

Exemple : C09001L2.DBF ou R09001L2.DBF

- − Les noms des fichiers DBF doivent commencer par la lettre « C » pour une livraison normale & « R » pour une livraison de reprise en majuscule;
- − le numéro du projet sur 5 caractères (09001);
- − la lettre « L » en majuscule;
- − le numéro de la livraison, ex.: 2 (deuxième livraison d'un fichier carottes du projet 09001);
- − **se terminer par l'extension « .DBF ».**

Si le fichier est livré sur un CD, cocher « **Fichier Carottes inclus** » sur l'étiquette du CD.

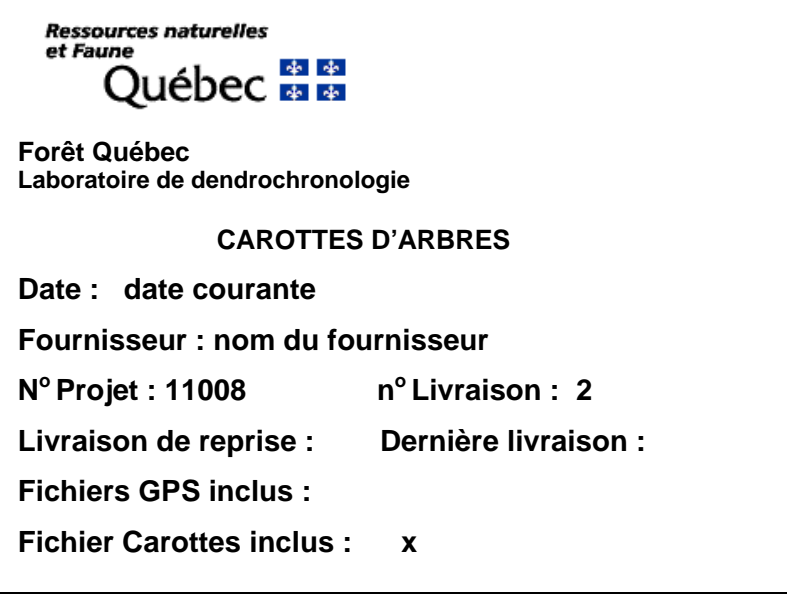

## **5.15 Tiges-études croissant à l'extérieur de la PEP**

Le forestier doit réaliser des tiges-études qui croissent à l'extérieur de la PEP, seulement lorsque le cheminement du schéma 4, p. [99](#page-100-0) le lui prescrit et lorsque le peuplement est régénéré (encadré ci-dessous). Ces tiges doivent posséder un DHP égal ou < à 90 mm (**gaules ou semis seulement**).

**Un peuplement est régénéré lorsque les tiges de 0 à 2 m de hauteur y sont bien distribuées et qu'elles constituent 1 % de couvert (c'est-à-dire ≥ 40 petits semis dans la placette R = 11,28 m, soit ≥ 1000 petites tiges par hectare) ou 40 % et plus de coefficient de distribution (stocking). En présence de tiges de 2 m et plus de hauteur, le peuplement est régénéré lorsqu'elles constituent ≥ 25 % de couvert. Exclure dans tous les cas les vétérans.**

Il faut alors sélectionner des tiges-études représentatives du peuplement observé (de la station représentative; ex.: fig. 50, pp. [133-](#page-134-0)[134\)](#page-135-0), et ce, à l'extérieur de la placette R = 14,10 m.

Ainsi, les tiges sélectionnées doivent être clairement identifiées au moyen de rubans de plastique orange (dégradable en forêt privée) sur lesquels il faut écrire leur numéro respectif. Lorsqu'il y a abattage, un ruban doit être fixé à la fois sur la tige et sur la souche, afin que le vérificateur puisse faire le lien entre les deux. De plus, nouer un autre ruban entre le tronc de la tige abattue et une branche d'une tige sur pied, de manière à ce que le repérage de celle-ci soit facile depuis le centre de la PEP. La souche des tiges abattues doit être enduite de peinture jaune. Prendre soin d'inscrire les données relatives à chaque tige-étude (tableau 34, p[.122\)](#page-123-0).

<span id="page-123-0"></span>Les diverses mesures prises sur les tiges-études extérieures sont décrites à la section 5.17, p. [124](#page-125-0) et saisies dans le formulaire de l'onglet « Études à l'extérieur ».

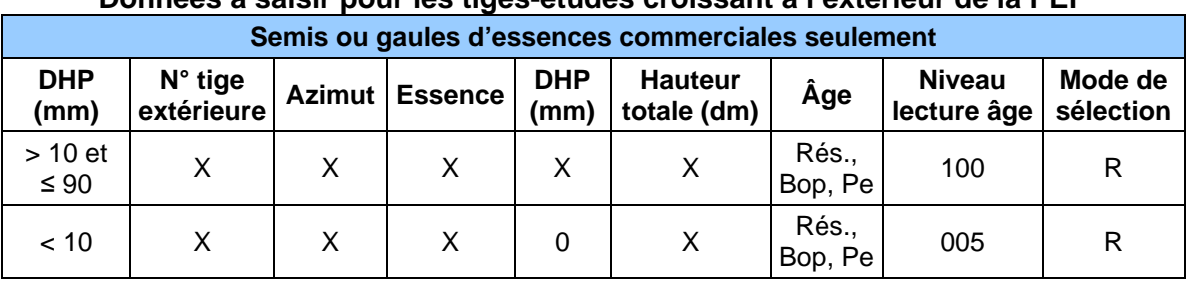

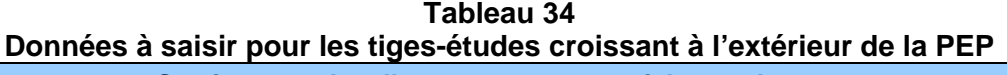

\* Lorsque c'est un semis, saisir «  $0 \times \mathbb{E} = \text{observ\'e}$ ;  $R = \text{repr\'esentatif}$ 

# **5.15.1 Choix des tiges-études croissant à l'extérieur de la PEP**

**Les tiges-études doivent faire partie des essences qui nomment le groupement d'essence du peuplement observé**. Sélectionner 4 tiges représentatives du peuplement observé, à l'extérieur de la placette  $R = 14,10$  m :

- − **Peuplement résineux** : 4 résineux selon l'appellation du peuplement observé.
- − **Peuplement feuillu** : 4 feuillus selon l'appellation du peuplement observé.
- − **Peuplement mélangé** : 3 résineux et 1 feuillu ou 3 feuillus et 1 résineux, selon l'appellation et la tendance du peuplement observé. Si les tiges respectant les critères de sélection ne sont pas suffisamment nombreuses dans le contour extérieur de la PEP pour atteindre cette répartition, choisir en ordre décroissant :

Tendance résineuse

- 4 résineux selon l'appellation du peuplement observé.
- 2 résineux et 2 feuillus selon l'appellation du peuplement observé.
- 1 résineux et 3 feuillus selon l'appellation du peuplement observé.
- 4 feuillus selon l'appellation du peuplement observé.

# Tendance feuillue

- 4 feuillus selon l'appellation du peuplement observé.
- 2 feuillus et 2 résineux selon l'appellation du peuplement observé.
- 1 feuillu et 3 résineux selon l'appellation du peuplement observé.
- 4 résineux selon l'appellation du peuplement observé.

# **Voici quelques exemples de sélection des tiges-études croissant à l'extérieur de la PEP :**

Exemple 1 Le peuplement observé est : « Sb4 MI2 Bp2 Pt1 85 5 10 »<sup>1</sup>

Les tiges-études sont :

- 1<sup>re</sup> étude : un SAB qui respecte les critères de sélection.
- 2<sup>e</sup> étude : un deuxième SAB qui respecte les critères de sélection.
- 3<sup>e</sup> étude : un MEL qui respecte les critères de sélection.
- $\bullet$  4 $\degree$  étude : un BOP qui respecte les critères de sélection. Si c'est impossible, puisque les BOP disponibles ne respectent pas un des critères de sélection, choisir un PET qui respecte les critères de sélection.

 $1$  Décripter les appellations de peuplement NAIPF : dans cet exemple, Sb4 MI2 Bp2 Pt1 85 5 10, il y a une composition en SAB (entre ≥ 35% et < 45% de s.t.), en MEL (entre ≥ 15% et < 25 % de s.t.), en BOP (entre  $\geq 15$  et < 25% de s.t.) et en PET ( $\geq 5\%$  et < 15% de s.t.); la densité de couvert est de ≥ 80 % à < 90 % (code 85); la hauteur modale (section 1.5.7 de l'annexe 1, p. [185](#page-186-0)) est de ≥ 4,5 m à < 5,5 m (code 5) et la classe d'âge est 0 à 20 ans (code 10).

Exemple 2 Le peuplement observé est : « Fn8 Ml2 45 3 10 ».

Les tiges-études sont 4 MEL qui respectent les critères de sélection puisqu'il n'y a pas de tiges-études chez les essences non commerciales.

# **5.16 Critères de sélection des tiges-études croissant à l'extérieur de la PEP**

Les gaules ou semis sélectionnénon-conformes à l'extérieur de la placette R = 14,10 m doivent respecter les critères suivants :

- − Être à l'extérieur de la placette R = 14,10 m;
- − Être vivante sur pied;
- − Être d'essence commerciale;
- − Avoir un DHP ≤ à 90 mm;
- − Être de l'étage des dominants ou codominants pour les tiges > 1 m de hauteur;
- − Ne pas être un vétéran;
- − Lorsque c'est une gaule : avoir un diamètre correspondant au **diamètre moyen des gaules** d'essences commerciales qui nomment le peuplement observé;
- − Lorsque c'est un semis : avoir une hauteur correspondant à la **classe de hauteur la plus fréquente des semis** d'essences commerciales qui nomment le peuplement observé;
- − Être exempte de carie (afin que l'âge puisse être compté). Si elle est cariée, sélectionner un autre spécimen;
- − Être entière; la hauteur totale doit toujours être mesurée. **Tout ce qui entraîne une perte en hauteur par rapport à une tige n'ayant aucun défaut rend la tige en question non éligible comme étude** :
- Une tige avec une cime reconstruite après un bris de celle-ci n'est pas éligible pour l'étude;
- Une tige avec une cime étranglée dans le couvert et/ou non vigoureuse est considérée comme entière;
- − Ne pas être penchée > 10° par rapport à la verticale;
- − Ne pas avoir une baïonnette causant une perte en hauteur significative, (fig. 42, p. [106\)](#page-107-0).

Si aucune gaule ou semis n'est conforme aux critères de sélection précédents, il n'y a pas de tige-étude à réaliser.

# <span id="page-125-0"></span>**5.17 Onglet « Études à l'extérieur »**

Éléments à observer pour les études de gaules et semis croissants à l'extérieur de la placette  $R = 14.10$  m.

## **5.17.1 Numéro d'étude extérieure**

« DendroDIF » génère automatiquement le numéro à chaque fois que le forestier ajoute une tige-étude.

Ne pas allouer de numéro permanent aux tiges-études à l'extérieur de la PEP. Elles sont identifiées par des rubans de plastique orange (dégradable en forêt privée), sur lesquels des numéros (1,2,3 et 4), utiles seulement pour le mesurage en cours, sont écrits.

Lors d'une autovérification ou d'une vérification de la DIF, lorsqu'il y est nécessaire de remplacer une tige-étude de la production initiale, « DendroDIF » génère automatiquement un numéro qui peut être supérieur à 4.

## **5.17.2 Mode de sélection**

« DendroDIF » génère automatiquement le code « R » (représentatif).

# **5.17.3 Azimut**

Inscrire l'azimut magnétique de chacune des tiges-études mesurées à partir du centre de la placette (borne).

## **5.17.4 Essence**

Saisir le code de l'essence commerciale de la tige étudiée (tableaux 19 et 20, p. [78](#page-78-0)[-79\)](#page-79-0).

## **5.17.5 DHP**

Inscrire le DHP **en millimètre** (mm), mesuré à 1,30 m du niveau le plus haut du sol avec le gallon circonférentiel. S'il est égal ou plus petit que 10 mm (semis), inscrire « 0 ».

## **5.17.6 Hauteur totale**

Saisir la hauteur totale de la tige-étude; celle-ci correspond à la distance verticale (mesurée à angle droit) entre le niveau le plus haut du sol et l'extrémité de la plus haute branche ou brindille, vivante ou morte. Elle est notée **en décimètres** (dm). Pour les semis et les gaules qui sont abattus afin d'en compter l'âge (résineux, BOP et peupliers), se servir d'un mètre à ruban pour mesurer la hauteur totale de la tige. Lorsque les gaules ne peuvent pas être coupées (sur des propriétés privées), la hauteur peut être mesurée à l'aide d'un mètre à ruban, d'un clinomètre ou d'un hypsomètre. Pour obtenir une mesure exacte, lors de l'utilisation d'un clinomètre, mesurer la distance horizontale qui sépare le pied de l'arbre de l'observateur. Cette distance doit être au moins égale à la hauteur de l'arbre (fig. 43, p. [109\)](#page-109-0).

L'accroissement en hauteur de l'année en cours (**pousse de l'année)** doit être **exclu pour tous les résineux et inclus pour les feuillus.** La hauteur minimale acceptée est de 1 dm (10 cm).

# **5.17.6.1 Règles à respecter pour la hauteur totale**

- − **Toujours exclure** l'accroissement en hauteur de l'année en cours (la pousse de l'année) pour les **semis et les gaules d'essences résineuses**;
- − **Inclure** l'accroissement en hauteur de l'année en cours (la pousse de l'année) pour les **semis et les gaules d'essences feuillues**.

# **5.17.7 Source de l'âge**

Saisir un des 2 codes suivants : « 2 », **valeur temporaire** qui permet de compter l'âge après le sondage terrain, (valeur refusée à la remise du projet) ou « 3 » âge terrain déterminé par le **fournisseur**.

# **5.17.8 Niveau de lecture de l'âge**

Saisir la hauteur à laquelle l'âge a été compté (**5 cm pour les semis**, **100 cm pour les gaules**).

# **5.17.9 Âge**

Saisir l'âge de chaque tige étudiée. Compter l'âge d'une tige consiste à calculer sur la découpe d'une gaule ou d'un semis coupé, le nombre de cernes annuels s'y retrouvant (ou sur la carotte extraite de la gaule sur des propriétés privées). Le calcul est fait à partir de la moelle (le cœur) jusqu'à l'aubier en **excluant** le cerne de l'année en cours lorsque la tige est d'essences résineuses (gaule ou semis). **Inclure** le cerne de l'année en cours pour les semis et les gaules, de BOP et des peupliers. L'âge est toujours obligatoire pour les résineux, le BOP et les peupliers. La moelle est comptée ou considérée avec le premier cerne au cœur de la tige.

Pour les **semis**, l'âge est compté à **5 cm** du plus haut niveau du sol après avoir coupé la tige.

Pour les **gaules** (10 mm DHP ≤ 90 mm), l'âge est compté à **1 m** du plus haut niveau du sol. En forêt publique, couper la tige des gaules pour compter l'âge. En forêt privée, lorsque possible, utiliser une tarière de type « Pressler » pour extraire une carotte sur laquelle doit être compté l'âge. Dans ce cas, la moelle cœur doit absolument être atteinte (ne serait-ce que marginalement). **Marquer d'un point de peinture près du trou retenu pour le prélèvement de la carotte (à côté du trou de sonde pour ne pas affecter la cicatrisation de la blessure ainsi produite).**

<span id="page-126-0"></span>Sur des **propriétés privées**, **ne jamais couper de tiges** pour déterminer l'âge. Utiliser plutôt une tarière de type « Pressler », même pour les petits diamètres. Si, toutefois, la tige s'avère trop petite pour être sondée, la couper pour en déterminer l'âge (sauf dans les plantations). En plantation, procéder en comptant les verticilles; le mentionner dans le champ « notes et remarques ».

**Sur des propriétés privées, retenir qu'il faut endommager le moins possible les tiges.**

# **5.17.9.1 Règles à respecter pour calculer l'âge d'une tige-étude et le niveau de lecture**

Lorsqu'une tige-étude requiert de compter son âge, il y a différentes méthodes à appliquer selon les circonstances:

− En présence de **semis** (1 dm (10 cm) de hauteur jusqu'à une tige ≤ 10 mm au DHP), **l'âge est compté à 5 cm** du plus haut niveau du sol; couper la tige à cette hauteur. Inscrire l'âge compté dans le champ correspondant et saisir le chiffre 5 dans le champ du niveau de lecture de l'âge.

- − En présence de **gaules**, **l'âge est compté à 100 cm** du plus haut niveau du sol; couper les gaules à cette hauteur (sauf dans certains cas, lire l'encadré précédent, p. [125\)](#page-126-0). Inscrire l'âge compté dans le champ correspondant et saisir 100 dans le champ du niveau de lecture de l'âge.
- − **Ne pas compter** le cerne annuel de l'année en cours pour les **semis et les gaules d'essences résineuses.**
- − **Compter** le cerne annuel de l'année en cours pour les **semis et les gaules** de **bouleau à papier et les peupliers** (puisque la pousse de l'année est incluse dans la mesure de la hauteur de la tige).
- Ne pas récolter de carottes.

## **5.18 Onglet « Dénombrement des débris ligneux »**

Dans la **PEP 1 seulement**, dénombrer et identifier selon la classe de décomposition les débris ligneux dans la placette  $R = 11.28$  m.

Un débris ligneux se définit par un arbre mort cassé et/ou renversé ou encore, par une partie d'arbre détachée ou encrouée issue d'un arbre vivant ou non. Un chablis vivant au sol n'est pas considéré. Le débris doit être > 90 mm de diamètre au gros bout et d'une longueur > 1,5 m. De plus, il doit être d'une forme ronde à ovale et lorsqu'il est sur le sol, constituer **une entité distincte de l'humus forestier** pour être dénombré et classé. Finalement, il doit être d'un seul tenant, c'est-à-dire d'une seule partie.

− **Transect**

Le dénombrement est réalisé le long d'un transect, placé selon l'**axe Nord-Sud (magnétique)** à l'intérieur de la placette R = 11,28 m. Le transect constitue un échantillonnage qui implique une mesure ou une prise de données le long d'une ligne. Prendre les mesures directement le long de cette **ligne**.

− **Conditions**

Dénombrer que le débris ligneux qui intercepte le transect. Sur sa partie la plus haute, au sol ou **dans les airs**. **Un débris ligneux qui croise plus d'une fois le transect n'est dénombré et classé qu'une seule fois dans sa partie la plus haute**.

## **Méthode**

En débutant du Nord en se dirigeant vers le Sud, suivre le transect. Évaluer la classe de décomposition de chaque débris admissible **à l'interception du transect avec le débris sur la partie la plus haute du débris.**

Les différents tronçons des débris ligneux faisant partie du dénombrement sont marqués avec un jet de peinture à l'endroit où ils sont classés sur le transect.

**Le forestier doit établir le transect Nord-Sud (magnétique) et ne prendre les données qu'à la toute fin du travail dans la placette. Autrement, en circulant dans la placette pour prendre les autres prises de données, le risque est d'endommager les débris ligneux déjà dénombrés et classés. Ainsi, un biais dans l'autovérification et dans la vérification de la DIF de cette donnée pourrait être créé.**

## **Détermination d'un débris ligneux**

Principalement dans le cas d'essences feuillues, il arrive que le transect traverse une cime d'un arbre tombé au sol. Si une des branches de cette cime est rattachée à un segment dont le plus gros bout est > 90 mm de diamètre, **toute la cime est considérée en tant qu'un seul débris**. Une cime d'essence résineuse s'analyse comme celle d'une essence feuillue. Un arbre **vivant** 

126

**chablis** au sol n'est pas considéré « débris ligneux ». En présence d'un arbre mort d'un diamètre > 90 mm (au gros bout) qui ne correspond plus à définition d'un chicot (fig. 29, p. [72\)](#page-73-0) et qu'il a un point d'ancrage avec un arbre vivant, il est considéré et dénombré comme un « débris ligneux ». Toutefois, une branche morte dont le diamètre est > 90 mm qui est encore ancrée à un arbre vivant n'est pas considérée comme un « débris ligneux ». Si la même entité croise à deux reprises (ou plus) le transect, le dénombrer et le classifier qu'**une seule fois**, lors de la première interception avec le transect. Un débris ligneux, croisant un transect à plus de 2 m du sol doit être dénombré (il est toutefois classifié oculairement).

En présence d'une section de débris ligneux de moins de 1,5 m de longueur, croisant le transect, issu du fractionnement d'un débris originellement plus long, dont les différents morceaux sont **non ancrés** l'un à l'autre, n'est pas acceptable dans le dénombrement. Par contre, si les différentes parties d'un débris ligneux sont ancrées (attachées) les unes avec les autres, et que la somme de la longueur des tronçons est > 1,5 m, cela peut constituer un seul débris (si le diamètre au gros bout > 90 mm.

Chaque débris conforme doit être associé à une classe de décomposition dont la détermination est basée sur l'évaluation de **la texture du bois mort**.

#### **5.18.1 Transect des débris ligneux**

Saisir le code « Nord-Sud » seulement lorsqu'il y a un ou des débris ligneux à dénombrer et à classer. S'il n'y a aucun débris ligneux qui croise le transect, ce champ reste en blanc.

<span id="page-128-0"></span>

|                    | <b>CLASSE 1</b>                                                                       | <b>CLASSE 2</b>                                             | <b>CLASSE 3</b>                                                                                           |
|--------------------|---------------------------------------------------------------------------------------|-------------------------------------------------------------|----------------------------------------------------------------------------------------------------|
| Texture du<br>bois | Intact, dur, qui ne<br>s'effrite pas : l'ongle<br>ne le pénètre pas                   | S'effrite<br>superficiellement :<br>l'ongle peut y pénétrer | S'effrite facilement en<br>profondeur : il est possible<br>d'en arracher des morceaux<br>avec les doigts. |
| Écorce             | Dans tous les cas, elle peut être intacte ou de partiellement à entièrement arrachée. |                                                             |                                                                                                    |

**Tableau 35 Classes de décomposition des débris ligneux**

#### **5.18.2 Classe de décomposition**

Cette ligne comprend les trois classes de décomposition des débris ligneux (1, 2 et 3). (tableau 35, [ci-dessus\)](#page-128-0). Pour dénombrer les débris ligneux, il suffit de « pointer » dans chacune des cases correspondantes à la classe de 1, 2 ou 3 vis-à-vis la classe voulue pour ainsi ajouter un débris. Pour en soustraire, il suffit de « pointer » sur l'icône « - » et de « pointer » à nouveau dans la case correspondante à l'erreur pour diminuer le nombre saisi d'un débris à la fois. Pour augmenter ou diminuer la valeur du nombre saisi, il suffit d'ajuster la valeur de l'incrément.

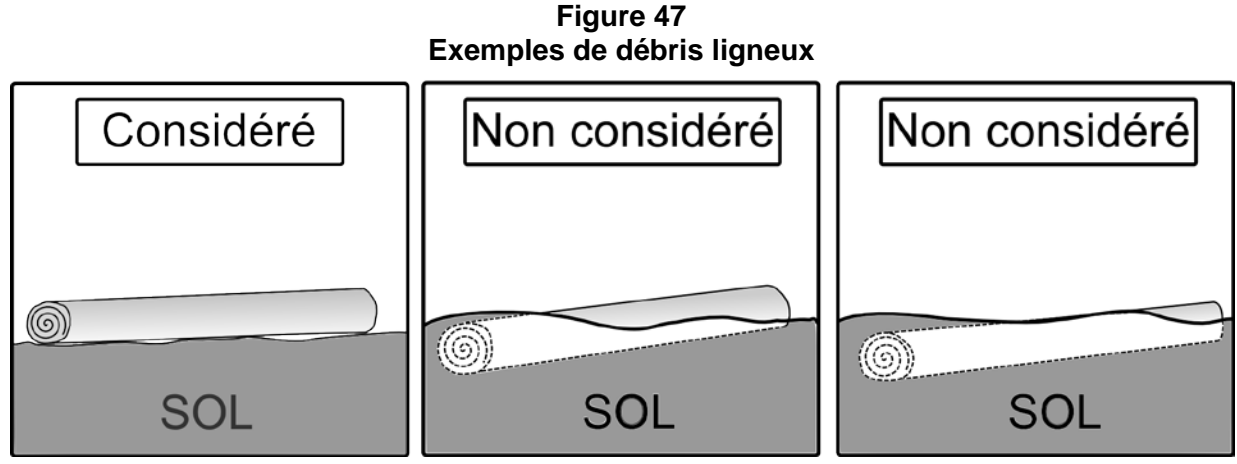

**Dessin du centre : > 50 % dans le sol**

Dix cas de mise en situation sont illustrés aux figures ci-dessous (où GB = diamètre au gros bout; FB = diamètre au fin bout et L= longueur du segment de débris). Les résultats sont les suivants :

- − **Cas 1** : 2 débris ligneux ; dans ce cas, compter 2 débris sur le transect N-S.
- − **Cas 2** : 0 débris ligneux ; diamètre non conforme (exactement 90 mm au gros bout = trop petit, même limite que pour une recrue marchande);
- − **Cas 3** : 4 débris conformes ; compter 4 débris sur le transect N-S;
- − **Cas 4** : 1 seul débris croise le transect. Le débris ancré (attaché et partiellement brisé) n'est pas croisé par le transect. Considérer 1 seul débris (ce débris ligneux a un diamètre au fin bout de 30 mm mais son diamètre au gros bout est > 90 mm, et sa longueur > 1,5 m);
- − **Cas 5** : 1 débris ligneux considéré puisque les deux segments de longueurs de 1,5 m et 1 m sont additionnés (ancrage fermé);
- − **Cas 6** : 1 débris ligneux, car la branche mesure plus de 1,5 m.
- − **Cas 7** : 1 débris ligneux, car la longueur de la branche mesure 2 m (1,0 + 0,8 + 1,2), soit > 1,5 m, et que le diamètre au gros bout est > 90 mm.
- − **Cas 8** : 0 débris ligneux ; car le diamètre au gros bout n'est que de 80 mm.
- − **Cas 9** : 0 débris ligneux, car la longueur n'est pas conforme (< 1,5 m).
- − **Cas 10** :1 débris ligneux, car le diamètre au gros bout (sur la tige de 2 m de longueur) est de 100 mm.

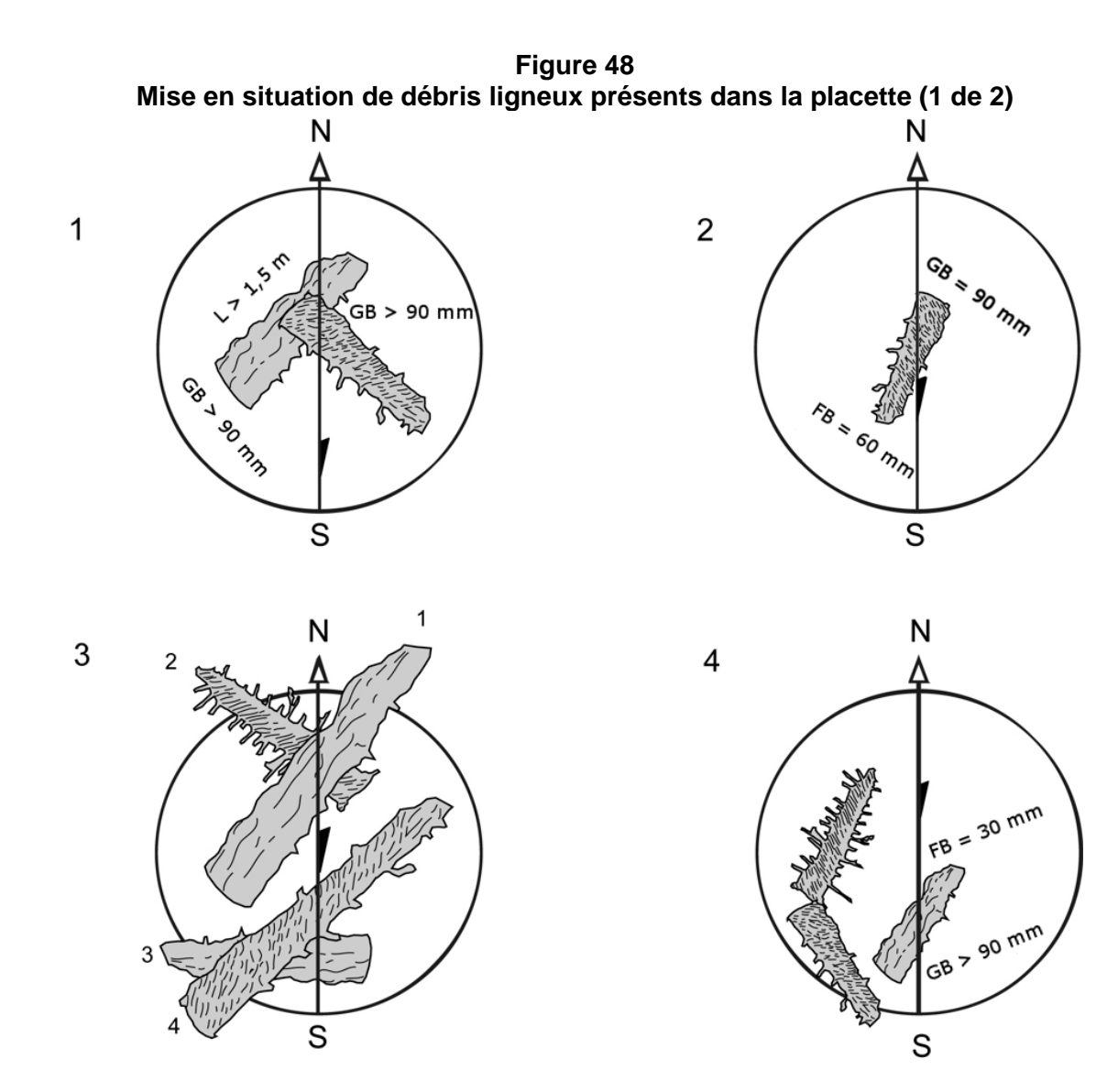

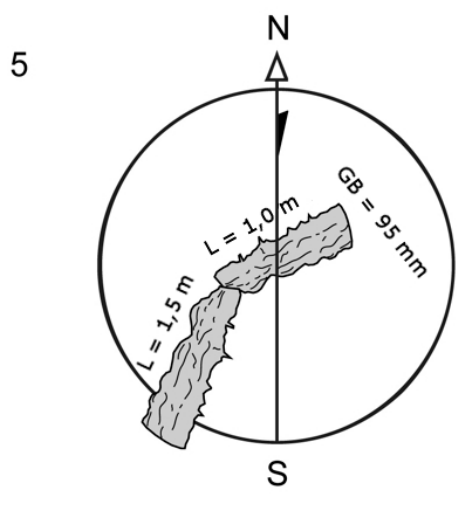

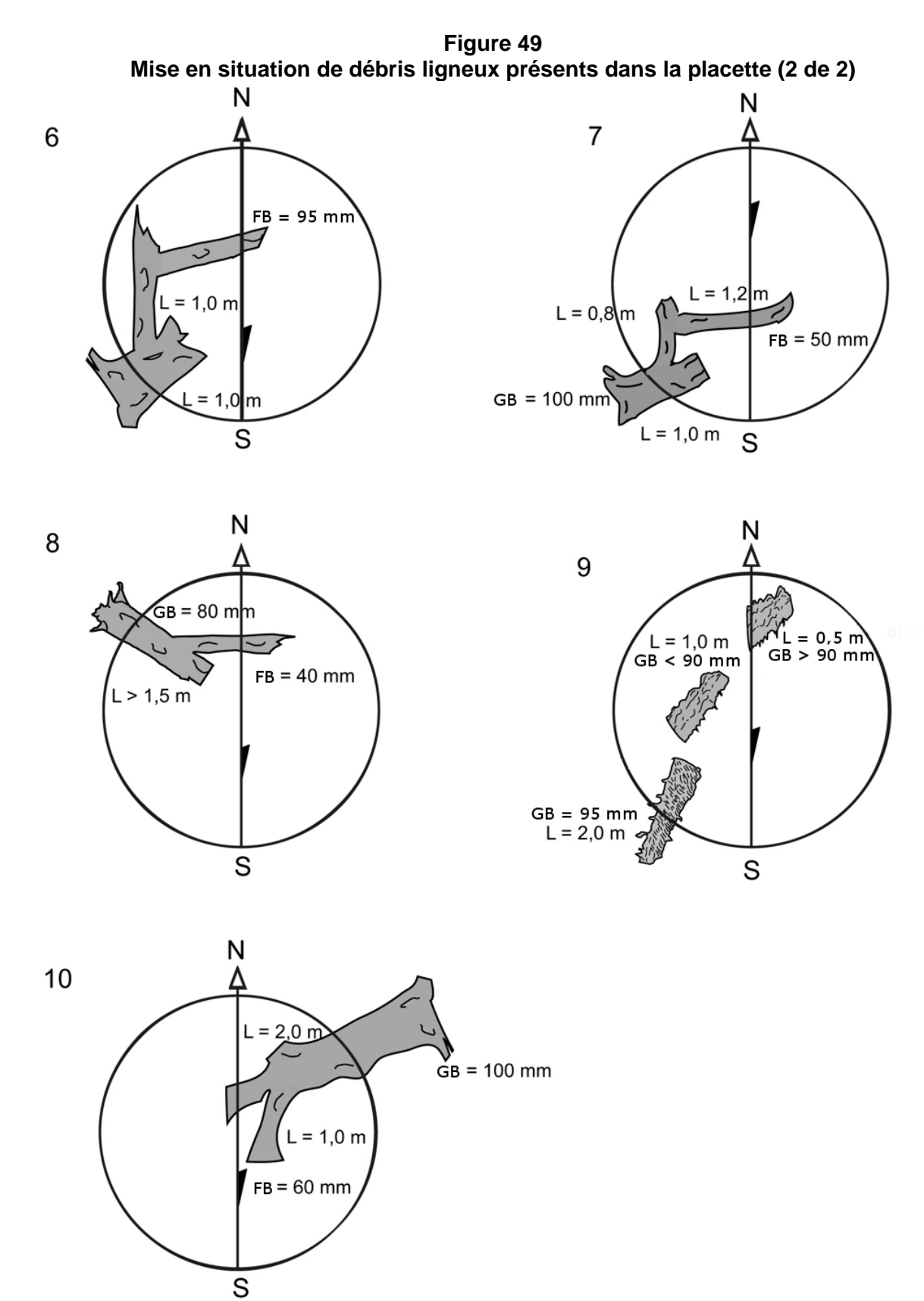

## **5.19 Onglet « Semis »**

Comme les gaules, les semis sont des promesses d'avenir. Afin de réaliser un portrait complet des forêts et, surtout, d'en extrapoler l'évolution prochaine, il faut tenir compte des petites tiges dont le DHP est  $< 1$  cm.

Dans les 2 microplacettes de 1,13 m de rayon, prendre la **présence des semis** vivants. Lors de cette évaluation, tenir compte de tous les semis, peu importe leur mode de reproduction (ensemencement, marcottage, drageonnement, rejets de souche, etc.). Les semis à considérer sont ceux de la classe de hauteur « B », soit ayant une hauteur > 60 cm jusqu'à un DHP de 10 mm inclusivement **(60 cm < HAUTEUR ; DHP ≤ 10 mm)**.

**Si un semis est incliné, le redresser avant de déterminer s'il appartient à la classe de hauteur considérée.**

**Selon le même principe que pour la mesure de la hauteur d'un arbre-étude, la partie morte dans l'apex entier d'un semis doit être considérée (incluse) dans la détermination de sa hauteur (dessin no 3 de la fig. 41, p. [105\)](#page-106-0)**

Dépendamment si les semis sont d'essences commerciales ou non commerciales, les considérer ou non dans les PEP.

- − **Pour les semis d'essences commerciales** (tableaux 19 et 20, p. [78-](#page-78-0)[79\)](#page-79-0), prendre leur présence dans les 2 microplacettes de la **PEP 1** et de la **PEP 2.**
- − **Pour les semis d'essences non commerciales** (tableau 12, p. [58\)](#page-59-0), prendre leur présence dans les 2 microplacettes **de la PEP 1** seulement.

#### **5.19.1 Numéro de microplacettes**

Numéro de la microplacette, soit 1 ou 2 **à inscrire en tout temps** (qu'il y ait ou non, une présence).

#### **5.19.2 Essence**

Saisir le code de l'essence commerciale ou non commerciale (PEP 1 seulement) prise en présence, s'il y a lieu. S'il n'y a aucun semis dans la microplacette, laisser ce champ en blanc.

#### **5.20 Onglet « Rapport / Notes »**

Cet onglet est divisé en 2 sections « Rapport d'exécution de la virée » et « Notes et remarques » décrites ci-dessous.

#### **5.20.1 Rapport d'exécution de la virée**

#### **5.20.1.1 Respect du plan de sondage ?**

Saisir « oui » ou « non » selon que le plan de sondage a été respecté ou non.

#### **5.20.1.2 Barrière fermée à clef ?**

Saisir « oui » ou « non » selon qu'une barrière limite l'accès à la virée ou non.

#### **5.20.1.3 Obtention de la clef d'accès ?**

S'il y a une barrière de fermée à clef, saisir « oui » ou « non » selon qu'il est possible d'obtenir la clef ou non.

S'il y a possibilité d'obtenir la clef, écrire les informations nécessaires sur une feuille insérée dans la pochette de la virée afin de conserver l'anonymat des personnes concernées.

#### **5.20.1.4 Statut**

C'est le statut de la placette généré par « DendroDIF » qui a été saisi dans l'onglet « Information générale ».

# **5.20.1.5 Raison du statut**

Inscrire la raison du statut de la placette.

Par exemple, pour un code « DE » la placette pourrait être située sur un terrain non forestier. Pour un code « SR », la placette pourrait être située sur un site inondé. Pour les codes « NT » et « RE », la placette pourrait être située sur un site de coupe totale (CT).

## **Tout détail expliquant la raison d'un statut pour une PEP doit être inscrit dans le champ « Notes et remarques ».**

## **5.20.1.6 Responsable de l'autorisation**

Saisir pour chaque placette, le nom du responsable de la DIF ayant eu l'information du statut d'une PEP. En 2012, il faut contacter le responsable de la vérification, **M. Jules Joncas** (inscrire son nom dans le champ « Responsable de l'autorisation »).

## **5.20.1.7 Date de l'autorisation (aaaa-mm-jj)**

Saisir la date de la communication avec le responsable de la DIF.

## **5.20.2 Notes et remarques**

Saisir, dans ce champ, tout commentaire ou remarque pertinent à une PEP ou à la virée. Par exemple, les problèmes rencontrés par le forestier, les chevauchements de stations dans la PEP, etc. Dont, obligatoirement, les cas suivants :

- − Lorsqu'il y a une panne de GPS de positionnement, indiquer la ou les PEP sans relevé GPS.
- − Tout détail expliquant la raison d'un statut pour une PEP doit y être inscrit.
- − Inscrire les coordonnées fournies par le GPS de navigation lorsque la PEP a un des statuts suivants : « DE » ou « SR ». Dans ce dernier cas, s'il y a lieu, saisir l'azimut magn. et la distance estimée pour atteindre le centre de la PEP à partir des coordonnées du relevé GPS. Également, s'il est impossible de prendre un relevé par GPS de positionnement, lorsque la PEP a le statut « AB » ou « NT », inscrire les coordonnées obtenues du GPS de navigation (section 3.5, p. [33\)](#page-34-0).
- − Lorsque la distance du repère témoin est > 1500 cm, saisir la distance exacte.
- − Mentionner, dans les plantations de propriétés privées, lorsqu'il y a eu un décompte des verticilles pour déterminer l'âge des tiges-études à l'extérieur de la PEP.

#### **CHAPITRE 6**

#### **CARACTÉRISTIQUES DE LA STATION REPRÉSENTATIVE**

#### **6. La station représentative**

Bien la circonscrire visuellement sur le terrain est une tâche fondamentale : la cohérence des observations réalisées par le forestier en dépend. La station représentative est le référent pour la détermination du **peuplement observé**, de la **classification écologique,** des **caractéristiques topographiques** et **du sol**. Le forestier doit reconnaître la cohérence qui lie ces éléments en une entité écologique homogène. Tendre à voir la station représentative qui domine en superficie la placette  $R = 11,28$  m devrait être la première appréciation à faire par le forestier lorsqu'il a identifié le centre de la placette. La station représentative doit être considérée jusqu'à 25 m du centre de la placette.

Dans les cas où la placette est localisée en bordure ou à cheval sur des sites aux caractéristiques différentes, la station représentative est déterminée en identifiant l'entité écologique homogène qui occupe la plus grande proportion de la placette R = 11,28 m.

<span id="page-134-0"></span>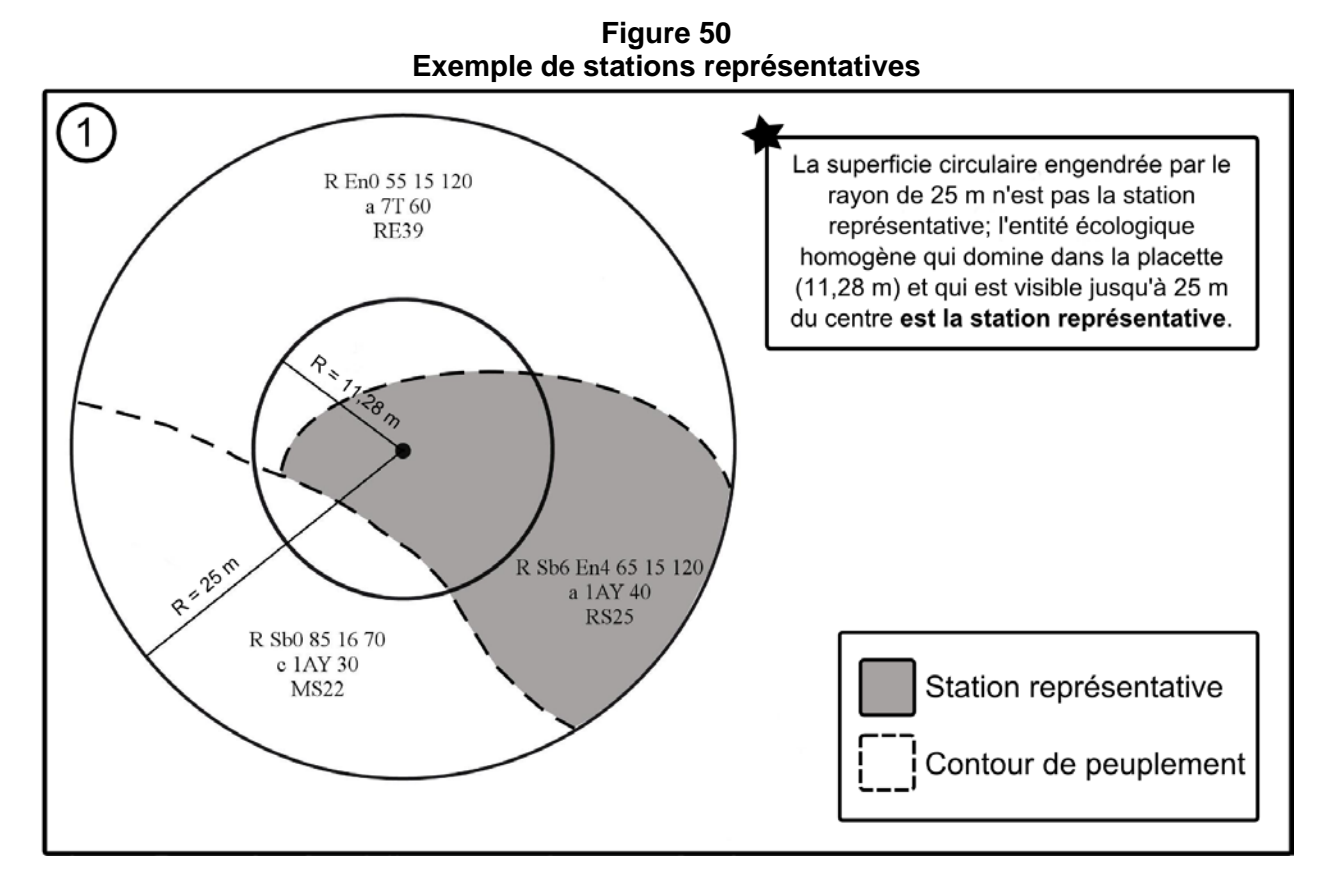

**Rappel :** toutes les variables du peuplement observé, de la classification écologique, des caractéristiques topographiques et du sol doivent référer à ce qui est présent dans la zone grise du schéma; sauf pour l'évaluation du G.E.I. et la détermination des « essences du peuplement » lorsque le peuplement est < 4 m : dans ces situations, seulement la portion de la station représentative comprise dans la placette R = 11,28 m peut être considérée.

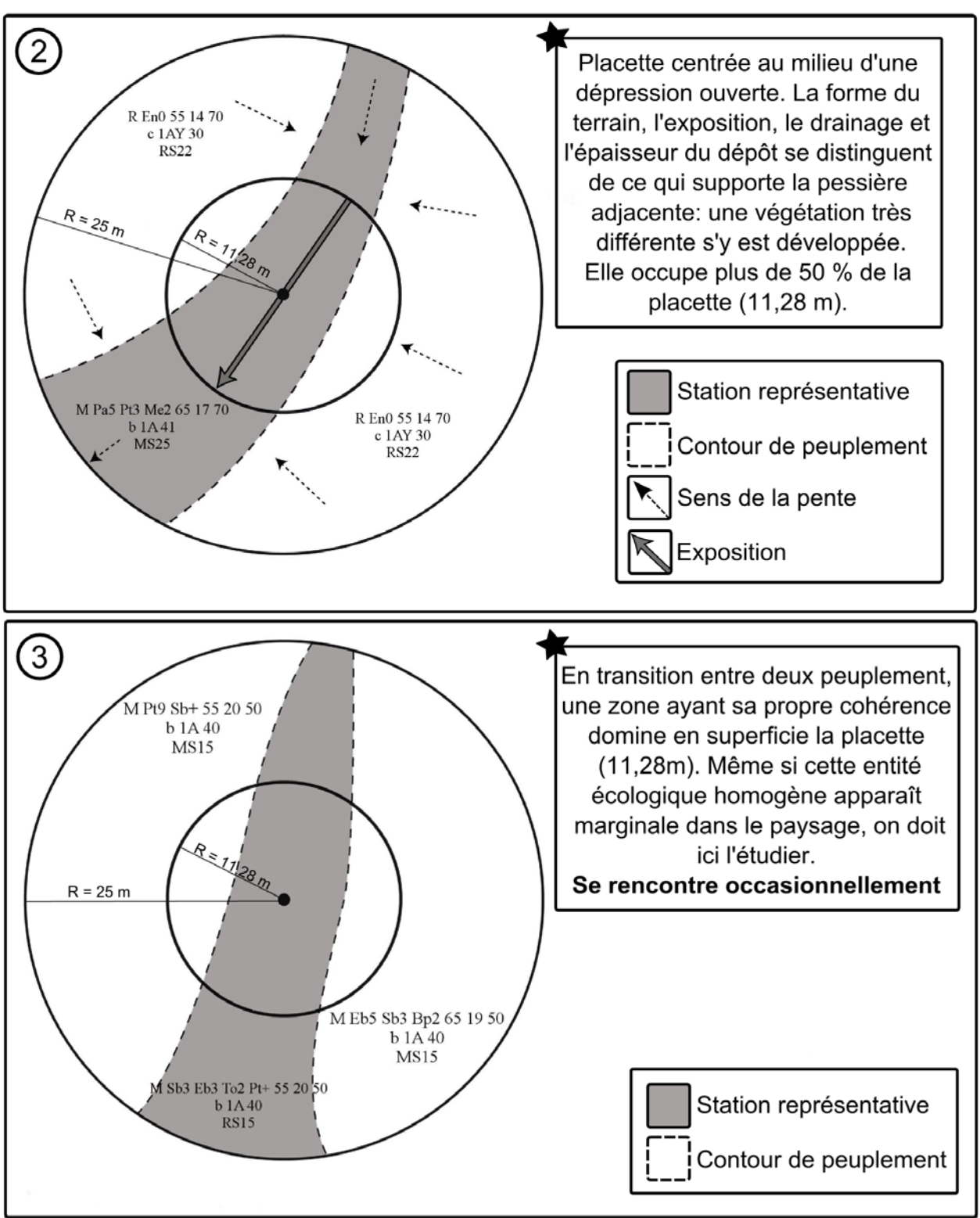

<span id="page-135-0"></span>**Figure 50 (suite) Exemples de stations représentatives**

# **6.1 Onglet « Éco./If »**

Cet onglet comprend 2 groupes de prise de données qui sont : « Classification écologique » (section suivante) et « l'If du Canada » (section 6.1.2, p. [138\)](#page-139-0). Ces 2 groupes sont décrits séparément dans les paragraphes suivants.

# **6.1.1 Classification écologique**

La classification écologique comporte plusieurs éléments dont deux sont partculièrement considérés dans les PEP. Ceux-ci sont : « le type écologique » et « le type forestier ».

La DIF a élaboré des clés qui permettent d'identifier les types écologiques et les types forestiers dans chacun des sous-domaines bioclimatiques du Québec méridional; lors du mesurage d'une placette, utiliser la clé appropriée. **6.1.1.1 Type écologique**

Le type écologique est une unité de classification qui exprime à la fois les caractéristiques physiques du milieu et les caractéristiques dynamiques et structurales de la végétation. Il correspond à la combinaison permanente de la végétation potentielle et des caractéristiques physiques de la station représentative).

**Les données sont toujours recueillies à partir d'observations dans la station représentative** (jusqu'à 25 m de rayon) **partout au Québec même si dans certains guides terrains, la placette R = 11,28 m est évoquée (exception : pour des raisons de faisabilité, l'évaluation du G.E.I. est faite dans la portion de la station représentative contenue dans la placette** R = 11,28 m**)**. Pour identifier le type écologique, il faut connaître la nature et l'épaisseur du dépôt de surface (annexe II, p. [194\)](#page-195-0), la **texture-synthèse[1](#page-64-0)** (fine, moyenne ou grossière) de **l'horizon B diagnostique[2](#page-136-1)** , la pierrosité du sol[1](#page-136-0) , la classe de drainage (tableau 44, p. [155\)](#page-156-0), la position topographiqu[e](#page-136-0) de la station représentative<sup>1</sup> et la végétation potentielle<sup>[1](#page-136-0)</sup>.

<span id="page-136-0"></span>Le type écologique est déterminé à l'aide de clés, selon une démarche en cinq étapes. La première étape, qui consiste à situer sur le territoire la station représentative, s'avère très importante, puisqu'elle permet de choisir le guide approprié. La deuxième étape de la démarche est axée sur le milieu physique et les deux suivantes, sur la végétation. À la dernière étape, regrouper les codes relatifs à la végétation et au milieu physique pour obtenir le code du type écologique.

Saisir le code qui se trouve à la fin d'un des cheminements de la « Clé d'identification des végétations potentielles », suivi du code de la « Clé pour la détermination du premier caractère du code du milieu physique » ainsi que parfois suivi du code de la « Clé pour la détermination du second caractère du code du milieu physique » du « **Guide de reconnaissance des types écologiques** » de la région où la placette est mesurée.

Lors de l'identification du type écologique**, il faut tenir compte des vétérans et des souches.**

 <sup>1</sup> À déterminer en utilisant le « Guide de terrain d'identification du type écologique » approprié à chaque sous domaine.<br>2 Horizon B diagnostique :

<span id="page-136-2"></span><span id="page-136-1"></span>

A.C'est le premier horizon B de 10 cm et plus d'épaisseur.

B. En présence d'un drainage hydrique (50, 60, etc.), ne pas déterminer l'horizon B.

C.S'il y a absence d'horizon B diagnostique à cause d'un ou des horizon(s) B de moins de 10 cm ou d'un sol mince, faire le prélèvement à 30 cm (à partir du début de l'horizon minéral, si l'épaisseur du dépôt meuble le permet, sinon le faire au milieu du profil); le prélèvement doit être fait à une disance de 1 à 3 m du pourtour de la placette de 14,10 m si les caractéristiques du sol sont demeurées inchangées et vérifier plus en profondeur dans le profil du sol pour s'assurer de l'uniformité de la texture-synthèse.

Exemple :

- Le cheminement de la « Clé d'identification des végétations potentielles » nous amène à **MS2.**
- Le cheminement de la « Clé pour la détermination du premier caractère du code du milieu physique » nous amène à **2.**
- Le cheminement de la « Clé pour la détermination du second caractère du code du milieu physique » nous amène à **M.**

Saisir dans le champ « Type écologique » : MS22M.

- Recommandations afin de mieux comprendre les écosystèmes forestiers visités:
- 1. Consulter les limites géographiques des dernières invasions marines postglaciaires;
- 2. Consulter les sères physiographiques des régions écologiques inventoriées;
- 3. Consulter les documents internes produits dans le cadre des contrats d'inventaires écologiques de la DIF : «Principaux critères d'identification pour certains dépôts de surface» (12 territoires, en autant de documents, sont décrits).

## **6.1.1.2 Végétation potentielle**

Ce champ « Vég. Pot. », généré par « DendroDIF », sert à valider la végétation potentielle (le premier membre) du type écologique, par rapport à la région écologique de l'endroit où se situe la placette. Il s'agit d'une unité de classification écologique qui regroupe les différents types de végétation d'un site donné. Ces types peuvent se reconstituer à la suite d'une perturbation ou se succéder jusqu'à atteindre un stade de fin de succession. Chaque végétation potentielle est définie par son propre assemblage d'espèces végétales, son régime de perturbation et sa dynamique.

#### **Premier caractère du code correspondant aux caractéristiques du milieu physique (basé sur l'analyse de l'horizon B diagnostique (2<sup>e</sup> remarque, p. [135\)](#page-136-2)**

- 0 : station représentative au dépôt très mince, de texture variée, de drainage de xérique à hydrique **ou** station représentative au dépôt minéral de mince à épais, de drainage de xérique à hydrique, très pierreux sans matrice (0P)
- \_\_ 1\_: station au dépôt minéral de mince à épais, de texture grossière, de drainage xérique ou mésique
- \_\_\_2\_: station représentative rau dépôt minéral de mince à épais, de texture moyenne, de drainage mésique
- $\mu = 3$  : station représentative au dépôt minéral de mince à épais, de texture fine, de drainage mésique
- \_\_\_4\_: station représentative au dépôt minéral de mince à épais, de texture grossière, de drainage subhydrique
- \_\_\_5\_: station représentative au dépôt minéral de mince à épais, de texture moyenne, de drainage subhydrique
- \_\_ 6\_: station représentative au dépôt minéral de mince à épais, de texture fine, de drainage subhydrique
- \_\_ 7\_: station représentative au dépôt minéral de mince à épais, de drainage hydrique, ombrotrophe
- $\overline{\phantom{a}}$  =  $\overline{\phantom{a}}$  : station représentative au dépôt organique ou minéral de mince à épais, de drainage hydrique, minérotrophe
- $\overline{\phantom{a}}$   $\overline{\phantom{a}}$  : station représentative au dépôt organique de mince à épais, de drainage hydrique, ombrotrophe

**Second caractère mettant en évidence certaines particularités propres à la position topographique, du drainage ou de la pierrosité (parfois présent), quelques exemples :**

- $\angle$   $\angle$   $\angle$  B : situation topographique de bas de pente
- $\overline{\phantom{a}}$  =  $\overline{\phantom{a}}$  =  $\overline{\phantom{a}}$  = E : d'altitude élevée
- $\Box$  =  $\Box$  H : situation topographique de haut de pente ou de sommet arrondi
- $\angle$  \_  $\angle$  \_ M : situation topographique de mi-pente
- $\vert$  \_ \_ \_ P : terrain très pierreux (plus de 80 % de pierrosité)
- \_ \_ \_ \_ S : situation topographique favorisant la présence de drainage latéral (*seepage*)

136

## **6.1.1.3 Le type forestier**

Le type forestier est une unité de classification qui décrit la végétation qui pousse actuellement en un lieu donné. Il est exprimé par la composition des **espèces arborescentes** (évaluées dans la station représentative quand les arbres ≥ 4 m de hauteur forment ≥ 25 % de couvert. Sinon, lorsque le peuplement est < 4 m, tout comme **espèces indicatrices** qui croissent dans les sousbois, l'évaluation peut être faite dans la placette R = 11,28. Ces dernières sont le reflet des conditions locales, du régime nutritif ou du statut dynamique du type forestier. Les types forestiers permettent de déterminer différents états de la végétation de chacun des types écologiques.

Le **code du type forestier** comporte trois parties distinctes : la première correspond à la physionomie du couvert (non observé), la seconde, au couvert arborescent **(Couv. arb.)** et la troisième, au groupe d'espèces indicatrices **(G.E.I.).** Dans les PEP, ne pas tenir compte de la physionomie du couvert dans la prise de données.

# **6.1.1.3.1 Couvert arborescent**

Identifier le nombre et le(s) type(s) de code(s) qui se trouvent à la fin d'un des cheminements de la « Clé d'identification de la physionomie et de la composition du couvert arborescent » du « Guide de reconnaissance des types écologiques » de la région où la placette est mesurée. Lors de l'identification du **couvert arborescent**, **il faut tenir compte des vétérans, des plantations et des espèces non commerciales.**

Exemple : le cheminement de la « Clé d'identification de la physionomie et de la composition du couvert arborescent » nous amène à **1F, 1F, 1R**

Saisir dans les champs 2 codes d'essence feuillue et 1 code d'essence résineuse :

– Exemple *:* Couv. arb. 1 ERS

– Couv. arb. 2 BOJ

– Couv. arb. 3 SAB

# **6.1.1.3.2 Groupe d'espèces indicatrices**

Saisir le ou les code(s) qui se trouve(nt) à la fin d'un des cheminements de la « Clé d'identification des groupes d'espèces indicatrices » du « Guide de reconnaissance des types écologiques » de la région où la placette est mesurée. Les données relatives au « G.E.I. » sont **évaluées seulement dans la placette R = 11,28 m, en tenant compte des vétérans** (exemple : PRP, ERE, SAL et AUR dans des jeunes peuplements).

# Exemple :

Le cheminement de la « Clé d'identification des groupes d'espèces indicatrices » nous amène à **ERE VIL**

Saisir dans les champs les codes des espèces indiquées :

- $-$  GEI 1 ERE
- GEI 2 VIL
- $-$  GEI 3

Dans certains cas, pour les espèces indicatrices, les guides terrains nous amènent à indiquer le code « X01 » et à compléter **avec 1 ou 2 groupes** en caractères **gras** qui reflètent le mieux la végétation des sous-bois. Ces groupes, selon les guides, peuvent se retrouver en haut, au milieu ou en bas de page; ils peuvent tous servir pour compléter le type forestier, peu importe leur emplacement, à condition de les retrouver dans une des cases en bas de page.

**Dans un souci d'ergonomie et de faisabilité terrain, lors de la détermination du type forestier dans la placette R = 11,28 m pour la composition des espèces arborescentes (Couv. arb.) < 4 m, tenir compte, exceptionnellement, que de la portion de la station représentative comprise à l'intérieur de la placette R = 11,28 m (fig. 50, p. [133\)](#page-134-0).**

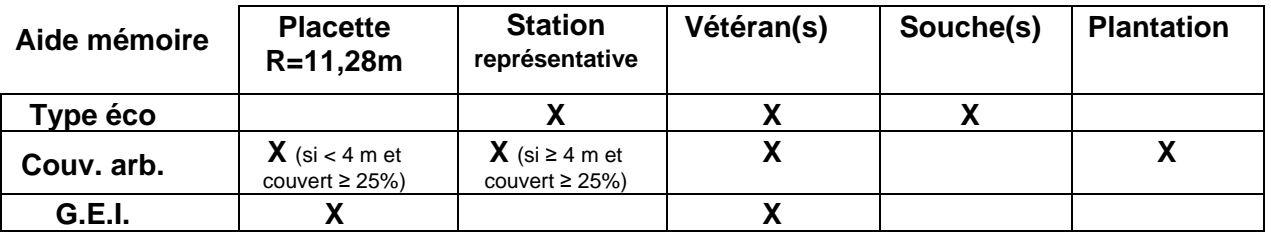

#### <span id="page-139-0"></span>**6.1.2 If du Canada**

Dans la placette R = 11,28 m, évaluer d'abord **le recouvrement total** (tableau 36, [ci-dessous\)](#page-139-1) **de tous les semis et gaules d'ifs puis, évaluer seulement la partie dont la hauteur est > 60 cm** (fig. 51, p. [138\)](#page-139-2). Contrairement à la méthode d'évaluation de la hauteur des semis dans les microplacettes, ne pas soulever les tiges pour en déterminer leur hauteur

**Tableau 36 Pourcentage de recouvrement vs l'aire de la placette R = 11,28 m (400 m<sup>2</sup> )**

<span id="page-139-1"></span>

| <b>Pourcentage</b><br>de recouvrement | Surface équivalente<br>du recouvrement   | <b>Pourcentage</b><br>de recouvrement | Surface équivalente<br>du recouvrement |
|---------------------------------------|------------------------------------------|---------------------------------------|----------------------------------------|
| 1%                                    | $2 m \times 2 m$                         | 15%                                   | 5 m x 12 m                             |
| 1%                                    | aire d'un disque<br>$R = 1,13 \text{ m}$ | 25 %                                  | 10 m $\times$ 10 m                     |
| 5 %                                   | $4 m \times 5 m$                         | 40 %                                  | 10 m $\times$ 16 m                     |
| 10%                                   | $5 m \times 8 m$                         | 60 %                                  | 15 m $\times$ 16 m                     |
| 10 %                                  | aire d'un disque<br>$R = 3.57$ m         | 80%                                   | 16 m $\times$ 20 m                     |

#### <span id="page-139-2"></span>**6.1.2.1 % recouvrement total**

Saisir en pourcentage exact le recouvrement total d'ifs du Canada de toute hauteur. **S'il y a une présence d'ifs recouvrant < 1 %, alors saisir « 1 % ».** S'il n'y a pas d'if, ce champ reste en blanc.

#### **6.1.2.2 % recouvrement if > 60 cm de hauteur**

Saisir en pourcentage exact le recouvrement total des parties d'ifs du Canada qui dépassent 60 cm de hauteur. **S'il y a une présence d'ifs > 60 cm recouvrant < 1 %, alors saisir « 1 % ».** S'il n'y a pas d'if de plus de 60 cm, ce champ reste à blanc.

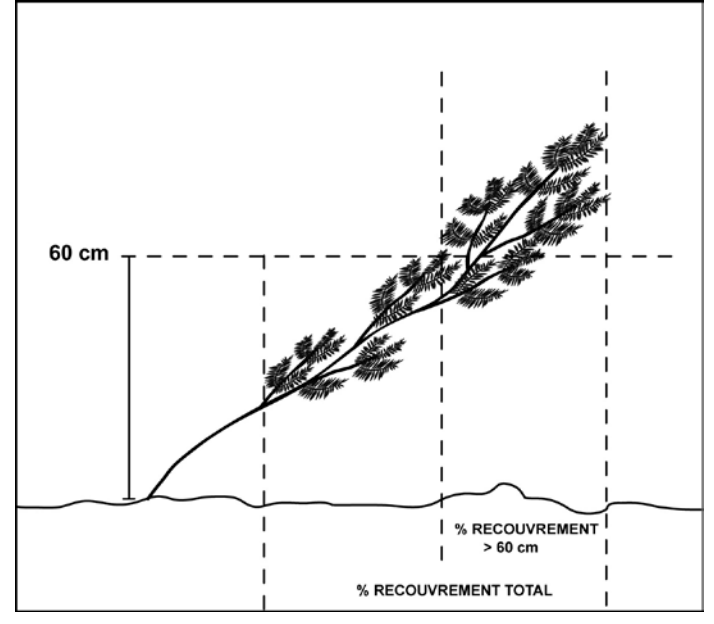

**Figure 51 Recouvrement de l'if du Canada**

138

# **6.2 Caractéristiques topographiques et caractéristiques des sols**

Cet onglet comprend 2 groupes de prise de données qui sont : « Caractéristiques topographiques » (section suivante) et « caractéristiques des sols » (section 6.2.2, p. [143\)](#page-144-0). Ces 2 groupes sont décrits séparément.

# **6.2.1 Caractéristiques topographiques**

Les données notées dans les champs du groupe de variables « Caractéristiques topographiques » doivent être saisies au complet si cela n'a jamais été fait lors du mesurage précédent. Dans le cas contraire, puisqu'elles sont généralement stables, il suffit de les vérifier lors du mesurage courant. Si des erreurs sont constatées, il faut que ces évaluations soient refaites.

Lors d'un établissement ou d'un rétablissement d'une PEP, cueillir toutes les données requises de ce groupe de variables.

Ce groupe de variables comprend les champs définis aux sections suivantes.

## **6.2.1.1 Exposition**

L'exposition de la station représentative correspond à l'orientation magnétique (de 001 à 360°) de la pente qui exerce la plus grande influence sur la placette en ce qui a trait à l'écoulement de l'eau.

Lorsque l'exposition est totale (terrain dont la pente se situe entre 0 et 3 % ainsi que les sommets), saisir le code 400 dans le champ correspondant; si elle est nulle (fond d'une dépression étroite et encaissée), saisir plutôt le code 500.

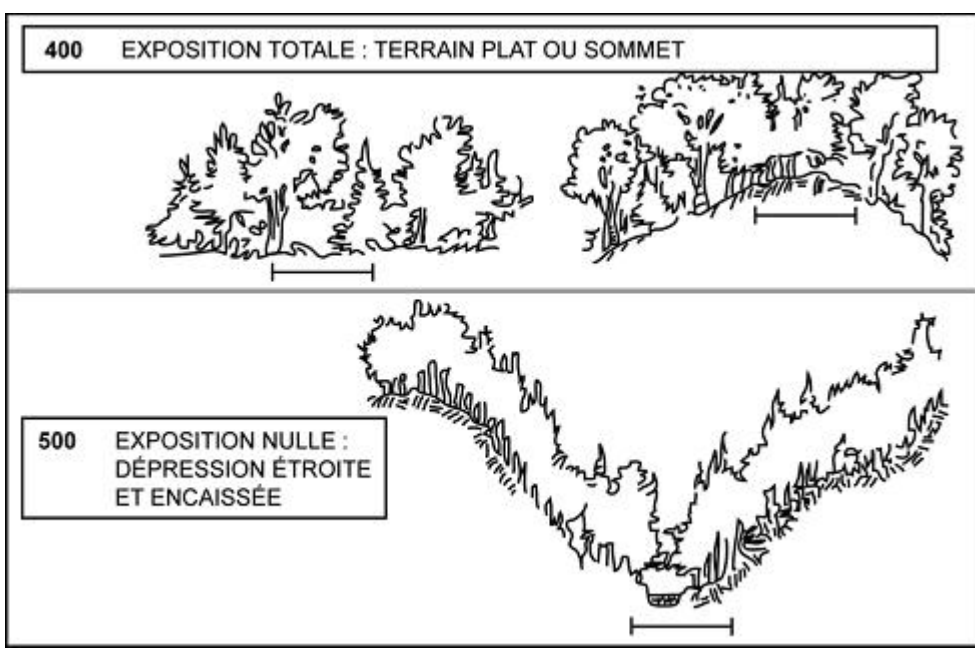

**Figure 52 Exposition (codes 400 et 500)**

## **Tableau 37 Codes de situation sur la pente**

Codes<sup>1</sup> **Situations sur la pente**

2 Escarpement 3 Sommet arrondi 4 Haut de pente 5 Mi-pente 6 Replat

7 Bas de pente 8 Dépression ouverte 9 Dépression fermée

0 | Terrain plat (de 0 à 3 % de pente)

#### **6.2.1.2 Situation sur la pente**

Il est important de bien situer la PEP dans l'ensemble topographique traversé par la virée. Indiquer cette position à l'aide des codes ci-contre. Voir aussi la fig. 53, p. [141.](#page-142-0)

 $1$  Le code 1, correspondant au terrain ondulé, n'est pas utilisé dans le cadre des PEP.

#### **Tableau 38 Codes de la forme de la pente**

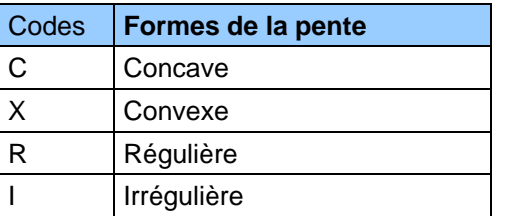

## **6.2.1.3 Forme de la pente**

Saisir la forme générale de la pente qui influence l'écoulement de l'eau sur la PEP, sans toutefois tenir compte des accidents de terrain mineurs. Le code « I » (pente irrégulière), est réservé aux terrains qui présentent une succession de formes (convexe-concave, régulièreconcave, régulière-convexe) de grande envergure. Indiquer la forme de la pente par ces codes:

#### **6.2.1.4 Inclinaison de la pente**

Si la PEP est établie sur un terrain en pente, mesurer l'inclinaison au centre de la placette, à l'aide d'un clinomètre, et l'exprimer en pourcentage dans le champ « % pente ». Si la pente est convexe, concave ou irrégulière, estimer l'inclinaison **moyenne de la PEP** en se plaçant sur le périmètre et en visant le point opposé, dans le sens de l'exposition de la pente. Si l'exposition est nulle (code 500), mesurer l'inclinaison de la pente dans le sens où l'eau s'écoule vers l'extérieur de la dépression.

# **6.2.1.5 Inégalité du terrain Tableau 39**

# **Codes des inégalités du terrain**

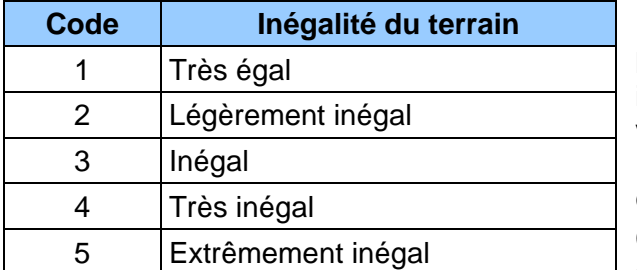

La présence d'obstacles topographiques et l'amplitude du relief pouvant nuire aux interventions forestières est évaluée visuellement pour l'ensemble de la placette R = 11,28 m. Saisir le code correspondant à la classe d'inégalité du terrain de la PEP.

Cette donnée correspond au microrelief de la surface. Indépendante de la pente et de la

forme générale du terrain, elle est déterminée par la hauteur ou la profondeur, la taille, l'abondance et l'espacement des obstacles permanents susceptibles d'influencer la vitesse de déplacement, la stabilité et le trajet de la machinerie forestière : pierres, blocs, affleurements, bosses et dépressions. **Ne pas tenir compte des souches, des troncs tombés et des monticules de sphaignes.** Cinq classes distinctes (tableau 39, ci-contre) sont décrites à la fig. 54, p. [142](#page-143-0) où se retrouvent certaines indications permettant d'évaluer l'inégalité du terrain.

<span id="page-142-0"></span>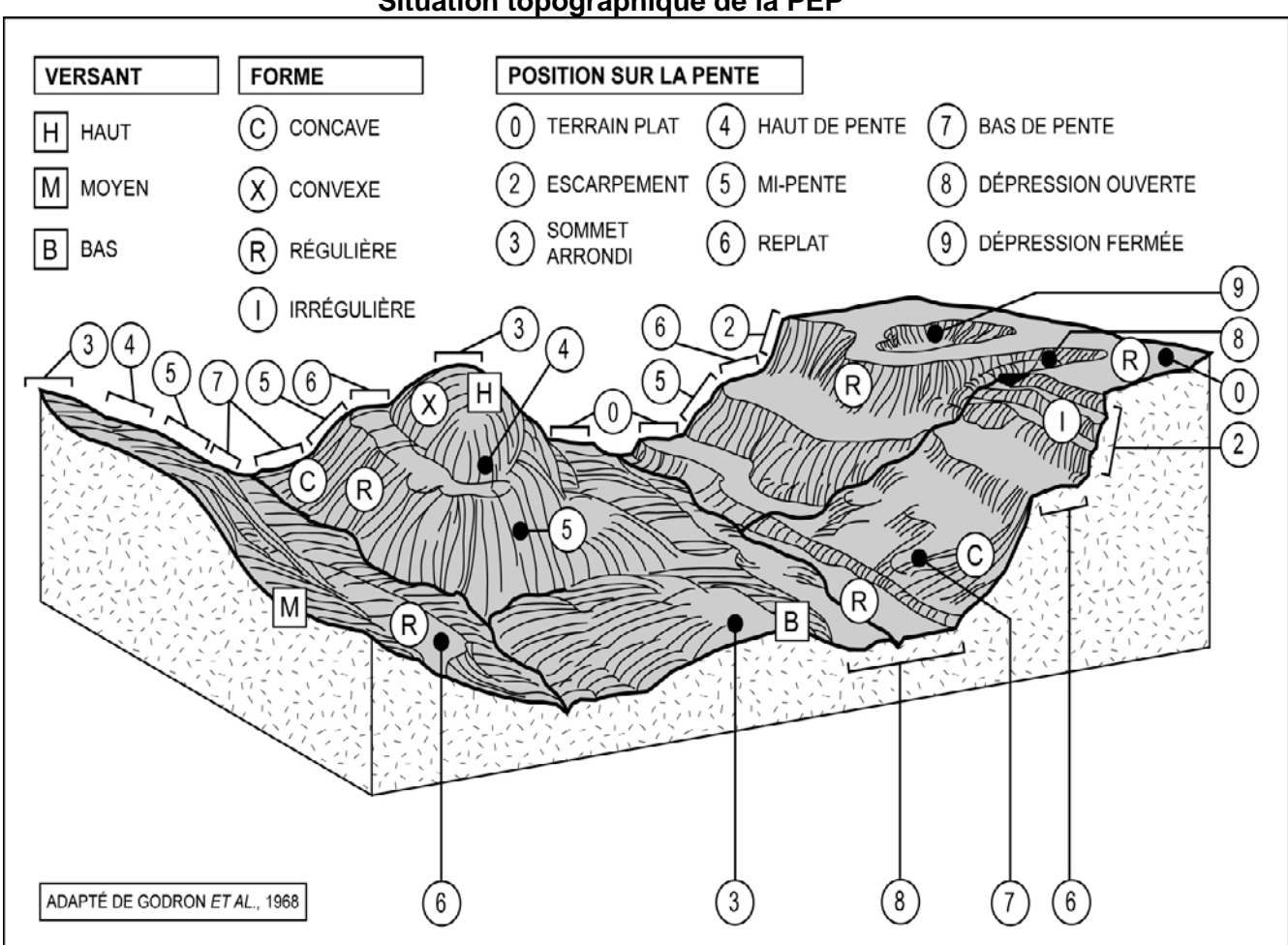

**Figure 53 Situation topographique de la PEP**

<span id="page-143-0"></span>

| DÉTERMINATION DE LA CLASSE D'INÉGALITÉ                        |                                                                                                    |                                                    |                      |  |  |
|---------------------------------------------------------------|----------------------------------------------------------------------------------------------------|----------------------------------------------------|----------------------|--|--|
| Exemple<br>de placette-<br>échantillon<br>$(400 \text{ m}^2)$ | Hauteur d'obstacle<br>(ou profondeur)                                                               | Nombre<br>d'obstacles<br>par (400 m <sup>2</sup> ) | Classe d'inagalité   |  |  |
| $R = 11,28m$<br>0<br>О                                        | de 10 cm à 30 cm<br>$\mathcal{O}$                                                                   | de 4 à 16                                          | 1 Très égal          |  |  |
|                                                               | de 10 cm à 30 cm<br>0<br>ou<br>de 30 cm à 50 cm                                                     | >16<br>de 4 à 16                                   | 2 Légèrement inégal  |  |  |
|                                                               | de 10 cm à 30 cm<br>0<br>ou<br>de 30 cm à 50 cm<br>ou<br>de 50 cm à 70 cm<br>$\bigcirc$             | $>16$<br>de 20 à 160<br>4 à 16                     | 3 Inégal             |  |  |
|                                                               | de 10 cm à 30 cm<br>0<br>ou<br>de 30 cm à 50 cm<br>ou<br>de 50 cm à 70 cm<br>ou<br>de 70 cm à 90 cm | $>16$<br>de 20 à 160<br>4 à 16<br>4 à 16           | 4 Très inégal        |  |  |
|                                                               | Toutes les conditions pires<br>que celles de la classe 4                                            |                                                    | 5 Extrêmement inégal |  |  |

**Figure 54 Détermination de la classe d'inégalité**
#### <span id="page-144-0"></span>**6.2.2 Caractéristiques du sol**

Toutes les données relatives aux champs du groupe de variables « Caractéristiques du sol » doivent être saisies lors d'un établissement ou d'un rétablissement (statut « RE »); ces variables doivent aussi être observées, évaluées, siaisies lorsque ces données sont absentes du formulaire du mesurage précédent.

Règle générale, **lors d'un remesurage**, puisque ces caractéristiques sont plutôt stables, il suffit de vérifier la pertinence des données du mesurage antérieur et, s'il n'y a pas de changement, les reproduire dans le mesurage courant. **Si une ou des erreur(s) importante(s) est (sont) constatée(s), il faut réévaluer les caractéristiques du sol de la station représentative et saisir les nouvelles caractéristiques qui auront été plus adéquatement observées.**

<span id="page-144-1"></span>Exemples d'erreurs obligeant une nouvelle analyse complète des caractéristiques du sol (cela implique, conséquemment, la récolte d'échantillon des horizons B et C (s'ils sont présents), section 6.2.2.4.2, p. [152\)](#page-153-0):

a) lorsqu'il apparaît évident que l'échantillonnage et l'analyse n'avaient pas été réalisés dans un endroit dont les caractéristiques sont celles de la station représentative;

b) lorsque le type de dépôt ne correspond pas à ce qui est observé (ex.: sol organique vs sol minéral; dépôt 1A vs dépôt 2BE, etc).

Les autres écarts ne justifient pas une nouvelle analyse complète des caractéristiques du sol. Ex.: modification du drainage (30 vs 40); l'épaisseur du dépôt (1AY vs 1A); type d'humus (mor vs moder); etc. Ces erreurs, s'il y a lieu, n'obligent qu'à un changement de l'identité de la variable dans leur champ correspondant.

À la fois lors de la vérification des données de la mesure précédente avec une sonde pédologique et lors du creusement d'un trou de prélèvement à la pelle (afin de réaliser une nouvelle analyse complète des caractéristiques du sol), l'endroit choisi doit se situer de 1 à 3 m **à l'extérieur du périmètre de la placette R = 14,10 m**; **dans un endroit qui caractérise le dépôt de la station représentative**. L'endroit est identifié par un ruban orange (dégradable en forêt privée) portant l'inscription « SOL ». Aussi, attacher un autre ruban entre le piquet et une branche (ou le tronc d'un arbre sur pied), de manière à ce que l'endroit sondé soit facilement repérable depuis le centre de la placette. Enfin, il faut saisir, d'une part, dans le champ « Azimut trou de sol », l'azimut magnétique (mesuré à partir du centre de la PEP) qui précise l'emplacement du trou de prélèvement (6.2.2.4.3, p. [153\)](#page-153-1) **et**, d'autre part, **spécifier** (dans les 2 champs subséquents) **s'il y a eu récolte ou non d'échantillon dans l'horizon B et dans l'horizon C** (6.2.2.4.4, p. [153\)](#page-154-0).

Le groupe de variables « Caractéristiques du sol » comprend les champs définis aux sections suivantes.

#### **6.2.2.1 Humus et sol organique**

Saisir dans le champ « Type d'humus », le code du type d'humus ou du sol organique (tableau 40, p. [144](#page-145-0) et schéma 5, p. [147\)](#page-148-0).

Le terme « humus » désigne les résidus végétaux et animaux, plus ou moins décomposés, à la surface du sol minéral, arrangés en horizons organiques ou organo-minéraux. Lorsque cette matière organique a une épaisseur et un taux de décomposition donnés (synthèse des seuils définissant les types de dépôts, clé du schéma A5, p. [214\)](#page-215-0), elle est considérée comme du sol organique (**SO**) et non plus comme de l'humus. Ce dernier est généralement formé d'horizons successifs, génétiquement liés les uns aux autres (annexe V, p. [198\)](#page-199-0), dont la composition et la séquence dépendent de l'activité animale et microbienne.

<span id="page-145-0"></span>Il y a deux grandes classes d'humus : les humus des milieux plus ou moins secs, qui se développent dans des conditions de drainage excessives à imparfaites (classes 0 à 4), et les humus des milieux plus ou moins humides (hydromorphes), qui se forment dans des conditions de drainage mauvaises, de saturation quasi permanente ou (parfois) imparfaites (classes 5, 6 ou parfois 4).

**Tableau 40**

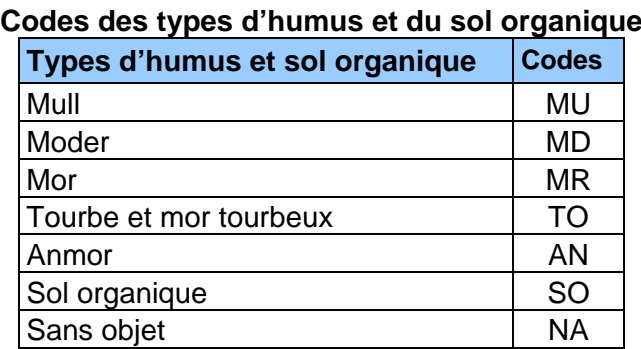

#### **6.2.2.1.1 Type d'humus associés aux sites où le drainage va d'excessif à imparfait**

#### **MULL** (drainage 00 à 44)

Humus dans lequel la litière se décompose rapidement et où la matière organique s'associe intimement au sol minéral, pour former un complexe argilo-humique. Il s'y trouve nécessairement un horizon minéral enrichi de matière organique (Ah), à la fois friable et poreux, dont la couleur varie du gris foncé au noir.

Le mull est associé aux forêts feuillues des régions tempérées ainsi qu'aux sols assez riches en argile et en matières nutritives. Il se forme sous l'action de la microfaune fouisseuse, lombrics et bactéries en tête. Dans ce type d'humus, un horizon Ah (schéma 5, p. [147\)](#page-148-0) est habituellement enfoui sous la litière (débris végétaux dont la structure originale est facilement visible).

#### **MODER** (drainage 00 à 44)

Humus dans lequel la matière organique et le sol minéral sont partiellement ou fortement mêlés, mais demeurent distincts. Dans ce type d'humus, la litière, d'épaisseur variable, cache un horizon fibrique (F), généralement mince, formé de plantes partiellement désintégrées sous l'action de la faune pédogénétique, dont les lombrics sont généralement exclus. La litière se transforme graduellement en un horizon humique incorporé (Hi) composé de granules organiques mêlés à des grains minéraux non liés (aspect poivre et sel). L'horizon (Hi) (schéma 5 p. [147\)](#page-148-0) résulte principalement de l'action des micro-arthropodes. Le moder est assez commun dans la zone tempérée nordique.

#### **MOR** (drainage 00 à 44)

Humus dont les horizons organiques sont nettement distincts du sol minéral (schéma 5, p. [147\)](#page-148-0). En plus de la litière, il comporte un horizon fibrique (F) formé de débris végétaux partiellement décomposés (qui proviennent de tous les étages de la végétation) et fortement feutrés, qui renferme des champignons microscopiques (hyphes fongiques).

Le mor comporte aussi un horizon humique (H) dans lequel les débris végétaux sont habituellement si décomposés qu'il est pratiquement impossible de les identifier. Il est commun dans la zone boréale, dans la sous-zone de la forêt mélangée, dans certains milieux acides et sur les dépôts à texture grossière, où le drainage est excessif.

#### **6.2.2.1.2 Type d'humus associés aux sites où le drainage va de mauvais (50) à très mauvais (60) (parfois imparfait, 40)**

#### **ANMOR** (drainage 40 à 64)

Type d'humus organo-minéral hydromorphe, gris sombre ou noir, dépourvu de structure, où aucune couche de débris végétaux n'est distincte, si ce n'est une litière (L), à l'occasion. L'anmor, qui est un type d'horizon minéral humifère (Ah) (schéma 5, p. [147\)](#page-148-0), est associé aux plaines inondables ou aux zones basses drainées latéralement. Il se forme sous l'action combinée de bactéries anaérobies et d'un alluvionnement important.

**Tourbe** (drainage 40 à 64) **/ et mor tourbeux** (drainage 40 à 64) **/ sols organiques** (drainage 50 à 64)

La tourbe, le mor tourbeux et les sols organiques se forment généralement sur les sites où de l'eau stagne en permanence près de la surface du sol. Ils sont composés d'horizons organiques constitués de mousses, de sphaignes, de carex et autres végétaux hydrophytes en décomposition.

La tourbe et le mor tourbeux se différencient des sols organiques par l'épaisseur des divers horizons et le taux de décomposition des matières qu'ils renferment (annexe VI, schéma A5, p. [214\)](#page-215-0). Cette dernière caractéristique, qui est mesurée à l'aide de l'échelle de Von Post (tableau 41, p. [148\)](#page-149-0) est d'ailleurs utilisée pour désigner chacun des horizons :

- $-$  Horizon Of = de 1 à 4 (faible décomposition).
- $-$  Horizon Om = 5 et 6 (décomposition movenne).
- $-$  Horizon Oh = de 7 à 0 (décomposition avancée)

#### **Caractéristiques de la tourbe et du mor tourbeux**

- La démarcation entre la tourbe et le sol minéral est souvent floue, car la matière organique peut noircir le sol.
- La tourbe correspond habituellement à la phase initiale de la formation d'un sol organique, mais ce n'est pas toujours le cas, car elle peut s'avérer un élément stable.
- Les couches organiques sont fibriques (de 1 à 4 sur l'échelle de Von Post) et elles mesurent < 60 cm d'épaisseur.
- Les couches organiques sont mésiques ou humiques (5 et plus sur l'échelle de Von Post) et elles mesurent < 40 cm d'épaisseur.
- Dans certains cas, le dépôt meuble mesure < 40 cm d'épaisseur et il est constitué d'une couche supérieure de mousses, de sphaignes et de carex qui repose sur un dépôt minéral > 10 cm d'épaisseur.

#### <span id="page-146-0"></span>**6.2.2.1.3 Caractéristiques des sols organiques** (drainage 00 à 64)

Drainage 50 à 64 pour les dépôts organiques minces ou épais hydromorphes.

Drainage 00 à 40 pour les dépôts organiques minces ou épais foliques (voir ci-dessous).

Les sols organiques, dont le code est « SO »**,** présentent l'un ou l'autre des groupes de caractéristiques suivants :

- –Le degré de décomposition des matériaux qui les composent peuvent être : humiques, mésiques ou fibriques (voir échelle de Von Post, tableau 41, p. [148](#page-149-0)
- –Les couches organiques peuvent être foliques horizons L, F et H; ils sont dérivés de feuilles, de brindilles ou de matériaux ligneux particulièrement peu décomposés. L'épaisseur peut parfois être ≥ 40 cm (ou, plus fréquemment, particulièrement sur la Côte-Nord, > 10 cm lorsqu'il recouvre l'assise rocheuse ou > 2 fois l'épaisseur d'une couche de sol minéral sous-jacente, si celle-ci est < 20 cm d'épaisseur). Ces sols se forment hors des sites où la topographie est

propice aux écosystèmes humides et aux végétaux hydrophiles (sphaignes, carex); donc en pente ou sur des sommets (**drainage de 00 à 40**), souvent sur l'assise rocheuse.

–Les couches organiques peuvent reposer sur le roc sur 10 à 40 cm d'épaisseur.

#### **6.2.2.1.4 Sites perturbés et autres**

Lorsqu'il n'y a pas d'humus sur le matériau minéral ou le roc ou, encore, lorsque l'humus a été très perturbé par les activités humaines (culture, élevage, exploitation forestière, etc.), noter dans le champ « Type d'humus » le code « NA ». Le champ « **épaisseur mat.org.** » reste alors en blanc.

### **6.2.2.2 Épaisseur de la matière organique**

Ce champ est réservé à l'épaisseur de la matière organique, mesurée en centimètres, depuis la surface jusqu'au sol minéral ou au roc. En présence d'un humus de type Mull, mesurer l'horizon Ah avec la matière organique. Si l'épaisseur mesurée est > 1 m, inscrire 99.

# **6.2.2.3 Décomposition de la matière organique**

Si « SO » (sol organique) est inscrit dans le champ « **Type d'humus** », il faut alors évaluer la décomposition de la matière organique selon l'échelle de Von Post, à 20 cm et à 60 cm de profondeur (s'il y a lieu). Dans le cas des sols organiques dont l'épaisseur varie entre 10 cm et 20 cm, évaluer la décomposition au milieu de l'horizon et noter le résultat dans le champ « **20 cm** » Pour ce faire, prélever un échantillon à la profondeur voulue et le presser dans la main, délicatement d'abord, puis plus fortement. Selon la couleur de la solution qui s'écoule, la structure des résidus végétaux et la proportion de l'échantillon qui reste dans la main, associer l'échantillon à l'une des dix classes établies par Von Post (tableau 41, p. [148\)](#page-149-0).

Si « TO » (tourbe) est inscrit dans le champ « **Type d'humus** », le résultat de l'évaluation de la décomposition (échelle de Von Post) qui a été faite à 20 cm de profondeur n'a pas à être noté.

## <span id="page-147-0"></span>**6.2.2.4 Texture des horizons B et C (terrain)**

La texture de matériau meuble contribue à l'identification du type de dépôt et influence la qualité de la station représentative ainsi que le drainage. La texture d'un sol est déterminée par la taille des particules de sable, de limon et d'argile qu'il renferme ainsi que par leur importance relative. Tableau et schémas synthèses à consulter: la section 6.2.2.4.1, p. [148,](#page-149-1) le schéma 6, p. [150](#page-151-0) et l'annexe VI, schéma A4, p. [212.](#page-213-0)

**Évaluer la texture dans le premier horizon B diagnostique**, c'est-à-dire dans le premier horizon minéral qui a au moins 10 cm d'épaisseur et dans lequel peuvent être observés des changements de structure ou de couleur (causés par l'hydrolyse, la réduction et l'oxydation ou, encore, par l'enrichissement en matière organique, en sesquioxydes ou en argile).

**Évaluer la texture dans l'horizon C**, c'est-à-dire dans l'horizon minéral qui n'est pas affecté par les processus pédogénétiques. Exceptionnellement, il peut toutefois s'y produire une gleyification (généralement peu colorée).

Toujours évaluer la texture, s'il y a lieu, au centre du profil de l'horizon B et dans le profil de l'horizon C.

Si l'un de ces horizons est absent, inscrire « HA » (horizon absent) dans le champ « **Text. B terrain** » ou « **Text. C terrain** ». S'il n'y a qu'un horizon A (définition, annexe V, p. [210\)](#page-211-0), évaluer la texture au centre du profil de ce dernier et la noter dans le champ réservé à l'horizon C. Inscrire « HA » dans celui prévu pour l'horizon B.

Si l'échantillon présente les caractéristiques du sable, du sable loameux ou du loam sableux, évaluer la taille des particules de sable selon la classification proposée par la Commission canadienne de pédologie (schéma 6, p. [150\)](#page-151-0).

#### **Les sols organiques ne requièrent aucune texture.**

146

<span id="page-148-0"></span>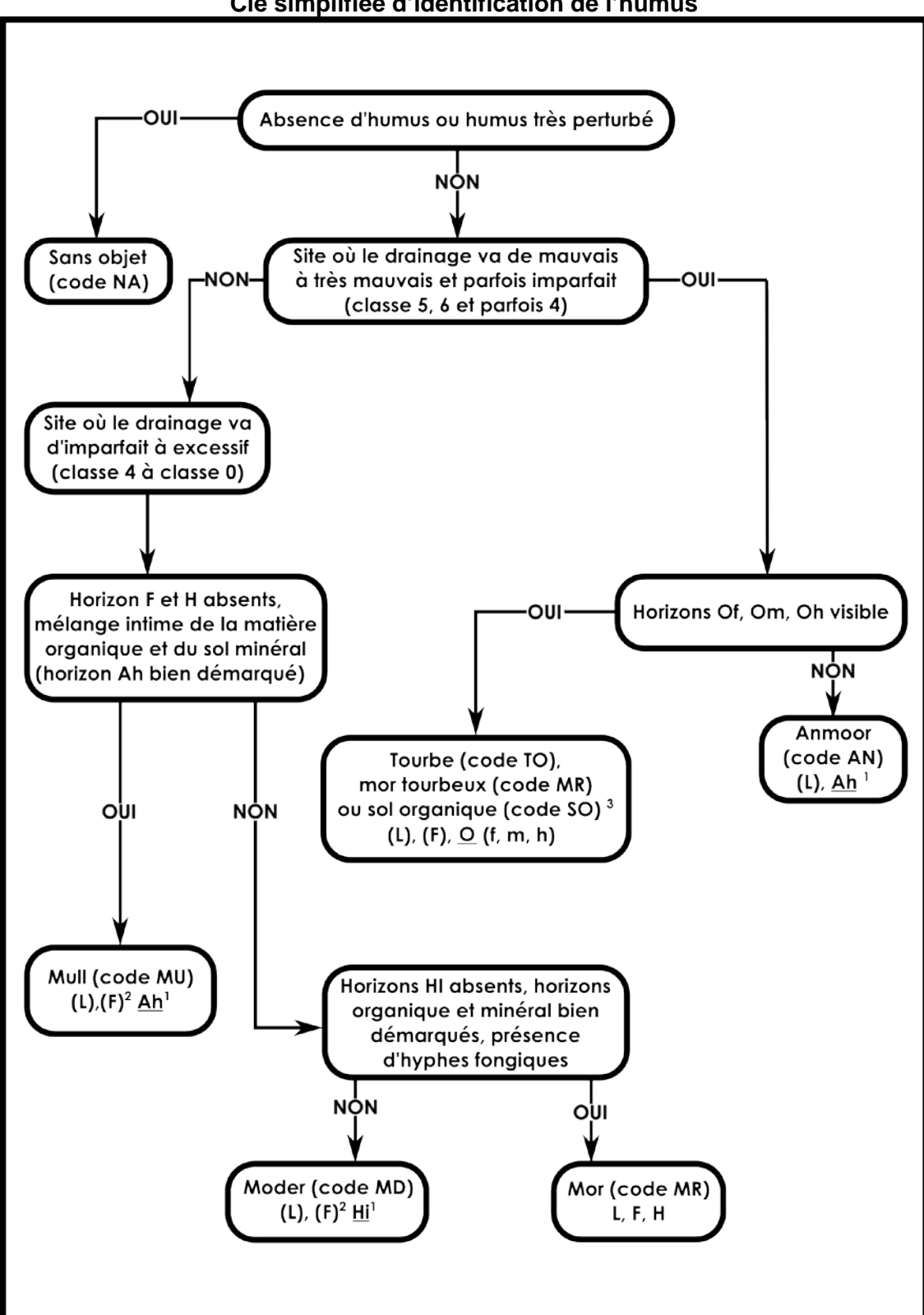

**Schéma 5 Clé simplifiée d'identification de l'humus**

#### **Tableau 41 Échelle de Von Post**

<span id="page-149-0"></span>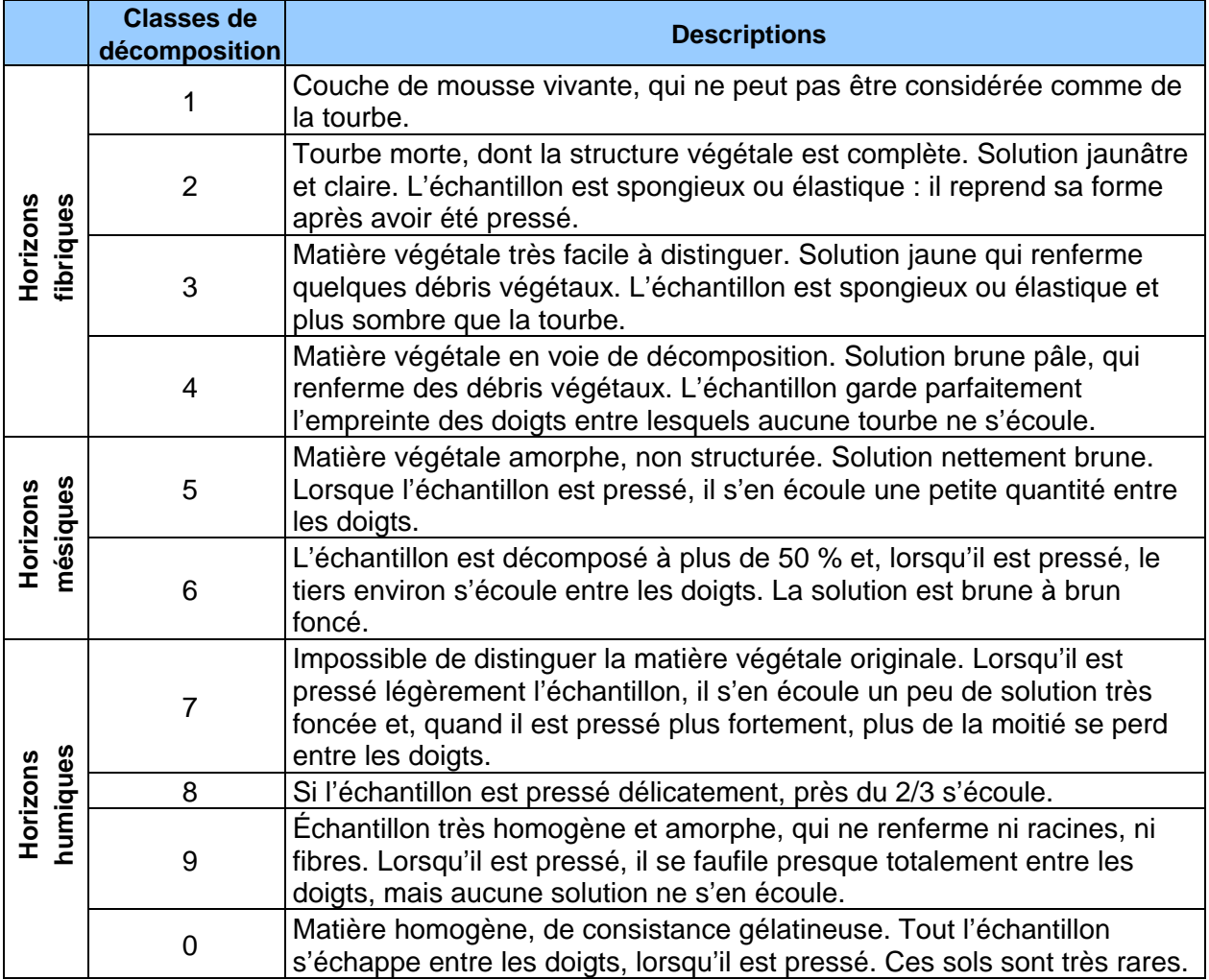

# <span id="page-149-1"></span>**6.2.2.4.1 Évaluation de la texture**

## **TEST DU MOULE HUMIDE**

Presser une poignée de sol humide dans la main. Si l'échantillon forme une masse compacte (moule), vérifier la solidité en le lançant d'une main à l'autre. Plus la teneur en argile est forte, plus le moule gardera sa forme.

**Tableau 42**

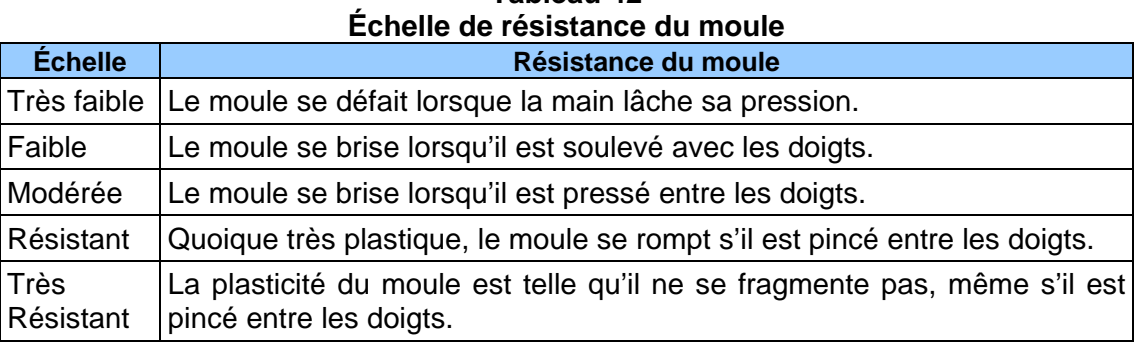

#### **TEST DE RUBANAGE**

Façonner une poignée de sol humide en cylindre et l'écraser entre le pouce et l'index pour former un ruban aussi long et mince que possible. Plus la texture du sol est fine, plus le ruban pourra être allongé et aminci.

#### **TESTS TACTILES**

– Granulosité

Frotter le sol entre le pouce et les doigts pour évaluer le pourcentage de sable qu'il renferme. Plus le pourcentage est élevé, plus le sol est granuleux au toucher.

– Sensation sèche

Il est possible de recourir à ce test lorsque le sol renferme plus de 50 % de sable. Frotter d'abord le sol dans la paume de la main pour l'assécher. Lorsque les particules sont sèches, elles se séparent; estimer leur taille. Les laisser tomber, puis déterminer le pourcentaghe de matériaux plus fins (limon et argile) qui reste dans la main.

– Viscosité

Mouiller le sol et le comprimer entre le pouce et l'index. Sa viscosité est proportionnelle à sa capacité d'étirement et à son adhérence aux doigts lorsque la pression est relâchée.

#### **TEST GUSTATIF**

Prendre un peu de sol et le placer entre les dents antérieures. Les grains de sable se détachent et font grincer les dents. Bien que moins rugueuses, les particules de limon sont aussi décelables avec les dents alors que les particules d'argile ne provoquent aucun grincement.

#### **TEST DE BRILLANCE**

Façonner une boule avec une poignée de sol modérément sec, puis la frotter une fois ou deux sur un objet dur et lisse, comme une lame de couteau ou l'ongle du pouce. Si la partie de la boule ainsi frottée devient luisante, c'est que le sol renferme de l'argile.

**Lors de ces divers tests, ne considérer que les particules dont le diamètre est** ≤ **à 2 mm.** Pour en savoir plus sur les diverses classes de texture, (annexe VII, p. [215\)](#page-216-0).

| Classes de texture et leurs codes |              |                           |              |  |  |  |  |
|-----------------------------------|--------------|---------------------------|--------------|--|--|--|--|
| <b>Classes de texture</b>         | <b>Codes</b> | <b>Classes de texture</b> | <b>Codes</b> |  |  |  |  |
| Sable très grossier               | <b>STG</b>   | Loam sableux, moyen       | <b>LSM</b>   |  |  |  |  |
| Sable grossier                    | SG           | Loam sableux, fin         | <b>LSF</b>   |  |  |  |  |
| Sable moyen                       | <b>SM</b>    | Loam sableux, très fin    | <b>LSTF</b>  |  |  |  |  |
| Sable fin                         | <b>SF</b>    | Loam sablo-argileux       | <b>LSA</b>   |  |  |  |  |
| Sable très fin                    | <b>STF</b>   | Loam                      |              |  |  |  |  |
| Sable très grossier, loameux      | <b>STGL</b>  | Loam limoneux             | LLI          |  |  |  |  |
| Sable grossier, loameux           | <b>SGL</b>   | Limon                     |              |  |  |  |  |
| Sable moyen, loameux              | <b>SML</b>   | Loam argileux             | LA           |  |  |  |  |
| Sable fin, loameux                | <b>SFL</b>   | Loam limono-argileux      | LLIA         |  |  |  |  |
| Sable très fin, loameux           | <b>STFL</b>  | Argile sableuse           | AS           |  |  |  |  |
| Loam sableux, très grossier       | <b>LSTG</b>  | Argile limoneuse          | ALI          |  |  |  |  |
| Loam sableux, grossier            | LSG          | Argile                    | Α            |  |  |  |  |

**Tableau 43 Classes de texture et leurs codes**

**Schéma 6 Évaluation tactile de la texture du sol**

<span id="page-151-0"></span>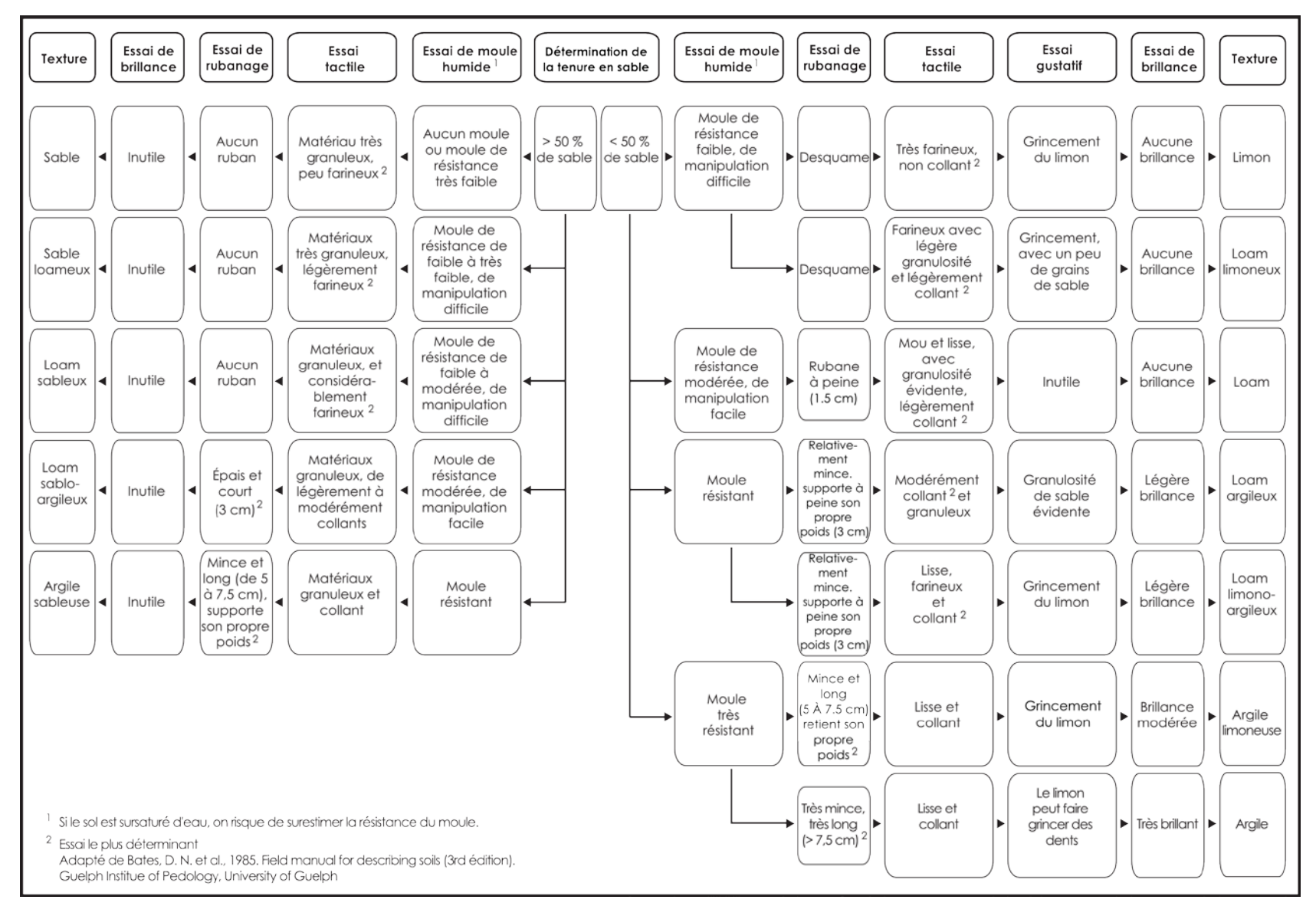

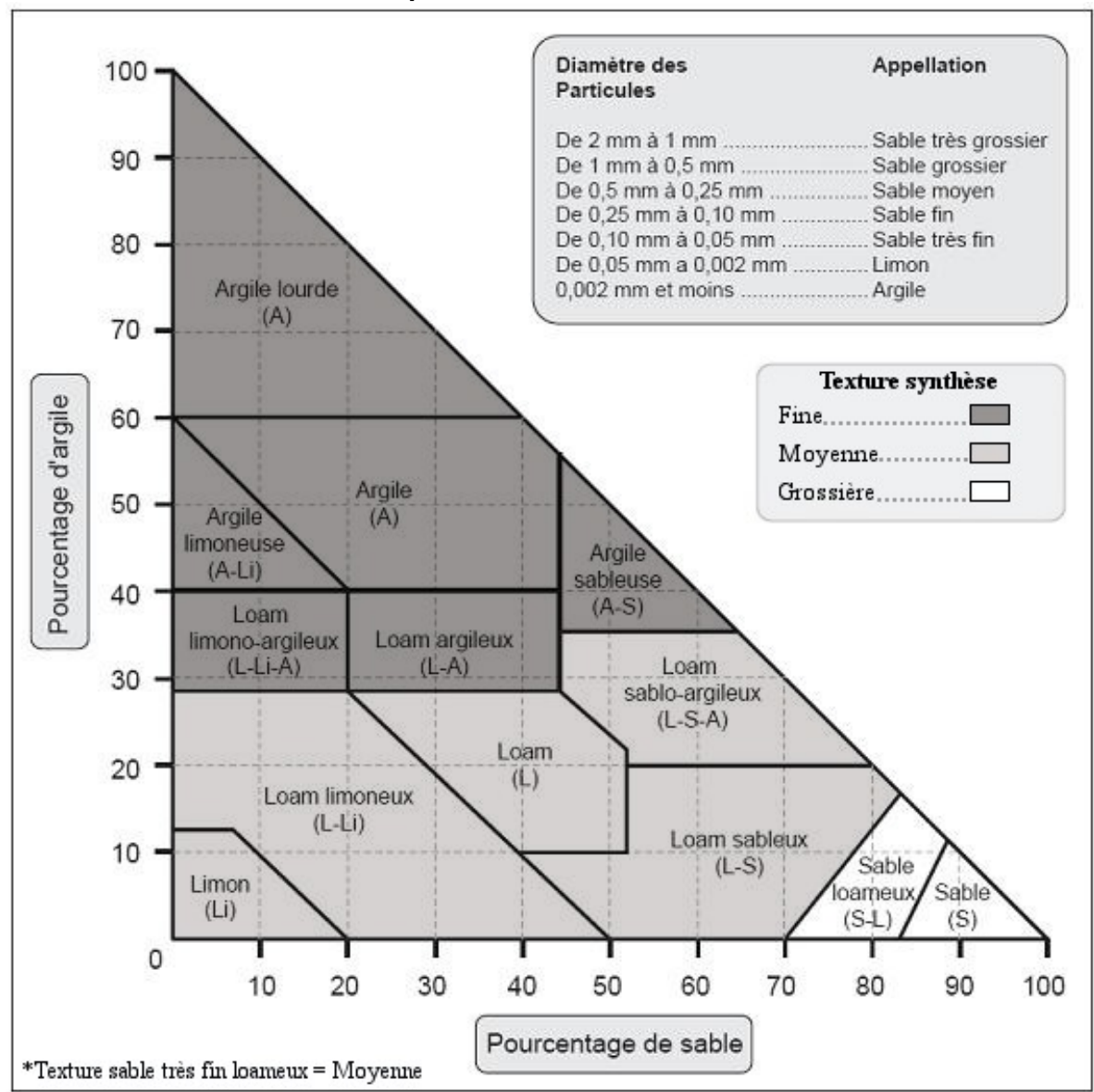

**Figure 55 Abaque des classes texturales[1](#page-136-0)**

**Note :** Le sable (code S) doit toujours être suivi de la classe de diamètre des particules, sauf s'il s'agit de L S A et de A S.

<span id="page-152-0"></span> <sup>1</sup> Adapté de Bates, D. N. *et al* 1985. *Field manuel for describing siols* (3rd édition). Guelph Institue of Pedology, University of Guelph.

#### <span id="page-153-0"></span>**6.2.2.4.2 Prélèvement des échantillons de sol**

3 situations où les prélèvements sont requis :

- Lors d'un établissement ou d'un rétablissement, prélever un échantillon de chacun des horizons minéraux présents (B et/ou C).
- Lors d'un remesurage, il faut prélever un échantillon pour chacun des horizons présents à propos desquels il y a absence de texture faite en laboratoire dans le formulaire DendroDIF (champs « Text. labo » [B et/ou C]); cas où il n'y a que de l'information dans le champ « Text. terrain » (B ou C).
- Lors d'un remesurage, il faut prélever de nouveaux échantillons si une ou des erreur(s) importantes est (sont) constatée(s). Voir les types d'erreurs à considérer dans l'encadré, section 6.2.2, p. [143.](#page-144-0)
- S'il apparaît évident que les échantillons prélevés lors du mesurage précédent ne sont pas issus de la station représentative de la PEP.

Il n'y a pas d'échantillon à prélever dans les sols organiques.

Pour la DIF, il n'y a pas d'échantillon d'humus à prélever. Si, pour certaines placettes particulières, des échantillons d'humus sont nécessaires, il s'agit de projets externes qui se greffent au protocole de la DIF pour les PEP (par exemple, les besoins spécifiques de la Direction de la recherche forestière).

Analyser le profil pour bien distinguer les horizons, tel qu'indiqué à la section 6.2.2.4, p. [146.](#page-147-0) Pour prélever le ou les échantillons, creuser le sol à l'aide d'une pelle et observer soigneusement le profil pour choisir les horizons voulus.

Le premier échantillon doit être prélevé au centre du profil du premier horizon B diagnostique. Évaluer tactilement sa texture sur le terrain et la saisir dans le champ « Text. B terrain ». Mesurer le pH et le noter dans le champ « pH B».

Le second échantillon doit être prélevé dans le profil de l'horizon C. Évaluer tactilement sa texture sur le terrain et la saisir dans le champ « Text.C terrain ». Mesurer le pH et le noter dans le champ « pH C».

S'il n'y a qu'un horizon A dans la coupe témoin, prendre l'échantillon au centre du profil de cet horizon, qui est généralement gris cendré. Évaluer tactilement sa texture sur le terrain et la saisir dans le champ « Text.C terrain ». Inscrire « HA » dans le champ « Text. B terrain ». Mesurer le pH et le noter dans le champ « pH C».

Prélever suffisamment de sol pour effectuer les tests, s'assurer qu'il renferme le moins de particules de plus de 2 mm de diamètre que possible et éviter de les contaminer avec des particules détachées des autres horizons. Chaque échantillon est déposé dans un sac de **800 ml** qui sera analysé pour la DIF. Apposer une étiquette autocollante, noter le numéro du projet d'origine, le numéro de la virée, le numéro du mesurage ainsi que la lettre qui correspond à l'horizon où il a été prélevé (écrire la lettre « C » sur les sacs où sont déposés les échantillons pris dans l'horizon A). Une fois tous les échantillons prélevés, combler le trou.

<span id="page-153-1"></span>Les résultats des tests effectués en laboratoire sont générés par « DendroDIF » dans la mesure courante dans les champs « **Text. labo** » (B ou C), lorsqu'il y a eu des échantillons qui ont été récoltés antérieurement.

#### **6.2.2.4.3 Azimut magnétique du trou de prélèvement**

Lorsque de nouveaux échantillons de sol pour la DIF sont prélevés, il faut saisir, dans le champ « Azimut trou de sol », l'azimut magnétique (mesuré à partir du centre de la PEP) qui précise l'emplacement du trou. Lors de tout changement d'emplacement du lieu de prise de donnée des caractéristiques du sol à l'extérieur de la placette R = 14,10 m, inscrire l'azimut magnétique.

## <span id="page-154-0"></span>**6.2.2.4.4 Indicateurs confirmant la récolte d'échantillons de sol**

Spécifier (dans les 2 champs subséquents à « Azimut trou de sol ») s'il y a eu récolte ou non d'échantillon dans l'horizon B et dans l'horizon C.

S'il est évident que la localisation du lieu de prise de données du sol d'un mesurage précédent n'est pas dans la station représentative de la PEP ou encore si les horizons ne correspondent pas à ceux observés au mesurage courant, alors, prélever un nouvel échantillon de sol dans le(s) horizon(s) approprié(s) de 1 à 3 m à l'extérieur du périmètre de la placette R = 14,10 m et ressaisir tous les champs des caractéristiques du sol. Encadré, section 6.2.2, p. [143](#page-144-1)

# **6.2.2.5 PH**

Mesurer, lors de la récolte d'échantillon(s) de sol), l'acidité de l'humus, du sol organique, du premier horizon B diagnostique et de l'horizon C (annexe VI, schéma A5, p. [214\)](#page-215-0), au dixième d'unité près, à l'aide d'une trousse Hellige-Truog. Inscrire les résultats dans les champs correspondants, soit « pH Humus », « pH B » et « pH C ». **S'il n'y a qu'un horizon A, le pH est évalué au centre de ce dernier et le résultat est noté dans l'espace prévu pour l'horizon C**. Lors d'un remesurage, saisir le pH de l'humus et le(s) pH des horizons s'ils sont manquants. **Si la station représentative a subi une intervention ou perturbation d'origine, le pH des horizons B et C doit être repris.**

## **6.2.2.6 Pourcentage de pierrosité**

La pierrosité du sol correspond au pourcentage de son volume qui est constitué de particules de plus de 2 mm de diamètre. Il faut l'évaluer à l'endroit où ont été prélevé les échantillons, en s'assurant que cette observation reflète vraiment les caractéristiques de la station représentative. Si tel n'est pas le cas, sonder à plus d'un endroit. La pierrosité est exprimée en pourcentage (de 00 à 99); la notée dans le champ « % **pierrosité** ».

## **6.2.2.7 Dépôt de surface**

Saisir le code du dépôt de surface et son épaisseur mesurée, dans ce champ, selon les critères ci-dessous.

Toujours indiquer l'épaisseur la plus représentative du dépôt à l'intérieur de la placette, en ne tenant compte que de la station représentative.

Le « **dépôt** » (annexe IV, tableau A15, p. [201\)](#page-202-0) est la couche de matériau meuble qui recouvre le roc. Il peut avoir été mis en place lors du retrait du glacier à la fin de la dernière glaciation ou par d'autres processus d'érosion, d'alluvionnement, d'altération ou d'accumulation. La nature du dépôt meuble est évaluée à partir de la forme du terrain, de sa position sur la pente, de la texture du sol, etc. Pour la déterminer, consulter aussi ces ressources : la clé pour l'identification de la nature du dépôt (annexe VI, schéma A5, p. [214\)](#page-215-0) et le *Guide pratique d'identification des dépôts de surface au Québec* (2e édition, 2007, A. Robitaille et M. Allard)

Remarque : à propos des **dépôts marins et lacustres**, il faut s'assurer d'être cohérent avec la géomorphologie connue au Québec. Donc, consulter le document .pdf fourni par la DIF précisant l'altitude limite connue aux pourtours des extensions marines postglaciaires et de l'extension proglaciaire du lac Ojibway (attention : plusieurs mentions sur ce document sont en pieds). Le *Guide pratique des dépôts de surface au Québec* présente aussi (figure 6, p. 14) une carte fort utile avec repères d'altitude.

Mesurer l'épaisseur du dépôt à partir du trou de prélèvement creusé avec une pelle, à 1 ou 3 m à l'extérieur de la placette R = 14,10 m (ou avec une sonde pédologique, lors de la vérification des données des mesures antérieures et ce, jusqu'à une profondeur d'au moins 1 m, sinon jusqu'au roc). Si l'épaisseur du dépôt est ≤ à 1 m, le code est précédé ou suivi d'un des codes qui figurent au tableau A18 de l'annexe IV, p. [201.](#page-202-1) Si l'épaisseur du dépôt ne peut pas être mesurée directement (ex.: fort pourcentage de pierrosité), l'estimer à partir de critères morphologiques, de la position topographique et d'indices visuels, tels que la présence d'affleurements ou d'escarpements près de la placette.

Si le **sol** est **organique** et mesure moins d'un mètre d'épaisseur (à partir du roc), noter l'un des codes suivants : **7TM**, **7TY**, **M7T**, **R7T**. Effectuer un test de Von Post à 20 cm et 60 cm le cas échéant. Soulignons que dans ces cas, la classe de drainage peut alors être autre que la classe 5 ou 6 pour les sols organiques (cas particulier des sols foliques, section 6.2.2.1.3, p. [145\)](#page-146-0). Si la couche organique a < 10 cm, inscrire le code **R**.

Les codes du dépôt et de l'épaisseur mesurée ou estimée sont notés dans le champ « Dépôt de surface ».

#### **6.2.2.8 Drainage**

Saisir le code à 2 chiffres, dont le premier correspond à la classe de drainage proprement dite et le second à son modificateur (sections suivantes).

Toujours indiquer le drainage représentatif de l'ensemble de la placette, en ne tenant compte que de la station représentative. Évaluer le **drainage** (tableau 45, p. [157,](#page-158-0) et schéma 7, p. [158\)](#page-159-0) d'un site, c'est en dresser le bilan hydrique. Pour ce faire, estimer l'eau disponible pour les plantes, tout au long de l'année, ainsi que la vitesse d'évacuation des surplus ou encore la durée et la fréquence des périodes pendant lesquelles le sol est saturé.

Le drainage est conditionné par la position topographique (inclinaison de la pente, forme du terrain et position sur le versant), la perméabilité du sol (texture, pierrosité, etc.) et de l'assise rocheuse (géologie, structure etc*.*), l'épaisseur du dépôt de surface, l'abondance et la régularité des apports d'eau (pluviométrie et écoulement), ainsi que par les niveaux atteints par la nappe phréatique. Analyser tous ces facteurs pour déterminer la classe de drainage.

Deux processus physico-chimiques, la gleyification et la marmorisation, permettent d'évaluer les niveaux atteints par la nappe phréatique lors de ses oscillations de même que la période durant laquelle le sol est saturé d'eau. La gleyification résulte de la réduction du fer dans le sol, en l'absence d'oxygène. Ce phénomène, surtout attribuable à la saturation, se traduit dans la matrice par des couleurs plus pâles, qui vont du gris au gris bleuté. Pour sa part, la marmorisation provient de l'oxydation du fer et de sa précipitation localisée, qui provoque l'apparition de mouchetures de couleur rouille. Elle se produit dans la zone d'oscillation de la nappe phréatique.

En échantillonnant avec une sonde pédologique ou en effectuant un pédon avec une pelle, il est possible de comparer la couleur des mouchetures avec celle de la matrice, et ainsi d'en préciser le drainage. Les mouchetures ne forment toutefois pas un critère absolu : selon la nature des matériaux et leur répartition, la partie du sol qui a été modifiée par la pédogénèse (horizons A et B) peut aussi présenter des mouchetures (ou des marbrures) **permanentes**. Aussi, il est possible que des mouchetures d'oxydation se soient formées au contact du roc.

La classe de drainage n'est donc pas déterminée seulement par la présence ou l'absence de mouchetures, mais aussi par l'ensemble des caractéristiques morphologiques et topographiques du site.

Il y a **7 classes de drainage**, qui vont d'excessif à très mauvais (code de 0 à 6) (tableau 45, p. [157\)](#page-158-0), auxquelles correspondent des critères relatifs à la circulation de l'eau ainsi qu'aux caractéristiques du dépôt et du sol. Consulter la clé simplifiée qui guide la détermination de la classe de drainage (schéma 7, p. [158](#page-159-0) ).

Sur certains sites très particuliers, où se retrouve un éventail de classes de drainage allant de « très rapide » à « très mauvais », utiliser le code « **16** », qui indique un drainage complexe, et n'ajouter aucun modificateur (section suivante). Ce type de drainage est associé à des sites dont la microtopographie est très irrégulière, c'est-à-dire qu'il s'y trouve des creux où l'eau s'accumule et des bosses où le drainage est excessif. Il est assez commun sur les sites d'éboulis, sur les sites organiques entrecoupés d'affleurements rocheux, dans les champs de blocs et sur les sommets rocheux ondulés.

#### **6.2.2.8.1 Modificateurs du drainage**

Comme nous l'avons mentionné à la section précédente, le code de drainage peut être accompagné d'un deuxième chiffre (de 0 à 4) pour décrire l'une ou l'autre des situations énumérées ci-après. Ce chiffre du modificateur est inscrit dans le champ « Drainage », à droite du code de la classe de drainage.

| Code          | Modificateur du drainage             |
|---------------|--------------------------------------|
|               | Aucun modificateur                   |
|               | Drainage latéral                     |
| $\mathcal{P}$ | Horizon gelé                         |
| 3             | Amélioration d'origine anthropique   |
|               | Ralentissement d'origine anthropique |

**Tableau 44 Codification des modificateurs du drainage**

#### **Drainage latéral (code 1)**

Vérifier la présence (1) ou l'absence (0) de ce phénomène (aussi appelé « seepage » ou « drainage oblique ») caractérisé par une circulation latérale de l'eau qui s'écoule dans la partie saturée du sol meuble. La notion de « drainage latéral » englobe 2 phénomènes distincts, quoique apparentés :

- Dans les zones sujettes aux inondations des éléments nutritifs s'accumulent et se fixent à proximité des cours d'eau lorsque la nappe phréatique est souvent au même niveau que l'eau qui circule dans le sol. Il est fréquent dans les dépôts fluviatiles (code « 3 »)
- L'eau qui s'écoule latéralement dans les sols en pente charrie des éléments nutritifs. Ce deuxième phénomène est beaucoup plus difficile à déceler que le premier, car il ne se reflète pas toujours dans le profil du sol. La position de la station représentative sur la pente ainsi que la forme (et la longueur de la pente arrière) sont des facteurs déterminants. En fait, plus la pente arrière est longue, plus la possibilité de drainage latéral est forte.

Certaines caractéristiques morphologiques du sol révèlent la présence de drainage latéral, notamment les mouchetures, dispersées ou regroupées (en couches ou perchées), et les suintements visibles dans le profil, particulièrement au-dessus des horizons ou des couches moins perméables (couches fragiques ou indurées, argile et roche consolidée).

Afin d'en permettre la cartographie, les guides de reconnaissance des types écologiques font mention d'une pente ≥ 9 % et d'une pente arrière ≥ 100 m.

Certaines plantes suffisamment représentées (en recouvrement) peuvent indiquer la présence de drainage latéral. Il s'agit généralement de plantes indicatrices de milieu humide (ex. : TIC, RUP, les osmondes, NEM, SPS).

#### **Horizon gelé (code 2)**

Ce code est utilisé lorsque la coupe témoin renferme du pergélisol, continu ou discontinu, ou du sol gelé au début et à la fin de la saison de végétation. Un horizon gelé ne pouvant généralement pas être sondé ou creusé, évaluer la classe de drainage d'après les indices visibles.

#### **Amélioration du drainage d'origine anthropique (code 3)**

Ce code est utilisé lorsque le drainage naturel d'un site a été amélioré par des travaux de canalisation ou autrement, de façon à ce que l'eau s'évacue plus rapidement. Pour être notée, cette amélioration doit être très durable, sinon permanente.

#### **Ralentissement du drainage d'origine anthropique (code 4)**

Ce code est utilisé lorsque le drainage naturel d'un site a été modifié de sorte que l'eau s'en écoule plus lentement ou séjourne plus longtemps dans le sol (construction d'un chemin forestier ou d'un autre ouvrage ou encore, une perturbation consécutive à la circulation de la machinerie forestière, qui a creusé des ornières, compacté le sol ou créé un obstacle imperméable). L'augmentation de la nappe phréatique causée par les **barrages de castor** est incluse dans ce code. Dans ce cas-ci, l'activité des castors est considérée au même titre qu'une activité humaine (anthropique).

Exemples :

- Drainage 20 : bon drainage, sans modificateur.
- Drainage 41 : drainage imparfait, avec drainage latéral.
- Drainage 53 : mauvais drainage amélioré par des travaux de canalisation.
- Drainage 64 : drainage très mauvais ralenti par un barrage de castor.

#### **Tableau 45 Classes de drainage**

<span id="page-158-0"></span>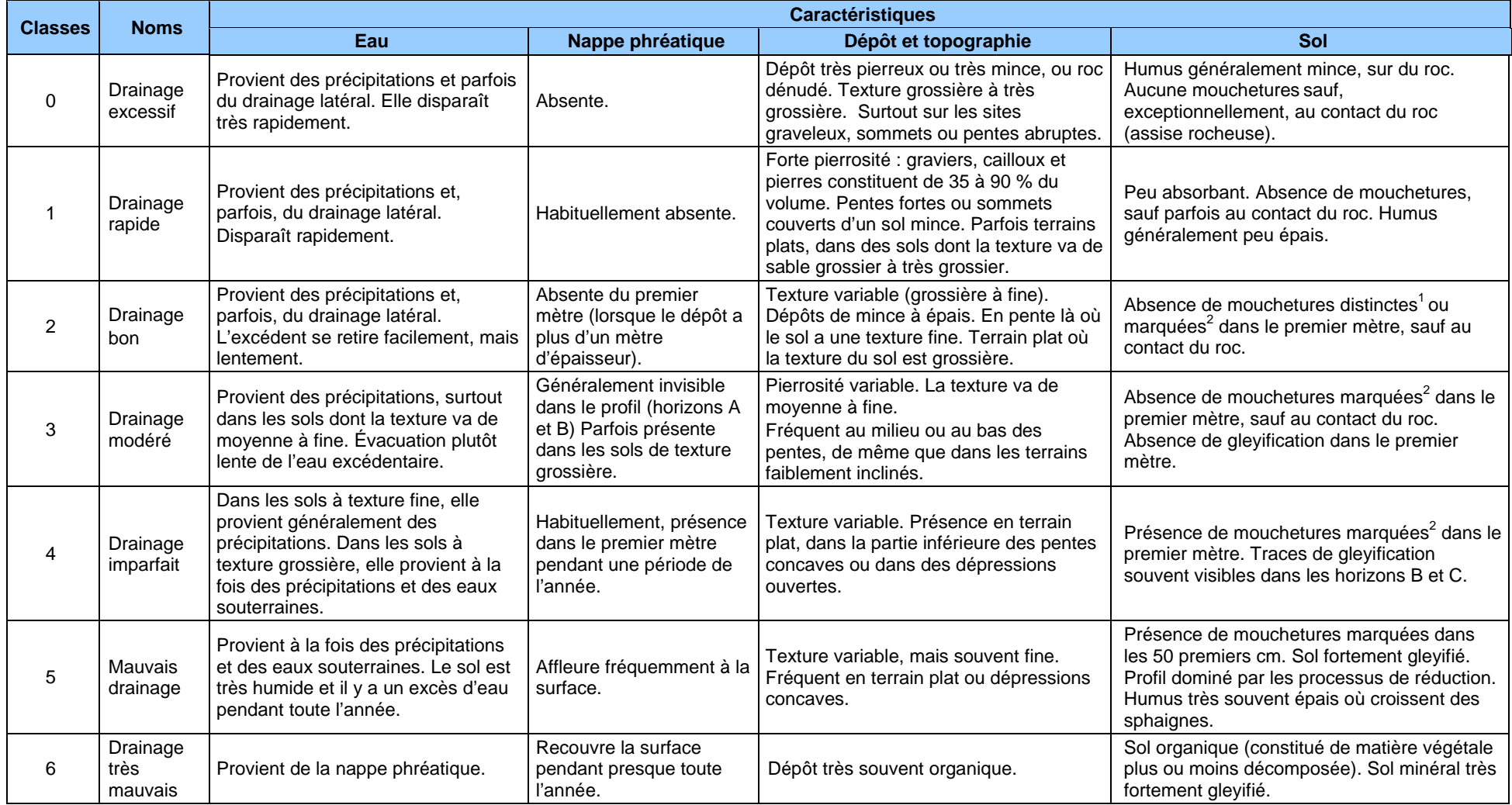

<sup>1</sup> Mouchetures distinctes : mouchetures facilement visibles, mais dont la couleur ne contraste que légèrement avec celle de la matrice.

<sup>2</sup> Mouchetures marquées : mouchetures ayant un contraste prononcé avec la couleur de la matrice. Ces mouchetures sont généralement très évidentes dans la coupe témoin.

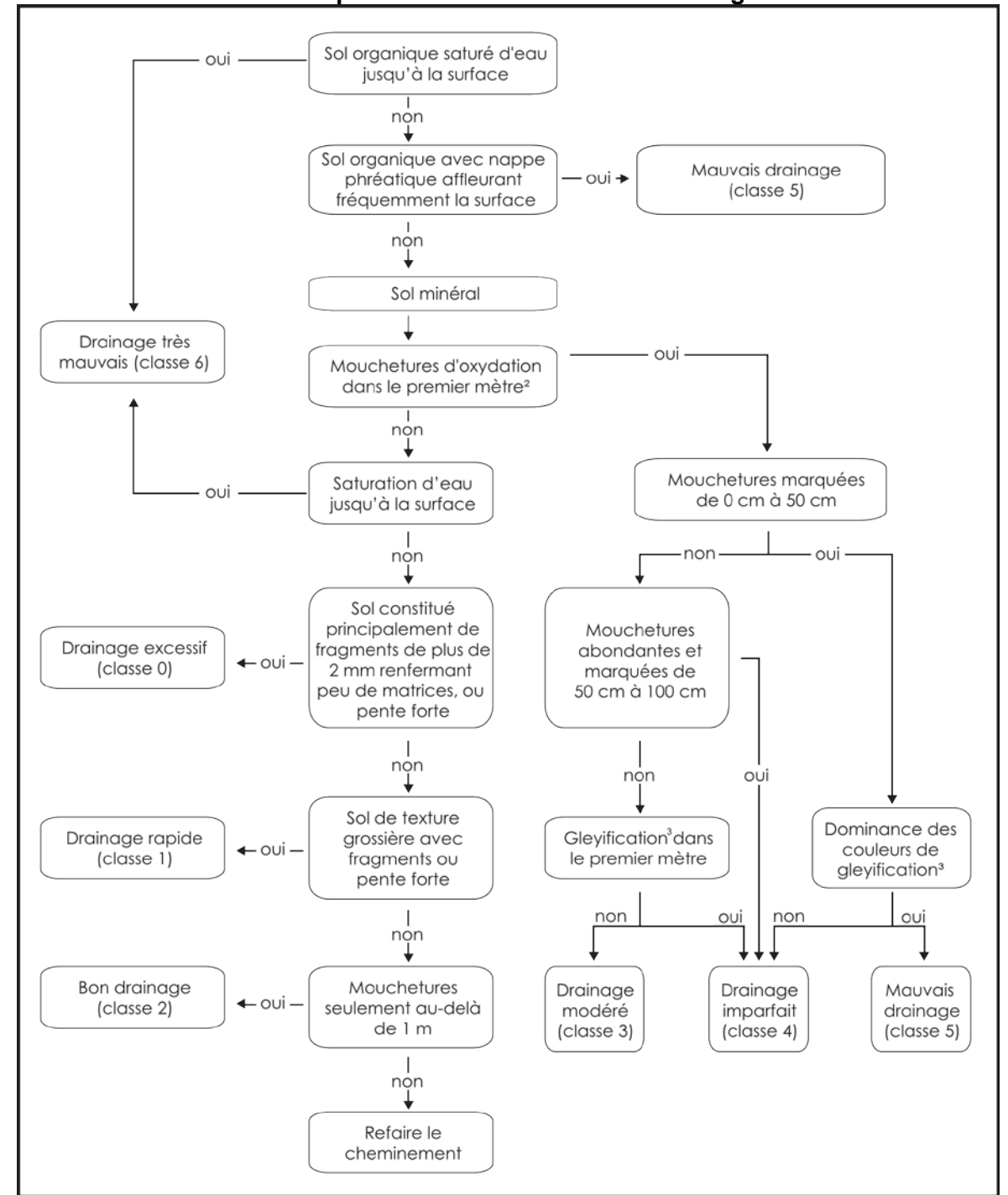

<span id="page-159-0"></span>**Schéma 7 Clé simplifiée de détermination du drainage<sup>1</sup>**

Cette clé n'est que pour les sols de 1 m et plus de profondeur. Dans les sols minces, les mouchetures d'oxydation visibles au contact du roc ne doivent pas être considérées.

- <sup>2</sup> À l'exclusion des mouchetures peu abondantes et faiblement contrastantes.
- Sol gleyifié (gelyification): sol caractérisé par des marbrures grises bleutées indicatrices d'une saturation par l'eau et de conditions réductrices prolongées ou périodiques (les conditions réductrices sont, en quelque sorte, l'envers de l'oxydation engendrant les mouchetures rouilles ou brunâtres).

#### **CHAPITRE 7**

#### **PLAN DE VIRÉE**

Lorsqu'une virée a été réalisée sur le terrain, la situation précise des placettes doit être représentée sur la mosaïque d'orthophotos (ou l'image satellitaire). C'est cette représentation que désigne l'expression « plan de virée ». Cette étape est extrêmement importante, car un plan bien fait permet de :

- Retrouver rapidement les virées sur le terrain;
- Identifier les peuplements dans lesquels les placettes sont établies.

# → **PARTIE TERRAIN** ←

#### **7.1 Plan de virée sur la mosaïque d'orthophotos ou l'image satellitaire**

Représenter chaque virée sur une impression de la mosaïque d'orthophotos (ou de l'image satellitaire), à l'aide d'un crayon Lumocolor 318 (pointe fine) de couleur contrastante avec le fond de l'image :

- Le cheminement est montré par des flèches directionnelles. Les numéros des 2 placettes doivent être indiqués, tout comme **le numéro du projet d'origine et le numéro de la virée** (fig. 56, p. [160\)](#page-161-0).
- Inscrire la direction magnétique et la longueur (en mètres) de chacun des segments de la viréé.
- Les rattachements de point de départ doivent être représentés par des pointillés (s'il y a lieu).
- Si le plan original a été modifié lors des travaux sur le terrain, mais figure encore sur la mosaïque d'orthophotos (ou l'image satellitaire), le raturer pour indiquer qu'il n'est plus valable.

**Si le positionnement satellitaire a fonctionné, cette étape n'est plus nécessaire. Toutefois, s'il y a eu modification du point de départ ou que la localisation des PEP est erronée, le plan de virée doit être mis à jour. Dans ce cas, indiquer l'emplacement du nouveau point de départ par un point entouré d'un cercle avec un crayon de couleur différente à la mise en plan initiale.** 

**S'il y a lieu, faire la mise à jour du plan de virée le jour même où la virée a été réalisée sur le terrain, alors que tous les éléments sont bien mémorisés.**

#### **7.2 Plan de virée sur la carte numérique**

Le plan de virée sur la carte se fait de façon numérique. Il est fait à partir des points GPS relevés sur le terrain. La procédure à suivre est ci-dessous.

Si la correction différentielle des points GPS récoltés sur le terrain est impossible pour un point, la mise en plan numérique doit être réalisée à partir des coordonnées récoltées directement en temps réel (non corrigées) et saisis dans et saisis dans **les champs « Lat. placette GPS (pos) » et « Lon. Placette GPS (pos) »** afin de remplacer les points manquants seulement.

<span id="page-161-0"></span>**Figure 56 Mise en plan sur la mosaïque d'orthophotos (ou l'image satellitaire), si nécessaire**

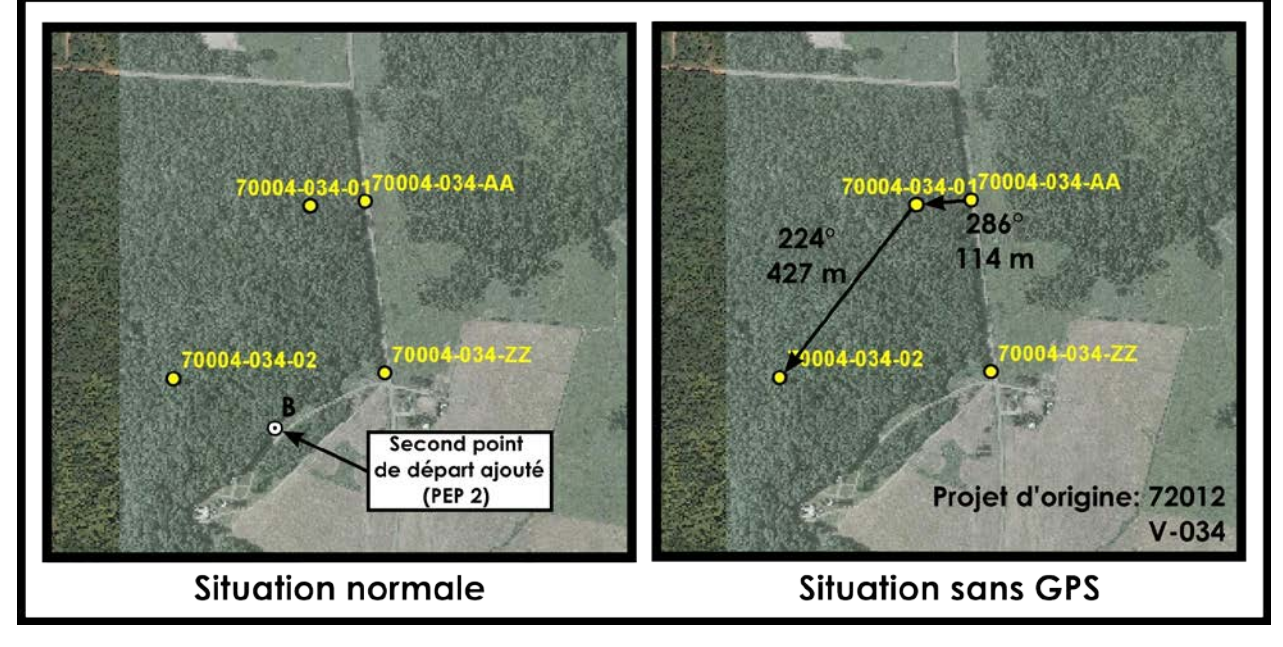

# → **PARTIE CABINET** ←

#### **7.3 Mise en plan numérique de la transposition des virées réalisées**

La numérisation des plan de virées et des placettes-échantillons vise à faciliter le contrôle de la qualité des produits livrés par les fournisseurs et à permettre au Ministère d'effectuer divers traitements Géomatiques.

Une structure conforme au Système d'information écoforestière (SIEF) a été retenue afin de faciliter la validation des données et leur intégration dans le SIEF.

Pour réaliser la mise en plan numérique des placettes-échantillons, tous les documents fournis pour l'élaboration du plan de sondage peuvent être très utiles.

#### **7.4 Couverture et éléments à produire**

Voici les éléments qui doivent être réalisés pour la mise en plan numérique :

- Fichier de positionnement satellitaire en format « .CSV »
- Fichier de forme de type « point » des placettes-échantillons (pep.dbf, pep.shp, pep.shx et pep.prj). Le format E00 n'est pas accepté.

Le fichier de forme comprend quatre fichiers : le fichier principal (.SHP), le fichier des données descriptives en format Dbase (.DBF), le fichier index (.SHX) et le fichier de projection (.PRJ) :

L'ordre des enregistrements du fichier de base de données (.DBF) doit être le même que celui utilisé dans le fichier principal (.SHP)

Pour la description du fichier principal (.SHP) et du fichier index (.SHX), le fournisseur doit se référer à la description technique du format Shapefile de la compagnie ESRI Inc..

#### **7.5 Instructions de saisie**

Importer les points de départ (du plan de sondage) et les placettes-échantillons de la couverture GPS à partir du fichier « .CSV » afin de créer le fichier de forme GPSPEP4\_XX. Ensuite,

convertir ces points dans le fichier de forme pep4 dont la structure est détaillée au tableau 46, p. suivante.

Pour les points de raccordement au cadre à la limite du fuseau, saisir un point de raccordement directement sur l'arc du cadre et un point de raccordement à la même position sur la limite de cadre adjacente correspondant à la limite du fuseau voisin.

Saisir à partir des coordonnées en temps réel, les « PEP » dont les données GPS sont absentes ou en erreur.

<span id="page-162-0"></span>Attribuer à chacun des enregistrements les valeurs correspondantes. Pour le champ indicatif de saisie (ind\_saisie), le tableau suivant identifie les valeurs permises ainsi que leur description.

| <b>Données descriptives</b> |                |    |                |                  |                 |                                                      |  |  |
|-----------------------------|----------------|----|----------------|------------------|-----------------|------------------------------------------------------|--|--|
|                             | <b>Formats</b> |    |                |                  |                 |                                                      |  |  |
| <b>Attributs</b>            | , T            | т2 | P <sup>3</sup> | <b>Remarques</b> | <b>Exemples</b> | <b>Descriptions</b>                                  |  |  |
| <b>IND SAISIE</b>           | 11             | C  |                |                  | 06070002001     | Indicatif de l'élément numérisé                      |  |  |
| PLP_NO_PRO                  | 5              | C  |                |                  | 08002           | Numéro de projet courant                             |  |  |
| PLP_NO_ORI                  | 5              | C  |                |                  | 03015           | Numéro de projet d'origine                           |  |  |
| PLP NO VIR                  | 3              | C  |                |                  | 101             | Numéro de la virée de la PEP                         |  |  |
| PLP NO PLP                  | 2              | C  |                |                  | 02              | Numéro de PEP                                        |  |  |
| <b>IDPEP</b>                | 10             | C  |                | 2                | 0301510102      | Clé d'identifiant<br>Projet d'origine/Virée/Placette |  |  |
| <b>GPS</b>                  |                | C  |                | 3                | O               | Indicateur de captage du point GPS<br>(O/N)          |  |  |

**Tableau 46 Format dbf (shapefile)**

 ${}^{1}$ L: Largeur de champ

 $2T$ : Type d'attribut (C : caractère, N : numérique)

 $3P$  : Nombre de décimal, lorsque le format de l'attribut est numérique

Rem. 1 : Mettre un tiret « - » lorsque l'élément est autre qu'une placette (06070002001).

Rem. 2 : Concaténation de PLP\_NO\_ORI / PLP\_NO\_VIR / PLP\_NO\_PLP pour les placettes (06070002001).

Rem. 3 : Point provenant du GPS : O : numérisation standard : N.

#### **Tableau 47 Éléments primitifs**

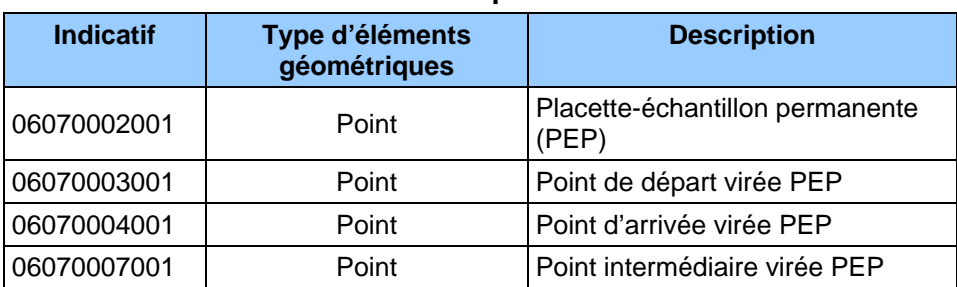

#### **7.6 Règles d'interprétation**

- Chaque virée débute par un point de départ, se termine par un point d'arrivée ou une placette échantillon, et comprend au moins une placette échantillon.
- Toute virée comporte au plus un point de départ et un point d'arrivée.
- Si 2 virées ont le même point de départ ou d'arrivée, déplacer l'un de ces points d'au moins 2 m par rapport à son emplacement initial.
- Si une virée se prolonge sur 2 fuseaux adjacents et son point d'arrivée ou de départ est situé très près de la limite d'un fuseau (< 10 m), le fournisseur doit ramener ce point à 2 m du cadre du feuillet où se trouve la majeure partie de la virée.
- Pour les particularités et la définition des termes, se référer à la norme suivante de SIEF (norme de cartographie écoforestière et écologique numérique – Volet récupération de la cartographie écoforestière du troisième programme – Saisie et structuration des données – Version 1.0 avec Addenda intégré).
- Si une virée se prolonge sur 2 fuseaux adjacents ex : (entre 2 parcelles) créer 2 points intermédiaires à 2 mètres chacun de la limite du fuseau.

#### **7.7 Validations exécutées par la DIF**

Voici un aperçu des principales validations effectuées à la DIF :

- Vérification de correspondance entre les données descriptives et les données géométriques.
- Vérification de conformité de la mise en plan versus l'élément représenté sur la mosaïque d'orthophotos (ou l'image satellitaire) (localisation et description).
- Vérification de confrontation entre le plan de sondage numérique et la mise en plan finale.
- Vérification de la présence des 4 fichiers .SHP, .SHX, PRJ et .DBF pour chaque ShapeFile.
- Vérification de correspondance entre les différents fichiers du ShapeFile.
- Validation des indicatifs des éléments numérisés.
- Validation de la structure des données : présence, définition et ordre des attributs sont définis selon le tableau 46, p. [161.](#page-162-0)
- Vérification de présence de tous les éléments à saisir.
- Validation de l'ordre de numérotation des virées.
- Vérification du contexte de mesurage (si le dernier mesurage (DDUE) est bel et bien présent).
- Vérification de la projection.
- Validation du peuplement NAIPF observé.
- Correction des placettes à l'aide des notes lorsque nécessaire.
- Considération attentive des commentaires du «rapport de fin de projet».

#### **CHAPITRE 8**

#### **LA VÉRIFICATION DU SONDAGE**

#### **8.1 Autovérification**

Le fournisseur doit vérifier la qualité du travail effectué par les employés sous sa surveillance et corriger leurs erreurs. Le cas échéant, il doit lui-même remplacer les données erronées et inscrire la date de l'autovérification. Lorsqu'il vérifie une placette, le chef d'équipe doit l'indiquer en saisissant son numéro dans le champ « Chef d'équipe » et la lettre « A » (autovérification) dans le champ « Contexte du mesurage » du mesurage courant.

#### **8.2 Vérification de la DIF**

La DIF vérifie le travail du fournisseur avant de l'approuver et, si elle découvre des lacunes, elle peut exiger des corrections. Les techniques mises au point pour réaliser ces vérifications sont décrites dans le document intitulé *Normes d'inventaire forestier – Vérification du sondage.* Les formulaires du fournisseur demeurent cependant identifiés au nom du chef d'équipe qui a produit ou autovérifié le travail pour son compte. **La date de réalisation des travaux est modifiée que si les diamètres des arbres numérotés ont été remesurés**. La lettre « V-Vérification » doit être inscrite dans le champ « Contexte du mesurage ». Le nom du chef d'équipe de la DIF est inscrit dans le champ « Vérificateur (réservé DIF) ».

Le coordonnateur de la vérification de la DIF remet les résultats de la vérification au fournisseur dans un fichier de format « .DDUE ». Le fournisseur doit récupérer ces données provenant de la vérification et les importer. Saisir dans l'ensemble des placettes produites.

#### **8.3 Reprise du sondage**

Le chef d'équipe qui réalise les reprises exigées doit ajouter un mesurage de « Vérification » sur la T. É. pour saisir les corrections à apporter et inscrire un « R –Reprise » dans le champ « Contexte du mesurage » et inscrire son numéro dans le champ « chef d'équipe » du mesurage courant ainsi créé. La date de réalisation des travaux n'est toutefois modifiée que si le diamètre des arbres > 90 mm a été remesuré.

**Chacune des placettes-échantillons reprises doit être identifiée par un ruban de couleur contrastante. La date de la reprise ainsi que les numéros des équipiers réalisant la reprise doivent être inscrits sur le ruban.**

#### **8.4 Vérification des reprises**

La DIF vérifie la reprise du fournisseur avant de l'approuver. Si un élément ne respecte toujours pas les critères d'acceptation, elle peut exiger de nouvelles reprises. Le processus se poursuit ainsi jusqu'à l'acceptation finale du projet.

#### **CHAPITRE 9**

#### **LA REMISE DES DOCUMENTS**

La remise des documents de l'exécutant à la DIF, constitue l'étape qui permet de préparer les données afin qu'elles soient uniformes et prêtes à être téléversées dans la banque de données de la DIF. Cependant, la DIF réalise une vérification de cette remise afin de s'assurer que tout est conforme. Cette vérification porte sur plusieurs aspects qui se regroupent en 2 sections distinctes, soit les données descriptives et les données géométriques.

#### **9.1 Données descriptives**

Les documents relatifs à chaque virée doivent être placés dans une pochette de classement avec rabat, de 265 mm  $\times$  380 mm, ce qui constitue le dossier de la virée. Le numéro du feuillet et les coordonnées de la virée doivent être inscrits dans le coin supérieur droit de la pochette et le numéro de classement, dans le coin supérieur gauche. Losqu'il est nécessaire de changer une pochette, il est très important de copier ce dernier numéro au même endroit et de recopier tous les autres renseignements qui y sont inscrits.

Les dossiers relatifs à chaque virée doivent contenir :

- − Les impressions des mosaïques d'orthophotos (ou les images satellitaires) sur lesquelles se trouve le tracé des virées.
- − La DIF remet au fournisseur des boîtes de rangement dans lesquelles il doit placer les dossiers des virées de même que :
- − Une enveloppe de 254 mm × 330 mm, sur laquelle il indiquera la mention « Données complémentaires » et dans laquelle il mettra les formulaires sur lesquels il a saisi des données autres que celles prévues dans les normes, le cas échéant.

#### **9.2 Données numériques**

La DIF demande l'utilisation de CD-ROM (ISO-9660) pour la livraison des données; elles doivent être archivées de façon à ce que l'utilisation du système d'exploitation WINDOWS (DOS) soit possible.

Les fichiers inscrits sur le CD-ROM doivent être classés conformément aux répertoires suivants :

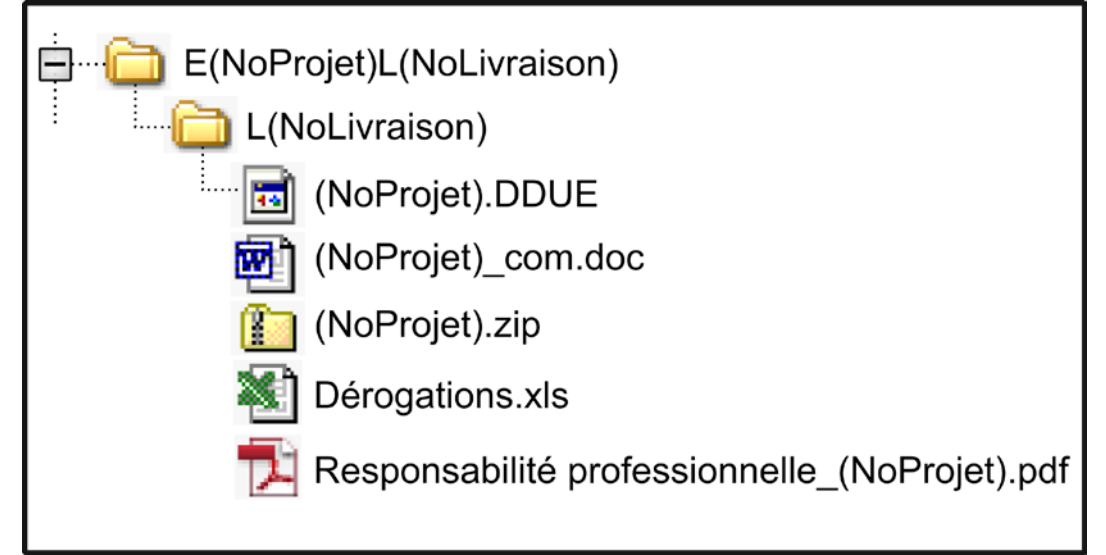

- − La couverture des placettes (PEP4);
- − Cette couverture doit être remise en un seul fuseau MTM;
- − Le fichier des placettes-échantillons (no de projet.DDUE);
- − Le fichier de suggestions que le fournisseur formule en vue d'améliorer les présentes normes et les méthodes de vérification actuelles (no de projet\_COM.DOC);
- − Les fichiers de données complémentaires, en format .DBF le cas échéant;
- − Le fichier Excel contenant les dérogations.
- − La lettre de responsabilité professionnelle signée par l'ingénieur forestier en charge du projet (fig. 57, ci-dessous); celle-ci doit être une copie numérique en format PDF de l'originale (déposée en même temps que le dépôt final des .DDUE

#### **Figure 57 Responsabilité professionnelle — Formulaire**

# **RESPONSABILITÉ PROFESSIONNELLE Échantillonnage forestier Travail n<sup>o</sup> : Contrat n<sup>o</sup> : Mandat :** Mesurer les placettes-échantillons permanentes sur le territoire des unités d'aménagement forestier (ou des agences de mise en valeur des forêts privées) couverts, récolter les carottes des arbres-études et positionner par satellites les placettes-échantillons. **Livraison :** Les documents résultant de ce travail ont été soumis au Service de l'acquisition et de la gestion des informations forestières le : **Engagement professionnel :** Les travaux ci-dessus décrits ont été exécutés selon les normes en vigueur au Service de l'acquisition et de la gestion des informations forestières. De plus, conformément aux articles 26, 27 et 28 du *Code de déontologie* des ingénieurs forestiers, je (soussigné) certifie que ces travaux ont été réalisés sous ma responsabilité et ma supervision personnelle. **Ingénieur forestier responsable <b>Date Date**

#### **ANNEXE I NORMES DE STRATIFICATION ÉCOFORESTIÈRE NAIPF**

#### **GUIDE TERRAIN**

**Direction des inventaires forestiers Mai 2010**

**(Révisées mai 2012)**

# ÉQUIPE DE RÉALISATION

#### **Supervision et coordination**

Jean-François Boudreau, ing. f.

#### **Rédaction des nouveaux textes**

Jean-Pierre Berger, tech. f. Marc-André Brochu, tech. f. Patrick Vaillancourt, tech. f.

#### **Conseillers techniques**

Denis Alain, tech. f. Jean-Pierre Berger, tech. f. Jules Joncas, tech. f. Marlène Lapointe, tech. f. Pierre Leboeuf, tech. f. Josée Martel, tech. f. Patrick Vaillancourt, tech. f.

#### **Graphisme**

Louis-Gabriel Fournier-Simoneau, tech. f. Marie-Andrée Garceau, conseillère en communication

#### **Secrétariat**

Johanne Morin, agente de sec.

Nous remercions tous les professionnels du MRNF qui ont contribué, par leurs judicieux conseils, à l'élaboration de ces normes.

N.B. : ce document peut être reproduit, en tout ou en partie, à la condition d'en mentionner la source. Le genre masculin inclut le genre féminin pour une meilleure compréhension du texte.

#### **AVANT-PROPOS**

Les orientations pour la production du  $4^e$  inventaire ont été déterminées en 2001 à partir d'un sondage provincial auprès des grands utilisateurs de l'information écoforestière. Les propositions élaborées à ce moment découlaient de l'exercice de blitz réalisé en 1997. Depuis ce moment, la Commission Coulombe ainsi que l'arrivée du Forestier en chef ont nécessité certaines remises en question sur la précision, puis engendré une demande d'amélioration de la précision des variables forestières, cela au moment où les coûts augmentent et les ressources disponibles, tant humaines que financières, tendent à baisser. La nouvelle approche d'inventaire forestier par peuplements forestiers (NAIPF) est une réponse à ces besoins qui a impliqué une révision du processus d'inventaire orienté à partir de techniques utilisées dans les autres provinces.

L'amélioration du sondage consiste principalement à mieux définir la hauteur du peuplement (qui est maintenant estimée au mètre près) et la densité du peuplement (qui est maintenant estimée par classe de 10 % de couvert); le groupement d'essences est remplacé par « les essences du peuplement » où toutes les espèces d'arbres présentes dans la station représentative sont identifiées et décrites par classe de 10 % de surface terrière. De plus, lorsqu'un peuplement est étagé, l'évaluation des essences, de la densité, de la hauteur et de la classe d'âge pour les deux étages (soit les étages supérieur et inférieur), et il faut déterminer lequel des deux domine en surface terrière.

#### **INTRODUCTION**

Stratifier un territoire, c'est le découper en unités homogènes en fonction de certains paramètres en vue d'en synthétiser les caractéristiques écoforestières et d'en faciliter la saine intendance. La stratification écoforestière NAIPF (nouvelle approche d'inventaire forestier par peuplements forestiers) est l'ensemble des règles et des codes qui permettent d'identifier chacune des unités cartographiques délimitées sur les cartes écoforestières du 4<sup>e</sup> inventaire écoforestier, le peuplement en est l'unité de base. La qualification «écoforestière» tient au fait que les unités sont identifiées à la fois selon la reconnaissance des caractéristiques écologiques (dépôts, drainage, pente, végétation potentielle, etc.) et des caractéristiques dendrométriques (essences, surface terrière, hauteur, âge, etc.). Cette annexe décrit les règles de stratification NAIPF adaptées pour le peuplement observé sur le terrain.

Outre les étendues d'eau, les terrains à vocation non forestière et les terrains forestiers improductifs, les terrains forestiers productifs formant les peuplements sont les entités où se concentrent les observations et les évaluations du forestier sur le terrain. L'appellation du peuplement observé s'appuie sur des règles qui sont ici explicitées. En excluant d'abord les vétérans (si < 25 % de couvert), avant de précipiter les évaluations quant à la structure et la composition du peuplement, il faut s'assurer d'être en présence de tiges formant une canopée ayant ≥ 25 % de couvert (dans la station représentative de la placette : cette station représentative est toujours considérée sur 25 m de rayon; lorsque plus d'une station sont présentes, il faut considérer la station qui couvre la plus grande portion de la placette R = 11,28 m). **La notion de station représentative est fondamentale**, fig. 50, p. [133.](#page-134-0) Ex.: une coupe totale affecte 70 % de la superficie d'une placette  $R = 11,28$  m (cette coupe a une ampleur telle qu'elle domine en superficie ce qui est observé dans 25 m de rayon); le reste de la placette (30 %) est constitué du peuplement suivant : « Sb0 65% 16 m 90 ans ». Le peuplement observé à considérer est donc : **« ct ».** Les sapins résiduels de DHP marchands (> 90 mm) présents dans la placette doivent alors être identifiés comme étant vétérans. Le champ « Placette perturbée » doit demeurer à blanc.

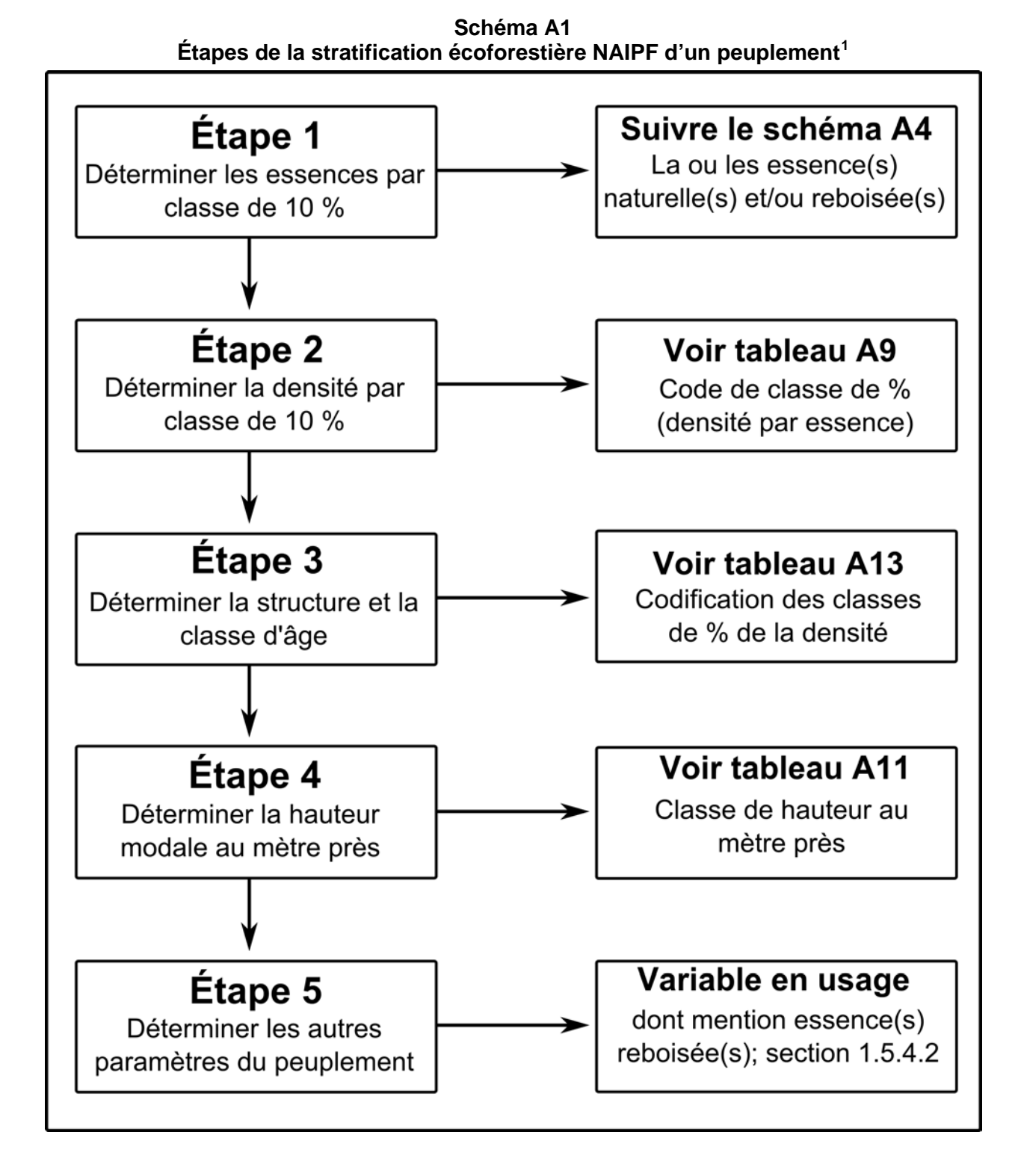

<span id="page-170-0"></span>Attention : en présence d'un peuplement étagé, suivre la procédure particulière prévue (sections 1.5.7, p. [185,](#page-186-0) 1.5.8, p. [186](#page-187-0) et 1.5.8.4, [188\)](#page-189-0).

| <b>Nom officiel</b><br>Description des variables du peuplement observé     |         |                                    | Nom du<br>champ                |                          | <b>Nom court</b>              |  |  |
|----------------------------------------------------------------------------|---------|------------------------------------|--------------------------------|--------------------------|-------------------------------|--|--|
| Perturbation d'origine                                                     |         |                                    | P. orig.                       |                          | <b>Perturbation d'origine</b> |  |  |
| Perturbation moyenne                                                       |         |                                    | P. moyen.                      |                          | <b>Perturbation moyenne</b>   |  |  |
| Partic.<br>Particularité                                                   |         |                                    |                                |                          | <b>Particularité</b>          |  |  |
| Classe de pente                                                            |         | <b>CIs pente</b>                   |                                |                          | <b>Classe pente</b>           |  |  |
| Code de terrain                                                            |         |                                    | <b>Code terrain</b>            |                          | <b>Code terrain</b>           |  |  |
| Placette perturbée                                                         |         |                                    |                                |                          |                               |  |  |
| Pourcentage de superficie affectée                                         |         | % sup. affectée                    |                                |                          | % superficie affectée         |  |  |
| Description de la superficie affectée                                      |         | Desc. de la<br>Desc. sup. affectée |                                | superficie               |                               |  |  |
| <b>ÉTAGE SUPÉRIEUR</b>                                                     |         |                                    |                                |                          |                               |  |  |
| Type de couvert de l'étage supérieur                                       |         |                                    | <b>Type couvert</b>            |                          | Type couvert supér.           |  |  |
| Classe de pourcentage de la densité du peuplement de                       |         | CIs densité                        |                                |                          |                               |  |  |
| l'étage supérieur<br>Classe de hauteur au mètre près de l'étage supérieur  |         |                                    |                                |                          | Classe densité supér.         |  |  |
|                                                                            |         |                                    | Cls hauteur (m)                |                          | Classe hauteur (m) supér.     |  |  |
| Classe d'âge de l'étage supérieur<br>Essences de l'étage supérieur         | CIs âge |                                    |                                |                          | Classe âge supér.             |  |  |
| 1 <sup>re</sup> essence de l'étage supérieur                               |         |                                    | <b>Ess. 1</b>                  | Ess. 1 supér.            |                               |  |  |
| Classe de pourcentage de la 1ère essence de l'étage supérieur              |         |                                    | CI. %                          |                          | Cl. % S.T. ess. 1 supér.      |  |  |
| 2 <sup>e</sup> essence de l'étage supérieur                                |         |                                    | <b>Ess. 2</b>                  |                          | Ess. 2 supér.                 |  |  |
| Classe de pourcentage de la 2 <sup>ème</sup> essence de l'étage supérieur  |         |                                    | CI. %                          |                          | CI. % S.T. ess. 2 supér.      |  |  |
| 3 <sup>e</sup> essence de l'étage supérieur                                |         |                                    | <b>Ess. 3</b>                  |                          | Ess. 3 supér.                 |  |  |
| Classe de pourcentage de la 3 <sup>ème</sup> essence de l'étage supérieur  |         |                                    | CI. %                          |                          | CI. % S.T. ess. 3 supér.      |  |  |
| 4 <sup>e</sup> essence de l'étage supérieur                                |         |                                    | Ess. 4                         |                          | Ess. 4 supér.                 |  |  |
| Classe de pourcentage de la 4 <sup>ème</sup> essence de l'étage supérieur  |         |                                    | CI. %                          |                          | Cl. % S.T. ess. 4 supér.      |  |  |
| 5 <sup>e</sup> essence de l'étage supérieur                                |         |                                    | <b>Ess. 5</b><br>Ess. 5 supér. |                          |                               |  |  |
| Classe de pourcentage de la 5 <sup>ème</sup> essence de l'étage supérieur  |         | CI. %                              |                                | Cl. % S.T. ess. 5 supér. |                               |  |  |
| 6 <sup>e</sup> essence de l'étage supérieur                                |         |                                    | Ess. 6                         |                          | Ess. 6 supér.                 |  |  |
| Classe de pourcentage de la 6 <sup>ème</sup> essence de l'étage supérieur  |         |                                    | Cl. %                          |                          | Cl. % S.T. ess. 6 supér.      |  |  |
| 7 <sup>e</sup> essence de l'étage supérieur                                |         |                                    | Ess. 7                         |                          | Ess. 7 supér.                 |  |  |
| Classe de pourcentage de la 7 <sup>ème</sup> essence de l'étage supérieur  |         |                                    | <b>CI. %</b>                   |                          | Cl. % S.T. ess. 7 supér.      |  |  |
| 8 <sup>e</sup> essence de l'étage supérieur                                |         |                                    | <b>Ess. 8</b>                  |                          | Ess. 8 supér.                 |  |  |
| Classe de pourcentage de la 8 <sup>ème</sup> essence de l'étage supérieur  |         |                                    | <b>CI. %</b>                   |                          | Cl. % S.T. ess. 8 supér.      |  |  |
| 9 <sup>e</sup> essence de l'étage supérieur                                |         |                                    | <b>Ess. 9</b>                  |                          | Ess. 9 supér.                 |  |  |
| Classe de pourcentage de la 9 <sup>ème</sup> essence de l'étage supérieur  |         |                                    | CI. %                          | Cl. % S.T. ess. 9 supér. |                               |  |  |
| 10 <sup>e</sup> essence de l'étage supérieur                               |         |                                    | <b>Ess. 10</b>                 |                          | Ess. 10 supér.                |  |  |
| Classe de pourcentage de la 10 <sup>ème</sup> essence de l'étage supérieur |         |                                    | <b>CI. %</b>                   |                          | Cl. % S.T. ess. 10 supér.     |  |  |

**Tableau A1 Les paramètres de la stratification écoforestière NAIPF** 

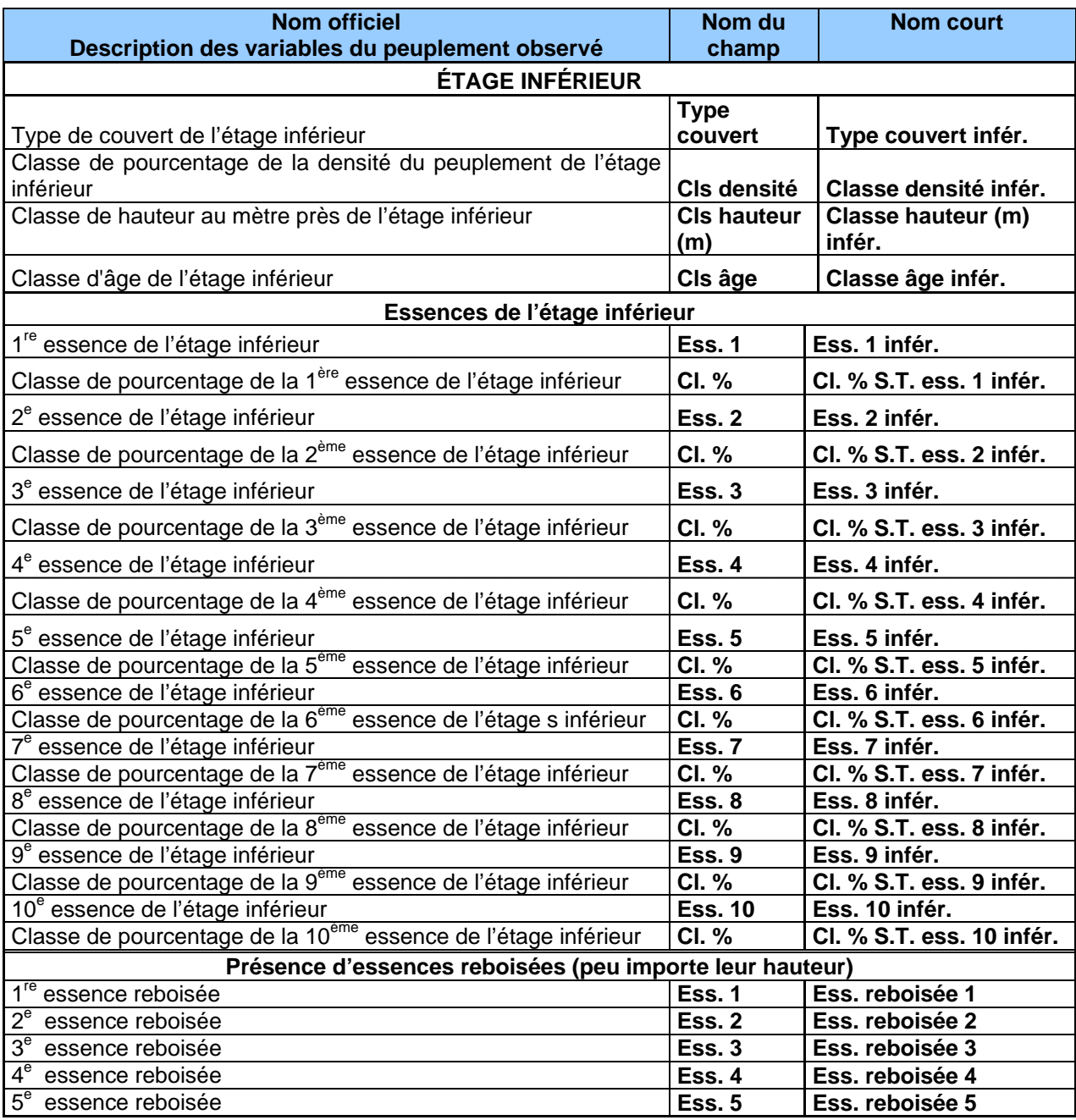

Il est à noter que dans la démarche d'identification sur le terrain d'un peuplement NAIPF, l'ordre d'identification des paramètres peut être différent de celui systématisé dans ces tableaux.

Les essences identifiées et classées pour les 2 étages (ainsi que, s'il y a lieu, les essences reboisées) doivent être saisies selon l'ordre décroissant de leur importance en surface terrière.

Les mentions d'essences reboisées sont requises peu importe leur hauteur, peu importe leur coefficient de distribution (section 1.5.4.2, p. [181\)](#page-182-0).

## **1. Catégories de terrain**

Il existe quatre grandes catégories de terrains : les étendues d'eau, les terrains forestiers improductifs, les terrains à vocation forestière et les terrains à vocation non forestière.

**Schéma A2 Catégories de terrains retenues pour le peuplement observé**

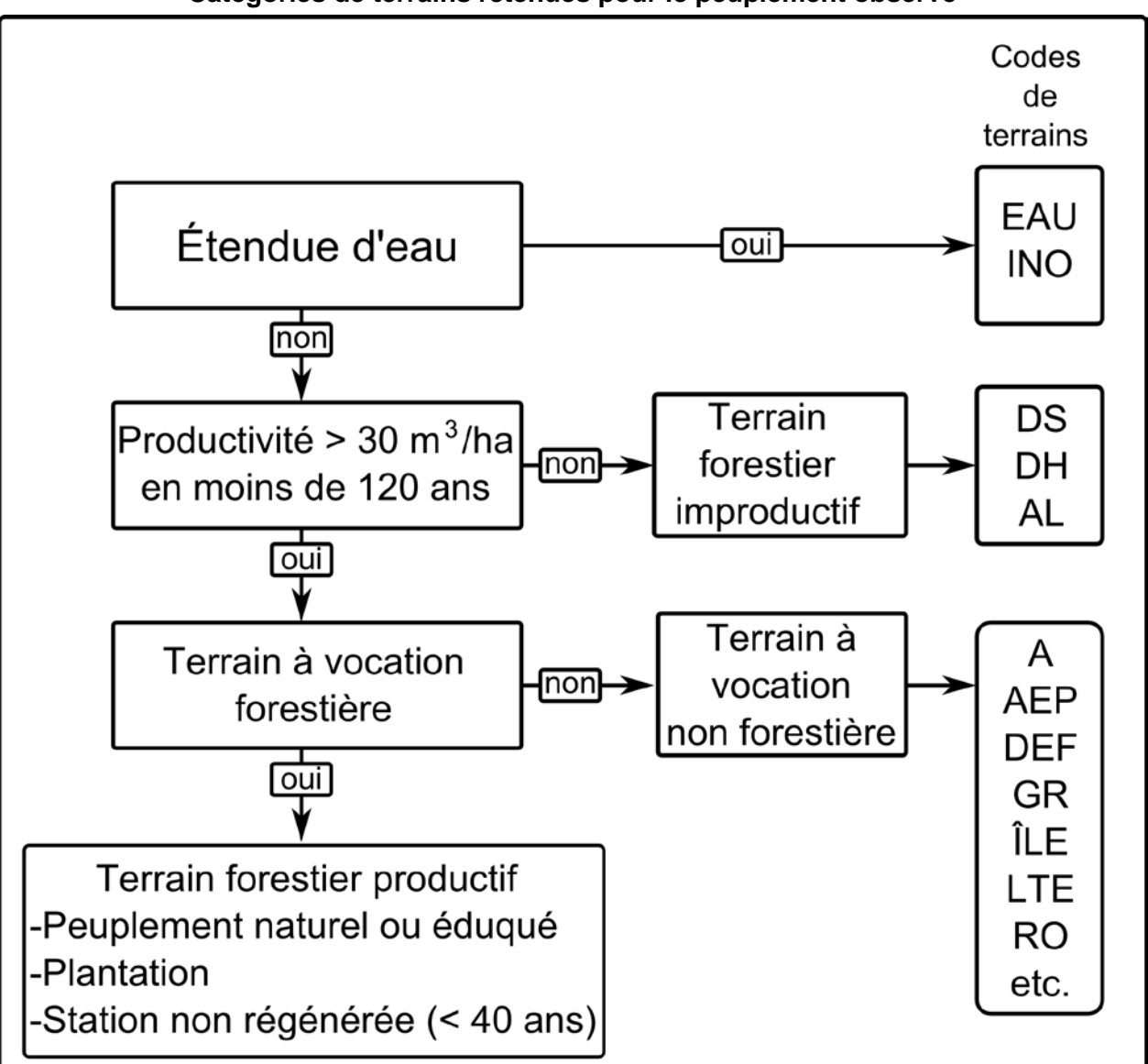

# **1.1 Étendues d'eau <sup>1</sup>**

Catégorie qui regroupe les lacs, les cours d'eau représentés par une surface et les sites inondés.

# <span id="page-174-1"></span>**1.2 Terrains forestiers improductifs[1](#page-170-0)**

Catégorie qui englobe tous les terrains incapables de produire  $\geq 30$  m<sup>3</sup>/ha de matière ligneuse en < 120 ans ainsi que les terrains qui ont déjà été productifs, mais qui ne sont pas encore régénérés 40 ans après avoir subi une perturbation majeure. Les terrains forestiers improductifs sont subdivisés en fonction de certains paramètres de stratification appliqués aux terrains productifs : perturbation d'origine, la classe de pente, le dépôt de surface, la classe de drainage et le type écologique.

INDICES POUR APPRÉCIER S'IL Y A 30 m<sup>3</sup>/ha (cas des peuplements équiens homogènes) :

- − Si toutes les tiges ont 10 cm (DHP) dans R = 11,28 m, il faut 1 500 ti/ha ou **60 tiges dans la placette R = 11,28 m (1 ti = 0,02 m<sup>3</sup>);**
- − Si toutes les tiges ont 12 cm (DHP) dans R = 11,28 m, il faut 1 500 ti/ha ou **30 tiges dans la placette R = 11,28 m (1 ti = 0,02 m<sup>3</sup>);**
- − Si toutes les tiges ont 14 cm (DHP) dans R = 11,28 m, il faut 1 500 ti/ha ou **20 tiges dans la placette R = 11,28 m (1 ti = 0,02 m<sup>3</sup>);**
- − Si toutes les tiges ont 16 cm (DHP) dans R = 11,28 m, il faut 1 500 ti/ha ou **12 tiges dans la placette R = 11,28 m (1 ti = 0,02 m<sup>3</sup>);**
- − Si toutes les tiges ont 20 cm (DHP) dans R = 11,28 m, il faut 145 ti/ha ou **6 tiges dans la placette R = 11,28 m** (1 ti = 0,21 m<sup>3</sup>);
- − Si toutes les tiges ont 30 cm (DHP) dans R = 11,28 m, il faut 67 ti/ha ou **3 tiges dans la placette R = 11,28 m** (1 ti = 0,45 m<sup>3</sup>);
- − Si toutes les tiges ont 40 cm (DHP) dans R = 11,28 m, il faut 35 ti/ha ou **1,5 tiges dans la placette R = 11,28 m** (1 ti =  $0.85$  m<sup>3</sup>).
- − Avec un prisme, la formule suivante permet de déterminer approximativement le volume d'un peuplement résineux régulier (s.t. /ha X hauteur modale) / 3 = volume en m<sup>3</sup>/ha.

# **1.3 Terrains à vocation non forestière<sup>1</sup>**

Cette catégorie regroupe les terrains où la production de matière ligneuse est nécessairement ou provisoirement exclue, parce qu'ils sont affectés à d'autres fins (ex. : activités industrielles, minières, agricoles, touristiques, de villégiature, urbanisme, lignes de transport d'énergie); la densité de couvert y est < 25 % (ex. : emplacement légèrement boisé d'un terrain de camping).

<span id="page-174-0"></span> $<sup>1</sup>$  Ces 3 premières catégories de terrain sont codées dans un champ usuellement nommé « code de</sup> terrain »; elles représentent les éléments non typiquement forestiers.

| <b>Désignations</b>                                                                |                        |  |  |
|------------------------------------------------------------------------------------|------------------------|--|--|
| Étendues d'eau                                                                     |                        |  |  |
| Lac, rivière                                                                       | EAU                    |  |  |
| Site inondé                                                                        | <b>INO</b>             |  |  |
| Terrains forestiers improductifs (non autorisé si PEP avec « Statut » particulier) |                        |  |  |
| Aulnaie                                                                            | AL                     |  |  |
| Dénudé et semi-dénudé humide                                                       | DН                     |  |  |
| Dénudé et semi-dénudé sec                                                          | DS                     |  |  |
| Terrains à vocation non forestière                                                 |                        |  |  |
| Terre agricole                                                                     | Α                      |  |  |
| Aire d'empilement et d'ébranchage (de plus d'un an)                                | <b>AEP</b>             |  |  |
| Aéroport                                                                           | <b>AER</b>             |  |  |
| Autres terrains                                                                    | AUT <sup>1</sup>       |  |  |
| Barrage hydro-électrique                                                           | <b>BHE</b>             |  |  |
| Bassin de filtration, de décontamination, pisciculture                             | <b>BAS</b>             |  |  |
| <b>Batture</b>                                                                     | <b>BAT</b>             |  |  |
| <b>Bleuetière</b>                                                                  | <b>BLE</b>             |  |  |
| Camp forestier                                                                     | <b>CFO</b>             |  |  |
| Camping                                                                            | CAM                    |  |  |
| Carrière                                                                           | CAR                    |  |  |
| Centre expérimental                                                                | <b>CEX</b>             |  |  |
| Centrale hydro-électrique                                                          | <b>CHE</b>             |  |  |
| Centre urbain                                                                      | <b>CU</b>              |  |  |
| Centre d'observation, radar                                                        | <b>OBS</b>             |  |  |
| Cimetière d'automobiles                                                            | <b>CIM</b>             |  |  |
| Colonie de vacances                                                                | CV                     |  |  |
| Coupe-feu                                                                          | CF                     |  |  |
| Déchets de mines                                                                   | <b>DEM</b>             |  |  |
| Dépotoir                                                                           | <b>DEP</b>             |  |  |
| Golf (partie déboisée)                                                             | GOL                    |  |  |
| Gravière                                                                           | $\overline{\text{GR}}$ |  |  |
| Habitations                                                                        | <b>HAB</b>             |  |  |
| Verger                                                                             | <b>VRG</b>             |  |  |
| Île (superficie $<$ 1 ha)                                                          | ILE.                   |  |  |
| Jardin botanique                                                                   | <b>CNE</b>             |  |  |
| Ligne de transport d'énergie                                                       | <b>LTE</b>             |  |  |
| Mine                                                                               | MI                     |  |  |
| Nature inconnue                                                                    | <b>INC</b>             |  |  |
| Parc industriel                                                                    | PAI                    |  |  |
| Pépinière                                                                          | <b>PPN</b>             |  |  |
| Piste de course                                                                    | $\overline{P}$         |  |  |
| Piste de ski                                                                       | $\overline{\text{cs}}$ |  |  |
| Quai                                                                               | QUA                    |  |  |
| Route et autoroute (emprise)                                                       | <b>RO</b>              |  |  |
| Scierie                                                                            | SC                     |  |  |
| Terrain défriché                                                                   | <b>DEF</b>             |  |  |
| Tourbière exploitée                                                                | <b>TOE</b>             |  |  |
| Usine                                                                              | US                     |  |  |
| Villégiature (partie déboisée)                                                     | VIL                    |  |  |

**Tableau A2 Codes de terrains**

**Note :** en présence des phénomènes en *italique*, le forestier doit juger si cela empêche la production ligneuse au-delà de 30 ans (les autres phénomènes listés empêchent assurément la production ligneuse au-delà de 30 ans).

<span id="page-175-0"></span> <sup>1</sup> Code utilisé seulement lorsqu'aucun autre ne s'applique.

#### **1.4 Terrains forestiers productifs**

Catégorie qui englobe les terrains capables de produire ≥ 30 m<sup>3</sup>/ha de matière ligneuse (bois marchand d'arbres au DHP > 90 mm avec écorce) en < 120 ans.

Ces terrains ont une vocation forestière parce qu'ils sont occupés par des peuplements forestiers (forêt naturelle, forêt éduquée ou plantations); dans le cas de sites récemment perturbés ou mal régénérés, le rendement minimal de production doit être évalué en référant au peuplement qui précède la perturbation ou à des peuplements équivalents non perturbés proches qui croissent sur un même milieu physique. Un site non régénéré, plus de 40 ans après une perturbation (ou intervention) est considéré comme improductif (section 1.2, p. [173\)](#page-174-1).

Un peuplement est régénéré lorsque les tiges de 0 à 2 m de hauteur y sont bien distribuées et qu'elles constituent 1 % de couvert (c'est-à-dire ≥ 40 petits semis dans la placette R = 11,28 m, soit ≥ 1000 petites tiges par hectare) ou 40 % et plus de coefficient de distribution (stocking). Pour les tiges ≥ 2 m de hauteur, le peuplement est considéré régénéré lorsqu'elles constituent ≥ 25 % de couvert. **Exclure dans tous les cas les vétérans** (s'ils ne constituent pas 25 % de couvert).

#### **1.5 Variables à saisir pour le peuplement observé**

Les variables du peuplement observé sont présentées à la page suivante.

Cette « appellation» répond à une codification stricte et à des critères de cohérence rigoureux dont les règles de base sont décrites dans le tableau suivant.

#### **1.5.1 Type de couvert**

Le type de couvert est défini en fonction du pourcentage de surface terrière du peuplement qui est occupé par les essences résineuses. **Dans tous les cas, les vétérans doivent être exclus s'ils occupent < 25 % de couvert dans le peuplement.**

En présence d'un peuplement (incluant une plantation) où la majorité des tiges sont < 4 m, il est possible de substituer l'évaluation de la surface terrière par le coefficient de distribution relatif des résineux versus les feuillus.

Il y a trois grands types de couverts forestiers : le résineux, le feuillu et le mélangé. Si les résineux constituent > 75 % de la surface terrière : peuplement résineux. Si les résineux constituent < 25 % de la surface terrière : peuplement feuillu. Si les résineux constituent < 25 % de la surface terrière : peuplement mélangé. Avec NAIPF, il n'y a plus de souci relativement à la détermination de dominance (feuillue ou résineuse) dans les peuplements mélangés : cette information se retrouve dans les « essences du peuplement ».

Le type de couvert doit être cohérent avec les classes de pourcentage de surface terrière des « essences du peuplement ».

#### **1.5.2 Intervention ou perturbation d'origine**

Les interventions et les perturbations d'origine sont des phénomènes qui éliminent plus de 75 % de la surface terrière d'un peuplement. Les premières sont anthropiques et les secondes naturelles. Il s'agit de bouleversements ayant permis l'apparition du peuplement actuel.

Suite à une intervention ou à une perturbation d'origine, s'il y a eu du reboisement, soit par une plantation ou un regarni, et que le peuplement est d'une hauteur  $<$  4 m; peu importe le coefficient de distribution *(stocking*) en essence(s) reboisée(s), l'origine du peuplement doit être associée au code « P » (plantation). **Toutefois**, en présence d'un peuplement d'une hauteur ≥ 4 m, pour que soit associé le code « P » (plantation), les tiges plantées doivent représenter **≥ 25 % de la surface terrière du peuplement.**

**Tableau A3 Codifications du peuplement observé (excluant les vétérans)**

|                                         | Type de<br>couvert | Perturbation<br>d'origine               | <b>Perturbation</b><br>moyenne                                    | <b>Essences</b><br><b>Présence</b><br>du<br>d'essences<br>peuplement reboisées | <b>Particu-</b><br>larité | <b>Classe</b><br>de<br>densité       | Classe de<br>hauteur                                 | <b>Classe</b><br>d'âge | <b>Classe</b><br>de<br>pente | Code de<br>terrain               | <b>Placette</b><br>perturbée |
|-----------------------------------------|--------------------|-----------------------------------------|-------------------------------------------------------------------|--------------------------------------------------------------------------------|---------------------------|--------------------------------------|------------------------------------------------------|------------------------|------------------------------|----------------------------------|------------------------------|
| Eau                                     | <b>Blanc</b>       | Blanc                                   | <b>Blanc</b>                                                      | Blanc                                                                          | <b>Blanc</b>              | <b>Blanc</b>                         | <b>Blanc</b>                                         | <b>Blanc</b>           | <b>Blanc</b>                 | EAU,<br><b>INO</b>               | <b>Blanc</b>                 |
| Terrain<br>forestier<br>improductif     | <b>Blanc</b>       | <b>Blanc</b>                            | Blanc                                                             | <b>Blanc</b>                                                                   | Blanc                     | Blanc                                | Blanc                                                | <b>Blanc</b>           | A, B, C,<br>D, E, F,<br>S    | AL, DH,<br><b>DS</b>             | <b>Blanc</b>                 |
| Terrain à<br>vocation non<br>forestière | <b>Blanc</b>       | <b>Blanc</b>                            | Blanc                                                             | Blanc                                                                          | <b>Blanc</b>              | Blanc                                | Blanc                                                | Blanc                  | Blanc                        | A, AEP.<br>AER, AUT<br>BHE, ect. | <b>Blanc</b>                 |
| Non<br>régénéré                         | <b>Blanc</b>       | CBT, CHT,<br>DT, ES, BR,<br>FR, CT, VER | Blanc                                                             | <b>Blanc</b>                                                                   | Blanc                     | Blanc                                | Blanc                                                | <b>Blanc</b>           | A, B, C,<br>D, E, F,<br>S    | Blanc                            | Si<br>nécessaire             |
| Forêt<br>naturelle de<br>moins de 2 m   | F, M, R            | CBT, CHT,<br>DT, ES, BR,                | Blanc ou BRP,<br>CHP, DP, EL, CB,<br>FR, CT, VER CP, CE, EPC, VEP | Codes <sup>1</sup>                                                             | Blanc                     | Blanc                                | 0, 1                                                 | Codes $2$              | A, B, C,<br>D, E, F,<br>S    | Blanc                            | Si<br>nécessaire             |
| <b>Plantation de</b><br>moins de 2 m    | F, M, R            | P                                       | Blanc ou BRP,<br>CHP, DP, EL, CB,<br>CP, CE, EPC, VEP             | Codes <sup>1</sup>                                                             | Blanc                     | Blanc                                | 0, 1                                                 | Codes <sup>2</sup>     | A, B, C,<br>D, E, F,<br>S    | Blanc                            | Si<br>nécessairel            |
| Forêt<br>naturelle de<br>2 m à 7 m      | F, M, R            | CBT, CHT,<br>DT, ES, BR,<br>FR, CT, VER | Blanc ou BRP,<br>CHP, DP, EL, CB,<br>CP, CE, EPC, VEP             | Codes <sup>1</sup>                                                             | Blanc                     | 25, 35, 45,<br>55, 65, 75,<br>85, 95 | 2, 3, 4, 5,<br>6                                     | Codes $2$              | A, B, C,<br>D, E, F,<br>S    | Blanc                            | Si<br>nécessaire             |
| Plantation de<br>$2m$ à $4m$            | F, M, R            | P                                       | Blanc ou BRP,<br>CHP, DP, EL, CB,<br>CP, CE, EPC, VEP             | $\text{Codes}$ <sup>1</sup>                                                    | Blanc                     | 25, 35, 45,<br>55, 65, 75,<br>85, 95 | 2, 3                                                 | Codes $2$              | A, B, C,<br>D, E, F,<br>S    | Blanc                            | Si<br>nécessaire             |
| Forêt<br>naturelle de<br>7 m et plus    | F, M, R            | Blanc                                   | Blanc ou BRP,<br>CHP, DP, EL, CB,<br>CP, CE, EPC, VEP             | Codes                                                                          | Blanc<br>ou<br>P          | 25, 35, 45,<br>55, 65, 75<br>85, 95  | 7, 8, 9, 10,<br>11, 12, etc.                         | Codes $2$              | A, B, C,<br>D, E, F,<br>S    | Blanc                            | Si<br>nécessaire             |
| Plantation de<br>4 m et plus            | F, M, R            | P <sup>3</sup>                          | Blanc ou BRP,<br>CHP, DP, EL, CB,<br>CP, CE, EPC, VEP             | Codes <sup>1</sup>                                                             | Blanc<br>ou<br>P          | 55, 65, 75 <br>85, 95                | 25, 35, 45, 4, 5, 6, 7, 8,<br>9, 10, 11,<br>12, etc. | Codes ${}^{2}$         | A, B, C,<br>D, E, F,<br>S    | Blanc                            | Si<br>nécessaire             |

<sup>1</sup> codes des essences pour les «essences du peuplement» (tableau A6, p. [179\)](#page-180-0).<br><sup>2</sup> codes des classes d'âge (tableau A13, p[.189\)](#page-190-0).<br><sup>3</sup> dans les peuplements ≥ 4 m, les tiges plantées doivent représenter au moins 25 % de la (plantation).

#### **1.5.2.1 La méthode pour caractériser des stations représentatives affectées de coupes par bande**

Dans le cas de stations représentatives où une **coupe par bandes** a été effectuée et que la placette R = 11,28 m est à cheval entre une bande récoltée et une interbande résiduelle), utiliser, comme toujours, la méthode permettant d'identifier et de délimiter la station représentative où se retouvent les « essences du peuplement ». Si la bande récoltée couvre **>** 50 % de la surface de la placette R = 11,28 m, alors c'est la coupe par bande finale qui caractérise la station représentative : cbt. Si c'est l'interbande résiduelle de végétation forestière qui couvre **>** 50 % de la placette R = 11,28 m, alors c'est ce peuplement qui caractérise la station représentative.

| <b>Interventions et perturbations</b><br>d'origine | Code       |
|----------------------------------------------------|------------|
| Brûlis total                                       | BR         |
| Coupe par bandes finale                            | <b>CBT</b> |
| Chablis total                                      | CHT        |
| Coupe totale                                       | CТ         |
| Dépérissement total                                | DT         |
| Épidémie grave                                     | ES         |
| Friche <sup>1</sup>                                | <b>FR</b>  |
| Plantation                                         | P          |
| Verglas grave                                      |            |

**Tableau A4 Codes des principales interventions et perturbations d'origine des peuplements**

#### **1.5.3 Perturbation moyenne ou intervention partielle**

La perturbation moyenne est un phénomène naturel qui a éliminé de 25 à 75 % de la surface terrière du peuplement. L'intervention partielle, qui résulte toujours de l'activité humaine, peut être une récolte ou une opération sylvicole qui a éliminé de 25 à 75 % de la surface terrière du peuplement.

Ne pas considérer une perturbation moyenne ou une intervention partielle si la surface terrière s'est reconstituée depuis l'avènement de celle-ci. Il faut alors une reconstitution minimale de la surface terrière du peuplement initial (précédent la perturbation moyenne ou à l'intervention partielle). Ce minimum est le suivant : il doit être possible de déduire qu'il manque < 25 % de la surface terrière du peuplement initial.

Exemple 1 : le peuplement d'une station représentative a été l'objet d'une éclaircie commerciale ayant prélevé 35 % de sa s.t. Ce peuplement doit avoir reconstitué plus de 10 % de sa s.t. initiale pour ne plus être considérée comme ayant subi une intervention partielle.

Exemple 2 : le peuplement d'une station représentative a été l'objet d'une coupe à diamètre limite ayant prélevé 50 % de sa s.t. Ce peuplement doit avoir reconstitué plus de 25 % de sa s.t. initiale pour ne plus être considérée comme ayant subi une intervention partielle.

Exemple 3 : le peuplement d'une station représentative a été l'objet d'une épidémie de TBE ayant engendré une perte de 70 % de la s.t. Ce peuplement doit avoir reconstitué plus de 45 % de sa s.t. initiale pour ne plus être considérée comme ayant subi une perturbation moyenne.

<span id="page-178-0"></span><sup>&</sup>lt;sup>1</sup> Inclut les terres agricoles abandonnées partiellement recouvertes de végétation ligneuse pionnière.

| <b>Perturbations moyennes et</b><br>interventions partielles | Code       |
|--------------------------------------------------------------|------------|
| Brûlis partiel                                               | <b>BRP</b> |
| Coupe par bandes                                             | CВ         |
| Coupe partielle et épidémie légère                           | <b>CE</b>  |
| Chablis partiel                                              | <b>CHP</b> |
| Coupe partielle                                              | СP         |
| Dépérissement partiel                                        | DP         |
| Épidémie légère                                              | EL         |
| Éclaircie précommerciale                                     | <b>EPC</b> |
| Verglas partiel                                              | VFP        |

**Tableau A5 Codes des principales perturbations moyennes et interventions partielles**

#### **1.5.4 Les essences du peuplement**

**Les « essences du peuplement » décrivent la composition végétale du couvert forestier (la partie supérieure de la forêt formant la canopée[1](#page-178-0) ). Leur détermination passe par leur détection dans la station représentative puis, par l'évaluation du pourcentage d'occupation en surface terrière de chacune d'elle.**

Que le peuplement soit d'origine naturelle ou issu d'une plantation, toutes les essences présentes doivent être considérées dans les « essences du peuplement » (ce qui inclut, bien qu'il faille les regrouper (voir note au bas du tableau A6, p. [179\)](#page-180-1), les feuillus non commerciaux). Contrairement à la stratification écoforestière initiale, les essences des peuplements **naturels, éduqués** ou **plantés** sont décrites avec les mêmes codes. Les **plantations** ou les peuplements avec **regarnis** sont décrits de la même façon que les peuplements naturels (même code d'essences à utiliser, à l'exception des essences plantées indéterminées *Rz* et *Fz*). Lorsqu'il y a des essences envahissantes dans la plantation, le forestier utilise aussi les mêmes codes d'essences pour en mentionner la présence.

Au code d'essence (tableau A6, p. [179\)](#page-180-1) mentionnant la présence d'une espèce est associé un pourcentage d'occupation (en surface terrière) par rapport à la surface terrière totale du peuplement étudié. Les seuils d'occupation des espèces pouvant nommer un peuplement sont tous de 10 %, sauf pour le code « + » (signalant aussi peu qu'un seul arbre dans la station représentative ou jusqu'à < 5 % de surface terrière) et le code « 0 » (≥ 95 % de surface terrière), tableau A7, p. [181.](#page-182-1)

 <sup>1</sup> En plus des arbres codominants et dominants, les arbres ensoleillés d'étage intermédiaire (qui ne sont pas affectés des projections de cime d'arbres plus grands) peuvent contribuer à la canopée (c'est particulièrement le cas dans les peuplements irréguliers).
|                 | ooaaa a coocnoco<br><b>Essences</b>                         | <b>Codes d'essence</b> |
|-----------------|-------------------------------------------------------------|------------------------|
|                 | Bouleau à papier                                            | <b>Bp</b>              |
|                 | Bouleau gris                                                | Bg                     |
|                 | Bouleau jaune                                               | Bi                     |
|                 | Caryer à fruits doux                                        | Cf                     |
|                 | Caryer cordiforme                                           | Cc                     |
|                 | <b>Cerisier tardif</b>                                      | $\overline{\text{Ct}}$ |
|                 | Chêne à gros fruits                                         | Cg                     |
|                 | Chêne bicolore                                              | Ci                     |
|                 | Chêne blanc                                                 | Cb                     |
|                 | Chêne rouge                                                 | $\overline{\text{Cr}}$ |
|                 | Érable argenté                                              | Ea                     |
|                 | Érable noir                                                 | Ei                     |
|                 | Érable à sucre<br>Érable rouge                              | Es<br>Eo               |
|                 |                                                             | Fn <sup>1</sup>        |
|                 | Feuillus non commerciaux <sup>1</sup> (essences regroupées) | $Fz^2$                 |
|                 | Feuillus plantés indéterminés <sup>2</sup>                  |                        |
|                 | Frêne d'Amérique (blanc)                                    | Fa                     |
| <b>FEUILLUS</b> | Frêne de Pennsylvanie (rouge)                               | Fp                     |
|                 | Frêne noir                                                  | Fo                     |
|                 | Hêtre à grandes feuilles                                    | Hg<br><b>Nc</b>        |
|                 | Noyer cendré<br>Noyer noir                                  | Nn                     |
|                 | Orme d'Amérique                                             | Oa                     |
|                 | Orme de Thomas                                              | Ot                     |
|                 | Orme rouge                                                  | Oo                     |
|                 | Ostryer de Virginie                                         | Ov                     |
|                 | Peuplier à feuilles deltoïdes                               | PI                     |
|                 | Peuplier à grandes dents                                    | Pd                     |
|                 | Peuplier baumier                                            | Pa                     |
|                 | Peuplier européen                                           | Po                     |
|                 | Peuplier faux-tremble                                       | Pt                     |
|                 | Peuplier hybride                                            | Ph                     |
|                 | Tilleul d'Amérique                                          | Ta                     |
|                 | Épinette blanche                                            | Eb                     |
|                 |                                                             |                        |
|                 | Épinette noire                                              | En                     |
|                 | Épinette de Norvège                                         | Ev                     |
|                 | Épinette rouge                                              | Eu                     |
|                 | Mélèze européen                                             | Me                     |
|                 | Mélèze hybride                                              | Mh                     |
|                 | Mélèze laricin                                              | MI                     |
|                 | Mélèze japonais                                             | Mj                     |
| RÉSINEUX        | Pin blanc                                                   | Pb                     |
|                 |                                                             |                        |
|                 | Pin gris                                                    | Pg                     |
|                 | Pin rigide (pin des corbeaux)                               | Pc                     |
|                 | Pin rouge                                                   | Pr                     |
|                 | Pin sylvestre                                               | Ps                     |
|                 | Pruche de l'est                                             | Pu                     |
|                 | Résineux plantés indéterminés <sup>2</sup>                  | $Rz^2$                 |
|                 | Sapin baumier                                               | Sb                     |
|                 | Thuya occidental                                            | To                     |
|                 |                                                             |                        |

**Tableau A6 Codes d'essences (NAIPF)**

1. Feuillus non commerciaux : peuplements composés de feuillus autres que ceux cités dans le tableau tels : les amélanchiers, les aulnes, les autres érables (à Giguère, de Pennsylvanie et à épis), les cerisiers (de Pennsylvanie et de Virginie), les sorbiers et les saules.

<sup>2.</sup> Le suffixe « z » pour « indéterminés » est utilisé lorsqu'une essence plantée présente sur le terrain est, en de rares cas, impossible à identifier (ex : Mh vs. Mj).

# <span id="page-181-0"></span>**1.5.4.1 Détermination des essences du peuplement**

Utiliser le logigramme du schéma A3, pp. [182](#page-183-0)[-183.](#page-184-0) Procéder selon un ordre prioritaire basé sur le type de couvert, particulièrement de la proportion de la surface terrière occupée par les résineux dans la canopée. La démarche est la même qu'il s'agisse de tiges issues d'une régénération naturelle ou de tiges issues d'une plantation.

# **Règles sur les pourcentages de la surface terrière**

Attribuer les codes du tableau A7, p. [181](#page-182-0) pour déterminer la proportion de la surface terrière totale du peuplement occupée par chaque essence notée dans les « essences du peuplement ». Les limites de classe servant à définir la proportion de la surface terrière des essences sont partout 10 % sauf pour le code « + » (de présence à < 5 % de surface terrière) et le code « 0 » (≥ 95 % de surface terrière). La sommation des classes de pourcentage de surface terrière doit totaliser théoriquement 100 %. Toutefois, étant donné les limites de classes, la sommation des limites minimales peut être < 100 % (de même, la sommation des limites maximales peut être > 100 %); cela n'exempte pas de la nécessité d'une analyse cohérente des proportions de surface terrière par essence.

## **Ordre de priorité de classement des essences**

Peu importe le type de couvert des peuplements (**résineux**, **feuillu** ou **mélangé** à dominance résineuse ou à dominance feuillue), l'analyse de la surface terrière du peuplement pour la détermination des « essences du peuplement » s'effectue toujours selon la même méthode.

Le classement des codes d'essences est fait dans un ordre décroissant (de l'esssence la plus présente à celle la moins présente), soit selon leur ordre d'importance en surface terrière dans le peuplement.

Le ou les membre(s) des « essences du peuplement » doit (doivent) être saisi(s), pour chaque essence rencontrée, dans 2 champs distincts liés l'un à l'autre : le champ « Ess. » où le code d'essence doit être saisi et le champ « Cl. % S.T. ess. » où le code des classes de pourcentage de surface terrière doit être saisi (pour l'essence correspondante).

Débuter la saisie aux champs « Ess. 1 » et « Cl. % S.T. ess. 1 » et poursuivre, s'il y a lieu, avec les autres essences repérées dans la sation représentative. Le formulaire de DendroDIF prévoit la possibilité de 10 essences différentes. Si, dans la station représentative, il y a plus de 10 essences dans les « essences du peuplement », il faut noter ces essences excédentaires et leur classe de pourcentage dans le champ « Notes et remarques ». Procéder ainsi autant pour les tiges d'essences issues de plantation que les essences régénérées naturellement. **Ne pas noter ainsi les essences propres à un (ou des) peuplement(s) autre(s) que celui de la station représentative**, la végétation des peuplements adjacents, même si elle est représentée par quelques individus dans la placette-échantillon, ne doivent pas apparaître dans les « essences du peuplement ».

Si le peuplement est de structure régulière ou irrégulière, toujours classer les essences dans les champs de l'étage supérieur seulement. Lorsque le peuplement est de structure étagée (section 1.5.8.4, p. [188\)](#page-189-0) distinguer indépendamment les essences à classer selon l'étage auquel les tiges appartiennent (étages supérieur et inférieur).

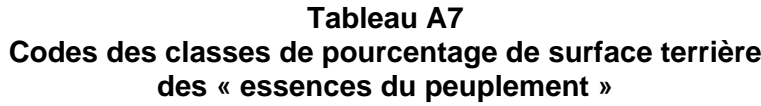

<span id="page-182-0"></span>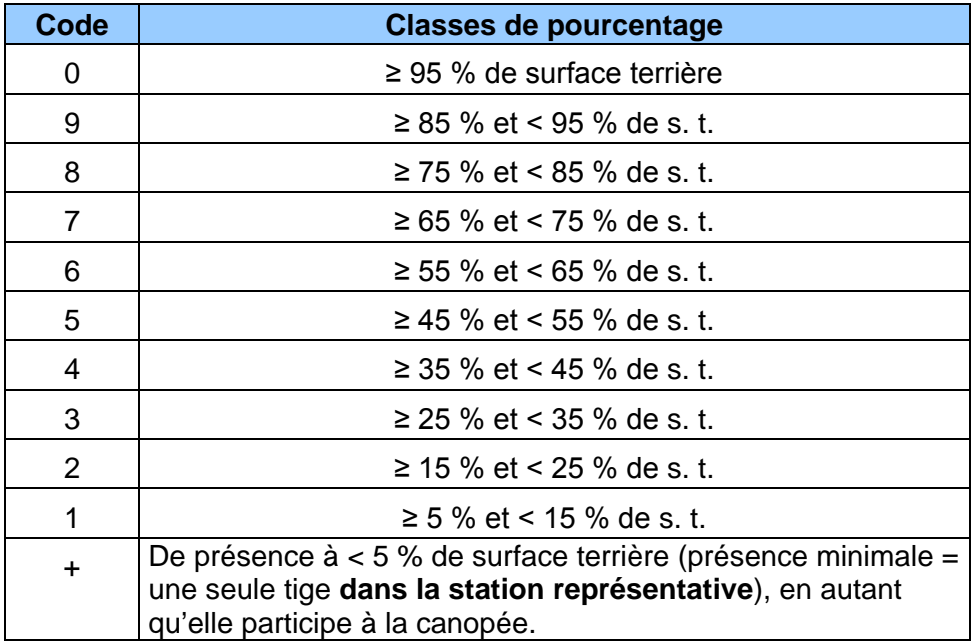

#### **1.5.4.2 Présence d'essence(s) reboisée(s)**

Lorsqu'un peuplement a été reboisé, soit par une plantation ou un regarni, peu importe le coefficient de distribution (*stocking*) en essence(s) reboisée(s), le forestier doit noter, selon leur ordre d'importance en surface terrière, la présence d'essence(s) reboisée(s) **de toute hauteur**.

**Une essence reboisée peut aussi être présente dans les «essences du peuplement»,**  en autant qu'elle participe à la canopée (couvert forestier) et respecte les règles de détermination des essences du peuplement (section 1.5.4.1, p. [180\)](#page-181-0).

Débuter la saisie au champ « Ess. reboisée 1 » avec l'essence reboisée la plus présente. Poursuivre, en ordre décroissant d'importance, s'il y a lieu, avec la ou les autre(s) essences reboisées présentes. Arrêter la saisie de la présence des essences reboisées à la 5<sup>e</sup> essence (en importance) reboisée rencontrée.

**Schéma A3 Détermination des « essences du peuplement » de la station représentative<sup>1</sup>**

<span id="page-183-0"></span>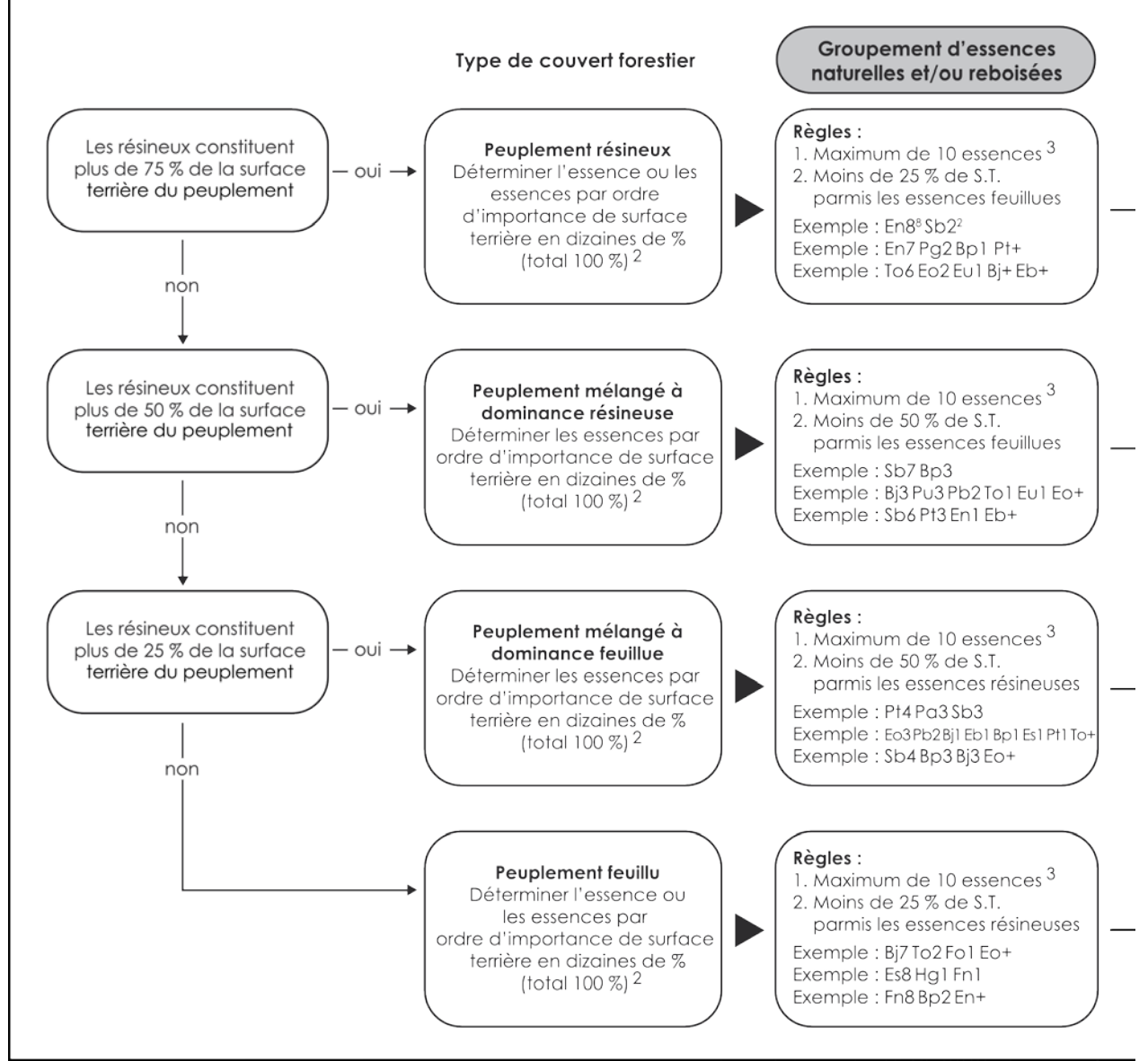

1 Dans le cas d'un peuplement étagé, refaire le cheminement de la clé dichotomique pour déterminer les essences de l'étage inférieur.

De plus, s'il y a lieu, noter la présence d'essence(s) reboisée(s) de toute hauteur.

- 2 Se référer au tableau A7 (p. [181\)](#page-182-0) pour les codes des classes de pourcentage de surface terrière pour l'essence ou les essences constituant le peuplement.
- 3 Si, dans la station représentative, il y a plus de 10 essences dans les « essences du peuplement », il faut noter ces essences excédentaires et leur classe de pourcentage dans le champ « Notes et remarques ». Procéder ainsi autant pour les tiges d'essences issues de plantation que les essences régénérées naturellement. **Ne pas noter ainsi les essences propres à un (ou des) peuplement(s) autre(s) que celui de la station représentative**.

<span id="page-184-0"></span>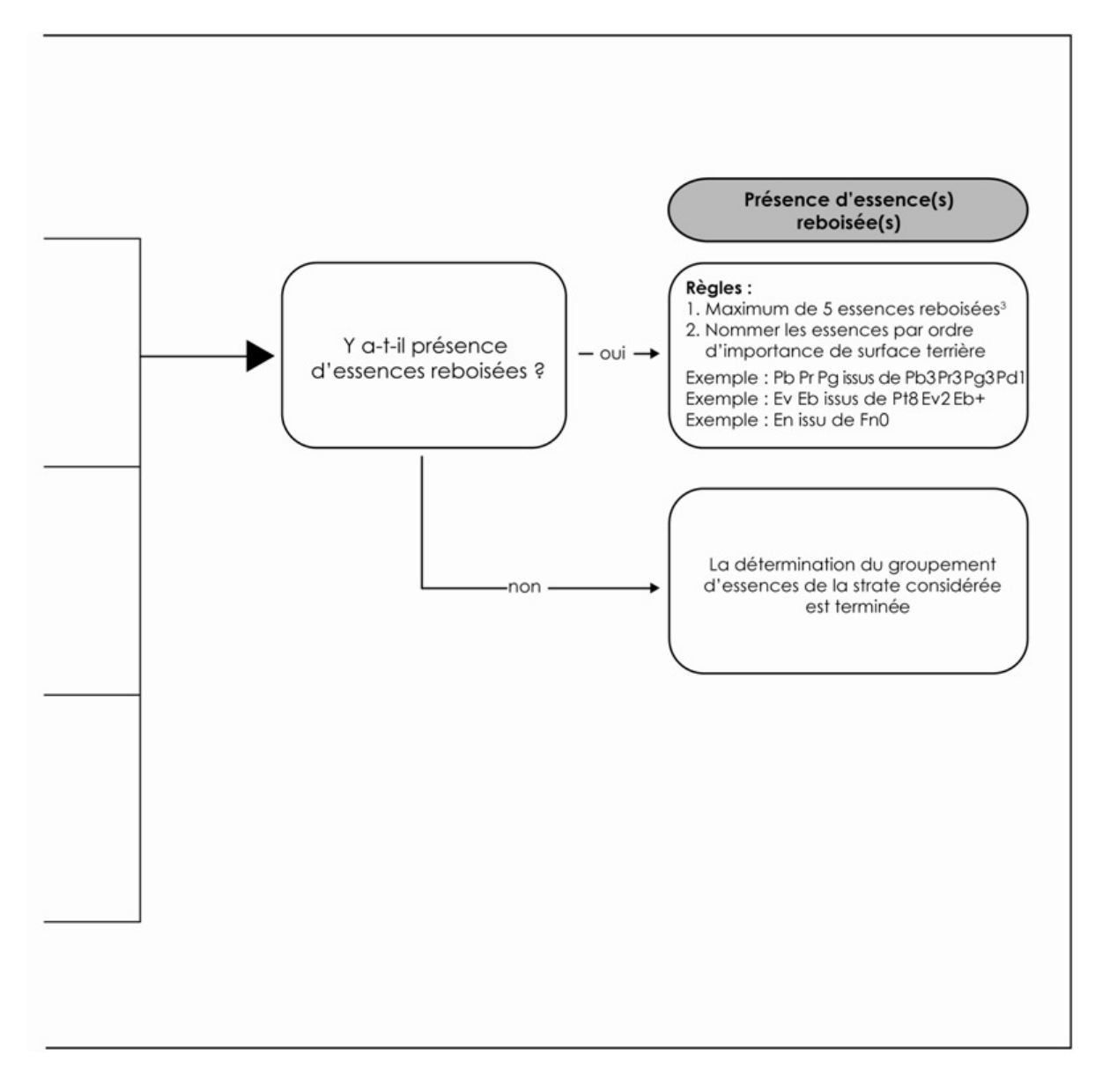

# **1.5.5 Particularité du peuplement**

Ce paramètre permet d'indiquer une caractéristique spécifique à un peuplement.

## **Plantation ou ensemencement sous couvert forestier**

Dans les zones des forêts mélangées ou feuillues, certaines plantations sont effectuées sous couvert forestier. Ces plantations doivent être identifiées par le code « P ». Ce code n'est pas valide lorsqu'il s'agit d'un peuplement < 7 m.

Exemple : Bp8 Pb2 P 35 16 70

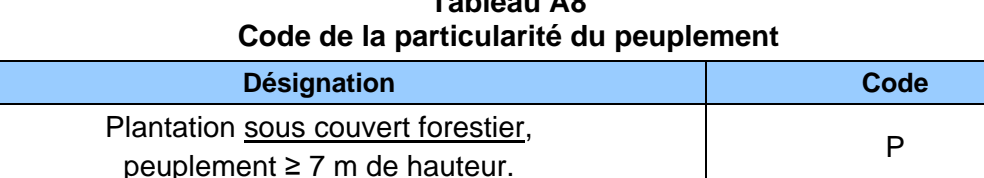

# **Tableau A8**

#### **1.5.6 Classe de pourcentage de densité de couvert**

La classe de pourcentage de densité est déterminée par le pourcentage de couvert (résultant de la projection au sol des cimes des arbres formant la canopée – ceux perçus par le photointerprète, tableau A9, [ci-dessous\)](#page-185-0). Les tiges de toutes les essences sont considérées pour évaluer la densité de couvert, en autant qu'elles soient constituantes de la canopée (selon la classe de hauteur du peuplement et de sa structure). Tableau A10, p. [185.](#page-186-0)

Toujours saisir la classe de pourcentage en évaluant l'étage supérieur (sauf exceptions<sup>[1](#page-179-0)</sup>) Lorsqu'un peuplement est étagé, noter également la classe de pourcentage de densité pour l'étage inférieur.

<span id="page-185-0"></span>Sur le terrain, le forestier n'a pas à observer de classes de pourcentage de la densité dans les peuplements classes de hauteur au mètre près de 0 et 1 m.

| <b>Codes</b> | <b>Classes de pourcentage</b>    |  |
|--------------|----------------------------------|--|
| 95           | $\geq$ 90 % de couvert           |  |
| 85           | $\geq$ 80 % et < 90 % de couvert |  |
| 75           | $\geq$ 70 % et < 80 % de couvert |  |
| 65           | $\geq 60$ % et < 70 % de couvert |  |
| 55           | $\geq$ 50 % et < 60 % de couvert |  |
| 45           | $\geq$ 40 % et < 50 % de couvert |  |
| 35           | $\geq$ 30 % et < 40 % de couvert |  |
| 25           | $\geq$ 25 % et < 30 % de couvert |  |

**Tableau A9 Codes des classes de pourcentage de densité de couvert du peuplement**

Les limites de classe retenues sont compatibles avec les anciennes classes de densité de couvert des programmes d'inventaire précédents afin de permettre des conversions avec les anciens programmes d'inventaire.

<span id="page-185-1"></span>Laisser en blanc la classe de pourcentage de densité de couvert lorsqu'il y a des classes de hauteur au mètre près de 0 à 1 m, car il n'y a alors pas de densité à observer.

**Tableau A10 Tiges considérées pour évaluer la densité de couvert**

<span id="page-186-0"></span>

| <b>Structures de peuplement</b>                                | Classe(s) de hauteur au<br>mètre près | <b>Tiges considérées</b>                                   |
|----------------------------------------------------------------|---------------------------------------|------------------------------------------------------------|
| <b>Régulière</b>                                               | 7 et plus                             | Dominantes et codominantes                                 |
| (âge ÉQUIEN)                                                   | 2, 3, 4, 5 et 6                       | $\geq$ 2 m de hauteur                                      |
|                                                                | 0 et 1                                | Sans densité                                               |
| <b>Régulière</b><br>(âge INÉQUIEN)                             | 7 et plus                             | $\geq$ 7 m de hauteur                                      |
| <b>IRRÉGULIÈRE</b>                                             | 7 et plus                             | $\geq$ 7 m de hauteur                                      |
| Étagée - étage supérieur<br><b>RÉGULIÈRE</b><br>(âge ÉQUIEN)   | 12 et plus                            | Dominantes et codominantes                                 |
| Étagée – étage supérieur<br><b>RÉGULIÈRE</b><br>(âge INÉQUIEN) | 7 et plus                             | Dominantes et codominantes                                 |
| Étagée - étage supérieur<br><b>IRRÉGULIÈRE</b>                 | 7 et plus                             | Dominantes, codominantes<br>et intermédiaires ensoleillées |
| Étagée – étage <i>inférieur</i><br><b>RÉGULIÈRE</b>            | 7 et plus                             | Intermédiaires (peu ou pas<br>ensoleillées) et opprimées   |

**Rappel : les vétérans peuvent être considérés si et seulement si leur recouvrement représente ≥ 25 % du couvert du peuplement.**

#### **1.5.7 Classe de hauteur au mètre près**

## **Peuplements de structure régulière ou irrégulière :**

La classe de hauteur (au mètre près) d'un peuplement de structure régulière ou irrégulière est déterminée par la hauteur moyenne de la majorité des tiges dominantes et codominantes qui le composent (soit « la hauteur la plus fréquente »). Estimer la hauteur moyenne peut nécessiter d'éliminer quelques cas de hauteurs extrêmes; cette considération définit le concept « d'**hauteur modale** » utilisé en stratification cartographique). En présence de peuplements ainsi structurés, noter la classe de hauteur au mètre près **dans le champ de l'étage supérieur seulement.**

## **Peuplements de structure étagée :**

En présence de peuplements de structure étagée, évaluer la hauteur (au mètre près) pour chacun de ses 2 étages (supérieur et inférieur) identifiées sur le terrain :

- − Hauteur de l'étage supérieur : elle est déterminée par la hauteur modale de la majorité des tiges dominantes et codominantes qui la composent.
- Hauteur de l'étage inférieur : elle est déterminée par la hauteur modale de la majorité des tiges intermédiaires et opprimées qui la composent.

Lorsqu'un peuplement est étagé, il faut évaluer la classe de hauteur au mètre près des tiges composant chaque étage (supérieur et inférieur); les 2 classes d'âge sont alors notées indépendamment pour chacun des étages. Aussi, dans le formulaire de l'onglet « P. obs. », il faut déterminer lequel des étages domine en surface terrière (section 1.5.8.4, p. [188\)](#page-189-0).

Exemple où les « essences du peuplement » (structure régulière et âge équien) sont : « En7 Sb3 ». Le pourcentage de couvert des cimes des tiges dominantes et codominantes est dans la classe de densité « 65 % ». L'âge qui occupe la plus importante surface terrière chez les tiges dominantes et codominantes est dans la classe d'âge « 50 ans ». Toutefois, la hauteur moyenne de la majorité des tiges dominantes et codominantes chez les EPN est d'une hauteur de « 10 m » tandis que, chez les SAB, elle est de « 13 m ». Donc, la classe de hauteur au mètre près du peuplement observé sera de « 11 m », puisque c'est la moyenne de la hauteur des codominantes et dominantes de l'ensemble du peuplement (cet exemple ne permet pas de bien évoquer le recours à la hauteur modale : dépendamment des arbres présents, une appréciation de la hauteur légèrement différente peut être nécessaire alors que les hauteurs extrêmes seraient négligés dans l'évaluation des hauteurs moyennes). L'appellation de ce peuplement sera : « En7 Sb3 65 11 50 ».

**N.B.** : dans cet exemple, s'il y avait eu une différence ≥ 5 m (entre la hauteur moyenne des sapins et la hauteur moyenne des épinettes), ce peuplement aurait été d'une structure étagée (section 1.5.8.4, p. [188\)](#page-189-0).

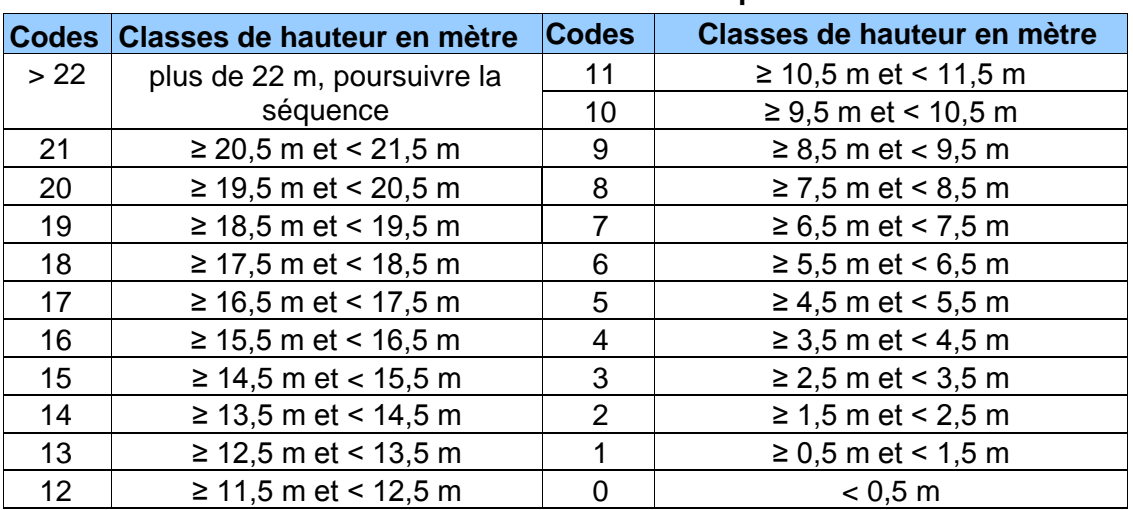

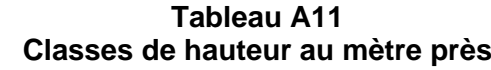

Les limites de classe retenues sont compatibles avec les anciennes classes de hauteur des programmes d'inventaire précédents afin de permettre des conversions en accord avec les anciens programmes d'inventaire.

#### **1.5.8 Classe d'âge et structure**

La classe d'âge (tableau A13, p. [189\)](#page-190-0) indique à la fois la structure du peuplement et l'âge des tiges qui le composent. L'expression de l'âge dépend de la structure du peuplement (régulière et d'âge équien, régulière et d'âge inéquien, irrégulière ou étagée). L'âge est considéré **à 1 m du plus haut niveau du sol** sur les tiges du peuplement observé. Il s'agit d'une estimation oculaire qui doit être bonifiée par l'âge compté sur les carottes des arbres-études. Considérer l'âge de l'essence (ou des essences) qui occupe(nt) la part dominante en surface terrière du peuplement étudié.

Le choix des tiges retenues pour évaluer l'âge d'un peuplement de structure régulière ou irrégulière est dicté par la classe de hauteur du peuplement :

- ≥ 7 m de hauteur : tiges dominantes et codominantes.
- < 7 m de hauteur : tiges qui forment le peuplement d'avenir.

Lorsqu'un peuplement appartient à l'une ou l'autre de ces structures, noter la classe d'âge dans le champ de l'étage supérieur seulement.

Le choix des tiges retenues pour évaluer l'âge d'un peuplement de structure étagée est dicté indépendamment par la classe de hauteur au mètre près de chacun de ses 2 étages (supérieur et inférieur) identifiées sur le terrain :

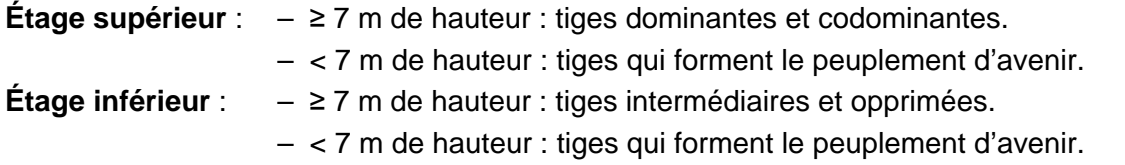

Lorsqu'un peuplement de structure étagée se présente, noter 2 classes d'âge : l'une dans le champ de l'étage supérieur et l'autre dans les champ de l'étage inférieur.

Exemple où un peuplement de structure régulière et d'âge équien dont les « essences du peuplement » sont ainsi réparties : « Sb6 To4 ». La densité de couvert des cimes des tiges dominantes et codominantes est dans la classe de « 85 % ». La hauteur moyenne de la majorité des tiges dominantes et codominantes est dans la classe, au mètre près, de « 14 m ». Toutefois, chez les codominants et les dominants, l'âge des SAB est dans la classe de « 50 ans » et l'âge des THO est dans la classe de « 90 ans ». Donc, l'âge du peuplement observé sera « 50 ans », puisque la s.t. du SAB est plus grande que la s.t. du THO. L'appellation de ce peuplement sera « Sb6 To4 85 14 50 ».

## **1.5.8.1 Peuplement de structure régulière et d'âge équien**

Un peuplement est de structure régulière et d'âge équien lorsque la majeure partie de sa surface terrière est constituée de tiges appartenant aux étages des dominants et codominants et que ceux-ci forment une seule classe d'âge (**en excluant les vétérans**, s'ils ne constituent pas 25 % de couvert).

#### **1.5.8.2 Peuplement de structure régulière et d'âge inéquien**

Un peuplement ≥ 7 m de hauteur est de structure régulière et d'âge inéquien lorsque la majeure partie de sa surface terrière est constituée de tiges appartenant aux étages des dominants et codominants, mais composé de tiges réparties dans **au moins 3 classes d'âge**. Il faut distinguer les jeunes des vieux peuplements d'âge inéquien.

Les jeunes peuplements de structure régulière et d'âge inéquien (Jin) sont ceux âgés ≤ 80 ans. Ils sont composés de tiges de tous âges dont les plus vieilles sont âgées de 80 ans (**en excluant les vétérans**, s'ils ne constituent pas 25 % de couvert).

Les vieux peuplements de structure régulière et d'âge inéquien (Vin) sont ceux âgés > 80 ans. Ils sont composés de tiges de tous âges dont les plus vieilles ont plus de 80 ans (**en excluant les vétérans,** s'ils ne constituent pas 25 % de couvert).

#### **1.5.8.3 Peuplement de structure irrégulière**

De manière générale, un peuplement ≥ 7 m de hauteur est de structure irrégulière lorsque les hauteurs des tiges qui le composent se répartissent dans une amplitude ≥ 8 m (où aucun étage ne se distingue en particulier). Dans les cas de peuplements dont la hauteur des tiges dominantes est ≤ 16 m, cette amplitude de hauteur équivaut alors à la moitié de la hauteur des tiges dominantes (ex. : un peuplement dont la hauteur dominante est de 14 m, l'amplitude des hauteurs de tiges à considérer, ne formant pas d'étages distincts, est de 7 m). Dans un peuplement de structure irrégulière, il devrait être possible d'observer une bonne répartition d'occurrence d'arbres de tous les étages possibles (dominants, codominants, intermédiaires et opprimés). Il faut distinguer les jeunes des vieux peuplements irréguliers.

Les jeunes peuplements de structure irrégulière (Jir) sont ceux âgés ≤ 80 ans. Ils sont composés de tiges de tout âge (plusieurs classes d'âge) dont les plus vieilles sont âgées de 80 ans (**en excluant les vétérans**, s'ils ne constituent pas 25 % de couvert).

Les vieux peuplements de structure irrégulière (Vir) sont ceux âgés > 80 ans. Ils sont composés de tiges de plusieurs classes d'âges dont les plus vieilles ont plus de 80 ans (**en excluant les vétérans**, s'ils ne constituent pas 25 % de couvert).

## <span id="page-189-0"></span>**1.5.8.4 Peuplement de structure étagée**

Un peuplement est de structure étagée lorsque les tiges qui le composent forment 2 étages distincts, dont la hauteur modale de leurs tiges diffère ≥ 5 m et dont chacun des 2 étages compose > 25 % **de couvert**; **de plus, l'étage inférieur doit être composé d'arbres marchands (DHP > 90 mm) et d'une hauteur ≥ 7 m**. L'analyse du peuplement doit être faite dans l'ensemble de la station représentative (repérée jusqu'à 25 m de rayon); la projection au sol du couvert des arbres de l'étage supérieur ne soustrayant pas la projection au sol du couvert de l'étage inférieur. Lorsqu'un peuplement est étagé, il faut indiquer la classe d'âge des tiges composant chaque étage (supérieur et inférieur); les 2 classes d'âge sont alors notées indépendamment pour chacun des étages. Ces 2 classes d'âges (l'une propre à chaque étage) peuvent être identiques (ex.: 50-50), consécutives (ex.: 50-70) ou non (ex.: 50-90).

Exemple 1 : si, sur le terrain, nous retrouvons 2 étages distincts : « Pt6 Pd3 Eb1 35 19 70 » et « Sb9 Eu1 Bj+ 75 14 50 » formant un peuplement étagé. Leur hauteur propre diffère de ≥ 5 m (hauteur de « 19 m » vs. « 14 m ») et chaque étage a ≥ 25 % de couvert (densités de « 35 % » et « 75 % ») et les arbres qui le composent sont marchands (DHP > 90 mm) et d'une hauteur ≥ 7 m. Le peuplement observé sera pour l'étage supérieur « Pt6 Pd3 Eb1 35 19 70 » et pour l'étage inférieur « Sb9 Eu1 Bj+ 75 14 50 ».

Exemple 2 : si, sur le terrain, nous retrouvons 2 « étages distincts »: « Eo9Pt1Pb+ 35 6 10 » et « Sb9 Eo1 85 1 10 » formant un peuplement étagé. Leur hauteur diffère de ≥ 5 m (hauteur de « 6 m » vs. « 1 m »); chaque étage a ≥ 25 % de couvert (densités de « 35 % » et « 85 % »), toutefois, les arbres de l'« étage inférieur » ne sont pas de grosseur marchande (DHP **<** 90 mm) et d'une hauteur **<** 7 m. **Le peuplement observé n'est pas étagé.** Il est désigné uniquement par la végétation de l'étage supérieur: « Eo9Pt1Pb+ 35 6 10 ».

Exemple 3 : si, sur le terrain, nous retrouvons 2 étages distincts : « Es0 35 22 120 » et « Es9 Fn1 Fa+ 65 13 30 » formant un peuplement étagé. Leur hauteur propre diffère ≥ 5 m (hauteur de « 22 m » vs. « 13 m »); chaque étage a  $\geq$  25 % de couvert (densités de « 35 % » et« 65 % ») et les arbres qui le composent sont marchands (DHP > 90 mm) et d'une hauteur ≥ 7 m. Le peuplement observé sera, pour l'étage supérieur : « Es0 35 22 120 »; pour l'étage inférieur : « Es9 Fn1 Fa+ 65 13 30 ».

## **1.5.8.4.1 Étage dominant des peuplements de structure étagés**

Le forestier doit déterminer quel étage domine en surface terrière en inscrivant le code 0, 1 ou 2 dans le champ «Étage domin. en s.t.» dans le formulaire de l'onglet «P. obs.».

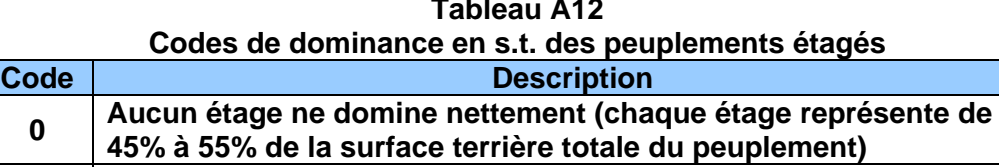

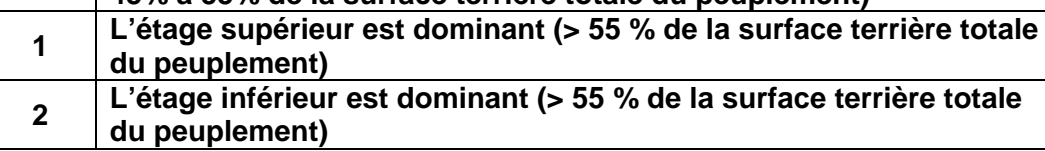

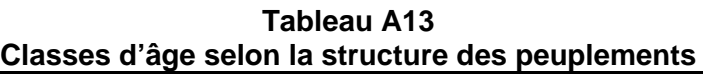

<span id="page-190-0"></span>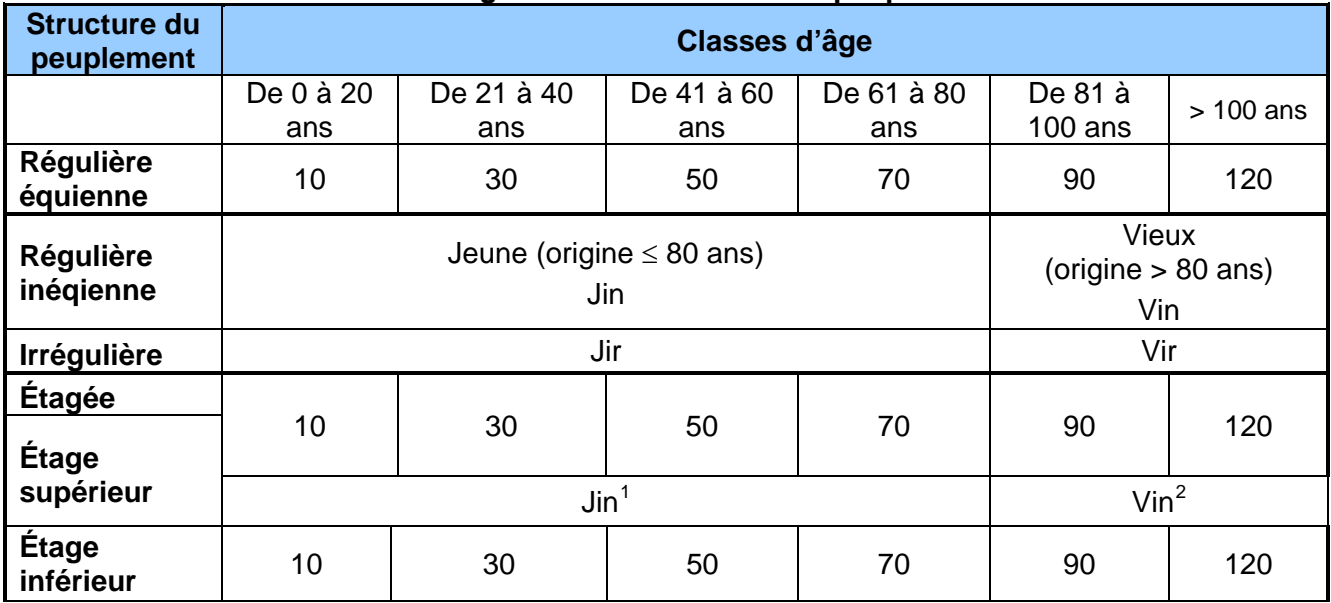

## **1.5.9 Classe de pente**

La classe de pente exprime le taux d'inclinaison moyen du terrain occupé par le peuplement observé; cette évaluation recourt au clinomètre et témoigne de **la pente moyenne de la station** représentative. Cette caractéristique importe parce qu'elle peut affecter la productivité du site et influencer les travaux d'aménagement.

| Classes de pente   |                                               |               |  |  |
|--------------------|-----------------------------------------------|---------------|--|--|
| <b>Désignation</b> | <b>Taux d'inclinaison</b>                     | <b>Classe</b> |  |  |
| <b>Nulle</b>       | $0$ à $3%$                                    |               |  |  |
| Faible             | $4$ à 8 %                                     | В             |  |  |
| Douce              | $9$ à 15 %                                    |               |  |  |
| Modérée            | 16 à 30 %                                     |               |  |  |
| Forte              | 31 à 40 %                                     |               |  |  |
| Abrupte            | 41 %et plus                                   |               |  |  |
| Sommet             | Superficie entourée de pentes de 41 % et plus |               |  |  |

**Tableau A14**

<sup>&</sup>lt;sup>1</sup> Le code Jin est possible pour l'étage supérieur combiné aux classes d'âge « 10 » ou « 30 » à l'étage inférieur du même peuplement.

<span id="page-190-2"></span><span id="page-190-1"></span><sup>&</sup>lt;sup>2</sup> Les codes Vin et Vir sont possibles pour l'étage supérieur combiné aux classes d'âge « 10 », « 30 » ou « 50 » à l'étage inférieur du même peuplement.

## **1.5.10 Code de terrain**

C'est le code d'une catégorie de terrain à saisir lorsque la station représentative est sur : une étendue d'eau, un terrain forestier improductif ou un terrain à vocation non forestière (tableau A2, p. [174.](#page-175-0)

#### **1.5.11 Placette perturbée**

#### **1.5.11.1 Pourcentage de la superficie affectée**

Inscrire **le pourcentage de l'aire de la placette** R = 11,28 m où une affectation (liste des phénomènes à considérer au tableau A15, p. [191\)](#page-192-0) entraîne **une sous-évaluation de la surface terrière du peuplement observé**. Ne considérer ici que la placette R = 11,28 m (non pas le rayon de 25 m où considérer la station représentative). Considérer seulement des superficies affectant de 5 à 50 % inclusivement de la placette R = 11,28 m (fig. suivantes). **Au-delà de 50 % de la superficie de la placette** R = 11,28 m**, il n'y a plus de sous-évaluation en surface terrière du peuplement puisque la station représentative est alors la perturbation elle-même. Attention, si la PEP est établie partiellement sur un terrain dont la vocation a été modifiée pour plus de 30 ans (vocation non forestière ou étendue d'eau), la PEP est détruite (statut DE), section 3.5.1, p. [34\)](#page-35-0). De même, si une PEP est établie sur plus de 50 % de sa superficie (considérant la placette R = 11,28 m) sur un site qui pourrait être remis en production au cours des 30 prochaines années, la statut de la PEP doit être «suivi reporté – SR).**

#### **1.5.11.2 Description de la superficie affectée**

Dans la placette R = 11,28 m, il arrive qu'il faille désigner la superficie affectée par divers phénomènes réduisant l'appréciation en surface terrière du peuplement étudié : une étendue d'eau, un terrain forestier improductif, un terrain à vocation non forestière, un peuplement en régénération ou des essences non commerciales (ex.: trouée, aulnaie, ruisseau, barrage, chemin, ct, cht, br, fnc, etc. – tableau A15, p. [191\)](#page-192-0). Les caractéristiques de cette portion de la placette R = 11,28 m, en étant ainsi identifiée, ne doivent pas être amalgamée à la description du peuplement observé. Ainsi, par exemple, une fois qu'une aulnaie a été identifiée comme occupant 15 % (d'une seul tenant) de la superficie d'une placette R = 11,28 m, elle ne doit pas contribuer (en la «diluant») à l'estimation de la densité du peuplement observé adjacent à cette aulnaie. Par contre, si de nombreux îlots de feuillus non commerciaux (FNC) parsèment le peuplement de la station représentative (s'ils sont généralisés et caractérisent la structure du peuplement à étudier), il ne faut pas faire l'exercice de les « regrouper » afin de les désigner comme un phénomène qui affecte la surface terrière du peuplement observé dans la placette R = 11,28 m. Puisqu'alors les FNC s'intègrent à la structure du peuplement, ils contribuent intinsèquement à celle-ci : leur présence doit alors se refléter dans la description du peuplement observé (exemple similaire avec chablis partiel illustré, dessin 2, fig. A1, p. [192\)](#page-193-0).

Dans un peuplement donné, si une partie de la placette (d'un seul tenant) n'est couverte que d'érables à épis ou si la même superficie est couverte de différents feuillus non commerciaux, inscrire FNC dans le champ « Desc. sup. affectée » dans le formulaire de l'onglet « P. obs. ». S'il s'agit d'une trouée consécutive à une perturbation quelconque, à l'aménagement d'un chemin, etc., inscrire le nom de la perturbation en cause, exemple : chemin.

La description de la superficie affectée est liée au pourcentage à inscrire au champ « % sup. affectée ».

#### <span id="page-192-0"></span>**Tableau A15 Placette perturbée : description de la superficie affectée**

Liste des phénomènes qui peuvent affecter de 5 à 50 % inclusivement la placette R = 11,28 m ٦ **Noms Codes Noms Codes**

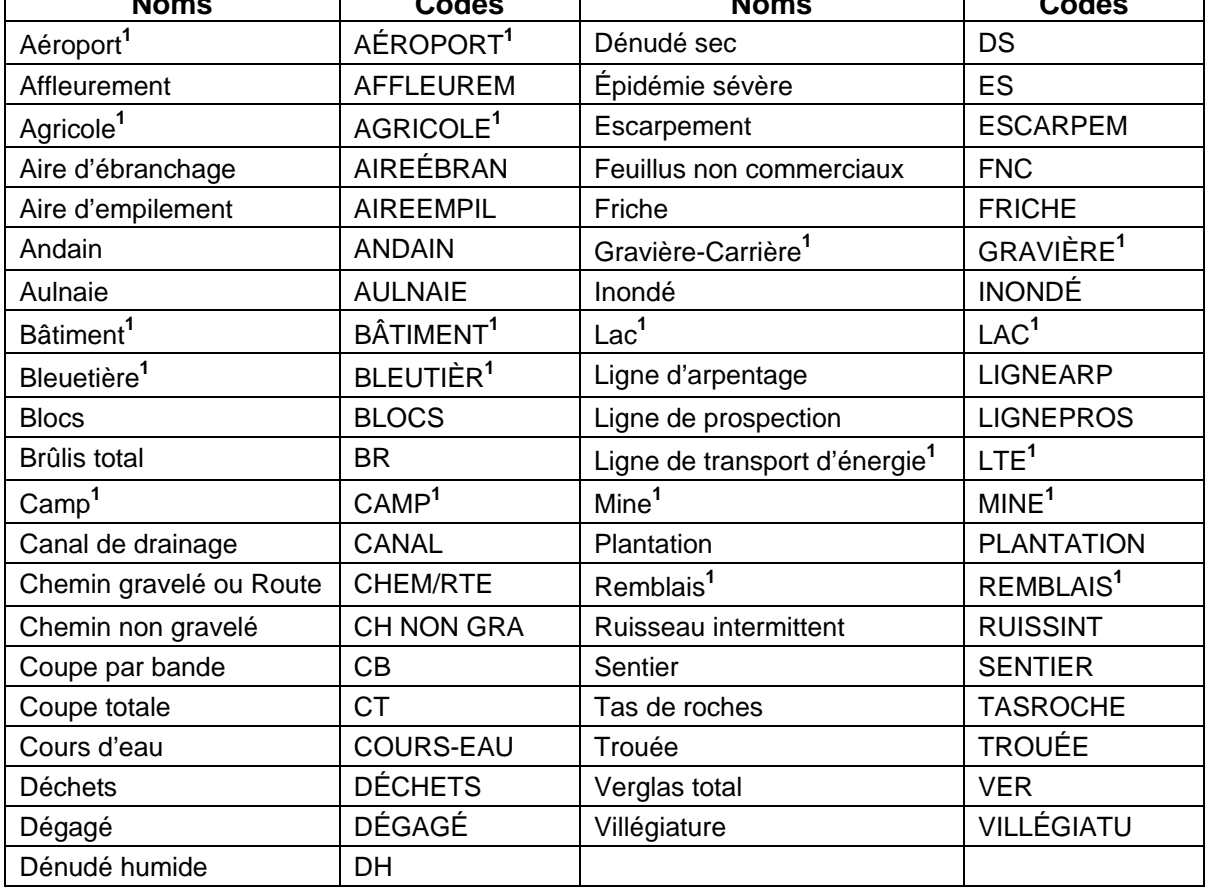

**<sup>1</sup>**En contexte de PEP, il faut juger si ces affectations (touchant l'aire de R = 14,10 m) sont susceptibles d'empêcher la production ligneuse au-delà de 30 ans; si oui : statut détruite (DE) plutôt que placette perturbée. Un chemin gravelé ou une route oblige un statut DE. La considération d'un statut reporté (RE) se fait, quant à elle, lorsque le site présente un phénomène susceptible de permettre la production ligneuse qui affecte > 50 % de la superficie de la placette  $R = 11,28$  m. Un chemin non gravelé doit donc affecter affecte > 50 % de la superficie de la placette R = 11,28 m pour entraîner un statut reporté (RE); généralement, il affecte moins que cela, donc il doit simplement être considéré via le pourcentage de placette perturbée.

<span id="page-193-0"></span>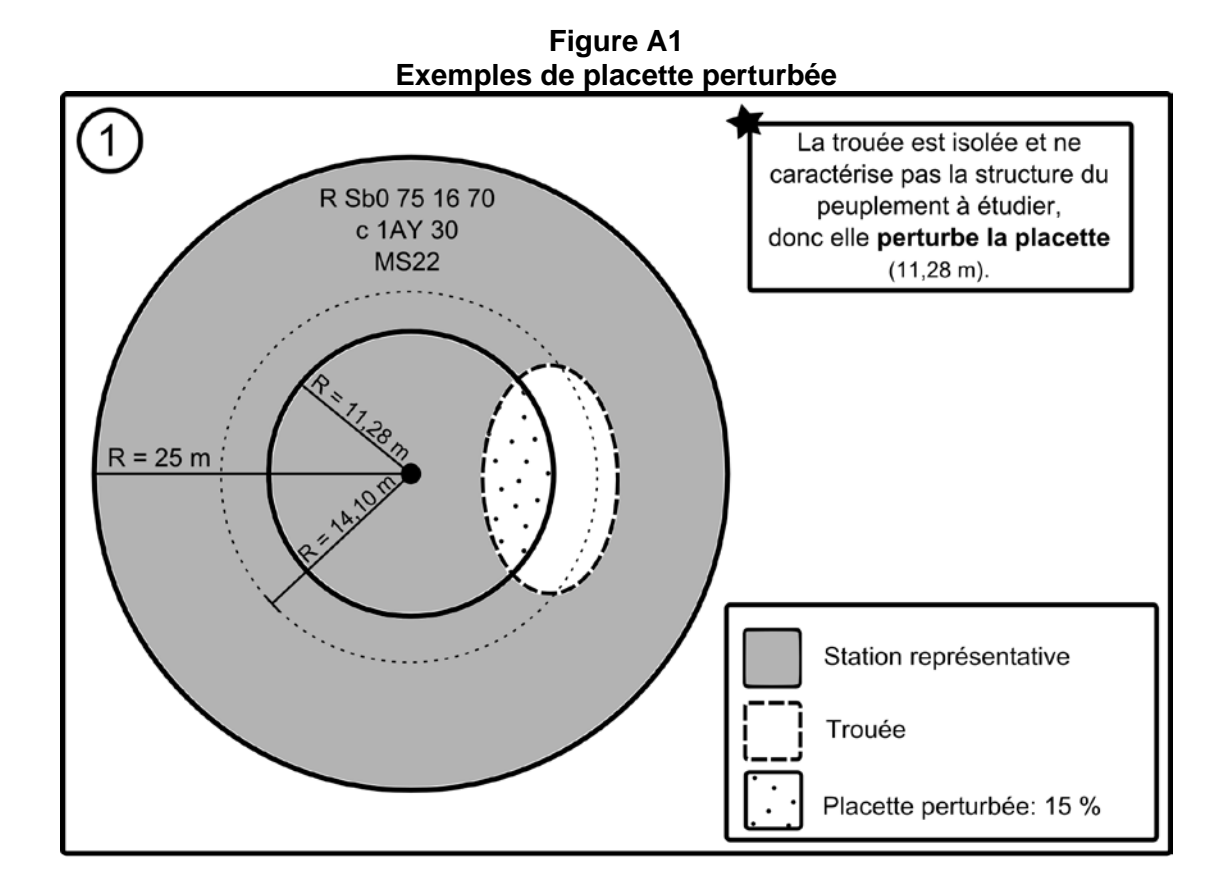

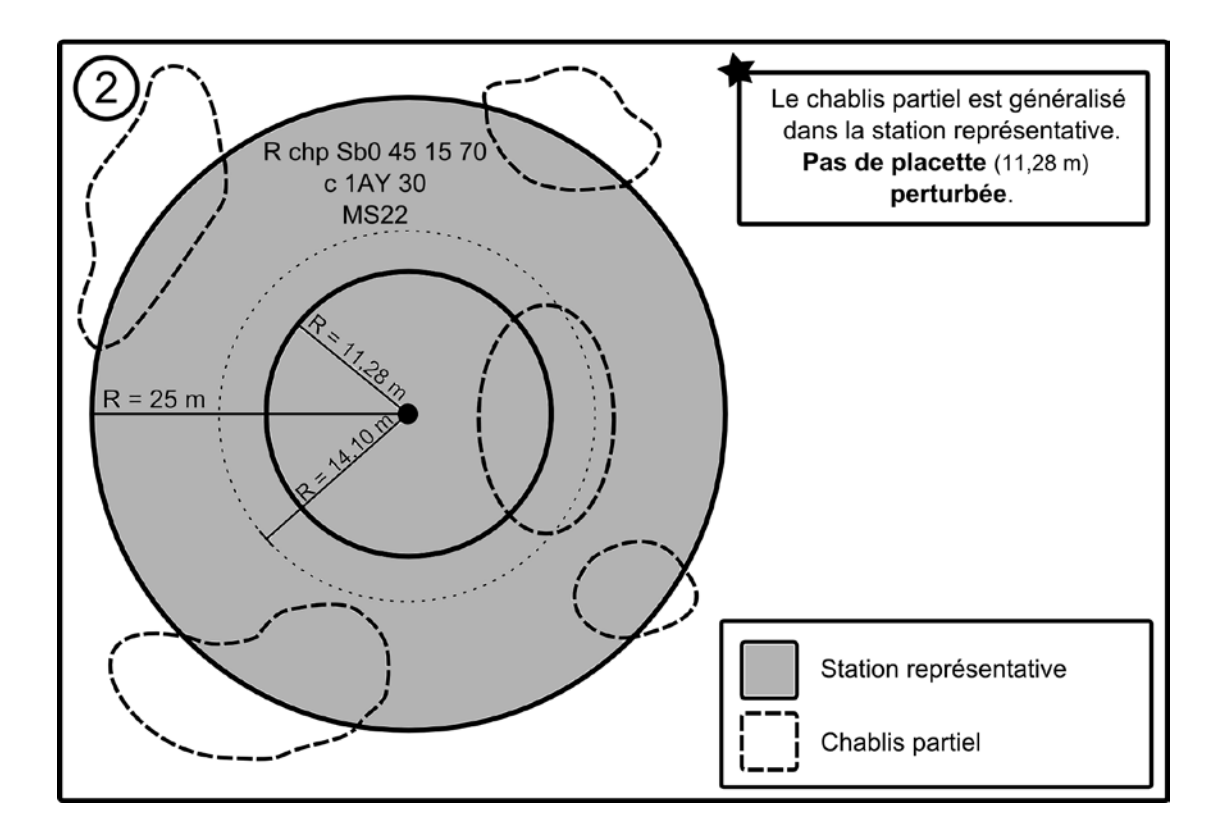

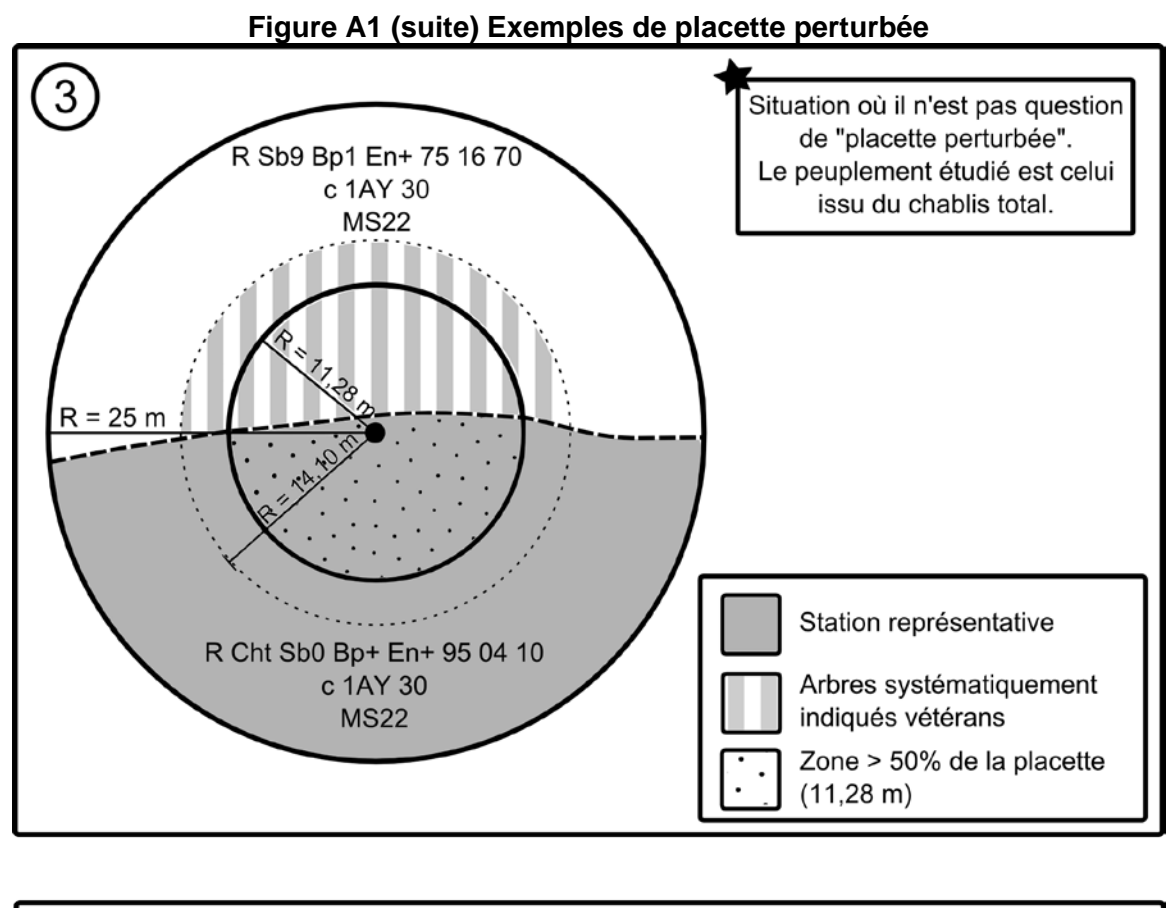

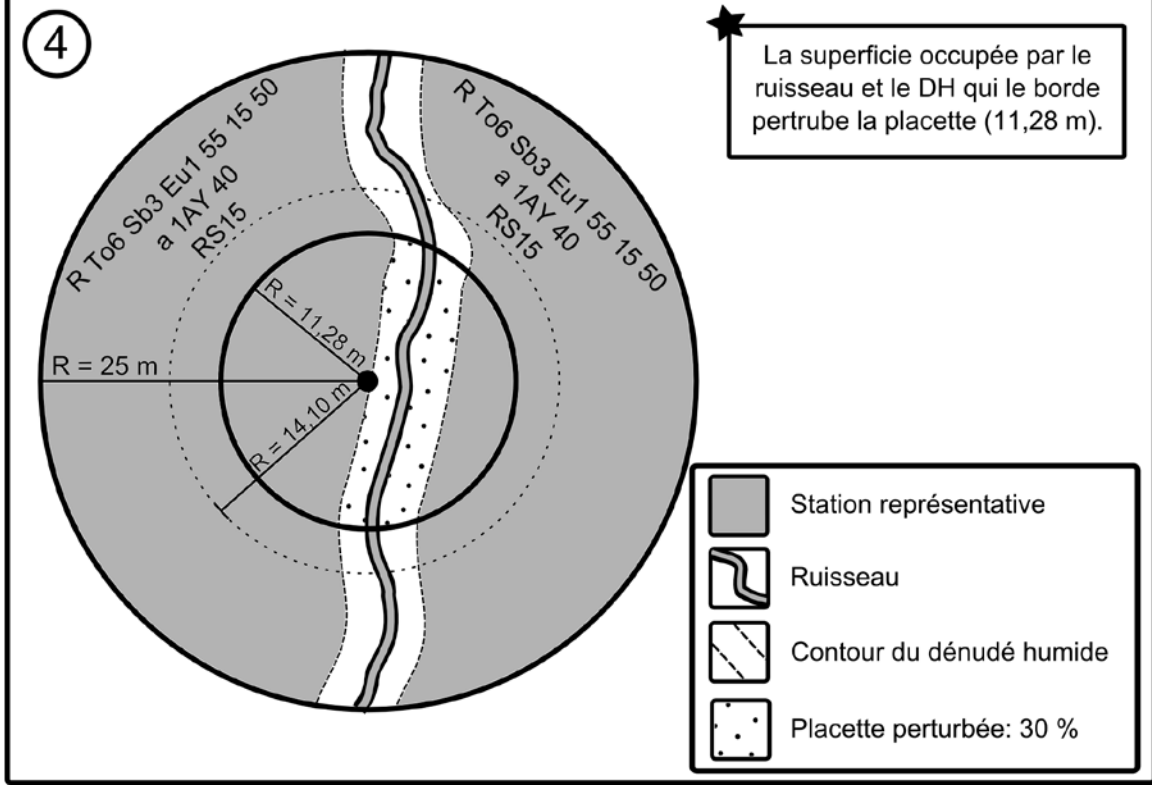

#### **ANNEXE II SÉLECTION DES ARBRES-ÉTUDES SANS LA TABLETTE ÉLECTRONIQUE**

#### **1. Sélection des arbres-études – Établissement et remesurage**

Lorsqu'il n'est pas possible d'utiliser la T. É. lors de la cueillette des données, les choix des arbres-études systématiques (section suivante) et représentatifs (section 1.2.1, p. [196\)](#page-197-0) sont réalisés manuellement par le forestier.

Lorsque la PEP est établie ou remesurée dans une station représentative dont la hauteur du peuplement observé est ≥ 7 m (classes de hauteur 7, 8, 9 et plus), étudier, dans la mesure du possible, 9 arbres (5 systématiques et 4 représentatifs). Toutefois, si la hauteur du peuplement se situe entre 4 et 7 m (classe de hauteur 4, 5 ou 6) et que la majorité des tiges (en surface terrière) ont un DHP > 90 mm (évaluation dans la station représentative), des études d'arbres sont aussi requises. Attention : dans certains cas, lors d'un remesurage, un arbre-étude représentatif supplémentaire (10<sup>e</sup> étude d'arbre « P ») peut être nécessaire (section 1.2, p. [195\)](#page-196-0). La sélection des arbres-études représentatifs (PM et M) se fait en fonction du dénombrement des arbres dans la placette  $R = 11,28$  m et la sélection arbres-études systématiques se fait en fonction de leur rang (section 5.7.11, chapitre 5, p. [87\)](#page-88-0).

Les données à recueillir sur les arbres-études dans le périmètre de la placette  $R = 11,28$  m sont décrites à la section 5.10, p. [107.](#page-108-0)

#### **1.1 Sélection des arbres-études systématiques**

#### **1.1.1 Établissement**

**Les arbres sélectionnés systématiquement sont toujours étudiés en premier**. Le forestier détermine ceux à retenir en divisant par 5 le nombre total inscrit dans la colonne « Rang » (section 5.7.11, p. [87\)](#page-88-0), puis en multipliant successivement le quotient obtenu (arrondi au nombre entier inférieur) par 1, 2, 3, 4 **et** 5. Par exemple, s'il y a 43 arbres inclus dans la colonne « Rang », retenir les arbres qui occupent les positions 8, 16, 24, 32 et 40, à condition qu'ils soient conformes aux critères propres aux arbres-études systématiques (section 5.9, p. [104\)](#page-105-0). Si l'un (ou plusieurs) des arbres ainsi sélectionné(s) n'est (ne sont) pas admissible(s), il(s) est (sont) exclu(s) et remplacé(s) par celui (ou ceux) qui occupe(nt) le (les) rang(s) suivant(s). Si l'arbre de ce rang est également inadmissible, envisager celui du rang suivant et ainsi de suite (en fait, envisager l'étude de l'arbre conforme aux critères dont le rang succède celui de l'arbre à remplacer). Lorsque le dernier arbre sélectionné de la liste est inadmissible et que les arbres qui occupent les derniers rangs (dans notre exemple, 40, 41, 42, 43) le sont aussi, retourner au début de la liste (rang 1, rang 2, etc.).

Une fois choisi, saisir la lettre « S » dans le champ « Mode sélection » du formulaire de cueillette de données, vis-à-vis le numéro des arbres sélectionnés systématiquement.

**Note :** Compléter obligatoirement la sélection des arbres-études systématiques avant de procéder à la sélection des arbres-études représentatifs (P, Q et 30).

**Si la carotte extraite d'un arbre-étude systématique sélectionné est cariée, conserver tout de même cet arbre comme étude. Saisir le code « 8 » (carotte cariée) dans le champ « Source de l'âge ». Aucune autre information doit être notée pour cette carotte : celle-ci n'a pas à être récoltée pour fin d'analyse. Saisir toutes les autres informations concernant cet arbre-étude.**

# **1.1.2 Remesurage**

Lors du remesurage d'une PEP, saisir à nouveau toutes les données relatives aux arbres qui ont été sélectionnés systématiquement (« S » dans le champ « **Mode sélection** ») à la mesure précédente (officielle) et qui respectent encore les critères de sélection propres aux arbresétudes systématiques. Les arbres-études devenus inadmissibles doivent être remplacés. Rappelons que, lorsque c'est possible, 5 arbres-études systématiques par PEP doivent être mesurés.

Si le code d'état d'un arbre choisi systématiquement est devenu **autre que** 10, 30, 40 ou 50, il est définitivement abandonné comme sujet d'étude : inscrire « A » (abandonné) dans la mesure courante, vis-à-vis du « S » de la mesure précédente (officielle) qui figure déjà dans le champ « **Mode sélection** ».

Les nouveaux arbres-études systématiques sont sélectionnés comme lors de l'établissement de la placette (section précédente). Toutefois, au lieu de diviser par cinq le nombre d'arbres inclus dans la colonne « Rang » (section 5.7.11, p. [87\)](#page-88-0), il faut diviser par le nombre d'arbres manquants, puis en multipliant successivement le quotient obtenu (arrondi au nombre entier inférieur) par 1, 2, 3, 4 **ou** 5 (selon le nombre d'arbres manquants). Si l'arbre n'est pas retenu (incompatible aux critères), il est remplacé par celui qui occupe le rang suivant.

Ne jamais remplacer le statut d'un arbre-étude représentatif (code « 3, 30, 5, B, M, P, PM, Q ou R » ayant préalablement été enregistré comme tel dans la mesure précédente (officielle) par le statut de code « S » (systématique) à la mesure courante. Plutôt choisir comme systématique l'arbre qui occupe le rang suivant.

Exemple : s'il y a 43 arbres dans la colonne « Rang » et qu'il manque un arbre-étude, retenir le  $43<sup>e</sup>$  rang. S'il en manque 2, retenir le 21<sup>e</sup> et le 42<sup>e</sup> rang.

- $(1)$  43  $\div$  1 = 43 x 1 = 43
- (2) 43 ÷ 2 = 21 x 1 = 21  $= 21 x 2 = 42$

Inscrire la lettre « S » dans le champ « **Mode sélection** » du formulaire de cueillette de données, vis-à-vis le numéro des nouveaux arbres sélectionnés.

**Note :** Compléter obligatoirement la sélection des arbres-études systématiques avant de procéder à la sélection des arbres-études représentatifs (P, Q et 30).

## <span id="page-196-0"></span>**1.2 Sélection des arbres-études représentatifs (PM et M)**

Après avoir rempli les modes de sélection « S », si la hauteur du peuplement observé est ≥ 7 m (classes de hauteur 7, 8, 9 et plus) ou bien que la hauteur du peuplement se situe entre 4 et 7 m (classe de hauteur 4, 5 ou 6) et que la majorité des tiges (en surface terrière) ont un DHP **> 90 mm** (évaluation faite dans la station représentative), il est alors possible de procéder à la sélection des arbres-études représentatifs.

Les codes des modes de sélection possibles sont alors :

Code « **PM** » : arbre sélectionné manuellement par le forestier parmi les 4 plus gros arbres du dénombrement inscrit sur le formulaire papier; il doit être de l'essence commerciale la plus importante en surface terrière dans la placette  $R = 11,28$  m; toujours la même essence que le code « M ».

Code « **M** » : arbre de DHP moyen sélectionné manuellement par le forestier parmi les arbres dont l'essence est la plus importante en surface terrière dans la placette  $R = 11,28$  m; toujours la même essence que le code « PM ».

# **Les arbres-études de codes « PM » et « M » doivent toujours être de la même essence.**

Les paragraphes suivants expliquent précisément la méthode à suivre pour déterminer ces arbres-études.

# <span id="page-197-0"></span>**1.2.1 Établissement**

Évaluer (à l'aide du formulaire de dénombrement des arbres et du tableau A15, p. [191\)](#page-192-0), **l'essence la plus importante en surface terrière dans la placette** R = 11,28 m.

Toujours essayer d'obtenir quatre arbres-études de préférence selon la **répartition demandée (2 « PM » et 2 « M »)**, soit la sélection idéale. Sinon, toujours favoriser un troisième arbre « PM » pour remplacer un « M » manquant, et ainsi de suite.

## **Sélection de 2 arbres parmi les quatre plus gros (code PM) :**

**Une fois l'essence choisie en fonction de la surface terrière dominante,** sélectionner **2 arbres de cette essence parmi les quatre plus gros. Choisir ceux qui sont le plus près du centre de la placette**. Débuter par l'arbre situé le plus près du centre; au fur et à mesure que que progresse l'analyse des autres arbres, s'éloigner petit à petit de celui-ci. Analyser ces arbres afin de vérifier s'ils sont conformes aux critères de sélection propres aux arbres-études représentatifs. Étudier les arbres conformes qui sont requis.

L'arbre retenu doit **avoir une carotte saine (ou colorée avec anneaux dénombrables** sonder à la tarière chaque arbre envisageable plus d'une fois afin d'être certain qu'il est impossible d'en extraire une carotte correcte); s'il est sain et conforme, conserver cet arbre comme arbre-étude. Saisir « M » dans le formulaire papier. **Si l'arbre sélectionné est carié** (anneaux invisibles sur résineux, BOP ou peupliers) **ou s'il n'est pas conforme aux critères**  de sélection, sélectionner l'arbre suivant et ainsi de suite jusqu'au 4<sup>e</sup> arbre le plus près du centre. S'il n'y a pas d'arbre parmi les 4 plus gros qui sont conformes aux critères de sélection ou que ceux-ci sont cariés, poursuivre avec la sélection de quatre arbres de DHP moyen de code « M ».

Attribuer à l'arbre sélectionné parmi les 4 plus gros le code « **PM** » dans le champ « **Mode sélection** » du formulaire de cueillette de données.

## **Sélection de 2 arbres de DHP moyen (code M) :**

Sélectionner **visuellement 2 arbres de DHP moyen de la même essence qui a été déterminée pour les « PM ». Choisir ceux qui sont les plus près du centre de la placette**. Débuter par l'arbre de DHP moyen le plus près du centre de la placette; au fur et à mesure que progresse l'analyse des autres arbres, s'éloigner petit à petit de celui-ci. Analyser ces arbres afin de vérifier s'ils sont conformes aux critères de sélection propres aux arbres-études représentatifs. Étudier les arbres conformes qui sont requis

**Si l'arbre sélectionné est carié** (résineux, BOP ou peupliers) **ou s'il n'est pas conforme aux critères de sélection,** sélectionner l'arbre suivant, le plus près du centre, jusqu'à ce que tous les arbres de DHP moyen aient été envisagés. Si aucun arbre parmi les arbres de DHP moyen n'est conforme aux critères de sélection ou que ceux présents sont tous cariés, la recherche d'arbre-étude est terminée.

Attribuer à l'arbre de DHP moyen sélectionné le code « **M** » dans le champ « **Mode sélection** » du formulaire de cueillette de données.

La sélection idéale est la suivante : 4 arbres-études représentatifs dont 2 arbres parmi les quatre plus gros (« PM ») et 2 arbres qui représentent le DHP moyen (« M »).

**Pour tout nouvel arbre-étude représentatif envisagé, si la carotte extraite de l'arbre est cariée, rejeter cet arbre comme étude. Poursuivre alors la recherche d'un autre arbre-étude.**

#### **1.2.2 Remesurage**

Pour le remesurage, appliquer les principes de base définis prédédemment pour l'établissement ainsi que la méthode expliquée du remesurage à la section 5.8.1.2.2, p. [102.](#page-103-0) Si tous les arbresétudes représentatifs du mesurage précédent sont conservés comme études, v**érifier s'il y a présence, dans les arbres-études systématiques ou représentatifs, d'au moins un arbre parmi les quatre plus gros (au moins un « P »)**. S'il n'y en a pas, tâcher de mesurer celui disponible et répondant aux critères situé le plus près du centre de la PEP, il s'agira alors d'un 10<sup>e</sup> arbre-étude (code « PM »).

Si un ou plusieurs arbre(s) étude(s) représentatifs n'est (ne sont) plus conformes aux critères de sélection ou qu'il(s) a (ont) un (des) état(s) terminal (terminaux) (codes d'état débutant par 2), il faut lui (leur) attribuer le code A (abandonné) et le (les) **remplacer** en débutant par la recherche d'au moins 1 ou 2 arbres, selon le cas, parmi les quatre plus gros (code PM) de l'essence la plus importante en surface terrière. Procéder, s'il y a lieu, pour 1 ou 2 arbres de DHP moyen (code M) de l'essence la plus importante en surface terrière dans la placette  $R = 11,28$  m. Débuter par les arbres les plus près du centre de la placette; au fur et à mesure que progresse l'analyse des autres arbres, s'éloigner petit à petit de celui-ci. Lorsqu'un arbre d'une catégorie (PM ou M) est carié (résineux, BOP ou peupliers), sélectionner l'arbre suivant, le plus près du centre, jusqu'à ce que tous les arbres répondant aux critères de ces 2 catégories aient été envisagés.

Inscrire les codes « **PM** » ou « **M** », selon le cas, dans le champ « **Mode sélection** » du formulaire de cueillette de données.

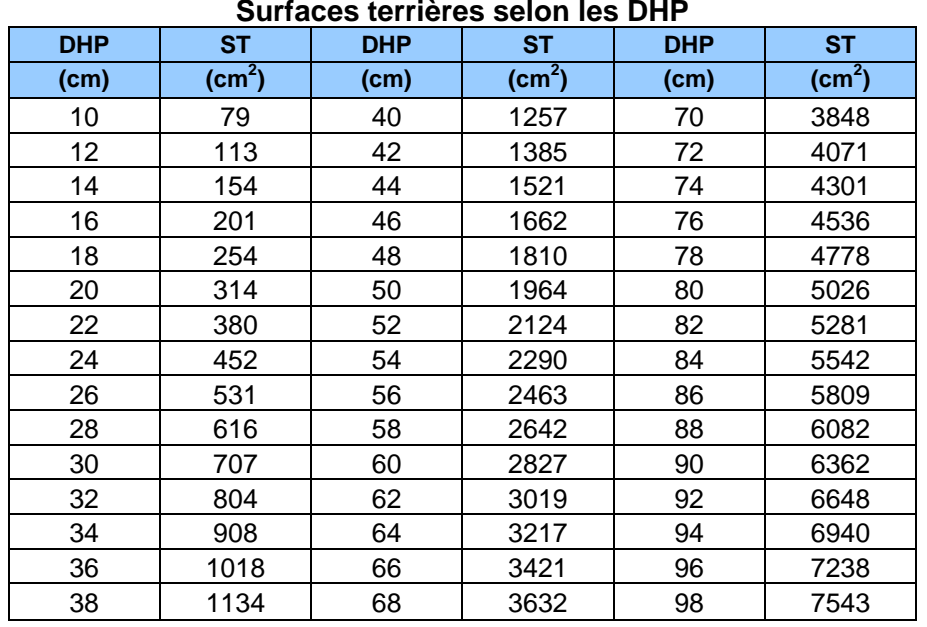

# **Tableau A16**

**Sans la T. É., utiliser ce tableau pour déterminer l'essence la plus importante en s.t.**

#### **ANNEXE III**

## **PANNES DE GPS DE POSITIONNEMENT ET ÉTABLISSEMENT SANS GPS/GLONASS DE PRÉCISION (RECOURS AU PTC)**

En contexte de PEP, lors d'un établissement, si le GPS/GLONASS de précision ou le GPS de positionnement « standard » ne fonctionne pas, il faut procéder en réalisant un point de cheminement (PTC). Cette méthode nécessite le recours à une GPS de navigation qui fonctionne (sinon, il n'y a pas de méthode alternative). La position précise de la localisation des placettes ainsi implantées devraient tout de même (subséquemment à la journée de production où une équipe aurait été contrainte d'agir ainsi) être réalisée avec un GPS de positionnement afin d'éviter les pénalités prévues.

Toutefois, lors d'un rétablissement, il faut adopter la méthode prioritaire « boussole et chaînage » (tel qu'indiqué à la section 3.5.4, p. [35,](#page-36-0) se référer à l'annexe IX, p. [218](#page-219-0) : procédure de recherche lorsque la localisation d'une PEP est problématique). En ces circonstances, il ne faut pas recourir au PTC; il faut chaîner les distances mentionnées dans le formulaire « Topographie de la virée ».

#### **1. Se diriger vers une PEP**

Grâce aux coordonnées cartographiques (MTM nad 83) provenant du plan de sondage, se diriger en mode « navigation » à l'aide d'un récepteur mobile de positionnement satellitaire (GPS) vers une PEP. Ainsi, le cheminement en forêt du point de départ à la PEP 1 et de la PEP 1 à la PEP 2 n'a plus besoin d'être marqué à la peinture (ni par des rubans).

#### **2. PTC lors d'un établissement**

**Entre 200 et 100 m d'une PEP**, **établir un PTC** (fig. A3, p. [199\)](#page-200-0). L'identifier par 3 rubans de plastique bleu accrochés aux branches à environ 2 m de hauteur et espacés d'environ 30 cm l'un de l'autre, de façon à indiquer clairement son emplacement. **Sur le ruban** du centre, **inscrire** « **PTC** » et **son numéro** (qui doit correspondre au numéro de la PEP où l'on doit se rendre). **Inscrire l'azimut magnétique** et la **distance** (**en mètre**) pour se rendre à la PEP à partir de ce point. Ces données sont lues sur le **GPS de navigation** et saisies dans l'onglet « Chem. traditionnel » (section propre au PTC).

Toutefois, lorsqu'il y a présence d'un élément physique très marquant sur le terrain (ex. : chemin, sentier, coupe totale, etc.), il est alors permis d'établir le PTC jusqu'à un minimum de 20 m de l'emplacement prévu de la PEP. Aussi, **Si la distance à parcourir, entre le départ et une PEP, est < 200 m, le PTC peut être fait au point de départ.** 

#### **3 Chaînage du PTC vers une PEP**

À l'aide d'une boussole, se diriger vers la PEP selon l'azimut inscrit sur le GPS de navigation au moment de déterminer le PTC. Mesurer la distance parcourue à l'aide d'un ruban gradué de 50 m. Chaque chaînage est identifié par un ruban de plastique bleu sur lequel est inscrit chaque portée de 50 m (50 m, 100 m, etc., jusqu'à la PEP). Ce ruban de chaînage est fixé aux branches à environ 2 m de hauteur. Baliser clairement ce segment de virée (du PTC vers la PEP) par des rubans de plastique orange placés à environ 2 m de hauteur de façon à ce qu'ils forment une ligne droite qui puisse être suivie pour retrouver facilement la PEP (fig. A2, ci-contre). Un mauvais enlignement de ces rubans entraînera des pénalités. Si le chaînage est réalisé sur une pente, réaliser les corrections nécessaires afin d'obtenir la distance horizontale. Des corrections sont à ajouter à chaque chaînage si la topographie le commande (en des endroits où la pente atteint (ou dépasse) 10 % (fig. A2, p. [199](#page-200-0) et tableau A18, p. [199\)](#page-200-1).

**En forêt privée, baliser le cheminement avec du ruban dégradable. En sentier pédestre, écologique, etc., veiller à ne pas détériorer le paysage. Les arbres ne doivent pas être marqués à la hache. Dans un parc ou une réserve écologique, il faut s'entendre préalablement avec le gestionnaire du territoire quant à la méthode de marquage à utiliser.**

| Corrections du chaînage de 50 m en fonction du pourcentage de pente |                  |                          |                  |  |
|---------------------------------------------------------------------|------------------|--------------------------|------------------|--|
| Pourcentages de<br>pente                                            | Mètres à ajouter | Pourcentages de<br>pente | Mètres à ajouter |  |
| 10                                                                  | 0,25             | 80                       | 14,03            |  |
| 15                                                                  | 0,56             | 85                       | 15,62            |  |
| 20                                                                  | 0,99             | 90                       | 17,27            |  |
| 25                                                                  | 1,54             | 95                       | 18,97            |  |
| 30                                                                  | 2,20             | 100                      | 20,71            |  |
| 35                                                                  | 2,97             | 105                      | 22,50            |  |
| 40                                                                  | 3,85             | 110                      | 24,33            |  |
| 45                                                                  | 4,83             | 115                      | 26,20            |  |
| 50                                                                  | 5,90             | 120                      | 28,10            |  |
| 55                                                                  | 7,06             | 125                      | 30,04            |  |
| 60                                                                  | 8,31             | 130                      | 32,01            |  |
| 65                                                                  | 9,63             | 135                      | 34,00            |  |
| 70                                                                  | 11,03            | 140                      | 36,02            |  |
| 75                                                                  | 12,50            | 145                      | 38,07            |  |

<span id="page-200-1"></span>**Tableau A17**

<span id="page-200-0"></span>**Figure A2 Technique de chaînage**

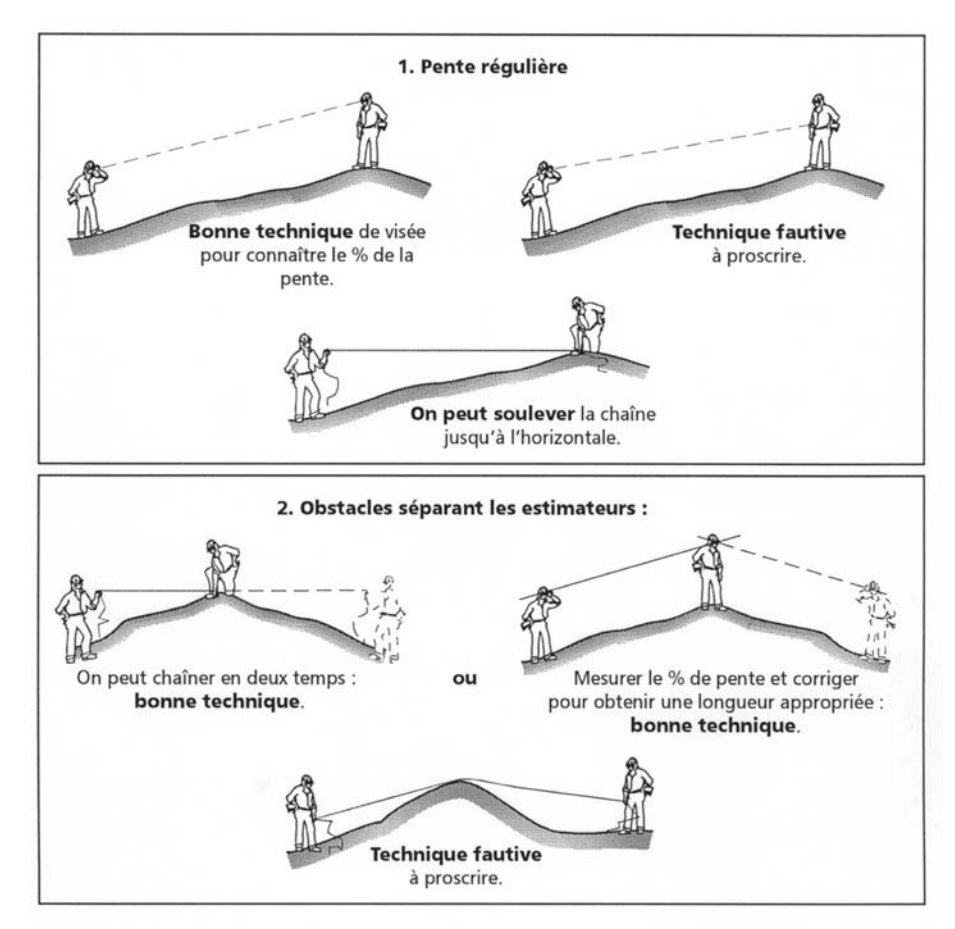

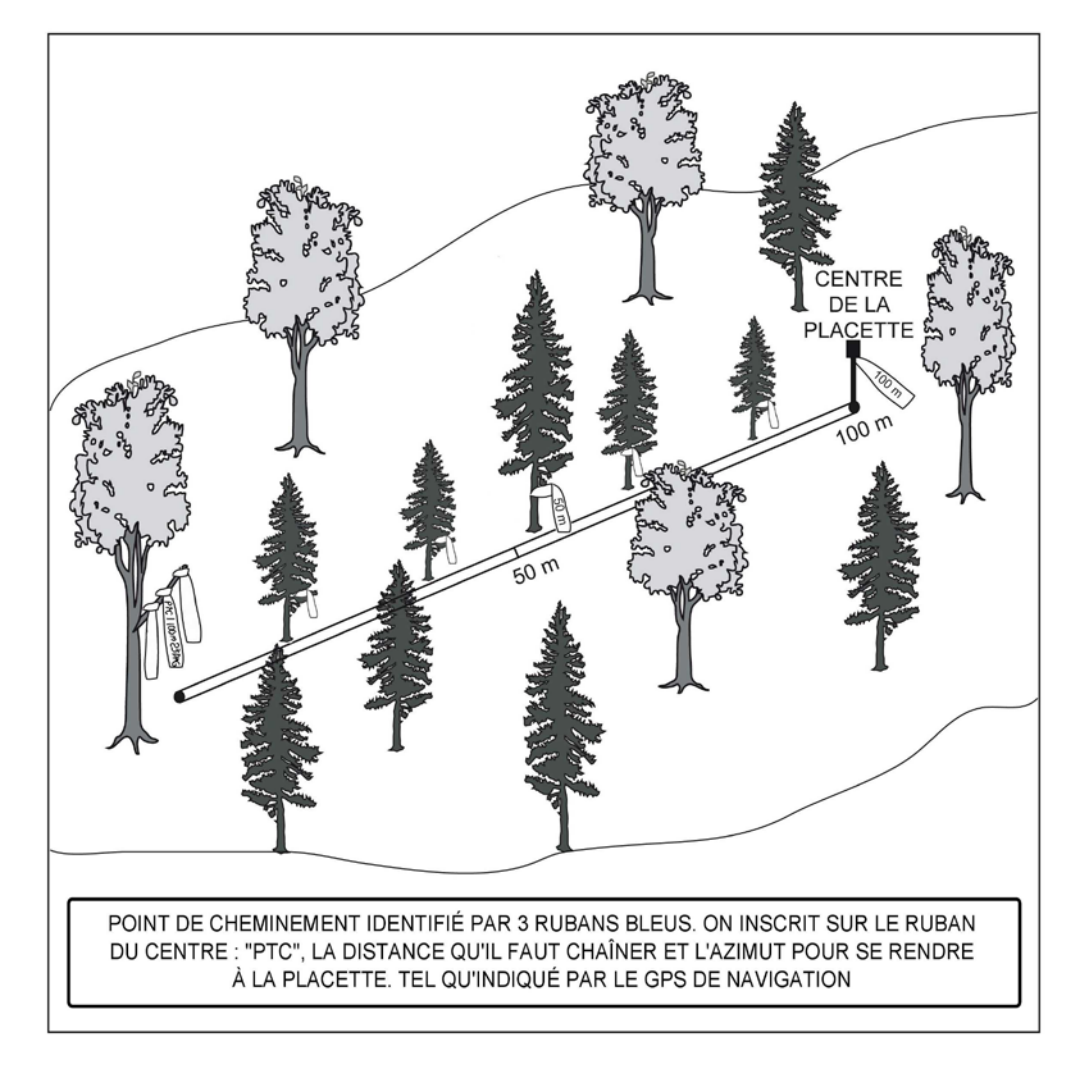

## **Figure A3 Point de cheminement et chainage pour se rendre au centre d'une PEP, lors d'un établissement**

# **Figure A4 Balisage**

**Lors d'un établissement, un mauvais alignement des rubans lors du balisage entre un PTC et une PEP peut entraîner des pénalités.**

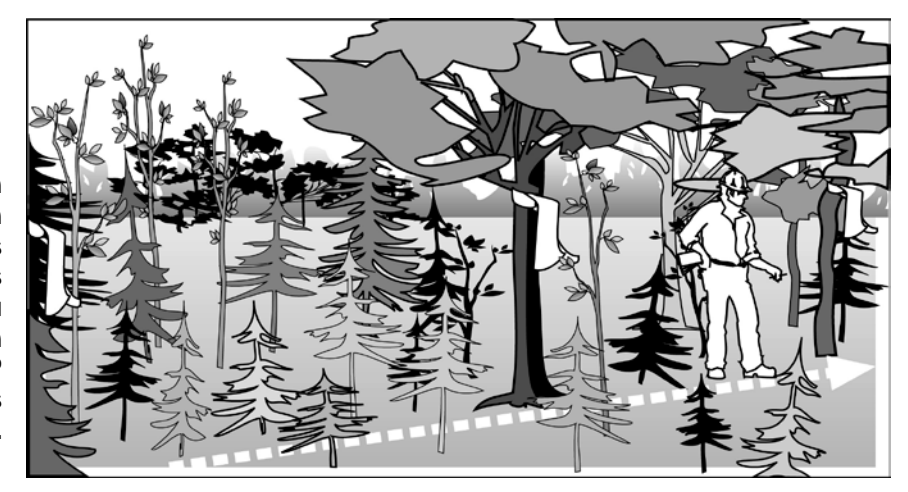

#### **ANNEXE IV DÉPÔTS DE SURFACE**

#### **Tableau A18 Dépôts de surface** (version de mai 2008)**[1](#page-190-2)**

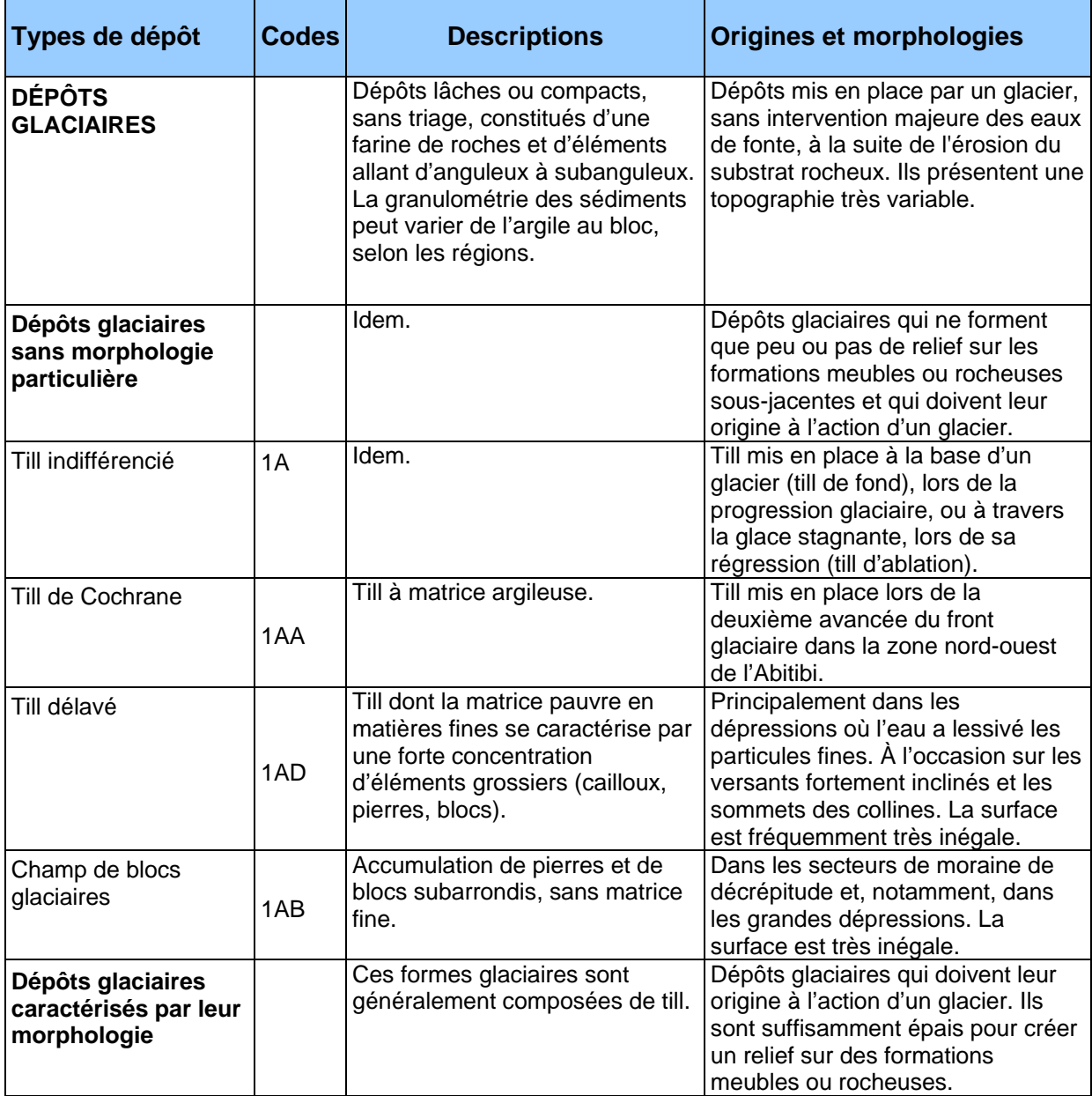

 <sup>1</sup> Source : Robitaille, A. 1988. *Cartographie des districts écologiques : normes et techniques*. Québec : Ministère de l'Énergie et des Ressources, Service de l'inventaire forestier, Division écologique, 109 p.

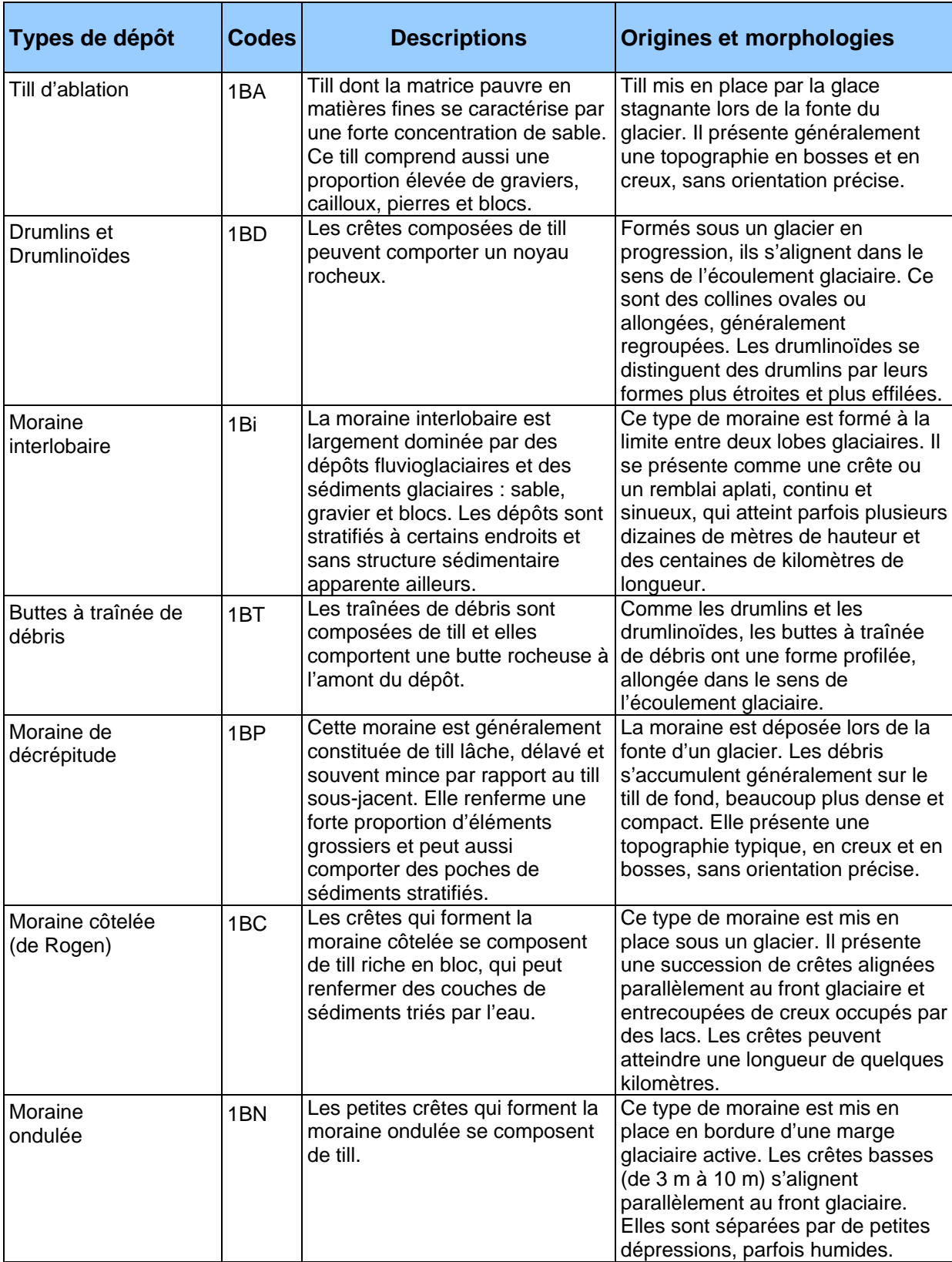

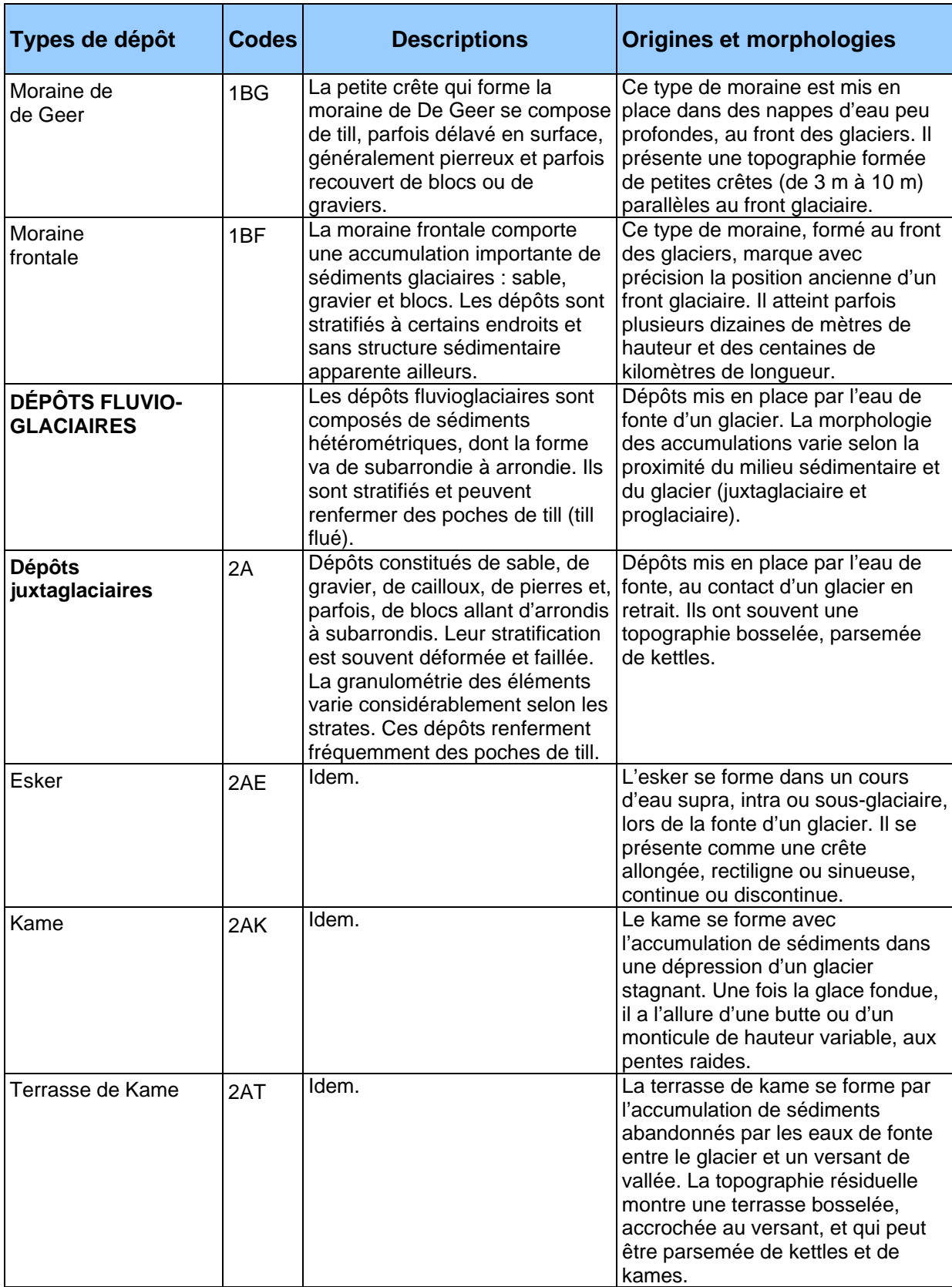

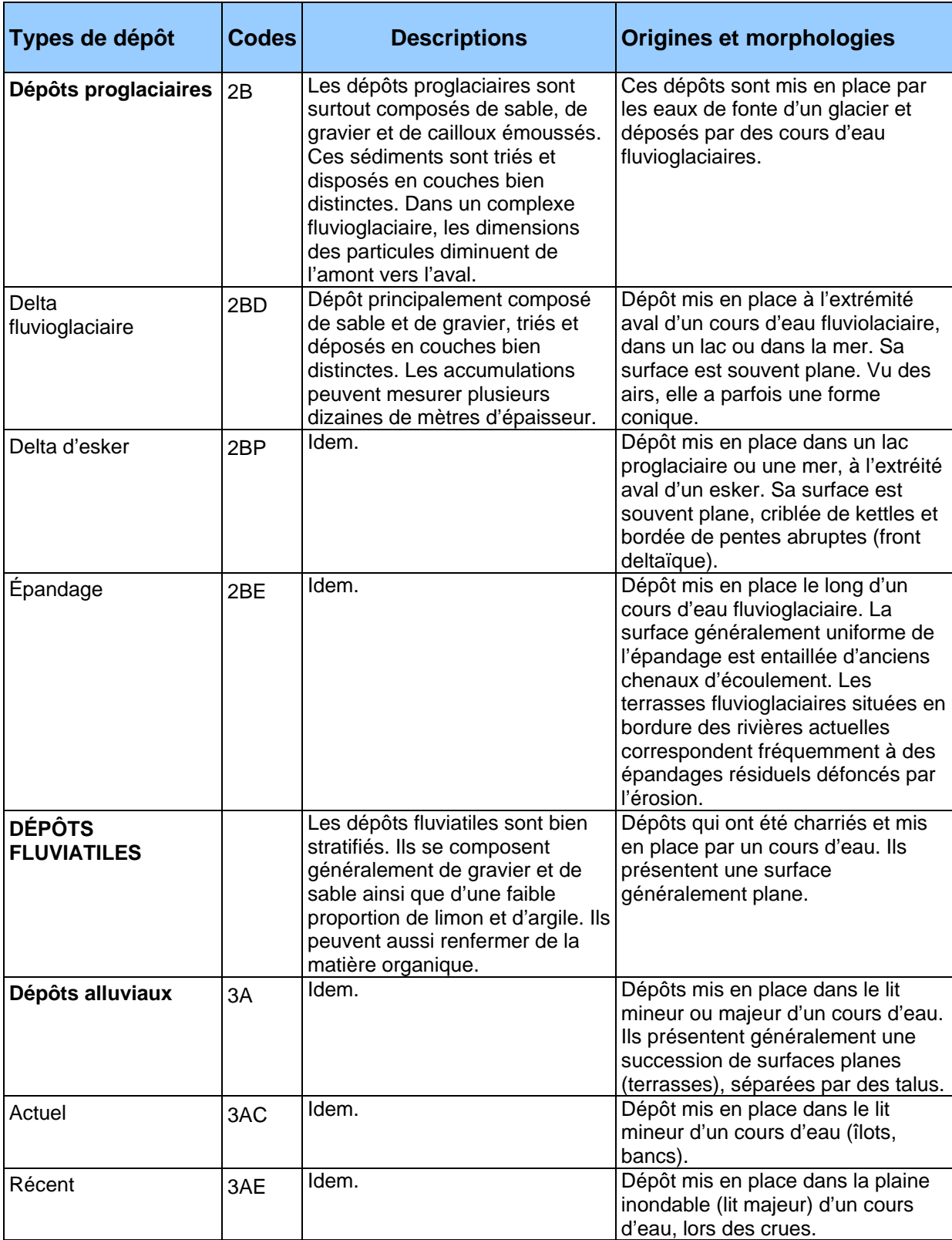

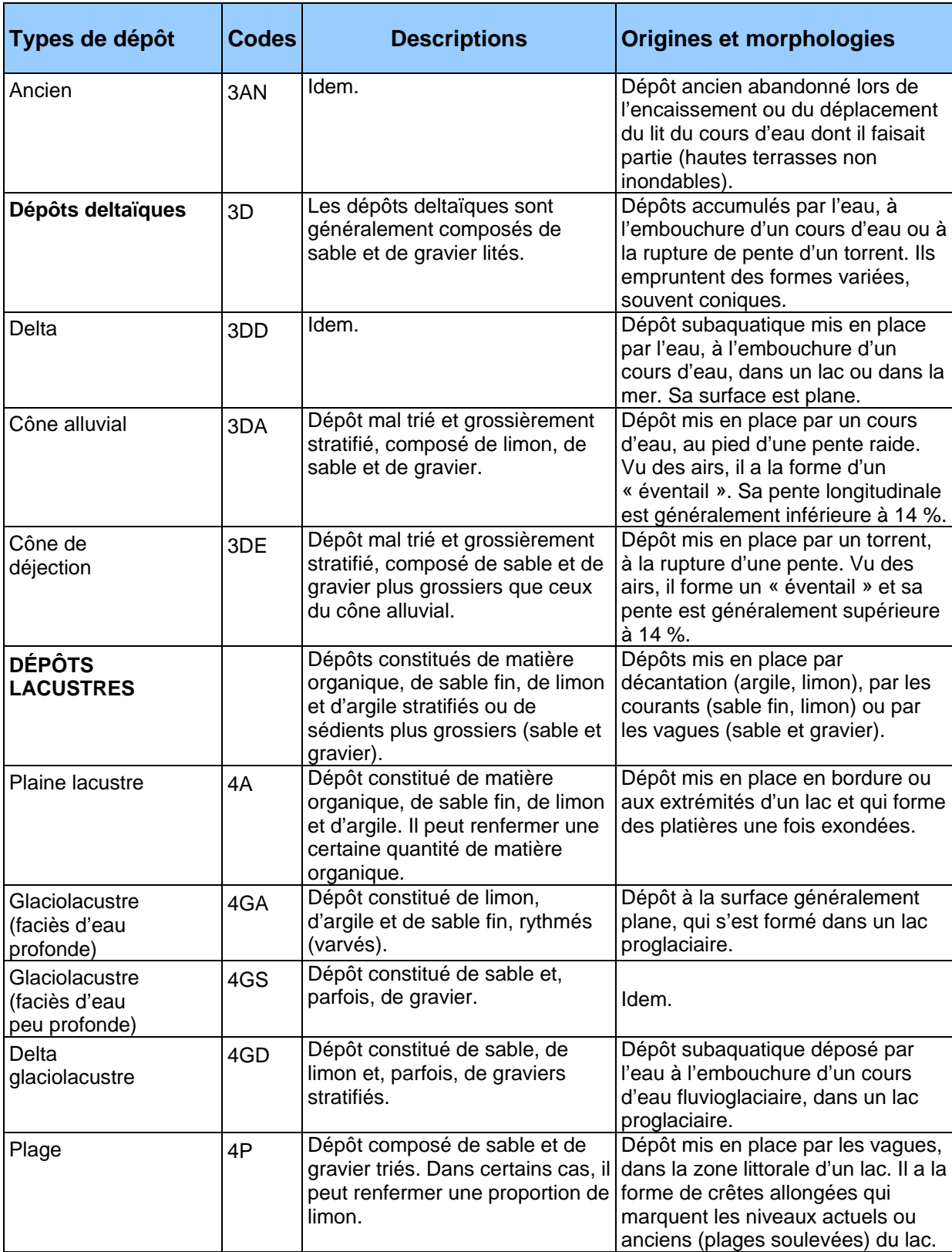

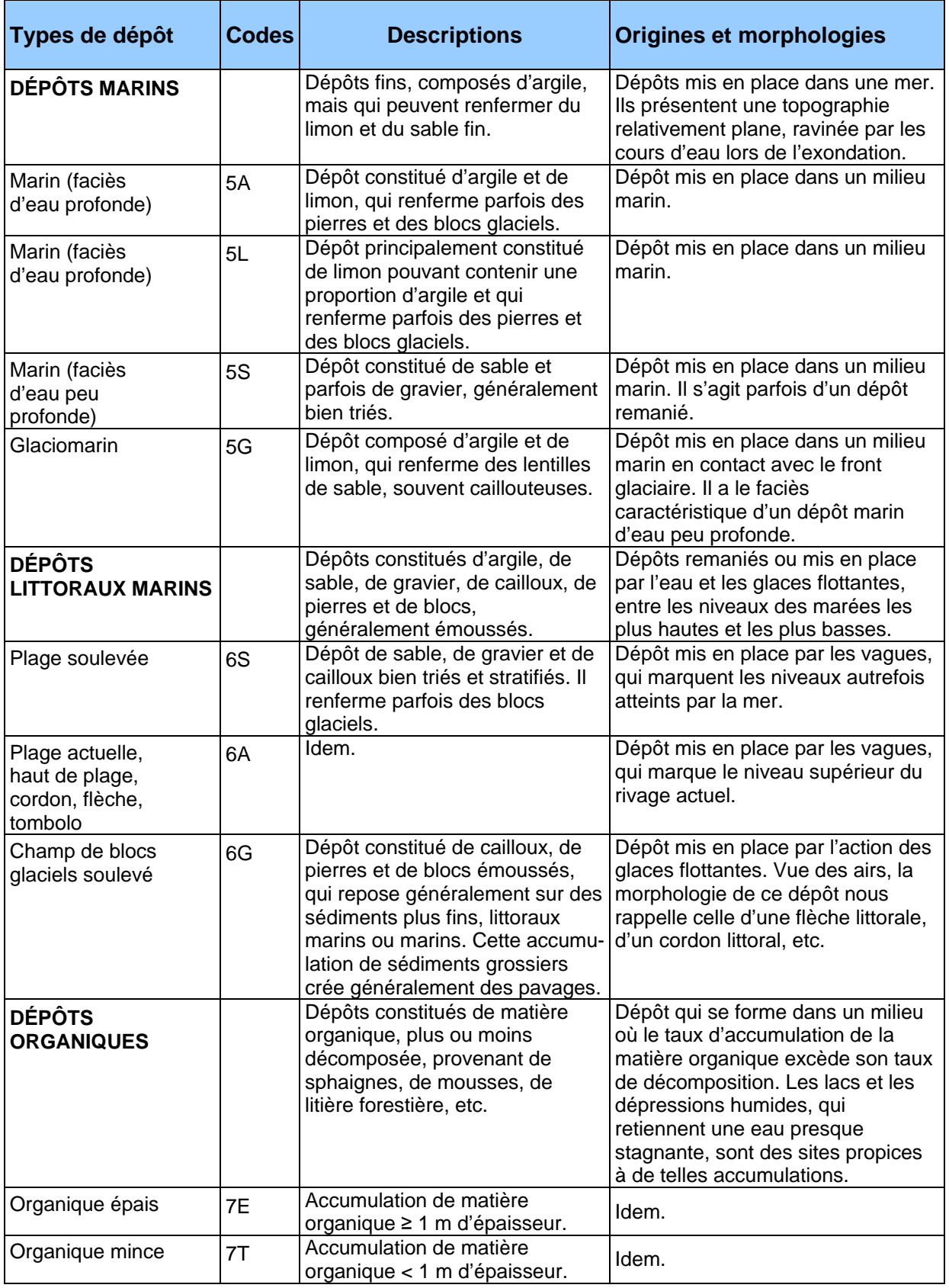

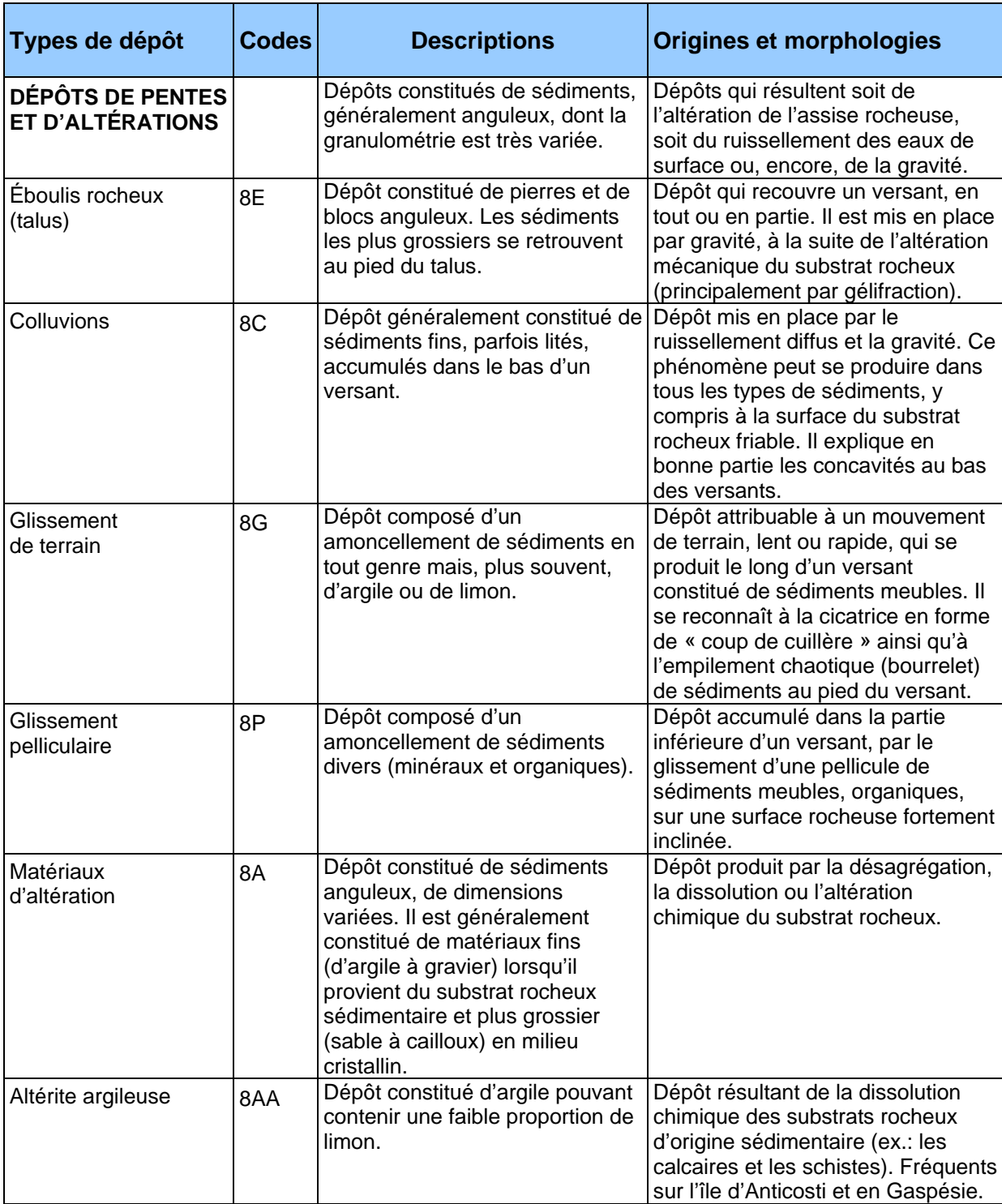

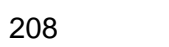

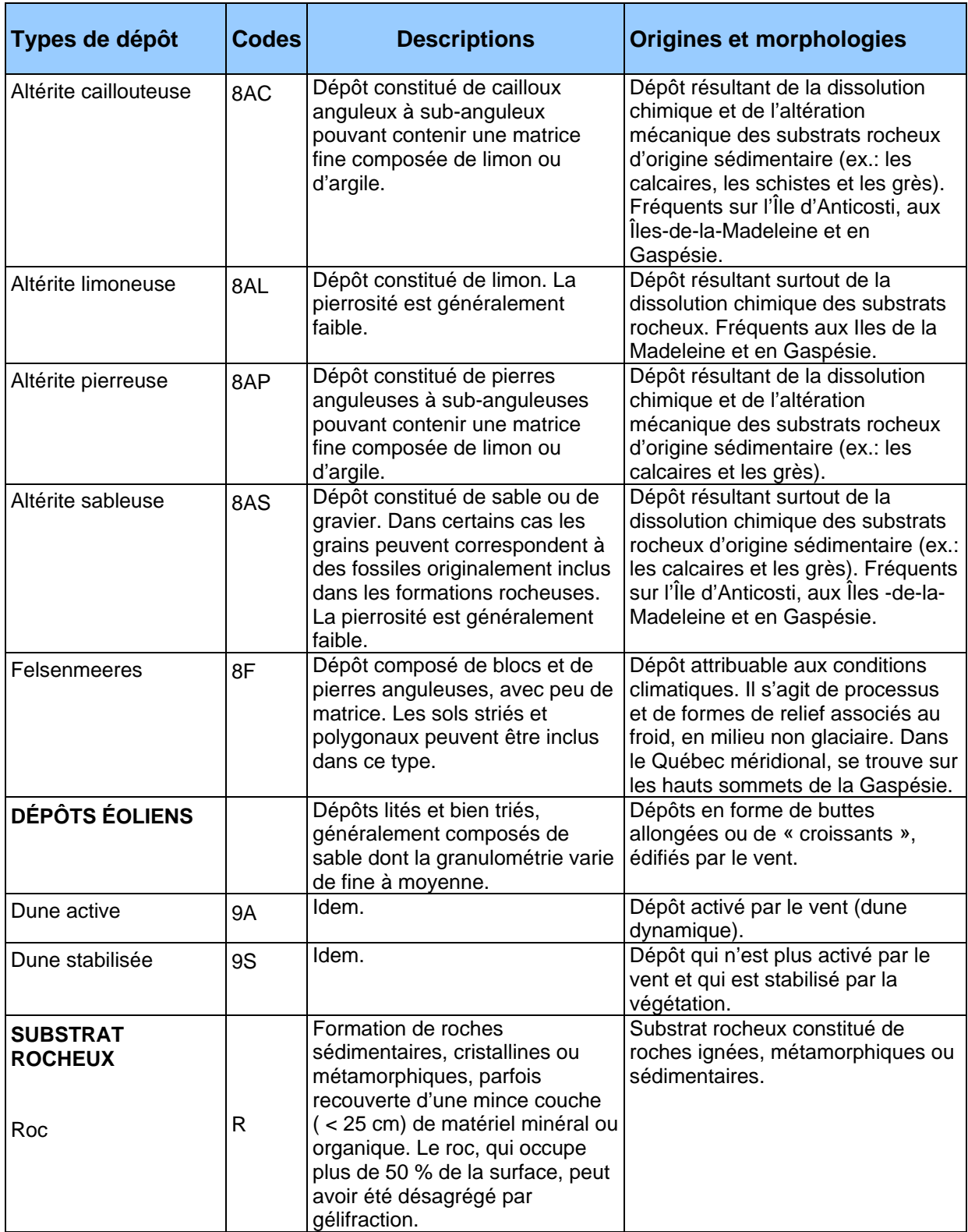

| Codification | Exemples avec till<br>Indifférencié (dépôt 1A) | Description de la classe                                                                                                    |
|--------------|------------------------------------------------|----------------------------------------------------------------------------------------------------|
| $X^{(1)}$    | 1 A                                            | Dépôt épais : épaisseur modale supérieure à<br>1 m. Les affleurements rocheux sont nuls ou très rares.                          |
| XY           | 1AY                                            | Dépôt d'épaisseur moyenne : épaisseur modale de 50 cm<br>à 1 m. Les affleurements rocheux sont très rares ou rares.             |
| XM.          | 1AM                                            | Dépôt mince : épaisseur modale de 25 cm à 50 cm. Les<br>affleurements rocheux sont rares ou peu abondants.                      |
| Mx           | M <sub>1</sub> A                               | Dépôt très mince : épaisseur modale < 25 cm. Les<br>affleurements rocheux sont peu abondants.                                   |
| Rx           | R <sub>1</sub> A                               | Dépôt de mince à très mince : épaisseur modale < 50 cm.<br>Les affleurements rocheux sont abondants.                            |
| R            | R                                              | Dépôt très mince ou absent : les affleurements rocheux,<br>qui sont très abondants, représentent plus de 50 % de la<br>surface. |

**Tableau A19 Épaisseur des dépôts**

 $1 \times x \times$  représente le type de dépôt.

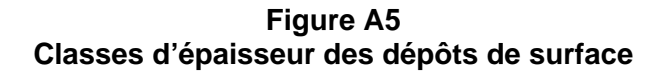

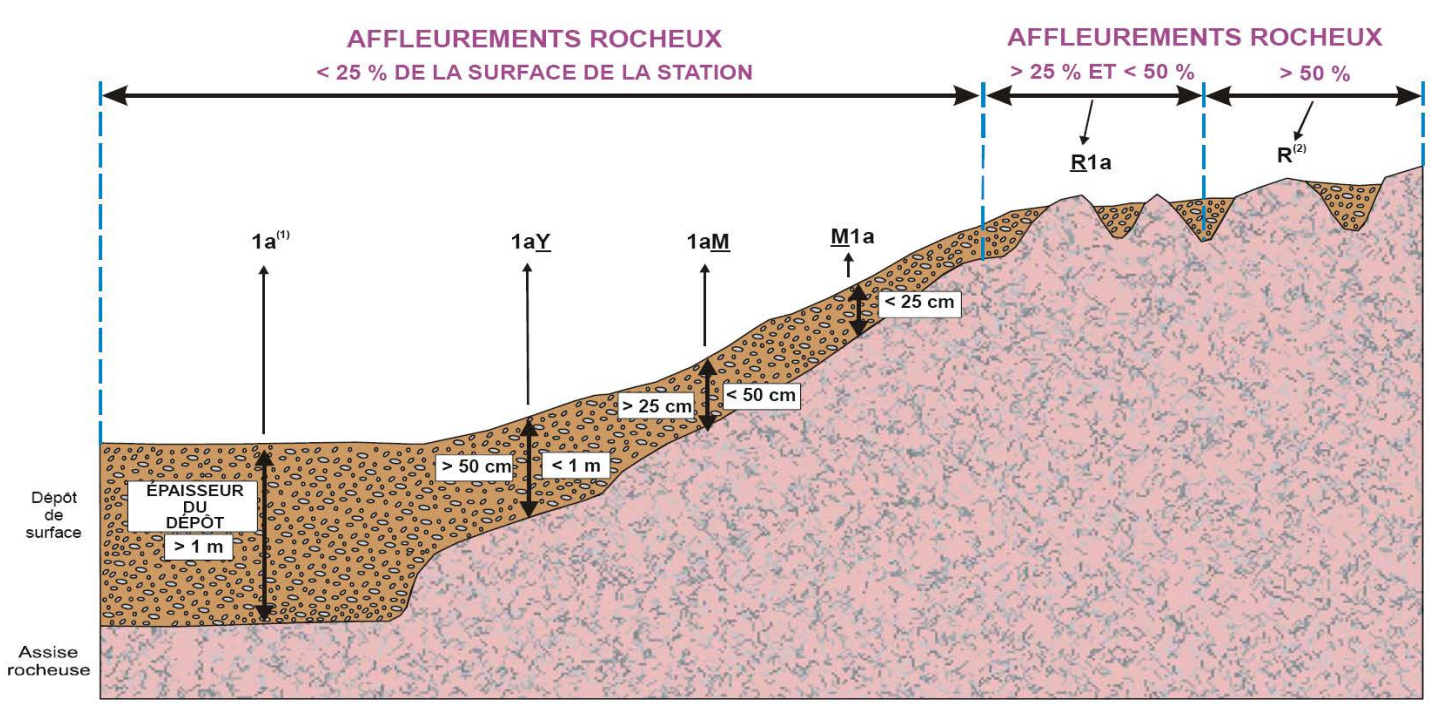

(1) L'absence de préfixe et de suffixe signifie que le dépôt a plus de 1 m d'épaisseur.

(2) Pas de code de dépôt, même si l'on retrouve des poches de matériel minéral ou organique.

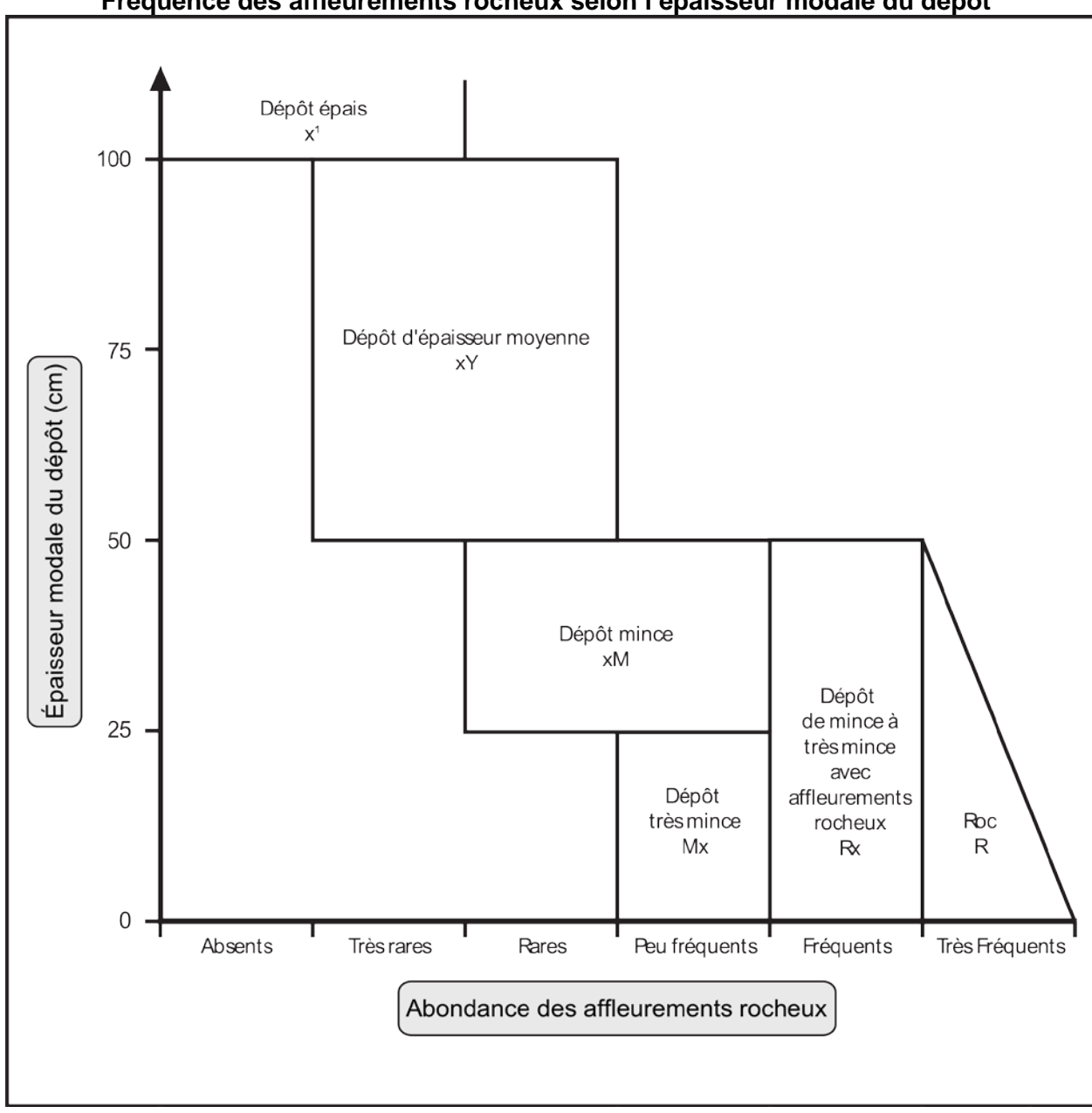

**Figure A6 Fréquence des affleurements rocheux selon l'épaisseur modale du dépôt**

 $1$  x représente le type de dépôt.

#### **ANNEXE V HORIZONS ORGANIQUES ET MINÉRAUX**

#### **Horizons organiques (humus et sols organiques) et minéraux (A, B, C)**

- L, F, H : Horizons organiques qui proviennent surtout de l'accumulation de feuilles et de débris végétaux, avec ou sans mousses, et qui ne sont généralement pas saturés d'eau pendant de longues périodes (> 17 % de leur poids est attribuable au carbone organique ou 30 %, à la matière organique).
- L : Accumulation de débris végétaux, de feuilles et d'aiguilles surtout, dans laquelle la structure originale des matériaux est facilement visible.
- F : Accumulation de matière organique partiellement décomposée, constituée surtout de feuilles et de matériaux ligneux. Certaines parties de la structure originale sont difficiles à reconnaître. Les matériaux peuvent avoir été partiellement fragmentés par la faune du sol, comme dans un moder, ou former une couche partiellement décomposée, pénétrée d'hyphes fongiques, comme dans un mor.
- H : Accumulation de matière organique décomposée, plus humifiée que l'horizon F, à cause de l'action de la faune du sol, et dans laquelle les structures originales sont indiscernables. La démarcation entre la partie minérale et la partie organique peut être très nette, comme dans un mor (où l'humification dépend surtout de l'activité fongique), ou plus diffuse, comme dans un moder.
- Hi : Accumulation de granules organiques, sphériques ou cylindriques (déjections de la faune du sol), fortement mélangés à des particules minérales. Cet horizon constitue le stade intermédiaire entre les horizons H et Ah.

Ah Horizon minéral enrichi de matière organique. Le carbone organique qu'il renferme  $(mull):$  constitue  $\leq 17$  % de son poids.

Of, Om, Oh:Horizons organiques qui proviennent surtout de mousses, de joncs et de matériaux ligneux. Le carbone organique qu'ils renferment représente > 17 % de leur poids.

Of Le moins décomposé des horizons organiques, il renferme une forte proportion de (fibrique): fibres (classes 1 à 4 selon l'échelle de Von Post).

Om Horizon modérément décomposé, dont les propriétés sont intermédiaires entre (mésique): celles des horizons Of et Oh (classes 5 et 6 selon l'échelle de Von Post).

- Oh Le plus décomposé des horizons organiques, il ne renferme qu'une faible
- (humique): proportion de fibres. La plupart des matériaux y sont à un stade avancé de décomposition (classes 7 à 10 selon l'échelle de Von Post).

**Horizons minéraux (A, B, C) :** les horizons minéraux renferment ≤ 17 % de carbone organique ou < 30 % de matière organique, en termes de poids.

- A : Horizon minéral formé à la surface ou à proximité, dans la zone de lessivage ou dans celle où l'accumulation de matière organique est maximale.
- B : Horizon minéral enrichi de matière organique, de sesquioxydes ou d'argile et caractérisé par le développement de la structure du sol ou par un changement de couleur attribuable à des processus d'hydrolyse, de réduction ou d'oxydation.
- C : Horizon minéral qui, comparativement aux horizons A et B, est inaffecté par les processus pédogénétiques, sinon par la gleyification (Cg) ou par la présence de carbonates (Ck). La marne (dépôt terreux non consolidé) et le substrat rocheux, dont la dureté est < 3 sur l'échelle de Mohs, sont considérés comme des horizons C.

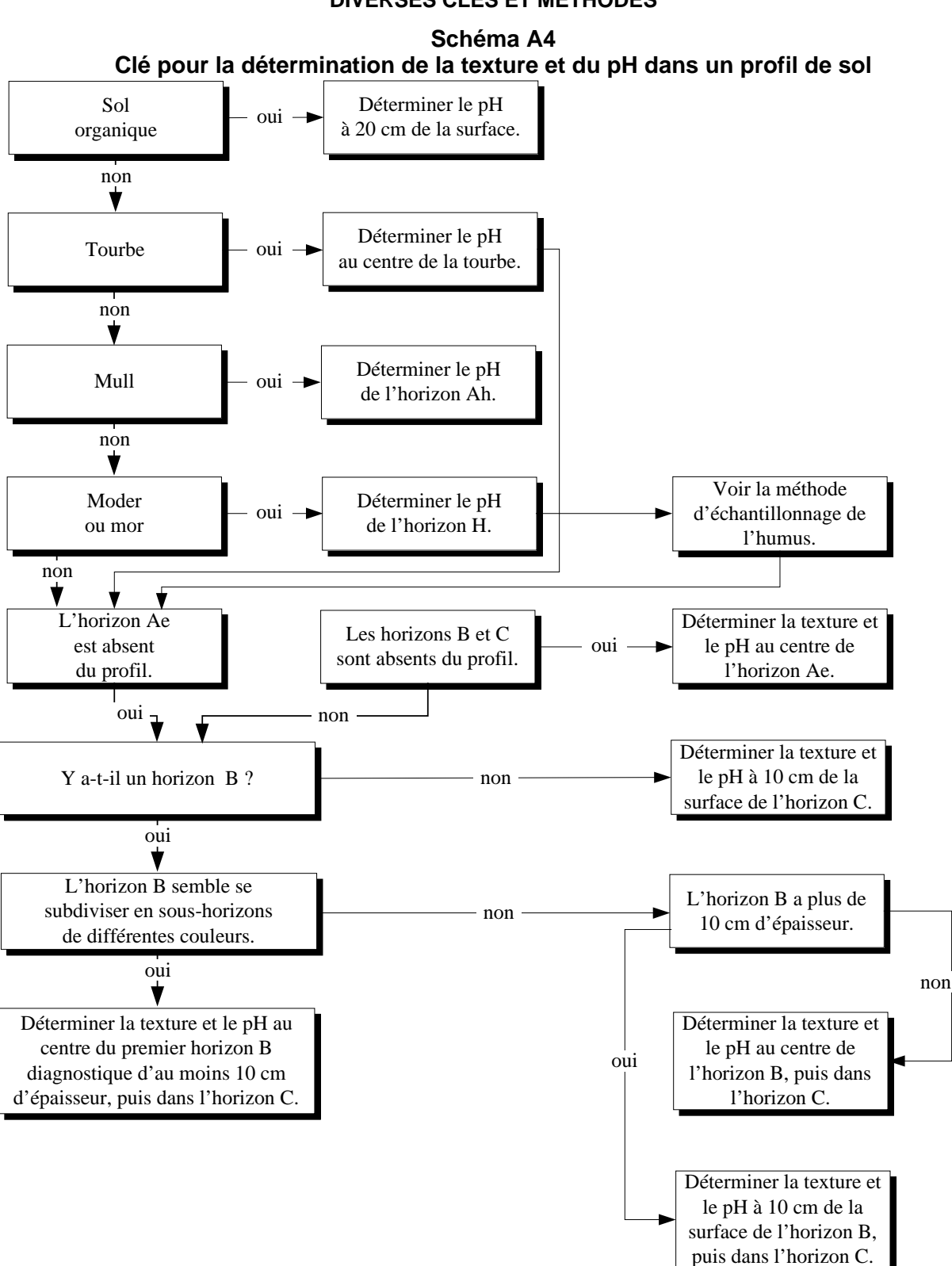

**ANNEXE VI DIVERSES CLÉS ET MÉTHODES**

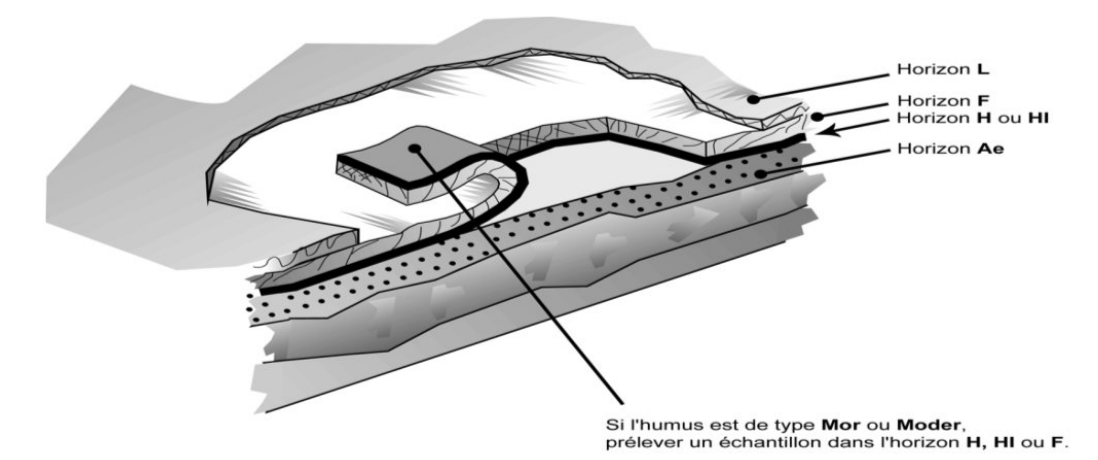

**Figure A7 Méthode d'échantillonnage de l'humus**

#### **MARCHE À SUIVRE**

1) Retirer l'horizon L.

2) Découper l'humus sur trois côtés.

3) Retourner l'humus.

4) Débarrasser la partie inférieure de l'humus des particules minérales qui y adhèrent.

5) Récolter un échantillon des horizons H, HI ou F en grattant avec une truelle.

#### **Tableau A20 Caractéristiques du sol à noter selon la nature du dépôt**

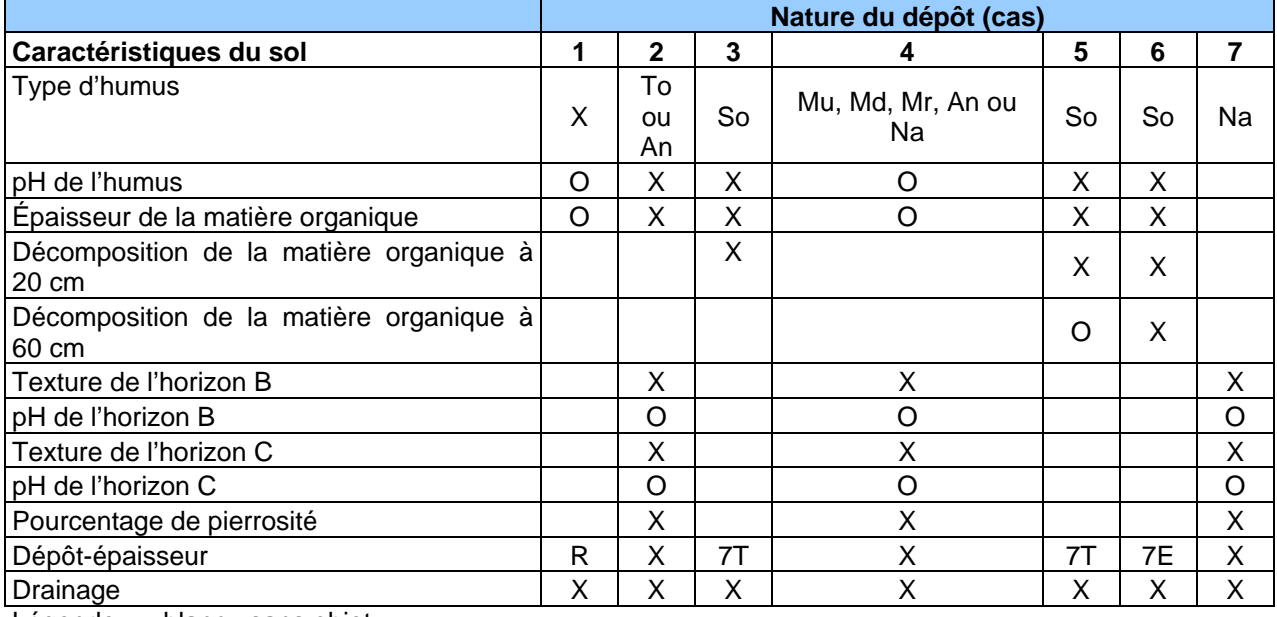

Légende : blanc : sans objet

O : si observé

X : dans tous les cas

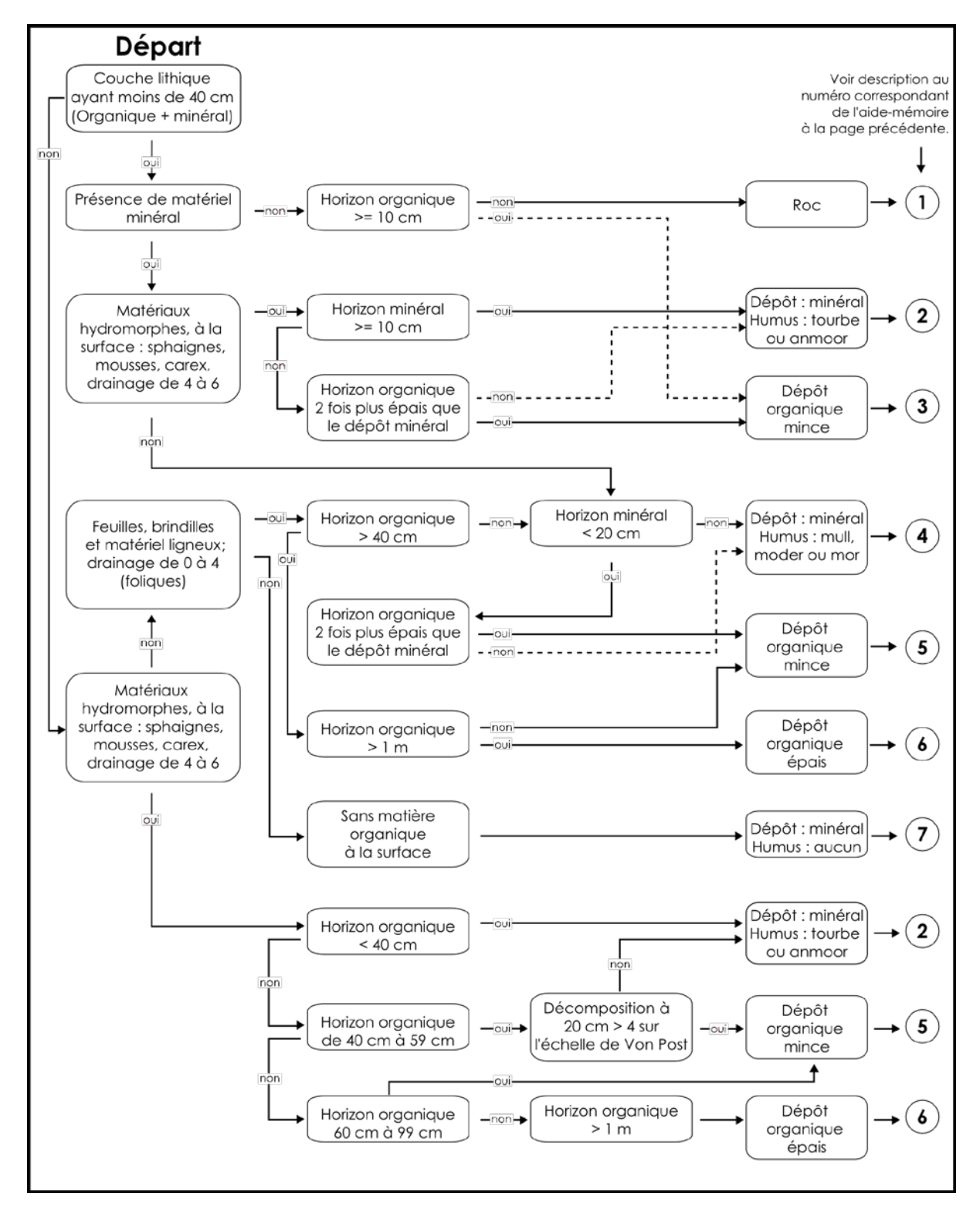

**Schéma A5 Clé simplifiée pour l'identification de la nature du dépôt**
### **ANNEXE VII CLASSE DE TEXTURE**

# $SARIF<sup>1</sup>$  $SARIF<sup>1</sup>$  $SARIF<sup>1</sup>$

Matériau du sol qui renferme ≥ 85 % de sable et dans lequel le pourcentage de limon additionné à 1,5 fois celui d'argile : ≤ 15 %.

# **SABLE LOAMEUX**

Matériau du sol qui renferme ≤ 85 à 90 % de sable et dans lequel le pourcentage de limon, additionné à la 1/2 de celui d'argile, est : ≤ 15 %. Il faut pouvoir y trouver ≥ 70 à 85 % de sable, et le pourcentage de limon additionné à 2 fois celui d'argile : ≤ 30 %.

# **LOAM SABLEUX**

Matériau du sol qui renferme ≤ 20 % d'argile et ≥ 52 % de sable et dans lequel le pourcentage de limon additionné à 2 fois celui d'argile : > 30 %, soit < 7 % d'argile, < 50 % de limon et de 43 à 52 % de sable.

# **LOAM**

Matériau du sol qui renferme de 7 à 27 % d'argile, de 28 à 50 % de limon et < 52 % de sable.

# **LOAM LIMONEUX**

Matériau du sol qui renferme ≥ 50 % de limon et de 12 à 27 % d'argile ou encore, de 50 à 80 % de limon et < 12 % d'argile.

# **LIMON**

Matériau du sol qui renferme ≥ 80 % de limon et ≤ 12 % d'argile.

# **LOAM SABLO-ARGILEUX**

Matériau du sol qui renferme de 20 à 35 % d'argile, < 28 % de limon et ≥ 45 % de sable.

### **LOAM ARGILEUX**

Matériau du sol qui renferme de 27 à 40 % d'argile et de 20 à 45 % de sable.

### **LOAM LIMONO-ARGILEUX**

Matériau du sol qui renferme de 27 à 40 % d'argile et < 20 % de sable.

### **ARGILE SABLEUSE**

Matériau du sol qui renferme ≥ 35 % d'argile et ≥ 45 % de sable.

### **ARGILE LIMONEUSE**

Matériau du sol qui renferme ≥ 40 % d'argile et ≥ 40 % de limon.

### **ARGILE**

Matériau du sol qui renferme ≥ 40 % d'argile, ≤ 45 % de sable et ≤ 40 % de limon.

### **ARGILE LOURDE**

Matériau du sol qui renferme > 60 % d'argile.

 <sup>1</sup> Voir abaque des classes texturales, figure 55, page [151](#page-152-0)

### 216

### **ANNEXE VIII CONSIDÉRATION DENDROCHRONOLOGIQUE DES ANNÉES D'OPPRESSION**

### **Nombre d'anneaux de croissance sans oppression initiale**

Compter le nombre d'anneaux ne présentant pas une croissance fortement ralentie par une période d'oppression en bas âge sur les carottes de « **SAB** », de « **THO** » et d'**épinettes** de DHP > 90 mm.

La zone d'oppression initiale part de la moelle (cœur) de l'arbre. Les anneaux de croissance y sont disposés de façon nettement plus serrée que ceux situés à l'extérieur. La limite de la zone d'oppression correspond au dernier anneau où la croissance est inférieure au quart de la moyenne des meilleurs accroissements annuels consécutifs. Dans bien des cas, cette limite se démarque assez bien de façon visuelle; elle correspond à un endroit sur la carotte où, d'un bord, les anneaux sont très serrés et, de l'autre, facilement décelables à l'œil nu. L'anneau de croissance de l'année en cours ne doit pas être compté. **Lorsque la carotte ne présente pas de zone d'oppression initiale, le nombre d'anneaux sans oppression doit correspondre à l'âge total de l'arbre-étude**.

### **Nombre d'anneaux de croissance équivalent à l'oppression**

Cette mesure vise à déterminer le nombre d'années qui aurait été requis, en période de croissance normale (sans oppression initiale), pour atteindre un diamètre équivalent à celui accumulé au cours de la période d'oppression initiale.

La règle générale pour effectuer cette mesure est la suivante :

- − Mesurer la longueur entre la moelle (cœur) et la limite de la zone d'oppression initiale;
- − Transposer cette longueur à la zone de croissance sans oppression initiale à partir du dixième anneau situé à l'extérieur de la zone d'oppression initiale;
- − Compter le nombre d'anneaux de croissance correspondant en arrondissant à l'unité lorsque nécessaire (ex.: 7,5 = 8);
- Cette règle générale doit cependant être adaptée lorsque la longueur de la zone d'oppression initiale est trop importante pour être transposée à la zone sans oppression initiale (après les dix premiers anneaux de croissance normale). Dans ce cas, le nombre d'anneaux équivalent à l'oppression initiale se calcule au moyen d'une règle de 3.

Exemple :

Longueur de la zone sans oppression initiale =  $40$  mm.

Nombre d'anneaux dans la zone sans oppression initiale = 16.

Longueur de la zone d'oppression initiale = 60 mm.

Nombre d'anneaux équivalent à l'oppression initiale

 $= 16$  anneaux x 60 mm  $= 24$ 

40 mm

Enfin, si la période de croissance normale après la période d'oppression initiale est égale ou inférieure à dix ans, la mesure telle que décrite précédemment est prise en excluant l'année en cours et de là, calculer vers la zone d'oppression initiale.

L'anneau de croissance de l'année en cours est toujours exclu de ces calculs.

### 1. Règle générale

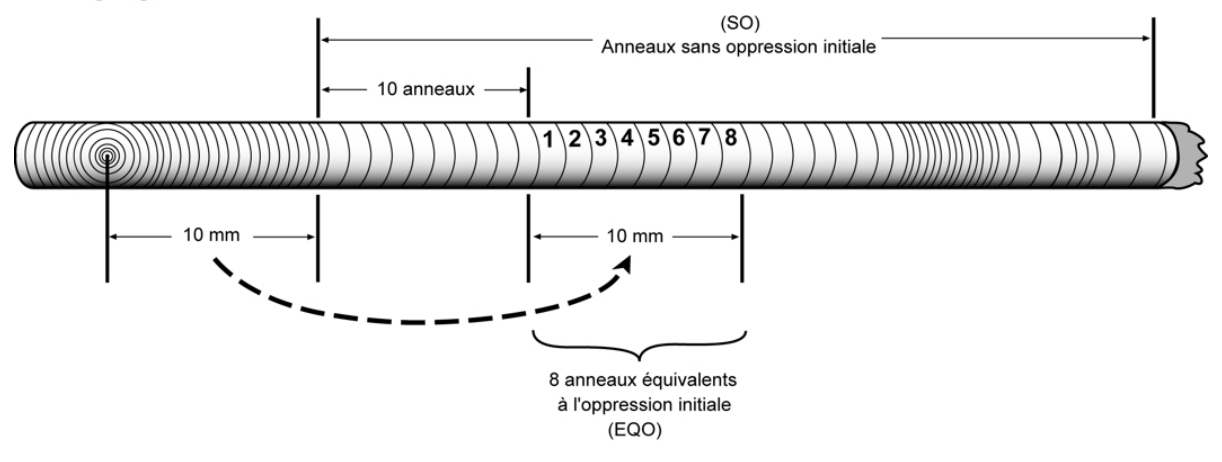

2. Zone d'oppression trop importante pour être transposée totalement

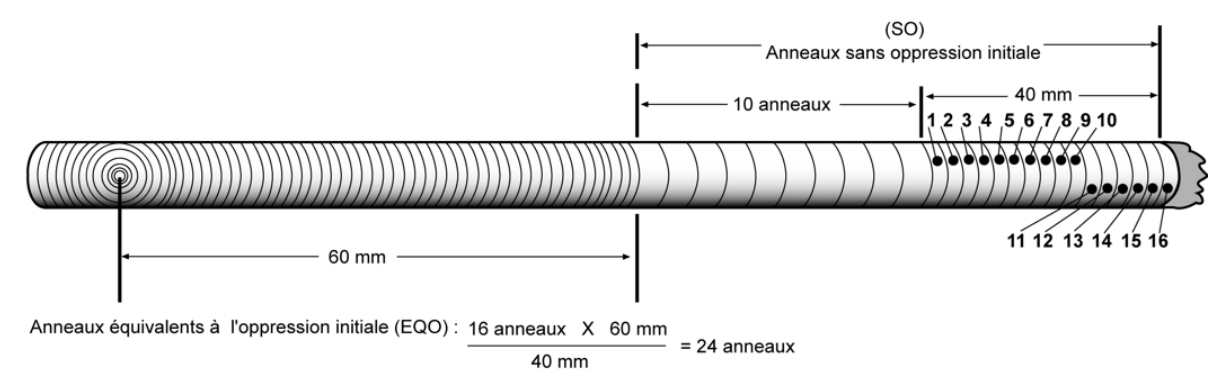

### 3. Croissance normale inférieure ou égale à 10 ans

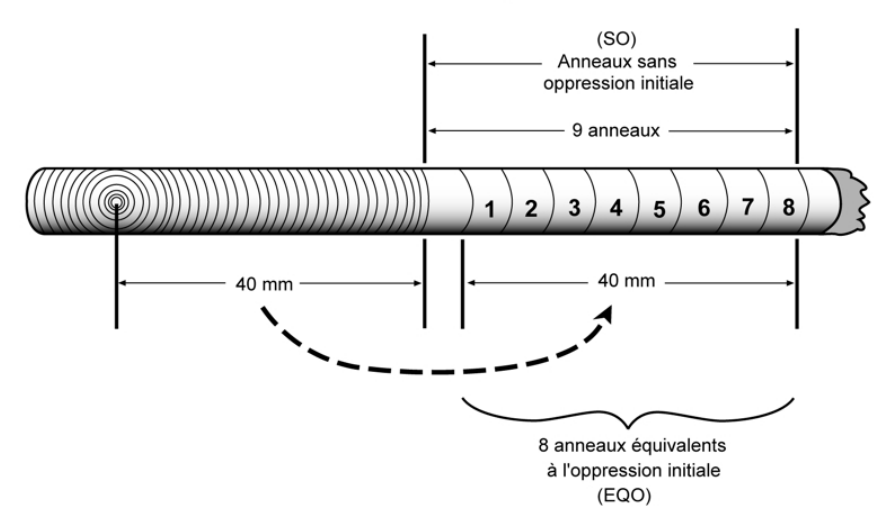

### **ANNEXE IX**

### **PROCÉDURE DE RECHERCHE LORSQUE LA LOCALISATION D'UNE PEP EST PROBLÉMATIQUE**

Toujours avoir avec soi les anciens formulaires terrain ainsi que toutes les photographies aériennes (anciens documents de la virée) qui contiennent la plupart du temps un grand nombre d'indices utiles. Étudier d'abord attentivement les informations présentes sur toutes les photos aériennes disponibles : la localisation sur les anciennes photos est généralement très précise, les forestiers de l'époque réalisaient des mises en plan méticuleuses.

**Puis, tâcher de se rendre à l'un des trois emplacements suivants** (dont la description de la localisation apparaît claire dans les documents issus des dernières mesures) : **le point de départ, le point d'arrivée ou l'autre PEP** (à +/- 425 m). Prioriser le repère dont le cheminement (basé sur les vieilles marques de peinture) a subi le moins d'interventions de récoltes ou de perturbations naturelles (les arbres les plus âgés sont plus garants d'avoir conservé de la peinture). Faire aussi le choix du repère le plus près possible de la PEP recherchée.

Astuces et indications relatives à la peinture :

- o Afin de favoriser la découverte de traces de peinture, il faut d'abord se situer avec précision sur le terrain par rapport aux diverses mises en plan présentes sur les documents de la virée. Même si les 3 repères possibles n'ont pu être trouvés, il est possible que des traces de peinture soient dénichées en zigzaguant dans un corridor autour du cheminement déduit à partir de l'azimut magnétique.
- o Utiliser les éléments physiques qui ont été chaînés et inscrits sur les formulaires « Topographie de la virée » ou dans le « cheminement » traditionnel des formulaires papiers, remplies durant le 1<sup>er</sup>, le 2<sup>e</sup> et le 3<sup>e</sup> programme (de 1970 à 1992), particulièrement ceux qui reviennent d'un mesurage à l'autre.
- o De 1970 à 1994, les points de départ et d'arrivée avaient une borne plantée à leur emplacement précis; de plus, un ou des arbres (ou autre(s) repère(s)) étaient peinturés dans les environs immédiats de cette borne. À partir de 1995 (jusqu'en **2002**), comme repère, il n'était exigé que de peinturer la base d'un arbre (jusqu'à environ 1,30 m) ou l'équivalent (généralement un bloc de roc).

### **Si les traces de peinture ne permettent pas de retrouver ces emplacements :**

Deux méthodes pour cheminer jusqu'à la PEP recherchée sont alors possibles (dans chacune des approches, les éventuelles traces de peinture trouvées en cours d'exécution sont toujours prioritaires et exigent un ajustement de la stratégie déployée); la méthode 1 doit être envisagée prioritairement par rapport à la méthode 2, car en reprenant le travail de chaînage passé, elle est plus fidèle à la topographie et aux obstacles rencontrés :

### **Méthode 1 : « boussole et chaînage »**

Chaîner la distance qui apparaît sur les anciens documents de la virée en utilisant l'azimut magnétique de l'époque sur la boussole. Veiller, au préalable, à consulter méticuleusement toutes les photos aériennes disponibles dans le dossier afin de situer avec précision le point « 0 » du chaînage dans le paysage). Valider en cours de chaînage les éléments mesurés et chaînés qui sont inscrits sur les formulaires « Topographie de la virée ». Tâcher de repérer des traces de peinture au cours de ce cheminement.

# **Méthode 2 : « projection d'un point** »

Avec le GPS de navigation, en pointant le curseur de manière à ce qu'il indique la distance et l'azimut **MAGNÉTIQUE** (convertir au préalable en azimut géographique s'il le faut), tel qu'inscrit sur les anciens documents. Les GPS permettent de projeter un point en l'inscrivant d'une manière précise.

En cours de cheminement, tâcher de trouver des traces de peinture marquant la « ligne » reliant les emplacements qui structurent la virée (départ, arrivée, placette). Afin de valider votre position, se servir des éléments mentionnés dans les formulaires « Topographie de la virée ».

Une fois arrivé à l'emplacement projeté ou chaîné, consulter dans les formulaires de DendroDIF, les informations concernant la situation sur la pente, la forme de la pente, l'inclinaison de la pente et l'exposition. D'autres informations saisies dans les divers mesurages passés peuvent servir : changement brusque de peuplement, nombre de tiges dans la placette, orientation de la pente dans les feuillets du 1<sup>er</sup> et 2<sup>e</sup> programme, ligne de faîte, sentier, dépôt et drainage.

Visualiser avec minutie tous les détails pouvant contribuer à retrouver les repères témoins :

- Certaines souches pourraient correspondre à d'anciens arbres numérotés : consulter les détails de la liste des arbres numérotés; leurs DHP peuvent donner de précieux indices puisque la numérotation a été initié en commençant au nord magnétique. La position relative de certains arbres peut être estimée, particulièrement de gros DHP appartenant à des arbres dont le numéro est près de 1 (donc près du nord magnétique dans la placette).
- La peinture sur les contours.

Si à l'endroit plausible il n'y a rien, partir selon l'azimut magnétique inverse du dernier mesurage en quête de traces de peinture sur la « ligne ». Les arbres en bordure des ruisseaux et des lacs ne sont jamais coupés, ils peuvent receler des indices. S'il y a là de la peinture, vérifier si cet élément apparaît et a été chaîné dans les formulaires « Topographie de la virée » ou dans le « cheminement » traditionnel des formulaires papiers, cela pourrait contribuer à écourter le chaînage à reprendre vers la cible.

# Avertissement :

Les coordonnées géographiques (latitude et longitude) de **1999** (et moins) ne sont pas très précises; en 1997, 1998 et 1999, des appareils plus ou moins fiables ont été utilisés (une PEP peut, par exemple, être située à 150 m du point géoréférencé). Au cours des années **1996** et moins, les coordonnées sont cartographiques, c'est-à-dire issues d'une mise en plan cartographique manuelle. Et même si depuis 2000, la technologie s'est améliorée, rien n'est jamais sûr !

Si aucune borne n'est trouvée et qu'il est possible d'en réimplanter une (par exemple en contexte où il y aurait eu une perturbation ou un intervention d'origine), il faut, de préférence, recourir à la méthode 1 « boussole et chaînage » afin d'en déterminer la position.

Les recherches de la borne ou de sa localisation (si elle est disparue), doivent durer au moins 3h à 3h30, en incluant le temps des divers cheminements éventuels.

# Notes:

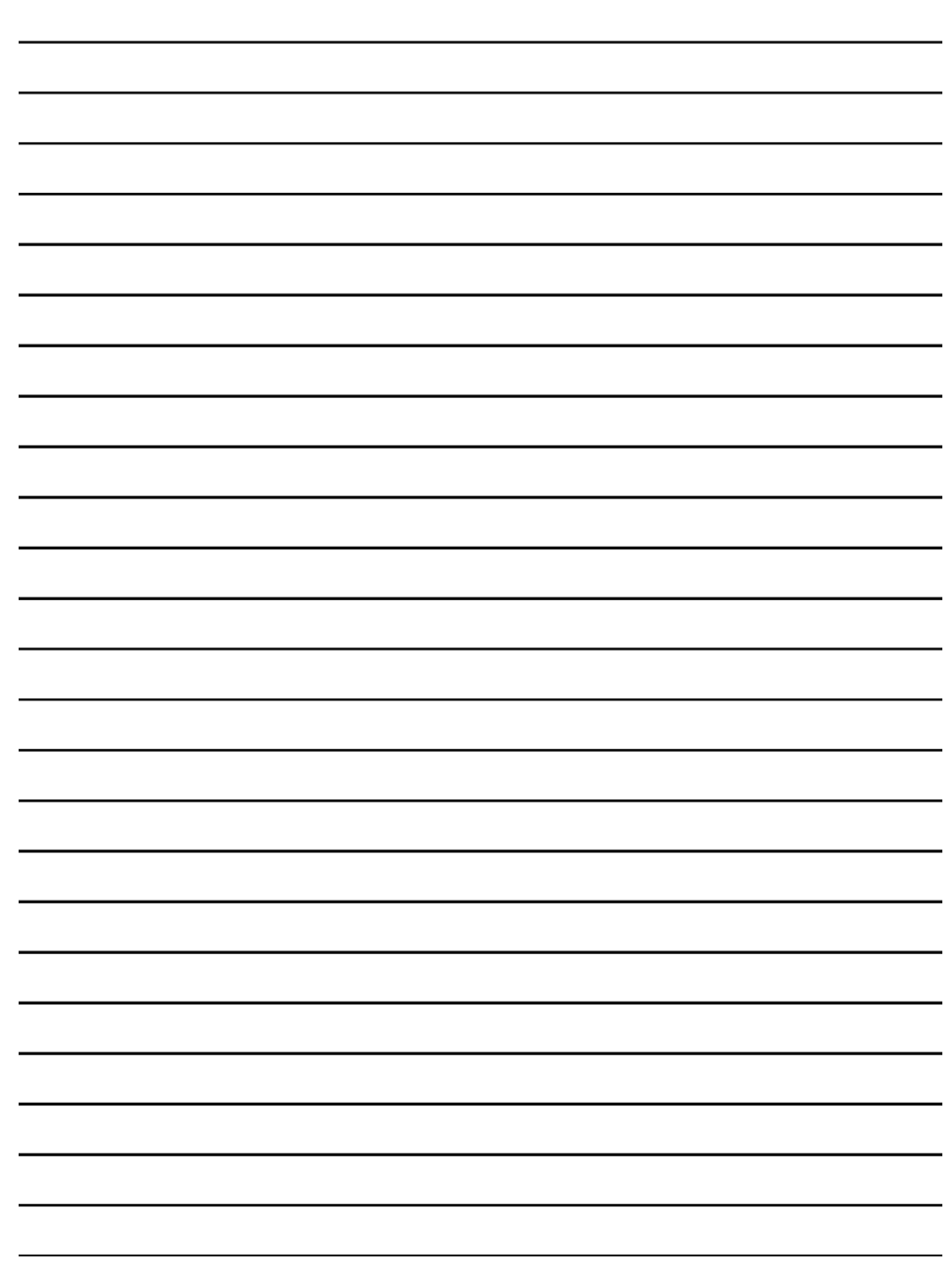

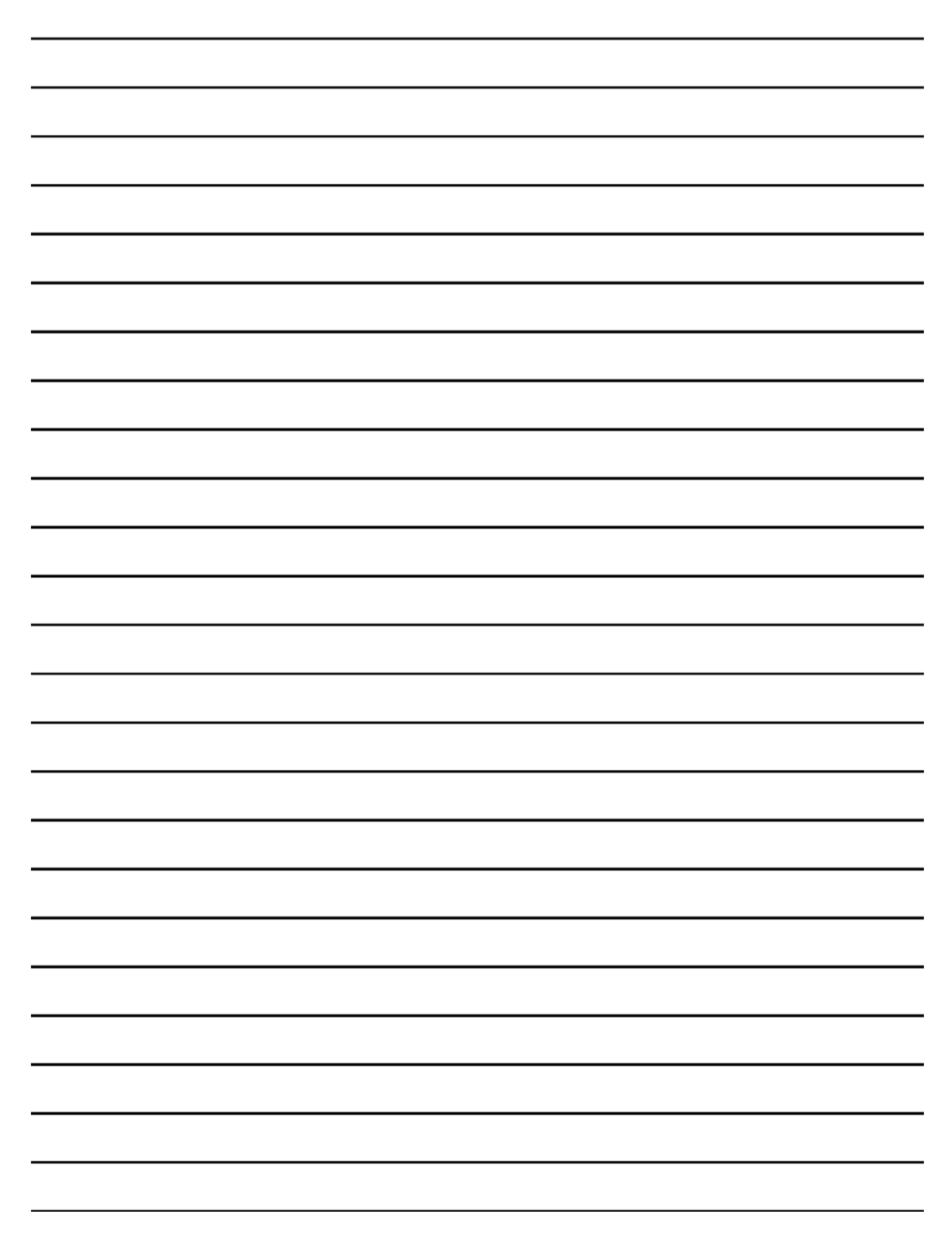

### **GLOSSAIRE**

**Annélation**: ensemble d'incisions (anthropiques ou animales) plus ou moins continues pratiquées autour d'un tronc dans l'écorce et/ou le bois en vue de le tuer ou d'en diminuer la vigueur.

**Apex**: partie la plus élevée d'une plante, souvent partie apicale (sommité) du rameau formant la tête.

**Arbre**: plante ligneuse dont le DHP (avec écorce) est > 90 mm.

**Bois de réaction**: bois qui se forme dans les tiges penchées ou courbées et à la base des grosses branches. Chez les feuillus, il s'appelle bois de tension; chez les conifères, bois de compression.

**Bois marchand:** grume(s) issue(s) d'arbre(s) de dimensions marchandes, c'est-à-dire que son (leur) DHP (avec écorce) étai(en)t > 90 mm.

**Canopée**: strate supérieure de la forêt, en contact direct avec l'atmosphère libre (peut donc inclure des arbres intermédiaires ensoleillés).

**Carie**: altération chimique du bois provoquée par des champignons (et/ou autres microorganismes) qui en modifient le poids, la couleur, la texture et la résistance. Pour être considérée comme de la pourriture, la carie doit avoir dépassé le simple stade de coloration. **Chancre**: lésion nécrosée de l'écorce et du cambium d'un arbre qui se traduit d'abord par une dépression, des fendillements, puis par un décollement d'écorce.

**Chicot**: arbre mort dont la mesure du DHP est possible et qui n'est ni récupérable ni sain sur la majorité du tronc. Un résineux doit être étêté à un diamètre supérieur à 50 mm. Un feuillu doit avoir perdu la majorité de ses branches primaires sur sa tige principale ou doit avoir perdu la totalité de ses branches secondaires.

**Cime**:partie d'un arbre, d'une tige (ou d'une plante ligneuse) portant des branches vivantes et le feuillage. Chez les conifères, partie supérieure de la tige principale située au-dessus de la branche vivante la plus basse.

**Couche fragique**: horizon sous-jacent loameux, de densité apparente élevée (à l'état sec : consistance dure et apparemment cimenté; à l'état humide, fragilité modérée à faible). Présente souvent des plans de fracture décolorés.

**Couche indurée**: couche de sol durcie (horizon Bh, Bhf ou Bf), généralement à cause de la cimentation des particules du sol (jusqu'au orstein).

**Coupe partielle**: voir intervention partielle

**Couvert arborescent**: partie de la végétation constituée d'arbres qui ont ≥ 4 m de hauteur. La composition du couvert arborescent est évaluée en déterminant la projection au sol des cimes des arbres et arbustes (≥ 4 m) qui croissent dans la station représentative.

**Couvert**: proportion du sol recouverte par la projection verticale du périmètre des cimes des arbres ou des plantes.

**Défoliation** : perte d'aiguilles chez les conifères (issue de mortalité partielle ou complète dans certains rameaux ou de la consommation de certains insectes). La défoliation demandée est cumulative (elle intègre une éventuelle défoliation annuelle).

**Drainage naturel** (sans altération d'origine anthropique) : aptitude d'un sol à permettre l'évacuation naturelle, par ruissellement ou infiltration dans le sol, des eaux apportées par les précipitations sans que ces eaux n'atteignent un cours d'eau.

**Épaisseur modale:** malgré une mesure précise de l'épaisseur d'un horizon ou d'un dépôt à un endroit particulier de la station représentative, il convient d'effectuer une évaluation pour l'ensemble de celle-ci, en excluant les aspérités exceptionnelles; pour ce faire, plusieurs extractions à la sonde pédologique sont parfois nécessaires.

**Étage**: division horizontale du couvert végétal basé sur la hauteur des individus.

**Gleyification** (sol gleyifié): sol caractérisé par des marbrures grises bleutées indicatrices d'une saturation par l'eau et de conditions réductrices prolongées (en l'absence d'oygène) ou périodiques (les conditions réductrices sont, en quelque sorte, l'envers de l'oxydation engendrant les mouchetures rouilles ou brunâtres).

**Groupe d'espèces indicatrices**: unité de classification écologique qui sert à décrire le sousbois. Elle est formée d'un ensemble d'espèces végétales qui partagent les mêmes affinités écologiques et qui nous renseigne ainsi sur la qualité d'un site donné ou sur les perturbations qu'il a subies de même que sur l'évolution éventuelle de la végétation.

**Hauteur modale**: estimer la hauteur moyenne peut nécessiter d'éliminer quelques cas de hauteurs extrêmes; cette considération définit le concept « d'hauteur modale » utilisé en stratification cartographique.

**Hauteur moyenne**: lire la définition d'hauteur modale pour cerner ce qui la distingue.

**Horizon B diagnostique**: le premier horizon B de 10 cm et plus d'épaisseur. S'il y a absence d'horizon B diagnostique à cause d'un ou des horizon(s) B de moins de 10 cm ou d'un sol mince, faire le prélèvement à 30 cm (si l'épaisseur du dépôt meuble le permet, sinon le faire au milieu du profil) à une distance de 1 à 3 m du pourtour de la placette de 14,10 m si les caractéristiques du sol sont demeurées inchangées et vérifier plus en profondeur dans le profil du sol pour s'assurer de l'uniformité de la texture-synthèse.

**Hydromorphe**: un sol est qualifié ainsi lorsqu'il montre des marques physiques d'une saturation régulière en eau.

**Intervention d'origine**: bouleversement anthropique de l'évolution naturelle de la végétation d'une ampleur telle qu'au moins 75 % de la surface terrière du peuplement initial est récolté. **Intervention partielle**: système de récolte où une partie (jusqu'à 25 % de la surface terrière initiale) des arbres d'un peuplement est enlevée.

**Marmorisation**: formation ou présence de marbrures (mouchetures) dans le sol.

**Matière ligneuse**: appellation générique qui désigne le bois en tant que substance exploitable extraite de la forêt.

**Matière organique du sol**: fraction organique du sol; comprend les résidus de plantes et d'animaux à diverses phases de décomposition, ainsi que les cellules et les tissus des organismes du sol et les substances qu'ils ont synthétisés.

Moucheture: les mouvements de l'eau dans le sol déclenchent deux processus de coloration de la matrice : la marmorisation et la gleyification. Le premier, qui résulte de l'oxydation du fer lors de l'oscillation de la nappe phréatique, provoque la formation de mouchetures (ou marbrures) de couleur rouille. Le second provient de la réduction du fer en l'absence d'oxygène. La gleyification donne à la matrice des couleurs plus pâles, allant du gris au bleu-gris (voir **gleyification**).

**Nappe phréatique**: masse d'eau souterraine qui s'accumule dans les terrains poreux lorsque l'infiltration des eaux pluviales est bloquée par une roche imperméable suffisamment étendue. **Paludification**: accumulation graduelle d'horizons organiques épais, souvent associée à la présence de sphaignes de lumière. En l'absence prolongée d'incendie de forêts, en contexte de contrainte hydrique importante, la croissance rapide de la sphaigne diminue la température du sol, agit comme une éponge sur la nappe phréatique (qui monte), les racines profondes des arbres qui avaient accès au sol minéral meurent par asphyxie (forçant ceux-ci à générer des racines adventives qui suivent difficilement la croissance de la sphaigne mais sont contraintes à puiser dans des horizons organiques peu nutritifs). Conséquemment, la croissance en ramilles et en feuillage est affectée. Les houppiers présentent alors fréquemment des profils de grands maigrichons avec petite touffe de feuillage au bout de la tête ou divers autres manquements, particulièrement sur les arbres âgés.

**Pente arrière**: elle se termine là où une cassure importante ou une pente transversale peut faire dévier l'eau. Sa longueur correspond à la distance maximale à partir de laquelle la station considérée dans la placette peut recevoir de l'eau d'écoulement.

**Perturbation d'origine**: dérangement ou bouleversement causé par des facteurs naturels (feu, insectes, chablis) modifiant l'évolution naturelle de la végétation d'une manière telle qu'au moins 75 % de la surface terrière initiale du peuplement disparaît ou meurt.

**Perturbation moyenne**: dérangement ou bouleversement affectant de 25 à 75 % de la surface terrière du peuplement initial.

**Peuplement**: groupe d'arbres (ou de tiges) qui se distingue des groupes voisins tant par sa composition que par sa structure, son âge, sa répartition dans l'espace. Il forme une entité écologique homogène peuplée d'arbres ou de tiges s'il y présence de ce seuil minimal : ≥ 25 % de couvert.

**Physionomie du couvert**: aspect et structure de la végétation pouvant atteindre minimalement 4 m de hauteur qui couvre la station représentative. Ex.: forêt (FO) et arbustaie (AB). **Pierrosité**: chacune des catégories de particules ≥ 2 mm.

**Plantation**: il y a deux situations différentes qui peuvent la définire. D'abord, en présence d'un peuplement de hauteur < 4 m, peu importe le coefficient de distribution (stocking) en essence(s) reboisée(s), il s'agit d'une plantation. Puis, en présence d'un peuplement d'une hauteur ≥ 4 m, les tiges issues de reboisement doivent représenter : ≥ 25 % de la surface terrière du peuplement.

**Rouille**: type de champignon affectant le feuillage.

**Sère physiographique**: représentation schématique des liens entre les éléments physiques et la végétation dans un territoire donné. Elle illustre une séquence de formes de terrain représentatives du territoire (toposéquence), leurs caractéristiques physiques et les types écologiques qui s'y succèdent.

**Station représentative**: portion du territoire homogène en structure, en composition, en caractéristiques écologiques (ce peut être autre chose qu'un peuplement) qui domine en superficie la placette R = 11,28 m); cette station est considérée jusqu'à 25 m du centre de la placette, elle *représente* le peuplement observé à étudier.

**Statut de la placette**: état d'une PEP qui a été détruite, qui n'a pas pu être retrouvée, qu'il a fallu réimplanter, etc.

**Strate écoforestière**: ensemble de peuplements écoforestiers qui présentent des similitudes écologiques et dendrométriques.

**Strate regroupée**: ensemble de strates écoforestières.

**Structure équienne**: se dit d'un peuplement dont les arbres appartiennent à la même classe d'âge.

**Succession**: remplacement progressif d'une communauté végétale par une autre communauté. **Texture de l'horizon pédologique**: l'une des caractéristiques de l'horizon déterminée par

l'importance relative des particules d'argile, de limon et de sable qu'il renferme.

**Texture synthèse**: regroupement de classes de texture du sol. Fine : A, Ali, LLiA, LA, AS, LSA; moyenne : L, Li, LLi, LS, StfL; grossière : S, SL.

**Tige**: terme qui se substitut à «arbre» lorsque le DHP de la plante ligneuse évoquée est ≤ 90 mm.

**Type forestier**: il s'agit de la végétation arborescente et les plantes du sous-bois qu'un peuplement renferme au moment où l'inventaire est effectué (sans égard au stade de succession qu'il a atteint).

**Vermoulure**: trace(s) d'insectes qui se nourrissent des fibres du bois en perçant l'écorce pour forer plus ou moins en profondeur dans le bois. Elle se reconnaît par une perforation circulaire orientée vers le centre de la tige (dimension allant du millimètre au centimètre). Les galeries du perceur de l'érable, en superficie de l'aubier, sont exceptionnellement exclues.

### **A**

Âge classe, 186, **189** longueur du rayon, 114 niveau de lecture, 115, 186 source, 113, 114 Ancien no virée, 27 Anneaux de croissance, 216 Arbre coupé, 74 disparu, 72 intrus, **74** mort sur pied, 68, 77 mort sur pied oublié, 75 non identifié, 74 numérotation, 49, **50**, 60 oublié, 75, **76** recrue, 76 renuméroté, 77 renversé, 77 renversé oublié, 75 Arbre-étude hauteur non comparable, 108 hauteur totale, 108, **109** HBO, 108 Arbres soudés, 74 Arbres numérotés, 60, **61** Arbres-études données, 107 Aulnaie, **172**, 190 Autovérification, 163

### **B**

Baïonnette, **106** Barrage de castor, 34 Barrière, 131 Borne, 22, 27, **28**, 34 Bouquet, 65 Boussole et chaînage, 218 Brûlis total, 177

# **C**

**Carotte** cariée, **113**, **115** incomplète, 113, 117 livraison, 118, **119** prélèvement, 100, 102, 116, **117**, 186 Centre (borne), **22**, 27, **28**, 34, 54 Chablis, 75, 76 Chablis partiel, **192** Chablis total, 177, **193** Chemin, 190 Cheminement de la virée, 21

Chicot, 71, 72, 76, 77 oublié, 71, 75 renuméroté, 71 Codominant, 82, **83**, **84** Coupe par bandes, 177 Coupe totale, 177 Couvert densité de, **184**, **185** type de, 175, 180

# **D**

Date du sondage, 53 Débris ligneux, 126 classe de décomposition, **127** Défaut (FC ou TR), 91 hauteur, **93** Défauts externes et indices de la carie (DIC), 94 Défoliation résineux cause, 88 pourcentage, **87** Dénudé humide, **172**, **193** Dénudé sec, **172** Départ, 20, **21**, 54 Dépérissement total, 177 Dépôt de surface, 153, **201**, **213**, **214** épaisseur, 209, 210 Dépôts marins et lacustres, 154 DHP, 80 déplacement, 42, 43, **80** gaules, 44 méthode, **40**, **41**, 42, 43 non comparable, 42, **80** Dominant, 82, **83**, **84** Drainage, 154, **158** classe de, **157** modificateur, 155 Drainage latéral (seepage), 155

# **E**

Eau, 34, **172**, 173 Écorce, **40**, 45 Élagage, **40**, 49 Ensoleillement, 84, **85** Épidémie grave, 177 Essence non comparable, 80 Essences code NAIPF, 180 Essences commerciales, **78**, **79** Essences du peuplement, 178, **179**, 180, 182 % de surface terrière, 181 Essences non commerciales arbres numérotés, **79** gaules et semis, **58** Essences reboisées, 171, 175, 181 Établissement, 22, 40, 44, 52, **63**, 100, 101, 115

### **INDEX**

Étage, 170 arbre, 81 Étage dominant, 188, **189** État 10, 65, **66** État 12, **68** État 14, 68, **69**, **70**, **80** État 16, **69**, 71, **80** État 23 - État 24, 35, 36, 42, 72, **73** États, 60, **62**, **63**, **64** États terminaux, 77 Exposition, 139

# **F**

Forêt privée, 125, 199 Fourche, 42, 108 Friche, 177 Fût cassé, 71

# **G**

Gaule morte, 60, 97 Gaules cas spéciaux, 46, **48** dénombrement, **32**, 45, 57 marquage, 51 numérotation, 5 0 Gaules numérotées, 35, 44, 60, 97 GPS de navigation, 21 GPS de positionnement, 21 de précision, 22

# **H**

**Hauteur** classe de, 185 Hauteur modale du peuplement, 185, 186 Hauteur totale arbre -étude, 108 HBO, 108, **111** Horizon absent, 146 Horizon B diagnostique, 146, 152 pH, 153 Horizon C, 146, 152 pH, 153 Horizon gelé, 156 Horizons minéraux, 146, **211** Humus, 143, **144**, **147**, **211** échantillonnage, **213** pH, 153

# **I**

IFN (réseau), 52, 55 Image satellitaire, 20, 159, 162, 164 Inondé, 34, **172** Intermédiaire, 82, **83** Intervention d'origine, 175 Intervention partielle, 177, **178**

### **L**

Latitude -longitude, 27 Localisation PEP problématique, 218

# **M**

Matière organique, 146, 148 épaisseur, 146 Microplacettes, 29, 33, 131 Mosaïque d'orthophotos, 20, 159, 162, 164

# **N**

NAIPF, 168 stratification écoforestière, **169**, **170** Notes et remarques, 132

### **O**

Oppression, 216 Opprimé, 82, **83**

### **P**

Particularité du peuplement, 183 Peinture, 20, 27, 29, **30**, 35, 49, 50, 95 Pente classe, **189** forme, **140** inclinaison, 140 situtation sur la, **140** Périmètre, 29, **30** Perturbation d'origine, 175 Perturbation moyenne, 177, **178** Peuplement étagé, 182, **185**, 186, 188 Peuplement irrégulier, 185, 187 Peuplement observé, 133 Peuplement régulier équien, 187 Peuplement régulier équien, 173, 185 Peuplement régulier inéquien, 185, 187 pH, 152, 212 Photographies aériennes, 218 Pierrosité, 153 Placette perturbée, 190, **192**, **193** Plan de sondage, 15 Plantation, 175, 177, 178 sous couvert, 183 Positionnement satellitaire, 54 panne, 198 Projection d'un point, 219 Projet d'origine, 52, 119

# **Q**

Qualité classes ABCD, 90

### **R**

R = 1,13 m, 33, 131 R = 11,28 m, 27, 29, 60, 64 R = 14,10 m, 27, 29, 64 R = 3,57 m, 27, 29, **32**, 45, 57 Rapport de fin de projet, 162 Rayon-placette (correction), **32** Reboisement, 175 Recrue, **76** Récupérable et sain, 68, **70** Regarni, 175, 178 Régénération site non régénéré, 175 Rejets de souche, 65 Remesurage, 41, 44, 45, 52, **63**, 100, 102, 115, 143 Remise des documents, 164 Repères témoins, 27, **28**, 54, **56** Responsabilité professionnelle, 165 Rétablissement, 36 Ruisseau, 190

### **S**

Sanguine, 95 Sélection 30, 86 Sélection des arbres-études critères, **106** Sélection des arbres-études représentatifs, 101 10<sup>e</sup> arbre-étude, 103 critères, 104 remplacement de vieux R, 103 remplacement P, Q ou 30, 103 Sélection des arbres-études systématiques, 86, 100 critères, 104 Sélection des tiges à étudier, **99** Sélection M, 87 Sélection manuelle d'arbres-études, 194 Sélection P, 86 Sélection PM, 87 Sélection Q, 86 Sélection S, 86 Semis, 33, **47**, 49, 131 marquage, 51 Sol, 146 caractéristiques, 143, **213** prélèvement échantillon, 143, 152 texture, **148**, **215** Sol organique, 145, 146, **148**, 154, **211**, **214** folique, 145 pH, 153 Souche, 74 Station représentative, **133**, **134**, 139, 168, 177, 180, **192**, **193**

Statut, **37**, **38**, **39** abandonnée - AB, 36 autorisation, 132 détruite - DE, 34 non trouvée-introuvable - NT, 35 relocalisée - RL, 36 rétablie - RE, 35, 36 suivi reporté - SR, 34 Structure de peuplement, 185 Superficie affectée, 190 Surface terrière répartition, 180

# **T**

Tarière de type «Pressler», 116 Terrain catégorie de, 34, **172**, **174**, 190 inégalité, **140**, **142** Terrain à vocation forestière, **172** Terrain à vocation non forestière, 34, **172**, 173 Terrain forestier improductif, **172**, 173 Terrain forestier productif, 175 **Texture** classes, **149** évaluation, 148, **150**, **215** Texture de l'horizon pédologique, 148, **212** Tige 32 cm et +, 81 Tige cassée, 91, **92**, **94** Tiges-études à l'extérieur âge, 125 choix, **122** critères, 123 hauteur totale, 124 Topographie caractéristiques, 133, 139 Tourbe, 146 Transport, 53 Tronc déformé, **80** Trou, 91 Trouée, 190 Type écologique, 135

### **V**

Végétation potentielle, 136 Verglas grave, 177 Vérification de la DIF, 163 Vétéran, 81, **83**, 175, 187 Virée, 20 plan de, 159 Von Post, 146, **148** VTT distance, 54

#### 228